Tutorials: Image FX OctaMED Personal Paint PageStream AudioMaster IV

Wow, it's ...

# First review and exclusive cover disk

# FREE 132 PAGE AMIGA E GUIDE

CU

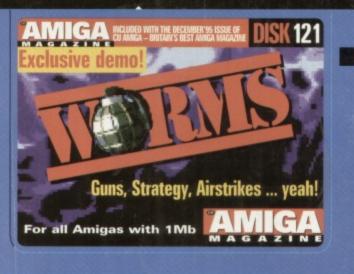

AMIGA INCLUDED WITH THE DECEMBERT SE ISSUE OF CLANIGA BRITANYS BEST AMIGA MAGAZINE DISK 122 For all Amigas

> Program your own games and utilities with this month's cover disk and FREE guide!

No disks or book?

Ask your Newsagent now.

C

00

FinalCalc The Amiga's best spreadsheet? p68

Bizzard 1230 IV High speed accelerator for A1200 p70

Demo Maniac Create demos the easy way p74

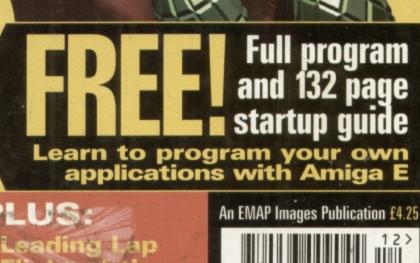

Flight of the Amazon Queen

and more ...

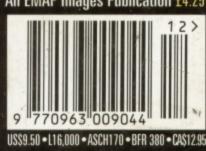

REF BOOK!

# floppy

### hard drive

| HEWLETT PACKARD     |
|---------------------|
| 1 GIGABYTE 3.5 SCSI |
| MICROPOLIS          |
| 2 GIGABYTE 3.5 SCSI |
| HITACHI             |
| 340MB 2.5 IDE       |
| OTHERS              |
| 80MB 2.5 IDE£70     |
| 120MB 2.5 IDE£95    |
|                     |

### m-tec hd

External IDE hard disk for the A500 comes complete with an internal ROM switcher, and upgradable to 4MB RAM

| M-TEC AT500 BARE             | 199 |
|------------------------------|-----|
| M-TEC AT500 420MB            | 259 |
| MEMORY REQUIRES 30-PIN SIMMS |     |

### loppy expander

Save 1.5MB on a standard floppy drive and 3MB when used in conjunction with the XL Drive 1.76.

### lisk expander

Disk Expander can add upto to 50% to your hard drive capacity and works with all drives including SCSI, IDE, Floppies and even the RAM disk. Disk Expander works on any Amiga with any Kickstart.

| 3.5 | super                      | driv |
|-----|----------------------------|------|
|     | er XL Drive<br>n a high de |      |

dri

tore

# 1.76 xl drive

The XL Drive allows you to store a 1.76MB on a high density disk.

| 1.76 | XL | DRIVE | EXTER | NAL  |   | <br>±/ | 9.95 |  |
|------|----|-------|-------|------|---|--------|------|--|
| 1.76 | XL | DRIVE | INTER | NAL  |   | <br>   | .£75 |  |
| 1.76 | XL | DRIVE | A4000 |      |   | <br>   | .£75 |  |
| PC88 | OB | EXT.P | OWER  | DRIV | E | <br>£4 | 9.95 |  |

|         |        |     | dr   |            |
|---------|--------|-----|------|------------|
| PC881 A | 4500 . |     | <br> | <br>£30.95 |
| PC882 4 | 42000  |     | <br> | <br>£35.95 |
| PC883 4 | 4600/1 | 200 | <br> | <br>£35.95 |

### overdrive h

| sternal PCMCIA 3.5" IDE hard disk |   |
|-----------------------------------|---|
| VERDRIVE BARE                     |   |
| VERDRIVE 420MB£259                |   |
| dat drives                        |   |
| TO 4 GIGABYTE                     |   |
| TO 8 GIGABYTE                     |   |
| TO 4 CARTRIDGE DL90               |   |
| TO 8 CARTRIDGE DL120 £19.95       |   |
| optical drives 🖲                  | 1 |
|                                   |   |

| 128 OPTICAL£479            |
|----------------------------|
| 230MB OPTICAL              |
| 1.3 GIGABYTE OPTICAL £1999 |
| 230MB OPTICAL DISK £29.95  |
| 1.3 GIGABYTE DISK          |

### external ca

| SCSI case suitable for C | D-ROM/HD/DAT |
|--------------------------|--------------|
| and Optical drives.      |              |
| 5.25" SCSI or IDE CASE   | £79.95       |

3.5" SCSI or IDE CASE ..... £79.95

new

| ZIP DRIVE 100MB    | SCSI £179.95           |
|--------------------|------------------------|
|                    | £15.95                 |
| TID DRIVE REQUIRES | COLUBREL SCELINTEREACE |

### video backup

Backup to 520MB onto a 4hr VHS tape. Version 3 has new backup modes for Amiga's with a 68020 or higher CPU.

| VIDEO BACKUP SCART   | . , |  |  | .£65 |
|----------------------|-----|--|--|------|
| VIDEO BACKUP PHONO   |     |  |  | .£60 |
| UPGRADE TO VERSION 3 |     |  |  |      |

### nisott

| SQUIRREL SCSI INTERFACE £59.95 |
|--------------------------------|
| AURA£79.95                     |
| MEGALOSOUND£29.95              |
| VIDEOMASTER AGA£59.95          |
| VIDEOMASTER AGA RGB £99.95     |
| VIDEOMASTER                    |
| VIDEOMASTER RGB                |
| COLOURMASTER                   |
| PROMIDI INTERFACE              |
|                                |

squirrel scsi interface included where you see this logo

### hips and spare

| 256 x 32 SIMM 72-PIN (1MB) £40 |
|--------------------------------|
| 512 X 32 SIMM 72-PIN (2MB) £75 |
| 1 X 32 SIMM (4MB)              |
| 2 X 32 SIMM (8MB)£279          |
| 4 X 32 SIMM (16MB)             |
| 1 X 8 SIMM 32-PIN (1MB)        |
| 4 X 8 SIMM 32-PIN (4MB) £139   |
| 1 X 4 STATIC COLUMN A3000 £25  |
| 1 X 4 DIP£25                   |
| 256 X 4 DIP£5                  |
| 1 X 1 DIP£5                    |
| CIA£12                         |
| GARY£19                        |
| PAULA£19                       |
| DENISE£19                      |
| SUPER DENISE                   |
| KEYBOARD IC                    |
| FAT AGNUS 1MB                  |
| FAT AGNUS 2 MB                 |
| PRINTER CABLE                  |
| RS232 CABLE                    |
| SCSI EXTERNAL                  |
| WORKBENCH 3.1 A500/2000 £85    |
| WORKBENCH 3.1 A3000/4000£95    |
| ROM SHARE DEVICE               |
| 2.04 ROM CHIP£25               |
|                                |

### power scanner

The award winning Power Scanne includes the following features: Sca in 24-bit at upto 200DPI (all Amiga not just AGA)\*, Scan in 256 greyscale at up to 400DPI (all Amigas), Thru'por for printer connection, Fully support AGA chipset, Display HAM8/24-bi images on a non-AGA Amiga (via image conversion), full editing facilitie included. Works with 2.04 ROM o above, min 1MB (recommend 2MB).

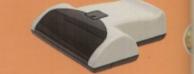

POWER SCAN 4 B/W ..... £89.95 POWER SCAN 4 COLOUR £169.95 OCR (BOUGHT WITH SCANNER) ..... £20 OCR SOFTWARE ...... £49.95 POWER SCAN 4 S/W ONLY .... £20 PC INTERFACE + COL S/W .£49.95 PC INTERFACE + B/W S/W .£39.95

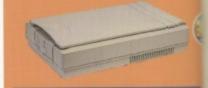

### flatbed scanners

24-bit A4 flatbed scanners, complete with software, cables and manual.\* EPSON GT-8500 ......£579.95 24-BIT, INC. POWERSCAN SOFTWARE EPSON GT-9000 ......£729.95 24-BIT, INC. IMAGE FX REV. 1.5 SOFTWARE ADPRO SOFTWARE .....£149.95 IMAGE FX 2.0 S/W .....£149.95

\*EPSON SCANNERS DIFFER FROM ONE SHOWN

# amiga 4000

# 4000 tower

# octogen scsi-2

SCSI-2 controller card for the Amiga 2000/4000. Upgradable to 8MB RAM.

OCTOGEN 2008 ..... £129

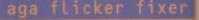

ScanDoubler II is a full 24-bit AGA flicke fixer which automatically de-interlaces all AGA screen modes and scan doubles non-interlaced PAL/NTSC modes to allow VGA monitors to display them. Support VGA, S-VGA and Multiscan monitors Pixel sharp picture, even at 1440 horizontal resolution and has a standard 15-pin VGA type connector. Comes with composite video/S-VHS outputs.

### tandem cd-d

Connect a CD-ROM, Syquest and any IDE hd to your A2000/3000/4000. Comes complete with cable and s/w. ROM 2.04 or above.

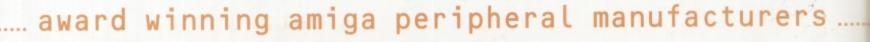

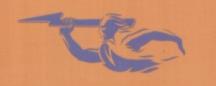

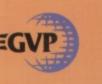

|             | The tower comes<br>complete with 6 x<br>5.25" drive bays,<br>5 x 3.5" drive<br>bays, 7 x Zorro<br>slots, 5 x PC slots,<br>real time clock<br>and a 230 watt<br>power supply. |
|-------------|----------------------------------------------------------------------------------------------------|
| A4000 TOWER | £349                                                                                                    |
|             | A4000 TOWER                                                                                                    |

er Scanner tures: Scan all Amigas greyscales ), Thru'port ly supports M8/24-bit miga (via ng facilities 4 ROM or

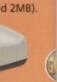

£89.95 £169.95 £20 £49.95 £20 £49.95 £39.95

SIMMS.

4MB GVP ADD

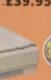

complete nual.\* E579.95 E729.95

WAR E149.95 E149.95 NE SHOWN

GA flicker -interlaces in doubles es to allow . Supports monitors. at 1440 a standard omes with 5.

# ...£399

| and |  |
|-----|--|

S

00/4000. and s/w.

VIDEO DAC ......£25 18-BIT GRAPHICS ADAPTOR ....£69 MAXIGEN 3 ..... £299.95 VIDEO GENLOCK

CLUDING TV PAINT JNR.

INCLUDING TV PAINT 2

# gvp products

Power Computing Ltd are

now the official joint

owner and manufacturer

of Great Valley Products

Inc. For more information,

.£159

please call 01234 273000.

A 68060 accelerator board for the A4000

running at 50MHz and allowing upto

128MB of user installable memory and a SCSI-II hard disk controller. The board can be configured with either 4MB, 8MB, 16MB or 32MB industry standard

A4000 68040 (OMB RAM) .... £699

A4000 68060 (OMB RAM) .... £829

4MB STANDARD ADD ......£139

A 68020 EC processor accelerator card for

the A500 and A500+, with an option to fit

NOT COMPATIBLE WITH GVP HARD DRIVE

A500 68020 EC OMB RAM ... £99.95

A500 68020 EC 4MB RAM . . £239.95

ACEEX V32 BIS 14.4 NOT BT APPROVED £139 X-LINK TRUE V34 28.8 BT APPROVED £229.95

TRAPFAX MODEM SOFTWARE .... £49 ALL MODEMS INCLUDE SOFTWARE AND CABLES

printers/monitor(0)

MICROVITEC 1438 14" ..... £289

EPSON STYLUS INC.PAPER ..... £489

EPSON STYLUS PRO XL A3+ ... £1499

EPSON STYLUS/PRO XL INCLUDE STUDIO II SOFTWARE

STUDIO II SOFTWARE ..... £49.95

PICASSO II 2MB RAM ..... £249.95

PICASSO II 2MB RAM ..... £399.95

64-BIT GRAPHICS ENGINE, INCLUDES 2MB

graphic/video (OL

RAM and is fully auto-configuring.

77

A 68060 accelerator board for the A2000 running at 50MHz and allowing upto 128MB of user installable memory and a SCSI-II hard disk controller.

| A2000 68040 (0MB RAM) <b>£TBA</b><br>A2000 68060 (0MB RAM) <b>£TBA</b><br>4MB STANDARD ADD <b>£139</b><br>4MB GVP ADD <b>£159</b> |
|----------------------------------------------------------------------------------------------------|
|                                                                                                    |
| gvp ram                                                                                                    |
| Official GVP RAM SIMMs.                                                                                                    |
| 4MB GVP RAM                                                                                                    |

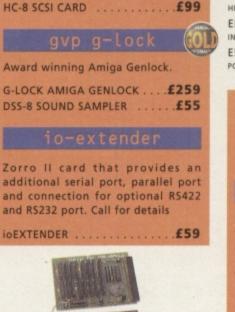

SCSI hard card which can fit 8MB of

RAM on-board.

# A 2MB RAM board for the A500 which fits in the trap door slot.

A500 2MB RAM .....£90

## MEMORY CARDS

512K RAM WITH CLOCK .... £24.95 512K RAM WITHOUT CLOCK .£19.95 A600 1MB RAM .....£39.95 A500+ 1MB RAM .....£29.95

Mac and PC emulators for the Amiga.

| EMPLANT MAC BASIC £239.95      |
|--------------------------------|
| BASIC MAC EMULATOR             |
| EMPLANT MAC OPTION A £279.95   |
| DUAL SERIAL PORT AND APPLETALK |
| EMPLANT MAC OPTION B £279.95   |
| HI-SPEED SCSI INTERFACE        |
| EMPLANT MAC DELUXE £399.95     |
| INCLUDES OPTION A AND B        |
| E586 DX MODULE                 |
| PC EMULATOR MODULE             |

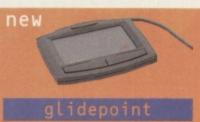

Intuitive cursor control at your finger tips replaces the mouse or trackball and 'Tap' for an instant selection.

ALPS GLIDEPOINT ..... £59.95

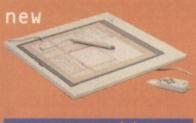

Pen and cursor controlled graphic tablet, including cables and software.

POWER TABLET 12 X 12 .£195.95 INCL. PEN, CURSOR AND POWER TAB S/W

| NAME<br>ADDRESS                                                                                                    |
|----------------------------------------------------------------------------------------------------|
| POSTCODE<br>TELEPHONE NO.                                                                                                    |
| SYSTEM OWNED<br>DESCRIPTION                                                                                                    |
| TOTAL AMOUNT (inc. delivery) £                                                                                                    |
| CREDIT CARD NO.<br>EXPIRY DATE SIGNATURE                                                                                                   |
| DELIVERY       2-3 DAYS £2.50       NEXT DAY £5       SAT £10         MINIMUM DELIVERY £2.50       ALLOW UP TO 7 DAYS FOR CHEQUES TO CLEAR |

for product information sheets please call

TELEPHONE 01234 273000 FACSIMILE 01234 352207 POWER COMPUTING LTD 44A/B STANLEY STREET BEDFORD MK41 7RW .power

a 68881 or 68882 co-processor (PLCC or using its own 2MB RAM and also now includes a 2MB Fat Agnus. No soldering is PGA). This card can fit upto 4MB FAST required.

is required.

orders welcome.

We accept most major credit cards and are happy to help you with any queries.

Ordering by cheque/PO please make payable to Power Computing Ltd and specify which delivery

All Power products come with a 12 month warranty unless otherwise specified.

Help is on hand with a full Technical Backup service which is provided for Power customers.

All prices listed are for the month of publication only, call to confirm prices before ordering.

Most items are available at Tax Free Prices to non-EC residents. Call to confirm prices. BFPO

All prices include VAT. Specifications and prices

are subject to change without notice. All trademarks are acknowledged. All orders in writing or by telephone will be accepted only subject to our terms and conditions of trade,

copies of which are available on request.

Increase your Amiga 500/2000 chip RAM to

a total of 2MB. MegaChip does this by

# CU AMIGA MAGAZINE • DECEMBER 1995

# This Month's Features Programming 26

Our incredibly powerful Amiga E cover disk is just what you need to get into programming. Writing your own software is one of the most rewarding things you can do with your Amiga but where do you start? In plain English we explain the concepts behind programming, and guide you through all the available languages to help you decide which is best for you. We'll have you writing those killer applications in no time!

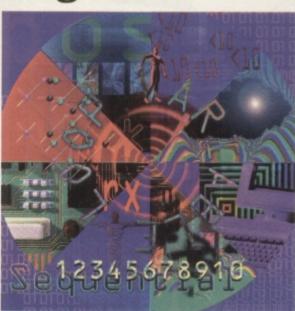

# **Pedal to the Metal 32**

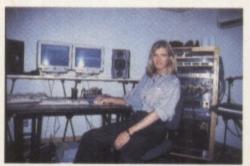

There's a revolution going on in computer game soundtracks. With the advent of CD-ROM as the most popular computer medium, development teams are now recruiting professional recording artists to provide superior audio tracks. Now there's no limit to the sounds that a computer game can make –

even convincing heavy rock tracks are now possible. We venture into the studios of one of the Amiga's more exciting development teams to find out just how they do it.

# **Death Becomes Her 35**

Ruth Lingford is probably best known for her erotic animation "What She Wants", which was created on the Amiga using *DPaint 4*. Her latest animation Death and the Mother is to be televised next year with a budget of £55,000. She spoke to CU Amiga Magazine about this new project and what part the Amiga had to play in it.

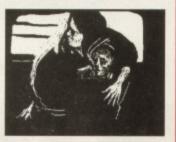

# **Public Domain**

| PD Scene                                                       | 89 |
|----------------------------------------------------------------|----|
| Fun, fun, fun from the less serious side of the public domain. |    |
|                                                                |    |

PD Utilities 95
 Shareware and PD productivity software and utilities come
 under the spotlight in PD Utilities.

# **Get Serious**

• FinalCalc 68 Could this be the killer spreadsheet the Amiga has been waiting for all these years?

- Blizzard 1230 IV The latest revision of Phase 5's 68030 accelerator refines the award-winning design further still.
- Demo Maniac
   Amaze and amuse your friends with Black Legend's
   demo creation tool.
- Info Nexus 2 76 A pretender to the Directory Opus throne gets an update, along with a bonus database thrown in.
- DICE C 3 The shareware C compiler grows up, but can it cut it in the commercial arena?
- Amiga M1438S Monitor 83 The brand new official Amiga monitor has arrived. We give it a thorough testing.
- CD-ROM Round-up 85 Take your pick from 11 CD-ROMs reviewed and rated in this month's CD-ROM Round-up.

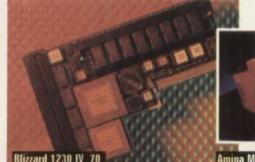

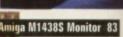

# **Cover Disks**

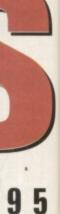

89

95

68

70

74

76

79

83

85

ome

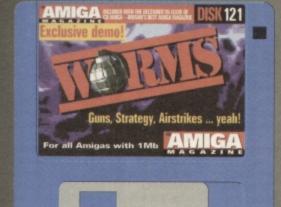

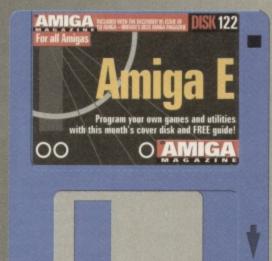

# Amiga E

You could hardly ask for a faster or more flexible programming language than Amiga E, and it's on this disk in its entirety. There's also a guide book! Follow in the footsteps of great Amiga programmers and code your very own applications, games, utilities and more in super-fast Amiga E.

# Worms

13

10

They may be squidgy and squashy but don't try any funny business with these worms or they'll blast you into next week. The much, much awaited demo of the game that everyone is talking about is here: *Worms*. Remember you saw it on CU Amiga's cover disk first. Have hours, no years of fun with this excellent snippet of the game, kindly donated to us by Ocean and Team 17.

# Games

# PREVIEWS

• Tracksuit Manager 2 40 Alternative say they have made this football management game even more accessible.

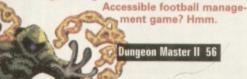

Worms 43

Hillsea Lido 40
 Vuican Software attempt to emulate Theme
 Park's success with the familiar look of
 Valhalla sprites.

 Penguins 41
 Two cute little penguins dressed in dinner jackets follow their guide around numerous levels. This *Lemmings*-style platformer has to still to be snapped up by a publisher.

• Atrophy 41 Intersect Development are a new Amiga dedicated company. *Atrophy*, a shoot 'em up, is their first foray into the wonderful world of games.

# REVIEWS

Worms

They're here, at last. *Worms*. On our cover and on our cover disk. Find out what all the fuss is about.

43

Flight of the Amazon Queen 47
 It's here at last. Warner Interactive's graphic adventure has finally made it onto our Amigas. Was it worth the wait?

 Leading Lap 50

MicroProse's *Formula 1* was a great success. Now new software company Kellion bring us an up to date version.

• Coala 55 Cute furry animal this is not. Rather annoying flight simulator it is. We wonder whether Empire should have bothered.

• Dungeon Master II 56 A sequel to a classic. One would hope for an equal if not better game than the original. Find out if this has happened.

• Thomas the Tank Engine Pinball 59 The stars of a children's TV programme find themselves in pinball game that is aimed at kids but adults can have a bash too.

• Team 59 Yet another *Sensi* contender throws down the gauntlet. Has the king finally been beaten or is it another one for the 'failed sensi beaters' pile?

itor 83

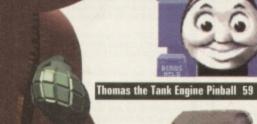

Flight of the Amazon Queen 48

5

1

# Editorial

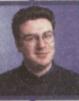

Welcome to CU Amiga Magazine. If you are a new reader who has just purchased an Amiga, or if you are a regular reader you should enjoy this issue. Not only do we have a review and cover disk of what is quite possibly the game of the year (no offence to Sensi fans), we've also cover mounted a full and fast Cstyle programming language and guide book. If you are an

experienced programmer you should find Amiga E very useful. If you dabble in programming or are new to the subject you will no doubt find it difficult to use and understand, but spend some time on it and the fruits of your efforts will show

Last month's CD-ROM issue proved exceedingly popular, but if you couldn't get hold of it try again. Because it went on sale a week late we have had its on-sale date extended by a week so if you wanted one and didn't get it you should ask your local WH Smiths or Menzies about it now. They may still have some left!

On one final note, if you are a new reader with a new Amiga A1200, then I hope the Complete Guide that came with it (see news) was useful. If it started you off with the basics then our aim has been achieved. Alan Dykes, Editor

Subscriptions

|    |   | - ) |   |
|----|---|-----|---|
| 8  |   |     |   |
| j, | ŧ |     | 3 |
| 8  |   | -   |   |

Vorkshop

### 128

Did you miss out on last month's CD-ROM edition? Yes, well if you were a subscriber you would have received a CD-ROM with this issue of the magazine. Don't miss out. Make sure you subscribe now, otherwise you might miss the boat on any of future promotions, and you wouldn't want that now would you? You would? Well, you must be reading the wrong magazine then.

| The second second second second second second second second second second second second second second second se                               | CHARGE STREET, STREET, STRE |
|----------------------------------------------------------------------------------------------------|----------------------------------------------------------------------------------------------------|
| <b>Buyers Guide</b><br>3D ray tracing software is the subject of our buyers guide<br>this month. Find out which is right for you on page 100. | 100                                                                                                    |
| OctaMED 5.04<br>The Nightcrawlers have based a whole pop career around<br>cut-up vocal samples. Ed Wiles shows you how it's done.             | 102                                                                                                    |
| Image FX<br>As our Image FX cover disk tutorial draws to a close, Tony<br>Horgan exposes a variety of new visual tricks.                      | 104                                                                                                    |
| PageStream 2.2<br>There's so much you can do with PageStream 2.2. This mo<br>Larry Hickmott expands our personalised stationery collect       | 106<br>onth<br>tion.                                                                                                    |
| <b>Graphics Masterclass</b><br>Textures, patterns and cosy embroidery effects are on the<br>in Peter Lee's DPaint V tutorial.                 | 108<br>menu                                                                                                    |
| Wired World<br>In this month's comms section Mat Bettinson discovers a<br>'net voice phone and a graphics-free web browser.                   | 111                                                                                                    |
| AudioMaster IV<br>Powerful sound sampling effects and editing techniques a<br>explained in our AudioMaster IV cover disk tutorial.            | 114<br>re                                                                                                    |
| Frequently Asked Questions<br>Animation is the subject under the knife in this month's quant answer session.                                  | 121<br>uestion                                                                                                    |
| <b>O+A Masterclass</b><br>Those things called datatypes that crop on cover disks an are explored and explained for you.                       | 122<br>d BBSes                                                                                                    |
| <b>Ouestions and Answers</b><br>Tony and Mat put their heads together to solve more of yu<br>technical troubles.                              | 124<br>our                                                                                                    |
| Back chat<br>Opinions from the global Amiga community get the airing<br>they deserve. Plus The Far Side cartoon!                              | 126                                                                                                    |
| Points of View<br>"Windows 95 is good news for the Amiga" says ex-CU An<br>Technical Editor Andy Leaning. How so? Turn to page 130            | 130<br>niga                                                                                                    |

# **Advertisers' Index**

| 8 |                           | ACCURATE AND ADDRESS | stands and includes been not a condition | the second second second second second second second second second second second second second second second s |                 |               |
|---|---------------------------|----------------------|------------------------------------------|----------------------------------------------------------------------------------------------------|-----------------|---------------|
| I | 1ST COMPUTER CENTRE       | 94                   | 0113-231444                              | GILLET MULTIMEDIA                                                                                              | 82              | 01353-669203  |
| 1 | 17 BIT SOFTWARE           | 71                   | 01924-366982                             | GREYTRONICS                                                                                                    | 37              | 0181-6869973  |
| 1 | ACTIVE SOFTWARE           | 92 8 93              | 01325-352260                             | GROUND ZERO                                                                                                    | 88              | 0117-9741462  |
| I | ANALOGIC                  | 81                   | 0181-546-9575                            | HIQ                                                                                                    | 54              | 01525-211327  |
| I | ANCO                      | 0.B.C                | 01322-292518                             | HI SOFT                                                                                                    | 30 & 31         | 01525-718181  |
| ł | ASCON                     | 49 & 51              | 0171-372-7497                            | MG'S PD                                                                                                    | 82              | 01821-650488  |
| I | BRIAN FOWLER COMPUTERS    | 20                   | 01392-499755                             | MICROTRADE                                                                                                    | 82              | 01938-556575  |
| 1 | CASIO                     | 7                    | 0181-450-9131                            | OWL                                                                                                    | 65              | 01543-250377  |
| I | CARE ELECTRONICS          | 78                   | 01923-894064                             | PLEXUS MEDIA                                                                                                   | 17              | 0345-660015   |
| I | CU AMIGA CLASSIFIED PAGES | 116-119              | 0171-972-6700                            | POWER COMPUTING                                                                                                | LE.C., 3, I.B.C | 01234-843388  |
| 1 | DATEL                     | 16 8 17              | 01782-744707                             | PREMIER MAIL ORDER                                                                                             | 129             | 01268-277172  |
| 1 | DOMARK                    | 41                   | 0181-7802222                             | RESPONSE ADVERTISING                                                                                           | 65              | 01423-530691  |
| 1 | EM COMPUTER GRAPHICS      | 66                   | 01255-431389                             | SEASOFT                                                                                                    | 94              | 01903-850378  |
| 1 | EMERALD                   | 12                   | 0181-7158866                             | SELECTAFONT                                                                                                    | 38              | 01702-202835  |
| 1 | EPIC MARKETING            | 46 & 84              | 01793-490988                             | SILICA SYSTEMS                                                                                                 | 23,24,25        | 0181-309-1111 |
| 1 | EVERGLADE                 | 78                   | 01667-454933                             | SOFTWARE 2000                                                                                                  | 72 & 73         | 01374-678068  |
| 1 | EXCLUSIVE PD              | 97                   | 01705-642409                             | SPECIAL RESERVE                                                                                                | 889             | 01279-600204  |
| 1 | FAST COMPUTER SERVICES    | 33                   | 0171-252-3553                            | VISAGE COMPUTERS                                                                                               | 62              | 0115-9444501  |
| 1 | FOURTH LEVEL DEVELOPMENT  | 15 & 38              | 0117-985-4455                            | WIERD SCIENCE                                                                                                  | 58              | 0116-2340682  |
|   | FIRST COMPUTER CENTER     | 98                   | 0113-2319444                             | WIZARD DEVELOPMENTS                                                                                            | 60 8 61         | 01322-272908  |
|   | GOLDEN IMAGE              | 65                   | 0181-900-9291                            | ZONE 1                                                                                                    | 75              | 01785-813355  |
|   | GORDON HARWOODS           | 42,57                | 01773-836781                             |                                                                                                    |                 |               |
|   |                           |                      |                                          |                                                                                                    |                 |               |

### Editorial

EDITOR: Alan Dykes DEPUTY EDITOR: Lisa Collins TECHNICAL EDITOR: Tony Horgan STAFF WRITER: Mat Bettinson GAMES CONSULTANT: Matt Broughton ART EDITOR: Helen 'A French Kiss' Danby **DESIGNER:** Anthony Collins TECHNICAL CONSULTANT: John Kennedy CONTRIBUTORS: Andrew Leaning, Peter Lee, Andy Mitchell, Vampyra, Martin Davles, Larry Hickmott, Ed Wiles, Jason Compton, Mark Patterson. PHOTOGRAPHY: Mark Gatehou

# Advertising/Marketing & Management

SALES EXECUTIVE: Marianna Masters AD PRODUCTION: Tina Gynn, Vicky Jacobs and Ryan Boundy PRODUCT MANAGER: Fiona Malloch SUBSCRIPTIONS MANAGER: Katherine Kleeb PUBLISHING DIRECTOR: David Kelly **EXECUTIVE PUBLISHING DIRECTOR: Graham Taylor** 

### Contacts

When contacting CU AMIGA MAGAZINE there are two golden rules. 1: Send your letters etc to the right department and please do not send a stamped self-addressed envelope 2: Please remember that we have to write and produce your favourite magazine every month, so try to keep your correspondence short and to the point. Although we'd love to, we simply cannot reply personally to the hundreds of calls, letters, and faxes we get. Answers have to be through the pages of the magazine only.

ADVERTISING AND ADVERTISING PROBLEMS: If you wish to advertise, or have a problem with a company advertising in CU AMIGA MAGAZINE our advertising team will be glad to help. Contact Justine Carlson or Marianna Masters on 0171-972 6700, fax them on 0171 216 6219, or write to them at CU AMIGA MAGAZINE Advertising, Priory Court, 30-32 Farringdon Lane London EC1R 3AU. m with a

READERS' LETTERS AND TECHNICAL PROBLEMS: For general, non-technical, enquiries send your letters to Backchat. for technical problems send them to Q&A. Both are at CU AMIGA MAGAZINE, Priory Court, 30-32 Farringdon Lane, London ECTR 3AU. Phone: 0171 972 6700, FAX: 0171 972 6703. Please remember that we cannot answer enquiries in detail by phone. If you need advice urgently or have a problem then do call us between 4.30pm and 5.30pm mon-fri. We will try to assist you within these hours, but complex questions may be too difficult to resolve over the phone. Alternatively, E-mail us at backchat@cu-amiga.demon.co.uk or Q+A@cu-amiga.demon.co.uk.

PD SUBMISSIONS: We get hundreds of new PD programs every week, but we're still hungry for more. If you've written a PD program that you're proud of send it to the PD ZONE, CU AMIGA MAGAZINE, Priory Court, 30-32 Farringdon Lane, London EC1R 3AU.

COMPETITIONS: CU AMIGA MAGAZINE runs competitions almost every issue. To enter one of these simply put your name and address on the back of postcard, along with the answers and send them to us at the usual address. Competition entries are only accepted by post. One entry per person please and the editor's decision is final. Winners will be notified by post. Other rules may be printed from time to tin

BACK ISSUES: 01858 468 888. Subject to availability.

SUBSCRIPTION DETAILS: Subscriptions are available from Tower Publishing, Tower House, Sovereign Park, Lathkill Street, Market Harborough LE16 9EF Tel: 01858 468888. Annual subscription rates (inc postage) 12 issues: UK/BFPO £47.40. SURFACE/ROW £55.00. AIRMAIL EUROPE £60.00. AIR-MAIL ROW ZONE 1 £90.00. AIRMAIL ROW ZONE 2 £96.00.

COVER DISK PROBLEMS: If you have a faulty cover disk then write or return your disk to our 3. people: CU AMIGA MAGAZINE COVER DISK RETURNS, DISKXPRESS, UNIT 7, WILLOW COURT, BOURTON INDUSTRIAL PARK, BOURTON-ON-THE-WATER, GLOUCESTERSHIRE, GL54 2HQ.

COMMS: You can contact CU AMIGA MAGAZINE, via the Internet/E-Mail. To do so use the addresses printed in the Comms pages of this magazine. Please keep E-Mail brief and to the point.

© EMAP Images 1995. No part of this magazine may be reproduced in any form, either electronic or mechanical, or sold without the express written permission of the publisher. Cover disks remain the copyright of their respective suppliers and may not be duplicated, distributed or sold on without their permission. All material and prices are believed to be accurate at the time of going to press. CU AMIGA MAGAZINE attempts to maintain the highest standards, but cannot be held responsible for any errors, factual or otherwise which may have inadvertently creeped into the issue. None of the reviews or proviews in any section of this magazine constitute paid for or otherwise solicited advertisements for that product or supplier. CU AMIGA MAGAZINE is an independent publication and the opinions expressed by its reviewers are their own, free of any outside encumbrance.

ABC: 55,789 Jan - Jun 1995. PRINTED IN THE UNITED KINGDOM BY ST IVES PETERBOROUGH

1353-669203 181-6869973 117-9741462 1525-211327 1525-718181 1821-650488 1938-556575 1543-250377 145-660015 234-843388 1268-277172 1423-530691 1993-850378 1702-202835 181-309-1111 374-678068 279-600204 15-9444501 16-2340682 322-272908 785-813355

Davies, Larry

nent

ssed envelope. month, so try cannot reply ugh the pages

lem with a Contact write to them R 3AU.

s send your AAGAZINE, 71 972 6703. ce urgently or ist you within ernatively,

ungry for AMIGA

one of these send them to rson please nted from time

use, I subscription PE £60.00. AIR-

to our 3.5 inch / COURT, 2HQ. the addresses

electronic or ts remain the n without g to press. responsible e. None of the dicited publication and s.

an – Jun 1995.

# KEYBOARDING FOR JUST

CASID

Go on live dangerously

Jump on a Casio board and start making your own music. With the CTK-50, for less than 80 notes you get a full size board with 49 keys – count them.

With 100 built-in sounds from Piano to Synth-Bass and 100 different backing rhythms including Techno, Funk and Rock you might surprise yourself and take the first steps to that hundred grand recording deal.

If not, no matter, your guaranteed a load of fun just trying.

Why listen to great music when you can make it yourself with Casio, the key to a great board.

Available from Dixons, all good music stores or you can order by telephone (Credit Card Orders Only) to be delivered to your home by calling Dixons Direct on 0500 501 050. SEE US AT THE LONDON MUSIC SHOW, WEMBLEY EXHIBITION & CONFERENCE CENTRE, 1.2.3 DECEMBER.

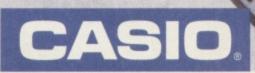

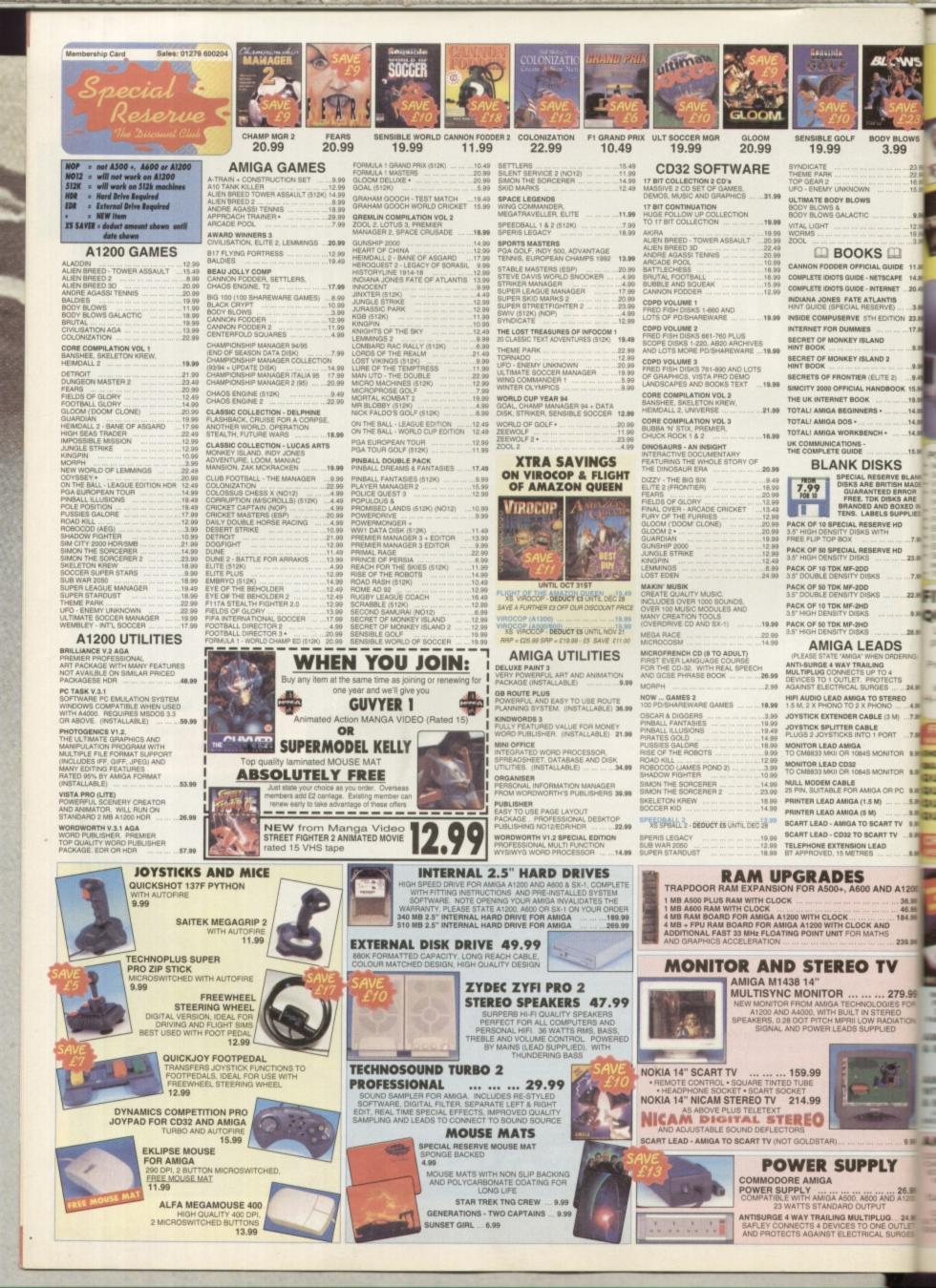

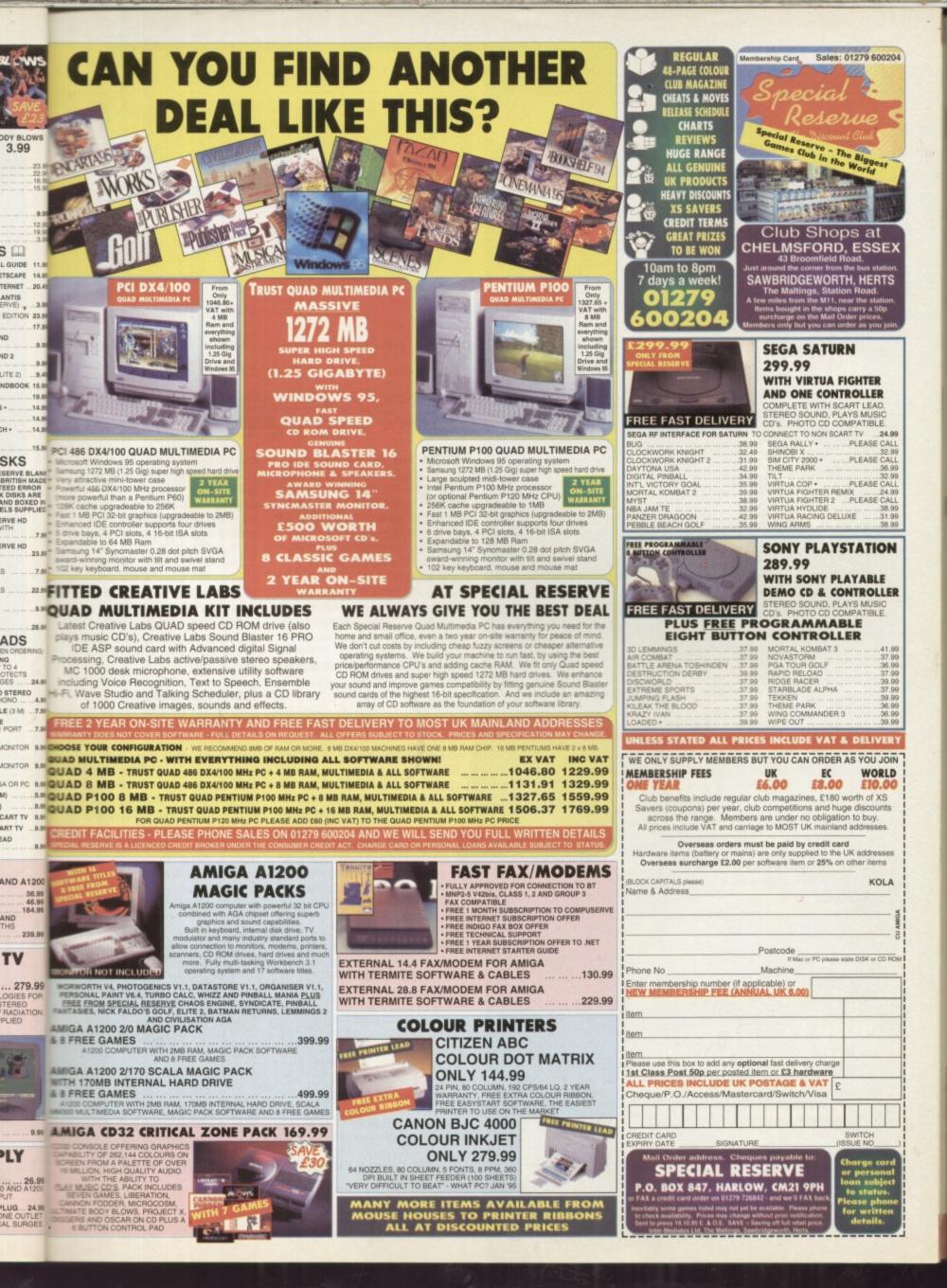

FREE 132 PAGE AMIGA E GUIDE

all Arnigas

Program your own ga with this month's cover disk

# **Key Features**

- Very user friendly
- Easy to get to understand
- Compiles quickly
- Runs fast

# Start programming with Amiga E, the complete professional programming language on this month's cover disks.

hat sets the Amiga apart from the consoles is the fact that you can create your own programs and games, so you are not limited to forking out huge wads of cash for someone else's software. You can be the designer, writer and producer of your very own masterpiece. You already have the programming language, now all you need are some good ideas and a bit of dedication!

# Quick and easy

Amiga E is a superb programming language by Wouter van Oortmerssen, designed specifically for the Amiga. There are a number of other languages available for the Amiga, but E is probably the best for one very good reason: the compiler works extremely quickly! This means you don't have to hang around for ages before you can actually run your programs. Obviously, this has a dramatic effect on the development cycle of a typical program.

But it also makes programming a lot more fun, since you

can see the effect of small changes to your program much more quickly. Your creativity is not sapped by having to wait for the compiler!

A lot of people already know the benefits of Amiga E, and some of the more notable ones are Paul Nolan (who wrote the amazing *Photogenics* in E) and Chad Randall (author of the icon editor, *Iconian*). From just these two examples it should be clear that *Amiga E* is a real, professional programming language that is more than capable of producing spectacular software. The only limit is your own abilities!

The Amiga E v3.1i package on this month's cover disk contains a the full, registered compiler. Unlike the PD demo version, this is not limited in size of the executable programs it can produce, so you can now enjoy the full power of Amiga E.

# Installation

Amiga E is very easy to use. Once you've unarchived the cover disk onto the three blank disks, all you really need is the main disk, 'Amiga\_E\_v3.1i', and the modules disk, 'EModules'. The third disk contains a lot of example programs which will help you learn the language. Hard-disk installation is very simple and is described below.

Boot your Amiga from the first disk and double-click on the disk icon to open a window with a

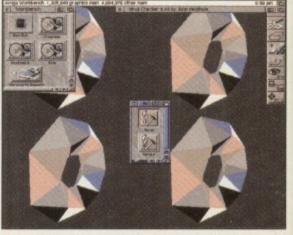

▲ Just what you always needed; donuts on your Workbench, all courtesy of Amiga E. Just try that with AMOS.

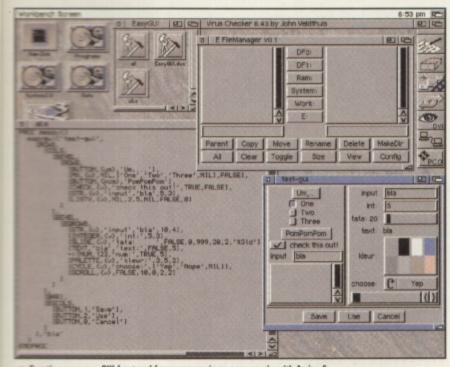

Creating your own GUI front end for a program is as easy as pie with Amiga E.

it should real, g an capaular s your

Ε,

kage on ontains a er. on, this e exeroduce, full

se. Once er disk all you ik, nodules d disk prolearn stalla-

the first ne disk th a

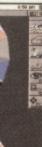

-

# , all

Shell icon. Double-click on this icon to get a Shell. Make sure the modules disk is write-enabled, since we are going to create a program and write it on the disk. If you've not got a hard-disk, but you have two floppy drives then you could put the modules disk in the second drive, where you can leave it. Otherwise you'll need to follow the usual Amiga requests and swop disks a bit.

At the Shell prompt, type:

### cd Emodules:Src

Now we can try compiling a simple program. Enter the following in the Shell:

### ec HelloWorld.e

The E compiler, 'ec', will do its bit and produce the program HelloWorld on the disk. To run the program type the following:

# HelloWorld

All it does is print "Hello World!" back at you, but this is just a simple example - we have to start somewhere! If you have Workbench 2.0 or better then you can try the editor which was designed for use with E. It's called 'EE' and can be found in the 'C' directory on the main disk. This great editor by Barry Wills is another good example of what you can do with E. Read the documentation in 'Tools/EE/Docs' on the main disk for more details.

# Hard disk

It is very easy to set up Amiga E to run from hard disk. All you need is the compiler, 'ec', on your path and an assignment of 'EModules:' to the location of the modules. For example, the following description shows how to install Amiga E to a directory 'AmigaE' on the hard disk 'dh1:'

Using Workbench, the Shell or your favourite file manager program, create the directory 'dh1:AmigaE'. For example, using the Shell type:

### Makedir dh1:AmigaE

Copy the contents of the 'Amiga\_E\_v3.1i' and 'Amiga E v3.1i extras' disks to this directory. The 'C' directory is usually called 'Bin' on a hard disk installation so you might want to rename it.

### Copy Amiga\_E\_v3.1i:#? dh1:AmigaE all Rename dh1:AmigaE/C dh1:AmigaE/bin Copy Amiga\_E\_v3.1i\_extras:#? dh1:AmigaE all

Now create a sub-directory called 'Modules' in 'dh1:AmigaE' and copy the contents of the 'EModules' disk there. You might then want to move the 'Src' directory up to 'dh1:AmigaE'.

### Makedir

dh1:AmigaE/Modules Copy EModules:#? dh1:AmigaE/Modules all Rename dh1:AmigaE/Modules/Src dh1:AmigaE

# Add the following few lines to your 's:user-startup' or 's:startup-sequence'

Assign EModules:

### dh1:AmigaE/Modules Path dh1:AmigaE/Bin add

Now reboot your Amiga for the assignment to take effect and try compiling the simple example:

### cd dh1:AmigaE/Src ec HelloWorld.e HelloWorld

# Learning E

On the cover of this issue is a beginners guide which should help you learn the fundamental aspects of Amiga E. The more advanced features are explained in the E Reference Manual, which is the AmigaGuide file 'E.guide' in the 'Docs' directory on the main disk. This was written by the author of Amiga E, Wouter van Oortmerssen, so should be considered authoritative.

The programs in the 'Src' directory on the modules disk and in 'Src2' on the extras disk are good tutorial examples. Some of them show how to use the various utility modules that come in the Amiga E package. The 'RKRMSrc' directory on the extras disk contains translations of the examples in the Rom Kernel Reference Manual (which is the official guide to programming the Amiga, and is available in four volumes: Libraries, Devices, Includes and Autodocs, and Hardware).

# Here's some I made earlier

The two screenshots on these pages show two of the example programs. The first of these was written by Michael Zucchi and is a made up of spinning donuts as a Workbench backdrop (using hardly any CPU!). This is 'torus.e' in the directory 'Src2/FilledVector/ examples' on the extras disk.

The other example (written by Wouter) shows how easy it is to create a font-sensitive, resizable Graphical User Interface (GUI) in E, if you use the 'EasyGUI' module. The example is 'all.e' in the 'Src2/EasyGui' directory. Another 'EasyGUI' example is a fully-working file requester which also shows how to use Amiga system functions to interrogate disks and volumes. This is 'myreq.e' in the 'Src2/EasyGUI/freq' directory.

'ShowHunk.e' in the 'Src2/Utils' directory is one of those essential utilities. It displays the hunk structure of Amiga binary files like executables and libraries, and also incorporates a full disassembler.

If you want to learn things like how to use the Exec messaging system, how to program using

1

BOOPSI (the object-oriented system for GUI creation), or how to create a Commodity, then the place to look is the 'RKRMSrc' directory. The examples are, respectively, 'port1.e' and port2.e' in 'RKRMSrc/Exec Library/Ports', 'talk2boopsi.e' in 'RKRMSrc/Intuition/Boopsi', and 'HotKey.e' in 'RKRMSrc/Commodities'.

# More E sources

If you've got access to Aminet (either by the Internet, the Aminet CDs or a decent PD House) then you want to look in the 'dev/e' directory for E-specific stuff. Recently, part two of the RKRM translations has been uploaded as 'JRH-RKRM-2.lzh'. There's also a small GUI called 'EConomic' to help compile E programs from an ARexx-friendly editor (the archive is 'ECo092b.lha'). Two huge compilations of modules and programs are 'capus.lha' and 'capus2.lha', and if you speak German there's the EPD series of disks ('epd12.lha' through to epd21.lha').

For the Internet-connected there's a mailing list run by Norman Kraft. To join, send a message with 'HELP' in the body to 'amigae-request@ bkhouse.cts.com'. You'll get a message back telling you how to subscribe.

# Upgrades

The Amiga E compiler on this month's cover disk is different from the full, registered version in only one respect: this version cannot be upgraded for free. Upgrade patches are available on Aminet as they are created, but you must register v3.1i before you can use them. Once you have registered, all updates will be free. You can register by sending your money to Jason Hulanc (Dept E), Formal Systems (UK) Ltd, 3 Alfred Street, Oxford OX1 4EH. Price: £26 via disc or £23 via E-Mail.

# Go and play

Amiga E gives you the power to make your Amiga do exactly what you want it to. Programming your Amiga is something which can be very rewarding, and if you're particularly good you could even earn some money. But don't let this put you off!

Watch for the tutorials on this excellent package which will be starting from next month.

11

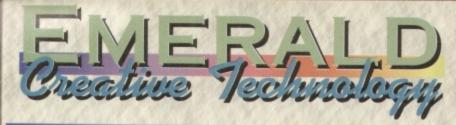

# AI200 with 8Mb

Video

| Disk | < D | riv | es |
|------|-----|-----|----|
|      |     |     |    |

| A500 Internal Floppy Drive                      |
|-------------------------------------------------|
| A600 & A1200 Internal Floppy Drive £38.95       |
| 2.5" 340Mb Internal IDE Hard drive for A1200    |
| and A600£174.95                                 |
| 2.5" 510Mb Internal IDE Hard drive for A1200    |
| and A600£249.95                                 |
| 2.5" IDE Cable £8.95                            |
| All Hard Drives Come With Installation Software |
| Ram Cards                                       |
| A500 with 0 5Mb                                 |

| 1000 mili 0.5 10             |
|------------------------------|
| A500+ with IMb £19.95        |
| A600 with IMb £24.95         |
| A600 with IMb & clock £32.95 |
| A1200 unpopulated £59.95     |
| A1200 with 2Mb £129.95       |
| A1200 with 4Mb £179.95       |
|                              |

### NOW WITH FREE CHAOS ENGINE

Amiga To

Amiga To

Arcade C

Aminet I

Aminet 7 Aminet 6 Da Capo

Desktop

Essential | Fresh Fon

Fresh Fon

Frozen Fish CD.

Goldfish 2 CD...

Samplers

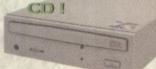

Powerbase.....£16.95

Scala MM211 Scala MM400 Scala Echo EE100

Scala MM400+EE100 Save £40 1. .

| CDI                      | 20      |
|--------------------------|---------|
| ol Set CD                | GFX S   |
| ools 2 CD £29.95         | Light R |
| lassics CD £9.95         | Light R |
| -4 4 CD pack £24.95      | Lightwo |
| CD New £14.95            | Meetin  |
| CD£14.95                 | Makin'  |
| CD                       | Multim  |
| Video CD £13.95          | Speccy  |
| Utilities vol I CD £8.95 | Star Tr |
| nts I CD £19.95          | Ten on  |
| its 2 CD                 | World   |

| Squirrel SCSI interface£59.95          |
|----------------------------------------|
| Pro Grab 24RT+ SVHS £125.95            |
| Rendale 8802 Genlock                   |
| Rendale 9402 SVHS                      |
| Vidi Amiga 12 AGA £64.95               |
| Vidi 24 RT £144.95                     |
| Vidi 24 Pro RT £209.95                 |
| Modems                                 |
| X-Link 14.4k Fax & Data Modem £129.95  |
| X-Link 28.8k Fax & Data Modem £232.95  |
| X-Link 14.4k Modem with GP Fax £169.95 |
| X-Link 28.8k Modem with GP Fax £272.95 |
| All Modems Are BT Approved             |
| Other                                  |

Other Tabby Graphics Tablet ..... £57.95

### Quad Speed CD Rom Drives at a new lower price !

Our high quality, high spec, external multi session SCSI drives come with audio in and out ports, Squirrel SCSI interface, software and CD32 emulation, and a 12 months warranty. Quad Speed CD Drive £269.95

ensation CD ..... £18.95 £42.95 orks by Tobias Richter CD . . . . . £29.95 of Clipart Double CD ...... £19.95 CD32 Special Offers .....£29.95 Gateway vol I CD. ..... £9.95 Giga Graphics CD 4 pack ..... £38.95 Gamers Delight CD ..... £14.95 ····· £29.95 Grolier Encyclopedia CD ..... £28.95

### HOME OFFICI

| WP & DTP                          | Plants For All Seasons            |
|-----------------------------------|-----------------------------------|
| Final Writer 4 New Version £69.95 | Twist 2 £89.95                    |
| Final Copy 2 £47.95               | Spreadsheets                      |
| Mini Office£37.95                 | Final Calc£95.95                  |
| Pen Pal                           | Turbocalc 2£49.95                 |
| Wordworth 3.1SE                   | Finance                           |
| Wordworth 3.1                     | Cashbook Combo £59.99             |
| Databases                         | Counting House £49.95             |
| Digita Datastore £45.95           | Digita Home Office £39.95         |
| Digita Organiser £39.95           | Money Matters                     |
| Final Data£39.95                  | Personal Finance Manager + £19.95 |
| GB Route Plus                     | System 3E £49.99                  |
| Mailshot Plus                     | Special Offer                     |
| Music Librarian                   | Purchase Powerbase & Turbocalc II |
| Powerbase (14.95                  | tarenther for base a furbocale in |

Purchase Powerbase & Turbocalc II together for just £59.95 !

£79.95

£59.95

£19.95

£151.95

.. £159.95

... £66.95

| DESKTOP M                  | USIC & VIDEC                 |
|----------------------------|------------------------------|
| Video Titling              | PatchMeister Patch Librarian |
| Big Alternative Scroller 2 | 95 SuperJAM! 1.1+            |
| Scala HT100 £49.           |                              |

|                 | ouperparts tot                   |
|-----------------|----------------------------------|
| £49.95          | Hardware                         |
| £94.95          | Pro Midi Interface               |
| £249.95         | SyncPro SMPTE Box                |
| £139.95         | Triple Play Plus 48 channel MIDI |
| £349.95         | Little Gem Micro Mixer New       |
| about the state |                                  |
| £79.95          | HEWL                             |
| £23.95          |                                  |
|                 |                                  |

| Aura 12 bit Sampler       | £79.95          |
|---------------------------|-----------------|
| Megalosound Sampler       | £23.95          |
| Technosound Turbo 2 Pro   | New £25.95      |
| Sequencers                |                 |
| Bars&Pipes Pro v2.5       | £199.95         |
| B&P Upgrade - v2 to v2.5  | £79.95          |
| B&P Upgrade - coverdisk i | to v2.5 £149.95 |
| B&P Internal Sounds Kit . |                 |
| B&P Peformance Tools Kin  |                 |
| B&P Power Tools Kit       |                 |
| Music X 2                 |                 |

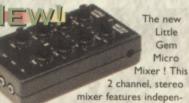

dent Hi and Lo EQ, panning, and volume for each channel. Because Little Gem will greatly enhance all your sound input and output - samples, Mod files, even games - it's deal for video and music, and it's only £66.95 !

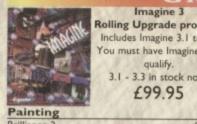

. £299.95

| Brilliance 2                   | . £45.9 |
|--------------------------------|---------|
| DPaint 5                       | £59.9   |
| Personal Paint 6.3 New Version | .£49.9  |
| Photogenics                    | . £49.9 |
| Pro Vector 3 New               | £174.9  |
| TV Paint 3                     |         |
| 3D & Rendering                 |         |
| Essence vol 1 + Forge          | . £79.9 |
| Essence vol 2 + Forge          | . £79.9 |
| Imagine 3.0                    | . £99.9 |
| Makepath for Vista             | . £9.9  |
| Pixel 3D Pro II                | £94.9   |
| Real 3D v3                     | £319.9  |
| Real 3D 2.4 to 3 upgrade       | £166.9  |
|                                |         |

Imagine 3

qualify.

£99.95

| gram   | Vista Pro 3.0                           |
|--------|-----------------------------------------|
| 04!    | Vista Lite                              |
| e 3 to | Image Processing                        |
|        | Art Department Professional v2.5        |
| w.     | DataChrome New                          |
|        | Epson GT6500 Scanner Software           |
|        | Image FX 2 (AF 95% !!!)                 |
|        | Morph Plus                              |
| 45.95  | CAD                                     |
| 59.95  | X-CAD 2000                              |
| 49.95  | X-CAD 2000 AEC New                      |
| 49.95  | Includes Architectural Symbol Libraries |
| 74.95  | X-CAD 3000                              |
| 329.95 | X-CAD 3000 AEC New                      |
|        | Includes Architectural Symbol Libraries |
| 79.95  |                                         |
| 79.95  | VRL BUNDLE PACKS                        |
| 20 00  | Vieta Pro or Lite Distant               |

erraform for

Vista Pro or Lite .Distant Suns. Makepath + Terraform now £54.9 Vista Pro or Lite, Makepath + Terraform £35.95

.....£25

. . £8.

. £9.

£19.

£13.

£36.

£14

... £36.9

£27

£24

£139

€89 ...£189

£22 ... £49 ... £119 ... £178

... £29.

.... £89.

### Emulators

Ever wanted to run PC **Disk Utilities** software on your Amiga 312 Now you can with PC Task 3.1. Emulates a 286 PC so you can even run Windows 3.1 ! A full featured PC Emulator for jus TTRE £59.95. .....£59.95 PC Task 3.1. PC Task PD to 3.1 Upgrade ..... £44.95 When upgrading PC Task, please enclose

UTILITIES

### your original disks Software Development

| Dice C Comp   | ile | ŕ, |   |   | 1 |   |  | ., |   |   |   |   | £98.95     |
|---------------|-----|----|---|---|---|---|--|----|---|---|---|---|------------|
| DevPac 3      |     |    |   | 2 |   |   |  |    |   |   |   |   | <br>£51.95 |
| Gamesmith .   |     |    |   |   |   |   |  |    | 1 | 2 |   |   | £84.95     |
| Hisoft BASIC  | 2.  |    | 2 |   |   |   |  |    | 1 |   |   |   | <br>£54.95 |
| Hisoft Pascal |     |    |   |   | 2 | 0 |  |    |   | 1 | 2 | 1 | £74.95     |

| 1   | AmiBack                                | £29 |
|-----|----------------------------------------|-----|
|     | AmiFileSafe User                       | £28 |
|     | AmiFileSafe Pro                        | £68 |
|     | CD Write New                           | £42 |
| 1   | DirWork 2                              | £29 |
| t   | Directory Opus 5                       |     |
|     | Disk Expander                          | £29 |
| 5   | Gigamem                                |     |
| 5   | Infonexus 2(Infonexus + Datanexus) New | £21 |
| 5   | Video Back-up System Phono             |     |
|     | Video Back-up System Scart             |     |
|     | XCopy Pro                              | £19 |
|     | Communications                         |     |
| 5   | GP Fax                                 | £44 |
| 5   | Termite                                | £31 |
| 5   | Miscellaneous                          |     |
| 5   | Maxxon Magic                           | £23 |
| . ( | Studio II Print Manager New            |     |
|     |                                        |     |

### BOOKS & VIDEOS Mastering Amiga Dos 3.0 Reference . . . . £19. Books A1200 Insider Guide . . . . . . . . . . . . £12.95 Amiga Basic - A Dabhand Guide ..... £17.95 Amiga Disks & Drives Insider Could Mastering Amiga Dos Scripts.....£19.5 Secrets of Frontier Elite Secrets of Sim City 2000 ..... Amiga Total! Workbench New. £19.95 Amiga Total! Dos New. £21.95 UK Comms..... Workbench 3 A-Z Insider Guide .... Amiga Total! Assembler New...... £21.95 Book & Video Packs A1200 Beginner's Pack ..... Workbench 3 Booster Pack .... Videos Mastering Amiga Programming Secrets . . £19.95 Intro to the AI200 - Tutorial ... Mastering Amiga Arexx.....£17.95 Mastering Amiga Printers .....£17.95 Intro to the A1200 - A Deeper Look ... £14.

| EDUC.                      | ATION                       |
|----------------------------|-----------------------------|
| ADI GCSE Maths             | Merlin's Maths£16.9         |
| ADI GCSE English £19.99    |                             |
| ADI GCSE French            |                             |
| ADI Junior Reading £15.99  |                             |
| ADI Junior Counting £15.99 | Noddy's Big Adventure £16.9 |

When ordering, please don't forget to include the carriage charges ! Charges within the UK are £3.50 for first class post (which usually arrives the next day). Orders over £100 are sent by registered post at All pricing includes VAT but not carriage. We resu a cost of £4.50. Next-day courier service, within the UK mainland and subject to availability, is £6.00. <u>All</u> hardware is sent by Next Day Courier. Please ask for overseas pricing, and pricing for islands & Scottish Highlands. You can pay by :

Credit Card : Visa, Mastercard, Access, Delta, Switch and American Express. We only bill your card

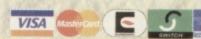

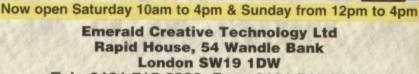

Tel: 0181-715 8866 Fax: 0181-715 8877 eMail : EmeraldCT@eWorld.com

Call Our Sales Hotline On 0181-715 8866

when we despatch the order, not before. Cheque : Please make cheques payable to Eme charge prices - you will be informed of any charge wh Faulty goods will be replaced or repaired if resurred y of purchase. We will refund if we can't repair the go responsibility of the customer to check for competibility

2.5. £139. £29. are £89. £189. £22. £49. £119. £119. £178.

. £9 £27 £24

PACKS istant Suns, n now £54.9 lakepath + 15.95

£25. £29. £28. £68. £42. £29. £49. £29. £49. £29. £47. exus) New £28. £54. £54. £57. £19.

···· £44.

.....£31.5

£23.9

.. £48.

ence . . . £19.5 . . . . . £17.5 . . . . . . . . £17.5 . . . . . . . . . . . . £19.5 . . . . . . £19.5 . . . . . . . £19.5 . . . . . . £19.5 . . . . . £13.5 . . . . . . £13.5 . . . . . . . £13.5 . . . . . . . . . . £13.5 . . . . . . . . . . £14.5 Look . . . £14.5 . . . . . £16.9 . . . . . £16.9 . . . . . £16.9 . . . . . £16.9

£16.9

.. £16.9

before

payable to Emer

m to 4pm

On

Guns, Strategy, Airstrikes ... yeah! For all Amigas with 1Mb AMAGA 21 M

AMIGA

Demo for all Amigas with 1Mb

DISK 121

It's All A Question of Control You will need your mouse and keyboard to play

worms. Your mouse and keyboard to play worms. Your mouse controls the cursor and if you right click you will see a menu selection which appears at the bottom of the screen. Right clicking a second time will bring up a second menu with more items on it. For a full explanation of all of these icons see the review of Worms on page 43. You can select a weapon or object simply by left clicking on the one you desire.

The cursor keys control your worm's movement and the sights you use for aiming his (or her) weapon:

- Left: Move your worm left
- Right: move your worm right
- Up: Move your worm's aiming device up
- Down: Move your worm's aiming device down
- Return: Your worm jumps in the direction he is facing

• Space bar: hold down the space bar to increase the power bar, release it to stop the power bar and fire the weapon. If you're using a blow torch or drill, hit the power bar to start up and hit it again to stop.

If you are using a homing missile, an air strike or the teleporter: first select the weapon, then a red cursor will appear on screen. Place the cursor over wherever you want to teleport or bomb and then right click. This will activate both the teleport and the air strike. To launch a homing missile you have to use the space key to activate the power bar as normal.

# Ready, Aim, Fire ...

Items like the grenade are trajectory weapons. You have to aim into the air at an angle and use the power bar to judge the distance the bomb will be lobbed. We've been waiting for this one rather a long time. Now it's here so you can test this excellent game out for yourself.

orms

he best game available this Christmas? Turn to page 43 to find out. Then load up this demo and have a go for yourself. It consists of three landscape scenarios: Snow, Forest and a special CU Amiga Magazine level just for you. Each game lasts just five minutes, and although this doesn't sound very much, it will allow you to complete each level.

# **Total wormage**

You will need to uncompress your cover disk onto two separate blank floppy disks. Do this by rebooting your machine, inserting disk 121 and following the on-screen prompts, swopping disks as instructed. For more information on loading your disk turn to page 14.

Once you have your two Worms demo disks, insert Disk one into into the internal drive of your Amiga and reboot it. After a couple of seconds an Ocean logo will appear followed by a Team 17 logo, then it takes about a minute or two to load the demo, depending on which Amiga you have. It's slower on an A500 than it is on an A1200. If the screen goes blank for a while before the loading screen appears don't worry everything should still be all right.

If you have an A1200 you will be

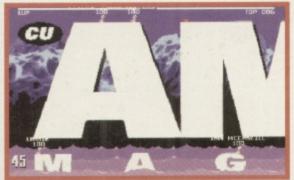

asked for Disk two half way through the loading sequence. Disk two holds most of the sound samples for the demo, so you're in for a treat. Unfortunately if you have an A500 or A600 then Disk two is pretty much redundant – your machine will not be able to handle all of the samples. Don't worry though, everything else remains the same and there are enough samples to keep you happy.

Upon loading click straight onto the 'play game' option. You will then see a player select screen. The first four teams, 1up-4up, are human options, the last four (with the chip sprite beside them) are computer players. Once you have selected who you want to play with and against, click on the 'next' button then on 'friendly'. This will start the level.

# Oh no ...

The computer teams are rated from useless to good, with Oh No! the worst and HRH the best. It's not a good idea to select more than two teams at a time in this demo, if you want to finish a game that is. Because it cuts out after five minutes the more players making moves, the more time is wasted and you'll end up with no result. Thus, two human or one human and one computer player is

the ideal mix. You have only 30 seconds to complete your turn once one of your worms has been selected. You will see a little arrow above the currently activated worm. The object of the game is to kill off the other team, so good luck. DISK 122

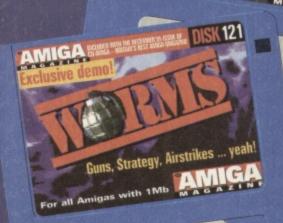

| 8 |                                                                                                    |   |
|---|----------------------------------------------------------------------------------------------------|---|
| ş | IF YOUR DISK WON'T LOAD                                                                                                    | k |
| 8 | We go to great trouble to ensure that the Cli Amina Magazine cover dicks will work on common Amina mod                                                                                                    | L |
| 8 | ets. nowever, if you do experience problems follow this simple nuide. We also vinerously virue check our                                                                                                    | C |
| l | cover disks on a branded virus checker. If some escape our attention we cannot assume responsibility for it.<br>1: Remove all unnecessary upgrades and peripherals, such as printers and modems. Some trapdoor expansions | [ |
| L | Can also cause problems.                                                                                                    | Γ |
| l | <ol> <li>Follow the instructions on this and previous pages exactly.</li> <li>If you still experience problems loading the disk call the DiskXpress helpline on 0451 810 788 between the</li> </ol>                       | ľ |
| I | hours of 10am and 5pm Monday to Friday.                                                                                                    | h |
| ſ | If they advise that the disk is faulty, fill in your details in the form below, and send this form, along with the faulty cover disk and a 28p stamped self addressed envelope to:                                        | h |
| ľ | CU Amiga Magazine Disk Returns, DiskXpress, Unit 7, Willow Court, Bourton Industrial Park, Bourton-on-the-                                                                                                    | H |
| ł | Water, Gloucestershire GL54 2HQ.                                                                                                    | H |
| ł | NAME:                                                                                                    | H |
| ŀ |                                                                                                    | H |
| ŀ | ADDRESS                                                                                                    | H |
| ł | TYPE OF AMIGA OWNED:                                                                                                    | H |
| ŀ | DISK NUMBER:                                                                                                    | Ц |
| H | DEPARTOR FUNATIVE MILAT HERBERGE WHEN HAD BEEN AND AND AND AND AND AND AND AND AND AN                                                                                                    | Ц |
| H | DESCRIBE EXACTLY WHAT HAPPENS WHEN YOU TRY TO LOAD THE DISK:                                                                                                    | Ц |
| H |                                                                                                    | L |
| H |                                                                                                    |   |
| ļ |                                                                                                    | 0 |
| L |                                                                                                    | Γ |
|   |                                                                                                    |   |

# Amiga E

Your Amiga E cover disk contains compressed archives for three separate Amiga E system disks. Before you can use Amiga E, these archives must be expanded onto three new disks. These disks do not need to be formatted. Follow these steps to expand your disks.

**1.** Insert the Amiga E cover disk into the internal floppy drive and reset your Amiga. Alternatively insert the cover disk after booting your system, double click on the disk icon and then double click the CUMenu icon.

**2.** If you want to check for write errors during disk expansion, click the gadget marked 'Don't Verify Expand' so that it reads 'Verify Expand'. This is not essential and will slow down the expansion process slightly.

**3.** You can expand your disks to an external floppy disk drive if you have one connected. To change the expand device, click on the 'Expand to DF0:' gadget.

**4.** To expand the first of the three disks, click on the disk image marked 'Amiga E v3.1i' or press F1.

**5.** You will be prompted to insert a blank disk once the archive has been loaded. Do so and press Return to continue.

**6.** You will be asked to insert disk CU\_121. Do not insert the Worms disk, but instead insert the Amiga E cover disk, which has mistakenly been named CU\_121 rather than CU\_122.

 Repeat steps 4, 5 and 6, clicking on the remaining two disk images in turn and inserting another two blank disks accordingly.
 You will now have your three Amiga E system disks. Label them according to their names on the expansion menu screen.
 Boot from your normal Workbench system. Refer to page 10 for general operating instructions and hard drive installation.

# Worms

Worms needs to be decompressed onto two separate disks before you can play the game. These do not need to be formatted, but any information contained on them will be overwritten. Write protect your cover disk, insert it into the internal drive and reset the Amiga. Now follow the on-screen prompts, swopping disks as required. When it's all finished, boot your Amiga using the first of the expanded Worms disks.

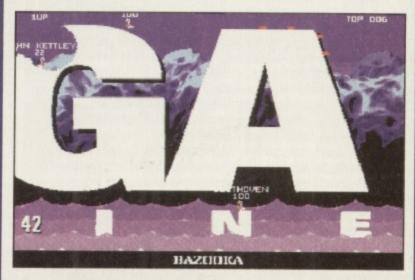

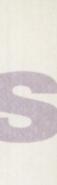

r three

aE,

hese expand

rive

fter

sion,

rive if

ick on

image

chive

he

ich

disk

abel reen.

dingly.

ge 10

n.

S

rmat-

itten.

e and

pning

using

ads

ne

en

# **ISIT OUR NEW WEB SITE**

tp://www.flevel.co.uk for latest prices & bargains **EW THIS MONTH** 

# ooks - Connect your Amiga

Guide to the internet, Lans & BBS & online Services Dale L.Larsen - This is by an ex C= member of the Amiga tworking Group. Well written comprehensive, this is a must 4 pages £11.95.

protected now with AFS. our HARD DRIVES are shipped with AFS

# vov £45.00 incl VAT

iga Envoy is the standard Amiga peer-to-peer orking software developed by Commodore's iga Networking Group. - "los

e Havnie, Ex C= Senior Hardware Engineer are Sole European Distributors

mmodore Death Bed Video £ 14.00 Inc Vat the master -- Dave Havnie fiant personal video shot by Dave Haynie. Over hours of recollections, stories & action by C= people. This is a video you must not miss. be Christmas present for every Amiga fan 11

other Fourth Level BrandedProduct: SKSALV 3 +upgrade entitlement to **AFS** (Now in Beta full release Novc 95) includes FFS bug fixes & pport for AFS £45.00 inc VAT is enhanced version is a result of the mbined work of FLD & Dave Haynie

SUser £29.75 Pro £79.75 e the performance Now with Undelete!! P&P EEC £ 3.50 Other £ 6.50 ce V3 £98.75 P&P EEC £ 5.50 Other £10.00

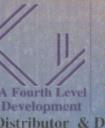

The flevel.co.uk The vel Developments Certified Amiga Developers O117 985 4455 Chines Weden: Orebro Videoreklam Taly: Db-Line South / frica:MLSystems SA: AIM Distributor & Dealer Enquiries +44 (0) 117 955 8225

A3000 030 Oktagon SCSI 2

Seek and write 4bytes (start & end)

AFS

1780

1073

1363

Units

k/sec

k/sec

FFS

244

DirScan

ReadFile

x100

CreateFile 227

The Multi-Data Machine gives you a 4X CdRom plus a 650M removable in one half height drive. The Fourth Level software includes the advanced tools for removable media which have until now, only been available on the Mo-Miga (FLD's top of the range 1.3Gb M.O. system). Ami-FileSafe - the new filing system which has taken the Amiga market place by storm - is also included along with with Full CDRom support.

Prices: Internal SCS12 £510.00+VAT = £599.25 Options: External add £ 45.00+VAT = £ 52.87Oktagon Card add £ 95.00+VAT = £111.62

# NEW AMIGAS with AFS

Play safe. Dealers can supply AFS as standard. Get full safety & enhanced performance from your new amiga. Choose a dealer who can supply your new A1200 & A4000 with AFS as standard. **REMEMBER THE MOTTO - NO AFS!! - NO DEAL!!** Dealers & Distributors- call 0117 955 8225 for OEM details

# And NOW ZIP Drives shipped with AFS

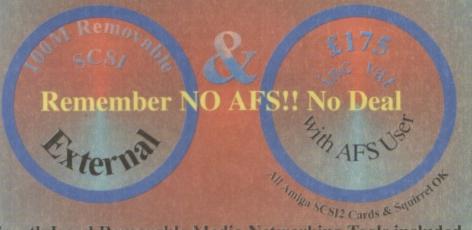

Fourth Level Removable Media Networking Tools included

**Commercial C Compiler** for Amiga which has been continuously supported & developed to become the most reliable and user friendly package.

Sole Distributors Europe Africa, Asia (Except France & Germany) **Fully Internet** 

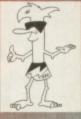

Supported from our server!

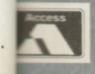

UK Orders to FLDistribution 31 Ashley Hill Montpelier Bristol BS6 5JA

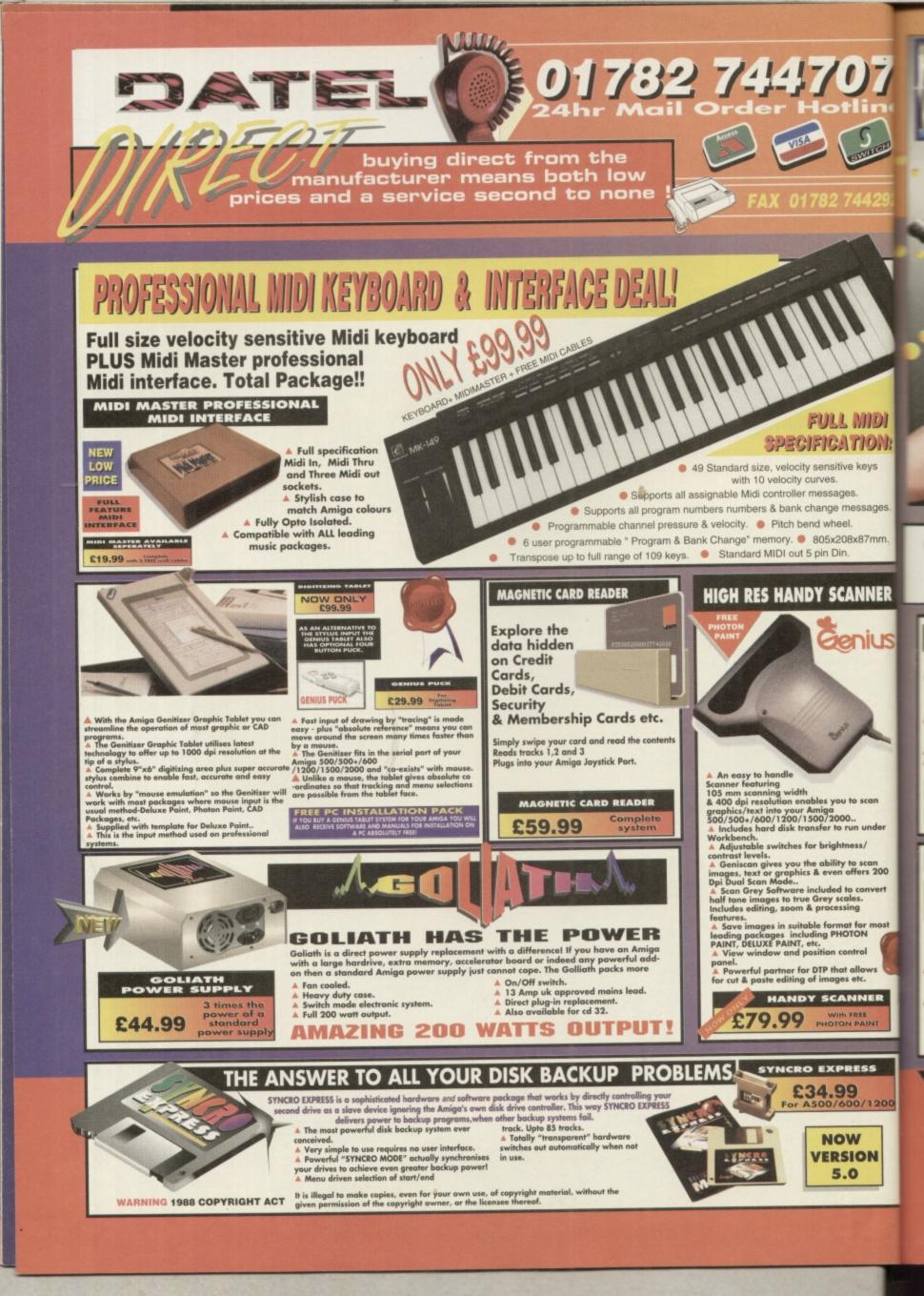

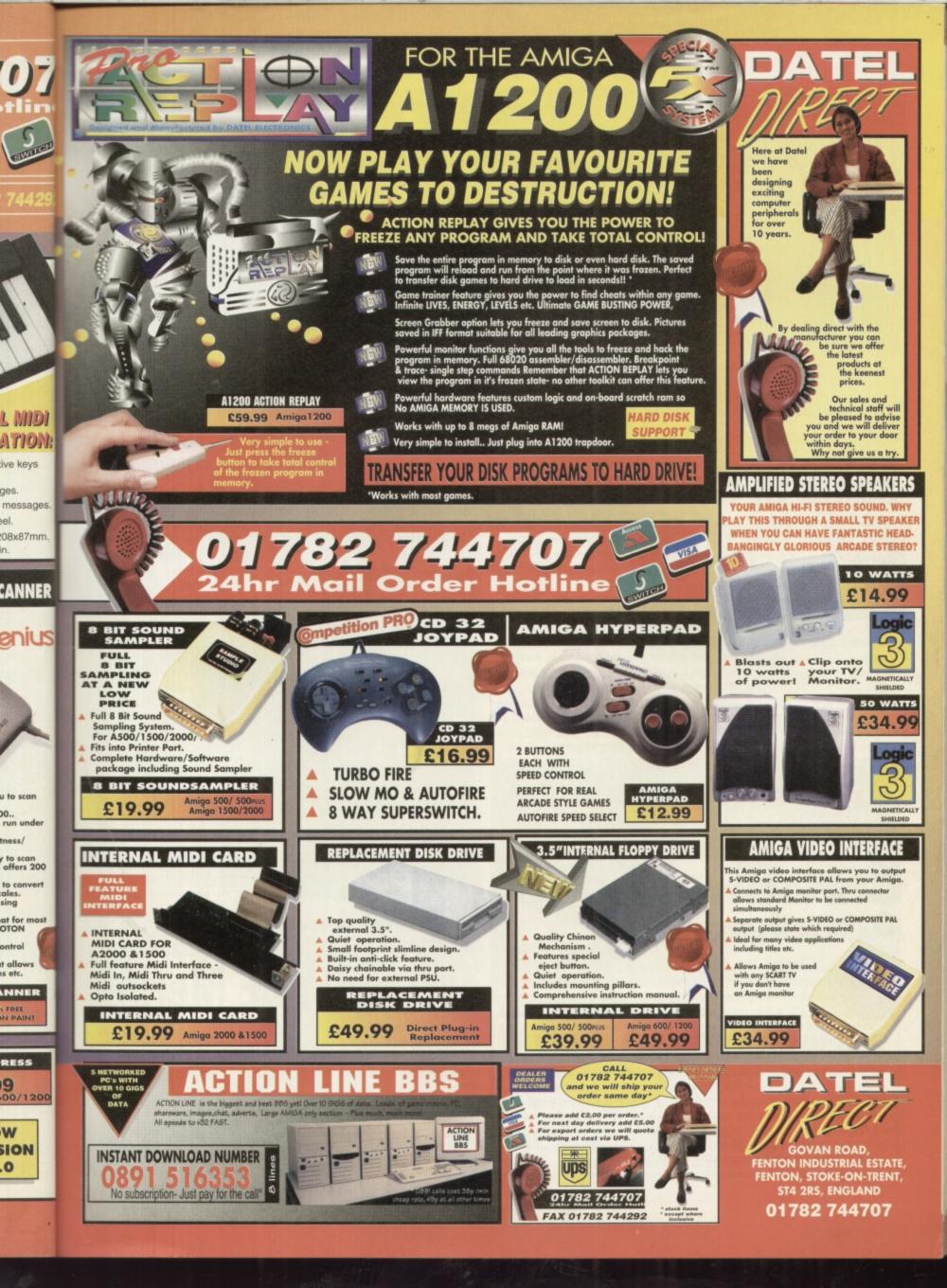

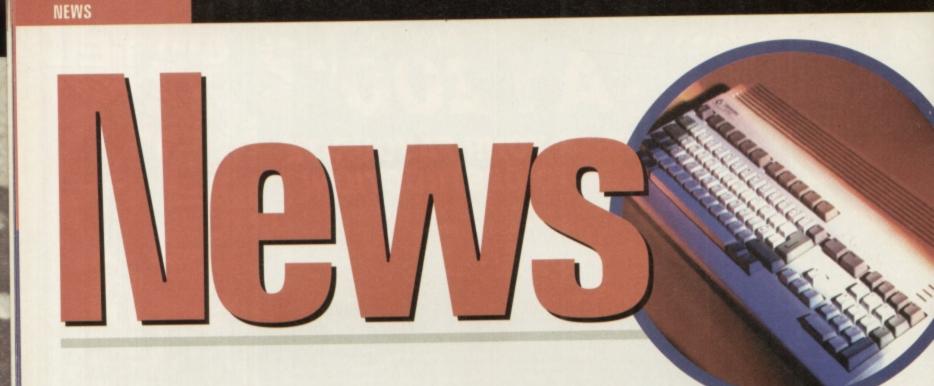

# **Silica In Recievership**

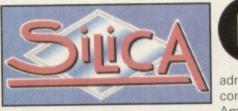

ong time Amiga seller and wholesaler and owners of the Amitek brand of peripherals, Silica, have gone into administrative recievership. The

company, which has been with the Amiga right from the beginning r. but hopes that the process is

announced the news in mid October, but hopes that the process is temporary. Although the receiver was unavailable for comment, Amiga Technologies remained confident that it was a minor setback for the distributor and that they would be back on the rails after Christmas.

Just four months ago the Amiga's other old distributor ZCL went into liquidation, blaming their misfortune on Commodore, but Silica have done no such thing. An industry insider claimed that "they are just seeking protection from their creditors until cash flow improves. The Summer months have been bad." According to Amiga Technologies the A1200 will continue to be distributed by Silica and anyone with machines on order through them should not worry; the receiver intends to honour all orders. The other Amiga distributor, CentreSoft, remain unaffected and should be able to pick up any shortfall the Silica situation brings about.

# Christmas 4000 Accelerator

he A4000/40 50MHz doubler/accelerator, known as the Doubler 4000, has just had a significant price reduction for Christmas, Blittersoft have told us. Previously priced at E399.95, it has been reduced to £299.95. Originally rated at 73% in the October issue of CU Amiga Magazine, summed up with the comment "Reasonable speed boost at perhaps too high a price", this price reduction goes some way to rectifying one of the major criticisms of the accelerator, and should add a few percentage points to this score accordingly. With a Sysinfo MIPS rating of 37.77 and good benchmark results, it looks a very attractive option, so long as the 'overclocking' doesn't lead to heat problems. Also reduced for Christmas is the *Image Vision* multimedia authoring package. Originally £149.95, Blittersoft are reducing this powerful package to £99.95 up until the new year. Look for a review in a forthcoming issue of CU Amiga Magazine.

# Breathle

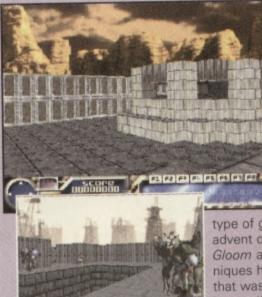

Foolishly someone said that texture mapped *Doom* clones 'couldn't be done' on an Amiga. Ever since that time the PD demo world has been inundated with examples of fluidly texture mapped graphic engines to bring new depths of realism. Technically the Amiga's custom chipset isn't suited to this

type of graphics but with the advent of the immensely popular *Gloom* and *AB3D*, these techniques have improved to a level that was previously thought impossible. Rumours have circulated about a new game under

development by an Italian group known as *Fields of Vision*. Some of the highlights are the amazingly good texture mapped artwork coupled with an engine that has variable screen sizes, resolution and detail like no other. Most impressive is the the light sourcing and complex texture mapped enemies, which even move around smooth ly on only moderately accelerated Amigas. If the game has any of the actual gameplay of *Gloom* and *AB3D* it will be an essential purchase

# **TWI and WIE Merger**

Time Warner Interactive Entertainment, who are due to release Primal Rage on Amiga around Christmas time and Warner Interactive Entertainment, who now own Renegade and have the rights to ViroCop, Sensible World Of Soccer and this month's Flight Of The Amazon Queen have merged. Both were originally formed out of two separate parts of the gigantic Warner Bros film, music and boo publishing empire.

Although their long term plans for the Amiga are uncertain, the merged company is still believed to be publishing *Chaos Engine 2* in the Spring. To contact the Warners phone 0171 391 4300.

# Amiga Production hits 15,000

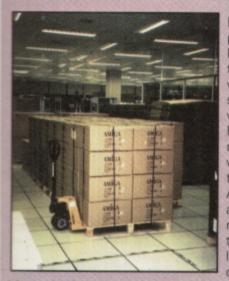

one

clones

ne' on

since

s been

exam-

exture

g new

n chip-

to this

pular :hevel

circuder ne of

on and 1d noothof the chase.

ractive

book

e 2 in

he

of

the

D

C

m.

е

By the time you read this the production of the Amiga Magic 1200 will have topped 15,000, over half of which will have gone on sale here in the UK. We visited the factory in France where it is being made during October and witnessed two production lines running the Amiga alongside PCs and other computer related kit. Don't worry though, you're not likely to get a Pentium chip instead of your

Motorola. Solectron, the manufacturers are a multi billion pound company producing components for a wide range of PC, car and other sectors, including Amiga. To add to this good news, your favourite magazine has a special issue going into each UK Amiga Magic pack. Called the Complete Kickstart Guide To Your Amiga it's been written by journalists from CU Amiga Magazine and is the most comprehensive, yet easy to use starting point for all new A1200 users.

# **Caption Compo**

We photographed these towers outside the Solectron Amiga factory in France. There are two subscriptions on offer as prizes for the people who can 1. tell us what they are actually are and 2. provide a 10-20 word caption for the picture. Only one sub is available per person, but by all means answer both questions.

Send all entries marked 'Twin Towers Competition' to the usual address by December 20th.

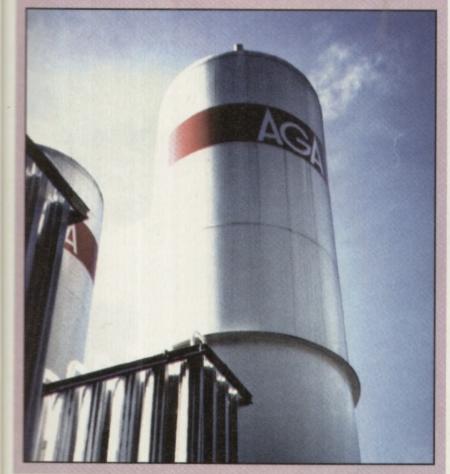

# Another Squirrel Surfs In

Perhaps the Amiga's most serious limitation is its serial port. Unchanged since the original A1000, it's barely capable of keeping up with modern day modems and easily loses data if the CPU is overly taxed. To address this problem, HiSoft have announced the 'Surf Squirrel' which is an updated Squirrel SCSI interface featuring a faster and more efficient SCSI controller chip and a new high speed serial port, priced at £99. Capable of up to 300,000 bps, it would be suitable for networks as well as modem communications with the Internet. Review to follow. For more information, call HiSoft on 01525-718181

# **Pleasance Mus**

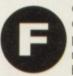

ormer Commodore boss David Pleasance has set up his own recording studio in partnership with two musicians to produce soundtracks for games, films etc. They will also be recording commercial music, with a band called Passion being their first shot at this. The album will be called

Everybody's Girlfriend and is claimed by David to be inspired by the Amiga (Amiga meaning girlfriend in Spanish). The songs are written by David and his partners and the music is being written and complied using an Amiga 4000 with Bars and Pipes. For some of the more difficult and complicated bits they have been reduced to using a Mac though. "There was nobody able to help us with Bars and Pipes at the level we are using it in this country, so because of time constraints we are using a Mac. But the Amiga remains central to sequencing and recording." The new company is called Tangent Design and they hope to have their first CD out in time for Christmas. More news next month.

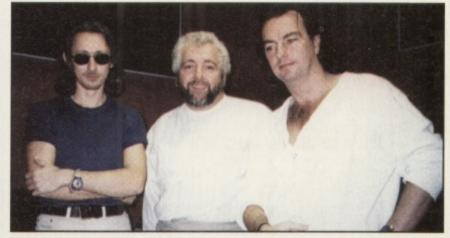

# World Of Amiga Now For Jan

As reported some months ago Amiga Technologies and Peter Brameld associates (organisers of last Christmas' World Of Amiga show) are in the process of organising another one. Although no venue has yet been set and ticket prices have not been announced it now seems clear than it will be going ahead in January, provided new Amiga sales pick up between now and then. If you want to get more information on this contact a show hotline on 01369 706356.

# Investing in AMIGA

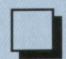

We have the AMIGA A1200 Magic Pack in stock at just £399.99, with the 170MB Hard Drive version costing only £100 more at £499.99

The new AMIGA monitor is also in stock at only £299.99

By the time you read this we should have the new A4000T in stock.Call for details.

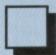

We have High Density external floppy drives in stock.

These superb new drives work with any Amiga, and unlike other HD floppy drives do NOT change the Amiga's Operating System in any way. Recommended at just £89.95

We also have expansion RAM and accelerators in stock. Call for prices.

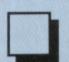

Interested in Video? We have everything you need, from a Genlock at less than \$100 up to VLAB-Motion and beyond.

Call for latest news on the Draco system.

We have CD Rom drives, SCSI adapters, large EIDE drives, large & fast SCSI drives, Syquest drives, graphics cards, Mac Emulators, PC Emulators, internal and external Panasonic PD Drives, SCSI towers...

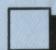

We have most good CD ROM disks in stock. We have a carefully chosen selection of serious software in stock.

In short, if it's for the AMIGA, and it's good, you can buy it from us.

So come and see us or use our Mail Order Service. Either way, the service is second to none.

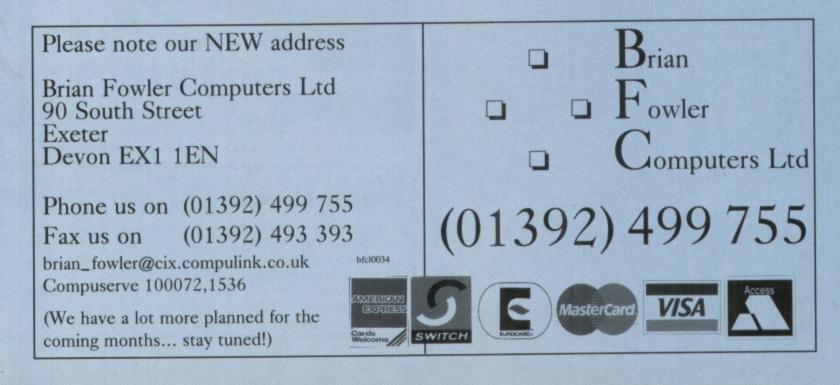

# Hisoft Announce MPEG Squirrel

ack when Commodore were churning out the CD32 in droves, buyers were drooling for the the MPEG cart which would allow you to watch Video CDs. However, Commodore went bust and Escom don't appear to have

much interest in the CD32 so MPEG hasn't been widely available on the Amiga. Now though HiSoft have announced a

"Squirrel MPEG'. Not to be confused with the Squirrel SCSI, this unit is a set-top box with a SCSI connector/interface. Attached to some form of monitor or TV and any machine with its own SCSI interface, full motion video can be decompressed from hard drive or memory. In fact a computer isn't needed at all since the unit can be linked directly to a Video CD capable CD-ROM and play MPEG video direct to your TV with the provided remote control.

Of real interest to Amiga users, however, will be the ability to compress rendered animations into MPEG files and then display the results at full speed via the Squirrel MPEG. HiSoft plan to release the Squirrel MPEG before January next year priced between £200 and £300. Call HiSoft on 01525-718181 for more information.

Disk Drive Network

he Canadian based AmiTrix Development have announced a new Amiga networking system call AmigaLink. Bundled with the Envoy 2.0 networking software, AmigaLink doesn't require a Zorro based Amiga as it uses the external floppy disk drive port. This method means that AmigaLink can handle a transfer rate of 450,000 bits per second via Direct Memory Access (DMA) which means CPU usage is far lower than parallel solutions. Capable of networking up to 20 machines it is supplied with AmigaLink 2.0 networking software which is capable of running on OS 1.3 machines. Expect a full review soon.

Also from the AmiTrix stable is a hard drive interface for the A570 and the CDTV known as 'SCSI-TV'. Being a full specification SCSI interface supporting the Rigid Disk Block standard, SCSI direct and autobooting, SCSI-TV should be of keen interest to owners of those machines. Call AmiTrix Development on +1-403-929-8459 or E-Mail them on sales@AmiTrix.com for further information.

**World Construction Set** 

BilitterSoft announced UK distribution of the *World Construction Set.* A package similar to *Vista* in that it creates very realistic rendered landscapes as seen below. Reviewed in next month's CU Amiga Magazine, the package retails for £119.95. Call BlitterSoft on 01908-261466 for more details.

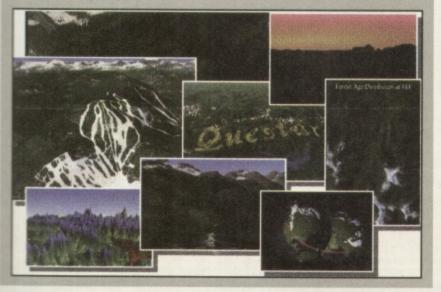

td

# Charts

**10. Syndicate** 

There are a couple of surprise re-entries in the charts this month. Whether this has to do with new Amiga owners buying old (but startlingly good) games or not it's difficult to tell but the re-entry on Indy, Monkey Island and Syndicate is good news.

- 1. Player Manager 2 Virgin 2. Sensi World Of Soccer Virgin 3. Monkey Island 2 **US Gold** 4. Beau Jolly Compilation **Beau Jolly** 5. Indiana Jones and Fate **Of Atlantis US Gold** 6. Formula 1 Domark 7. Ultimate Soccer Impressions Manager 8. PM3 Multi Edit Gremlin 9. Sensible Golf Virgin
- The Stateside Column: By Jason Compton

EA

At last, we have a winner. Service Management Group, the company that provided warranty service to American Amiga owners during some of the Commodore years, has been chosen by Amiga Technologies as the first direct distributor for new machines in North America. In addition, Software Hut, a large North American mail order house, claims they also have been chosen. As Gilles Bourdin, Marketing Director for Amiga Tech informed an impromptu press conference on IRC, SMG's contract was for non-exclusive distribution through the end of 1995.

As this issue goes to print, both SMG and the North American Amiga Technologies office are waiting for the final word on this situation, as both seem to feel that the plans will be more long-term. The only comment on Software Hut's status came from a company representative who categorised the agreement as "verbal." On the heels of this news, orders are already being taken for new Amiga 4000 Towers, the only machines that will be available on this continent before Christmas. SMG has been told by Amiga Tech that Amiga 1200s, built for NTSC standards, will be available in January. All new machines will come with the impressive software pack assembled by Amiga Tech UK's Jonathan Anderson.

Despite not having any new machines for nearly two years (even before Commodore's bankruptcy, obtaining machines in North America, particularly the US, was incredibly difficult for six months before April, 1994), Amiga users went ahead and celebrated their machines with two user-organised shows, bringing users, dealers, and celebrities together in Western and Eastern Canada in July and August, respectively. Encouraged by the success of these smaller shows, Wonder Computers Inc., which consists of a dealer chain, distribution unit and software team, is organising the World of Amiga Toronto show. The event will be held, as is tradition, at the Toronto International Centre, from December 8-10. Amiga users always seem to find something to celebrate. The fears that North America would be ignored by the head management seem to have been allayed somewhat. The Amiga market is never a boring place. There's always someone who's up to something to make life a little easier, a little more interesting, a little more worth cheering about. Here's to their continued success.

# NEWS

# Matt Broughton's

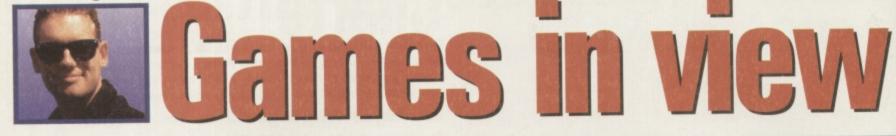

The new Amigas are finally available but are there any games developers still making products for our beloved machine? You betcha!

s if I need to tell you, one of the most important things to report at the moment is the fact that Amiga 1200s are finally back in the UK after some eighteen months' absence. The only major chain of stores to have supported the Amiga so far is **Tandy**, with 130 of their 341 stores stocking the machine, but we'll just have to wait and see how things go.

Just to prove that it's the quiet ones you have to watch out for, Alternative Software have a fine selection of products on their way, headed up by the sequel to the popular Tracksuit Manager, imaginatively titled Tracksuit Manager 2! (How do they think up these incredible titles?) A release date has yet to be finalised, but hopes are that it'll be out on the shelves before Christmas. There is one version in production at the moment, with the programme being sensitive to CPU capabilities and adjusting itself accordingly but producing machinespecific versions is still a future possibility. TM2 will retail at £25.99.

**Rage/Traitor** is the working title for a new double pack due out in November, rather unsurprisingly containing two games (weren't expecting that were you?) called, wait for it, Rage, and, Traitor. YES! I bet you're wondering how I manage to make these pages so interesting aren't you.

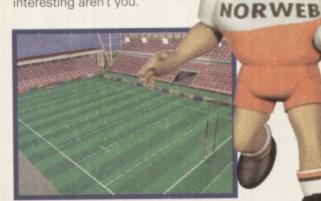

A Pro Rugby League: looking good on PC coming to an Amiga near you in '96.

Anyway, Rage sees you as what Alternative Software's Roger Hulley describes as 'a robot chap' flying in an overhead-action kind of way across various weird ancient alien lands. It's a basic shoot 'em up, but according to the man in charge, very atmospheric. Traitor takes the action to a side-on perspective, with an R-Type-ish joystick-melter of a blast. Both of these games are original titles, one of which has been written by Apache, the people who brought you Death Mask. The double pack, whatever it ends up being called, should be out in November at £14.99

**Rugby League Boss** is another Alternative title to look out for in the future, with a pre-Xmas launch planned. Retailing at £14.99, RLB is a mixture of previous management game styles, with the added element of being able to step in and get involved in more arcade sections such as taking conversions after tries have been scored. Alternative's Roger Hulley is also keen to point out that the decisions you make REALLY DO affect the outcome. Unlike some other

games that I can't mention (well, Roger did, I'm just not allowed to print them!) Hilarious japes aplenty, as **Thomas** 

Tank Engine

> Pinball is at last

released, featuring four tables, each one themed for a different character. James, Percy, Tilby, and, of course, Thomas, all have their own tables, each one chock-full of features and

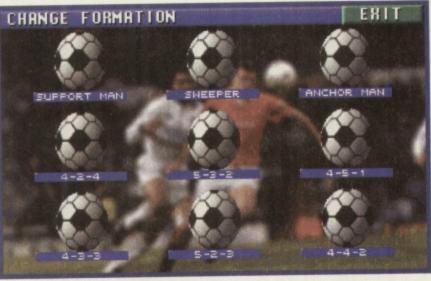

▲ Tracksuit Manager 2: manage your favourite team to the dizzy height s of football greatness.

sub-games. Created by the people behind **Pinball Dream**, **Spider Soft**, this will be available at £16.99 and promises 'immense fun for kids and their parents.' Apparently.

**SPUD**, a game previously known as Santa Wars has, sadly, been shelved as far as the Amiga goes, ending up as a PC-CD ROM title. However, **Penguins**, a sort of arcade/puzzle affair, is still due for a November release. Retailing at £14.99, the game promises "a mixture of the best puzzle/arcade games we've seen," according to Mr Hulley.

Future projects also worth mentioning include Pro Rugby League, a full sports simulator featuring huge polygon players, along with all the features you could possibly want! PRL will launch in May 1996, just in time for the Super League. It's actually being developed as a PC title to begin with, and once the team start stripping it down for the Amiga, they'll decide whether it'll be A1200 only or whether they can produce other versions. Er... oh yes, there's also a children's' painting programme called Playdays Paint, but I doubt you want to know about that.

And finally, for CD32 owners there are a number of projects currently under development from Alternative too, with the most imminent still having no name, but looking to feature a speed boat that attacks aliens. There's also full video footage to look forward to, along with all the usual CD32 trimmings. Oh yeah, and Thomas The Tank Engine Pinball will be available on CD format in November for £19.99. Hurrah! I hear you shout.

Team 17 have had an excellent response to a shareware version of **Worms** that's been made available on the Internet. Apparently, they're currently enjoying some 20,000 visitors a week. I'm not surprised – it's a brilliant game, and I can't wait!!

Following my flogging Blitz Bombers to death in The One, those clever guys at Leading Edge had a lot of interest, and although quite a few places turned it down due to lack of originality (short-sighted fools that they are!) the guys have decided to join forces with Guildhall Leisure (the company responsible for the Acid releases). We should see the A1200 version of the game out in the shops in November, and although there's still a little work to do on the CD32 version (mostly music) that should follow on shortly thereafter. At the moment the guys are looking at a PC port, but data disks for the Amiga are a definite possibility (with new levels, etc.) and there's even talk of a sequel to get in all those ideas they didn't have time for. Other projects include a 3D fighting game for the A1200, complete with light-sourced graphics. Oo-er!

And that, my CU chums, is the lot for this month.

# AMÍGÅ A 1200

AMIGA 1200

The UK's favourite home computer is back! Amiga Technologies, a brand new UK company have launched the Amiga 1200 with a stunning array of software in the AMIGA MAGIC pack. And, to make a great pack even better, every Amiga 1200 Magic Pack from Silica (at the advertised price), comes with a FREE Chaos software pack - see below.

# MAGIC PACK INCLUDES:

- Amiga 1200 Computer 2mb RAM
- 3.5" Floppy Disk Drive Built-in
- 2.5" 170MB HD Option See Below
- Wordsworth v4se Word Processor
- Digita Datastore v1.1 Database
- Digita Organiser v1.1 Personal Organiser
- Turbo Calc v3.5 Spreadsheet Photogenics v1.2se
- Paint/Image Processing & Composing Personal Paint v6.4
- Paint Package Workbench v3.1

IT

n all the

yeah,

CD for-

cellent

ersion

Blitz One, ng and

inality

oin sure

d

ey are!)

for the

e out in

ostly

nt the

ort, but

evels,

of a deas

)ther ing

olete

s, is the

de availently, ome not sure, and I

ne

9.

- Whizz 3D Platform Game
- FREE Chaos Pack
- Pinball Mania Pinball Arcade Game

A1200 SPECIFICATIONS

 32-Bit 68020EC Processor AGA Chipset/16.7 Million Colours • 2Mb RAM - Built-In Modulator 96 Key Keyb'rd With Numeric Key Pad PCMCIA Smart Card Slot

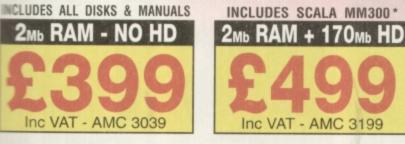

OLOUR GRAD

> SCALA DOES NOT **INCLUDE DISKS & MANUALS**

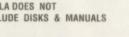

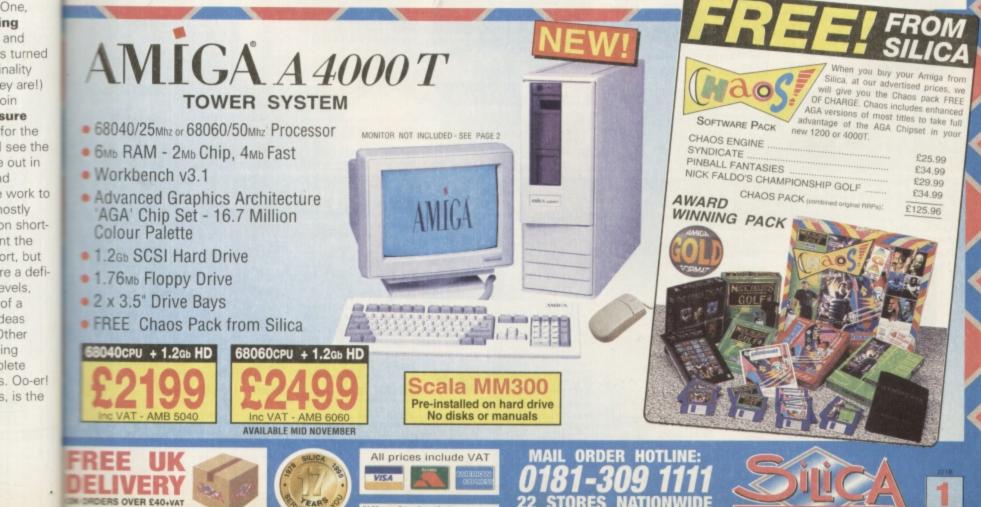

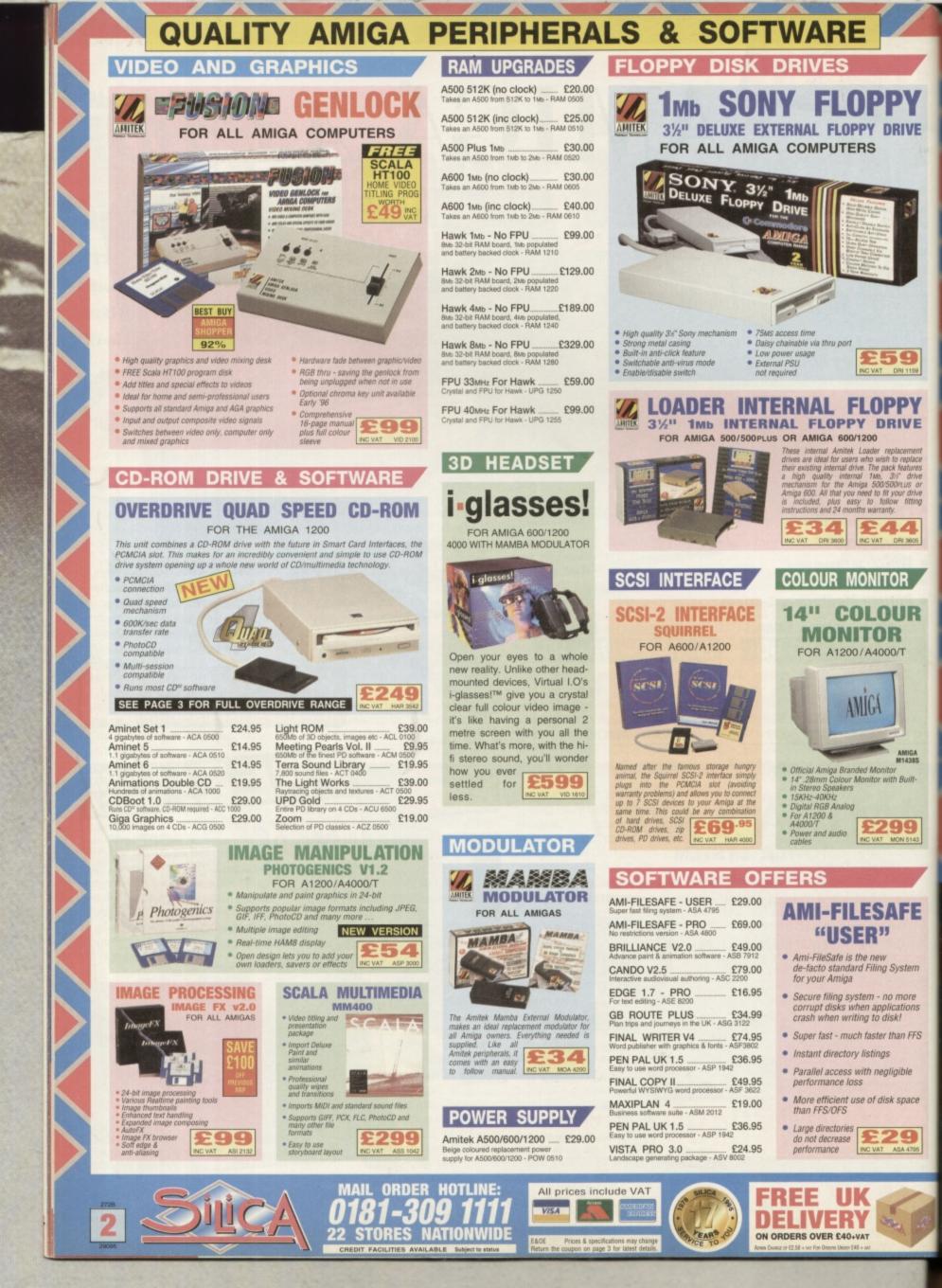

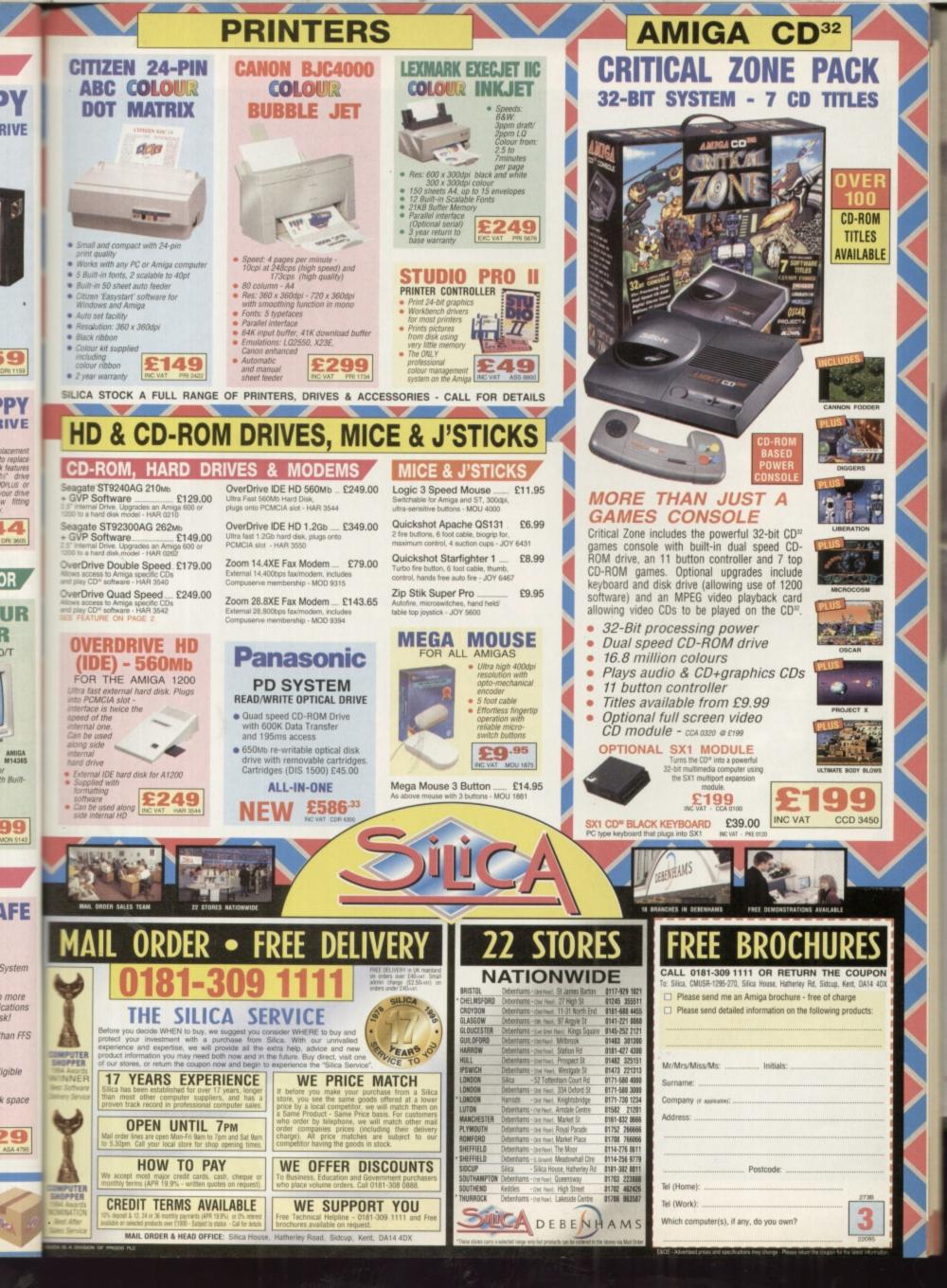

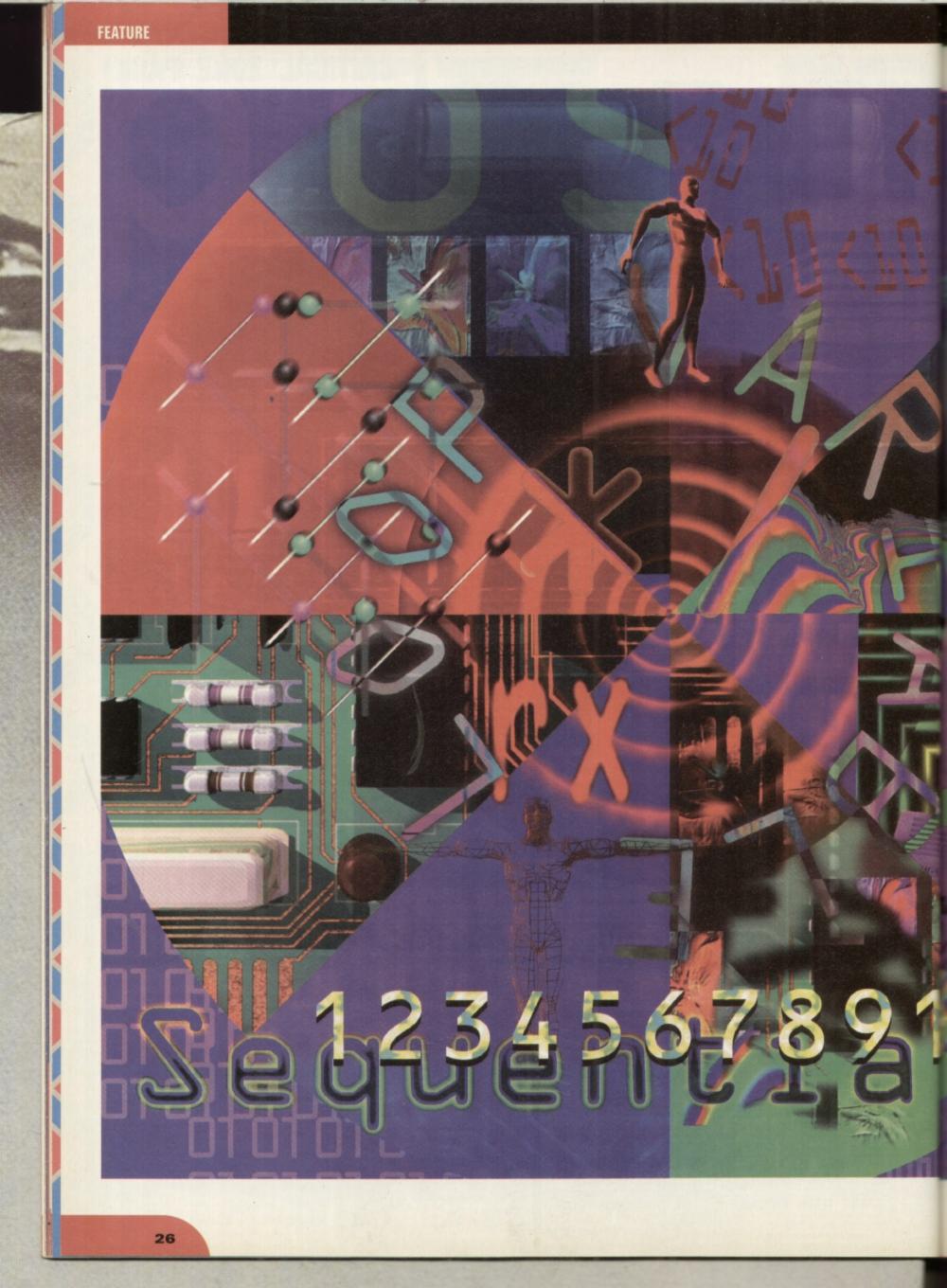

# The Exciting world of Programming

Creating your own software is one of the most satisfying things you can do with your Amiga and once you get bitten by the bug you won't be able to stop. You've already got this month's free Amiga E language and manual, now take a look at what else is on offer.

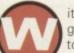

ith so many hundreds of Amiga programs to choose from and a vast repertoire of public domain software, you might be wondering if there is any need for you to slip into an anorak and learn to program

at all. Why bother, when other people will do it for you?

Tch, tch you lazy so-and-so. There are plenty of good reasons for getting into programming. First of all that amazing program you have been waiting for all these years might not actually exist. Unfortunately your obscure requirements might not apply to anyone else and so you are the only person who would benefit from the program being written.

You might also be interested in career in programming: what better way is there then to proceed than to teach yourself at home?

Money always comes into the picture somewhere and releasing a good shareware program or coming up with the next big cover disk hit could make the cash registers ring with delight. As the move continues towards more and more independent companies making names for themselves in the Amiga market, you might find yourself responsible for the number one selling game at Christmas.

Or you might simply enjoy the intellectual challenge of problem solving and the artistic delights and deep satisfaction of actually creating something.

# Don't Be Afraid

Many people are put off trying to program because they glimpse part seven of a programming tutorial in C and decide that there is simply no way they could even learn to program. Out come the

excuses: I'm no good at maths ... I learnt BBC Basic at school and didn't understand a word of it ... the list goes on.

The good news, however, is that programming has never been easier. Of course if you have a brain the size of a planet (like someone Mat met recently), you can jump right into the deep end with Assembler code and write yourself the best demo since sliced bread. The rest of us will want a gentle introduction.though, and preferably one which isn't going to cost a lot of money.

Well, you are in luck as there is a language to fit every need and every level of experience. You can start off gently with a little ARexx (which is free) or try the more academic approach with Pascal. If you want to get some serious work done you can see what C can do for you, and if you really only want to write games then you could try AMOS or the far superior BlitzBasic system.

You don't need to be a mathematical genius to learn how to program. All you need is patience, an eye for detail and the ability to visualise problems by breaking them down into smaller parts. After that you only need some spare time, some scraps of paper and a copy of your favourite magazine, of course.

# **How Programming** Languages Work

To understand how a programming language actually works, you need to realise exactly how stupid computers are. To be blunt, they know nothing you don't tell them and they usually forget what you tell them very quickly. There is nothing 'artificially

27

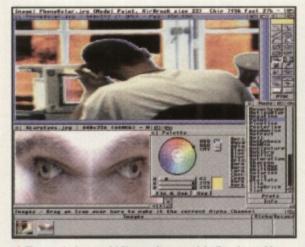

A The stunningly powerful Photogenics was originally written with Amiga E, as cover mounted with this issue of CU Amiga Magazine.

intelligent' about computers: they simply follow the list of instructions they are given.

The list of instructions is what we call the computer program and no matter what particular language it is written in there are only a set number of things which can happen.

Computers only deal with 'input' and 'output'. The purpose of a program is to generate output which depends on the input. If the input is a series of movements of a joystick, the output could be a game of *Pacman*. If the input is a list of numbers, the output could be a sum total or a bar chart.

Let's look at a very simple program and see how it works. This program has been written in *ARexx*, the language which comes built-in to all Amigas with Workbench 2 or above. I choose *ARexx* because it is relatively

# Making It Up

A Language like C is compiled before use: this step can involve lots of other smaller stages, and takes quite a lot of time. Extra large programs can take an hour or so if all compiled at once. Assembly language must also be converted into machine code before programs can be run (and they usually need to be linked as well) but this is a lot faster as each Assembly language instruction is equivalent to one machine code instruction. An interpreted language is converted as it is actually running: slower but easier to do.

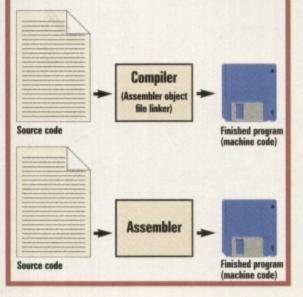

easy to read and because you can enter and run this program yourself if you wish: all you need to do is type it into a text editor (such as 'ed') and save it somewhere. Then use the special *ARexx* command 'rx' to run it.

# /\* Example program 1 : Sequential execution \*/ a = 10 b = 6 c = a+b

say "Number 1 plus Number 2 is:" c This program may be short, but it demon-

strates several important principles of computer programming. The first might be obvious, but it needs to be said: the program starts at the top and works down, line after line until it either stops or it is told to go somewhere.

Secondly, it introduces the concept of variables – in this case the variables are the letters 'a', 'b' and 'c'. The letters in the program are actually locations in the Amiga's memory which the *ARexx* system has set aside. It stores the values 10 and 6 into the locations referred to by the labels 'a' and 'b'. Notice how the third variable, 'c' is given a value which is the sum of 'a' and 'b'. This value is then display on the screen with a simple message.

# /\* Example program 2 : Loops \*/ do count=1 to 10 say count end

This program demonstrates the ability of a program to repeat parts of itself. The purpose of the program is to display the numbers from 1 to 10, and one way to do this would be to use ten different say commands.

However, a short-hand way is to create a 'loop' and that is exactly what is happening between the 'do' and the 'end' statements. In the example below, the program in the middle is being executed ten times, because the variable loop is being forced to count from 1 to 10.

```
/* Example program 3 :
Conditional arguments */
do count=1 to 10
if count = 1 then say "Number 1"
if count = 10 then say "Number
10" if count > 1 & count < 10
then say "In the middle"
end
```

Programs which either run right through or just perform simple loops are rarely useful. We need some decision making, and that is what is happening in this listing. The variable count is stepping through the numbers from 1 to 10 as before, but this time the content of the loop is quite different.

Each time the loop happens, the value of 'count' is checked several times. First of all it is checked to see if it is equal to one. If it is, a message is printed.

Then 'count' is checked to see if it is equal to 10. If it is, a different message is printed. Finally, 'count' is tested to see if it is greater than 1 and also less than 10 (that is, if it is 2, 3, 4, 5, 6, 7, 8 or 9). If this is the case, a third message is displayed.

Line-by-line execution, loops and decisions are the only things which computer programming languages need to know how to do. By combining these elements, almost anything is possible: from the simplest utility to the most complicated 3D image rendering system.

# Why The Commotion?

You might be wondering what makes one programming language different from another. If they only perform simple instructions, then why all the fuss?

Every programming language is a trade off between ease of use and speed. It is always the case that what is easy for humans to read is difficult for computers and vice versa. For example, although *ARexx* is still obviously a programming language, it's a lot easier to understand than something like:

```
add.1 #1,pos1
move.1 pos1,d0
cmpi.1 #4,d0
bne SayRoutine
move.1 #0,pos1
rts
```

The above is written in *Assembler* which is definitely not designed for humans. Instead it is designed so that each statement can be directly converted into the instructions used by the Amiga's processor. So for each 'add.I' there is a single corresponding instruction in the machine code which the Amiga uses.

Compare this to *ARexx*: each line in an *ARexx* program could eventually end up being translated into hundreds or thousands of these machine code instructions, and each line of *ARexx* needs to be converted to machine code before it can be processed. An Assembler program would therefore run much faster as it's not slowed down by the translation process.

# **Two Different Camps**

All the different languages can be split into two sections: compilers and interpreters. The difference between compiled and interpreted

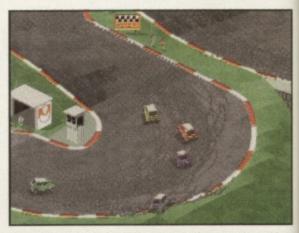

A Skidmarks is regarded as the best example of a game written with Blitz Basic, thanks to its tremendous speed, graphics and gameplay.

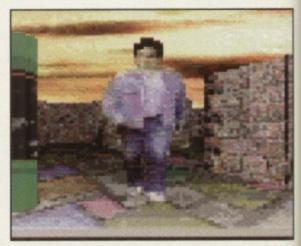

PD demos like Ariel pictured here are all about speed and pushing back the boundaries, so Assembly language is essential.

FEATURE

### n? e pro-

er. If en

Before you even start to

program you must choose

how much you can afford.

which language to use. Your

decision will depend on the type

of program you need to create,

your experience and of course,

We've rated each language

follows:ease of use, speed, suit-

in four categories. They are as

ability for various applications,

the form of the language and

AMIGA E Amiga E is a custom

means it's been specifically creat-

ed to make programming easier

and faster than other languages

Amiga E is a compiled lan-

compilation makes it almost as

quick to make changes as with

Amiga E along with a manual on

the cover of this month's CU

Suitable for: games, utilities

guage but the ease and speed of

You can find the full version of

with other platforms.

interpreted languages.

Ease of use: moderate

Amiga Magazine.

and applications

Speed: fast

which have to remain compatible

programming language which

only exists on the Amiga. This

finally some examples of

the language.

de off vays read For ly a to

1 is ead it be used by on in S. an

being of these e of ne code ler proas it's cess.

# nps

into s. The preted

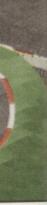

ritten with ameplay.

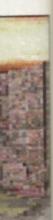

nd pushing

Form: high level compiled Examples: Amiga E

ASSEMBLER You can't get a lower level language than Assembler unless you want to enter hexadecimal numbers into a file by hand. It will take some getting used to but it is the most pure and satisfying form of coding and is the only way to create fast action games at a professional level. Ease of use: hard Speed: very fast Suitable for: games, speed

and critical programs Form: low level, assembled. Examples: HiSoft Devpac 3

C C is a lot more like English than Assembler, but it's still nothing like English really. C is the choice of many processional programmers, for although with a good compiler it provides the kind of speed offered by Assembler, it also manages to cram in excellent support for 'data structures' (organising information for easy processing) and the ability to create code libraries. Ease of use: moderate Speed: fast

Suitable for: games, utilities

and applications Form: medium level, compiled Examples: SAS/C, Dice

BASIC BASIC started off as a teaching language in the 1960s but is still in use today. Originally it had many drawbacks and as it was interpreted it was dog slow. Over the years it has evolved into various streamlined and compiled forms and is often used as the basis for games programming languages such as AMOS or Blitz. Purer forms such as HiSoft's BASIC are better for utilities and Workbench-friendly programs. Ease of use: easy

Speed: average (depends on the version) Suitable for: simple games and utilities Form: high level, compiled (some versions interpreted) Examples: HiSoft Basic, Blitz, AMOS

ARexx It's free, so it can't be all bad. In fact, ARexx is very powerful. It looks a little like BASIC but is a lot less fussy. It's easy to program and best of all you can use it to control the features of any application program which has an ARexx port.

Ease of use: easy

# Which Language Is Best Suited To You? Take Your Pick... Speed: fairly slow

Suitable for: simple utilities, linking programs Form: high level, interpreted Examples: ARexx (free with Workbench 2 and up)

PASCAL If the polytechs taught BASIC, the universities taught Pascal. It is much more structured than BASIC and teaches a better style. The HiSoft implementation is superb and can be used for almost anything C would be used for, but is still easier to use. Ease of use: moderate Speed: fast Suitable for: utilities, games, applications Form: compiled Examples: HiSoft HighSpeed Pascal

**OTHERS** There are plenty of other examples of programming languages around from versions of FORTH (a language written to control radio telescopes which has amassed a cult following) to more structured and data orientated environments such as Oberon.

Finally, let's not forget FOR-TRAN, COBOL and LISP: none of which, however, are particularly useful on the Amiga.

anguages is in the way they are translated to machine code.

Compiled languages do the conversion all in one go. The compiler program takes the source code - the lines of text and gobbledegook you type into a text editor - and conerts it into machine code. There are usually a few intermediate steps as it gets converted nto an object line and then linked with extra Ibraries and so on to produce the finished executable code.

The advantage of compiling a program is that it will execute (run) very quickly: good compilers can produce machine code which is cretty close to being as good as even a dedicated programmer could create by hand. The inished program will also 'stand alone' which means that no other programs are necessary to use it, and you can sell it or give it away as wou see fit.

The disadvantage is that the compilation process itself is lengthy and complicated: compilers are not easy to write and so are usually expensive. Languages such as C and E are compiled.

Interpreted languages are different. In this ase a separate program looks through the source code line by line, and translates and executes it on the fly. Obviously this is slightslower but it does make developing programs quite a lot easier (you can make a change and see what happens without

having to re-compile the entire program) and as interpreters are easier to create they tend to be cheaper.

# High Vs Low Level

There are other distinctions to make between languages. The difference between something like ARexx and something like Assembly language is defined as the 'level'. ARexx is 'high level' because it is aimed more at people, whereas Assembler is 'low level' because it is closer to the hardware level of the Amiga itself.

As an example of a particular High Level

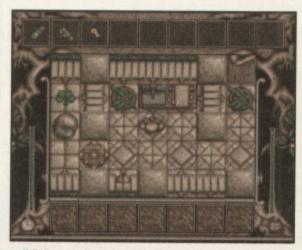

Valhalla was written with AMOS. AMOS has ready-made command moving graphics around and playing sounds, but it's not that fast.

language, think of the AMOS or system. By including lots and lots of specially written commands to create and move graphics change colours and play animations, AMOS is a lot easier to use from a human point of view. If you wanted to write a similar program in C or Assembler you would need to start from scratch with code to open a screen, draw a pixel, alter the pen colour and so on. Of course, the C or Assembler version would be a lot more flexible and fit more closely to the design, but it would also take considerably more time and more skill to write. John Kennedy

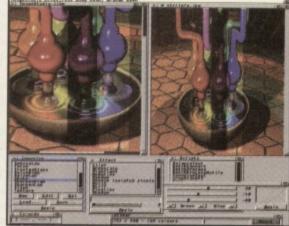

Image Studio is another example of what can be done with our Amiga E cover disk. You could do the same with a bit of practice.

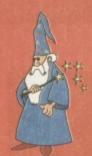

Explore the Wonder of your new Amiga with these Wizard packages from HiSoft Systems

# **The Amazing Surf Squirrel Interface**

The powerful Surf Squirrel™ interface is the cutting edge technology for easy A1200 expansion. Providing a high performance SCSI-2 interface, Surf Squirrel permits easy addition of up to 7 SCSI peripherals, such as a hard disk, a Zip™ drive or a CD-ROM to your A1200; Squirrel is also the only SCSI expansion that is hot plug and unplug, requires no opening of your Amiga, no technical knowledge and does not invalidate your warranty!

But that's not all, Surf Squirrel also has a fully buffered, high speed serial port that is capable of performing up to 600% faster than the A1200's serial port, so Surf Squirrel gets the most out of your modem and your A1200 to make high speed file download, with multi-tasking, a reality not a possibility.

The package comprises the Surf Squirrel Interface, SCSI drivers, CD32/CDTV emulator, serial drivers, and an extensive, fully illustrated, user manual. Here are just a few of the reasons why the Surf Squirrel SCSI Interface is ideal expansion peripheral for your A1200:

- High performance (3Mb/s) SCSI 2 + hardware for easy expansion supports up to seven SCSI devices.
- No technical knowledge required, easy-to-use setup program included.
- Compatible with any SCSI-1 and SCSI-2 peripherals.
- Autobooting boot from an external hard disk.
- Hot plug and unplug no need to power off to remove the interface.
- All software drivers required for the connection of CD-ROMs or hard drives included.
- ★ Includes a full CD32/CDTV emulator for use with a SCSI CD-ROM drive.
- Fits externally doesn't invalidate your A1200 warranty.
- High performance, fully buffered serial port to give reliable data transfer at up to 230400 bps - dramatically reduces the time spent on the phone and your phone bills.
- Industry standard 9 pin serial socket \* for easy modem connection.
- Serial port is compatible with all comms, networking, and serial hardware.

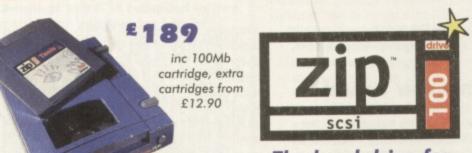

# The hard drive for the multimedia age

**The SuperValue** 

**CD-ROM Pack** 

HiSoft has done it again with a brilliant multimedia

pack of the original Squirrel SCSI interface (not Surf

★ The amazing, trend-setting Squirrel SCSI interface which

★ CD32 and CDTV emulation software so that you can

all those games and other titles such as Video Creator.

★ The great-looking Aiwa ACD-300 CD-ROM drive; a fast,

double-speed CD-ROM with full SCSI specification plus

complete audio controls on the front so that you can play

scanner etc.) to be daisy-chained together.

allows up to 7 peripherals (hard drive, CD-ROM, Zip,

Squirrel), Aiwa ACD-300 CD-ROM and the Almathera 10-on-10 pack of CDs! Just look at what you get:

Possibly the most exciting piece of hardware to be released in 1995, the Zip<sup>ts</sup> drive represents the ultimate in value for money removeable storage. Using 100Mb cartridges, the Zip drive offers exceptional performance, giving a data transfer of 1Mb/s and an access time of 28ms. The Zip drive includes a complete set of utilities, in the form of HiSoft Amiga Zip tools, for use with your Zip drive.

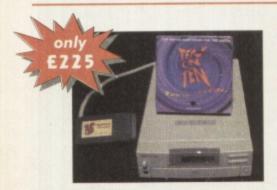

The Almathera 10-on-10 pack of CDs; this is 10 CDs including the Team Yankee game, 2000 clip-art images, the Illustrated Works of Shakespeare, a Comms, Internet & Networking CD, The World Vista Atlas, 1000s of fonts, a complete photo library and much, much more!

### Offer extended until 30 Nov 1995

# The Fabulous **Squirrel Surf Packs**

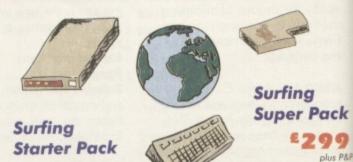

# MAKING THE CONNECTION

# EMAIL . NEWS . WEB . FTP **GOPHER • TCP/IP • USENET**

Start surfing with one of HiSoft System's Surf Packs. Designed for both the beginner and expert alike, the Squirrel Surf packs include all software, hardware and documentation to get you quickly, and easily, onto the information super highway.

## Surfing Starter Pack

V32 Modem, capable of speeds up to 14,400 bps. Surf Squirrel interface.

£199

plus P&P

- Termite communications software - powerful yet easy-to-use, perfect for BBS and CIX access.
- Free CIX registration (worth £29).
- - Simple installation.

# Surfing Super Pack

- V34 Modem, capable of speeds up to 28.800 bps.
- Surf Squirrel interface. Termite software.
- Free CIX registration (worth £29).
- All the tools you need for internet cruising, readyto-go, no set-up. Simple installation

# How much faster is the Surf Squirrel

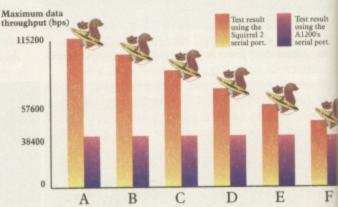

e the maximum transfer rates obtained when download ing a V34/VFC modem. Bars E<sub>2</sub>F and G are the mo ading an ASCII, Database and Gra Bars A,B and C are the using a V32bis modern onloading an ASCII. Database and Graphic file 1

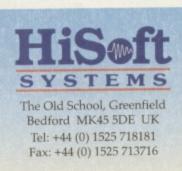

All prices include UK VAT Shipping is £4 (3-4 day ser or £6 for Guaranteed Next (if goods in stock). Please a our freephone number 0500 223660 for more details or a order any title. E&OE.

Note that the original Squir interface (as opposed to the Squirrel) does not include = serial port. © HiSoft 1995

music CDs directly. Plus an informative LCD panel. All this, packaged together, at a truly superb price, with full 1 year warranty and technical support from HiSoft.

# rd ms

# Cinema4D **Bringing you closer** to virtual reality

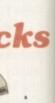

# g Pack 299 plus P&P

# ION

FTP NET

ned for include all and easily,

# r Pack

pable of .800 bps. terface. e.

u need for g, ready-

uirrel

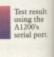

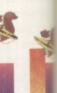

F

clude UK VA £4 (3-4 day se aranteed Nex tock). Please e number 050 nore details or le. E&OE.

e original Squ opposed to the es not include HiSoft 199

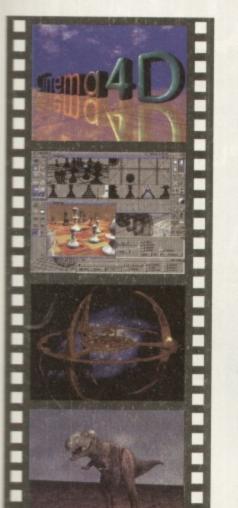

# £100

HiSoft Systems is proud to present Cinema4D - a new world of Amiga ray-tracing. Cinema4D is packed with power-user features that will satisfy even the most demanding users. Moreover, at £199 inc., Cinema4D does not carry a power-user price tag.

INHILL

Cinema4D provides an easy-to-use multitasking editor replete with every conceivable option including window-based realtime interactive modelling, modelling directly in 3D, basic and complex primitives with uncountable variations, easy object manipulation, moveable tool, object and texture lists, definable object hierarchies, optimised versions for 68020 (A1200 etc.) & FPUs and much more!

The Cinema4D animator brings you even closer to the world of "virtual reality", breathing life into objects and scenes. It doesn't matter whether you want to have your spaceship dock with a new spacestation, or take a tour around the darkest dungeon - with Cinema4D it's so simple. With just a few mouse clicks you will have your objects move realistically through time and space.

Cinema4D runs on all Amigas with a minimum of 3MB RAM, and Kickstart 2 or higher. Cinema4D supports all Amiga and graphic card modes (HAM, HAM8, 24-bit, etc.) and recognised file formats (Imagine, Sculpt, DXF, Reflections, etc.).

# **The Marvellous Music Master** Pack

If music be your food of love then play on with the new Music Master Pack from HiSoft Systems. Here is everything you need to experiment with sound, or control your favourite MIDI keyboard, or sample the latest dance sound (or the dog barking next door) or even sequence a complete song, all from the keys of your favourite computer. The Music Master Pack contains:

umumu

## Aura 8 Sampler

E49.95

- 8-bit direct-to-disk sound sampler plugs into your parallel port.
- Complete with extensive editing software.
- Vast range of special effects (both to sample & real-time) like flange, echo, tube, etc.

# Aura Midi

- Full MIDI interface with MIDI-in, MIDI-out and MIDI-thru.
- Perfect for controlling MIDI keyboards, guitars, drum machines etc.
- Compatible with all MIDI software and hardware.

Twist 2, from HiSoft Systems,

recommended). With a built-

is the highly-acclaimed relational database for all WB2 Amigas (2Mb memory

in Forms Designer, a

beautiful user interface.

simple-to-use relations,

versatile sorting, reporting

### Sequencer One

- Complete MIDI sequencer. Accurate real-time recording and playback of MIDI instruments.
- Work with up to 32 tracks with 4 channel sample replay.
- Step editor screen for individual note editing and much more.

# **The Dream Database** Twist 2

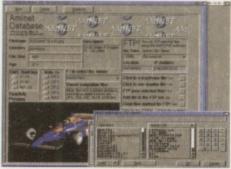

and searching features and speed that defies belief, Twist 2 is the only Amiga database that will grow with you.

a screenshot of the fabulous Twist 2 Database

Twist 2 is compatible with all Amiga running WB2 (or higher) and with 2MB, or more, of free RAM. A hard disk is recommended. Only £99.95.

# **Classic Squirrel**

The original mould-breaking Squirrel SCSI interface is still available at the magical price of only £69.95. This interface is ideal for those who want to expand their Amiga fully but do not intend to surf the net. You should also note that we have a wide range of SCSI and IDE hard drives for your A1200.

Bring the cinema into your home and onto your computer with the Squirrel MPEG decoder. Playing the popular VideoCD and CDI CD-ROMs, Squirrel MPEG brings high quality digitally-mastered images and 16-bit stereo sound to you and your Amiga. Now you can watch all your favourite films in superb, high-definition colour, again and again and again, with no loss of quality.

Squirrel MPEG is a SCSI peripheral that can be used in conjunction with any SCSI controller, such as the Squirrel, and any VideoCD compatible CD-ROM. Squirrel MPEG can also be used as a stand-alone unit as an addition to your TV, Video and Hi-Fi setup.

Available from late 1995 / early 1996, Squirrel MPEG is the latest in an established line of ground-breaking products, for you and your Amiga, from HiSoft Systems.

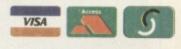

# **To Order**

To order any HiSoft Systems' package, just phone 0500 223660, free of charge, armed with your credit/debit card. We will quote you a firm all-in price and the expected delivery time.

# **Perfect Programming**

The HiSoft name has always been synonymous with high quality programming languages for the Amiga ing a broad selection of languages for both the beginner and expert alike.

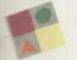

For starters, we have HiSoft Basic 2, ideal for anyone wanting to take their first steps in programming. Based on the industry standard Microsoft Quick Basic, HiSoft Basic 2 offers excellent cross-platform compatibility as well as full compatibility with the Amiga. Supplied with an extensive tutorial, HiSoft Basic 2 will get you writing your own programs quickly and easily. Suggested Retail Price £79.95

For the main course, we have HighSpeed Pascal, a superb version of the popular Pascal language, offering astonishing performance and excellent compatibility with Turbo Pascal on the IBM-PC. HighSpeed Pascal includes all the tools essential for easy development including editor, debugger, compiler and manuals. SRP £99.95.

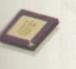

The dessert; for those who want to get to the Amiga's hardware, we have Devpac 3. Regarded by many as the industry-standard assembler, Devpac 3 gives you the ability to write ultra fast assembly programs for your Amiga. As with all of our programming systems, Devpac 3 is complete, including editor, debugging facilities, include files and a comprehensive manual. Suggested Retail Price £79.95.

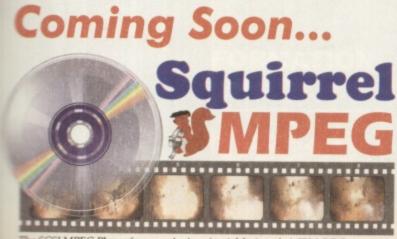

SCSI MPEG Player for your Amiga, Atari, Macintosh & IBM-PC Compatible

# Pedal to the Metal

A thumping soundtrack is an essential part of any good racing game, and Leading Lap is no exception. We go behind the scenes to find out how professional rock musicians are making it big in Amiga music.

et's rock! Black Legend's turbo charged race 'em up *Leading Lap* is poised to revolutionise not just Amiga gameplay but Amiga game soundtracks too. Taking a rather different approach to the norm, developers Kellion are

to the norm, developers Kellion are hoping to get heads banging the world over with the game's rocktastic audio feast. If you were to get yourself a

CD-ROM and look through the rock section of its music modules directory, you'd probably come across a motley crew of badly sampled and clichéd drum patterns and horrifically out of tune chord combinations. If you're really unlucky, you might stumble across an attempt to recreate a Slash guitar solo using that single note guitar sample from taken from the ancient LED Storm game tune. There are exceptions, but basically that's the state of rock music on the Amiga. Until now that is.

# In the Studio

Big time record producer, accomplished axeman, and let's face it, blond bombshell John Haines is the main man behind this push for musical advancement. With a

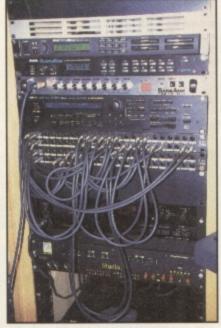

The silver bit near the top of the rack is John's guitar amp simulator — ideal for real grungy sounds.

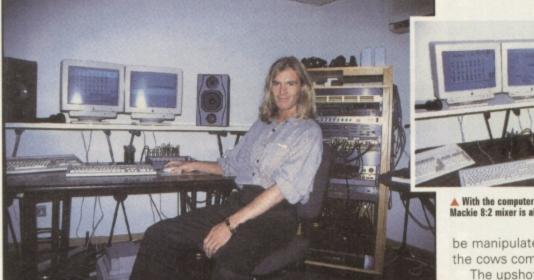

▲ John 'Goldilocks' Haines is the man responsible for Leading Lap's head-banging theme tune. Phwoarrr!

career built on song writing, production work and session playing for the world's top international rock bands (did someone say Bon Jovi?) John was the obvious choice to provide the Leading Lap soundtrack. When originally presented with an Amiga, OctaMED and a disk of sound samples, then asked to create a hot rocking soundtrack that fits into 300K and plays back on four tracks, John's initial reaction was one of disbelief. A few hours of frustrated keyboard prodding later, John took a break and laid down a few thrashing guitar riffs onto his Mac-based hard disk recording and sequencing system. It was then that he decided to ditch the traditional module creation method in favour of a far more flexible system. Why not produce the entire soundtrack in the studio, then port it to the Amiga?

# Free at Last

Free of the constraints of standard module composition techniques, John then set to work on a 'real' soundtrack. While for some record producers, a mixing desk that looks like the bridge from the Starship Enterprise is the mark of a good studio, John knows there's more to top recording setup than banks of knobs and faders. His impressively miniaturised studio packs the power of some of the biggest traditional studios, but cost a hell of a lot less and offers far greater flexibility.

Based around an Apple Mac and a combination hardware/ software digital recording system, it merges hard disk digital audio recording with realtime MIDI sequencing. So why doesn't he use an Amiga? He didn't know the Amiga could do most of this (and to be frank, at the moment the Amiga couldn't quite do everything this Mac system can do, such as the realtime effects modules that plug into the Mac for instance). The advantage of this system over a conventional studio setup based on a mixing console and a multi-track tape recorder is that audio and MIDI music can easily be recorded, edited and played back from one integrated mixing and sequencing panel on the computer software. MIDI tracks can be committed to audio at the drop of a hat, and live vocals and guitar parts can be recorded via effects units and amp simulators alongside the MIDI music.

Unlike recording to tape however, the digitised audio can then

### With the computer-controlled mixing, a modest Mackie 8:2 mixer is all that's required.

be manipulated and edited until the cows come home.

The upshot of all this is that John ends up with a full CD quality stereo soundtrack with all the advantages of both live recording and MIDI sequencing. So how does this make its way to the Amiga version of Leading Lap? Simple, the whole soundtrack is sampled into the Amiga, chopped up into loops, fills and one-off sections, then pasted back together in OctaMED to form a series of full bodied cone-rattling rock tracks. So it loses something in the transition from 44.1kHz in 16 bits to its 11kHz 8 bit Amiga form, but it still rocks. See it's not all techno you know! Check out Leading Lap and find out for yourself!

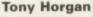

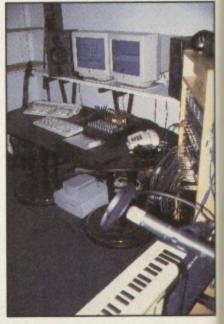

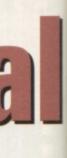

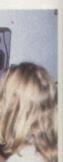

ted until

is that CD qualih all the recording how o the g Lap? track is chopped ne-off secogether in es of full tracks. the transipits to its but it still hno you g Lap and

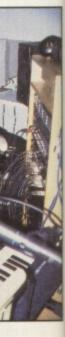

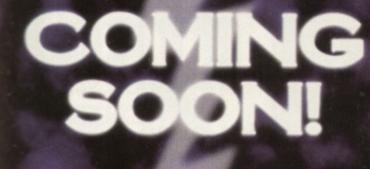

# THE RETURN OF

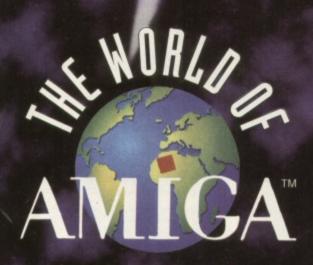

# **EXHIBITION 1996**

**'IT'S BACK'** THE SHOW FOR ALL AMIGA ENTHUSIASTS

ON THE 6TH & 7TH JANUARY 1996 AT A LONDON VENUE

FOR MORE INFORMATION CONTACT THE HOTLINE

01369 706346

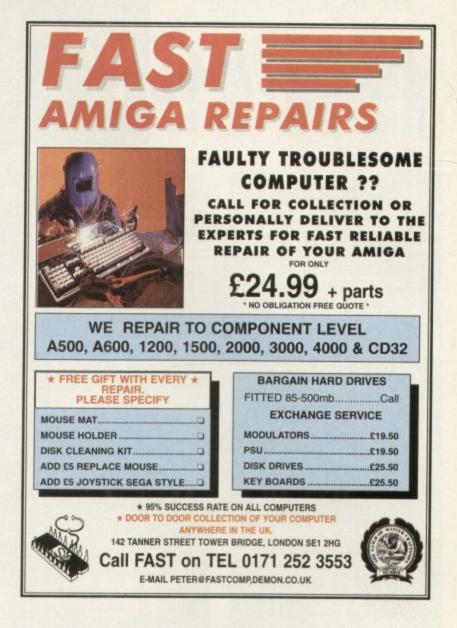

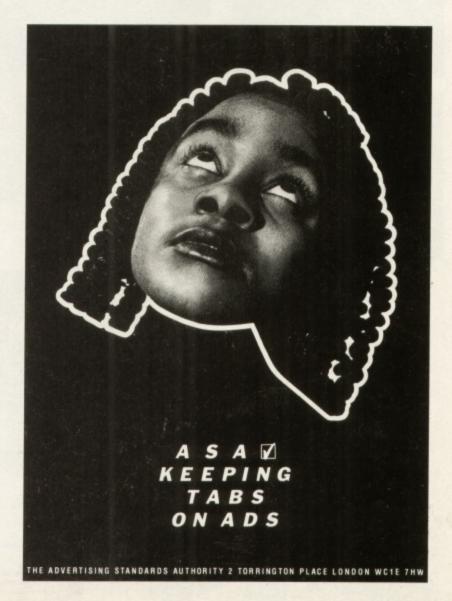

VAOD A new branch on the SoftWood Family Tree

Final Calc

THE B

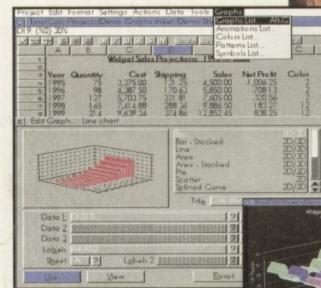

~130

V Az - Dop

New Final Calc™ is the spreadsheet Amiga owners have been waiting for. Over four years in the development stage, Final Calc has all the power you will ever need - and then some!

With its friendly interface and on-line help for beginner and expert alike, Final Calc allows easy access to the most extensive list of features ever - including... Comprehensive Cell Type definition 
 •Unlimited Undo

& Redo • Outline Font Output • Background Re-calc • 178 Maths Functions with comparison/logical operators

 Direct support for PostScript™ & Preference Printers 
 Print Spooler, Scaling, Auto-fit, Page Preview and Portrait/Landscape printing options • 2D/3D Graphs with animation • Read and Write Lotus 1-2-3. Wk1 files **COUNTING ON THE BEST!** 

FORMEN

**Final** Data

## A Cultivated Approach to Data Management

Now in its third release, Final Data 3™ retains its ease of use and unique method of simple data definition and entry - but, now includes more advanced features!

Even first time users can produce their own personal information files immediately! As you become more familiar, you can take advantage of ... • Running Calculations • Multiple

Line Memos • An extensive Query Requester and... NEW Final Data 3 features such as, +Hidden Columns +Redefinition of Data (eg. from Text to a Memo column) . Graphics, Sound and Animation (Requires use of Datatypes found in Workbench 3.0 or above). Why don't you become

### **PERFECTLY** inFORMED!

Final Calc redefines the way spreadsheets should work - fast and intuitive, whilst offering a range of advanced features.

Final Data 3 has undergone a major upgrade with improvements that extend its capabilities but retain unique, easy data entry techniques. If you would like to place an order or just require the FULL specifications for Final Calc or Final Data 3, please call our

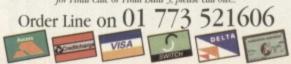

sents: Our products are the most ec

SoftWood Products Europe Limited, (Department CUA), New Street, Alfreton, Derbysbire. DE55 7BP FAX: 01 773 83

LEUG

n

A.DATASE.3

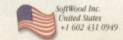

itin

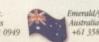

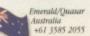

al in their use of system resources. Like others, we quote the minimum required to load our software, but please note that as with all programs, more memory/latest Workbench may be required to access all graphical features fully. If in doubt, pa

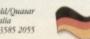

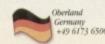

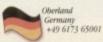

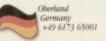

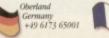

SoftWood

Naturally Better

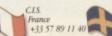

- PerfectPrint™ You just can't print better on your Amiga French, German and Norwegian dictionary options
- Output PostScript™ fonts & clip-art to all graphic printe Supplied with 100 images and 120 outline fonts FREE!

"Amigas running Workbench 2.04 or later with a bard drive a minimum of 2.5Mb of free RAM - More recommended. £74.95

# Final Data 3"

A powerful yet simple to use database with extensive features enhancing your potential to store important information EASILY.

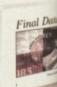

- · Easy definition of columns for categories of information such as name, house number, street, town, county, posta code, phone number etc. - no unfamiliar commands!
- · Built-in routines for rapid label printing
- Print/mail merge with word processors
- 'Memo' feature, acting like a 'Post-It' note, to enter large amounts of text within any record

"Antigas with floppy or band drives running Workbenci later and a minimum of 512K of free RAM (HDs - 1Mb) £39.95 Inc. p&p

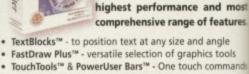

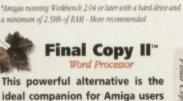

Who else but the World's leading Amiga home & office

productivity software developer could offer you such

A range acclaimed as the best for your computer with individual programs baving received Amiga Format Gold, Amiga Computing Blue & Gold Chips, CU Amiga

 Layered sheets for multiple linked spreadsheet operation Advanced Printing and font handling with auto-fit to

Vast choice of graph styles including 3D and animated to show calculation results actually as they progress

**Final Calc**"

The answer to every spreadshe

users' dreams! With its flexible modes of operation, it's ideal for beginners and experts alike.

wide range of award winning programs?

Top Rated and many, many others worldwide.

Final Calc

 Unlimited number of Undo and Redo events with listing Lotus 1-2-3 .WK1 compatible & full text file import/expon £99.#

page(s) and complete document scaling

with single or twin floppy drives and a lower memory size.

- PerfectPrint<sup>™</sup> an advanced system that enables you to output PostScript™ smooth fonts to ANY printer in both landscape and portrait modes
- FastDraw<sup>™</sup> on screen drawing tools for creation of boxes lines, borders, arrows etc.
- Other features such as newspaper columns and import of graphics and pictures with scale, crop and autoflow tex

us running Workbench 1.3 with flappy or bard drives and a num of 1Mb of free RAM (HDs - 1.5Mb) - More recommended

£49.×

# Final Writer 4"

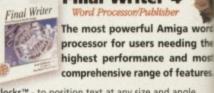

FEATURE

# Death Becomes Her

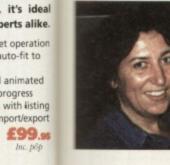

Amiga animators have found a champion in Ruth Lingford. After the success of What She Wants, her latest project 'Death and the Mother' is to be televised next year. CU Amiga had to find out more ...

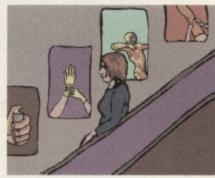

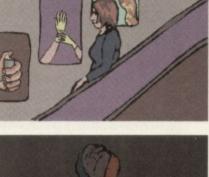

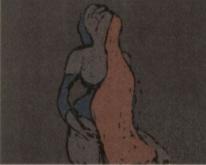

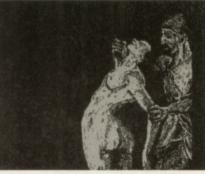

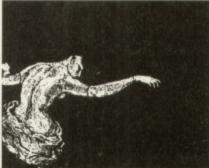

Above: here are some stills from the acclaimed What She Wants animation, as seen on Channel 4 Fourmations series, which explored the area of sexuality in today's life.

avenues that are opening up to Amiga animators. She has started up her company, Own Brand, and as well as teaching animation she is currently working on projects for Peter Gabriel's multimedia company. It seems that the entertainment industry are waking up to the fact that good quality work can be created on a low cost budget without compromising creativity. And about time too. **Lisa Collins** 

35

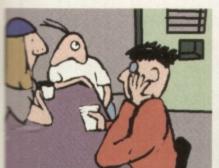

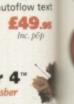

& office you such a

puter with iga Format

CU Amiga

preadsheet its flexible

uto-fit to

animated orogress

Final Cop

ables you to

inter in both

tion of boxes.

nd import of

miga word needing the and most of features. nd angle

hics tools th commands n your Amiga options phic printers fonts FREE! th a bard drive and

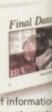

county, posta ommands!

# to enter

g Workbench 1.3 = (HDs - 1Mb)

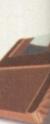

X:01 773 83

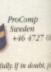

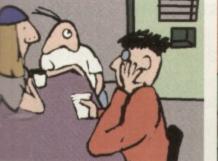

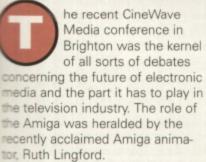

The Amiga couldn't have asked for a better champion of ts cause. Lingford's erotic animaton "What She Wants' which was covered by Channel 4's Fourmation series has earned her a Cine Women nomination and

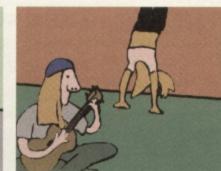

her more recent project 'Death and the Mother' is to be televised next year. Both of these animations and much more of her work were produced solely on the Amiga using DPaint4.

With a Fine Art Degree from Middlesex Polytechnic and a MA in animation from the Royal College of Art to her credit, Lingford, a one time occupational therapist only discovered the joys of animation on the Amiga whilst tinkering about with her children's A500. She was delighted to discover what her "trusty little Amiga could do." From these

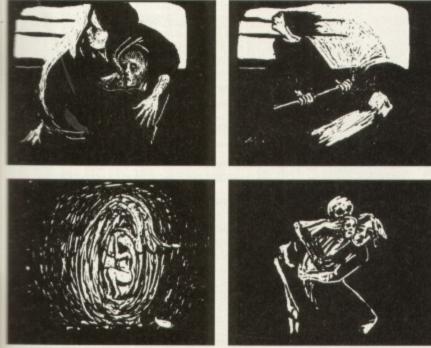

Death and the Mother: Lingford's soon to televised animation is a sad tale of a mother surrendering her samphter up to death. Lingford has effectively used German woodcuts to convey the stark message behind the tale.

frame by frame animation. Sex and drugs Most of Lingford's work has previously been either of a sexual (What She Wants) or social comment nature (she did a 20 minute animation on the perils of glue sniffing, see top left for some stills of this project). The attention her animation "What She Wants" received won her place as animator in residence at the Museum of the Moving Image which involved allowing herself to be observed by the general public as she worked. She used this time to perfect her new project: Death and the Mother.

humble beginnings she has

upgraded to an A1500 with a SummaSketch III tablet board and then onto A4000 with a PARcard. Although she has upgraded her equipment her

method remains the same: using

the lightbox to draw her stills on and then using DPaint4 to create

This new animation was a departure away from the usual topics of eroticism and social comment. An adaptation of a Hans Christian Anderson tale, it is a melancholic story of a mother who decides to surrender her daughter up to death's spirit once she has been allowed to glimpse into her child's future. To convey the stark atmosphere to this story Lingford has employed the visual style of German woodcuts. And, if you take a look at the screen shots here you can see what I mean.

Thanks to the cost efficiency of the Amiga she is delighted that she can spend her £55,000 budget for Death and the Mother on luxuries such as getting an actress in to help with perfecting the movement and voices of the characters.

# An inspiration

Ruth Lingford's work is just one example of the amount of

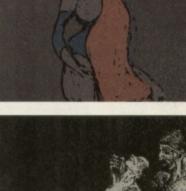

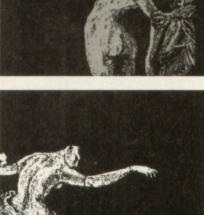

# HiQ Limited

The Storage and System Design Specialists

Tel +44 01525 211327

# Multimedia PowerStation options for all Amigas

**PowerStation Specifications:-**

- 200 watt power supply for complete Power Systems. Good looking high quality steel construction.
- Five drive bays, various mounting configurations.
- Ideal monitor stand and cables slide underneath
- 5. High speed Squirrel SCSI2 interface from Hisoft Dual speed, highly CD32 compatible CD-Rom drive 6.
- Power and Hard Drive LED's.
- 8. Future expansion potential
- 9. Low cost when compared to single drive cases
- 10. Mix CDRom and Amiga audio outputs thru speakers 11. Computer speed indicator, 2 speed switchable.
- 12. DOES NOT VOID WARRANTY **Rave reviews in all Magazines**

PowerStation pack Prices Includes 2 x SCSI CDRom + Squirrel Stereo speaker version £329.95 Desktop version £299.95 £299.95 **Tower version** £12.50 Carriage

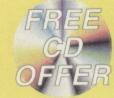

**PowerStation Case Prices** includes internal Audio & SCSI Cables £129.95 Stereo speaker version £99.95 Desktop version £99.95 Tower version £12.50 Carriage

# The Greatest Drive since the Model T Ford

Samsung New "M" Range Monitors

Well the wait is over and the future has arrived in the shape of the new Panasonic PD System SCSI Optical drive. This unit is a Hybrid 650Mb, Quad speed CD-ROM and Optical Read/Write system. (Yes, you did read that correctly!).

Now you can read all of your favourite CD Titles at over 600Kb per second and by purchasing the low cost 650Mb cartridges you have 650Mb of storage space always on line just like a conventional hard drive.

!Limited Supply! Internal Drive Unit 650Mb Cartridge **External Case** 

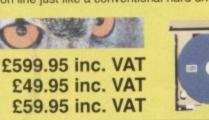

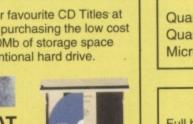

# Quantum 540Mb FireBall Quantum 840Mb Trailblazer Micropolis 2.1Gb AV drive

A1200 420Mb IDE

A1200 540Mb IDE

A1200 850Mb IDE Only £189.95

Only £124.95

Only £139.95

# COMING VERY SOON

Full blown S-Video quality digital Video Recording, Editing and Playback system for PowerStation users only.

### Features:-

- Digital SVHS / Comp recording.
- Encoded SVHS / Comp Video Output. Full Digital Video Editing software includes
- many high quality DVE effects. Upgrades Processing power.
- 16 bit Audio recording and Playback.
- Includes Mpeg playback facility.
- Mpeg file creation software included.
- 1024 x 768 16 bit colour display.
- Add Panasonic PD drive for instant studio. Prices from approximately £1,500

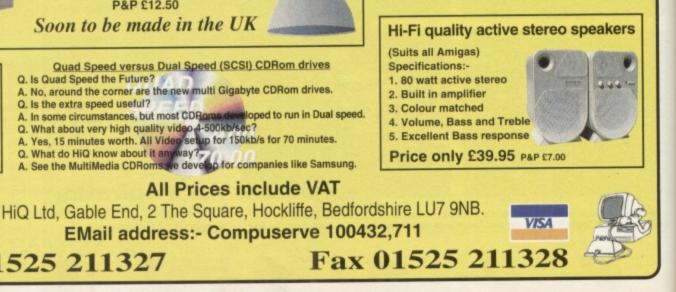

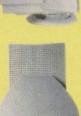

Quad Speed versus Dual Speed (SCSI) CDRom drives Q. Is Quad Speed the Future?

A. No, around the corner are the new multi Gigabyte CDRom drives. Q. Is the extra speed useful?

The new Samsung "M" Range monitors are only fo

the serious Amiga user. They work at above the frequency range of the Amigas so you need to run in Double Pal mode, but the display is the best you

will see from the largest monitor maker in the world

15" does not support DBLPal

15" Gle ..£329.95, 15" Gli ....£399.95 **17"supports DBLPal** 

17" Gli ....£649.95, 17" Glsi ..£749.95 P&P £12.50

Soon to be made in the UK

Squirrel A. In some circumstances, but most CDRoms developed to run in Dual a
Q. What about very high quality video 4-500kb/sec?
A. Yes, 15 minutes worth. All Video setup for 150kb/s for 70 minutes.
Q. What do HiQ know about it anyway? **SCSI Interface** 

AasterCard

Copyright Hisoft 1994 Need we say more £54.95 +P&P

1995

EMail address:- Compuserve 100432,711 Tel 01525 211327

**All Prices include VAT** 

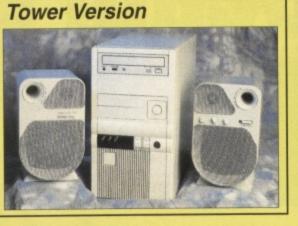

**!! HIQ STAR DRIVE BUYS !!** 

All drives formatted, and Magic Workbench plus PD

Software installed. Free fitting for personal callers.

A1200 Cable Pack £20

Post & Packing £7 (CityLink)

SCSI 3.5" Drives

£179.95

£229.95

£769.95

iited

| SALES FF                                                                                                    | REE CALI                                                                                                    | ERVICE RAPID DELIVER<br>L 0500 737 80<br>9973 / 0181 781 15                                                                                                    |
|----------------------------------------------------------------------------------------------------|----------------------------------------------------------------------------------------------------|----------------------------------------------------------------------------------------------------|
| <b>DISKS DISKS DISK</b><br><b>100% CERTIFIED ERROR FREE</b><br><b>100 3.5" Disks£15.99£18.99 + 100 cap</b><br><b>100 3.5" Disks£27.99£28.99 + 100 cap</b><br><b>150 3.5" Disks£38.99£41.99 + 2 x 100 k</b><br><b>200 3.5" Disks£48.99£51.99 + 2 x 100 k</b><br><b>300 3.5" Disks£73.99£76.99 + 3 x 100 k</b><br><b>400 3.5" Disks£98.99£101.99 + 4 x 100</b><br><b>500 3.5" Disks£123.99£101.99 + 4 x 100</b><br><b>500 3.5" Disks£123.99£126.99 + 5 x 100</b><br><b>1000 3.5" Disks£229.99£234.99 + 10 x 100</b><br><b>FREE LABELS + FREE DELIVERY</b>                                                                                                    | ockable box       Add £4.00       Dig         ockable box       Add £8.00       Add £8.00         ockable box       Add £8.00       Add £8.00         ockable box       Add £12.00       Add £12.00         lockable box       Add £16.00       Add £17.50         lockable box       Add £17.50       Add £30.00                                                                                                    | AMIGA A1200 PACKS<br>* STANDARD PACK<br>ordworth 4.SE / Digital Data Store II / Turbo Ca<br>gital Organiser / Personal Paint 6.4 / Photogeni<br>SE 2 Games: Pinball Mania - Wizz<br>E369.99<br>* OFFICIAL WITH 170Mb HARD DISK<br>SAME AS ABOVE + SCALA 300<br>E469.99<br>LACE YOUR ORDER NOW. STOCKS ARE LIMI                                                                                                    |
| AMIGA CD 327 GAMES PACK<br>Cannon Fodder, Diggers,<br>Liberation, Oscar,<br>Microcosm, Project X,<br>Ultimate Body Blows.<br>£194.99<br>REE DELIVERYSX1 Modular Expansion£191.99<br>Keyboard for CD32£36.99<br>Disk Drive for CD32£54.00<br>CO22 & £54.00<br>CO22 & 67800 for CD32023 Lo Scart<br>Ompetition Pro Pad£15.99<br>Commetition Pro Pad£15.99<br>Commetition Pro Pad£15.99<br>Commetition Pro Pad£15.99<br>Commetition Pro Pad£15.99<br>Commetition Pro Pad£15.99<br>Commetition Pro Pad£15.99<br>Commetition Pro Pad£15.99<br>Commetition Pro Pad£15.99<br>Commetition Pro Pad£15.99<br>Commetition Pro Pad£15.99<br>Commetition Pro Pad£15.99<br>Commetition Pro Pad£15.99<br>Commetition Pro Pad£15.99<br>Commetition Pro Pad£17.99<br>Commetition Pro Pad£17.99<br>Commetition Pro Pad£174.99<br>Commetition Pro Pad£174.99<br>Commetition Pro Pad£234.99<br>Squirrel SCSI-2 Interface£69.99<br>Page into your POMCIA & allows you to connect 7 SCSI devicesIMITEK HAWK RAM BOARD FOR A1200<br>2012 M Ram£127Alternative£120                                                                                                    | INTERNAL 2.5" + CABLE & SOFTWARK           80MB 2.5"         £69.99         250MB         £11           120MB 2.5"         £99.99         340MB         £11           170MB 2.5"         £124.99         520MB         £21           INTERNAL 3.5" £124.99         520MB         £22           INTERNAL 3.5" £120.00         540MB 3.5"         £11           420MB 3.5"         £120.00         540MB 3.5"         £12           420MB 3.5"         £149.99         1000MB         £24           INTERNAL 3.5" £120.00         540MB 3.5"         £12           420MB 3.5"         £149.99         1000MB         £24           INTERNAL 3.5" £149.99         1000MB         £24           INTERNAL 3.5" £149.99         1000MB         £24           INTERNAL 3.5" £149.99         1000MB         £24           INTERNAL 3.5" £149.99         1000MB         £24           INTERNAL 3.5" £149.99         1000MB         £24           INTERNAL 3.5" £149.99         1000MB         £24           INTERNAL 3.5" £149.99         1000MB         £24           INTERNAL 3.5" £149.99         1000MB         £24                                                 | 94.99       Drive, 1.2 Gig SCSI Drive, Scala 300 Preinställed         97.99       PUSION VIDEO GENLOCK         97.99       FUSION VIDEO GENLOCK         98.99       Fusion Video genlock that is ideal for both the time user (for adding titles, graphics & effects to home movies) semi professional user (wedding videos, corporate presentation Scale H)100 (enables you to add special effects and overlay text your video.         99.99       PRINTERS         99.99       PANASONIC 2135         0.99       24 PIN COLOUR                                                                                                    |
| 2Mb Ram       £127       Alternative       £120         4Mb Ram       £187       Alternative       £180         A500/500+/600 RAM EXPANSION (CALL)         INKUET CARTRIDGES AND REFILLS         HP Deskjet Black Duci Capacity Cartridge       £22.99         HP Deskjet Black Refil       £7.99         HP Deskjet Black Refil       £7.99         HP Deskjet S00 C /560 C Colour Cartridges       £25.99         HP Deskjet 500 C /560 C Colour Refil       £16.99         Canon BJ 10/200 Black ink Cartridges       £16.99         Canon BJ 10/200 Black ink Refil       £9.99         Oftzen Project IIC Colour       £34.00         Citzen Project IIC Colour       £34.00         Citzen Project IIC Mono       £20.50         DADE OLDER DEBEONS         BACK       BACK         Armsect WP 200(3000)       500         Armsect WP 200(3000)       500         Child Scienter Science       500         Armsect WP 200(3000)       500         Armsect WP 200(3000)       500         Armsect WP 200(3000)       500         Armsect WP 200(3000)       500         Armsect WP 200(3000)       500         Armsect WP 200(3000)       500 | Amiga to Amiga (Parnet/Null modem)       \$1         Modulator overhang lead 23M/23F       \$1         Joystick Splitters       \$2         Automatic Mouse/Joystick Cable       \$1         Joystick Extension Lead 10ff       \$2         Printer Lead       \$2         DUST COVERS       \$3         Amiga 1200/500/500P/600       \$2         Commodore/Philips Monitors       \$2         Star/Citizen/Panasonic Printers       \$2         Amiga Disk Drives (Sony 2 yrs warranty)       \$5         Amiga Mouse (Top Quality)       \$1         Internal Drives AS00/AS00/AS00/AS00/AI200       \$34,54         Y Modulator (2 yrs warranty)       \$3         So Sis Prives (Sony 2 trys warranty)       \$3         Add E2 for Delivery       \$3         Add E2 for Delivery       \$3         Add E2 for Delivery       \$3         So Capacity       \$4,93         100 Capacity       \$4,93         100 Capacity       \$4,93         100 Capacity       \$4,93         100 Capacity       \$4,93         100 Capacity       \$4,93         100 Capacity       \$4,05         100 Capacity       \$4,05         100 Capacity       \$4,05     < | 0.99       £109.99         1.99       All printers free lead & delivery         0.99       All printers free lead & delivery         0.00       DOT MATRIX         0.00       PANASONIC 2135 24 pin colour inc sheet feeder         Citizen ABC 24 pin colour       Citizen Swift 200 24 pin colour         0.00       Citizen ABC 24 pin colour         0.00       Citizen Swift 200 24 pin colour         0.00       INK JET - DESKTOP & PORTABLE         0.00       Citizen Projet IIC Colour Inkjet         Hewlett Packard 600 colour ink jet       Hewlett Packard 600 colour ink jet         Hewlett Packard 600 colour ink jet       Hewlett Packard 600 colour ink jet         Hewlett Packard 600 colour ink jet       Hewlett Packard 600 colour ink jet         Hewlett Packard 600 colour ink jet       Canon BJ20 colour ink jet         Hewlett Packard 600 colour ink jet       Canon BJ200EX meno ink jet         Canon BJ200EX colour ink jet       Canon BJ600E colour ink jet         Canon BJ200EX meno ink jet       Epson stylus colour         Add £12.50 for (Ribbon; Dot Matrix only) dust cover, pristand, 500 A4 paper when purchased with printer         Miney       Matrix only dust cover, pristand, 500 A4 paper when purchased with printer         Miney       Matrix only dust cover, pristand, 500 A4 paper when purchased with printer |

d

1011

. !!

s PD lers.

9.95 9.95 9.95

for

Ides

idio. 00

ers

.

...

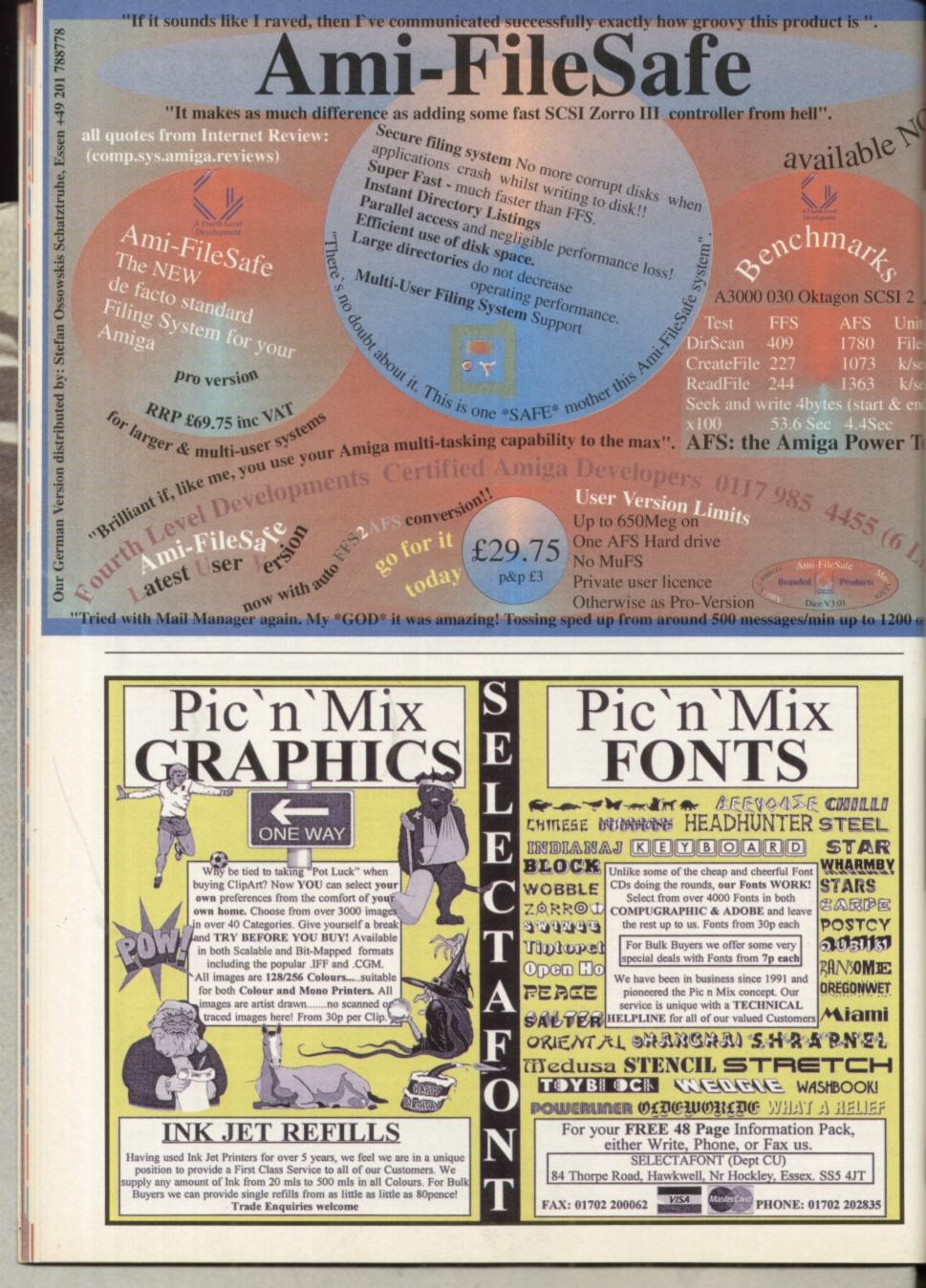

ScreenSce

沃 SCSI 2 File

le NC

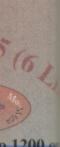

wer To

o 1200 o

110 EL R ABY 5 國

CY 131

E

NET

mi

1 н

K! ΞF

35

The recent merger of Time Warner Interactive and Warner Interactive **Entertainment (who own** Renegade - see news) begs the question: why were they seperate entities anyway?

There just aren't enough good games out there on any format to justify duplication like this, even with a multinational company. Software companies need to spend money on product development not corporate philandering. Also, why has everyone been scrambling around for the last 12 months adding the title Interactive to their name? Gremlin Interactive, Sony Interactive, 21st Century Interactive **Entertainment? The whole games publishing** and development world has gone mad, readers. Bonkers.

Alan Dykes, Editor

## PREVIEWS

| • | Tracksuit Manager | 40 | D |
|---|-------------------|----|---|
| • | Atrophe           | 40 | 0 |
| • | Hillsea Lido      | 4  | 1 |
|   | Penguins          | 4  | 1 |

## REVIEWS

| Worms                  | .43 |
|------------------------|-----|
| Flight of the Amazon   |     |
| Queen                  | .48 |
| • Leading Lap          | 50  |
| • Coala                | 55  |
| Dungeon Master 2       | 56  |
| Thomas the Tank Engine |     |
| Pinball                | 59  |
| • Team                 | 59  |

## **TIPS & GUIDES**

| • | Vampyra | <br> |      | <br>63 |
|---|---------|------|------|--------|
|   |         | Snip | Tips | <br>64 |

# Tracksuit Manager 🛛 Due For Release: December 🖿 Publisher: Alternative 🕐 0977 79777

quicker, easier to get around football management game is what Alternative are promising with Tracksuit Manager 2. From what we've

seen of it so far, the loading times seem marginally quicker and the ability to call up information about any team or player in any part of the menu certainly makes it easier to get around.

Whether it will make the game any more enjoyable remains to be seen.

As well as having all the usual reams of football management game type statistics, Alternative have spared a thought for like messing about with mathematical

equations and would rather get on with the game instead. They have introduced concepts like good, very good, and poor" which saves time having to work out percentages and performancerelated statistics. The in-match

commentary is there although so far it is a dodgy digitised picture of Alternative's Roger Hulley and Kevin Pickin with badly drawn speech bubbles coming out of their mouths. Hopefully, it will be tightened up by the release

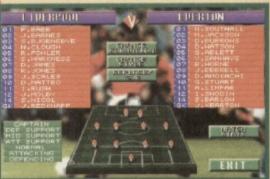

Tracksuit Manager 2 aims to be very user friendly, making it easy to get any information you need at any point in the game.

version. All the usual management game options should also be in the final game: buy and sell players, transfers, leagues and so on. Expect to see a full review verv soon.

**Lisa Collins** 

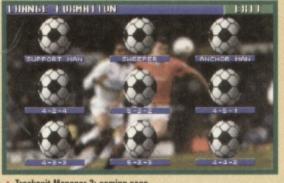

Tracksuit Manager 2: coming soon

those of you who don't

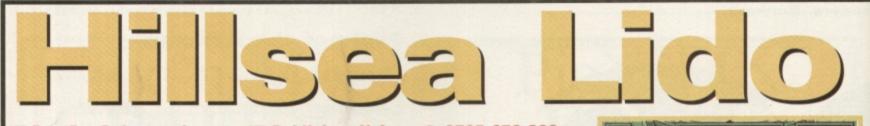

#### 🖬 Due For Release: January 🖿 Publisher: Vulcan 🕐 0705 670 269

t seems as though Themepark may have a worthy con-

tender, in the shape of Hillsea Lido waiting in the wings. Vulcan Software, the people who brought you the Valhalla and TimeKeepers series, are trying their hand at something new, this time it's a

seaside management simulation. The aim of Hillsea Lido is simple: you start off with a small bit of beach, a promenade and a theatre. From these humble beginnings you've got to build a massive, Blackpool style, thriving seaside resort full of punterattracting stuff such as shops and water sport facilities.

Who's that bloke in the suit in the picture here? We'll have to wait the review copy to find out.

Like Themepark you've also got to keep the punters happy, providing them with entertainment and things to do, and make sure that they go to the show that you put on in your theatre at the end of every week. So far it all sounds like Themepark. A parallax scrolling

game you can choose

to watch your tourists enjoying themselves (sunbathing, scuba diving, paragliding) or you can go into other screens where you will be able to buy shops and funfair rides, hire staff, book or watch a show. So far so good, it

all sounds fun and the graphics look cute though not the same standard as Themepark. We'll just have to wait and see whether the gameplay is up to the mark. Hillsea Lido will be for all Amigas with 1Mb. We should be bringing you a review very soon. **Lisa Collins** 

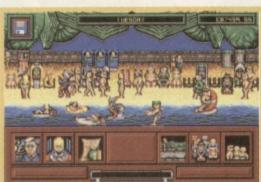

▲ It's a tourist's life for me: paragliding, wind surfing ... sounds just like your average Butlin's holiday, doesn't it?

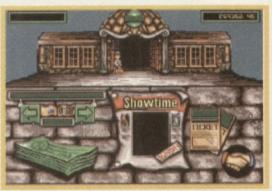

You've got to produce a show in the theatre at the end of every week so a lot of time is spent advertising it.

#### **GAME PREVIEW**

Due For Release: December

#### Publisher: Guildhall Leisure © 01302 890 000

eadache sir? Just let me drill a hole in cur head to relieve be pain. Thank God medical science has sogressed since

hen. Intersect Development, wever, are reviving those days the plot behind their new host 'em up *Atrophy*. The game are place in the fevered mind Saxon Priest, a psychotic hose brain has just been gently the dwith some incision prelasers during the course of the test experiments.

Intersect Development are usily developing a whole host games to be released in '96. Secribed as a "fast and frantic front 'em up like never seen afore", the horizontally scrolling

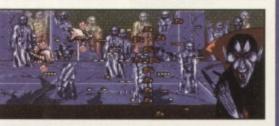

Atrophy will be their first release, which is scheduled to appear before the end of '95. It will be published by Guildhall Leisure.

It looks quite good so far with smooth scrolling. Borrowing from Nemesis fantasy art books, the colours are also impressive. It will be AGA only, though. Intersect are quite proud of the fact that it has only taken them four months to complete this game. Whether the short development time will reflect in the gameplay remains to be seen.

Lisa Collins

## Penguins Due For Release: January Publisher:tha

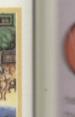

nage-

Id also

/ and sell

es and so

eview

he old adage 'round and round she goes, where she will stop nobody knows' applies

Pasputin, then Alternative, Pasputin, then Alternative, then back in the hands of the amor. Scott Hayne, Penguins the bouncing from pubtime to publisher. Hopefully, it and a permanent home the because it looks like it's the be a stonkingly proof game.

A la Lemmings style, you've the lead your band of merry mentwell, two penguins anyter around a maze made up

6

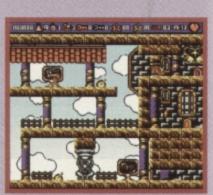

A Penguins is looking good so far. There are over 60 levels planned for this Lemmings alike.

of over 60 levels. It's a puzzle come platform affair where you've got to lead both of your penguins to safety. If one dies, you can't continue with the other.

It looks good so far, the graphics are OK and it all seems fairly playable. Most of the early levels involve pressing switches and climbing up ladders. There should be a two player option as well so you can invite a friend around to join in on the fun.

# if you haven't heard of hambionship

## buy a different mag.

## **Coming soon on Amiga**

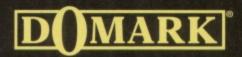

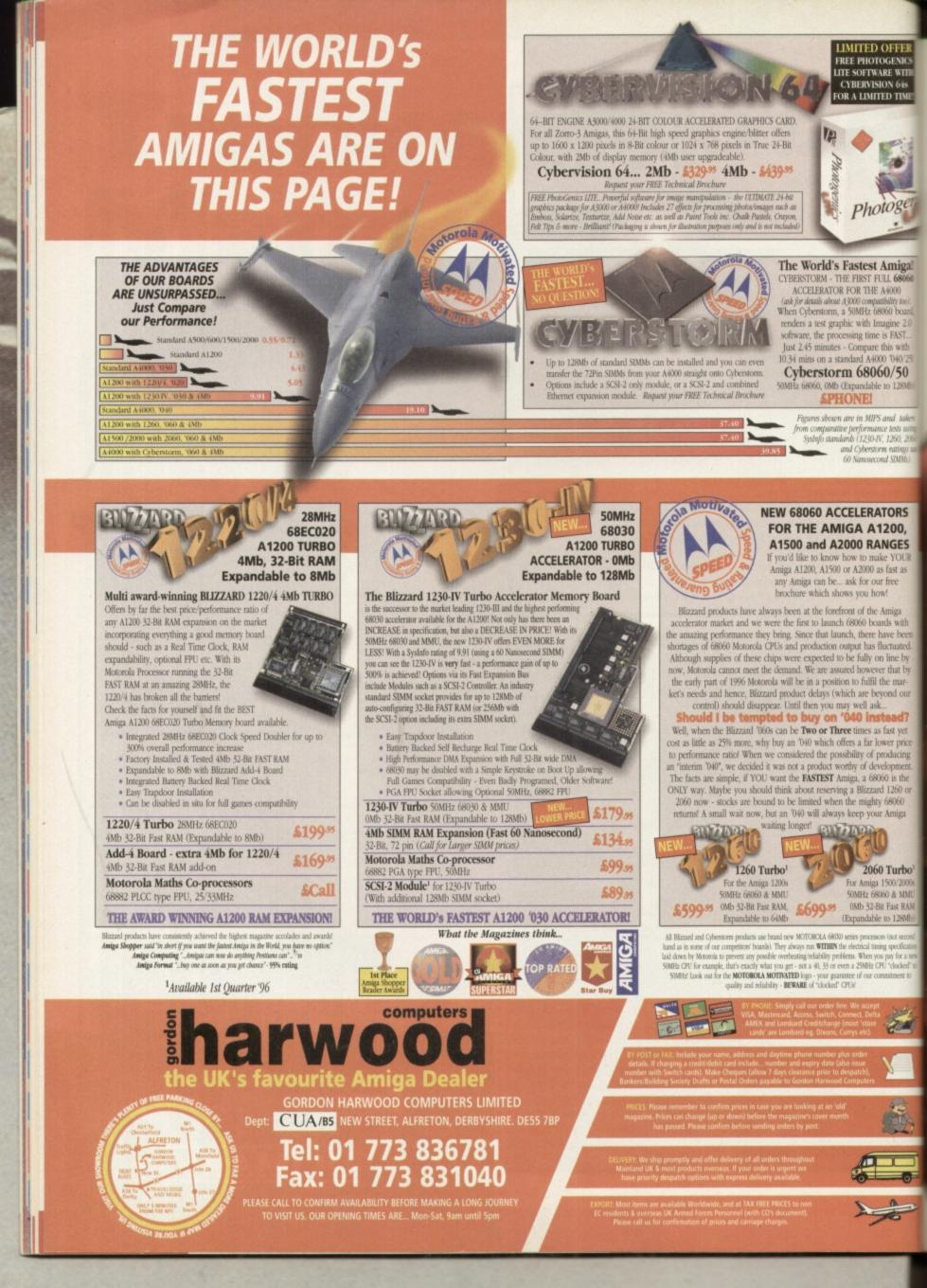

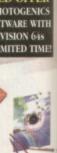

notoge

st Amiga!

ED OFFER

# 

Price: £29.99 Publisher: Ocean © 0161 832 6633

T FULL 68060 HE A4000 monthing too. z 68060 board h Imagine 2.0 ime is FAST. are this with A4000 '040/25 8060/50 lable to 128Mb

MIPS and taken mance tests usit 30-IV, 1260, 206 erstorm ratings ssecond SIMMs)

#### RATORS A1200, RANGES make YOUR

00 as fast as r our free 1 how! the Amiga boards with

ere have been has fluctuated. In on line by wever that by alfil the mare beyond our ask\_ instead?

es as fast yet ar lower price of producing

development 68060 is the zzard 1260 or ighty 68060 your Amiga

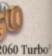

niga 1500/2000 z 68060 & MMU 32-Bit Fast RAM table to 128Mb cessors (not seco

al timing specificat en you pay for a n Hz CPU 'clocked'

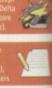

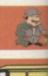

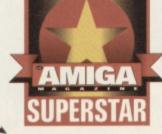

Worms are not the cutest creatures to base a game on. They're not furry, they don't jump over cliffs voluntarily and they're not Norwegian. They are armed

#### Do You Come Here Often?

and dangerous though ...

OK, OK, you should have heard of Worms before (we've previewed it often enough) but if not let me fill you in, briefly, on what it's all about. Worms is based on that old gaming gem Tanks. Basically you and an opponent lob bombs at each other, which inflict damage dependent on how close they land to your character. But in this game you have worms instead of tanks and there are 15 weapons to choose from along with six other items of inventory which are designed to make life easier and more interesting. These include a teleporter, a bungy rope and a pneumatic drill.

You have a team of four worms and you can name this team whatever you like (up to eight characters in length). You can also name each worm. Then simply select how many human and computer players you want to play against, tweak some game options and start.

Worms is a turn based game, with each player having the opportunity to move one worm at a time, select a weapon and try to kill or damage another player's worm (or worms, the more the merrier). There a user definable time limit on each

turn of 10, 20, 30 or 60 seconds. And that's it. Simple, effective and damned good fun. It's addictive too, with the sort of gameplay that made Lemmings and Cannon Fodder what they were.

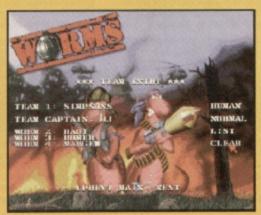

ife is never predictable, as life insurance companies never tire of telling us. One minute you're enjoying a full and varied existence, with friends, loved ones, milk and honey all around and the next minute some plonker

swings down on a bungee and knocks you over a cliff. Sounds pessimistic? Well just be glad you're not a worm.

Worms is a game we actually previewed twice. Once way back in February when Team 17 were still going it alone, had just discovered Worms (then under the working title of Total Wormage) and it was a raw, but exciting game to play. Then, two months ago, we were presented with an almost finished version. A lot happened in the interim months. Team 17 had signed a distribution deal with Ocean that not only opened up new international territories for them, it also paved the way for what was now simply called Worms to be converted onto every conceivable computer and console format there is. This caused big delays though, considering that, under original plans, Worms was due out around Easter '95.

Has Worms benefited from this delay? Almost certainly. Despite what we normally say about other games machines the very fact that it's been developed across so

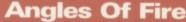

Some weapons are direct aiming ones, like the shotgun, the Uzi and the minigun. Others are indirect like the homing missile, grenades, cluster bombs etc. Using grenades is most like the *Tanks* games of old. You need to get the elevation angle right then push the power bar to the optimum point for a direct hit. You've also got to set the timer for the grenade ... you don't want it going off in the air half way to its target. Even homing missiles aren't straightforward. The default setting gives you two homing

Even homing missiles aren't straightforward. The default setting gives you two homing missiles and the procedure for launching them is ostensibly simple: select the missile, point it at what you want to hit and press fire. But it's not so easy in practice. The amount of power you put into a homing missile shot will determine what angle it will hit its target at. If you want a homer to hit a worm who is hiding underneath an overhang, for instance,

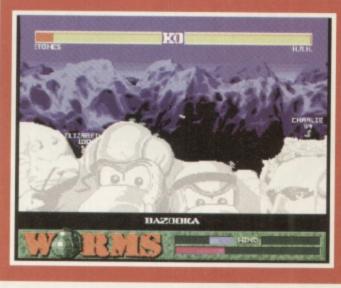

you will need to apply lots of power to get it to go further than its intended target and then curl back underneath the overhang to hit it.

But best fun of of all is the bazooka. Although generally a direct fire weapon you can use the bazooka as a powerful indirect fire one by using the wind direction to your advantage. If there is a strong wind (which is indicated in the left and right bars above the power bar) you can fire your bazooka shell up into the air, and the wind will curl it back and make it drop from above like a grenade. This is real show off territory: aiming the bazooka using the wind is difficult, but spectacular if you get it right.

many platforms has led to a number of enhancements which have made the Amiga version more playable. A good example would be the menu tool bar. In the original Amiga version you accessed all weapons and aids using the F keys. Fair enough if you have a good memory. But because it had

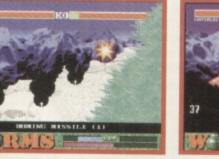

With a bang HRH's last worm joins the other little white crosses on the side of the mountain.

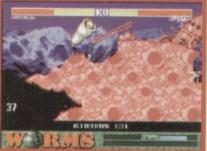

A This strategically placed girder might save Bart Simpson's life ... if it's placed right.

to work on consoles, which don't have F keys, the tool bar was invented. When you become an experienced *Worms* player you will no doubt return to the F keys and rarely use this feature, but as a beginner it is invaluable in helping you to get to know the various options at your disposal.

The graphics have been tweaked too, though in fairness to its inventor and programmer, Andy Davidson, they haven't changed much in basic detail. Various levels like Hell (which has apparently been banned on the Playstation version 'cos Sony didn't want burning crucifixes in the game), Desert, Forest, Mars and Snow serve up massive variety. There are allegedly 4 billion possible game scenarios. There are also some hidden scenarios which, with some experimentation, will appear.

Landscapes like Snow and Mars have specific characteristics which suit the terrain: Snow is slippery, so worms will slide all over the place when hit; Mars has low gravity so they can jump much further than normal. The scrolling and parallax are as smooth as snails slime too (I mean this in a complimentary sense) – the extra time on development really does show.

#### The dark side

As strategy games go *Worms* can be as simple or as complicated as you like. It's not just a matter of lobbing bombs at the enemy, it's all about how you use hiding

#### The tool bars .

THE HOMING MISSILE. A close relative of the bazooka which can cause 50 points of damage for a direct hit. Although it will home in automatically you still need to be careful with the power bar. You usually only two get missiles. THE CLUSTER BOMB. This version of the grenade splits up into five smaller bombs. While the grenade can cause 50 points of damage, each of the five cluster bombs cause a max of 30. Five cluster bombs are available. THE UZI. Familiar fare to all gun maniacs, the Uzi has a particularly satisfying machine gun sample and can cause a lot of damage to more than one worm in the way. You need to be able to aim directly at your opponent though.

THE DRAGON BALL. Similar to the fire punch, the dragon ball doesn't involve physical contact. It sends a blue ball of light into the other worm which will knock them horizontally. Once again, useful for knocking opponents off\_screen. LAND MINES. Land mines are littered throughout Worms levels but you can place more if you want. You can use them like dynamite or else place them on areas you want to protect. They cause a max of 50 points damage.

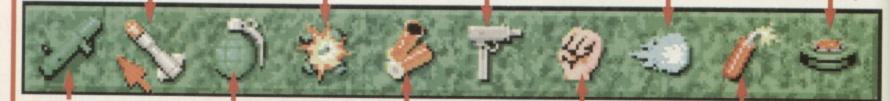

THE BAZOOKA. What fun. This can cause 50 points of damage if it's a direct hit and you can use the wind to effect its course. The bazooka will damage your own worm if he's too close to the target, though. No limit on ammunition.

THE GRENADE. This is an indirect weapon for lobbing at opponents. Grenades are not effected by wind strength or direction but you need to set the fuse (one — five seconds) and judge aiming angle and bounce. Unlimited.

THE SHOTGUN. With suitable sound effects, the shotgun is the only weapon which allows multiple shots. Two to be precise. Although each shot carries a maximum hit of 25 points it's useful for knocking worms into mines and off edges. THE FIRE PUNCH. Fans of games like Streetfighter II will appreciate this one. To use this you stand next to another worm, select it and knock them several paces. It's most useful if you are trying to knock a worm off screen.

THE DYNAMITE. Tee, hee, hee! This is what a worm exclaims when you get him to drop a piece of dynamite. And with good reason. It can cause 75 points worth of damage – to your worm too unless he moves quickly.

#### Air Drops And Additional Weapons

At times a crate will be dropped somewhere on a landscape by parachute. Hidden in it may be extra standard weapons, like dynamite or an air strike. But if you're lucky you might just pick up one of the following little bonus weapons of mass destruction.

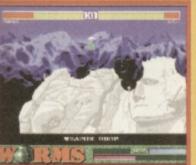

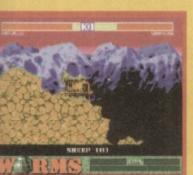

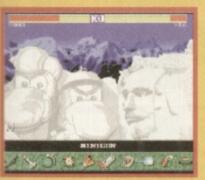

places, create safe tunnels, use the bungy, the teleporter and the girders. Team 17 have put 1000s of man hours into playtesting Worms and they reckon there's

SHEEP Bomb dressed up as mutton more like! The sheep is basically a hopping, bleating stick of dynamite. It might look harmless, but point it in the right direction, let it hop to the worm you most dislike and press the space bar and it will cause immense damage. It also tops the hilarity stakes because of its excellent sample.

**BANANA BOMBS These are** roughly based on the cluster bomb but infinitely more destructive. Each banana will yield 75 points damage and should you be lucky enough to get one it could win the game for you as long as you don't kill yourself in the process. Thrown like a grenade it is unaffected by wind.

**MINIGUN This is, without** doubt, my favourite weapon. It looks and sounds awesome and really rattles opposing worms. The big daddy of the Uzi is rare and much more destructive but using it is very addictive when you finally get one. (Left) Keef, from the Stones, threatens one of the HRH team.

game: Good and Evil. If you're

they reckon, and it's called 'The Dark Side'. Other Dark Side tactics include hiding a worm until the end of the game and then polishing off the opposition by emerging and pneumatic drilling them to death.

All of this mayhem is accompanied by ridiculously cute and funny sound samples. The A500/600 version is a bit short of these, but the A1200 is positively brimming with fun noises and statements. Worms shout 'oy nutter!', 'revenge' and 'I'll get you' regularly and when dynamite is dropped they giggle maniacally. Air strikes and weapons drops are accompanied by jet aircraft noises and thunder and lightning strikes every now and then.

If you want a change from the English samples you could always load up German or French versions, where threats are made and fun is had in another language. This does not effect gameplay because instructions, weapons, etc don't change language but it adds to the mirth. OK, it's not Linguaphone, but you might just pick up some useful phrases. One thing to be wary of though is that while these sounds are good fun for those playing Worms they can get very, very annoying if you're in the background listening. If the volume is turned up you can expect a thick ear before long.

#### Lemmings?

Some years ago Lemmings took the world by storm with its relatively simple but engaging gameplay. It was often frustrating, but always funny and the big bonus was that it appealed to all ages and to both sexes. The Lemmings sprites were cute too. Worms is made from the same mould, and given that it is being distributed worldwide by Ocean

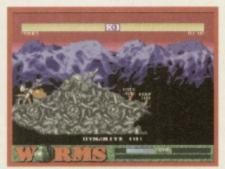

A Drop a piece of dynamite and run away as fast as possible. Dynamite causes 75 damage points.

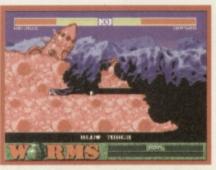

This is the Mars scenario. OJ Simpson is, allegedly, trying to hide using the Blowtorch to bury himself.

it could be as successful.

It appeals equally to hardened games players and computer virgins because of its easy to use interface and immediately involving gameplay. If I was to make a must have-recommendation for a game this Christmas, Worms is it ... Alan Dykes

#### WORMS

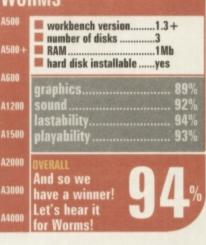

re littered ut you can u can use place them ct. They

thers

most

enade

oming

amount

target

stance,

to get

get and

nang to

a. apon erful

e is a

) you

the left

the air,

nake it is is

but

rios

and

low is

ide all

Imp

as

1) 00

ntary

de

n devel-

orms can

icated as

atter of

ling

emy, it's

I. The

imenta-

cteristics

Mars has

le,

power

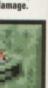

e! This is n you get mite. And use 75 o your worm

two ways of approaching the

TELEPORTER. One for Star Trek fans.

The of these are supplied and they mable you to move an endangered worm a somewhere safer or to pick up meapons drops which have landed in ankward places.

THE AIR STRIKE. You normally only get the air strike per game but it is pretty

useful. Basically a big plane comes along and drops a cluster of bombs. If

you do this on a bridge it will nearly ihilate it and any worms on it.

playing on the side of good you don't play dirty: you don't hide and you don't dig tunnels or teleport your Worms into difficult to reach places. Doing this is lazy,

THE PNEUMATIC DRILL. If you want to go digging really seriously then you want to go digging really seriously then you need to use the pneumatic drill. This can create a pretty nifty hiding place for one of your worms, but be careful about weapons dropped from above.

THE NINJA ROPE. I'll let you in on a secret: this used to be known as the Bat Rope but Ocean, spoilsports that they are, reckoned that copyright problems would occur as a result. So we have the ninja rope instead.

SKIP YOUR GO. This nice skipping rope allows you to make the ultimate boring statement about your life and gameplay abilities. Still, there may be moments, when a worm is in hiding, that this is necessary.

....

I SURRENDER. If it's dinner time, if it's too late in at night or if you get really annoyed with a computer opponent then you can select surrender. Or if there's a big yellow streak all the way down your spine!

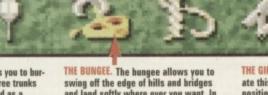

THE BLOWTORCH. This enables you to burrow into the ground, through tree trunks and up into hills. It can be used as a weapon too but only inflicts 15 points damage. Still, at the end of a game your opponent might only have ... 15 points!

and land softly where ever you want. In theory anyway. In practice it is rather difficult to get a bungee jump just right, and to avoid death.

THE GIRDER. Fans of Irn Bru will appreci-ate this one. If your worm is in a difficult position or if you need to move some-where but the landscape won't let you, why not make your own mini bridge with a girder.

THE KAMAKAZE MOVE. Ha so! It's not very politically correct and you'll lose your own worm but hey, it's better to worm out than fade away! This move will shoot your worm through anything, even hills, to explode on impact.

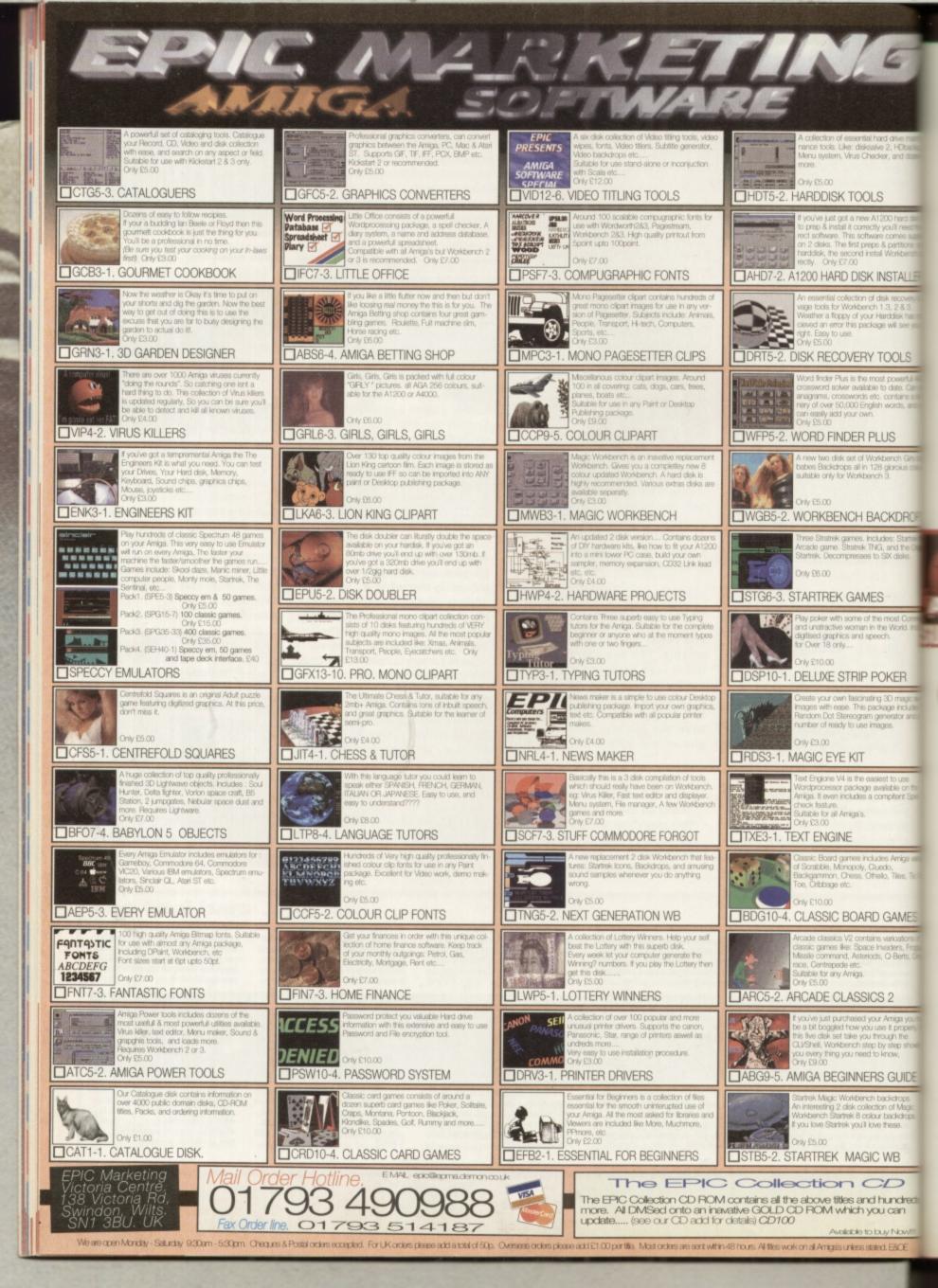

**GAME REVIEW** 

### al hard drive main salve 2, HDbacku hecker, and doze

#### DLS -

v A1200 hard dis actly you'll need t

#### K INSTALLE

#### Y TOOLS

Workbench Gi 128 gloroius ench 3.

BACKDRO

## PLUS

#### Price: £39.99 Publisher: Warner Interactive © 0171 391 4300

Flight of

Lucen

magine this: you're a

a beautiful 1940's

senger/freight plane and you're

actress in the world to the Amazon jungle for a film shoot.

you in a room, puts it under

me babe. Sheesh!

about to airlift the most gorgeous

You'd feel pretty lucky eh? Until a

guy called Anderson comes along and messes things up. He locks

armed guard and makes off with

This was the scenario that

square jawed pilot with

Boeing tri-engined pas-

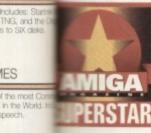

Big name graphic adventures are and thin on the ground these days. Thinner in fact than the ozone layer over the South Pole. Thankfully one has flown in for Christmas though.

presented itself to me on a cold

winter's morning at the office. I

had a stinking cold, bad breath,

my girlfriend had walked out on

me and I had a dreadful hangover.

Just my luck to have to review an

Flight comes on 11 disks ... this is

copy protection. Put this baby on

download it off-peak than it does

to buy the game itself! So a hard

drive is the only solution. But wait! No installer! I went to the

the 'net and it would cost more to

adventure game. To top it all

one helluva way to implement

the Amazon

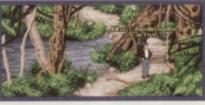

A Even parrots can help you out in Flight Of The

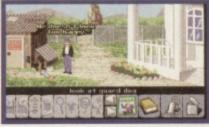

A Rottweiler is protecting that door. Maybe he'd like a copy of the "Rocket" comic. Probably not.

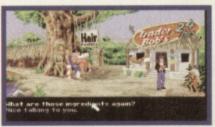

A Talking to the local witch doctor will reveal a magic secret. He's a bit grumpy though.

was previewed by us way back in November 1994, when we did an interview with John Passfield and Steve Stamatiadis, otherwise known as Interactive Binary Illusions. It suffered a series of setbacks on the Amiga, despite the fact that it originally started out being programmed on this platform. It was originally due out by Easter '95: and it's here now. At the time they were promising a humourous adventure, and

POKER ting 3D magi tackage inclu n generator mages.

e available on t compitent St

Cluado, Ithelio, Tiles, Tir

#### RD GAME ts varioati

ce Invadiers, F iodis, Q-Berts

#### ICS 2

your Amiga you u use it proper u through th d to know RS GUIDE

### ch backdrops action of Mag

IC WB

CD d hundre you can

a buy Nov Asted ESCE

This is one of the biggest surprises in Flight Of The Amazon Queen; a beautiful, parallax scrolling panoramic must be various locations you can reach in the jungle.

sandwich shop for a stiff cappucino and a hard boiled egg. Even though I don't like eggs.

Back at my desk, psyched up for the detective task in hand, things started to look brighter. Now up and running off my hard drive, Flight was proving to be a rather good play.

The opening problem - how to get out of the hotel room Anderson has locked you in without being slung back in by his armed henchmen minus several items of clothing is a good introduction. Not too difficult to get around, but difficult enough to tax your brain and get you in the mood for the following shenanigans in the jungle.

#### Learning curve

The plot gets thicker as you wade into Flight. The whole idea of the game is that you learn more as you progress through it, in fact in the spirit of true adventure you rarely know what's going to happen next. The acquisition of objects to help you further into the adventure lead to quite an interesting series of sub-plots.

Flight Of The Amazon Queen

#### A Quick Puzzle Solved ...

Without giving much of the game away here's a pretty obvious puzzle which needs to be solved after you've got to Brazil, but before you start the adventure in the jungle. Your plane has crashed in the middle of a pirhana infested swamp and you need to get to shore. But how?

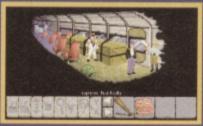

Dops, the plane's crashed and if I'm not mistaken t's half flooded. It looks as though they're in real rouble. Help! What are they going to do?

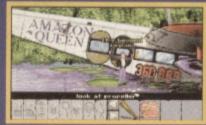

Aha! If it can no longer propel the plane through the air maybe I can use this bit of the aircraft to get Joe and the crew through the water.

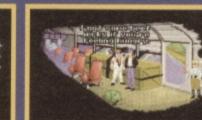

Aha, this could be interesting. I'll wager those pirhana are hungry. Perhaps some of Sparky's beef will do the trick.

This was originally planned for the CD32 too but this version has now been scrapped, which is a pity. I've played it on PC and the voices (with Penelope Keith, of all people, included) turned it into a much more interactive experience. This is why we all really need CD-ROM drives folks!

Don't get me wrong though, that's about all that's missing. The on-screen text is the same as the spoken word, and is very funny in places. The situations too are gigglesome as are some of the very odd characters you meet along the way. Like listening to Billy Connolly on a Walkman and laughing out loud on a crowded bus, it's not a good idea to play Flight while other people are present. Your constant sniggering will annoy the hell out of everyone else - as will your cries of frustration at not being able to solve a puzzle.

The graphics too are nearly identical to the PC version, and are impressive. All of the characters are detailed and the background scenery is superbly painted (Interactive Binary Illusions originally used DPaint for everything). There are neat, almost unnecessary touches too, like the provision of distant back-

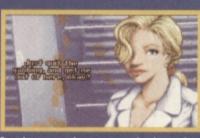

ived tempers and arguments on the plane make ngs worse. Faye is not happy and Sparky looks mewhat areoccunied

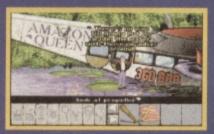

fery sensible. But not much help to me. Maybo loe can kill them with his baseball hat? Doh. Vhat a stunid idea.

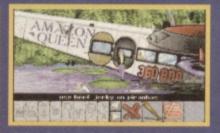

And so, the mystery is solved. Don't think you're jetting off lightly here though, there's still some nore items missing.

ground horizons, barely visable, but beautiful nonetheless. In fact some of the graphic touches come as a very pleasant and unexpected surprise, breaking from the norm and giving you motion or smooth scrolling screens. Quality stuff.

Although voices are absent you do have to do a lot of talking to other characters to solve this adventure. As usual, clicking on the talk icon and then on someone (or thing) in the game will bring up a menu of phrases. The type of response you get will depend on what you say and you sometimes have to delve really deeply into a conversation to pick up an essential snippet of

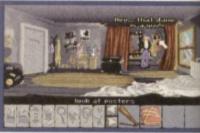

Hints about what you should do next are littered all over the place. You just have to interpret them.

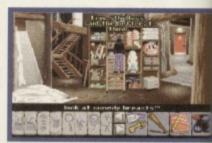

Flight is quite funny at times. Strange objects an people add to the game's appeal.

information. Joe's speech menu usually contains both straight and funny phrases, and you can seriously annoy a character by saying the wrong thing to them. Luckily you can also talk your way back out of sticky situations too.

#### **User friendly**

Control is by mouse, using the left and right buttons to select and use icons from the menu bar at the bottom of the screen, with the on-screen pointer as a positional aid. One thing that really puts Flight up on a pedestal as far as gameplay is concerned is the fact that it's not too fussy about how precisely you point at an object. Each scene has a limited number of objects which can be examined and possibly picked up and used - not too many, just a comfortable amount. But because each object has guite a wide selection field you never have any problems trying to click on it. Being too pedantic about pixel precise pointing has marred many an adventure in the past.

At the far right-hand side of the icon bar is the inventory. This is a strip that holds as many objects as you need, but only

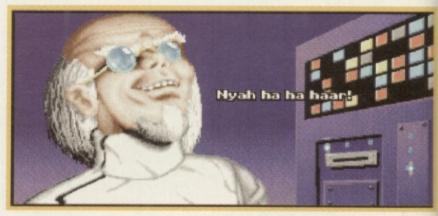

▲ The requisite mad scientist. If you're going to write a graphic adventure don't forget to include one of these. They spice up the plot no end.

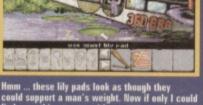

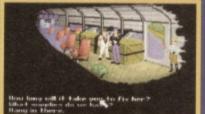

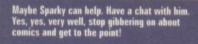

having met them I was in no doubt as to what the sense of humour would be like. Did they pull it off though (no smut intended, honest)?

#### A bit funny

Well, yes. *Flight* is in fact quite funny. It's very comic book style humour, drawing in-jokes from the world of adventure and sci-fi movies, mixed with some harmlessly smutty remarks. I say quite funny because unfortunately the Amiga version does not benefit from the excellent range of voices playing the parts of the various characters on the PC CD-ROM.

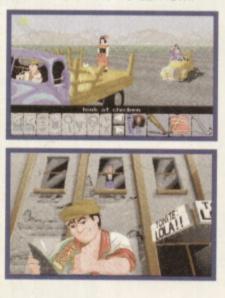

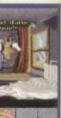

xt are littered erpret them

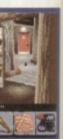

ige objects and

ch menu raight you can cter ng to so talk cky

#### lly

ing the select menu bar een, with a posit really estal as erned is fussy point at as a limithich can ly picked nany, just But s quite a never g to click c about is marred e past. side of tory. This nany t only

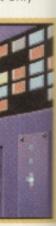

de one of

displays four at a time. If you want to make use of an object in the inventory all you have to do is select the Use icon, then the object, and point where you want to use it. Flight will tell you what you're proposing to do eg, Throw the chicken at Anderson's

henchmen", and then right clicking will make Joe do the deed. Some objects in the inventory

need to be combined to produce other objects and while this is not new in adventure games, the whole process is made smoother by the Use icon. You simply click on Use, then on 'item 1', whereupon a message appears saying use 'item 1' on ...". Then you click on what you want to use it with in the inventory ie, 'item 2' The two will then be combined and a new object icon will replace them.

#### Jazz and jungle

Although there is no voiceover in this version the music is good. Once again though, you'll drive neighbours mad if it is turned up all the time. The basic tune changes with situations and locations, but it has a jazzy feel to it, in keeping with the 1940's theme of the game. The background ungle sounds are good too.

In terms of difficulty Flight Of The Amazon Queen gets it about right. It's so long since I've clayed a decent adventure that I mought I was a bit rusty, but the logic and the humour of the puzzies brought right back into the flow of things. Although some of me problems are frustrating they never get out of hand. A quick coffee break and some lateral minking will usually solve the situation. Indeed some of the solutions are ingeniously well planned, so once you've got

there you'll feel really satisfied. In an adventure starved world, Fight is a saviour. I'd rate it as me best humourous graphic adventure on Amiga since Monkey Island: but the cynics mould say that there haven't been very many since then anymay. To hell with them. I like it and I've a feeling you will too. Alan Dykes

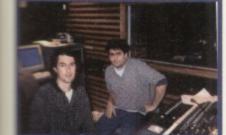

Jam Passfield and Steve Stamadiatis the game and designers in relaxed studio m

#### GAME REVIEW

#### Why Not Talk It Over ...

You will meet rather a lot of characters to interact with in Flight Of The Amazon Queen, some of whom are detailed below. Many are very quite forthcoming, but there are difficult ones too.

#### JOE KING

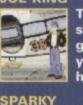

The 'hero' of the show. He's happy go lucky but it's your job to whip him into shape.

Joe's mechanic and friend. He loves comics and idle banter which he has lots of .

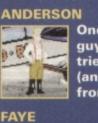

One of the bad guys. Anderson tries to steal Faye (and her money) from Joe.

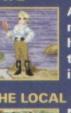

A fiesty lass and no mistake. She has a sharp tongue and an iron will.

#### THE LOCAL CHIEF

Not very easy to talk to, because he only speaks pygmy. But there's a way around this.

#### THE BRAZILIAN BABE

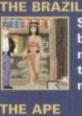

She's talkative but you'll need more than words to get what you need from her.

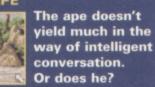

| g                  | ht of Amazon Queen<br>workbench version3.0<br>number of disks11<br>RAM2Mb<br>hard disk installableyes |
|--------------------|----------------------------------------------------------------------------------------------------|
| 00                 | graphics 92%<br>sound 87%<br>lastability 89%<br>playability 92%                                       |
| 512<br>1-11<br>0-0 | overall<br>The best<br>fun adventure<br>in ages.                                                      |
|                    |                                                                                                    |

49

# ASCON The dream starts here...

Price: £25.99 Publisher: Black Legend© 01438 840003

An updated F1 or an excellent new track racing game? Leading Lap takes pole position and crashes through the sound barrier ...

> ony Dillon, our ex games editor left CU Amiga Magazine with images of regular hours,

good pay and director's perks swirling around his head. In legal partnership with an American man called Kelly, he gave birth to his long planned brainchild: Kellion Software. And they promised some great games.

Two weeks ago a worn out, overworked, impoverished Dillon showed up at our offices, asking the price of a cup of tea in

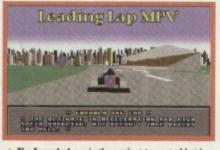

The Formula 1 car is the easiest to control but is also a bit slow and flimsy.

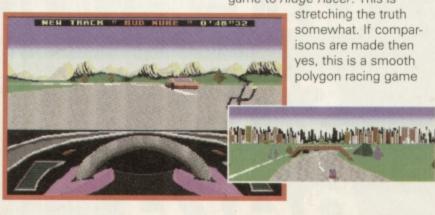

exchange for a couple of disks. He said they would change our lives and hopefully his - forever. The disks contained Leading Lap.

Leading Lap is designed to be an F1 for the mid nineties. As soon as it appears on screen you immediately think: F1! But a quick glance back at the original is sufficient to show just how far things have come - at a price though.

This price is speed. Although Leading Lap looks fab, on an A1200 without acceleration it's still marginally slower than the original. Mind you, F1 was designed to run fast on an A500, so the A1200 is a a bit of a luxury. But F1 looks dated by comparison, and the speed difference is not enough to really effect gameplay, especially when you take into account the realism offered by the graphics.

#### **Ridge what?**

The PR banter compared this game to Ridge Racer. This is stretching the truth somewhat. If comparisons are made then yes, this is a smooth polygon racing game

Leading Lap MP ----والمعدل والريا والا -----THE LOT GEROND HAS SEEN CROKEN (2) W (THESE WIRKS) W (2017) (CONFINING) THE PRICE RECORD HAS BEEN BRONEN BY PROTECTO

Leading Lap will record best laps and best overall race times. In Championship mode you can save your stats and scores.

and you can view the car from a number of angles, including an outside fly-by position. Taking the comparison a bit further though, its resolution and smoothness just doesn't compare nor does its detail. At all. But we are talking a 2Mb Amiga here, and Leading Lap is being designed to run on ECS machines too, though we haven't actually seen this version yet.

The cars have realistic up-down nose movements as they accelerate, though sideways movement is limited, ie the cars stick to the ground as befits vehicles shod with racing tyres. The spins and skids are spectacular. Especially so if you are using one of the three outside views.

These outside views give you a much broader look at the tracks and surroundings, and the game is actually playable in the fly-by mode. Difficult, but playable. Personally though I prefer the

A There are lots of detail and graphics options to help you speed Leading Lap up.

cockpit view because the steering wheel accurately emulates your directions and this makes it a more thrilling driving experience. Checking out the backgrounds is reward-

ing too, because as you enter each race and go through it the broad daylight you start out in changes to twilight, slowly but surely.

#### Serial killer

Happily a serial link up is possible and two player grudge matches are good fun. Unfortunately it's just you against the other person, the computer players don't join in. This means that the fun of serial play peters out quickly, but it's always good to return to this mode.

One other area where Leading Lap really excels is in the music department. Although the engine sound is a bit bumble bee-like, the brakes are great and the metal guitar sound track is as good if not better than the one in Mad Mark Sibly's Gloom. It's just such a change from the monotonous housey or semi-cabaret rubbish in most games its almost worth a Super Star award for this alone.

#### GAME REVIEW

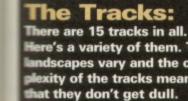

#### Like all good arcade games re's a variety of them. The you have the option of dscapes vary and the comxity of the tracks means

HADA BACHEDADSC

choosing which driver you want to play with. The choice will influence your driving style, though apart from slight blips in stability and traction it's difficult to tell the difference. Still it's nice to have the choice.

AND AN ADDRESS AND ADDRESS AND

The Drivers

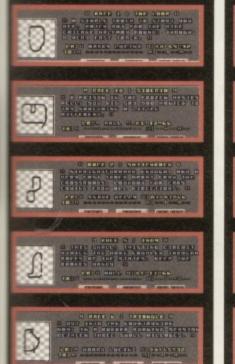

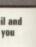

ause 2 es d this

periut the wardr each bac ges

sible es are st the This lay ays

ding sic gine e, the al guiot ark

sh in а e.

But I'm not going to give it an award. Why? The reason is simple: depth. As a racing game it is very good. Full marks to the graphics, me difficulty level, and the modern ink. The speed is acceptable on an a1200 too and on an accelerated one or an A4000 it's very good. tou can turn down various graphcs options to enhance performance too. But in terms of astability, there just isn't enough ong term depth. I asked Tony Dillon why there was no manual gear option and why there were no upgrades to cars etc. He replied that in his experience they weren't necessary. But I think a game

At crossroads cars will drive across straight in front of you at full

meed. This adds to Leading Lap's realism.

needs more than just race after ace to keep you busy. I like Leading Lap. Technically

it's great, music wise it's fab (although the engine sound does irritate) and the tracks are fun, especially when you're racing in a crowd. With a track

designer promised in the coming months it's a good game if you want to race and you want realism as well.

THE 0'43"DO BEST 0'37"42 C

The Distance of the second second

#### Alan Dykes

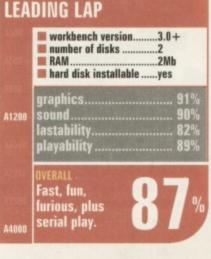

51

#### FORMULA 1 TEAM MANAGER

# **Build** your dream team and take pole position

III COMPANY

For more information on ASCON's high octane, testosterone charged new Formula 1 management sim call us now on 0171 372 7544, and live that dream!

Licensed by FOCA to Fuji Television, © by Ascon (UK) Ltd., 1995

**Escom Magazine** 

# MAN FROM ESCOM PERI HE PULLS HIGH-SPEC, LOW PRICE PACKAGE OUT OF A HAT

"Just like that", the Man from ESCOM has launched the superb AMIGA 1200 'MAGIC PACK' in ESCOM stores throughout the UK, And at such an amazingly low price, the UK's favourite home computer has never been so attractive.

Bundled with this 32-Bit wonder machine is an impressive array of software, showing off its capabilities to the full. "Those with artistic flair will love, 'Personal Paint' and 'Photogenics'. The business minded are spoilt for choice with a complete business package, and games fans can get to grips with the fantastic 'Pinball mania' and 'Whizz'."

So, it looks like your local ESCOM store and the A1200 'MAGIC PACK' offer the complete multimedia experience. Now that, as they say, is magic!

#### FEATURES OF VIRTUAL REALITY INCLUDE:

 Compatible with any standard video output Capable of displaying 2D and 3D video, PC games, movies and television
 Stereo sound Hi-fi quality Sold with an installation and a demonstration video tape plus a free bundle of the 10 best 3D games Lightweight for comfort

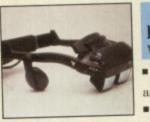

#### VIRTUAL REALITY ONE VIDEO ONLY VERSION Video only but with TV

and video compatibilities ■ 240 grammes

£938.83

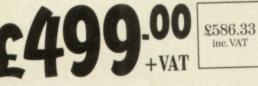

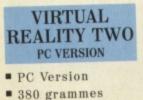

£799.00

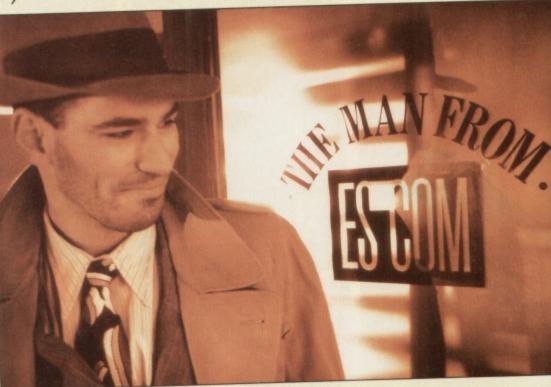

#### MAGIC PACK 1 Amiga A1200 1 Two Button Mo AMIGA 1200 1 Power Supply ■ Workbench ■ Kickstar 3 User Manuals. Software Bundle inclu Digita Wordsworth AMICA Wordsworth Print Mana Digita Organiser Di Datastore Photoge 1.2SE Personal Pain ■ Turbocale 3.5 ■ W Pinball Mania £398.3inc.VAT +VAT WOULD YOU CREDIT IT? MORE WAYS TO PAY. Make purchasing from ESCOM even easier with our new Chargecard. Your card's unique customer number gives you priority service with flexible terms, allowing you to make payments from as little as £10 per month. You'll also receive monthly statements, keeping you up to date on your repayments, and access to our free advice technical helpline.

For further details about an ESCOM Chargecard, call into your local store.

**ISMAGICWITHA1200** CHICHESTER 01224 212132

01670 522044

| A Participation Street                                                                                                    | _ |
|----------------------------------------------------------------------------------------------------|---|
| A                                                                                                    | Π |
| INTLUSIBURY                                                                                                    |   |
| The Day Green                                                                                                    |   |
| IMPRITATION CONTRACTOR                                                                                                    |   |
| Internet in the second second |   |
| InclineSTO                                                                                                    |   |
| Safe Centre                                                                                                    |   |
| INCOSTER INC. She                                                                                                    |   |

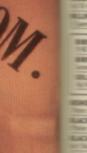

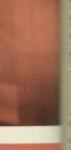

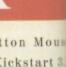

e include vorth 48 nt Manage er Digi hotogenia al Paint 6.

5

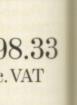

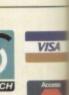

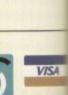

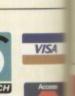

СН

|           | BURY                                                                                                    |                                         |
|-----------|----------------------------------------------------------------------------------------------------|-----------------------------------------|
|           | in in inars Square Centre                                                                                                    | 01296 338080                            |
| ALC: NO   | <b>ILLINKSLEY</b>                                                                                                    |                                         |
|           | In the Day Green                                                                                                    | 01226 285998                            |
|           | IMAINSTAPLE                                                                                                    | 120000000000000000000000000000000000000 |
|           | alling loss:                                                                                                    | 01271 23877                             |
|           | <b>IMPORTANTIN FURNESS</b>                                                                                                    |                                         |
|           | Internation Read                                                                                                    | 01229 827611                            |
|           | <b>ILLINGSTOKE</b>                                                                                                    |                                         |
|           | Enterington Kopro                                                                                                    | 01256 841311                            |
|           | and the second second s |                                         |
|           | Contragent Centre                                                                                                    | 01225 427299                            |
|           | MEDITER                                                                                                    |                                         |
|           | inner Heuse, Sheep Street                                                                                                    | 01869 325567                            |
|           | BLERICAY                                                                                                    |                                         |
|           | name II wigh Street                                                                                                    | 01277 634774                            |
|           | HERAM                                                                                                    | 01642 532909                            |
|           | - and                                                                                                    | 01041 231404                            |
|           | BERINGHAM                                                                                                    |                                         |
|           | model Temple Screet                                                                                                    | 0121 643 6768                           |
|           |                                                                                                    | e World)                                |
|           | Bad Coffic                                                                                                    | 0121 236 9490                           |
|           | INUMULE                                                                                                    |                                         |
|           | man all High Street                                                                                                    | 0121 711 1819                           |
|           |                                                                                                    |                                         |
|           | STORTFORD                                                                                                    |                                         |
|           | iter int                                                                                                    | 01279 654454                            |
|           | LACEBURN                                                                                                    |                                         |
|           | and the second second se                                                                                                    | 01254 663433                            |
|           | Build POOL (Office W                                                                                                    | forid)                                  |
|           | BUTCHLEY                                                                                                    | TUR 01255 341791                        |
|           | Marrier                                                                                                    | 01908 646966                            |
|           | INCOM                                                                                                    | 01700 010700                            |
|           | self institutegate                                                                                                    | 01204 363535                            |
|           | BURNEMOUTH                                                                                                    |                                         |
|           | ment Hampohire Centre                                                                                                    | 01202 533844                            |
|           |                                                                                                    |                                         |
|           | IMAGEORD                                                                                                    |                                         |
|           | IIII. Rarket Street                                                                                                    | 01274 722773                            |
|           | MadFORD (Office )                                                                                                    | World)                                  |
|           | arraiter Read                                                                                                    | 01274 743554                            |
|           | -                                                                                                    |                                         |
|           | BALNTREE                                                                                                    | 01376 342131                            |
|           | UNIONE ND                                                                                                    | 01370 342131                            |
| Seren and | State Lost                                                                                                    | 01656 669177                            |
|           |                                                                                                    | 01000 009117                            |
|           |                                                                                                    |                                         |

| BRETSH ON TRENT              | 0    | 283 |
|------------------------------|------|-----|
| MISTOL (Office World         | 0117 | 95  |
| The Day Daping Grov, Exposed | 0117 | 94  |
| authoritant Street           | 0117 | 92  |

| ALC: NO. OF THE |         | 0177           |
|-----------------|---------|----------------|
| NAMES OF        |         | 0163           |
| INC. In Testors | (Office | World)<br>0124 |
| MANUTENNAM      |         | 0124           |

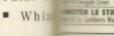

| et 0117 929 7976                | GILLINGHAM<br>121 High Street                                                                                                    |
|---------------------------------|----------------------------------------------------------------------------------------------------|
| ng later, Engunol 0117 947 8477 |                                                                                                    |
| Office World)<br>0117 955 1489  | GLASGOW<br>100 Stackwell Stre                                                                                                    |
|                                 | GLASGOW (<br>Barrat Industrial Esta                                                                                                    |
| TRENT                           | GLOUCESTER                                                                                                    |
| 01283 74020                     | The Island Site, West                                                                                                    |
| MUNDS 01284 76224               | 42 GOSPORT                                                                                                    |
| Y 01227 45164                   |                                                                                                    |
| 01222 22022                     | 29/30 High Street<br>GREAT YARMO                                                                                                    |
|                                 | 13 Market Gates Shop                                                                                                    |
| e 01977 5562                    | 4 GRIMSBY<br>13 Baxtergate, Freshr                                                                                                    |
| 01634 4033                      | 63 GUILDFORD<br>36 High Street                                                                                                    |
| D (Office World)                | and the second division of the second division of the second divisio |
| n 01245 2602                    | Unit 30 Woolshops                                                                                                    |
| 01242 2625                      | HARLOW                                                                                                    |
| reet 01244 31665                | 55 IS/19 Broad Walk                                                                                                    |
| STREET<br>ts Walk 0191 388 903  | HARLOW (O<br>St. James Centre, E                                                                                                    |
|                                 | -                                                                                                    |

INANCE AVAILABLE CREDIT CARDS ACCEPTED

DR WE CAN

easu

THE EASY

| 42 South Street                                            | 01243 771299               | i        |
|------------------------------------------------------------|----------------------------|----------|
| CHIPPENHAM<br>21/23 High Street                            | 01249 659400               | H 9      |
| CHORLEY<br>61/63 Market Street                             | 01257 262944               | H        |
| COLCHESTER                                                 | 01206 764416               | H        |
| 85 Culver Street East                                      | 01200 704410               | H        |
| COVENTRY<br>IL/12 Bull Yard                                | 01203 229898               | 21<br>H  |
| COVENTRY (Office )<br>Alvis Retail Park, Holyhead Road     | World)<br>01203 590777     | U H      |
| CRAWLEY                                                    |                            | 8        |
| 28 Queens Square                                           | 01293 538488               | 21       |
| CREWE<br>12 The Market Centre                              | 01270 252281               | H        |
| CWMBRAN<br>IO Menmouth Square                              | 01633 489044               | I        |
| DARTFORD<br>74/76 High Street                              | 01322 271955               | K        |
|                                                            |                            | 21       |
| DERBY<br>26 Audiey Centre, St. Peters St.                  |                            | 15       |
| DERBY(Office World<br>Unit 3, Bradshaw Retail Park         | d) 01332 201755            | K IS     |
| DONCASTER                                                  |                            | 15 L     |
| 24/26 Scott Lane                                           | 01302 369599               | L.       |
| DUDLEY (Office Work<br>Town Gate, Birmingham Raad          | 01384 235144               | -        |
| DURHAM<br>14 Millurngate                                   | 0191 383 2677              |          |
| EASTBOURNE<br>Unit 30, 43 Anndale Centre                   | 01323 727660               |          |
| EDINBURGH<br>HI George Street                              | 0131 226 5959              | H        |
| ELLESMERE PORT                                             | 0151 357 3438              |          |
| EPSOM                                                      |                            |          |
| 15 The Ashley Centre                                       | 01372 747585               | L        |
| EXETER<br>192 High Street                                  | 01392 490590               | L1<br>16 |
| EXETER (Office Wor<br>Unit 4, Stane Lane Retail Park       | rid)<br>01392 490753       | 2/       |
| FAREHAM                                                    |                            | Ē        |
| 19 Thackerzy Hall                                          | 01329 280766               |          |
| FARNBOROUGH<br>60 Queensmead                               | 01252 378755               |          |
| FOLKESTONE<br>68 Sandgate Road                             | 01303 248099               | H        |
| GILLINGHAM<br>121 High Street                              | 01634 570655               |          |
| GLASGOW                                                    |                            |          |
| 100 Stuckwell Street                                       | 0141 552 7878              | L        |
| GLASGOW (Office W<br>Barrat Industrial Estate, 34 Baird So | Vorid)<br>nm 0141 552 4661 |          |
| GLOUCESTER (Office )                                       | World)                     |          |
| The Island Site, Westgate Street<br>GOSPORT                | 01452 331772               |          |
| 117 High Street                                            | 01705 502722               |          |
| GRAVESEND<br>29/30 High Street                             | 01474 335177               |          |
| GREAT YARMOUTH<br>13 Market Gates Shapping Centre          | 01493 331588               |          |
| GRIMSBY<br>13 Baxtergate, Freshney Place                   | 01472 267099               |          |
| GUILDFORD                                                  | 31472 207077               |          |

01483 303379

01422 345818

01279 626646

(1d) 0(279 626855

ALL PRODUC

WAY TO

OPENING TIMES

MON-FRI 9.30am-6.00pm, THURS 9.30am-8.00pm, SAT 9.00am-5.30pm

our local store for details or phone the Information Hotline on:  $0990\,100888$ 

Opening times may vary from store to store.

OFFICE WORLD OPENING HOURS

MIN-FRI 8.00am-8.00pm, SAT 9.00am-6.00pm, SUN 10.30am-4.30pm ESCOM UK LTD., 3 RIVERSIDE WAY, RIVERSIDE BUSINESS PARK, IRVINE KAII 5DJ. TEL: 01294 222600 FAX: 01294 223200 Registered in Scotland Reg No. 137446

RY ANY STEM BEFORE

CHOOSE

| HARTLEPOOL                          | 01429 27642  |
|-------------------------------------|--------------|
| 128/129 Middleton Grange            | 01413 11041  |
| HARPENDEN<br>9 High Street          | 01582 76727  |
| HAVANT                              | OTDOX TOTAL  |
| 16 North Street                     | 01705 47102  |
| HEMEL HEMPSTEAD                     | 01442 25997  |
| HENLEY ON THAME                     |              |
| 22 Market Square                    | 01491 412344 |
| HEREFORD                            |              |
| 1/2 Commercial Street               | 01432 278060 |
| HIGH WYCOMBE                        |              |
| 8 Octagon Parade                    | 01494 47236  |
| HORSHAM                             | 01103 3/303  |
| 28 Swan Walk                        | 01403 26307  |
| HULL<br>36 Paragon Street           | 01482 21200  |
| IPSWICH                             |              |
| The Tower Ramparts Centre           | 01473 21707  |
| KETTERING                           |              |
| 28 The Mail, Gold Street            | 01536 51990  |
| KIDDERMINSTER                       |              |
| 15 Rowland Hill Centre              | 01562 82966  |
| KINGS LYNN                          | 01773 74400  |
| 19/21 Broad Street                  | 01553 76688  |
| KNUTSFORD<br>19 Canute Place        | 01565 65261  |
| LAKESIDE                            | 01303 0310   |
| Unit 244, Lakeside Shopping Centre, | Thursek      |
|                                     |              |
|                                     |              |
| LEEDS                               |              |

| LEEDS<br>97/99 Vicar Lane                                                                                                    | 0113 245 4400                                                                                                    |
|----------------------------------------------------------------------------------------------------|----------------------------------------------------------------------------------------------------|
| HEADINGLEY                                                                                                    | 0113 230 6533                                                                                                    |
| J NEIDARY COULD                                                                                                    | 010 20 000                                                                                                    |
| LEICESTER                                                                                                    |                                                                                                    |
| 20 Market Street                                                                                                    | 0116 254 0000<br>World)                                                                                                    |
| Burton Street                                                                                                    | 0116 253 6877                                                                                                    |
| LEIGH<br>16/18 Bradshawgate                                                                                                    | 01942 671194                                                                                                    |
| LETCHWORTH<br>2/4 Commerce Way                                                                                                    | 01462 485488                                                                                                    |
| LINCOLN<br>Units 10/11 Sincil Street                                                                                                    | 01522 560101                                                                                                    |
| LINCOLN (Office W                                                                                                    | orid)                                                                                                    |
| Canwick Road                                                                                                    | 01522 540855                                                                                                    |
| LIVERPOOL                                                                                                    |                                                                                                    |
| 22 Lord Street                                                                                                    | 0151 708 8181                                                                                                    |
|                                                                                                    |                                                                                                    |
| 32a Allertan Road                                                                                                    | 0151 733 8838                                                                                                    |
|                                                                                                    |                                                                                                    |
| 32a Allerian Road<br>GREATER LO<br>ACTON (Office Wor                                                                                                    | ONDON                                                                                                    |
| 32a Allerian Road<br>GREATER LO                                                                                                    | ONDON                                                                                                    |
| 32a Allertan Road<br>GREATER Lu<br>ACTON (Office Wor<br>Wistern Avenue<br>BARNET                                                                                                    | ONDON<br>14)<br>0181 993 9787                                                                                                    |
| IZa Allerian Road<br>GREATER Li<br>ACTON (Office Wor<br>Westers Avenue<br>BARNET<br>Unat IIA. The Spires Centre<br>BRIXTON<br>IZ3/JIS Britsten Road<br>BROMLEY<br>IS5/IJP High Street                                                                                                    | ONDON<br>14)<br>0181 993 9787<br>0181 440 7707                                                                                                |
| 32a Allerian Road<br>GREATER Li<br>ACTON (Office Wor<br>Western Avenue<br>BARNET<br>Unit IIA, The Spires Centre<br>BRIXTON<br>373(375 Sintane Road<br>BROMLEY                                                                                                    | 0181 440 7707<br>0171 978 9873                                                                                                    |
| IZa Allerian Road<br>GREATER LI<br>ACTON (Office Wor<br>Western Avenue<br>BARNET<br>Unit IIA, The Spires Centre<br>BRIXTON<br>173/035 Britten Road<br>BROMLEY<br>PS/199 High Street<br>CHINGFORD<br>185 Chargierd Mount Boad<br>COLINDALE (Office<br>199 The Hydt, Egrevan Road                                                                                                  | ONDON<br>14)<br>0181 993 9787<br>0181 440 7707<br>0171 978 9873<br>0181 466 5711<br>0181 523 7717<br>World)                                   |
| IZa Allerian Road<br>GREATER Li<br>ACTON (Office Wor<br>Westers Avenue<br>BARNET<br>Uast IIA. The Spires Centre<br>BRIXTON<br>IZ3/353 Ensues Road<br>BROMLEY<br>MS/179 High Street<br>CHINGFORD<br>265 Chigfier Meant Road<br>COLINDALE (Office<br>139 The Hyde, Egyevare Road<br>CROYDON<br>42 Southerd                                                                         | ONDON<br>14)<br>0181 993 9787<br>0181 440 7707<br>0171 978 9873<br>0181 466 5711<br>0181 523 7717<br>World)                                   |
| IZa Allerian Road<br>GREATER Li<br>ACTON (Office Wor<br>Western Avenue<br>BARNET<br>Unat IIA, The Spires Centre<br>BRIXTON<br>IZX(335 Siritate Road<br>BROMLEY<br>PSX/199 High Street<br>CHINGFORD<br>383 Changired Mount Road<br>COLINDALE (Office<br>1397 The Hyde, Edgeware Road<br>CROYDON                                                                                   | ONDON<br>14)<br>0181 993 9787<br>0181 440 7707<br>0171 978 9873<br>0181 466 5711<br>0181 523 7717<br>World)<br>0181 200 9906                  |
| IZa Allerian Road<br>GREATER Li<br>ACTON (Office Wor<br>Westers Avenue<br>BARNET<br>Uast IIA, The Spires Gentre<br>BRIXTON<br>J73(305 Britane Road<br>BROMLEY<br>195/199 High Street<br>COLINDALE (Office<br>J81 Charginet Moant Road<br>COLINDALE (Office<br>J81 Charginet Moant Road<br>COLINDALE (Office<br>J82 The Hydr, Edgeware Road<br>CROYDON<br>42 Sauthead<br>DAGENHAM | ONDON<br>14)<br>0181 993 9787<br>0181 440 7707<br>0171 978 9873<br>0181 466 5711<br>0181 523 7717<br>World)<br>0181 200 9906<br>0181 760 9988 |

XPERT RIENDLY DVICE

A

PC

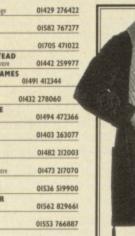

#### FINCHLEY 0181 445 FULHAM 0171 386 7 GREENFORD 0181 575 8 HARBOW 0181 426 HOLLOWAY 0171 272 0 ILFORD 0181 514 7 ISLINGTON 0171 359 6 KINGSTON 0181 974 9 LEWISHAM 0181 852 6 LOUGHTON 0181 532 MILE END 0171 247 8 PADDINGTON 0171 724 4 PARK ROYAL (Office World) 0181 838 SOUTHWARK (Office World) STREATHAM 0181 769 8 TOOTING 0181 672 TOTTENHAM HALE ( office Wor 0181 493 9 WALTHAMSTOW 0181 520 1 WEST EALING 0181 810 0 WOOD GREEN 0181 881 7 WOOLWICH 0181 316 LUTON LUTON (Office World) OI582 488 MAIDENHEAD 01628 7 MAIDSTONE 01622 7 MALDON 80/82 High St 01621 8 GREATER MANCHESTE ALTRINCHAM 0161 929 8 LEVENSHULME 0161 224 6 MANCHESTER 0161 832 3 MIDDLETON 0161 654 4 SALE 1/3 The Mall 0161 972 0 MANSFIELD 01623 4 MARGATE 01843 MILTON KEYNES (Office World) 01908 NANTWICH 46 High Street 01270 627708

For total comfort and peace of mind, call into your local Escom store for all your computing needs.

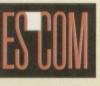

#### See listing for details

SOUTHAMPTON

|              | the second second second second second second second second second second second second second second second s            |
|--------------|----------------------------------------------------------------------------------------------------|
| -            | NEWCASTLE UPON TYNE                                                                                                    |
| 1128         | 17/19 Clayton Street 0191 230 2300                                                                                        |
| 7008         | NEWCASTLE UPON TYNE<br>137/139 Shields Road, Byker 0191 265 0733                                                          |
| 8944         | NEWPORT<br>23/24 John Frost Square 01633 244917                                                                           |
| 0110         | 23/24 John Frest Square 01633 244917<br>NEWTON AYCLIFFE<br>26 Bewridge Way 01325 312559                                   |
| 500          | NORTH SHIELDS<br>21 Bedford Way 0191 257 2332                                                                             |
| 7404         |                                                                                                    |
| 6448         | NORTHAMPTON<br>25 Princes Walk 01604 438477                                                                               |
| 9494         | NORTHAMPTON (Office World)<br>67/83 Bridge Street 01604 259088                                                            |
| 8888         | NORWICH                                                                                                    |
| 1077         | Unit 22; The Castle Mall                                                                                                  |
|              | NOTTINGHAM<br>23 Listergate 0115 941 6277                                                                                 |
| 3848         | NOTTINGHAM                                                                                                    |
| 1024         | 4 The Elite, Queen Street 0115 958 2100<br>NOTTINGHAM (Office World)                                                      |
| 1178         | NOTTINGHAM (Office World)<br>Hustington Street 0115 958 8244                                                              |
| 966          | OXFORD (HEADINGTON)                                                                                                    |
| 8922         | 112 London Road         0186 574 1585           OXFORD (Office World)         14-16 Park End Street         0186 572 2422 |
| 5144         |                                                                                                    |
| rid)<br>2848 | PETERLEE<br>42 Noden Way 0191 518 1313                                                                                    |
| 8633         | PONTEFRACT<br>13/14 Salter Raw 01977 704459                                                                               |
| 0323         | PORT TALBOT<br>IOI Station Read 01639 881211                                                                              |
| 7399         | PORTSMOUTH (Office World)<br>Victory Retail Park 01705 828118                                                             |
| 4037         | PRESTON                                                                                                    |
| =            | I4 Fishergate Centre 01772 884121<br>PRESTON (Office World)                                                               |
| _            | Carporation Servet 01772 887941                                                                                           |
| 3642         | READING                                                                                                    |
|              | 62 friar Screet 01734 508588                                                                                              |
| 79050        | READING (Office World)<br>65 Caversham Read 01734 580845                                                                  |
| 50499        | RIPON                                                                                                    |
| 58388        | 3 Man's Arcade 01765 608455<br>ROMFORD                                                                                    |
| R            | 40,44 North Screet 01708 737837<br>ROTHERHAM                                                                              |
| 8633         | IB Haward Street 01709 372144 SCUNTHORPE                                                                                  |
| 066          | 127/131 High Screet 01724 276006<br>SELBY                                                                                 |
| 1222         | Unic IS, Market Crass Centre 01757 708778                                                                                 |
| 1020         | SHEFFIELD<br>129 Firstane Street 0114 279 8800                                                                            |
| 566          | SHEFFIELD (Office World)<br>Eyre Street 0114 279 6481                                                                     |
| 27450        | SHREWSBURY<br>25 Otarles Darwin Shapping Centre 01743 233021                                                              |
| 291233       | SLOUGH                                                                                                    |
| 231746       | 210 High Street 01753 532626<br>SLOUGH (Office World)                                                                     |
| 17700        | 105 Farnham Raad 01753 535282                                                                                             |

| TT Questivay                                                                                                    | 01703 220255<br>ce World)                                                                                                    |
|----------------------------------------------------------------------------------------------------|----------------------------------------------------------------------------------------------------|
| Western Esplanade                                                                                                    | 01703 222136                                                                                                    |
| SOUTHEND ON SEA                                                                                                    | 01702 3914                                                                                                    |
| SOUTHPORT<br>70 Chapel Street                                                                                                    | 01704 5005                                                                                                    |
| SPALDING<br>3/7 Station Read                                                                                                    | 01775 7696                                                                                                    |
| STAFFORD<br>12 Greengate Street                                                                                                    | 01785 2293                                                                                                    |
| STANLEY<br>92 Front Street                                                                                                    | 01207 2328                                                                                                    |
| STEVENAGE                                                                                                    | 01438 311                                                                                                    |
| STOKE (LONGTON)                                                                                                    |                                                                                                    |
| 36 Longton Exchange (Bennett Precinct<br>ST. AUSTELL                                                                                                    |                                                                                                    |
| Unit 23, Old Vicarage<br>SUDBURY                                                                                                    | 01726 714                                                                                                    |
| IS North Street<br>SWANSEA (Office Worl                                                                                                    | 01787 8838<br>d)                                                                                                    |
| 56 Davids Estate                                                                                                    |                                                                                                    |
| 12 East Street                                                                                                    | 01823 3525                                                                                                    |
| TELFORD<br>Unit 32 Sherwood Street                                                                                                    | 01952 2009                                                                                                    |
| UXBRIDGE<br>139/140 High Street                                                                                                    | 01895 2736                                                                                                    |
| WAKEFIELD<br>18 Kirkgate                                                                                                    | 01924 3736                                                                                                    |
| WALSALL<br>10A. The Bridge                                                                                                    | 01922 6417                                                                                                    |
| THE THE BITHES                                                                                                    | DITLE OTIN                                                                                                    |
| WALTHAM CROSS                                                                                                    |                                                                                                    |
| WALTHAM CROSS                                                                                                    | 01992 6328                                                                                                    |
| WALTHAM CROSS<br>135 High Street<br>WALTON ON THAMES<br>105/107 New Izaland Avenue<br>WARE                                                                                                    | 01992 6328                                                                                                    |
| WALTHAM CROSS<br>135 High Street<br>WALTON ON THAMES<br>105/107 New Lealand Avenue<br>WARE<br>13 High Screet                                                                                                    |                                                                                                    |
| WALTHAM CROSS<br>353 High Street<br>WALTON ON THAMES<br>353/107 New Dealand Avenue<br>WARE<br>23 High Screet<br>WARRINGTON                                                                                                    | 01992 6328                                                                                                    |
| WALTHAM CROSS<br>135 High Street<br>WALTON ON THAMES<br>105/107 New Lealand Avenue<br>WARE<br>13 High Screet                                                                                                    | 01992 6328<br>01932 2699-<br>01920 4868                                                                                                    |
| WALTHAM CROSS<br>133 Hg3 treet<br>WALTON ON THAMES<br>195/107 New Jealand Avenue<br>WARE<br>133 High Street<br>WARRINGTON<br>Uas SJ, Golden Separn<br>WARRINGTON (Office                                                                                                    | 01992 6328<br>01932 2699<br>01920 4868<br>World)<br>01925 241311                                                                                                    |
| WALTHAM CROSS<br>133 High Street:<br>WALTON ON THAMES<br>155/107 New Jouland Avenue<br>WARE<br>Bigh Street:<br>WARRINGTON<br>Duri SJ, Golden Square<br>WARRINGTON (Office<br>School Brow<br>WEYMOUTH<br>12/23 St. Nary Street:<br>WIGAN                                                                                                    | 01992 6328<br>01932 2699<br>01920 4868<br>World)<br>01925 241311<br>01305 78900                                                                                                    |
| WALTHAM CROSS<br>133 Hg3 Street<br>WALTON ON THAMES<br>195/107 How Jealand Avenue<br>WARE<br>13 High Street<br>WARRINGTON<br>Uni 32, Golden Square<br>WARRINGTON (Office<br>School Brow<br>WEYMOUTH<br>12/33 St. Nary Street                                                                                                    | 01992 6328<br>01932 2699<br>01920 4868<br>World)<br>01925 241311<br>01305 78900<br>01942 241919                                                                                                    |
| WALTHAM CROSS<br>133 Hg3 timet<br>WALTON ON THAMES<br>153 Hg3 timet<br>WARE H<br>B Sigh Saves<br>WARRINGTON<br>Daris S, Galden Square<br>WARRINGTON (Office<br>Scheel Brow<br>WEYHOUTH<br>12/23 St. Kary Savest<br>WIGAN<br>33 Landhsgare<br>WIGAN (Office World<br>Walgare<br>WIGAN (Office World<br>Walgare<br>WISBECH                                                                                                    | 01992 6328<br>01932 2699<br>01920 4868<br>World)<br>01925 241311<br>01305 78900<br>01942 241919<br>D)<br>01942 491241                                                                                                    |
| WALTHAM CROSS<br>US3 High Street<br>WALTON ON THAMES<br>195/107 New Jealand Avenue<br>WARE<br>WARE<br>WAREINGTON<br>Den 53, Golden Square<br>WAREINGTON (Office<br>School Brow<br>WEYHOUTH<br>12/23 St. Hary Soreet<br>WIGAN<br>33 Standinkgare<br>WIGAN (Office World<br>Maligue<br>WISBECH<br>12 Horsthar<br>MOKING                                                                                                    | 01992 6328<br>01932 2699<br>01920 4868<br>World)<br>01925 241311<br>01925 241311<br>01945 241919<br>01942 491241<br>01945 4667                                                                                                    |
| WALTHAM CROSS<br>133 Hg3 treet<br>WALTON ON THAMES<br>135 Hg3 treet<br>WARE<br>WARRINGTON<br>Loti 53, Golden Square<br>WARRINGTON (Office<br>School Brow<br>WEYHOUTH<br>12/23 St. Mary Soreet<br>WIGAN<br>38 Standishgate<br>WIGAN (Office World<br>Waligate<br>WIGAN (Office World<br>Waligate<br>WISBECH<br>23 Constrain<br>WOLVERHAMPTON                                                                                                    | 01992 6328<br>01932 2699<br>01920 4868<br>World)<br>01925 241311<br>01305 78900<br>01942 241919<br>01942 241919<br>01942 491241<br>01945 4667<br>01483 7763                                                                        |
| WALTHAM CROSS<br>133 Hg3 timet<br>WALTON ON THAMES<br>135 Hg3 timet<br>WARTON ON THAMES<br>153 Hg3 timet<br>WARRINGTON<br>Ubit 52, Golden Squar<br>WARRINGTON (Office<br>School Brow<br>WEYMOUTH<br>12/23 St. Nary Spreet<br>WIGAN<br>33 Tanothspare<br>WIGAN (Office World<br>WIGAN (Office World<br>WIGAN (Office World<br>WIGBECH<br>12 Honstair<br>WISBECH<br>12 Honstair<br>WOUVERHAMPTON<br>18-73 The Mander Centre<br>WORCESTER                                                                                                    | 01992 6328<br>01932 2699<br>01920 4868<br>World)<br>01925 241311<br>01925 241311<br>01942 241919<br>01942 241919<br>01942 491241<br>01945 4667<br>01483 7763<br>01902 240                                                          |
| WALTHAM CROSS<br>133 Hg3 treet<br>WALTON ON THAMES<br>135 Hg3 treet<br>WARE<br>WARRINGTON<br>Loti 53, Golden Square<br>WARRINGTON (Office<br>School Brow<br>WEYHOUTH<br>12/23 St. Mary Soreet<br>WIGAN<br>38 Standishgate<br>WIGAN (Office World<br>Waligate<br>WIGAN (Office World<br>Waligate<br>WISBECH<br>23 Constrain<br>WOLVERHAMPTON                                                                                                    | 01992 6328<br>01932 2699<br>01920 4868<br>World)<br>01925 241311<br>01305 78900<br>01942 241919<br>01942 241919<br>01942 491241<br>01945 4667<br>01483 7763<br>01902 240<br>01905 7244                                             |
| WALTHAM CROSS<br>133 Hg3 timet<br>WALTON ON THAMES<br>135 Hg3 timet<br>WARTON ON THAMES<br>135 Hg3 timet<br>WARRINGTON<br>Loti 52, Golden Squar<br>WARRINGTON (Office<br>School Brow<br>WEYMOUTH<br>12/23 St. Nary Spreet<br>WIGAN<br>33 Tanothspare<br>WIGAN (Office World<br>WIGAN (Office World                                                            | 01992 6328<br>01932 2699<br>01920 4868<br>World)<br>01925 241311<br>01305 78900<br>01942 241919<br>01942 241919<br>01942 491241<br>01945 4667<br>01483 7763<br>01902 240<br>01905 7244                                             |
| WALTHAM CROSS<br>133 Hg3 treet<br>WALTON ON THAMES<br>135 Hg3 treet<br>WARE<br>WARE<br>WAREINGTON<br>Uni 53, Golden Square<br>WARRINGTON (Office<br>School Brow<br>WEYHOUTH<br>12/23 St. Mary Soreet<br>WIGAN<br>38 Standishgate<br>WIGAN<br>140 Standishgate<br>WIGAN<br>140 Standishgate<br>140 Standishgate<br>140 Sta | 01992 6328<br>01932 2699<br>01920 4868<br>World)<br>01925 241311<br>01305 78900<br>01942 241919<br>01942 241919<br>01942 491241<br>01945 4667<br>01483 7763<br>01902 240<br>01905 7244<br>01903 2141                               |
| WALTHAM CROSS<br>133 Hg3 treet<br>WALTON ON THAMES<br>135 Hg3 treet<br>WARE<br>WARE<br>WAREINGTON<br>Uni 53, Golden Square<br>WARRINGTON (Office<br>School Brow<br>WEYHOUTH<br>12/23 St. Mary Soreet<br>WIGAN<br>38 Standishgate<br>WIGAN<br>140 Standishgate<br>WIGAN<br>140 Standishgate<br>140 Standishgate<br>140 Sta | 01992 6328<br>01932 2699<br>01920 4868<br>World)<br>01925 241311<br>01925 241311<br>01942 241919<br>01942 241919<br>01942 491241<br>01945 4667<br>01483 7763<br>01902 240                                                          |
| WALTHAM CROSS<br>133 Hg3 treet<br>WALTON ON THAMES<br>135 Hg3 treet<br>WARE<br>WARRINGTON<br>Uni 53, Golden Square<br>WARRINGTON (Office<br>School Brow<br>WEYHOUTH<br>12/23 St. Mary Soreet<br>WIGAN<br>38 Standishgate<br>WIGAN<br>14 Ordfice World<br>Waligate<br>WIGAN (Office World<br>Waligate<br>WIGAN (Office World<br>Waligate<br>WIGAN (Office World<br>Waligate<br>WOLVERHAMPTON<br>16-79 The Masder Centre<br>WOLVERHAMPTON<br>16-79 The Masder Centre<br>16-70 The Masder Centre<br>16-70 The Masder Centre<br>16-70 The Masd                                                       | 01992 6328<br>01932 2699<br>01920 4868<br>World)<br>01925 241311<br>01305 78900<br>01942 241919<br>01942 241919<br>01942 491241<br>01942 491241<br>01945 4667<br>01483 7763<br>01902 240<br>01905 7244<br>01903 2141<br>01935 4114 |

ESCOM HAVE OVER 200 STORES NATIONWIDE

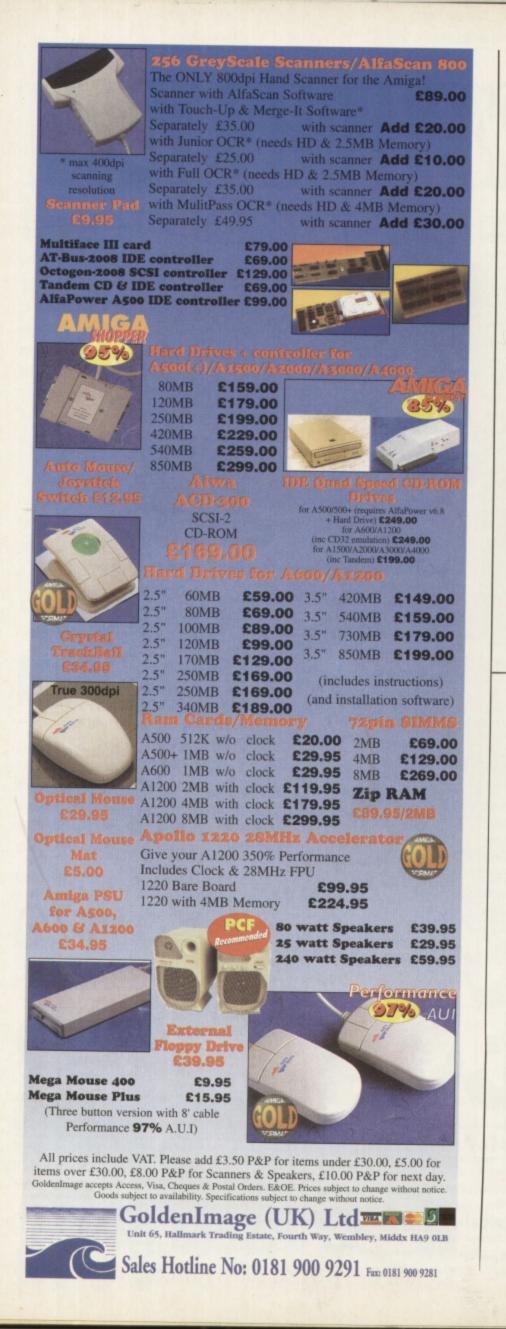

#### LOWEST PRICED TOP QUALITY RIBBONS, INKJETS, TONERS & DISK

| <b>RIBBONS</b>                                                                                                    | s, I                                                                                                    | NK                                                                                                    | JE                                                                                                    | TS                                                                                                    | , TONERS                                                                                                    | &                    | D                                                                                                    | ISK                                                                                                    |
|----------------------------------------------------------------------------------------------------|----------------------------------------------------------------------------------------------------|----------------------------------------------------------------------------------------------------|----------------------------------------------------------------------------------------------------|----------------------------------------------------------------------------------------------------|----------------------------------------------------------------------------------------------------|----------------------|----------------------------------------------------------------------------------------------------|----------------------------------------------------------------------------------------------------|
|                                                                                                    |                                                                                                    |                                                                                                    | P                                                                                                    | rint                                                                                                    | ter Ribbons                                                                                                    |                      |                                                                                                    |                                                                                                    |
| BLACK<br>Amstrad DMP 2000/3000                                                                                                    | 10ff<br>2.80                                                                                                    | 2+<br>2.65                                                                                                    | <u>5+</u><br>2.45                                                                                                    | 10+<br>2.25                                                                                                    | BLACK                                                                                                    | 1off                 | 2+                                                                                                    | 5+                                                                                                    |
| Amstrad DMP 4000<br>Amstrad PCW8256/8512/LO3500                                                                                                    | 3.66                                                                                                    | 3.51<br>2.70                                                                                                    | 3,31 2.50                                                                                                    | 3.11 2.30                                                                                                    | Panasonic KXP 1123/1124/1140<br>Panasonic KXP 1080/1180/90/1592<br>Panasonic KXP 2080/1180/90/1592                                                                                                    | 3.46<br>2.89<br>4.95 | 3.31                                                                                                    | 3.11                                                                                                    |
| Brother M1009/1024/1109/1209<br>Citizen 120D/LSP10/Swift 24/9                                                                                                    | 3.90<br>2.85                                                                                                    | 3.75                                                                                                    | 3.55                                                                                                    | 3.35                                                                                                    | Panasonic KXP 2123/2180<br>Setkosha SL50/92/95<br>Star L C10/2010/00                                                                                                    | 4.95<br>5.70<br>2.29 | 4.80                                                                                                    | 4.60                                                                                                    |
| Commodore MPS 1220/1230<br>Epson LQ100                                                                                                    | 4.50 4.10                                                                                                    | 4.35                                                                                                    | 4.15                                                                                                    | 3.95                                                                                                    | Star LC10/20/100<br>Star LC200                                                                                                    | 3.00                 | 2.14 2.85                                                                                                    | 1.94 2.65                                                                                                    |
| Epson 1.Q400/500/800/850<br>Epson FX/MX/RX80/FX/LX800                                                                                                    | 3.45<br>2.90                                                                                                    | 3.30<br>2.75                                                                                                    | 3.10                                                                                                    | 2.90<br>2.35                                                                                                    | Star LC24-10/200<br>Taxan Kaga KP810/815/910/915                                                                                                    | 2.86<br>3.14         | 2.71<br>2.99                                                                                                    | 2.51 2.79                                                                                                    |
| Epson FX/MX/RX100/FX/MX1000<br>Epson LX80/86/90                                                                                                    | 3.36<br>2.12                                                                                                    | 3.21                                                                                                    | 3.01                                                                                                    | 2.81                                                                                                    | CoLOUR<br>Citizen Swift 24                                                                                                    | 11.95                | 11.80                                                                                                    | 11.60                                                                                                    |
| Mannesman Tally 80/81<br>NEC Pinwriter P2200                                                                                                    | 3.90<br>3.03                                                                                                    | 3.75                                                                                                    | 3.55 2.68                                                                                                    | 3.35                                                                                                    | Panasonic KXP2123/2180<br>Star LC10/20/100                                                                                                    | 10.63                | 10.48                                                                                                    | 10.28<br>5.65                                                                                                    |
| OKI ML182/183/192/193/195                                                                                                    | 3.17                                                                                                    | 3.02                                                                                                    | 2.82                                                                                                    | 2.62                                                                                                    | Star LC200<br>Star LC24-10/200                                                                                                    | 9.78<br>9.63         | 9.63<br>9.48                                                                                                    | 9.43<br>9.28                                                                                                    |
| Ding us and                                                                                                    | a w                                                                                                    | Conceptual and the local distance of the local distance of the loc                                                                                                    | Participation of the                                                                                                    | -                                                                                                    | AT all othor D:                                                                                                    | h.h.s.               | 10 100                                                                                                    |                                                                                                    |
| 3.5" Disks &                                                                                                    | 1000                                                                                                    |                                                                                                    |                                                                                                    | DL                                                                                                    | AT all other Ri                                                                                                    | CROSS NO.            |                                                                                                    |                                                                                                    |
|                                                                                                    | SHD                                                                                                    | _                                                                                                    |                                                                                                    | _                                                                                                    | Inkjets, Ink Re<br>Canon BJ-10/20 Cartridge                                                                                                    |                      | & Ton                                                                                                    | 17.54 cm                                                                                                    |
| 10 Disks £5                                                                                                    | £6                                                                                                    |                                                                                                    | ) Cap.<br>ckable                                                                                                    |                                                                                                    | Commodore MPS 1270 Cartri<br>HP Deskjet Cartridge (Double                                                                                                    |                      |                                                                                                    | 12.13 cm<br>22.00 cm                                                                                                    |
| 25 Disks £10<br>50 Disks £16                                                                                                    | £11                                                                                                    |                                                                                                    | k Box                                                                                                    |                                                                                                    | HP Deskjet Tricolour Cartridg<br>HP Thinkjet/Quietjet Cartridg                                                                                                    | e                    |                                                                                                    | 26.00 cm                                                                                                    |
| 100 Disks £29                                                                                                    | £18<br>£33                                                                                                    |                                                                                                    | 5.99                                                                                                    |                                                                                                    | HP Deskjet Ri-Colour Cartrid                                                                                                    |                      |                                                                                                    | 16.00 em                                                                                                    |
| 250 Disks £65                                                                                                    | £76                                                                                                    |                                                                                                    | order                                                                                                    | rs                                                                                                    | Inkjet Refills (Twin Packs) for<br>Deskjet . Available in Black, O                                                                                                    |                      |                                                                                                    |                                                                                                    |
| 500 Disks £125                                                                                                    | £148                                                                                                    | of                                                                                                    | £10+                                                                                                    |                                                                                                    | Blue , Brown, Light Green, D.                                                                                                    | irk Gree             | n and G                                                                                                    | old.                                                                                                    |
| Preformated (MS DOS) dis                                                                                                    |                                                                                                    |                                                                                                    |                                                                                                    | k                                                                                                    | 1 Pack £11.00, 2+ Packs, £10.<br>HP Laserjet II/III Toner Cartri                                                                                                    |                      |                                                                                                    | £9.95 mi<br>40.00 mi                                                                                                    |
| All disks Certified<br>and INCLUDE                                                                                                    |                                                                                                    |                                                                                                    |                                                                                                    |                                                                                                    | HP Laserjet IIP/IIIP Toner Car<br>Ring For Inkjets &                                                                                                    | tridge               |                                                                                                    | 45.00 mm                                                                                                    |
| Miscelland                                                                                                    | eous 1                                                                                                    | Items                                                                                                    |                                                                                                    |                                                                                                    | CPU & Monitor Dust Cov                                                                                                    | er                   | 6                                                                                                    | .49                                                                                                    |
| Roll 100 3.5" Disk Labels                                                                                                    |                                                                                                    |                                                                                                    | .99                                                                                                    |                                                                                                    | Monitor Dust Cover<br>80 Column Printer Dust C                                                                                                    |                      |                                                                                                    | .99                                                                                                    |
| 3.5" Disk Cleaning Kit<br>Parallel Printer Cable (1.8)                                                                                                    | m)                                                                                                    |                                                                                                    | .99<br>.99                                                                                                    |                                                                                                    | Amiga 500 Dust Cover                                                                                                    | over                 |                                                                                                    | .99                                                                                                    |
| Mouse Mat                                                                                                    |                                                                                                    |                                                                                                    | .99                                                                                                    |                                                                                                    | Amiga 600 Dust Cover<br>Amiga 1200 Dust Cover                                                                                                    |                      |                                                                                                    | .99<br>.99                                                                                                    |
| All Prices I                                                                                                    | NCI                                                                                                    | LUD                                                                                                    | EV                                                                                                    | AT                                                                                                    | (@ 17.5%) & U                                                                                                    | K D                  | eliv                                                                                                    | ery                                                                                                    |
|                                                                                                    | -0                                                                                                    | 27                                                                                                    | 7                                                                                                    |                                                                                                    | 01543                                                                                                    |                      | =0                                                                                                    | 25                                                                                                    |
| 015/13 24                                                                                                    |                                                                                                    | <b>J</b>                                                                                                    | /                                                                                                    |                                                                                                    | 01543                                                                                                    | 2                    | 20                                                                                                    | 31                                                                                                    |
| 01543 25                                                                                                    |                                                                                                    |                                                                                                    |                                                                                                    |                                                                                                    |                                                                                                    |                      |                                                                                                    |                                                                                                    |
| 01543 25                                                                                                    |                                                                                                    |                                                                                                    | s or                                                                                                    | sen                                                                                                    | d cheques to:                                                                                                    |                      |                                                                                                    |                                                                                                    |
|                                                                                                    | Ri                                                                                                    | ng u                                                                                                    |                                                                                                    |                                                                                                    |                                                                                                    | ise,                 |                                                                                                    |                                                                                                    |
| Ow                                                                                                    | Ri<br>I As                                                                                                    | ng u<br>soci                                                                                                    | ates,                                                                                                    | De                                                                                                    | pt 392 Owl Hou                                                                                                    |                      |                                                                                                    |                                                                                                    |
| Ow                                                                                                    | Ri<br>I As                                                                                                    | ng u<br>soci                                                                                                    | ates,                                                                                                    | De                                                                                                    |                                                                                                    |                      |                                                                                                    | Eå                                                                                                    |
| Ow                                                                                                    | Ri<br>I As                                                                                                    | ng u<br>soci                                                                                                    | ates,                                                                                                    | De                                                                                                    | pt 392 Owl Hou                                                                                                    |                      |                                                                                                    | Eå                                                                                                    |
| Ow                                                                                                    | Ri<br>I As                                                                                                    | ng u<br>soci                                                                                                    | ates,                                                                                                    | De                                                                                                    | pt 392 Owl Hou                                                                                                    |                      |                                                                                                    | Eå                                                                                                    |
| Ow                                                                                                    | Ri<br>I As                                                                                                    | ng u<br>soci                                                                                                    | ates,                                                                                                    | De                                                                                                    | pt 392 Owl Hou                                                                                                    |                      |                                                                                                    | EA                                                                                                    |
| Ow                                                                                                    | Ri<br>I As                                                                                                    | ng u<br>soci                                                                                                    | ates,                                                                                                    | De                                                                                                    | pt 392 Owl Hou                                                                                                    |                      |                                                                                                    | Eå                                                                                                    |
| Ow                                                                                                    | Ri<br>I As                                                                                                    | ng u<br>soci                                                                                                    | ates,                                                                                                    | De                                                                                                    | pt 392 Owl Hou                                                                                                    |                      |                                                                                                    | EAS                                                                                                    |
| Ow<br>5 The Bra                                                                                                    | Ri<br>1 As<br>ambi                                                                                                    | ng u<br>soci<br>les, l                                                                                                    | ates,<br>Lich                                                                                                    | De                                                                                                    | pt 392 Owl Hou<br>d, Staffs WS14                                                                                                    | 9SÉ                  |                                                                                                    |                                                                                                    |
| Ow<br>5 The Bra                                                                                                    | Ri<br>1 As<br>ambi                                                                                                    | ng u<br>soci<br>les, l                                                                                                    | ates,<br>Lich                                                                                                    | De                                                                                                    | pt 392 Owl Hou<br>d, Staffs WS14                                                                                                    | 9SÉ                  |                                                                                                    |                                                                                                    |
| Ow<br>5 The Bra                                                                                                    | Ri<br>1 As<br>ambi                                                                                                    | ng u<br>soci<br>les, l                                                                                                    | ates,<br>Lich                                                                                                    | De                                                                                                    | pt 392 Owl Hou<br>d, Staffs WS14                                                                                                    | 9SÉ                  | RI                                                                                                    |                                                                                                    |
| Ow<br>5 The Bra                                                                                                    | Ri<br>1 As<br>ambi                                                                                                    | ng u<br>soci<br>les, l                                                                                                    | ates,<br>Lich                                                                                                    | De                                                                                                    | pt 392 Owl Hou<br>d, Staffs WS14                                                                                                    | 9SÉ                  | R                                                                                                    |                                                                                                    |
| Ow<br>5 The Bra<br>HOW<br>EVERYTHIN                                                                                                    | Ri<br>1 As<br>ambi                                                                                                    | ng u<br>socia<br>les, l                                                                                                    | ates,<br>Lich                                                                                                    | De<br>field<br>d to                                                                                                    | pt 392 Owl Hou<br>d, Staffs WS14 9<br>RACT<br>know!                                                                                                    | 9SÉ                  | R                                                                                                    | 5                                                                                                    |
| Ow<br>5 The Bra<br>5 The Bra<br>5 T                                                                                                    | Ri<br>d As<br>amble                                                                                                    | ing u<br>ssocia<br>les, 1<br>les, 1<br>yuu<br>guides,<br>ng you                                                                                                    | ates,<br>Lich                                                                                                    | De<br>field<br>d to                                                                                                    | pt 392 Owl Hou<br>d, Staffs WS14 9<br>RACT<br>know!                                                                                                    | 9SÉ                  | P.<br>Arenta<br>Arenta<br>Mad                                                                                                    |                                                                                                    |
| Ow<br>5 The Bra<br>5 The Bra<br>9<br>9<br>9<br>9<br>9<br>9<br>9<br>9<br>9<br>9<br>9<br>9<br>9<br>9<br>9<br>9<br>9<br>9<br>9                                                                                                    | Ri<br>HAs<br>ambl                                                                                                    | ing u<br>ssocia<br>les, 1<br>les, 1<br>yu<br>u<br>guides,<br>K!                                                                                                    | ates,<br>Lich                                                                                                    | De<br>field<br>d to                                                                                                    | pt 392 Owl Hou<br>d, Staffs WS14 9<br>RACT<br>know!                                                                                                    | 9SÉ                  | R.<br>Brand<br>Mad                                                                                                    | 5                                                                                                    |
| Ow<br>5 The Bra<br>5 The Bra<br>5 T                                                                                                    | Ri<br>HAs<br>amble<br>Gy<br>trated<br>can brin<br>Y BAC                                                                                                    | ing u<br>ssocia<br>les, 1<br>les, 1<br>guides, 1<br>guides, 1                                                                                                    | ates,<br>Lich<br>nee<br>, reveal                                                                                                    | De<br>field<br>d to<br>all th<br>ass wite                                                                                                    | pt 392 Owl Hou<br>d, Staffs WS14 9<br>RACT<br>know!<br>e secrets<br>h women                                                                                                    | 9SÉ                  | R<br>R<br>May                                                                                                    | 5                                                                                                    |
| Ow<br>5 The Bra<br>5 The Bra<br>HOOH<br>EVENTATION<br>Two unique new illus<br>and techniques that of<br>- OR YOUR MONE<br>I HOW TO PICE<br>REVEALS: • The bes<br>fantastic opening lines                                                                                                    | Ri<br>d As<br>amble<br>for the second second<br>for the second second second second<br>for the second second                                                                                                    | ng u<br>ssoci:<br>les, l<br>les, l<br>guides,<br>ng you<br>K!<br>GIRLES<br>up tech<br>to inst                                                                                                    | ates,<br>Lich<br>A<br>A<br>A<br>A<br>A<br>A<br>A<br>A<br>A<br>A<br>A<br>A<br>A<br>A<br>A<br>A<br>A<br>A<br>A                                                                                                    | De<br>field<br>d to<br>all th<br>ss wite                                                                                                    | pt 392 Owl Hou<br>d, Staffs WS14 9<br>RACT<br>know!<br>e secrets<br>h women<br>Ver 100                                                                                                    | 9SÉ                  | N.<br>Norther<br>Mark                                                                                                    | 5                                                                                                    |
| Ow<br>5 The Bra<br>5 The Bra<br>5 The Bra<br>4<br>5 The Bra<br>4<br>5 The Bra<br>5 The Bra<br>5 T                                                                                                    | Ri<br>d As<br>amble<br>amble<br>G<br>y<br>trated<br>can brin<br>y<br>BAC<br>UPC                                                                                                    | Ing u<br>social<br>les, 1<br>les, 1<br>guides,<br>ng you<br>K!<br>GIRLS<br>up to inst<br>o inst                                                                                                    | ates,<br>Lich<br>A<br>A<br>A<br>A<br>A<br>A<br>A<br>A<br>A<br>A<br>A<br>A<br>A<br>A<br>A<br>A<br>A<br>A<br>A                                                                                                    | De<br>field<br>d to<br>all th<br>ss wit                                                                                                    | pt 392 Owl Hou<br>d, Staffs WS14 9<br>RACT<br>know!<br>e secrets<br>h women<br>wer 100<br>girls you<br>riple the                                                                                                    | 9SÉ                  | N.<br>May                                                                                                    | 5                                                                                                    |
| Ow<br>5 The Bra<br>5 The Bra<br>HOOH<br>EVERTHIN<br>Two unique new illus<br>and techniques that of<br>- OR YOUR MONE<br>I HOV TO PICK<br>REVEALS: • The bes<br>fantastic opening lines<br>have only just met.<br>number of dates yo                                                                                                    | Ri<br>I Ass<br>amble<br>I Ass<br>amble<br>I Ass<br>amble<br>I Ass<br>I Ass<br>I A                                                                                                    | ng u<br>soci:<br>les, l<br>guides,<br>gyou<br>guides,<br>K!<br>GIRUS<br>up tech<br>to inst<br>pile to inst<br>pile to inst                                                                                                    | ates,<br>Lich<br>A<br>A<br>A<br>A<br>A<br>A<br>A<br>A<br>A<br>A<br>A<br>A<br>A<br>A<br>A<br>A<br>A<br>A<br>A                                                                                                    | De<br>field<br>d to<br>all th<br>ss wit                                                                                                    | pt 392 Owl Hou<br>d, Staffs WS14 9<br>RACT<br>know!<br>e secrets<br>h women<br>wer 100<br>girls you<br>riple the<br>wergation                                                                                                    | 9SÉ                  | R<br>A<br>A<br>A<br>A<br>A<br>A<br>A<br>A<br>A<br>A<br>A<br>A<br>A<br>A<br>A<br>A<br>A<br>A<br>A                                                                                                    | 5                                                                                                    |
| Ow<br>5 The Bra<br>5 The Bra<br>5 The Bra<br>4<br>5 The Bra<br>4<br>5 The Bra<br>5 The Bra<br>5 The 5                                                                                                    | Ri<br>I As<br>ambl<br>I As<br>ambl<br>I<br>I<br>I<br>I<br>I<br>I<br>I<br>I<br>I<br>I<br>I<br>I<br>I<br>I<br>I<br>I<br>I<br>I<br>I                                                                                                    | ng u<br>socia<br>les, l<br>les, l<br>guides,<br>ng you<br>K!<br>GIRLS<br>up toch<br>r "hard<br>r foor<br>r "hard<br>r foor<br>r "hard<br>r foor<br>r "hard<br>r foor<br>r foor<br>r fo | ates,<br>Lich<br>All<br>All<br>All<br>All<br>All<br>All<br>All<br>All<br>All<br>Al                                                                                                    | De<br>field<br>d to<br>all th<br>ss wit                                                                                                    | pt 392 Owl Hou<br>d, Staffs WS14 9<br>RACT<br>know!<br>e secrets<br>h women<br>wer 100<br>girls you<br>riple the<br>versation<br>• How to<br>o great on                                                                                                    | 9SÉ                  | R<br>ion<br>May                                                                                                    | 5                                                                                                    |
| Ow<br>5 The Bra<br>5 The Bra<br>5 The Bra<br>9<br>0<br>0<br>0<br>0<br>0<br>0<br>0<br>0<br>0<br>0<br>0<br>0<br>0<br>0<br>0<br>0<br>0<br>0                                                                                                    | Ri<br>Assamble<br>Ri<br>Assamble<br>Ri<br>Ass                                                                                                    | ng u<br>soci:<br>les, l<br>les, l<br>guides,<br>r<br>guides,<br>k!<br>guides,<br>k!<br>guides,<br>k!<br>guides,<br>k!<br>guides,<br>h<br>you<br>k!<br>guides,<br>h<br>you<br>k!                                                                                                    | ates,<br>Lich<br>All<br>All<br>All<br>All<br>All<br>All<br>All<br>All<br>All<br>Al                                                                                                    | De<br>field<br>d to<br>all th<br>ss wit                                                                                                    | pt 392 Owl Hou<br>d, Staffs WS14<br>RACT<br>know!<br>e secrets<br>h women<br>wer 100<br>girls you<br>riple the<br>versation<br>e How to<br>great on<br>porquaid.                                                                                                    | 9SÉ                  | R<br>A<br>Marina<br>Marina<br>Marin | 5                                                                                                    |
| Ow<br>5 The Bra<br>5 The Bra<br>5 The Bra<br>4<br>5 The Bra<br>4<br>5<br>5<br>5<br>5<br>5<br>5<br>5<br>5<br>5<br>5<br>5<br>5<br>5<br>5<br>5<br>5<br>5<br>5                                                                                                    | Ri<br>Assamble<br>Ri<br>Assamble<br>Ri<br>Ass                                                                                                    | ng u<br>socia<br>les, 1<br>les, 1<br>les, 1<br>guides,<br>ng you<br>guides,<br>ng you<br>guides,<br>ng you<br>guides,<br>ng you<br>guides,<br>ng you<br>guides,<br>ng you<br>guides,<br>ng you<br>guides,<br>ng you<br>so i<br>so i<br>so i<br>so i<br>so i<br>so i<br>so i<br>so i                                                                                                    | ates,<br>Lich<br>All<br>All<br>All<br>All<br>All<br>All<br>All<br>All<br>All<br>Al                                                                                                    | De<br>field<br>d to<br>all th<br>ss wit<br>• O<br>ttract,<br>will t<br>f cons.<br>• O<br>ttract<br>girls.<br>• O<br>ttract<br>t st at<br>st st at<br>• O                                                                                                    | pt 392 Owl Hou<br>d, Staffs WS14 9<br>RAACT<br>know!<br>e secrets<br>h women<br>wer 100<br>girls you<br>riple the<br>versation<br>*How to<br>o great on<br>pospaid.<br>w. 72 pgs                                                                                                    | 9SÉ                  |                                                                                                    | 5                                                                                                    |
| Ow<br>5 The Bra<br>5 The Bra<br>5 The Bra<br>Note of the second<br>second second second<br>second second second second<br>second second second second<br>second second second second<br>second second second second<br>second second second second<br>second second second second<br>second second second second second<br>second second second second second<br>second second second second<br>second second second second<br>second second second second second<br>second second second second second<br>second second second second second second<br>second second second second second second<br>second second second second second second<br>second second second second second second second<br>second second second second second second<br>second second second second second second second second second<br>second second secon                                                                                                    | Ri<br>I Ass<br>ambl<br>I Ass<br>ambl<br>I<br>I Ass<br>I<br>I Ass<br>I Ass<br>I<br>I Ass<br>I Ass<br>I A | ng u<br>soci:<br>les, l<br>les, l<br>les, l<br>lus, l<br>guides,<br>r<br>guides,<br>r<br>guides,<br>r<br>guides,<br>k!<br>guides,<br>k!<br>guides,<br>r<br>syou<br>e roar<br>r<br>hyou a<br>h more<br>D WI                                                                                                    | ates,<br>Lich<br>All<br>All<br>All<br>All<br>All<br>All<br>All<br>All<br>All<br>Al                                                                                                    | De<br>field<br>d to<br>all th<br>ss wit                                                                                                    | pt 392 Owl Hou<br>d, Staffs WS14 9<br>RAACT<br>know!<br>e secrets<br>h women<br>wer 100<br>girls you<br>riple the<br>versation<br>e Hou to<br>great on<br>postpaid.<br>sr.72 pages                                                                                                    | 9SÉ                  | 2<br>2<br>2<br>2<br>2<br>2<br>2<br>2<br>2<br>2<br>2<br>2<br>2<br>2<br>2<br>2<br>2<br>2<br>2                                                                                                    | 5                                                                                                    |
| Ow<br>5 The Bra<br>5 The Bra<br>5 The Bra<br>HOULD STATE<br>STATE<br>ST | Ri<br>I As<br>ambl<br>I As<br>ambl<br>I<br>I<br>I<br>I<br>I<br>I<br>I<br>I<br>I<br>I<br>I<br>I<br>I<br>I<br>I<br>I<br>I<br>I<br>I                                                                                                    | ng u<br>socia<br>les, l<br>les, l<br>les, l<br>les, l<br>guides<br>ng you<br>guides<br>ng you<br>k!<br>GIRLE<br>v to inst<br>nple ru<br>socia<br>r "hard<br>r"fis. • 1<br>h you a<br>h more<br>Dick-up<br>poick-up<br>poick-up                                                                                                    | ates,<br>Lich                                                                                                    | De<br>field<br>field<br>d to<br>all th<br>ss wit<br>con<br>girls s<br>be so<br>t so<br>t so<br>t so<br>t so<br>t so<br>t so<br>t so<br>t                                                                                                    | pt 392 Owl Hou<br>d, Staffs WS14 9<br>RACC<br>know!<br>e secrets<br>h women<br>wer 100<br>girls you<br>riple the<br>versation<br>* How to<br>great on<br>postpaid.<br>sr. 72 pages                                                                                                    | 9SÉ                  | R<br>A<br>A<br>A<br>A<br>A<br>A<br>A<br>A<br>A<br>A<br>A<br>A<br>A<br>A<br>A<br>A<br>A<br>A<br>A                                                                                                    | 5                                                                                                    |
| Ow<br>5 The Bra<br>5 The Bra<br>5 The Bra<br>HOULD STATE<br>STATE<br>ST | Ri<br>I As<br>ambl<br>I As<br>ambl<br>I<br>I<br>I<br>I<br>I<br>I<br>I<br>I<br>I<br>I<br>I<br>I<br>I<br>I<br>I<br>I<br>I<br>I<br>I                                                                                                    | Ing u<br>social<br>les, 1<br>les, 1<br>les, 1<br>les, 1<br>guides,<br>ng you<br>guides,<br>ng you<br>k!<br>GIRLS<br>up to inst<br>r hyou a<br>h more<br>bick-up poick-up<br>poick-up poick-up<br>poick-up one "sa<br>never i                                                                                                    | ates,<br>Lich<br>All<br>All<br>All<br>All<br>All<br>All<br>All<br>All<br>All<br>Al                                                                                                    | De<br>field<br>field<br>all th<br>ss wite<br>con<br>girls.<br>be so<br>tract<br>t set on<br>RLS<br>attrace<br>What                                                                                                    | pt 392 Owl Hou<br>d, Staffs WS14 9<br>RACC<br>know!<br>e secrets<br>h women<br>wer 100<br>girls you<br>riple the<br>versation<br>* How to<br>great on<br>postpaid.<br>sr. 72 pages                                                                                                    | 9SÉ                  | R<br>And<br>May                                                                                                    | 5                                                                                                    |
| Ow<br>5 The Bra<br>5 The Bra<br>5 The Bra<br>Additional<br>States of the second<br>second second<br>second second second<br>second second<br>second second<br>second second<br>second second second<br>second second second<br>second second second second second<br>second second second second second second<br>second second second second second second second second second second second second second second second second second second second second second second second second second second second second second                                                                                                     | Ri<br>I Ass<br>ambl<br>I Ass<br>ambl<br>I<br>I Ass<br>ambl<br>I<br>I Ass<br>a<br>I Ass<br>a<br>I Ass<br>a<br>I Ass<br>a<br>I Ass<br>a<br>I Ass<br>a<br>I Ass<br>a<br>I Ass<br>a<br>I Ass<br>a<br>I Ass<br>a<br>I Ass<br>a<br>I Ass<br>a<br>I Ass<br>A<br>I Ass<br>A<br>Ass<br>Ass<br>A<br>Ass<br>A<br>Ass<br>A<br>Ass<br>A<br>A<br>A<br>A                                                                                                    | ng u<br>soci:<br>les, l<br>les, l<br>guides,<br>gyou<br>guides,<br>k!<br><b>GIRUS</b><br>up tech<br>to inst<br>hyou a<br>h more<br>Dick-up<br>pome "se<br>never to<br>bick-up                                                                                                    | ates,<br>Lich<br>Alexandre<br>reveal<br>sex-cer<br>anniques,<br>reveal<br>sex-cer<br>anniques,<br>reveal<br>sex-<br>anniques,<br>reveal<br>sex-<br>sex-<br>anniques,<br>reveal<br>sex-<br>sex-<br>sex-<br>anniques,<br>reveal<br>sex-<br>sex-<br>sex-<br>sex-<br>sex-<br>sex-<br>sex-<br>sex-                                                                                                    | De<br>field<br>field<br>all th<br>ss wit<br>con<br>girls.<br>be so<br>ignes<br>attrac<br>What<br>con<br>girls.                                                                                                    | pt 392 Owl Hou<br>d, Staffs WS14 9<br>RACC<br>know!<br>e secrets<br>h women<br>ver 100<br>grby you<br>riple the<br>wersation<br>"Postpaid.<br>e. 72 pages<br>and                                                                                                    | 9SÉ                  | R<br>P<br>P<br>P<br>P<br>P<br>P<br>P<br>P<br>P<br>P<br>P<br>P<br>P<br>P<br>P<br>P<br>P<br>P<br>P                                                                                                    | 5                                                                                                    |
| Ow<br>5 The Bra<br>5 The Bra<br>5 The Bra<br>Additional<br>States<br>States                                                                                                    | Ri<br>I Ass<br>ambl<br>I Ass<br>ambl<br>I<br>I<br>I<br>I<br>I<br>I<br>I<br>I<br>I<br>I<br>I<br>I<br>I<br>I<br>I<br>I<br>I<br>I<br>I                                                                                                    | Ing u<br>social<br>les, 1<br>les, 1<br>les, 1<br>les, 1<br>guides,<br>ng you<br>guides,<br>ng you<br>guides,<br>ng you<br>social<br>social<br>soci<br>social<br>social<br>so | ates,<br>Lich<br>All<br>All<br>All<br>All<br>All<br>All<br>All<br>All<br>All<br>Al                                                                                                    | De<br>field<br>field<br>all th<br>ss with<br>con<br>girls.<br>be so<br>f con<br>girls.<br>be so<br>f con<br>girls.<br>con<br>girls.<br>con<br>g<br>con<br>g<br>con<br>g<br>con<br>g<br>con<br>g<br>con<br>g<br>con<br>g<br>con<br>g<br>con<br>g<br>con<br>g<br>con<br>g<br>con<br>g<br>con | pt 392 Owl Hou<br>d, Staffs WS14 9<br>RACT<br>know!<br>e secrets<br>h women<br>e secrets<br>h women<br>h women<br>e secrets<br>h women<br>e secrets<br>h women<br>h women | 95É                  | 5                                                                                                    | Le ny atra                                                                                                    |
| Ow<br>5 The Bra<br>5 The Bra<br>5 The Bra<br>Additional<br>States<br>States of the states<br>of the states<br>of the states                                                                                                    | Ri<br>I Ass<br>amble<br>I Ass<br>amble<br>I Ass<br>Ass<br>amble<br>I Ass<br>Ass<br>a<br>Martin<br>Ass<br>ass<br>a<br>Martin<br>Ass<br>ass<br>a<br>Martin<br>Ass<br>ass<br>a<br>Martin<br>Ass<br>ass<br>a<br>Martin<br>Ass<br>ass<br>a<br>Martin<br>Ass<br>ass<br>a<br>Martin<br>Ass<br>ass<br>Ass<br>ass<br>Ass<br>ass<br>Ass<br>ass<br>Ass<br>Ass                                                                                                    | ng u<br>social<br>les, 1<br>les, 1<br>les, | ates,<br>Lich                                                                                                    | De<br>field<br>field<br>d to<br>all the<br>ss wite<br>contract<br>girls.<br>be so<br>figues<br>attract<br>What<br>ction<br>"G.I.B<br>ostpaid                                                                                                    | pt 392 Owl Hou<br>d, Staffs WS14 9<br>RAACT<br>know!<br>escrets<br>hwomen<br>wer 100<br>girls you<br>riple the<br>great on<br>portpaid.<br>and<br>SPECIAL OFFER!                                                                                                    | Drder I              | Mar                                                                                                    | I my the state of the state of |
| Division of the second second                                                                                                    | Ri<br>I Ass<br>amble<br>I Ass<br>amble<br>I Ass<br>Ass<br>a Ass<br>a Ass<br>a Ass<br>a Ass<br>a Ass<br>a Mare<br>I Ass<br>Ass<br>a Ass<br>a Ass<br>a Mare<br>Ass<br>a Ass<br>a Mare<br>I Ass<br>Ass<br>a Ass<br>a Ass<br>a Mare<br>I Ass<br>Ass<br>Ass<br>Ass<br>Ass<br>Ass<br>Ass<br>Ass<br>Ass<br>Ass                                                                                                    | ng u<br>social<br>les, 1<br>les, 1<br>les, | ates,<br>Lich<br>All<br>All<br>All<br>All<br>All<br>All<br>All<br>All<br>All<br>Al                                                                                                    | De<br>field<br>field<br>all th<br>ss with<br>ss with<br>ss with<br>f con-<br>girls,<br>girls,<br>girls                                                                                                    | pt 392 Owl Hou<br>d, Staffs WS14 9<br>RAACT<br>know!<br>e secrets<br>hwomen<br>Wer 100<br>girls you<br>girls you<br>girls you<br>girls you<br>girls you<br>girls you<br>and<br>SPECIAL OFFER! C<br>amazing guides for j                                                                                                    | Drder I<br>ust 220   | Mar<br>S                                                                                                    | Inty above<br>Doctor                                                                                                    |
| Division of the second state of the second state of the second sta                                                                                                    | Ri<br>I Ass<br>ambl<br>I Ass<br>ambl<br>I Ass<br>a Ass<br>a Ass<br>Ass<br>Ass<br>Ass<br>Ass<br>Ass<br>Ass<br>Ass<br>Ass<br>Ass                                                                                                    | ng u<br>soci:<br>les, l<br>les, l<br>guides,<br>k!<br>guides,<br>k!<br>guides,<br>k!<br>guides,<br>never<br>by tech<br>to insu<br>never<br>hyou a<br>h more<br>some "so<br>never<br>book-up<br>orme "so<br>never<br>book-up<br>orme "so<br>never<br>so<br>never<br>so<br>so<br>so<br>so<br>so<br>so<br>so<br>so<br>so<br>so<br>so<br>so<br>so                                                                                                    | ates,<br>Lich<br>All and<br>All and<br>All | De<br>field<br>field<br>all th<br>ss with<br>contract<br>figues<br>attract<br>figues<br>attract<br>figues<br>attract<br>figues<br>attract<br>figues<br>figues<br>f                                                                                                    | pt 392 Owl Hou<br>d, Staffs WS14 9<br>RAACT<br>know!<br>e secrets<br>h women<br>wer 100<br>grbs you<br>riple the<br>secrets<br>h women<br>*How to<br>great on<br>postpaid.<br>*.72 pgs<br>and<br>SPECIAL OFFER! C<br>amazing guides for j<br>most beoutiful girl I had ever spo<br>onsibe."                                                                                                    | Dirder 1             | Mar<br>Si                                                                                                    | hit is a second second |
| Division of dates you<br>and again – and much<br>Division of dates you<br>and techniques that of<br>and techniques that of<br>and again – and much<br>and again – and much<br>Diver. • Secrets that gir<br>really turns a woman of<br>(Great in Bed). – and<br>much more!<br>User reports confil<br>"Just two days after receivit<br>was something that one we<br>"My only disappointment in                                                                                                    | Ri<br>I Ass<br>ambl<br>I Ass<br>ambl<br>I<br>I<br>I<br>I<br>I<br>I<br>I<br>I<br>I<br>I<br>I<br>I<br>I<br>I<br>I<br>I<br>I<br>I<br>I                                                                                                    | ng u<br>social<br>social<br>les, 1<br>les, 1<br>les, | ates,<br>Lich<br>All and<br>sex-cer<br>antiques<br>sex-cer<br>antiques<br>sex-                                              | De<br>field<br>field<br>d to<br>all th<br>all th<br>ass with<br>ottract,<br>f con<br>girls so<br>be so<br>tract<br>f con<br>girls so<br>tract<br>f con<br>girls so<br>f con<br>girls so<br>f con<br>girls so<br>f con<br>g<br>f con<br>g<br>f con<br>g<br>f con<br>g<br>con<br>g<br>f con<br>g<br>f                                                                                                    | pt 392 Owl Hou<br>d, Staffs WS14 9<br>RACT<br>know!<br>e secrets<br>h women<br>wer 100<br>girls you<br>riple the<br>verration<br>e How to<br>great on<br>postpaid.<br>w. 72 pages<br>and<br>SPECIAL OFFER!<br>amazing guides for j<br>nott beoutiful girl I had ever spo<br>wassbe."<br>and I can't keep what I've lear                                                                                                    | Drder I<br>ust (20)  | Mar                                                                                                    | Ly hy the body of the body of |
| Division of dates you<br>date sceptionally bear<br>dates girls will want to<br>and again – and much<br>Division of dates you<br>date sceptionally bear<br>dates girls will want to<br>and again – and much<br>Division of dates you<br>date sceptionally bear<br>dates girls will want to<br>and again – and much<br>Division of dates you<br>date sceptionally bear<br>dates girls will want to<br>and again – and much<br>Division of dates you<br>date sceptionally bear<br>dates girls will want to<br>and again – and much<br>Division of dates you<br>(Great in Bed). – and<br>much more!<br>Dist two days after receivit<br>was something that one we<br>"My only disappointment in                                                                                                    | Ri<br>I Ass<br>ambl<br>I Ass<br>ambl<br>I Ass<br>Ass<br>ambl<br>I Ass<br>Ass<br>Ass<br>Ass<br>Ass<br>Ass<br>Ass<br>Ass<br>Ass<br>Ass                                                                                                    | ng u<br>soci:<br>les, l<br>les, l<br>guides, l<br>guides, l<br>guides, l<br>social<br>guides, l<br>social<br>guides, l<br>so                                                                                                    | ates,<br>Lich<br>All and<br>All and<br>All | De<br>field<br>field<br>all the<br>ss wite<br>contract<br>figues<br>attract<br>what<br>ction<br>"G.I.B<br>othen imp<br>er men<br>p then imp<br>er men<br>p then imp                                                                                                    | pt 392 Owl Hou<br>d, Staffs WS14 9<br>RAACT<br>know!<br>e secrets<br>h women<br>* How to<br>girls you<br>riple the<br>e secrets<br>h women<br>* How to<br>girls you<br>riple the<br>secrets<br>and<br>* Deschall<br>BEECIAL OFFER! C<br>amazing guides for<br>possible."                                                                                                    | Drder I<br>ust (20)  | Mar                                                                                                    | Ly hy the birther<br>Dorder<br>herese<br>paid.                                                                                                    |

| CASUTI L                              | TD., PC      | BOX          | y phone<br>115, 20 E | OI534<br>BRITAN | 4-617<br>INIA P | LACE, 1     | 4-hr answ<br>ST. HELI | erphone<br>ER JE4 8 | )<br>3QQ |
|---------------------------------------|--------------|--------------|----------------------|-----------------|-----------------|-------------|-----------------------|---------------------|----------|
| YES! I want to be<br>them in good con | dition for a | full refund. | On that basi         | s please ser    | nd mec          |             |                       |                     |          |
| HOW TO PK                             | both of the  | above at th  | e special co         | mbined pric     | e of just (2    | 0 inc. p&p. |                       |                     |          |
| I enclose a cheqs<br>MASTERCARD       | re/PO for £  |              | payable to (         | CASUTI LT       | D. (foreign     | orders add  | (3) or debit          | my ACCES            | SMISA    |
| Acc. No.                              |              |              |                      |                 | 111             |             | Expires               | 111                 | 11       |
| Name                                  |              |              |                      |                 |                 |             |                       | CK CAPITALS         | REAR     |

CASUTI LTD., PO BOX 115, 20 BRITANNIA STREET, ST. HELIER JE4 800

5± 3.11 2.54 4.60 5.35 1.94 2.65 2.51 2.79 11.60 10.28 5.65 9.43 9.28 1.80 0.48 1.85 1.63

prices Toners

12.13 ea 22.00 ea

26.00 ca 12.13 ca 16.00 ei

10/20, BJ300 a, Yellow, R nd Gold.

acks £9.95 ea

Not Listed

6.49

4.99 3.99 3.99

3.99 3.99

elivery

5037

in my life. It D.S., Londo

R JE4 8QQ

e £12.95 inc. pile

NY ACCESS/VISA

K CAPITALS PLEN

JE4 8QQ

elmay

o mysel?" I Hemps

E& C

# 505

#### Price: £29.99 Publisher: Empire © 0181 343 7337

Koala: small, furry, endangered marsupial prone to falling out of trees. Coala: small insignificant helicopter sim - prone to falling out of favour.

eing the kind of busy journalist superstar I am (well, lazy git) | don't have the time to made through the kind of complex manuals mat come with most simulators. So in a way t's a relief to come across something like Coala which, with the

ist of keyboard conmols in front of you, you can get nto straight away. But that's really as much as you can say about this me's good points.

Simulators have died on their bet in recent years. I think this is a shame as I went through a phase n the late 80s of single-handedly ighting off the red menace in subs, planes, tanks and helicopters. Coala is just another example of how bad things have secome. There's a total lack of magination and to make things morse, technically this

pame is appalling. When I look back to sims such as F/A18 merceptor which me out right back hen the A500 was

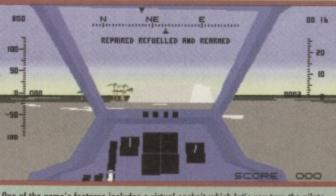

▲ One of the game's features includes a virtual cockpit which let's you turn the pilots head around at an almost 360 degree angle.

first launched and compare it to this, running on an A1200, I simply can't believe how bad this game is. It chugs along at an acceptable rate, but looks dire. The only time it comes close to looking good is on the external views and, as the game's impossible to play in those modes, that's pretty pointless.

#### Pear shaped

As for the playability, well, in relation to other chopper sims, this is the poor cousin who doesn't

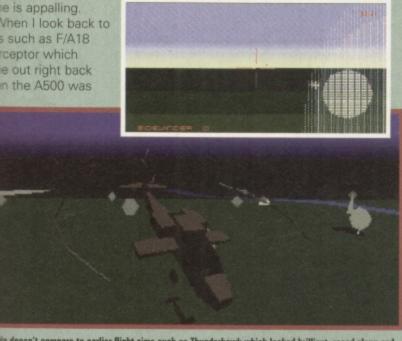

Cania doesn't compare to earlier flight sims such as Thunderhawk which looked brilliant, raced along and a ASOO.

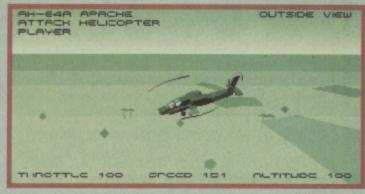

A Here we have the luxury of seeing our 'copter from the outside. Hmmm how very interesting.

even get invited to family funerals. Thunderhawk (a Core Design heli-sim from a few years back) was spectacularly playable, looked fantastic and absolutely haired along. On top of that it was easy to get into

and, more importantly, ran on an A500. Now I know the A1200 can't compete with a 486 PC when it comes to the 3D graphics required for simulations, but when I look back to what programmers where squeezing out of the A500 a few years back, there's no way on Earth I can accept a game like Coala.

In fact, the only real improvement over older sims I could find was the inclusion of a virtual cockpit. This lets you twist your pilot's head around to almost neck-snapping point to see what's going on around your copter. This is something PC owners have had in their flightsims for years now and they'll tell you that it's a next-to-useless feature any way. So, including it was a bit of a wasted effort.

Even the user-friendly control system can't compensate for the fact that trying to pilot a helicopter is a bit like trying to fly a large brick through a hurricane. I'm no aviation expert, but I've seen that bloke who covers the airshows on telly presenting programs where they've got military helicopters looping-the-loop. In Coala you're bloody lucky if you can get the damn thing to execute a three-point lateral turn in under ten seconds. It's so unresponsive. The only real way

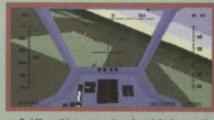

▲ To kill anything you need to slow right down and rotate slowly. Pretty poor.

to kill anything is by slowing right down, rotating slowly and hoping you can get your shot off before being blasted. It's pathetic.

#### **True irony**

It's ironic, really, that your real life Koala is a small, meek mammal prone to stuffing itself on eucalyptus leaves and passing out, because that's the kind of effect this game has when you play it.

My advice to any new Amiga owner (and there should be a few out there now) is, if you want a simulation, raid some budget software libraries for a few of the games I've mentioned here. They're everything this isn't and a hell of a lot cheaper as well. **Mark Patterson** 

#### COALA

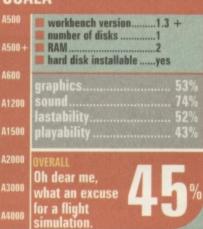

# Dungeon Naster I The legend of Skullkeep

#### Price: £44.99 Publisher: Interplay © 01235 821666

Many years after leaving the eerie half-light that was Dungeon Master, the first true classic RPG returns in a new guise. Or does it?

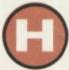

as time slipped by that quickly? Can it really be that long since the original *Dungeon Master* 

emerged from its labyrinthian manhole cover? Well, actually it is. It first arrived on the Amiga in 1988 and I remember sprinting down to my local house of games with a view to buying it. The devastating news on arrival was that to run it on an A500 you needed to expand an extra 512k to give you 1Mb. However, some bright spark decided that boxing a half meg expansion with a copy of the game for £44.99 would do the trick. They were right and DM's huge popularity was the reason most punters upgraded.

#### That was then

Dungeon Master was a veritable revolution in games engineering with its point-and-click control and animated creatures. At the time no one had seen a title where you could actually draw a throwing star, or some other nasty sharp object from your backpack and then

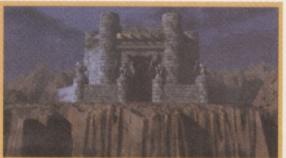

A The Skullkeep castle on a rainy day. How's that for atmosphere?

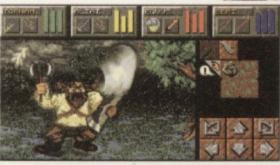

A What's this er ... vertically challenged person up to?

simultaneously throw it at the poor wandering beast that just happened to get in your team's way. Mouths gaped, electricity bills mounted and insomniacs discussed tactics during the few hours they allowed themselves to interact with normal humanity.

*DM*'s impact on the industry can never be understated. Look at the quantity of *Dungeon Master* clones which followed in its footprints, unashamedly copying every technique employed in the game.

#### This is now

When I saw this game, it was like going back in time. It was a total-

ly retro experience because despite the years that have slipped by, nothing seemeddifferent. In fact I had to check myself in the mirror to make sure I hadn't fallen through some bizarre hole in the time-space continuum and regressed to my teens!

A This one looks like he's been on one fad diet too many. And he's not too happy about.

So OK, joking aside, why wasn't I impressed? Well, there's no real point moaning about the plot because apart from the point of the quest there's little difference betwixt DM2 and any other RPG. The overall object is to assemble a team of adventurers, find the bits to this Zo-link machine and use it on some nasty bloke with megalomaniacal intentions.

My main bone of contention, on first examination, was how similar the graphics are between the old and the new. The adage 'if it ain't broke don't fix it' normally applies, but this has been about eight years.

OK, some of the game features 'up-top' sections that allow adventurers to quest overland. Oh, it rains too and the odd flash of lightening illuminates the night sky, but basically everything looks a trifle samey in the graphics department.

The big selling point of Skullkeep is the implementation of intelligent monsters that respond and act upon your decisions and your level of force. Good idea, you'd think, but you never really get to interact to a much higher level with them than to try and orphan their slimy offspring with your axe of sterility.

Summing up, I'm very sad that Dungeon Master 2 is a let-down and the rationale behind why it's a let-down is simple; it's too dated. Diehards of the genre (or DM fan club members) might still get a slight movement in their scabbards because of the new puzzles and the extensions to the magic system, but to us normal mortals, you might as well hack your way around the original.

#### **DUNGEON MASTER II**

|    | workbench version1.3<br>number of disks6<br>RAM2Mb<br>hard disk installableyes |
|----|--------------------------------------------------------------------------------|
| 10 | graphics 70%<br>sound 79%<br>lastability 81%<br>playability 71%                |
| 10 | overall<br>A disappoint-<br>ment. For real<br>die-hard RPG<br>lovers only.     |

56

# The Fall & Rise in Amiga Frame Grabbing...

ProGrab<sup>™</sup> has caused a Real Fall in the Price of Quality Frame Grabbing - the Rise in Standards speak for themselves!

Country

Watch

on One

Now compatible

with both VHS

and S-VHS!

The revolutionary NEW S-VHS ProGrab<sup>™</sup> 24RT Plus, with Teletext, is not only the best way to get crisp colour video images into your Amiga, it also costs less than any of its rivals. This real time, PAL-SECAM-NTSC\*, 24-Bit colour frame grabber/digitiser has slashed the price of image grabbing on the Amiga, and at the same time has received rave reviews for its ease of use and excellent quality results. ProGrab Plus™ is now S-VHS compatible too! ProGrab<sup>™</sup> has received honours from just about every Amiga magazine! And... with ProGrab<sup>™</sup> you needn't be an expert in Amiga Video Technology either...

A simple 3 stage operation ensures the right results - Real Time, after time.

#### STAGE 1...

Select any video source with S-VHS or composite output. This could be your camcorder, TV with SCART output, satellite receiver, domestic VCR/player or standard TV signal passing through your VCR/player... the choice is yours.

#### STAGE 2...

With ProGrab's software, select an image you wish to capture using the on screen preview window - and Grab (because the hardware grabs frames in real time, there's no need for a freeze frame facility on the source device). ProGrab™ even includes a Teletext viewing/ capturing facility from either TV or satellite sources. Once grabbed, simply download and view the full image on your Amiga screen.

#### STAGE 3...

Use the image with your favourite word processor, DTP or graphics package.

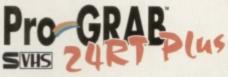

ProGrab<sup>™</sup> really does make it that simple!

ProGrab<sup>™</sup> supports any Amiga with Kickstart 2.04 or later and 1.5Mb. free RAM.

roGrab<sup>™</sup> has just been voted as The Best Video Hardware product for the Amiga. This is especially pleasing because the award comes from the magazine's readers - our satisfied customers!

ProGrab<sup>™</sup> boasts a 92% Gold rating by Amiga Format with comments like...."ProGrab hardware is top notch" and "For sheer value for money, ProGrab cannot be beaten"

CU Amiga's rating of 86% said ProGrab™ is... "Just the job for beginners and semi-professionals on a tight budget" and, "very hard to beat. For the money, nothing can touch it"

"Standard ProGrab<sup>™</sup> hardware is PAL/SECAM/NTSC comp NTSC Only models are available to special order which th interlace mode options available with PAL & SECAM only. port the interlace mode fully. Please ask us for full details.

| Mr/Mrs/Miss/Ms:                   | Initial(s):             | Surname:                  |                           |                                                                                         |
|-----------------------------------|-------------------------|---------------------------|---------------------------|-----------------------------------------------------------------------------------------|
| Address:                          |                         |                           |                           |                                                                                         |
| County (Country):                 |                         | Postc                     | ode:                      |                                                                                         |
| Daytime Phone: Eve                |                         |                           | ng Phone:                 |                                                                                         |
|                                   | MCIA Interface @ £2     | 9.95 inc. p&p             | \$<br>\$                  | Existing ProGrab users, Upgrade to Software<br>Version 2.5 @ 44.95 inc. p&p please tick |
| Op<br>(Overseas customers - pleas | e call for prices etc.) | Service Delivery<br>TOTAL | \$ 6:95<br>. <u>\$</u> :_ | Card holder's signature:                                                                |
| Card No:                          |                         |                           |                           |                                                                                         |
| Expiry Date:                      | Issue No                | (Switch Only):            |                           | Dept: CUa                                                                               |
| Cheque/Bank Draft/Po              | stal Order for £        | : 033                     | able to Gordon            | Harwood Computers Limited                                                               |

Grab images with your camcorder including S-VHS

> Take a signal from a TV with SCART output

> > Use a satellite receiver as your output device

Grab TV or video pictures from your VCR's video output including S-VHS

#### For just £129.95

- ProGrab™ is supplied with everything you'll need... ProGrab<sup>™</sup> 24RT Plus Digitiser
- New Version 2.5 Software
- Parallel Port Connecting Cable

Mains Power Supply Unit ProGrabs<sup>™</sup> optional PCMCIA Interface can extend performance even more

- for the serious/professional u PCMCIA Interface for A600's
- and A1200's only £29.95 giving FASTER operation.
- Faster Downloading Times (up to FIVE times quicker)
- Improved animation speeds of up to 11fps (mono) and 3.5fps (colour)
- New sound sampling and animation capabilities (separate sound sampler
- required) · Save animations direct to your Amigas hard drive

For more information or to get your hands on the NEW ProGrab

Plus<sup>™</sup>, call our sales line on.. 01 773 836781

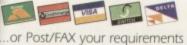

on the order form provided to ...

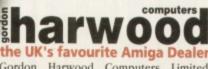

Gordon Harwood Computers Limited. New Street, Alfreton, Derbyshire DE55 7BP. Tel: 01 773 836781 Fax: 01 773 831040

0

Grab™ and is all rece as and is all AGA Chips patible. Yo w graphics up to 1472 II 8 (Amiga es can be in 24-Bit irs.

ProGrab™... s IPP, Idanad, Dipboard, BMP, PCX, bGrab<sup>TM</sup> File formats. All formats can liso be read ProGrab<sup>TM</sup> omputin Is (AGA and method saving

than off-

itv.

that

wn

it's

(or

t stil

ir.

W o the

mal

ack

Grab ies. The of fra iga's RAM

> Grab™. ie 2.5

I Rowlandson Close, Leicester, Leicestershire. LE4 2SE Telephone 0116 234 0682 Fax 0116 236 4932

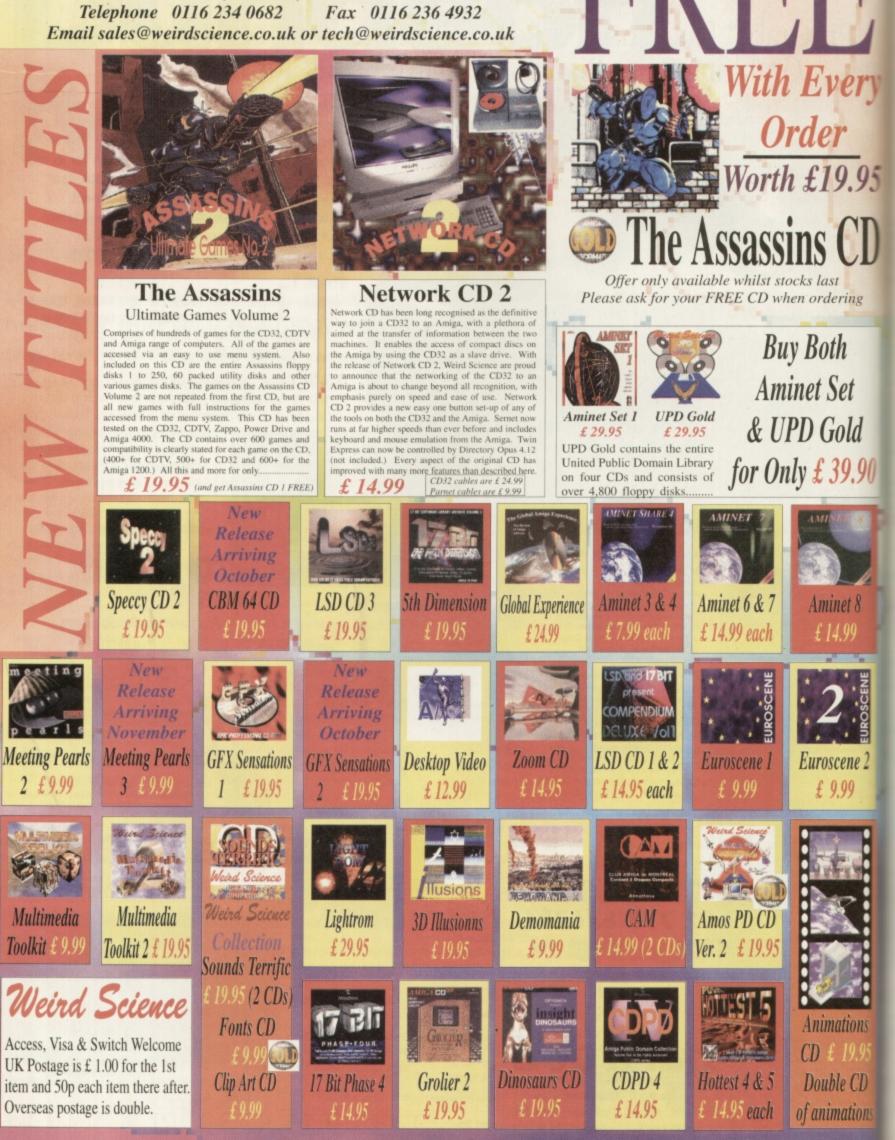

# homas the Tar a Pinba

#### 🖬 Price: £16.99 🖿 Publisher: Alternative Software 🕐 01977 797777

here's Ringo? The only thing missing in this conversion of the children's TV programme Thomas The Tank engine to a pinball game is the ex Beatle's sexy northern drawl. The cute choo-choos are there complete with resplendent graphics and indigenous sound effects. But no Ringo. This omission aside

)5

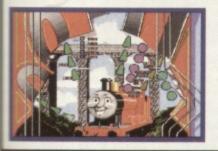

it's still a good game anyway. Obviously aimed at the younger ones amongst us, Thomas is wonderfully simple to play. The shift keys act as your flippers, the space bar is tilt and the down cursor key is the spring which you use to catapult your ball onto the table. There are four tables in all and each one is based on the train characters from the cartoon series: Percy, Thomas, James and Toby.

Designed by, the same company that made Pinball Mania, Spidersoft, each table comes with all the necessary pinball sundries: flashing lights, mushrooms, kickers, multi bonus pickups, passages, ramps, tunnels... it's all there albeit in slightly less sophisticated form. For example,

to pick up extra points you have to light up all the letters to complete simple words such as 'steam'. You can also make sure you aim the ball towards the letter you want by cycling through any unlit letters using the shift keys.

There are other concessions to the age group that the game is aimed at. Unlike games such as Pinball Mania there are only two flippers rather than four and there aren't any side gutters for the ball to go down, so the only way to lose the ball is through the flippers. The flippers could do with some power though.

Thomas a good pinball game

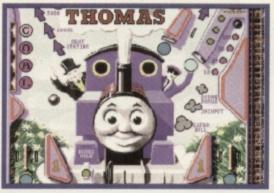

ers to

Lisa

but one that's really for kids. It's the type of game they get at Christmas but don't get a chance to play because all the adults hog it. Luckily, this isn't too much of a problem because it allows up to eight play-

join in. 🔳 Collins

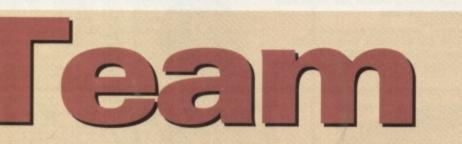

#### Price: £29.95 Publisher: Impact Software © 01280 850450

Football may be the sporting lifeblood of this country, but in this case it's more of a haemorrhage ...

ince the arrival of Sensi World Of Soccer, it seems as though developers tave pretty much given up trying to produce a game to beat Linstead, you get what hapcens here, something which arrempts to emulate it but, like so many other attempts, blasts mide past the post and ends with its head in its hand.

The similarities between this and SWOS are obvious from me moment you start playing. me graphics are incredibly amilar, although with larger sontes - a potential one-up Sensi if ever there was

| 199 |               |  |
|-----|---------------|--|
|     |               |  |
|     |               |  |
| 1   | PERIOR BRATER |  |

However, whether it's because the Sensi boys are complete lunatics and just have a lot more fun when they write games, or because Team's programmers just weren't up to the task, this game just feels so flat when you play it.

The action, like the gameplay doesn't flow as well as it should

Whether you're trying to dribble the ball or pass up-field the game just doesn't feel good to play. It's a hard

thing to quantify, but it's something anyone who plays games will understand.

Unfortunately, because the presentation is kept to a minimum and the graphics are really nothing to shout about, there aren't any other features to mask this, so consequently you can't help but feel let down and soon find yourself reaching for the Sensi Soccer disks. In my case, these usually live on top of my Amiga.

I admire anyone who's brash enough to attempt to take on the mother of all footy games.

What I don't admire is when something like this comes along and can't even match up to Kick

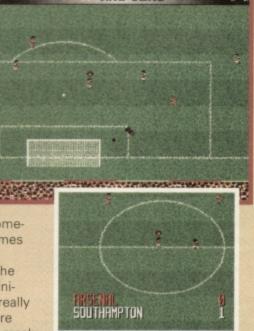

Off 2 which, if my failing memory serves, is somewhere in the region of five years old now. It's not a terrible game, just pointless when you consider what's available elsewhere.

Sorry, but this disk won't be

tackling my Amiga again. 📕 Mark Patterson

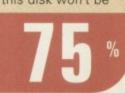

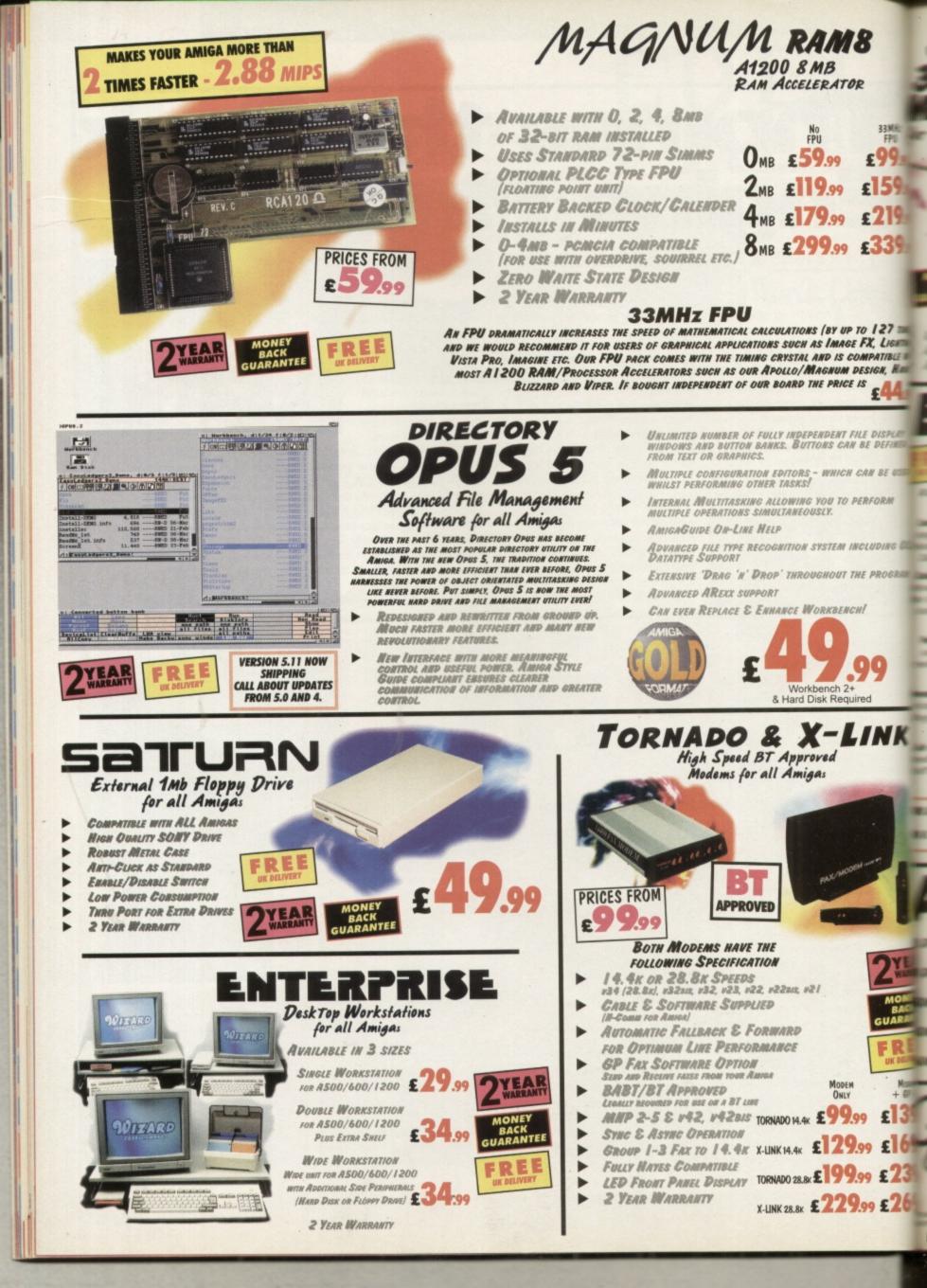

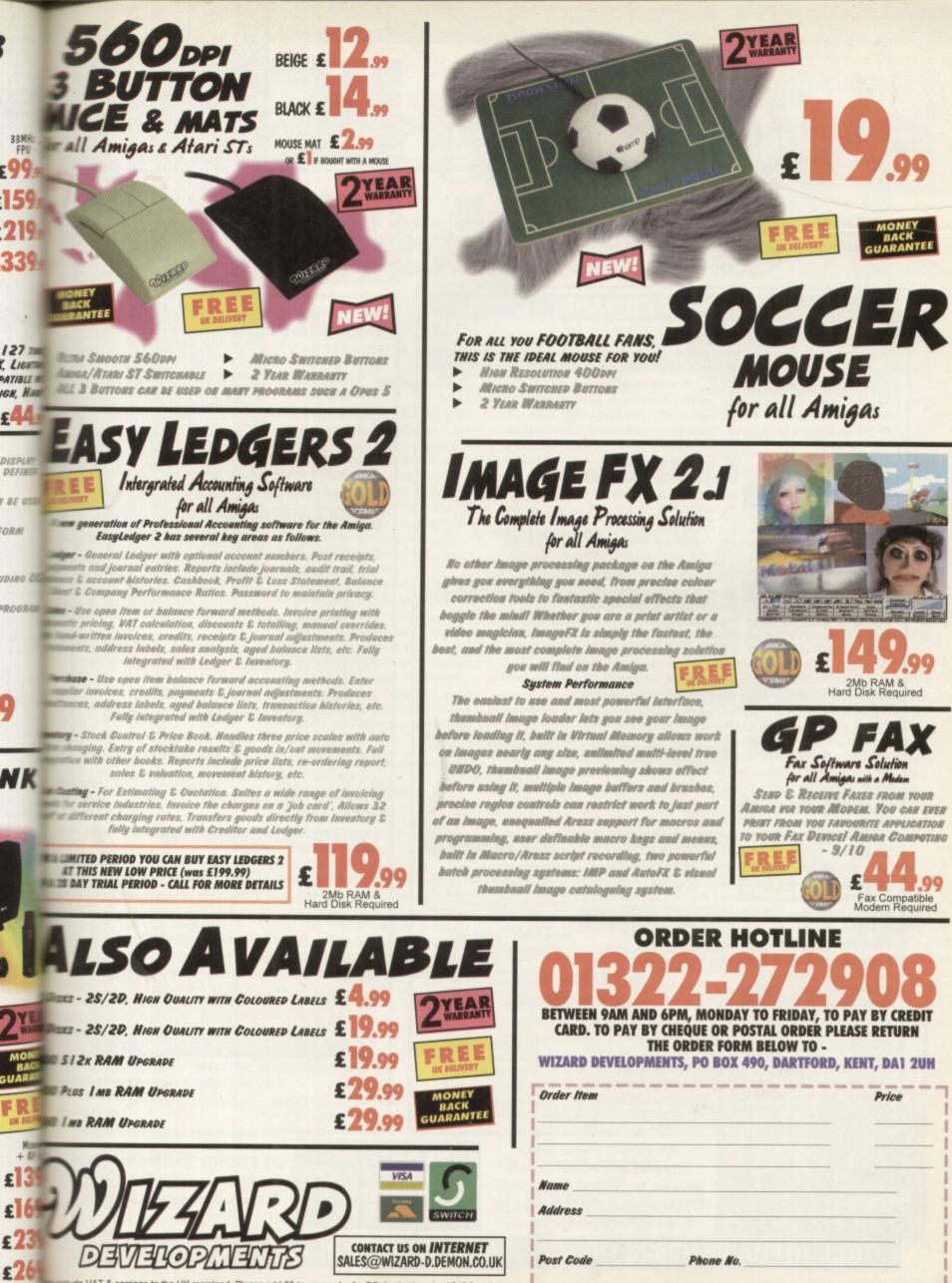

cude VAT & carriage to the UK mainland. Please add £5 to your order for EC destinations and £10 for other All products are is subject to availability. E&OE. Advertised prices & specification may change without notice

CHEQUES SHOULD BE MADE PAYABLE TO WIZARD DEVELOPMENTS.

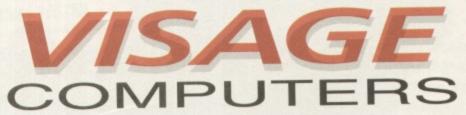

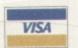

27 Watnall Road, Hucknall Nottingham NG15 7LD Tel: (0115) 964-2828

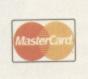

AMIGA 1200 "MAGIC" The awesome new AMIGA 1200 "Amiga Magic" pack is here. Software includes.... Photogenics 1,2SE, Personal Paint 4.6 WordWorth 4, Datastore 1.1 Digita Organiser / Print Manager Turbo Calc 3.5, Pinball Mania/Whizz Plus FREE Mousemat and Dustcover Call now to order yours... £389.99

 68040 25Mhz. Upgradable to 060 1.2 GB SCSI-2 HD/6Mb RAM

Call for details and

AT/IDE HD Interfact, SCALA MM300

AMIGA 4000T

5.30pm Monday to Saturday

| AN                                                                                                    | <b>AIGA HARDWAR</b>                                                                                                    | RE                                                                                                    | APOLLO ACCELERATORS                                                                                                    |
|----------------------------------------------------------------------------------------------------|----------------------------------------------------------------------------------------------------|----------------------------------------------------------------------------------------------------|----------------------------------------------------------------------------------------------------|
| HARD DRIVES                                                                                                    | EXTERNAL HARD DRIVES                                                                                                    | ACCESSORIES                                                                                                    | - Mu                                                                                                    |
| ESTERN DIGITAL<br>5" IDE<br>0 MB12ms£149.99<br>0 MB10ms£169.99<br>0 MB10ms£189.99<br>2 GIG10ms£289.99<br>3 GIG10ms£429.99                             | A1200 OVERDRIVES<br>270 MB                                                                                                    | 240 CAPACITY DISK BOX<br>The Logic 3 stackable storage box<br>holds up to 240 disks. Easy to<br>assemble includes metal lock and<br>keys.<br>Only£12.99<br>ASK FOR QUANTITY PRICES<br>ALFA DATA PRODUCTS                         | APOLLO 1240/33/SCSI2<br>The worlds fasted 1200 is on details<br>this page<br>Superfast 68040 running at 33Mhz, B<br>in 68882, MMU & SCSI2 controller<br>(3.5MBSEC). One 72 pin simm socket                                                               |
| UANTUM                                                                                                    | EPSON                                                                                                    | Megamouse - 400 dpi £12.99                                                                                                    | Estimated speed (30+ mips).                                                                                                    |
| 5" IDE<br>0 MB . 12ms . £89.99<br>70 MB . 12ms . £99.99<br>20 MB . 12ms . £124.99<br>40 MB . 12ms . £139.99<br>GIG 19ms . £259.99                     | Stylus Colour Inkjet printer offers<br>photographic like quality when used<br>with optional 720DPI printer driver<br>(coated paper required). Built in<br>auto sheedleeder.<br>Only£429.99<br>Coated 720DPI paper<br>(200 sheets)£22.99 | Megamouse - 3 button£14.99<br>Auto J/Mouse Switcher£12.99<br>AT-Bus 2008/IDE£79.99<br>AT-Bus 2008/SCSI£109.99<br>Alfa Power/A500/IDE£89.99<br>Tandem Controller£49.99<br>CD ROM DRIVES                                           | Available September for only £399.<br>APOLLO 1230/50/SCSI2<br>The fastest 030 card available for the<br>A1200 uses a 68030RC50 running at                                                                                                    |
| 8.5" SCSI-2<br>70 MB12ms£149.99<br>40 MB12ms£179.99<br>730 MB10ms£219.99<br>GIG12ms£349.99<br>SEAGATE                                                 | STUDIO 2 - PRINTER S/W<br>Professional print studio for the<br>Amiga. Enhance the output of your<br>printer in. 720DPI on Epson Stylus<br>Colour.<br>Only                                                                               | POWER CD ROM<br>External SCSI CDROM for the<br>A1200. Plugs into the PCMCIA port<br>Fast 300Kb/Sec transfer rate.<br>Connect up to six other SCSI<br>peripherals.<br>Dual Speed                                                  | 50Mhz. Built in MMU & SCSI2 control<br>(3.5 MBSEC) Two 72 pin SIMM socke<br>Price£279<br>APOLLO TURBO 1220                                                                                                    |
| <b>3.5" IDE</b><br>420 MB12ms£124.99<br>540 MB12ms£139.99<br>350 MB10ms£179.99                                                                        | SEKIOSHA SL-96<br>High quality 24 pin colour printer,<br>Scalable fonts, tractor feed. Rated<br>86% CU AMIGA<br>Only£149.99                                                                                                    | A4000 version, as above but without<br>PCMCIA interface (Dual Speed)<br>£169.99<br>MITSUMI FX400                                                                                                    | Awarded a 90% CU AMIGA SUPER-<br>STAR the 1220 combines the best pri<br>/ performance ratio for any Amiga acc<br>erator. 68020 running at 28Mhz, integ                                                                                                   |
| 1.2 GIG 10ms £259.99<br>SEAGATE DECATHLON<br>3.5" IDE (3/4" HIGH)<br>420MB 12ms £129.99                                                               | SEKIOSHA SP-1900+<br>9 pin dot matrix printer, Single sheet<br>or Tractorfeed.<br>Only£114.99<br>MODEMS                                                                                                    | Internal IDE CDROM unit for the<br>A4000 (requires tandem CDROM<br>controller) Super-fast 600 Kb/Sec<br>transfer rate.<br>FX400 CDROM£149,99<br>FX400 Plus Tandem CDROM<br>Controller Card£199.99                                | ed 68882 FPU, one 72 pin SIMM soc<br>(1-4 MB) Realtime Clock.<br>Price                                                                                                    |
| 540 MB12ms£149.99<br>850 MB10ms£499.99                                                                                                    | 14,400 EXTERNAL                                                                                                    | NEC 512 X6                                                                                                    | APOLLO A4000/040/28/33/40                                                                                                    |
| HITACHI<br>Amazing<br>Prices!                                                                                                    | BABT approved FAX/Modem.<br>Complete with all leads, PSU and<br>Comms Software.<br>Low Price£109.99                                                                                                    | Internal SCSI CDROM DRIVE,<br>Incredible 900 Kb/Sec transfer rate.<br>Only£349.99                                                                                                    | The new APOLLO A4000 accelerator<br>cards fit into the CPU slot of your A40                                                                                                    |
| 340 MB12ms£169.99<br>510 MB12ms£229.99<br>850 MB12ms£399.99<br>1.2 GIG12ms£649.99<br>EXTERNAL HARD DRIVES                                             | Super-fast BABt approved                                                                                                    | VISAGE ATAPI CDROM<br>Please request your free news<br>sheet regarding this amazing new<br>product, External Quad-speed<br>CDROM unit that plugs directly onto<br>your internal IDE port (requires no<br>additional interfacing) | (A3000/T). Comes in 28, 33 and 40M<br>versions, 4 x 72 pin SIMM sockets,<br>SCSI-2 controller.<br>Price£C.                                                                                                    |
| A500 ALFA POWER<br>210 MB£179.99                                                                                                    |                                                                                                    | Only£CALL                                                                                                    | Please call for your free information p<br>for the Apollo range of products                                                                                                    |
| 270 MB £199.99<br>420 MB £229.99<br>540 MB £249.99<br>All 3.5" IDE drives requ<br>£15.00 when fitted into a<br>prepped, formatted and insta<br>Domain | the Goliath. Three times more<br>powerful than a standard                                                                                                    | If you have found a<br>cheaper price elsewhere<br>in the magazine,<br>call us and we will<br>do our best to beat it                                                                                                    | applied range of producte         32BIT MEMORY SIMMS         4MB      £129.99       16MB      £39         8MB      £269.99       32MB      £79         The above SIMMS are 72pin industry standard PS2 70ns.       1000000000000000000000000000000000000 |

Please allow 5 Working days for

ORDER cheques to clear CALL (0115) 964-2828 OR (0115) 964-2898 TO PLACE YOUR ORDER

**INCLUDING SWITCH &** 

**VISA DELTA** 

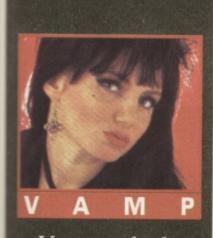

# Adventure Helpline

Vampyra looks gorgeous and she's clever. Our Mistress of Adventures can speak five languages Unfortunately, she can't say 'no' in any of them.

#### Monkey Island

e reached Monkey Island and collected everything. How do I get town to the bottom? I can only get half way down with the one bece of rope and I can't get the tope from the corpse in the pond, which I think is what I need.

#### Andrew Lee, Whereabouts unknown.

Ack up the banana and then walk the Forest to get a nice overhead the of the Island. Go to the Fort at rolcanic hole (NW of the island) pick up the rope and the spytess. Push the cannon and pick up the cannon ball and gunpowder thich is revealed. Go to the river (East of the island).

Pick up the rock (which is in fact fint). Use the gunpowder on the m, then use the flint on the canball. This will cause the dry mer and the pond to fill up mater.

Go to the pond at the end of the ther and approach the corpse. Now will be able to get the second there of rope.

#### card m day

R

#### Dreamweb

the lid off the junction box outside boathouse where Ms inderwood is. I got the bottles outside Sparkey's Bar and filled them if that's any help.

#### Alex McIntyre, Northampton.

I don't think we'll go into how you filled the bottles, I really don't want to know. Of course if you were a sensible Amiga owner you would know the answer to this question. First you would possess a subscription to CU Amiga and then you would have seen the complete solution to Dreamweb which we previously published. Are we all wasting our time here or what?

Anyway, first 'examine' then 'use' the railings beside the boathouse. Go to the pipe and 'use' the pipe with the mug which was collected from Ryan's flat . Go to the junction box and use it, first by itself, then with the railing, and then with the mug. Walk to the hole in the balcony, 'examine' it, then 'use' it. Now turn to the back of this magazine, find the subscription offer and sign up!

## Simon the Sorcerer

I can't find the magical staff in Simon the Sorcerer although I have looked everywhere. At the moment I am at the doorstep of the Tower of Doom and I am carrying a spell book, scissors, bucket, hammer, beard, fire extinguisher, placecard, smokebox, hat, ladder, white spirit, rope and magnet, key, rock, feather, potion, gold coins, sousaphone, woodworm, matches, ring, small key, rat bone, hacksaw and breath mints.

#### Stephen Pattinson, Southampton.

If there is one thing that always makes me laugh, it's the mental picture of adventurers climbing over walls and fighting dragons while carrying what looks like the contents of an Oxfam Shop in their pockets.

You must have noticed the bell which is standing next to you. If you want to get into the castle you need to ring the bell. Unfortunately, the bell has something missing, and in its case, it's the clapper. Now where do you think someone would send a piece of a metal bell to be fixed? Of course, the blacksmith. Scurry back to the old smithy and have a rummage around the bits and pieces lying on his table and you'll come up with something which will strike the right note.

#### **Kings Quest VI**

I am having great troubles with King's Quest VI. How do I get the serving maiden to accept the Beast's Ring?

#### Oskar Arnorsson, Iceland.

Look, if the foolish girl won't take your presents of jewellery I think you should just parcel them up and send them to me. Perhaps you should first give her some flowers to loosen up her corset. I can't resist a man who brings me flowers, especially white roses. Although I tend to dress in black, my heart is as pure as the driven slush.

When you first meet her, give her a white rose from the Isle of the Beast. You'll find the roses through the gate near the Archer Statue (Use the shield on the archer to stop him piercing your heart with his arrows.) Talk to the girl using every option available, and when you have said your piece the game will take over.

#### Lure of the Temptress

I have asked everyone in the village how to open the Were Gate, so I can see the dragon, but nobody can tell me. Do you know how? I would also like to know where I can find some cowbane to make the potion which must be used on the dragon.

#### Lee Henderson, Penshaw.

If you go to Smithy Street you'll be able to get some cowbane from the flower patch on the left-hand side of the street. Take this smelly stuff back to Goewin and then go for a walk while she prepares the potion. Once that's done you can go the Severed Arms pub and have a chat with Ultar and he will tell you how to get through the Were Gate.

#### **Police Quest**

I'm stuck on 70 points. I have flagged the drunk driver over and told him to get out of his car. I try to arrest him, but can't. Help.

#### Mark Anderson, Bridlington.

Of course you can't arrest him, for you haven't proved that he's drunk yet. After you flag him down, go to his car, stand by the door and give the following commands: talk to the man, Look at the man, Show your driver's licence, smell the man, administer the field sobriety test, handcuff the man. When the drunk asks to be cuffed in the front say, "no". Search the man, tell the drunk to get in the patrol car. Follow him to your rear door. Open the rear door. Radio for a tow truck. Take your prisoner to jail.

Before you complain that no-one could have worked out all of that solution, let me tell you that anyone could, if they had the game manual because it's in there. By the way, the drunk is a caricature of Al Lowe – the creator and writer of the Leisure Suit Larry games. How do I know that? Because I had lunch with him on board HMS Belfast years ago. Oh dear, what a name dropper I am.

If you've got a little problem that you are too embarrassed to ask a friend about, pop it in a plain envelope and send it to our Mistress of the Night and she'll take a close look at it for you.

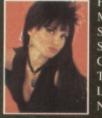

HELLO BOYS, MAKE MY DAY, SEND ME IN SOMETHING I CAN GET MY TEETH INTO. I LIKE A NIBBLE NOW AND THEN.

#### SNIP TIPS

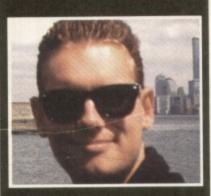

Welcome to where we try to spoil every game by printing the cheats so you can complete it in three hours. And don't forget, thanks to those nice Ocean folk, there's a free bit of Hit Squad software for every tip printed.

#### DEATH MASK Alternative

Chris Dunn has written in to remind me that, while we printed the first 17 codes for this game back in the October issue, we've yet to complete the list. So here they are. Cheers Chris!

| 18         62156         Dark Castle           19         84678         Training Ground 1           20         57093         Training Ground 2           21         29264         The Caverns           22         47446         Outpost 2A |
|----------------------------------------------------------------------------------------------------|
| 2057093 Training Ground 22129264 The Caverns                                                                                                    |
| 21 29264 The Caverns                                                                                                    |
|                                                                                                    |
| 22 47446 Outpost 2A                                                                                                    |
|                                                                                                    |
| 23 75330 The Asylum                                                                                                    |
| 24 82855 Dark Castle Cellar                                                                                                    |
| 25 58474 Sub Basement                                                                                                    |
| 26 38392 Alien Correction                                                                                                    |
| Facility                                                                                                    |
| 27 55276 Cerebral                                                                                                    |
| Alteration Plant                                                                                                    |
| 28 68163 Research Room 2                                                                                                    |
| 29 75156 Preparation                                                                                                    |
| Room                                                                                                    |
| 30 70948 Navigation                                                                                                    |
| Control                                                                                                    |
| 31 54334 Radar Station                                                                                                    |
| 32 39814 Weapon Research                                                                                                    |
| 33 52262 Central Core                                                                                                    |
| 34 73164 The Last Alien                                                                                                    |
| Nest                                                                                                    |

#### FEARS

#### **Guildhall Leisure**

Carl Woodthorpe from Lincolnshire has found a nice little cheat for the

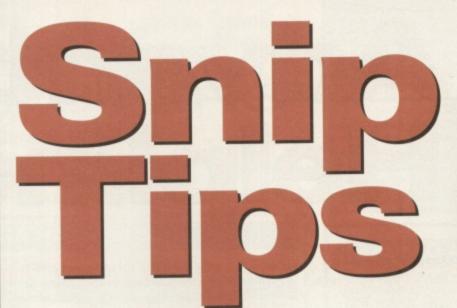

cover disk demo we ran a few months back. During the demo, press the HELP key and a little message saying 'protected' will flash up under your energy display. You should now have a circular power saw, 99 energy points, and full ammo for all weapons (even the Plasma gun which you start off with, but without any ammo at all!)

FOOTBALL

Craig Ridley has written in to

remind us of some rather handy

cheats for this jolly fun sport/vio-

lence offering. Fairly obviously, this

won't work for CD32 users (cause

you don't have a keyboard - ner

To play in any league, hit the

from one to three (with one being

ner ner ner ner!) Er ... anyway,

sorry about that. Here they are.

letter L followed by a number

the highest). Now press M fol-

six to select which match you

want to play in (e.g. L1M6 will

take you to the last match in the

top league). You can also press

the following keys in the match

for some smashing effects:

L for Lightening

for Invincibility

R for the shield

D for the Tortoise

Renegade

S for the Hare

G for the Walking Ball

F for the Freezing Blocks

**VIROCOP AGA** 

An old chum from my The One

days, Aberdeen's own Mark

lowed by a number from one to

Millennium

BRUTAL SPORTS

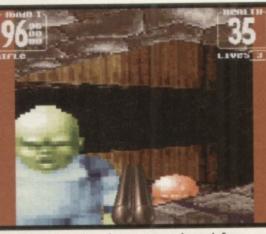

Find out how to get bags of ammo, energy and a saw in Fears.

by those clever Graftgold chaps. You need to register your name as being "I am Legend" and then you can use the following codes for the following levels (I say that a lot don't I?)

WORLD 4

HDKSLJM

CRPSBVF

HDHKMR

**HDJKFSB** 

WORLD 5

**BVRKTKH** 

LJDKGPC

**BVFSJLP** 

**BVNSHDT** 

| WORLD 1 |  |
|---------|--|
| STTPRBN |  |
| KFFSJLP |  |
| FKCSSTD |  |
| FKVSMPL |  |
|         |  |
| WORLD 2 |  |
|         |  |

MPJPFNB GNRSTSH NGSDCNG DHBNPFJ

#### WORLD 3

RCLKKTV JLCNSGD BVMSVBK BVSSCRG

#### PINBALL FANTASIES 21st Century

If the age of the games people send tips in for is anything to go by, you have to wonder if any new games are being bought any more! Either that or people are just looking for an easy way to grab themselves a software prize. Hmm. Anyway, because this is actually a top game, I'll allow

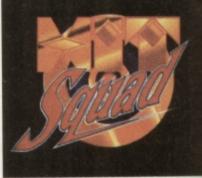

Bath's Stephen Morris the benefit of the doubt. This time ... Just type in these words for a

-

-

-

12

1

variety of ball-enhancing japes: EARTHOUAKE

VACUUM CLEANER EXTRA BALLS ANDREAS ULF MARKUS FAIRPLAY DIGITAL ILLUSIONS THE SILENTS FREDRIK OLOF BARRY CREW

#### SENSIBLE WORLD OF SOCCER

Renegade

Just in case any of you are still struggling to find good players for your own teams, David Dunn has sent in a list of his suggested top ten strikers and where to find them – so here they are. Does anyone out there want to challenge this list? Let me know. Usual address please.

1) Dennis Bergkamp (Inter Milan)

- 2) Rudd Gullit (Sampdoria)
- 3) Stan Collymore (Nottingham Forest)
- 4) Bryan Roy (Nottingham Forest)
- 5) Dejan Savicevic (AC Milan)
- 6) Alan Shearer (Blackburn Rovers) 7) Andy Cole (Newcastle United)
- 8) Peter Van Vossen (Ajax)
- 9) Tatsura Mukojima (Shumuza
- S-Palse) 10) Roberto Baggio (Juvantus)

Matt Broughton

And that's it folks. Please keep the tips and cheats coming in and can we have some more of the recent titles in there si vous plait, eh? POWER

he Power CD-ROM for the Amiga 100/1200 plugs directly into the EMCIA port and provides a direct CSI-I and SCSI-II interface, allowing to six additional devices to be unnected. What's more the Power -ROM features a 'Hot-plug' which allows you to connect and disconnect me CD-ROM and any other additional revices even when the Amiga is witched on.

nefit or a

ill

's for

has top

es

OW.

lan)

m

rest]

overs

ted)

ıza

ıs) 🔳

ase

ts

1

The CD-ROM drive comes with a SCSI sterface, PSU, manual, audio lead, mains lead and software which ncludes Audio CD, CD32 Emulator, **WPEG Film Decoder and Photo CD.** 

#### AMIGA 600/1200

| SPEED CD-ROM INC.SQUIRREL . | £179  |
|-----------------------------|-------|
| SPEED CD-ROM INC.SQUIRREL   | .£249 |
| AMIGA 4000                  |       |
| DOUBLE SPEED CD-ROM         | £139  |
| DUAD SPEED CD-ROM           | £199  |
| GA 4000 SCSI-INTERFACE      | £129  |

#### quad-speed

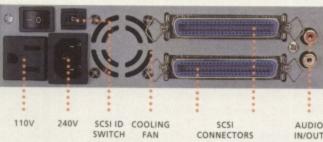

#### double-speed

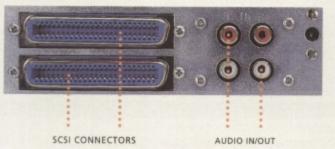

SCSI INTERFACE REQUIRED FOR A4000 \*DUAL SPEED CD-ROM CASING DIFFERS FROM ONE SHOWN

er Computing Ltd no meer sell this product to the lack of support TOD and CD-i formats

2MB of RAM

3.5" Floppy Drive

2.5" 170MB HD Option

Wordsworth v4se

Digita Datastore v1.1

Digita Organiser v1.1

Turbo Calc v3.5

Photogenics v1.2se

Personal Paint v6.4

Workbench v3.1

Whizz 3D Game

Pinball Mania Game

£499

# MPEG Films). This CD will not play movies.

the AMIGA is back!

MiGA 1200 PCMCIA Smart Card Slot 32-bit 68020EC Processor **6MB RAM** AGA Chipset 68040/25 or 68060/50 MIGA AMIGA 16.7 Million Colours Workbench v3.1 **Built-In Modulator** AGA Chip Set 16.7 Million Colours 1.2GB SCSI Hard Drive Monitor not included with A4000T 1.76MB Floppy Drive 2 x 3.5" Drive Bays

> 68040/25Mhz or 68060/50Mhz Processor 6MB RAM 1.2GB Hard Drive 1.76 Floppy Drive

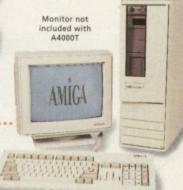

POWER COMPUTING LTD 44A/B STANLEY STREET BEDFORD MK41 7RW TELEPHONE 01234 273000 FACSIMILE 01234 352207

£2499

All prices include VAT

Installed on A1200/4000

ude disks or m

£599

F799

UT NOTICE, ALL TRADEMARKS ARE ACKNOWLEDGED. ALL ORDERS IN WRITING OR BY TELEPHONE WILL BE ACCEPTED ONLY SUBJECT TO OUR TERMS AND C

.power

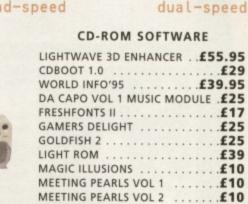

THE LIGHT WORKS

AMINET 6

CD-WRITE FRESH FISH 8

THE BEAUTY OF CHAOS . .

AMINET SET 1 .....

AMINET 7 .....

AMINET 5 .....

Q.

79\*

£29

£25

£25

£39

£10

£10

£10

£34

£12

£25

£12

£12

£12

£25

....£39

80 watt

£54

£249 quad-speed

P alles.

### The largest and most highly praised collection of high quality DTP & DTV PD & Shareware in AMIGA history!

We have seen almost every Amiga CD title in existence and sadly, the general trend appears to be "shovel as much data on as possible and to hell with the quality". The majority of these CDs are also developed as multi-platform CDs and while this may be advantageous for the company selling them, the end user is faced with a CD containing a high proportion of files that he probably can't even use. So what is left? A CD containing loads of badly organised directories filled with low quality (in some cases even pathetic) graphics. Being a little disappointed, the user then looks in the font directories and finds... a massive task on his hands... he has hundreds of fonts (that are probably duplicated many times) and no way of knowing what he's got! The poor end user is then literally forced into loading each individual font into an application, just to see what fonts he's actually got! If that wasn't bad enough, he then, quite possibly, discovers that most of the fonts have missing and/or corrupt files!

Some of these "so called" CD developers even get away with "shovelling" data from their old CDs onto new ones and releasing the new CD as "Professional". We could go on and on and on, but why bore you with something you already know? We genuinely feel that the current situation stinks and we at EMC are aiming to set the standard on which all data CDs on the Amiga will be judged. A big claim you say? Well, here's a brief insight to what is included on the EMC CDs and how the data is organised...

Firstly, these CDs are aimed directly at Amiga users, and are not designed for multi-platform computer use. This means that you don't get CDs loaded with PC files that you cannot use! To aid in the rapid location of font, clipart and image data, each of the 3 CDs contains IFF font preview screens for every font (regardless of its format), you simply click on the preview icon to see the font! The clipart and image directories have been fully sorted and all directories include full IFF preview thumbnail index screens (and also descriptive filenames). Purchasers of the CDs will also have the option to buy a typeface book, published especially for the EMC CDs, containing font printouts!

#### The price for each CD is £24.99 + £1.00 UK p & p For first class recorded Airmail to Europe add £4.00 p & p & Rest of World add £6.00 p & p The third disc - EMC - PHASE 3 - will be released on ... Monday 15th January 1996 EMC-PHASE 1 CONTENTS. Adobe Type1 EMC vols 4, 5, 6, 7 & 16 CGFonts (with postscript & .atc files) EMC vols 8, 9, 10, 23 & 24 M.COMPUTERGRAPHIC FONTS Professional Draw EMC volumes 18, 19 & 20 and 52 IFF Clipfonts **CLIPART** Fully sorted into si b-directories (number of dire ies listed in bra IFF Animals(114), Fantasy(27), Music(12), People(73), Religion(12). IFF Col Birds, Cars, Cats, Dinosaurs, Dogs, Fish, Horses, LionKing, Music, Planes, Reptiles. EPS Animals, Buildings, Computers, Food, Logos, Office, People, Transport, USA, World. IMAGES In IFF 16/256 cold nd HAM inte Animals, Balloons, Blake7, Cars, Conan, Dragon Lance, Fantasy, Horses, Natural, Planes, Racing, Renders, Reptiles, SnowScenes, Space, Star Trek (TOS&Movies) Trains & over 67 MB of 736 x 566 IFF 16/256 colour Video Backdrops. OTHER STUFF Pagestream3 updates from 3.0 to version 3.0H, Complete Opalvision2.3b update, 19 additional third party Opalvision utilities, Typesmith2.5a update and Demo, Pagestream2 Demo, 18 really useful Utilities and heaps of other stuff! AVAILABLE NOW! £24.99 + p & p EMC-PHASE 2 CONTENTS. FONTS Adobe Type1 EMC vols 17, 27, 29 & 77 CGFonts (with postscript & .atc files) EMC vols 25, 26, 30, 31 & 82 Colour EMC volumes 48 & 49 and 71 Imagine Type 1 Fonts. ub-directories (number of directories listed in brack CLIPART Fully sorted into s Alphabet(4), Borders(16), Buildings(6), Cartoons(17), Computer(7), Education(5), Electric(6), Food(90), History(5), Natural(59), Space & SciFi(3). IFF Fruit, World Maps (of every country on Earth!), Ships, Vegetables. Arrows & Stars, Borders, Buildings, Clipart, Office, OtherStuff, Photo, Transport. Animals, Cartoons, Food, OtherStuff, People, Plants, Sports, TheArts, Transport, Xmas. IFF Col GEM IMG IMAGES In IFF 16/256 colour and HAM in America, Babylon5, Birds, BorisV, Britain, Dogs, Egypt, EQuest, Famous People, Girls, Kelly, Military, NightBreed, Panoramas, People, SciFi, Terminator, Textures, Star Trek (TNG), V, Water Scenes, Wildcats. World, World People and **AVAILABLE NOW** £24.99 + p & p over 70 MB of 736 x 566 Video Backdrops in IFF 16 & 256 colour formats **EMC-PHASE 3 CONTENTS..** FONTS Adobe Type1 EMC volumes 78, 79, 80 & 81 - Pagestream EMC volume 3, CGFonts (with postscript /.atc files) EMC volumes 83, 84, 85, 86 & 87 - 200 IFF colour Clipfonts and all our previously unreleased Type1, CG and ColourFonts E.M.COMPUTERGRAPHIC CLIPART Fully so s listed in brackets) PHASE 3 IFF Events(45), Military(26), Misc(33), Sport(37), Transport(35), Work(37) and World(41). IFF Col Flowers, Insects, Mammals, Trees, Xmas. RELEASE DATE: 15th JANUARY 1996 IMAGES In IFF 16 colour, HAM interlace and IFF 256 colour for Bikes (Motor), Boats, Castles, Cats, Classic Cars, Dungeons and Dragons, Dr. Who, Star Trek (DS9), Fractals, Girls, Greece, Hunks, Heavy Metal, Italian Cars, Movies, Robots, Starwars, Waterlife, White, Woodroffe and over 67 MB of 736 x 566 Video Backdrops in IFF 16 & 256 colour formats Well, don't despair, we are now selling all volumes from E.M.Computergraphic's AWARD WINNING PD/Shareware library at HALF PRICE! All you need to do is refer to your EMC Info pack, select the volume(s) you want, add up the total order value, divide the result by 2 and add £1.00 for postage. Then send, fax or phone your order through quoting "EMC HALF PRICE OFFER". If you have any queries, please don't hesitate to phone. This is a limited offer. Please note: £10 minimum order value (after discount) for this offer! NOTICE TO OWNERS OF MC - PHASE 3 PRE-RELE £19.99 + p & p on all orders received before 12th January 1996 IF YOU HAVE A SHOP THAT SELLS AMIGA PRODUCTS AND YOU ARE ed until the day prior to the CD's release and your CD will be dis seed until the day of the CD's release and your CD will be dispa INTERESTED IN STOCKING THE RANGE OF EMC'S CDs PLEASE CONTACT US FOR TRADE DETAILS & PRICES! E.M.COMPUTERGRAPHIC EDITH ROAD, CLACTON, ESSEX. CO15 1JU E&OE E.M.COMPUTERGRAPHIC Fax: 01255 428666 Is / Postal Orders payable to: E.M.COMPUTERGR/ heques are subject to 5 working day clearance Tel : 01255 431389 Che

# Horgan's Organ

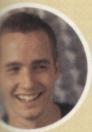

Marvellous innit? Here we are hurtling towards what many had predicted would be a winter of discontent for the Amiga scene, and we're virtually

Einel Cala

snowed under with new products and developments. While the fly-by-nights may have prematurely lost faith in our favourite machine, the real innovators are sticking with it to ensure we all have a healthy future with our Amigas.

Phase 5 continue their bid to accelerate every A1200 to at least 50MHz 68030 spec with the fourth revision of their A1230 board.

Meanwhile CD-ROM has taken off as the fastest growing aspect of the Amiga market, proof of which is the amazing response we had from last month's cover CD and this month's abundance of new CD releases. This is backed up by the release of excellent new software like Softwood's Final Calc and others which have grown from modest shareware roots into fully-fledged commercial packages such as DICE C.

Some Amiga magazines have accused others of blind optimism, but we're not in the business of blinkering ourselves or our readers. If this whole thing really was going down the pan, do you think I'd still be here writing this? We have a business to run too!

Let's get on and enjoy the Amiga and its unique community of users. That's something the other platforms will never have nor understand. Be proud of it, I am!

emo Maniac 74

**Tony Horgan** 

# Serious

You know where to come for the best reviews of all the latest hardware and software, tested and rated as always by CU Amiga's experts.

| • Final Calc                                                                                                    |
|----------------------------------------------------------------------------------------------------|
| Blizzard 1230 Mk IV                                                                                                    |
| • Demo Maniac                                                                                                    |
| Info Nexus 2                                                                                                    |
| <br>DICE C                                                                                                    |
| • Amiga M1438S Monitor                                                                                                    |
| CD-ROM Round Up85                                                                                                    |
| CD-ROM Round Up is extended to three pages this month since you enjoyed last month's feature and cover CD so much.                                                                                                    |
| • PD Scene                                                                                                    |
| More demos, games and weird stuff from the wonderful world of the public domain.                                                                                                    |
| • PD Utilities                                                                                                    |
| All the best gems from the more serious side of the public domain are unearthed in PD Utilities.                                                                                                    |
| A second second se |

-

PD Utilities 95

# FIA GAG

#### Price: £99.99 Developer: Softwood Supplier: Softwood © 01773 836781

Have SoftWood got another winner on their hands? Maybe but with a few reservations.

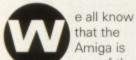

one of the best computers for video and graphics work. Few other systems have so many different applications offering such flexibility and power for digital video work. Sadly, however, the Amiga has been seen by some as not being able to compete when it comes to the professional office

market because of the lack of powerful sophisticated spreadsheets, databases and word processors. People wishing to use these type of applications tend to use PCs or Macs and once they've started using them for these purposes the danger is that the Amiga will be

| 1:<br>Coll Print Jub Pri       | a Turlabase.sheet: Sheet A<br>at Jab II 1                                 | 1                         |
|--------------------------------|---------------------------------------------------------------------------|---------------------------|
| uters mentel<br>Bright Martine | iliens oo vitaciya<br>keight (1)                                          | 91<br>U1                  |
| Befault 1 Page                 | Left 3pp<br>Right Betton                                                  | Header                    |
| gata 2                         | Characters per Line: 77<br>Lines per Page: 68<br>Pages: 1 (1 wide 1 high) | Ittes<br>Atter<br>Inclute |
| pe Preyis                      | n geset lieto                                                             | Cancel                    |

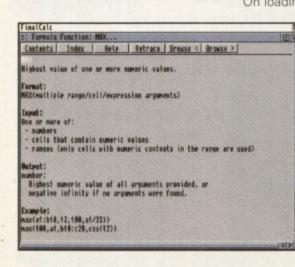

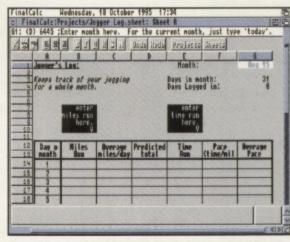

#### ▲ FinalCalc can surround cells with borders, for on-screen table creation. It is, however, difficult to set background colours.

pushed aside completely.

In the last year or so though, a slow but steady stream of heavy weight business programs have been released: Digita's Wordworth and Softwood's FinalWriter covering the WP market while HiSoft's Twist 2 covers the database flank. But what of spreadsheets? You could wave CU Amiga's ProCalc cover disk around, but by comparison to PC and Mac spreadsheets of late it looks a bit long in the tooth. FinalCalc from Softwood has finally arrived though, with the promise of super league power; so it as good as we've been lead to believe?

#### Messy

On loading the program, after installing it to hard drive, a fairly standard looking spreadsheet appears. Taking a quick look around the menus reveals a frightening number of choices and possible commands. After the simplified menus of FinalWriter this came as quite a shock! And the icon bar below the menus doesn't help much either.

Only the basic editing and text attributes are set from the tool bar, you won't find any of the icons or flexibility frequently found in other application tool bars or even spreadsheets: no insert date/time, common formulae, etc.

There's also no way to reposition it or tailor it. The user interface is certainly way behind other Amiga spreadsheets we've seen in terms of simplicity - definitely a missed opportunity!

Once you get past the initial shock of the basic front end and start exploring things improve considerably and there are even several touches that make the user interface better. But there are several features crying out for some of the user interface tricks found in SoftWood's latest version of FinalWriter, but more of this in a minute.

#### 3D Graphs

I started off this review talking about the Amiga's lead in graphics and 3D image markets, so it shouldn't really come as a surprise that FinalCalc has comprehensive 3D graphics capabilities. What's surprising however is just how powerful these capabilities are and how useful they

are in a business environment.

Looking at its features first, *FinalCalc* draws its 3D graphs as true 3D objects. This means that whereas ProCalc simply showed a graph with a third dimension drawn for effect, FinalCalc creates a 3D world in which the graph exists, and in which you can move around to see the graph from different view points. The viewing angle can change in all three directions, and it's even possible to change the scale of each axis! Perhaps the only thing missing from its 3D capabilities is

the option to export the graph as 3D data so it could be rendered in LightWave or Imagine. Maybe I'm daydreaming, but I can't help thinking how impressive it would be to see a graph with texture mapped columns, and custom lighting effects - other presentations wouldn't stand a chance!

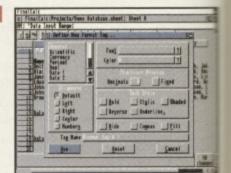

FinalCalc provides DTP/Word processor style sheets, allowing commonly used text attributes to stored for future use.

One of the first things you notice is that the Project menu doesn't have the usual Open, Close, Save affair under the first menu. Instead you have the option to open Projects, each project containing one or more sheets. Although individual sheets can be opened, in use I found its Projects approach of storing several related documents together under one name more sensible and easier to work with. This is obviously very useful as it means related sheets can be kept together, stored as one file. For example, a project for household finance might contain

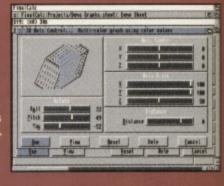

#### Animation In Action!

FinalCalc's animation feature is probably one of its most talked about features. As well as being able to move around a 3D graph the view changes can be recorded to Anim. As the data in the spreadsheet that the graph is drawn from changes so to does the graph - nothing new there. What is new is that the modifications to the graph over time can be recorded as an animation. You could, for instance, watch as a graph showed turnover and profit changes for a company happen during the course of a year, watching columns rise and fall. These changes can be combined with simultaneous viewing angle changes to add impact or aid visibility. If during the animation for example one column of a graph dropped behind another one the camera angle could change to swing above or around the graph to keep the column in sight – clever stuff!

The animation is stored as a series of sequentially numbered IFF files not a true anim file. Although the manual shows how one can be created using the PD program 'makeanim' given the otherwise powerful nature of the program surely it couldn't have been too much to include an option to have this done automatically?

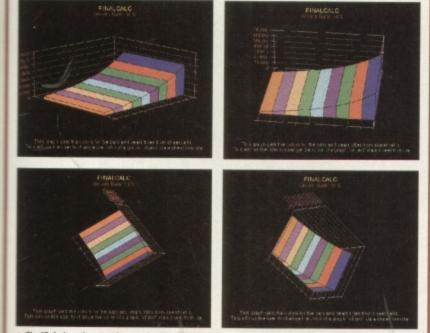

FinalCalc has the most impressive graphing functions of any Amiga spreadsheet, full 3D graphs make it possible to change the viewing angle in all three directions.

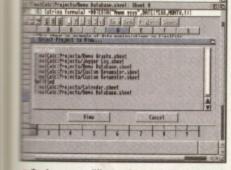

AND ALLE

yle

nu

first

h

ore

el

of

ame

work

sefu

an

one

ntair

or

the

the

es is

ing, see

ting

To change to a different sheet or project you need to go via menus and requesters.

wo sheets one for regular bill calculations and one covering can repayments. I was, however, surprised to find that *FinalCalc* doesn't use the tab-access approach, pioneered by SoftWood in *FinalWriter*, to make umping between sheets easy. May not have a row of tabs along the bottom of the screen or each sheet? Instead you need b go to a menu, click on View, and select the sheet required. to hum!

#### **Classic stuff**

When it comes to producing spreadsheets the program supports a very strong collection of presentation aids, functions/formulae and sheet manipulation tools. When moving a cell or cells around using Paste the references in formulae can readjust for you automatically while a single cell can be copied to multiple cells. There's also options to hide, lock and protect cells. All classic spreadsheet stuff.

The layout tools provider are good. Cell widths and heights can be changed, as can the contents font, colour and attributes (bold, italic etc) however they aren't very intuitive, I'm still trying to find out how to do some basic things - setting a cell background colour for example. There's also a simple style facility that allows you to define a common format for a cells that you can then apply to other cells later on, cool! Along with

#### Edit: \_\_if( IF(expression, value if expression true, value if expression f When entering functions FinalCalc automatically provides help showing the parameters and arguments of the function being entered.

these, you can also add borders to cells. *FinalCalc* also allows you to clean up the borders of cells and remove duplicated lines. Other programs duplicate border lines – if you've got two cells next to each other, both with their own borders – giving thicker lines than wanted.

While entering the spreadsheet data there are several further tricks in the FinalCalc magic hat. The first is infinite undo and redo, so you can undo every action ever made on a spreadsheet right back to when it was empty. The next trick and more useful for beginners is comprehensive on-line aids, every function/formulae is documented with both quick one line descriptions and more detailed information. Then there's debugging tools to help find problems, like the find bracket feature which finds the closing bracket for an open on in a cell - invaluable for complex cell compositions.

If you print spreadsheets out you'll love the program. There's 29 page on printing alone in the manual, amongst its many talents are auto scaling of the spreadsheet to fit it on a set number of pages, a huge variety of variables for headers and footers (different date formats, page numbers, total number of pages etc), and the option to map the programs screen bitmap fonts to outline fonts for maximum quality when printing. The program supports Postscript Type 1 and 3, Mac ATM and Softwoods own outline font formats. If you're looking for the best output for your spreadsheet data you won't find better.

There's more to this program than I could possible cover here, it's calculation facilities are very impressive. Not only is it fast, but it handles circular references for you automatically, it understands infinity references (think about trying explain what infinity is to a system that only understands solid, real, numbers, you could take forever!) and has the capability to work backwards through formulae so it can work out correct starting values given a desired result!

#### Drawbacks

I liked *FinalCalc* and found it had most of the features I wanted, but not all. Given that *FinalCalc* is so late to the Amiga the chances are that most prospective spreadsheet users will already have one: *Maxiplan, ProCalc* or *TurboCalc*. So why doesn't *FinalCalc* support the last two file formats? I suspect the market for this program will come from users of these existing spreadsheets upgrading, yet with the exception of *Maxiplan* Softwood have done little to help us do so! Yes, there's an option to read Lotus 1-2-3 files so we could save data out from *ProCalc* etc in Lotus format and then import back in but are we using an Amiga or a PC here?

Then there's the manual. As Amiga manuals go it looks amazing. Hard back, glossy cover, ring bound - it must cost Softwood a fortune per unit! But as the old expression goes, never judge a book by its cover. While the layout, English, and quality are great I found the content and structure lacking. There's no step by step tutorial, although there are Basic Operations chapters showing how to get going. There's no breakdown or listing of the complex menus of the program it really needs, and more serious the function lists aren't subdivided into type (maths, finance, system etc) but rather just alphabetical - if you don't know a function name you've had it!

Its user interface is also lacking and could have been much, much better and definitely lets the program down. It's still a good spreadsheet, fast and responsive with some genuinely innovative and useful features and is without doubt the best spreadsheet currently available for the Amiga.

But in the final conclusion an Amiga application that can't directly talk to other similar Amiga applications and a user interface not up to current standards (standards set ironically by SoftWood amongst others) can't and won't get CU Amiga award.

#### FINAL CALC

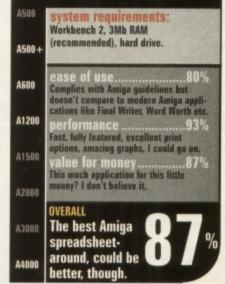

69

Bizzard 1230 IV

🖬 Price: £179.95 (plus RAM) 🔳 Developer: Phase 5 🖬 Supplier: Gordon Harwoods 🕐 01773 836781

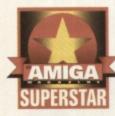

If this Blizzard card was a film character it would be James Bond. It's that smooth.

hase 5 know a thing or two about accelerators, having been in the game for a long time. The famous Blizzard range has had various incarnations based around the 68020 and 68030 CPU. This is the fourth generation of the Blizzard 1230 and it's accordingly known as the Blizzard 1230 Mark IV.

#### **High quality**

Based on a 50MHz 68030 complete with memory management unit (MMU), this is as fast as it gets before you enter the territory of the expensive first generation 68040 accelerators that are now appearing. Blizzard products have always been high quality units often out-pacing the competition but at a higher price. But now the Mark IV has come significantly under the £200 barrier it's more attractive than ever.

#### **Cheaper RAM**

A1200 trapdoor accelerators are not all made equal. The Blizzard Mark IV is exceptionally well constructed, sporting a single SIMM socket that allows even double sided 72 pins SIMMs to be used. Unlike the Mark III, the IV permits the use of cheaper 70nS RAM. A jumper connection on the board is used to select 60 or 70nS RAM speed – a very welcome addition.

#### **Faster OS?**

Interestingly, there's another jumper next to the RAM speed one. This selects the MAPROM function. With this jumper closed, the Amiga's ROM is copied into the 32-bit Fast RAM on the Blizzard board, which accelerates the operating system functions. This feature could be activated using the CPU command supplied with Workbench but by using the jumper switch you can enable it permanently if the loss of 512K of your Fast RAM isn't a problem.

Another new feature of the Mark IV is that if, while booting, the '2' key is held down, the unit will deactivate entirely. The extra memory, acceleration and even the SCSI adapter if present, will all vanish. That's extremely handy for running games that might object to extra RAM or more commonly the accelerator.

#### 32-bit DMA

Like the Mark III, the IV has a 32-bit Direct Memory Access (DMA) expansion connector to allow a SCSI interface to be added. This would give a very fast SCSI inter-

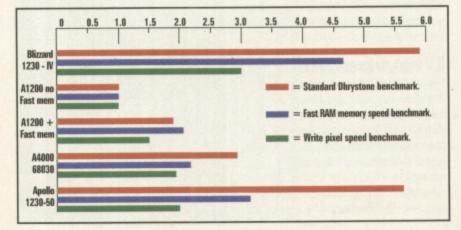

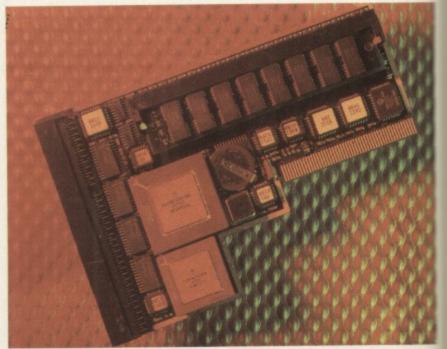

face, leaving the PCMCIA slot free for other peripherals. The direct memory access would also require much less CPU time for data transfer than a PCMCIA SCSI interface. Interestingly, the add-on module also sports an extra SIMM socket which can accept up to 128Mb SIMMs. It's an excellent idea but if SCSI is all that's required, the £90 expense for this feature is a little too hefty.

#### To the test

If you're laying out £180 for an accelerator, you want to go faster. How well does it perform? Without printing reams of benchmarks, the results could be summed up by saying that; the Blizzard Mark IV is the fastest 68030 based accelerator that we have encountered. In particular the memory speed is spectacular, faster even than the Falcon 68040 accelerator, and only being beaten by the A4000 Cyberstorm units (also built by Phase 5).

#### Acceleration

If you've never seen an accelerated Amiga, you're really missing something. Hard drives leap ahead speed wise. Time consuming tasks take only a fraction of the time. Real-time disk compression software can gain extra hard drive space without you even

noticing. With extra memory and speed, you can finally run severa applications simultaneously with little performance loss. Before too long you'll take this massive leap in productivity for granted.

We currently use a Blizzard Mark III here in the CU Amiga offices and it's given faultless performance to date. The Mark IV providing the same quality coupled with these extra features at a reduced cost can only be a good thing as far as we're concerned. The Blizzard 1230 Mk IV is definitely the top 68030 accelerator for your A1200.

#### BLIZZARD 1230 MARK IV

| 500 .<br>500+ | system requirements:<br>Any A1200 with the trapdoor hatch<br>free.  |
|---------------|---------------------------------------------------------------------|
|               | ease of use                                                         |
| 1200          | performance                                                         |
|               | value for money                                                     |
|               | A STATE AND A STATE AND A STATE                                     |
|               | OVERALL<br>The best 68030<br>accelerator<br>for the Amiga<br>A1200. |

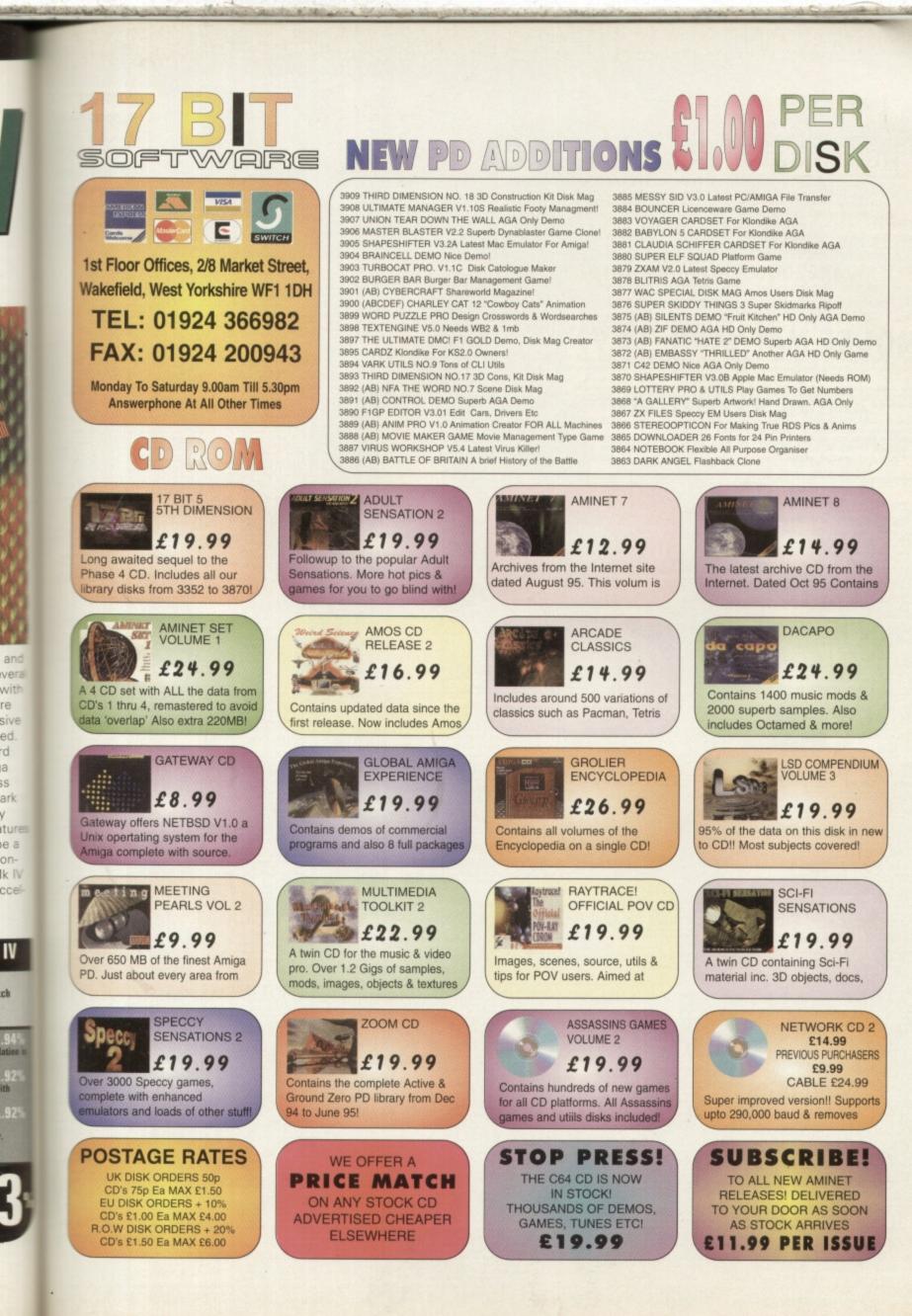

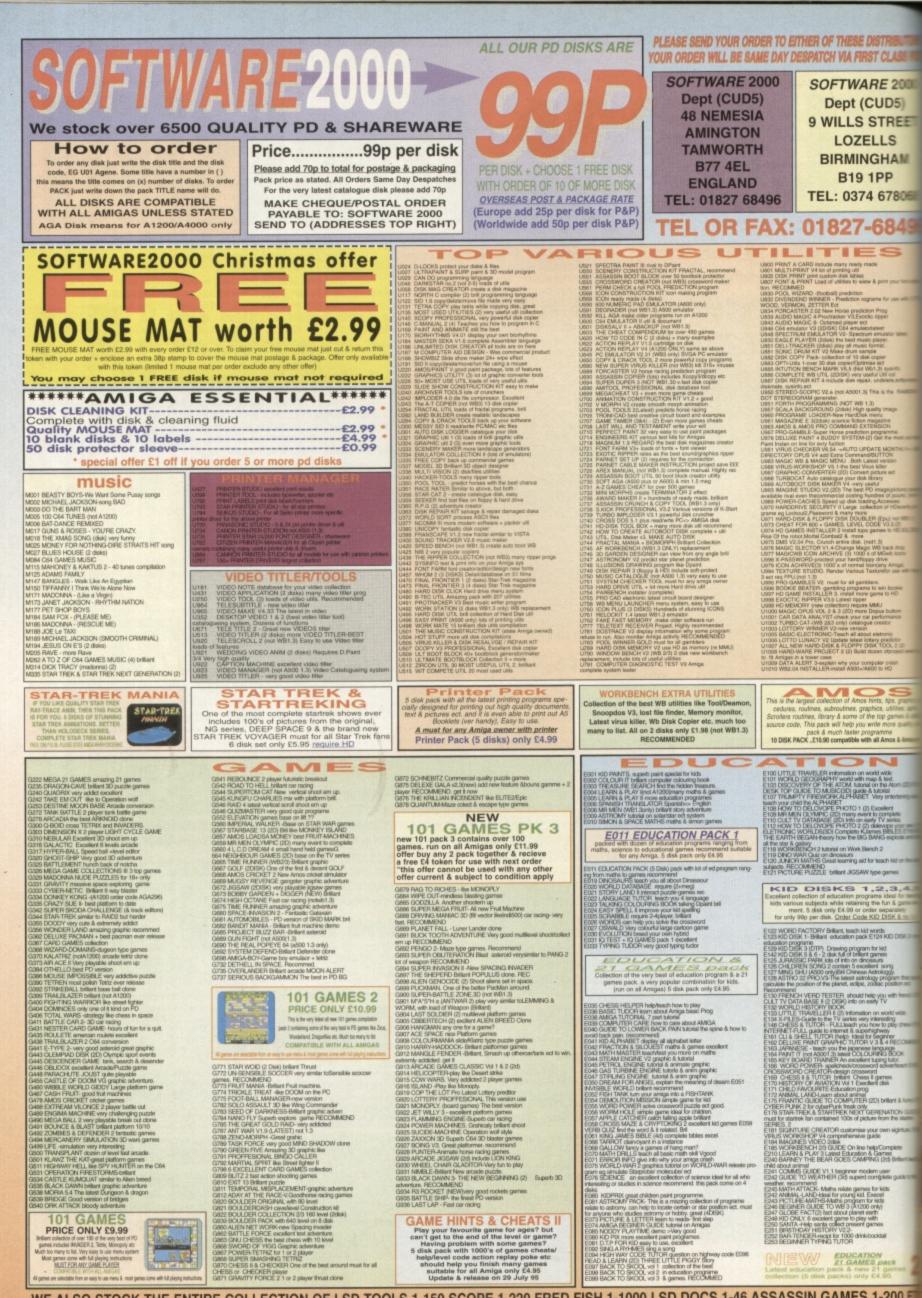

WE ALSO STOCK THE ENTIRE COLLECTION OF LSD TOOLS 1-150 SCOPE 1-220 FRED FISH 1-1000 LSD DOCS 1-46 ASSASSIN GAMES 1-200 E

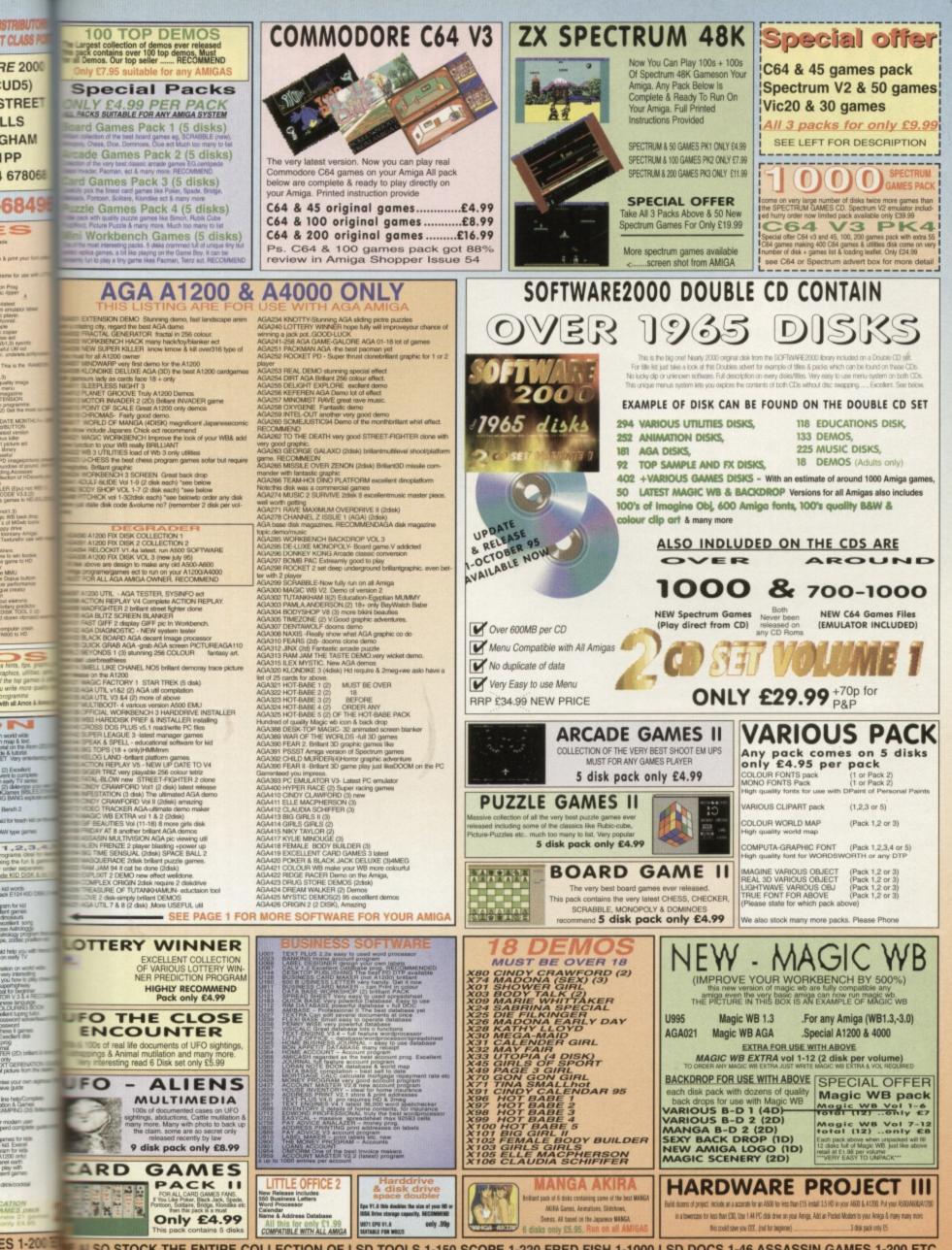

SO STOCK THE ENTIRE COLLECTION OF LSD TOOLS 1-150 SCOPE 1-220 FRED FISH 1-1000 LSD DOCS 1-46 ASSASSIN GAMES 1-200 ETC

# Jemo Vanac

🖬 Price: £12.99 🖬 Developer: Black Legend 🖬 Supplier: Black Legend 🕐 01438 840 003

# Black Legend's swirly twirly demo maker finally gets a full release. Like, wow man!

o you ever get the urge to write your own demo, but don't have the programming

knowledge to pull it off? DemoManiac aims to solve this problem by giving you a bunch of nifty graphics effects and a pointand-click interface to string them all together with your own soundtrack. Red Sector's Demo Maker and Peter van Campen's popular VideoTracker have already proven that demo construction kits like this can produce stunning results when a bit of style and originality is exercised. So, at just £12.99 DemoManiac looks like quite an attractive proposition.

# Stacked effects

Demos are created by selecting effects and wipes from a trio of menus. These can then have their parameters altered via slider bars, giving you plenty of options for customising the graphics. Some effects can only be used on their own, while others can be stacked up with more effects to display a maximum of six simultaneously.

These can be combined with wipe effects, such as fades and bounces. There are also a few options for mouse-controlled interaction.

Next the effects need to be put together in a sequence or script. Various commands are available to control the script that allow the creation of loops and basic program structures. Apart from the basic animation playing and picture viewing routines, there are some very nice graphics effects, including fire, wobbly sine patterns and some picture distortion routines. However, there's not enough choice for you to be able to put together a really individual demo.

Soundtracks can be loaded and played with graphics. However, Despite claims that DemoManiac is compatible with music created in all major music packages, OctaMED is not catered for. There are 14 variants of the tracker format supported but before you can load a module you need to select the correct player from the list. If you get it wrong, at best the music will be play incorrectly, at

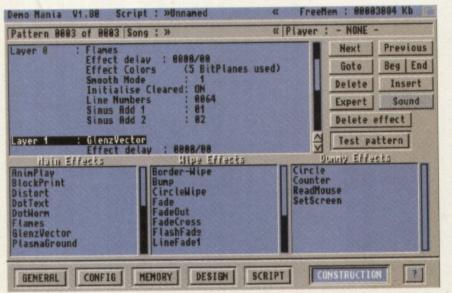

This is the main screen used in the construction of a demo. Effects are chosen from the list at the bottom left of the screen, and then embellished with extras from the other menus to the right.

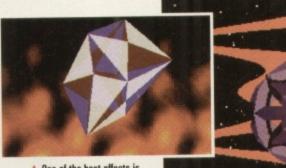

▲ One of the best effects is called Flames, which generates a smooth plasma-style backdrop.

worst the computer will crash. Oh dear. When your demo

is finished you can save it out as an executable file that can be run independently of the DemoManiac program. As you work you can also save your creations as DemoManiac files.

# Call Rentokil

DemoManiac seems to be in an unfinished state, even though we first saw this program a year ago. The software refers to the program as 'Demo Mania' while the packaging likes to call it 'DemoManiac' Curiously the contents page headline reads 'Demo Mania' with a lonely letter 'C' sitting beneath the title on the next line down. It may seem that I'm being overly picky here, but this does seem to reflect the general state of the program.

Bugs are evident. They're not all major, such as the one that writes text outside of the confines of its box and all over the slider bar and surrounding screen. You'll also have to be prepared for a number of crashes for no apparent reason. If anything is going to make your Amiga crash, it's routines like these that hit the hardware with a bang. If you have an accelerator in your Amiga then things seem even more likely to crash.

# Conclusion

The editor has obviously had a fair bit of thought put into its design, but it's still not as intuitive and simple as it should be. There are too many stages in the construction of a demo, with data banks,

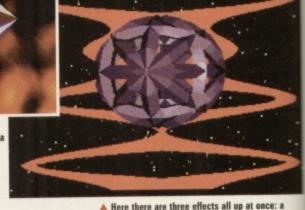

startfield, a plasmaground and a vector object.

effects lists and scripts combining to confuse things. All of this could be replaced by a single list of effects and a timeline to sync them up to the music. The inconsistencies in the user interface also complicates matters.

DemoManiac can be used on any Amiga if enough memory is available' and AGA graphics are supported. Considering the low price and the impressive (if small selection of effects on offer, DemoManiac would be worth checking out if you want to try your hand at a bit of demo creation. However, be prepared, the price does reflect the program's various shortcomings. **Tony Horgan** 

# DEMOMANIAC em requirements: 4500 Any Amiga A500-ISE ay but the co A600 performance 60 Capable of a few nice effects but let do by bugs and crashes. value for money 76 It's cheap but so it should be in this unfinished state. A1200 A1500 A2000 OVERALL Fun but A3000 rough around the edges.

# eeing is

|                                                                                                    | 3.5" DISK                                                                                                    |                                                                                                    |
|----------------------------------------------------------------------------------------------------|----------------------------------------------------------------------------------------------------|----------------------------------------------------------------------------------------------------|
| P0349                                                                                                    | 9 1942: Pacific Air War                                                                                                    | 27.99                                                                                                    |
| P0220                                                                                                    | A-Train & Construction Set ]                                                                                                    | 4.99                                                                                                    |
| P0230                                                                                                    | Aces of the Deep                                                                                                    | 25.99                                                                                                    |
| P0165                                                                                                    | Aladdin                                                                                                    | 9.99                                                                                                    |
| P0366                                                                                                    | Alone in the Dark 2                                                                                                    | 25.99                                                                                                    |
| P0277                                                                                                    | Battle Isle II                                                                                                    | 25.99                                                                                                    |
| P0580                                                                                                    | Battledrome1                                                                                                    | 13.99                                                                                                    |
| P0394                                                                                                    | Beneath a Steel Sky 2                                                                                                    | 25.99                                                                                                    |
| P0685                                                                                                    | Battledrome.<br>Beneath a Steel Sky<br>Cannon Fodder.<br>Cannon Fodder 2.<br>Championship Manager Coll.                                                                                                    | 22.99                                                                                                    |
| P0350                                                                                                    | Cannon Fodder 2                                                                                                    | 22.99                                                                                                    |
| P0435                                                                                                    | Championship Manager Coll 1                                                                                                    | 7.99                                                                                                    |
| P0581                                                                                                    | Chessmaster Turbo                                                                                                    | 2.99                                                                                                    |
| P0292                                                                                                    | Colonization                                                                                                    | 9.99                                                                                                    |
| P0520                                                                                                    | Dawn Patrol                                                                                                    | 77 99                                                                                                    |
| P0011                                                                                                    | Day of the Tentacle                                                                                                    | 16.99                                                                                                    |
| P0012                                                                                                    | Defender of the Empire                                                                                                    | 13.99                                                                                                    |
| P0286                                                                                                    | Dune 2                                                                                                    | 1.49                                                                                                    |
| P0579                                                                                                    | Earthsiege                                                                                                    | 25.99                                                                                                    |
| P0193                                                                                                    | Eclaritistege<br>Eclar Scrolls - The Arena                                                                                                    | 25.99                                                                                                    |
| P0185                                                                                                    | Elder Scrolls - The Arena                                                                                                    | 28.99                                                                                                    |
| P0368                                                                                                    | Eye of the Beholder                                                                                                    | 2.49                                                                                                    |
| P0515                                                                                                    | F-14 Fleet Defender                                                                                                    | 27.99                                                                                                    |
| P0257                                                                                                    | F-14 Fleet Defender                                                                                                    | 25.99                                                                                                    |
| P0782                                                                                                    | First Encounters                                                                                                    | 25.99                                                                                                    |
| P0363                                                                                                    | Frontier: Elite 2                                                                                                    | 6.99                                                                                                    |
| D0602                                                                                                    | Full Throttlo                                                                                                    | 00 00                                                                                                    |
| P0392                                                                                                    | Gabriel Knight                                                                                                    | 25.99                                                                                                    |
| P0358                                                                                                    | Great Naval Battles                                                                                                    | 1.49                                                                                                    |
| P0358                                                                                                    | Gabriel Knight<br>Great Naval Battles<br>Heimdall 2<br>Indiana Jones & Fate of Atlantis                                                                                                    | 3.99                                                                                                    |
| P0010                                                                                                    | Indiana Jones & Fate of Atlantis 1                                                                                                    | 6.99                                                                                                    |
| P0273                                                                                                    | Indycar Racing                                                                                                    | 9.99                                                                                                    |
| P0594                                                                                                    | Jimmy White's Snooker                                                                                                    | 1.49                                                                                                    |
| P0803                                                                                                    | Jurassic Park                                                                                                    | 9.99                                                                                                    |
| P0806                                                                                                    | Kings Quest 5                                                                                                    | 2 99                                                                                                    |
| P0056                                                                                                    | Klik and Play                                                                                                    | 9.99                                                                                                    |
| P0393                                                                                                    | Leisure Suit Larry 6                                                                                                    | 2.99                                                                                                    |
| P0188                                                                                                    | Legend of Kyrandia                                                                                                    | 1.49                                                                                                    |
| P0166                                                                                                    | Lion King                                                                                                    | 9.99                                                                                                    |
| PU362                                                                                                    | Litil Divil                                                                                                    | 3 00                                                                                                    |
| P0546                                                                                                    | Lure of the Temptress                                                                                                    | 1.49                                                                                                    |
| P0269                                                                                                    | Man, Utd - Premier League                                                                                                    | 3 00                                                                                                    |
| P0293                                                                                                    | Master of Magic                                                                                                    | 7.99                                                                                                    |
| P0403                                                                                                    | Lure of the Temptress                                                                                                    | 9.99                                                                                                    |
| P0521                                                                                                    | Monkey Island                                                                                                    | 2.49                                                                                                    |
| P0135                                                                                                    | Monkey Island 2                                                                                                    | 2 49                                                                                                    |
| P0506                                                                                                    | MS Flight Simulator 5                                                                                                    | 5 00                                                                                                    |
| P0272                                                                                                    | Monkey Island                                                                                                    | 5.99                                                                                                    |
| P0588                                                                                                    | NHL Hockey                                                                                                    | 7.99                                                                                                    |
| P0249                                                                                                    | On the Ball - World Cup Edition                                                                                                    | 2.99                                                                                                    |
| P0301                                                                                                    | Outpost                                                                                                    | 5.99                                                                                                    |
| P0134                                                                                                    | Overlord.<br>Pacific Strike                                                                                                    | 7 99                                                                                                    |
| P0646                                                                                                    | Pacific Strike                                                                                                    | 00 0                                                                                                    |
| P0388                                                                                                    | Pagan · Illtima VIII                                                                                                    | 2 00                                                                                                    |
| P0262                                                                                                    | PGA Tour Golf Plus                                                                                                    | 1.49                                                                                                    |
| P0582                                                                                                    | Pinball Dreams 2                                                                                                    |                                                                                                    |
|                                                                                                    |                                                                                                    |                                                                                                    |
| D0603                                                                                                    | Police Quest A                                                                                                    | 0.00                                                                                                    |
| P0693                                                                                                    | Police Quest 4                                                                                                    | 0.00                                                                                                    |
| P0693                                                                                                    | Police Quest 4                                                                                                    | 0.00                                                                                                    |
| P0693<br>P0625<br>P0261                                                                                                    | Police Quest 4                                                                                                    | 9.99                                                                                                    |
| P0693<br>P0625<br>P0261                                                                                                    | Police Quest 4                                                                                                    | 9.99                                                                                                    |
| P0693<br>P0625<br>P0261                                                                                                    | Police Quest 4                                                                                                    | 9.99                                                                                                    |
| P0693<br>P0625<br>P0261                                                                                                    | Police Quest 4                                                                                                    | 9.99                                                                                                    |
| P0693<br>P0625<br>P0261<br>P0200<br>P0426<br>P0694<br>P0694                                                                                                    | Police Quest 4                                                                                                    | 9.99<br>9.99<br>2.99<br>9.99<br>8.99<br>9.99<br>9.99                                                                                                    |
| P0693<br>P0625<br>P0261<br>P0200<br>P0426<br>P0694<br>P0694                                                                                                    | Police Quest 4                                                                                                    | 9.99<br>9.99<br>2.99<br>9.99<br>8.99<br>9.99<br>9.99                                                                                                    |
| P0693<br>P0625<br>P0261<br>P0200<br>P0426<br>P0694<br>P0694                                                                                                    | Police Quest 4                                                                                                    | 9.99<br>9.99<br>2.99<br>9.99<br>8.99<br>9.99<br>9.99                                                                                                    |
| P0693<br>P0625<br>P0261<br>P0200<br>P0426<br>P0694<br>P0694                                                                                                    | Police Quest 4                                                                                                    | 9.99<br>9.99<br>2.99<br>9.99<br>8.99<br>9.99<br>9.99                                                                                                    |
| P0693<br>P0625<br>P0261<br>P0200<br>P0426<br>P0694<br>P0694<br>P0008<br>P0121<br>P06200<br>P0208<br>P0222                                                                                                    | Police Quest 4                                                                                                    | 9.99<br>9.99<br>9.99<br>8.99<br>8.99<br>9.99<br>6.99<br>2.49<br>3.99<br>5.99                                                                                                    |
| P0693<br>P0625<br>P0261<br>P0200<br>P0426<br>P0694<br>P0694<br>P0008<br>P0121<br>P06200<br>P0208<br>P0222                                                                                                    | Police Quest 4                                                                                                    | 9.99<br>9.99<br>9.99<br>8.99<br>8.99<br>9.99<br>6.99<br>2.49<br>3.99<br>5.99                                                                                                    |
| P0693<br>P0625<br>P0261<br>P0200<br>P0426<br>P0694<br>P0694<br>P0008<br>P0121<br>P06200<br>P0208<br>P0222                                                                                                    | Police Quest 4                                                                                                    | 9.99<br>9.99<br>9.99<br>8.99<br>8.99<br>9.99<br>6.99<br>2.49<br>3.99<br>5.99                                                                                                    |
| P0693<br>P0625<br>P0261<br>P0200<br>P0426<br>P0694<br>P0694<br>P0008<br>P0121<br>P06200<br>P0208<br>P0222                                                                                                    | Police Quest 4                                                                                                    | 9.99<br>9.99<br>9.99<br>8.99<br>8.99<br>9.99<br>6.99<br>2.49<br>3.99<br>5.99                                                                                                    |
| P0693<br>P0625<br>P0261<br>P0200<br>P0426<br>P0694<br>P0008<br>P0121<br>P0620<br>P0208<br>P0222<br>P0219<br>P0404<br>P0599<br>P0217                                                                                                    | Police Quest 4       1         Power Drive       1         Premier Manager 3       2         Quarantine       1         Rise of the Robots SVGA       2         Rise of the Robots SVGA       2         Rise of the Robots SVGA       1         Sam and Max Hit the Road       1         Secret Weapons of Luftwaffe       1         Sensible Soccer (Int'l Edition)       1         Settlers       2         Sim City & Graphic Set       1         SIMCITY 2000       2         Space Hulk       2         Subwar 2050       2                                                                                                    | 9.99<br>9.99<br>9.99<br>9.99<br>8.99<br>9.99<br>6.99<br>2.49<br>3.99<br>5.99<br>7.99<br>7.99<br>7.99                                                                                                    |
| P0693<br>P0625<br>P0261<br>P0200<br>P0426<br>P0694<br>P0008<br>P0121<br>P0620<br>P0208<br>P0222<br>P0219<br>P0404<br>P0599<br>P0217                                                                                                    | Police Quest 4       1         Power Drive       1         Premier Manager 3       2         Quarantine       1         Rise of the Robots SVGA       2         Rise of the Robots SVGA       2         Rise of the Robots SVGA       1         Sam and Max Hit the Road       1         Secret Weapons of Luftwaffe       1         Sensible Soccer (Int'l Edition)       1         Settlers       2         Sim City & Graphic Set       1         SIMCITY 2000       2         Space Hulk       2         Subwar 2050       2                                                                                                    | 9.99<br>9.99<br>9.99<br>9.99<br>8.99<br>9.99<br>6.99<br>2.49<br>3.99<br>5.99<br>7.99<br>7.99<br>7.99                                                                                                    |
| P0693<br>P0625<br>P0261<br>P0200<br>P0426<br>P0694<br>P0008<br>P0121<br>P0620<br>P0208<br>P0222<br>P0219<br>P0404<br>P0599<br>P0217                                                                                                    | Police Quest 4       1         Power Drive       1         Premier Manager 3       2         Quarantine       1         Rise of the Robots SVGA       2         Rise of the Robots SVGA       2         Rise of the Robots SVGA       1         Sam and Max Hit the Road       1         Secret Weapons of Luftwaffe       1         Sensible Soccer (Int'l Edition)       1         Settlers       2         Sim City & Graphic Set       1         SIMCITY 2000       2         Space Hulk       2         Subwar 2050       2                                                                                                    | 9.99<br>9.99<br>9.99<br>9.99<br>8.99<br>9.99<br>6.99<br>2.49<br>3.99<br>5.99<br>7.99<br>7.99<br>7.99                                                                                                    |
| P0693<br>P0625<br>P0261<br>P0200<br>P0426<br>P0694<br>P0008<br>P0208<br>P0222<br>P0219<br>P0208<br>P0229<br>P0219<br>P0404<br>P0599<br>P0217<br>P0628<br>P0252                                                                                                    | Police Quest 4       1         Power Drive       1         Premier Manager 3       2         Quarantine       1         Rise of the Robots SVGA       2         Rise of the Triad       1         Sam and Max Hit the Road       1         Secret Weapons of Luftwaffe       1         Secret Weapons of Luftwaffe       1         Secret Weapons of Luftwaffe       1         Settlers       2         Sim City & Graphic Set       1         Space Hulk       2         Speedball 2 : Brutal Deluxe       2         Subwar 2050       2         System Shock       2         Zystem Shock       2                                                                                                    | 9.99<br>9.99<br>9.99<br>9.99<br>9.99<br>9.99<br>6.99<br>2.99<br>2                                                                                                    |
| P0693<br>P0625<br>P0261<br>P0200<br>P0426<br>P0694<br>P0008<br>P0208<br>P0222<br>P0219<br>P0208<br>P0229<br>P0219<br>P0404<br>P0599<br>P0217<br>P0628<br>P0252                                                                                                    | Police Quest 4       1         Power Drive       1         Premier Manager 3       2         Quarantine       1         Rise of the Robots SVGA       2         Rise of the Triad       1         Sam and Max Hit the Road       1         Secret Weapons of Luftwaffe       1         Secret Weapons of Luftwaffe       1         Secret Weapons of Luftwaffe       1         Settlers       2         Sim City & Graphic Set       1         Space Hulk       2         Speedball 2 : Brutal Deluxe       2         Subwar 2050       2         System Shock       2         Zystem Shock       2                                                                                                    | 9.99<br>9.99<br>9.99<br>9.99<br>9.99<br>9.99<br>6.99<br>2.99<br>2                                                                                                    |
| P0693<br>P0625<br>P0261<br>P0200<br>P0426<br>P0694<br>P0008<br>P0208<br>P0222<br>P0219<br>P0208<br>P0229<br>P0219<br>P0404<br>P0599<br>P0217<br>P0628<br>P0252                                                                                                    | Police Quest 4       1         Power Drive       1         Premier Manager 3       2         Quarantine       1         Rise of the Robots SVGA       2         Rise of the Triad       1         Sam and Max Hit the Road       1         Secret Weapons of Luftwaffe       1         Secret Weapons of Luftwaffe       1         Secret Weapons of Luftwaffe       1         Settlers       2         Sim City & Graphic Set       1         Space Hulk       2         Speedball 2 : Brutal Deluxe       2         Subwar 2050       2         System Shock       2         Zystem Shock       2                                                                                                    | 9.99<br>9.99<br>9.99<br>9.99<br>9.99<br>9.99<br>6.99<br>2.99<br>2                                                                                                    |
| P0693<br>P0625<br>P0261<br>P0200<br>P0426<br>P0694<br>P0121<br>P0620<br>P0208<br>P0222<br>P0219<br>P0404<br>P0292<br>P0217<br>P0628<br>P0217<br>P0628<br>P0217<br>P0628<br>P0384<br>P0252<br>P0516<br>P0209<br>P0209<br>P0209                                                                                                    | Police Quest 4       1         Power Drive       1         Premier Manager 3       2         Quarantine       1         Rise of the Robots SVGA       2         Rise of the Robots SVGA       2         Rise of the Robots SVGA       2         Rise of the Robots SVGA       2         Rise of the Triad       1         Sam and Max Hit the Road       1         Secret Weapons of Luftwaffe       1         Sensible Soccer (Int'l Edition)       1         Settlers       2         Sim City & Graphic Set       1         SIMCITY 2000       2         Space Hulk       2         Speedball 2 : Brutal Deluxe       2         Syndicate Plus       2         System Shock       2         Tactical Manager       2         TFX       2         Theme Park       2         Tie Fighter: Def of the Empire       3                                                                                                    | 9.99<br>9.99<br>2.99<br>8.99<br>8.99<br>6.99<br>6.99<br>2.49<br>3.99<br>7.99<br>7.99<br>7.99<br>7.99<br>7.99<br>7.99<br>7.9                                                                                                    |
| P0693<br>P0625<br>P0261<br>P0200<br>P0426<br>P0694<br>P0121<br>P06200<br>P0208<br>P0222<br>P0219<br>P0404<br>P0599<br>P0217<br>P0628<br>P0217<br>P0628<br>P0217<br>P0628<br>P0384<br>P0252<br>P0516<br>P0209<br>P0209<br>P0295                                                                                                    | Police Quest 4       1         Power Drive       1         Premier Manager 3       2         Quarantine       1         Rise of the Robots SVGA       2         Rise of the Robots SVGA       2         Rise of the Robots SVGA       1         Sam and Max Hit the Road       1         Secret Weapons of Luftwaffe       1         Sensible Soccer (Int'l Edition)       1         Settlers       2         Sim City & Graphic Set       1         SIMCITY 2000       2         Space Hulk       2         Subwar 2050       2         System Shock       2         Tactical Manager       2         TFX       2         Theme Park       2         Tie Fighter: Def of the Empire       3         Transport Tycoon       2                                                                                                    | 9.99<br>9.99<br>2.99<br>9.899<br>9.899<br>9.99<br>9.699<br>2.49<br>5.99<br>7.99<br>7.99<br>7.99<br>7.99<br>7.99<br>7.99<br>7.9                                                                                                    |
| P0693<br>P0625<br>P0261<br>P0200<br>P0426<br>P0694<br>P0008<br>P0121<br>P0620<br>P0208<br>P0222<br>P0219<br>P0219<br>P029<br>P0217<br>P0628<br>P029<br>P029<br>P0292<br>P0516<br>P0299<br>P0295<br>P0299<br>P0295<br>P0299<br>P0295<br>P0295<br>P02                                                                         | Police Quest 4       1         Power Drive       1         Premier Manager 3       2         Quarantine       1         Rise of the Robots SVGA       2         Rise of the Triad       1         Sam and Max Hit the Road       1         Secret Weapons of Luftwaffe       1         Secret Weapons of Luftwaffe       1         Secret Weapons of Luftwaffe       1         Secret Weapons of Luftwaffe       1         Secret Weapons of Luftwaffe       1         Secret Weapons of Luftwaffe       1         Secret Weapons of Luftwaffe       1         Secret Weapons of Luftwaffe       1         Secret Weapons of Luftwaffe       1         Secret Weapons of Luftwaffe       1         Secret Weapons of Luftwaffe       1         Secret Weapons of Luftwaffe       2         Sim City & Graphic Set.       1         Sim City & Graphic Set.       1         Syndecate Plus       2         System Shock       2         Tactical Manager       2         Transport Tycoon.       2         UFO       2                                                     | 9.99<br>9.99<br>2.999<br>8.999<br>6.999<br>2.499<br>5.999<br>7.999<br>7.999<br>7.999<br>7.999<br>7.999<br>7.999<br>7.999<br>7.999<br>7.999<br>7.999<br>7.999<br>7.999<br>7.999<br>7.999                                                                                                    |
| P0693<br>P0625<br>P0261<br>P0200<br>P0426<br>P0694<br>P0008<br>P0208<br>P0222<br>P0219<br>P0209<br>P0217<br>P0628<br>P0217<br>P0628<br>P0217<br>P0628<br>P0219<br>P0299<br>P0299<br>P0295<br>P0299<br>P0295<br>P0299<br>P0295<br>P0299<br>P0295<br>P0299<br>P0295<br>P0292<br>P0292                                                                             | Police Quest 4       1         Power Drive       1         Premier Manager 3       2         Quarantine       2         Rise of the Robots SVGA       2         Rise of the Triad       1         Sam and Max Hit the Road       1         Secret Weapons of Luftwaffe       1         Secret Weapons of Luftwaffe       1         Secret Weapons of Luftwaffe       1         Secret Weapons of Luftwaffe       1         Secret Weapons of Luftwaffe       1         Secret Weapons of Luftwaffe       1         Secret Weapons of Luftwaffe       1         Secret Weapons of Luftwaffe       1         Secret Weapons of Luftwaffe       1         Secret Weapons of Luftwaffe       1         Secret Weapons of Luftwaffe       1         Secret Weapons of Luftwaffe       1         Secret Weapons of Luftwaffe       2         Sim City & Graphic Set       1         System Shock       2         System Shock       2         Tactical Manager       2         Tie Fighter: Def of the Empire       3         Transport Tycoon       2         Ultima 6       1 | 9.99<br>9.99<br>2.999<br>8.999<br>6.999<br>6.999<br>2.499<br>7.999<br>7.999<br>7.999<br>7.999<br>7.999<br>7.999<br>7.999<br>7.999<br>7.999<br>7.999<br>7.999<br>7.999<br>7.999<br>7.999<br>7.999<br>7.999<br>7.999<br>7.999                                                                                                    |
| P0693<br>P0625<br>P0261<br>P0200<br>P0426<br>P0694<br>P0121<br>P0620<br>P0208<br>P0222<br>P0219<br>P0404<br>P0599<br>P0217<br>P0628<br>P0384<br>P0252<br>P0516<br>P0209<br>P0295<br>P0644<br>P0212<br>P0644<br>P0218                                                                                                    | Police Quest 4       1         Power Drive       1         Premier Manager 3       2         Quarantine       1         Rise of the Robots SVGA       2         Rise of the Triad       1         Sam and Max Hit the Road       1         Secret Weapons of Luftwaffe       1         Sensible Soccer (Int'l Edition)       1         Settlers       2         Sim City & Graphic Set       1         SIMCITY 2000       2         Space Hulk       2         Speedball 2 : Brutal Deluxe       2         Subwar 2050       2         System Shock       2         Tactical Manager       2         TFX       2         Theme Park       2         Tie Fighter: Def of the Empire       3         Transport Tycoon       2         Ultima 6.       1         Ultima 7       1                                                                                                    | 9.99<br>9.999<br>2.999<br>8.999<br>6.999<br>6.999<br>6.999<br>6.999<br>7.999<br>7.999                                                                                                    |
| P0693<br>P0625<br>P0261<br>P0200<br>P0426<br>P0694<br>P0121<br>P0620<br>P0208<br>P0222<br>P0219<br>P0404<br>P0599<br>P0217<br>P0628<br>P0384<br>P0252<br>P0516<br>P0209<br>P0295<br>P0644<br>P0212<br>P0644<br>P0218                                                                                                    | Police Quest 4       1         Power Drive       1         Premier Manager 3       2         Quarantine       1         Rise of the Robots SVGA       2         Rise of the Triad       1         Sam and Max Hit the Road       1         Secret Weapons of Luftwaffe       1         Sensible Soccer (Int'l Edition)       1         Settlers       2         Sim City & Graphic Set       1         SIMCITY 2000       2         Space Hulk       2         Speedball 2 : Brutal Deluxe       2         Subwar 2050       2         System Shock       2         Tactical Manager       2         TFX       2         Theme Park       2         Tie Fighter: Def of the Empire       3         Transport Tycoon       2         Ultima 6.       1         Ultima 7       1                                                                                                    | 9.99<br>9.999<br>2.999<br>8.999<br>6.999<br>6.999<br>6.999<br>6.999<br>7.999<br>7.999                                                                                                    |
| P0693<br>P0625<br>P0261<br>P0200<br>P0426<br>P0694<br>P0008<br>P0121<br>P0620<br>P0208<br>P0222<br>P0219<br>P0219<br>P0219<br>P0217<br>P0628<br>P029<br>P0217<br>P0628<br>P0384<br>P0252<br>P0516<br>P0209<br>P0295<br>P0644<br>P0295<br>P0644<br>P0295<br>P0644<br>P0295<br>P0644<br>P0295<br>P0644<br>P0295<br>P0644<br>P0295<br>P0644<br>P0295<br>P0644<br>P0295<br>P0644<br>P0295<br>P0644<br>P0295<br>P0644<br>P0295<br>P0644<br>P0295<br>P0645<br>P0295<br>P0645<br>P0295<br>P0645<br>P0295<br>P0645<br>P0295<br>P0645<br>P0295<br>P0645<br>P0295<br>P0645<br>P0295<br>P0655<br>P0295<br>P0295<br>P0505<br>P0505<br>P055<br>P0505<br>P055<br>P055 | Police Quest 41Power Drive1Premier Manager 32Quarantine1Rise of the Robots SVGA2Rise of the Triad1Sam and Max Hit the Road1Secret Weapons of Luftwaffe1Sensible Soccer (Int'l Edition)1Settlers2Sim City & Graphic Set1SIMCITY 20002Space Hulk2Speedball 2 : Brutal Deluxe2System Shock2Tactical Manager2TFX2Theme Park2Tie Fighter: Def of the Empire3Transport Tycoon2UHima 6.1Ultima 71Ultima Underworld1Unneccessary Roughness2                                                                                                    | 9.99<br>9.99<br>2.999<br>8.999<br>8.999<br>6.999<br>2.599<br>2.999<br>2.999<br>7.999<br>7.999                                                                                                    |
| P0693<br>P0625<br>P0261<br>P0200<br>P0426<br>P0694<br>P0008<br>P0121<br>P0620<br>P0208<br>P0222<br>P0219<br>P0299<br>P0297<br>P0628<br>P0292<br>P0516<br>P0299<br>P02952<br>P0516<br>P0299<br>P0295<br>P0644<br>P0252<br>P0516<br>P0299<br>P0295<br>P0644<br>P0292<br>P0295<br>P0644<br>P0292<br>P0583<br>P0495                                                                                                    | Police Quest 4       1         Power Drive       1         Premier Manager 3       2         Quarantine       1         Rise of the Robots SVGA       2         Rise of the Triad       1         Sam and Max Hit the Road       1         Secret Weapons of Luftwaffe       1         Secret Weapons of Luftwaffe       1         Secret Weapons of Luftwaffe       1         Secret Weapons of Luftwaffe       1         Secret Weapons of Luftwaffe       1         Secret Weapons of Luftwaffe       1         Secret Weapons of Luftwaffe       1         Secret Weapons of Luftwaffe       2         Sim City & Graphic Set.       1         Sim City & Graphic Set.       1         Syndecate Plus       2         System Shock       2         Yactical Manager       2         Transport Tycoon       2         UFO       2         Ultima 6.       1         Ultima 7       1         Ultima 7       1         Ultima 7       1         Unneccessary Roughness       2                                                                                          | 9.99<br>9.999<br>2.999<br>8.999<br>6.999<br>2.499<br>7.999<br>7.999                                                                                                    |
| P0693<br>P0625<br>P0261<br>P0200<br>P0426<br>P0694<br>P0121<br>P0620<br>P0208<br>P0222<br>P0219<br>P0404<br>P0599<br>P0404<br>P0599<br>P0217<br>P0628<br>P0384<br>P0252<br>P0516<br>P0209<br>P0295<br>P0644<br>P0212<br>P0644<br>P0212<br>P0688<br>P0295<br>P0644<br>P0212<br>P0187<br>P0583<br>P0495<br>P0259                                                                                                    | Police Quest 41Power Drive1Premier Manager 32Quarantine1Rise of the Robots SVGA2Rise of the Robots SVGA2Rise of the Triad1Sam and Max Hit the Road1Secret Weapons of Luftwaffe1Sensible Soccer (Int'l Edition)1Settlers2Sim City & Graphic Set1SIMCITY 20002Space Hulk2Speedball 2: Brutal Deluxe2Syndicate Plus2System Shock2TFX2Theme Park2Tie Fighter: Def of the Empire3Transport Tycoon2Ultima 6.1Ultima 71Ultima Underworld1Unneccessary Roughness2World Cup Year '942                                                                                                    | 9.99<br>2.999<br>2.999<br>2.999<br>2.999<br>2.999<br>2.999<br>2.999<br>2.999<br>2.999<br>2.999<br>2.499<br>2.999<br>7.999<br>7.999                                                                                                    |
| P0693<br>P0625<br>P0261<br>P0200<br>P0426<br>P0694<br>P0121<br>P0620<br>P0208<br>P0222<br>P0219<br>P0404<br>P0599<br>P0404<br>P0599<br>P0217<br>P0628<br>P0384<br>P0252<br>P0516<br>P0209<br>P0295<br>P0644<br>P0212<br>P0644<br>P0212<br>P0688<br>P0295<br>P0644<br>P0212<br>P0187<br>P0583<br>P0495<br>P0259                                                                                                    | Police Quest 41Power Drive1Premier Manager 32Quarantine1Rise of the Robots SVGA2Rise of the Robots SVGA2Rise of the Triad1Sam and Max Hit the Road1Secret Weapons of Luftwaffe1Sensible Soccer (Int'l Edition)1Settlers2Sim City & Graphic Set1SIMCITY 20002Space Hulk2Speedball 2: Brutal Deluxe2Syndicate Plus2System Shock2TFX2Theme Park2Tie Fighter: Def of the Empire3Transport Tycoon2Ultima 6.1Ultima 71Ultima Underworld1Unneccessary Roughness2World Cup Year '942                                                                                                    | 9.99<br>2.999<br>2.999<br>2.999<br>2.999<br>2.999<br>2.999<br>2.999<br>2.999<br>2.999<br>2.999<br>2.499<br>2.999<br>7.999<br>7.999                                                                                                    |
| P0693<br>P0625<br>P0261<br>P0200<br>P0426<br>P0694<br>P0008<br>P0121<br>P0620<br>P0208<br>P0222<br>P0219<br>P0219<br>P0219<br>P0217<br>P0628<br>P029<br>P0217<br>P0628<br>P029<br>P0217<br>P0628<br>P0384<br>P0252<br>P0516<br>P0209<br>P0295<br>P0644<br>P0295<br>P0644<br>P0187<br>P0187<br>P0187<br>P0583<br>P0495<br>P0259                                                                                                    | Police Quest 4       1         Power Drive       1         Premier Manager 3       2         Quarantine       1         Rise of the Robots SVGA       2         Rise of the Triad       1         Sam and Max Hit the Road       1         Secret Weapons of Luftwaffe       1         Sensible Soccer (Int'l Edition)       1         Settlers       2         Sim City & Graphic Set.       1         SIMCITY 2000       2         Space Hulk.       2         Speedball 2 : Brutal Deluxe       2         System Shock       2         Tactical Manager       2         Tie Fighter: Def of the Empire       3         Transport Tycoon       2         UFO       2         Ultima 6.       1         Ultima 1.       1         Ultima 2.       2         Wing Commander       1         World Cup Year '94       2                                                                                                    | 9.99<br>9.99<br>2.999<br>2.999<br>8.999<br>6.999<br>2.999<br>2.999<br>2.999<br>2.999<br>7.999<br>7.999<br>7.999<br>7.999<br>7.999<br>7.999<br>7.999<br>7.999<br>7.999<br>7.999<br>2.999<br>7.999<br>1.499<br>1.499<br>1.499                                                                                                    |
| P0693<br>P0625<br>P0261<br>P0200<br>P0426<br>P0694<br>P0121<br>P0620<br>P0208<br>P0222<br>P0219<br>P0404<br>P0599<br>P0217<br>P0628<br>P0384<br>P0252<br>P0516<br>P0209<br>P0295<br>P0644<br>P0212<br>P0583<br>P0495<br>P0259<br>P0187<br>P0583<br>P0495<br>P0259                                                                                                    | Police Quest 4       1         Power Drive       1         Premier Manager 3       2         Quarantine       1         Rise of the Robots SVGA       2         Rise of the Triad       1         Sam and Max Hit the Road       1         Secret Weapons of Luftwaffe       1         Sensible Soccer (Int'l Edition)       1         Settlers       2         Sim City & Graphic Set       1         SIMCITY 2000       2         Space Hulk       2         Speedball 2 : Brutal Deluxe       2         Subwar 2050       2         System Shock       2         Tactical Manager       2         TFX       2         Theme Park       2         Tie Fighter: Def of the Empire       3         Transport Tycoon       2         Ultima 6.       1         Ultima 7.       1         Ultima Underworld.       1         Unneccessary Roughness       2         Wing Commander       1         World Cup Year '94       2                                                                                                    | 9.99<br>9.999<br>2.999<br>8.999<br>6.999<br>6.999<br>6.999<br>7.999<br>7.999<br>7.999<br>7.999<br>7.999<br>7.999<br>7.999<br>7.999<br>7.999<br>7.999<br>7.999<br>7.999<br>7.999<br>7.999<br>7.999<br>2.999<br>6.999<br>6.999<br>7.999<br>7.999                                                                                                    |
| P0693<br>P0625<br>P0261<br>P0200<br>P0426<br>P0694<br>P0121<br>P0620<br>P0208<br>P0222<br>P0219<br>P0404<br>P0599<br>P0217<br>P0628<br>P0384<br>P0252<br>P0516<br>P0209<br>P0295<br>P0644<br>P0212<br>P0583<br>P0495<br>P0259<br>P0187<br>P0583<br>P0495<br>P0259                                                                                                    | Police Quest 4       1         Power Drive       1         Premier Manager 3       2         Quarantine       1         Rise of the Robots SVGA       2         Rise of the Triad       1         Sam and Max Hit the Road       1         Secret Weapons of Luftwaffe       1         Sensible Soccer (Int'l Edition)       1         Settlers       2         Sim City & Graphic Set       1         SIMCITY 2000       2         Space Hulk       2         Speedball 2 : Brutal Deluxe       2         Subwar 2050       2         System Shock       2         Tactical Manager       2         TFX       2         Theme Park       2         Tie Fighter: Def of the Empire       3         Transport Tycoon       2         Ultima 6.       1         Ultima 7.       1         Ultima Underworld.       1         Unneccessary Roughness       2         Wing Commander       1         World Cup Year '94       2                                                                                                    | 9.99<br>9.999<br>2.999<br>8.999<br>6.999<br>6.999<br>6.999<br>7.999<br>7.999<br>7.999<br>7.999<br>7.999<br>7.999<br>7.999<br>7.999<br>7.999<br>7.999<br>7.999<br>7.999<br>7.999<br>7.999<br>7.999<br>2.999<br>6.999<br>6.999<br>7.999<br>7.999                                                                                                    |
| P0693<br>P0625<br>P0261<br>P0200<br>P0426<br>P0694<br>P0121<br>P0620<br>P0208<br>P0222<br>P0219<br>P0404<br>P0599<br>P0217<br>P0628<br>P0384<br>P0252<br>P0516<br>P0209<br>P0295<br>P0644<br>P0212<br>P0583<br>P0495<br>P0259<br>P0187<br>P0583<br>P0495<br>P0259                                                                                                    | Police Quest 4       1         Power Drive       1         Premier Manager 3       2         Quarantine       1         Rise of the Robots SVGA       2         Rise of the Triad       1         Sam and Max Hit the Road       1         Secret Weapons of Luftwaffe       1         Sensible Soccer (Int'l Edition)       1         Settlers       2         Sim City & Graphic Set       1         SIMCITY 2000       2         Space Hulk       2         Speedball 2 : Brutal Deluxe       2         Subwar 2050       2         System Shock       2         Tactical Manager       2         TFX       2         Theme Park       2         Tie Fighter: Def of the Empire       3         Transport Tycoon       2         Ultima 6.       1         Ultima 7.       1         Ultima Underworld.       1         Unneccessary Roughness       2         Wing Commander       1         World Cup Year '94       2                                                                                                    | 9.99<br>9.999<br>2.999<br>8.999<br>6.999<br>6.999<br>6.999<br>7.999<br>7.999<br>7.999<br>7.999<br>7.999<br>7.999<br>7.999<br>7.999<br>7.999<br>7.999<br>7.999<br>7.999<br>7.999<br>7.999<br>7.999<br>2.999<br>6.999<br>6.999<br>7.999<br>7.999                                                                                                    |
| P0693<br>P0625<br>P0261<br>P0200<br>P0426<br>P0694<br>P0121<br>P0620<br>P0208<br>P0222<br>P0219<br>P0404<br>P0599<br>P0217<br>P0628<br>P0384<br>P0252<br>P0516<br>P0209<br>P0295<br>P0644<br>P0212<br>P0583<br>P0495<br>P0259<br>P0187<br>P0583<br>P0495<br>P0259                                                                                                    | Police Quest 4       1         Power Drive       1         Premier Manager 3       2         Quarantine       1         Rise of the Robots SVGA       2         Rise of the Triad       1         Sam and Max Hit the Road       1         Secret Weapons of Luftwaffe       1         Sensible Soccer (Int'l Edition)       1         Settlers       2         Sim City & Graphic Set       1         SIMCITY 2000       2         Space Hulk       2         Speedball 2 : Brutal Deluxe       2         Subwar 2050       2         System Shock       2         Tactical Manager       2         TFX       2         Theme Park       2         Tie Fighter: Def of the Empire       3         Transport Tycoon       2         Ultima 6.       1         Ultima 7.       1         Ultima Underworld.       1         Unneccessary Roughness       2         Wing Commander       1         World Cup Year '94       2                                                                                                    | 9.99<br>9.999<br>2.999<br>8.999<br>6.999<br>6.999<br>6.999<br>7.999<br>7.999<br>7.999<br>7.999<br>7.999<br>7.999<br>7.999<br>7.999<br>7.999<br>7.999<br>7.999<br>7.999<br>7.999<br>7.999<br>7.999<br>2.999<br>6.999<br>6.999<br>7.999<br>7.999                                                                                                    |
| P0693<br>P0625<br>P0261<br>P0200<br>P0426<br>P0694<br>P0121<br>P0620<br>P0208<br>P0222<br>P0219<br>P0404<br>P0599<br>P0217<br>P0628<br>P0384<br>P0252<br>P0516<br>P0209<br>P0295<br>P0644<br>P0212<br>P0583<br>P0495<br>P0259<br>P0187<br>P0583<br>P0495<br>P0259                                                                                                    | Police Quest 4       1         Power Drive       1         Premier Manager 3       2         Quarantine       1         Rise of the Robots SVGA       2         Rise of the Triad       1         Sam and Max Hit the Road       1         Secret Weapons of Luftwaffe       1         Sensible Soccer (Int'l Edition)       1         Settlers       2         Sim City & Graphic Set       1         SIMCITY 2000       2         Space Hulk       2         Speedball 2 : Brutal Deluxe       2         Subwar 2050       2         System Shock       2         Tactical Manager       2         TFX       2         Theme Park       2         Tie Fighter: Def of the Empire       3         Transport Tycoon       2         Ultima 6.       1         Ultima 7.       1         Ultima Underworld.       1         Unneccessary Roughness       2         Wing Commander       1         World Cup Year '94       2                                                                                                    | 9.99<br>9.999<br>2.999<br>8.999<br>6.999<br>6.999<br>6.999<br>7.999<br>7.999<br>7.999<br>7.999<br>7.999<br>7.999<br>7.999<br>7.999<br>7.999<br>7.999<br>7.999<br>7.999<br>7.999<br>7.999<br>7.999<br>2.999<br>6.999<br>6.999<br>7.999<br>7.999                                                                                                    |
| P0693<br>P0625<br>P0261<br>P0200<br>P0426<br>P0694<br>P0121<br>P0620<br>P0208<br>P0222<br>P0219<br>P0404<br>P0599<br>P0217<br>P0628<br>P0384<br>P0252<br>P0516<br>P0209<br>P0295<br>P0644<br>P0212<br>P0583<br>P0495<br>P0259<br>P0187<br>P0583<br>P0495<br>P0259                                                                                                    | Police Quest 4       1         Power Drive       1         Premier Manager 3       2         Quarantine       1         Rise of the Robots SVGA       2         Rise of the Triad       1         Sam and Max Hit the Road       1         Secret Weapons of Luftwaffe       1         Sensible Soccer (Int'l Edition)       1         Settlers       2         Sim City & Graphic Set       1         SIMCITY 2000       2         Space Hulk       2         Speedball 2 : Brutal Deluxe       2         Subwar 2050       2         System Shock       2         Tactical Manager       2         TFX       2         Theme Park       2         Tie Fighter: Def of the Empire       3         Transport Tycoon       2         Ultima 6.       1         Ultima 7.       1         Ultima Underworld.       1         Unneccessary Roughness       2         Wing Commander       1         World Cup Year '94       2                                                                                                    | 9.99<br>9.999<br>2.999<br>8.999<br>6.999<br>6.999<br>6.999<br>7.999<br>7.999<br>7.999<br>7.999<br>7.999<br>7.999<br>7.999<br>7.999<br>7.999<br>7.999<br>7.999<br>7.999<br>7.999<br>7.999<br>7.999<br>2.999<br>6.999<br>6.999<br>7.999<br>7.999                                                                                                    |
| P0693<br>P0625<br>P0261<br>P0200<br>P0426<br>P0694<br>P0121<br>P0620<br>P0208<br>P0222<br>P0219<br>P0404<br>P0599<br>P0217<br>P0628<br>P0384<br>P0252<br>P0516<br>P0209<br>P0295<br>P0644<br>P0212<br>P0583<br>P0495<br>P0259<br>P0187<br>P0583<br>P0495<br>P0259                                                                                                    | Police Quest 4       1         Power Drive       1         Premier Manager 3       2         Quarantine       1         Rise of the Robots SVGA       2         Rise of the Triad       1         Sam and Max Hit the Road       1         Secret Weapons of Luftwaffe       1         Sensible Soccer (Int'l Edition)       1         Settlers       2         Sim City & Graphic Set       1         SIMCITY 2000       2         Space Hulk       2         Speedball 2 : Brutal Deluxe       2         Subwar 2050       2         System Shock       2         Tactical Manager       2         TFX       2         Theme Park       2         Tie Fighter: Def of the Empire       3         Transport Tycoon       2         Ultima 6.       1         Ultima 7.       1         Ultima Underworld.       1         Unneccessary Roughness       2         Wing Commander       1         World Cup Year '94       2                                                                                                    | 9.99<br>9.999<br>2.999<br>8.999<br>6.999<br>6.999<br>6.999<br>7.999<br>7.999<br>7.999<br>7.999<br>7.999<br>7.999<br>7.999<br>7.999<br>7.999<br>7.999<br>7.999<br>7.999<br>7.999<br>7.999<br>7.999<br>2.999<br>6.999<br>6.999<br>7.999<br>7.999                                                                                                    |
| P0693<br>P0625<br>P0261<br>P0200<br>P0426<br>P0694<br>P0121<br>P0620<br>P0208<br>P0222<br>P0219<br>P0404<br>P0599<br>P0217<br>P0628<br>P0384<br>P0252<br>P0516<br>P0209<br>P0295<br>P0644<br>P0212<br>P0583<br>P0495<br>P0259<br>P0187<br>P0583<br>P0495<br>P0259                                                                                                    | Police Quest 4       1         Power Drive       1         Premier Manager 3       2         Quarantine       1         Rise of the Robots SVGA       2         Rise of the Triad       1         Sam and Max Hit the Road       1         Secret Weapons of Luftwaffe       1         Sensible Soccer (Int'l Edition)       1         Settlers       2         Sim City & Graphic Set       1         SIMCITY 2000       2         Space Hulk       2         Speedball 2 : Brutal Deluxe       2         Subwar 2050       2         System Shock       2         Tactical Manager       2         TFX       2         Theme Park       2         Tie Fighter: Def of the Empire       3         Transport Tycoon       2         Ultima 6.       1         Ultima 7.       1         Ultima Underworld.       1         Unneccessary Roughness       2         Wing Commander       1         World Cup Year '94       2                                                                                                    | 9.99<br>9.999<br>2.999<br>8.999<br>6.999<br>6.999<br>6.999<br>7.999<br>7.999<br>7.999<br>7.999<br>7.999<br>7.999<br>7.999<br>7.999<br>7.999<br>7.999<br>7.999<br>7.999<br>7.999<br>7.999<br>7.999<br>2.999<br>6.999<br>6.999<br>7.999<br>7.999                                                                                                    |
| P0693<br>P0625<br>P0261<br>P0200<br>P0426<br>P0694<br>P0121<br>P0620<br>P0208<br>P0222<br>P0219<br>P0404<br>P0599<br>P0217<br>P0628<br>P0384<br>P0252<br>P0516<br>P0209<br>P0295<br>P0644<br>P0212<br>P0583<br>P0495<br>P0259<br>P0187<br>P0583<br>P0495<br>P0259                                                                                                    | Police Quest 4       1         Power Drive       1         Premier Manager 3       2         Quarantine       1         Rise of the Robots SVGA       2         Rise of the Triad       1         Sam and Max Hit the Road       1         Secret Weapons of Luftwaffe       1         Sensible Soccer (Int'l Edition)       1         Settlers       2         Sim City & Graphic Set       1         SIMCITY 2000       2         Space Hulk       2         Speedball 2 : Brutal Deluxe       2         Subwar 2050       2         System Shock       2         Tactical Manager       2         TFX       2         Theme Park       2         Tie Fighter: Def of the Empire       3         Transport Tycoon       2         Ultima 6.       1         Ultima 7.       1         Ultima Underworld.       1         Unneccessary Roughness       2         Wing Commander       1         World Cup Year '94       2                                                                                                    | 9.99<br>9.999<br>2.999<br>8.999<br>6.999<br>6.999<br>6.999<br>7.999<br>7.999<br>7.999<br>7.999<br>7.999<br>7.999<br>7.999<br>7.999<br>7.999<br>7.999<br>7.999<br>7.999<br>7.999<br>7.999<br>7.999<br>2.999<br>6.999<br>6.999<br>7.999<br>7.999                                                                                                    |
| P0693<br>P0625<br>P0261<br>P0200<br>P0426<br>P0694<br>P0008<br>P0121<br>P0620<br>P0208<br>P0222<br>P0219<br>P0299<br>P0297<br>P0628<br>P0292<br>P0217<br>P0628<br>P0292<br>P0219<br>P0295<br>P0644<br>P0252<br>P0516<br>P0299<br>P0295<br>P0644<br>P0252<br>P0583<br>P0495<br>P0295<br>P0644<br>P0187<br>P0583<br>P0495<br>P0299<br>P0460<br>P0460<br>P0460<br>P0465<br>P0465                                                                                                    | Police Quest 41Power Drive1Premier Manager 32Quarantine1Rise of the Robots SVGA2Rise of the Triad1Sam and Max Hit the Road1Secret Weapons of Luftwaffe1Sersible Soccer (Int'l Edition)1Settlers2Sim City & Graphic Set1SIMCITY 20002Space Hulk2Speedball 2: Brutal Deluxe2Syndicate Plus2System Shock2Tactical Manager2TFX2Theme Park2Tie Fighter: Def of the Empire3Transport Tycoon2UHima 61Ultima 71Ultima 61Ultima 71Ultima 71ADI-English (11-12 Years)1ADI-English (12-13 Years)1ADI-French (11-12 Years)1ADI-French (12-13 Years)1ADI-GCSE Maths2ADI-Maths (13-14 Years)1ADI-Maths (13-14 Years)1ADI-Maths (13-14 Years)1Fatty Bear Fun Pack1Fatty Bear Fun Pack1Fatty Bear Fun Pack1Fatty Bear Fun Pack1Fatty Bear Fun Pack1                                                                                                    | 9.999<br>9.999<br>2.999<br>8.999<br>8.999<br>8.999<br>8.999<br>5.999<br>5.999<br>7.7999<br>7.7999<br>7.9999<br>7.99999<br>7.99999<br>7.9999<br>7.9999<br>7.9999999<br>7.99999<br>7.99999999 |
| P0693<br>P0625<br>P0261<br>P0200<br>P0426<br>P0694<br>P0008<br>P0121<br>P0620<br>P0208<br>P0222<br>P0219<br>P0299<br>P0297<br>P0628<br>P0292<br>P0217<br>P0628<br>P0292<br>P0219<br>P0295<br>P0644<br>P0252<br>P0516<br>P0299<br>P0295<br>P0644<br>P0252<br>P0583<br>P0495<br>P0295<br>P0644<br>P0187<br>P0583<br>P0495<br>P0299<br>P0460<br>P0460<br>P0460<br>P0465<br>P0465                                                                                                    | Police Quest 41Power Drive1Premier Manager 32Quarantine1Rise of the Robots SVGA2Rise of the Triad1Sam and Max Hit the Road1Secret Weapons of Luftwaffe1Sersible Soccer (Int'l Edition)1Settlers2Sim City & Graphic Set1SIMCITY 20002Space Hulk2Speedball 2: Brutal Deluxe2Syndicate Plus2System Shock2Tactical Manager2TFX2Theme Park2Tie Fighter: Def of the Empire3Transport Tycoon2UHima 61Ultima 71Ultima 61Ultima 71Ultima 71ADI-English (11-12 Years)1ADI-English (12-13 Years)1ADI-French (11-12 Years)1ADI-French (12-13 Years)1ADI-GCSE Maths2ADI-Maths (13-14 Years)1ADI-Maths (13-14 Years)1ADI-Maths (13-14 Years)1Fatty Bear Fun Pack1Fatty Bear Fun Pack1Fatty Bear Fun Pack1Fatty Bear Fun Pack1Fatty Bear Fun Pack1                                                                                                    | 9.999<br>9.999<br>2.999<br>8.999<br>8.999<br>8.999<br>8.999<br>5.999<br>5.999<br>7.7999<br>7.7999<br>7.9999<br>7.99999<br>7.99999<br>7.9999<br>7.9999<br>7.9999999<br>7.99999<br>7.99999999 |
| P0693<br>P0625<br>P0261<br>P0200<br>P0426<br>P0694<br>P0008<br>P0121<br>P0620<br>P0208<br>P0222<br>P0219<br>P0299<br>P0297<br>P0628<br>P0292<br>P0217<br>P0628<br>P0292<br>P0219<br>P0295<br>P0644<br>P0252<br>P0516<br>P0299<br>P0295<br>P0644<br>P0252<br>P0583<br>P0495<br>P0295<br>P0644<br>P0187<br>P0583<br>P0495<br>P0299<br>P0460<br>P0460<br>P0460<br>P0465<br>P0465                                                                                                    | Police Quest 41Power Drive1Premier Manager 32Quarantine1Rise of the Robots SVGA2Rise of the Triad1Sam and Max Hit the Road1Secret Weapons of Luftwaffe1Sersible Soccer (Int'l Edition)1Settlers2Sim City & Graphic Set1SIMCITY 20002Space Hulk2Speedball 2: Brutal Deluxe2Syndicate Plus2System Shock2Tactical Manager2TFX2Theme Park2Tie Fighter: Def of the Empire3Transport Tycoon2UHima 61Ultima 71Ultima 61Ultima 71Ultima 71ADI-English (11-12 Years)1ADI-English (12-13 Years)1ADI-French (11-12 Years)1ADI-French (12-13 Years)1ADI-GCSE Maths2ADI-Maths (13-14 Years)1ADI-Maths (13-14 Years)1ADI-Maths (13-14 Years)1Fatty Bear Fun Pack1Fatty Bear Fun Pack1Fatty Bear Fun Pack1Fatty Bear Fun Pack1Fatty Bear Fun Pack1                                                                                                    | 9.999<br>9.999<br>2.999<br>8.999<br>8.999<br>8.999<br>8.999<br>5.999<br>5.999<br>7.7999<br>7.7999<br>7.9999<br>7.99999<br>7.99999<br>7.9999<br>7.9999<br>7.9999999<br>7.99999<br>7.99999999 |
| P0693<br>P0625<br>P0261<br>P0200<br>P0426<br>P0694<br>P0008<br>P0121<br>P0620<br>P0208<br>P0222<br>P0219<br>P0299<br>P0297<br>P0628<br>P0292<br>P0217<br>P0628<br>P0292<br>P0219<br>P0295<br>P0644<br>P0252<br>P0516<br>P0299<br>P0295<br>P0644<br>P0252<br>P0583<br>P0495<br>P0295<br>P0644<br>P0187<br>P0583<br>P0495<br>P0299<br>P0460<br>P0460<br>P0460<br>P0465<br>P0465                                                                                                    | Police Quest 41Power Drive1Premier Manager 32Quarantine1Rise of the Robots SVGA2Rise of the Triad1Sam and Max Hit the Road1Secret Weapons of Luftwaffe1Sersible Soccer (Int'l Edition)1Settlers2Sim City & Graphic Set1SIMCITY 20002Space Hulk2Speedball 2: Brutal Deluxe2Syndicate Plus2System Shock2Tactical Manager2TFX2Theme Park2Tie Fighter: Def of the Empire3Transport Tycoon2UHima 61Ultima 71Ultima 61Ultima 71Ultima 71ADI-English (11-12 Years)1ADI-English (12-13 Years)1ADI-French (11-12 Years)1ADI-French (12-13 Years)1ADI-GCSE Maths2ADI-Maths (13-14 Years)1ADI-Maths (13-14 Years)1ADI-Maths (13-14 Years)1Fatty Bear Fun Pack1Fatty Bear Fun Pack1Fatty Bear Fun Pack1Fatty Bear Fun Pack1Fatty Bear Fun Pack1                                                                                                    | 9.999<br>9.999<br>2.999<br>8.999<br>8.999<br>8.999<br>8.999<br>5.999<br>5.999<br>7.7999<br>7.7999<br>7.9999<br>7.99999<br>7.99999<br>7.9999<br>7.9999<br>7.9999999<br>7.99999<br>7.99999999 |
| P0693<br>P0625<br>P0261<br>P0200<br>P0426<br>P0694<br>P0008<br>P0121<br>P0620<br>P0208<br>P0222<br>P0219<br>P0299<br>P0297<br>P0628<br>P0292<br>P0297<br>P0628<br>P0292<br>P0516<br>P0299<br>P0295<br>P0644<br>P0252<br>P0516<br>P0292<br>P0516<br>P0292<br>P0516<br>P0292<br>P0598<br>P0292<br>P0598<br>P0292<br>P0598<br>P0292<br>P0598<br>P0292<br>P0598<br>P0292<br>P0598<br>P0292<br>P0598<br>P0292<br>P0598<br>P0292<br>P0598<br>P0292<br>P0598<br>P0292<br>P0598<br>P0292<br>P0598<br>P0292<br>P0598<br>P0292<br>P0598<br>P0292<br>P0598<br>P0292<br>P0598<br>P0292<br>P0292<br>P0463<br>P0463<br>P0465<br>P0465<br>P0452<br>P0452<br>P0452<br>P0452<br>P0452<br>P0452<br>P0452<br>P0452<br>P0452<br>P0452<br>P0452<br>P0452<br>P0452<br>P0452<br>P0452<br>P0452<br>P0452<br>P0452<br>P0452<br>P0452<br>P0452<br>P0452<br>P0452<br>P0452<br>P0452<br>P0452<br>P0452<br>P0452<br>P0452<br>P0452<br>P0053<br>P0454<br>P0452<br>P0454<br>P0452<br>P0053<br>P0454<br>P0052<br>P0053<br>P0053<br>P0055<br>P0055<br>P0055<br>P0055<br>P0055<br>P0055<br>P0055<br>P0055<br>P0055<br>P0055<br>P0055                                                                             | Police Quest 4                                                                                                    | 9.999<br>2.999<br>2.99                                                                                                    |
| P0693<br>P0625<br>P0261<br>P0200<br>P0426<br>P0694<br>P0008<br>P0121<br>P0620<br>P0208<br>P0222<br>P0219<br>P0299<br>P0297<br>P0628<br>P0292<br>P0297<br>P0628<br>P0292<br>P0516<br>P0299<br>P0295<br>P0644<br>P0252<br>P0516<br>P0292<br>P0516<br>P0292<br>P0516<br>P0292<br>P0598<br>P0292<br>P0598<br>P0292<br>P0598<br>P0292<br>P0598<br>P0292<br>P0598<br>P0292<br>P0598<br>P0292<br>P0598<br>P0292<br>P0598<br>P0292<br>P0598<br>P0292<br>P0598<br>P0292<br>P0598<br>P0292<br>P0598<br>P0292<br>P0598<br>P0292<br>P0598<br>P0292<br>P0598<br>P0292<br>P0598<br>P0292<br>P0292<br>P0463<br>P0463<br>P0465<br>P0465<br>P0452<br>P0452<br>P0452<br>P0452<br>P0452<br>P0452<br>P0452<br>P0452<br>P0452<br>P0452<br>P0452<br>P0452<br>P0452<br>P0452<br>P0452<br>P0452<br>P0452<br>P0452<br>P0452<br>P0452<br>P0452<br>P0452<br>P0452<br>P0452<br>P0452<br>P0452<br>P0452<br>P0452<br>P0452<br>P0452<br>P0053<br>P0454<br>P0452<br>P0454<br>P0452<br>P0053<br>P0454<br>P0052<br>P0053<br>P0053<br>P0055<br>P0055<br>P0055<br>P0055<br>P0055<br>P0055<br>P0055<br>P0055<br>P0055<br>P0055<br>P0055                                                                             | Police Quest 4                                                                                                    | 9.999<br>2.999<br>2.99                                                                                                    |
| P0693<br>P0625<br>P0261<br>P0200<br>P0426<br>P0694<br>P0008<br>P0121<br>P0620<br>P0208<br>P0222<br>P0219<br>P0299<br>P0297<br>P0628<br>P0292<br>P0297<br>P0628<br>P0292<br>P0516<br>P0299<br>P0295<br>P0644<br>P0252<br>P0516<br>P0292<br>P0516<br>P0292<br>P0516<br>P0292<br>P0598<br>P0292<br>P0598<br>P0292<br>P0598<br>P0292<br>P0598<br>P0292<br>P0598<br>P0292<br>P0598<br>P0292<br>P0598<br>P0292<br>P0598<br>P0292<br>P0598<br>P0292<br>P0598<br>P0292<br>P0598<br>P0292<br>P0598<br>P0292<br>P0598<br>P0292<br>P0598<br>P0292<br>P0598<br>P0292<br>P0598<br>P0292<br>P0292<br>P0463<br>P0463<br>P0465<br>P0465<br>P0452<br>P0452<br>P0452<br>P0452<br>P0452<br>P0452<br>P0452<br>P0452<br>P0452<br>P0452<br>P0452<br>P0452<br>P0452<br>P0452<br>P0452<br>P0452<br>P0452<br>P0452<br>P0452<br>P0452<br>P0452<br>P0452<br>P0452<br>P0452<br>P0452<br>P0452<br>P0452<br>P0452<br>P0452<br>P0452<br>P0053<br>P0454<br>P0452<br>P0454<br>P0452<br>P0053<br>P0454<br>P0052<br>P0053<br>P0053<br>P0055<br>P0055<br>P0055<br>P0055<br>P0055<br>P0055<br>P0055<br>P0055<br>P0055<br>P0055<br>P0055                                                                             | Police Quest 4                                                                                                    | 9.999<br>2.999<br>2.99                                                                                                    |
| P0693<br>P0625<br>P0261<br>P0200<br>P0426<br>P0694<br>P0008<br>P0121<br>P0620<br>P0208<br>P0222<br>P0219<br>P0299<br>P0297<br>P0628<br>P0292<br>P0297<br>P0628<br>P0292<br>P0516<br>P0299<br>P0295<br>P0644<br>P0252<br>P0516<br>P0292<br>P0516<br>P0292<br>P0516<br>P0292<br>P0598<br>P0292<br>P0598<br>P0292<br>P0598<br>P0292<br>P0598<br>P0292<br>P0598<br>P0292<br>P0598<br>P0292<br>P0598<br>P0292<br>P0598<br>P0292<br>P0598<br>P0292<br>P0598<br>P0292<br>P0598<br>P0292<br>P0598<br>P0292<br>P0598<br>P0292<br>P0598<br>P0292<br>P0598<br>P0292<br>P0598<br>P0292<br>P0292<br>P0463<br>P0463<br>P0465<br>P0465<br>P0452<br>P0452<br>P0452<br>P0452<br>P0452<br>P0452<br>P0452<br>P0452<br>P0452<br>P0452<br>P0452<br>P0452<br>P0452<br>P0452<br>P0452<br>P0452<br>P0452<br>P0452<br>P0452<br>P0452<br>P0452<br>P0452<br>P0452<br>P0452<br>P0452<br>P0452<br>P0452<br>P0452<br>P0452<br>P0452<br>P0053<br>P0454<br>P0452<br>P0454<br>P0452<br>P0053<br>P0454<br>P0052<br>P0053<br>P0053<br>P0055<br>P0055<br>P0055<br>P0055<br>P0055<br>P0055<br>P0055<br>P0055<br>P0055<br>P0055<br>P0055                                                                             | Police Quest 4                                                                                                    | 9.999<br>2.999<br>2.99                                                                                                    |
| P0693<br>P0625<br>P0261<br>P0200<br>P0426<br>P0694<br>P0008<br>P0121<br>P0620<br>P0208<br>P0222<br>P0219<br>P0299<br>P0297<br>P0628<br>P0292<br>P0297<br>P0628<br>P0292<br>P0516<br>P0299<br>P0295<br>P0644<br>P0252<br>P0516<br>P0292<br>P0516<br>P0292<br>P0516<br>P0292<br>P0598<br>P0292<br>P0598<br>P0292<br>P0598<br>P0292<br>P0598<br>P0292<br>P0598<br>P0292<br>P0598<br>P0292<br>P0598<br>P0292<br>P0598<br>P0292<br>P0598<br>P0292<br>P0598<br>P0292<br>P0598<br>P0292<br>P0598<br>P0292<br>P0598<br>P0292<br>P0598<br>P0292<br>P0598<br>P0292<br>P0598<br>P0292<br>P0292<br>P0463<br>P0463<br>P0465<br>P0465<br>P0452<br>P0452<br>P0452<br>P0452<br>P0452<br>P0452<br>P0452<br>P0452<br>P0452<br>P0452<br>P0452<br>P0452<br>P0452<br>P0452<br>P0452<br>P0452<br>P0452<br>P0452<br>P0452<br>P0452<br>P0452<br>P0452<br>P0452<br>P0452<br>P0452<br>P0452<br>P0452<br>P0452<br>P0452<br>P0452<br>P0053<br>P0454<br>P0452<br>P0454<br>P0452<br>P0053<br>P0454<br>P0052<br>P0053<br>P0053<br>P0055<br>P0055<br>P0055<br>P0055<br>P0055<br>P0055<br>P0055<br>P0055<br>P0055<br>P0055<br>P0055                                                                             | Police Quest 4                                                                                                    | 9.999<br>2.999<br>2.99                                                                                                    |
| P0693<br>P0625<br>P0261<br>P0200<br>P0426<br>P0694<br>P0008<br>P0121<br>P0620<br>P0208<br>P0222<br>P0219<br>P0299<br>P0297<br>P0628<br>P0292<br>P0297<br>P0628<br>P0292<br>P0516<br>P0299<br>P0295<br>P0644<br>P0252<br>P0516<br>P0292<br>P0516<br>P0292<br>P0516<br>P0292<br>P0598<br>P0292<br>P0598<br>P0292<br>P0598<br>P0292<br>P0598<br>P0292<br>P0598<br>P0292<br>P0598<br>P0292<br>P0598<br>P0292<br>P0598<br>P0292<br>P0598<br>P0292<br>P0598<br>P0292<br>P0598<br>P0292<br>P0598<br>P0292<br>P0598<br>P0292<br>P0598<br>P0292<br>P0598<br>P0292<br>P0598<br>P0292<br>P0292<br>P0463<br>P0463<br>P0465<br>P0465<br>P0452<br>P0452<br>P0452<br>P0452<br>P0452<br>P0452<br>P0452<br>P0452<br>P0452<br>P0452<br>P0452<br>P0452<br>P0452<br>P0452<br>P0452<br>P0452<br>P0452<br>P0452<br>P0452<br>P0452<br>P0452<br>P0452<br>P0452<br>P0452<br>P0452<br>P0452<br>P0452<br>P0452<br>P0452<br>P0452<br>P0053<br>P0454<br>P0452<br>P0454<br>P0452<br>P0053<br>P0454<br>P0052<br>P0053<br>P0053<br>P0055<br>P0055<br>P0055<br>P0055<br>P0055<br>P0055<br>P0055<br>P0055<br>P0055<br>P0055<br>P0055                                                                             | Police Quest 4                                                                                                    | 9.999<br>2.999<br>2.99                                                                                                    |
| P0693<br>P0625<br>P0261<br>P0200<br>P0426<br>P0694<br>P0008<br>P0121<br>P0620<br>P0208<br>P0222<br>P0219<br>P0299<br>P0297<br>P0628<br>P0292<br>P0297<br>P0628<br>P0292<br>P0516<br>P0299<br>P0295<br>P0644<br>P0252<br>P0516<br>P0292<br>P0516<br>P0292<br>P0516<br>P0292<br>P0598<br>P0292<br>P0598<br>P0292<br>P0598<br>P0292<br>P0598<br>P0292<br>P0598<br>P0292<br>P0598<br>P0292<br>P0598<br>P0292<br>P0598<br>P0292<br>P0598<br>P0292<br>P0598<br>P0292<br>P0598<br>P0292<br>P0598<br>P0292<br>P0598<br>P0292<br>P0598<br>P0292<br>P0598<br>P0292<br>P0598<br>P0292<br>P0292<br>P0463<br>P0463<br>P0465<br>P0465<br>P0452<br>P0452<br>P0452<br>P0452<br>P0452<br>P0452<br>P0452<br>P0452<br>P0452<br>P0452<br>P0452<br>P0452<br>P0452<br>P0452<br>P0452<br>P0452<br>P0452<br>P0452<br>P0452<br>P0452<br>P0452<br>P0452<br>P0452<br>P0452<br>P0452<br>P0452<br>P0452<br>P0452<br>P0452<br>P0452<br>P0053<br>P0454<br>P0452<br>P0454<br>P0452<br>P0053<br>P0454<br>P0052<br>P0053<br>P0053<br>P0055<br>P0055<br>P0055<br>P0055<br>P0055<br>P0055<br>P0055<br>P0055<br>P0055<br>P0055<br>P0055                                                                             | Police Quest 41Power Drive1Premier Manager 32Quarantine1Rise of the Robots SVGA2Rise of the Robots SVGA2Rise of the Triad1Sam and Max Hit the Road1Secret Weapons of Luftwaffe1Sensible Soccer (Int'l Edition)1Settlers2Sim City & Graphic Set1Sim City & Graphic Set1Sim City & Graphic Set1Space Hulk2Speedball 2 : Brutal Deluxe2System Shock2Tactical Manager2TFX2Theme Park2Tie Fighter: Def of the Empire3Transport Tycoon2UFO2Ultima 6.1Ultima 7.1Ultima 10.1Monecessary Roughness2Wing Commander1World Cup Year '942DUCATIONAL (3.5 DISK)1ADI-English (11-12 Years)1ADI-French (12-13 Years)1ADI-French (12-13 Years)1ADI-Maths (13-14 Years)1ADI-Maths (13-14 Years)1ADI-Maths (13-14 Years)1Chemistry Works1Fun School 4 (under 5 Years)1Fun School 4 (5-7 Years)1Fun School 4 (5-7 Years)1Kid Pix1Mario Teaches Sums1                                                                                                    | 9.999<br>2.999<br>2.99                                                                                                    |

ice: a

bining could

ace also

ed on

ory is

s are

e low f small

er,

С mo

orth

pared,

gs. 🔳

-orc

tion

t let down

.....76' this

ject.

of

C nconR0449 7th Guest & Dune . R0117 All New World of Lemmings. R053 Apache Longbow . R0039 Award Winners Gold . R0466 Award Winners Gold . R0466 Award Winners Platinum . R0098 B-17 Flying Fortress . R0356 Battle 1sle II . R0468 Bloodwings . R0290 Cannon Fodder/Ben.A Steel Sky. R0277 Classic Collection (Access) . R0210 Colonization . R0404 Combat Classics 3 . R0656 Command & Conquer . R0337 Cover Girl Strip Poker . R0337 Cover Girl Strip Poker . R0337 Cover Girl Strip Poker . R0337 Cover Girl Strip Poker . R0337 Deneration . R0332 Dark Forces . R0330 Dawn Patrol . R0013 Day of the Tentacle . R0333 Discworld . R0165 Doom 2 . R0170 Dreamweb . R0045 Dune 2/Lure of the Temptress . R036 Commard & Conquer . R0149 Elder Scrolls - The Arena . R0242 Elite 2 : Frontier . R0149 Elder Scrolls - The Arena . R0242 Elite 2 : Frontier . R0249 Eye of the Beholder . R0388 -15 Strike Eagle 3 . R0392 F19 Stealth Fighter . R0248 Fade to Black . R0194 FIFA International Soccer . R0257 Hits for 6 Vol.5 . R0157 Hits for 6 Vol.5 . R0157 Hits for 6 Vol.5 . R0257 Hits for 6 Vol.5 . R0258 Kings Quest Collection . R0524 Labyrinth of Time . R0528 Kings Quest Collection . R0524 Labyrinth of Time . R0528 Kings Quest Collection . R0528 Kings Quest Collection . R0529 Jagged Alliance . R0258 Kings Quest Collection . R0254 Leisure Suit Larry Collection . R0254 Leisure Suit Larry Collection . R0254 Leisure Suit Larry Collection . R0254 Norty Python's Waste of Time . R0253 Ultima 8 (Speech Pack) . R0193 Network Q RAC Rally . R0250 Prisoner of Ice . R0384 Rise of the Triad . R0050 Privater . R0384 Rise of the Triad . R0014 Sam and Max Hit the Road . R0155 Syndicate & Mission Disk . R0255 Syndicate & Mission Disk . R0255 Syndicate & Mission Disk . R0255 Syndicate & Mission Disk . R0255 Syndicate & Mission Disk . R0255 Syndicate & Mission Disk . R0255 Syndicate & Mission Disk . R0255 Syndicate & Mission Disk . R0255 Syndicate & Mission Disk . R0255 Syndicate & Mission Disk . R0255 Syndicat 19.99 27.99 25.99 26.99 16.99 12.49 32.99 34.99 16.99 16.99 27.99 22.99 31.99 16.99 27.99 22.99 31.99 32.99 30.99 31.49 32.99 14.99 32.99 27.99 27.99 27.99 27.99 28.99 23.49 12.99 25.99 23.49 12.99 25.99 23.49 12.99 25.99 24.99 25.99 24.99 12.99 26.99 27.99 27.99 R0171 Theme Park R0171 Theme Park R0213 Transport Tycoon. R0284 Triple Action Pack Vol.5..... R0214 UFO/Master of Orion ...... R0253 Ultima 8 with Speech Pack.... R0328 Universe R0486 Virtual Pool R0493 Wing Commander 2..... R0096 Wing Commander 3..... R0353 World Cup USA 94 R0322 Zool 2 EDUCATIONAL (CD ROM)

| EDOCATIONAL (CD KOM)                               |
|----------------------------------------------------|
| 0069 3D Body Adventure 27.99                       |
| 27.99 3D Dinosaur Adventure                        |
| 0079 Bodyworks 3 38.99                             |
| 0123 Compton's Interactive Encycl 39.99            |
| 0498 DK Eyewitness Encyc. Nature 39.99             |
| 0125 DK Eyewitness Encyc. Science 39.99            |
| 0625 DK Inc. Cross Sections: Stowaway 29.99        |
| 10061 DK My First Inc. Dictionary 30.99            |
| 0626 DK PB Bears Birthday Party 29.99              |
| 0527 Fun School 4 (5-7)                            |
| 0387 Fun School 5 in Space (6-9)                   |
| 0673 Fun School Paint & Create 17.99               |
| 10667 Lion King Story Book                         |
| 0374 MS-Creative Writer                            |
| 0325 MS-Encarta 9565.99<br>0082 Read With Me 1 & 2 |
| 0082 Read With Me 1 & 2                            |
| 0080 Thumbelina                                    |
| 0077 Tuneland                                      |
| 0067 Undersea Adventure                            |
| 0668 Winnie The Pooh Story Book 34.99              |
| 0327 World Atlas 4                                 |
|                                                    |

The price you see is the price you pay...VAT/P&P are all included!\* If you don't see what you want, just call...we probably stock it. If you can find a better price, please call...we will try to beat it. If we tell you that an item you order is in stock, and you don't get it within to days, it's EPEL get it within 10 days, it's FREE!

\*UK postage free, Europe add £2.50 per item, Rest of world add £3.00 per item.

### OUR PROMISE TO YOU

- We will try to beat any genuine offer We keep hundreds of titles in stock
- We never surcharge credit/debit cards
- Cards only charged after goods are sent
   We are always helpful and friendly
- We are open from 9am-9pm every day
- We never mislead you about our stocks
- We never quibble about returns

## PTIONAL MEMBERSHIP SCHEME

- Bi-monthly catalogue & disk ۲
- •
- .
- Money saving discount vouchers Bonus point scheme Monthly prize draw Free competitions and more!

# HOW TO ORDER

- PHONE our HOTLINE today! or
- FAX your order on 01782 374488 or POST your order to the address below enclosing a cheque/postal order made payable to Zone 1 Ltd.

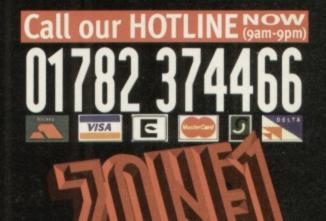

ZONE 1 LTD, DEPT. AF995, MEAFORD RD MEAFORD, STONE, STAFFS. ST15 OUU TELEPHONE: 01782 374466 FAX: 01782 374488 Price: £29.95 Developer/Supplier: Optonica © 01455 668282

nto Nexus Z

# Info Nexus 2 steps forward as a contender to Directory Opus. CU Amiga Magazine wonders whether it might have been better where it was.

file manager can turn

any computer into a more productive machine. Acting on your file base with a graphic user

interface is much quicker than the equivalent operations performed in the Shell or via Workbench. This is a fact highlighted by the enormous success of CU Amiga Magazine's Directory Opus 4 cover disk earlier this year.

It is against such stiff competition that Info Nexus 2 comes to the fray. Whether it is a worthy contender is an issue for debate.

# Pop and roll

Although based on the DOpus 4 style fixed twin list display, its custom GUI interface is horrible. It only became readable after I got rid of the text shadowing and altered the colour scheme.

Like its predecessor, Info Nexus 2 uses a strange Magic Menu-like system. Pressing the right mouse button anywhere will cause the screen brightness to fade down and a menu bar to appear in that location. Fortunately there's an option to lose the silly screen dimming but even still this system, described as 'Pop and Roll', is fairly useless as the menus have

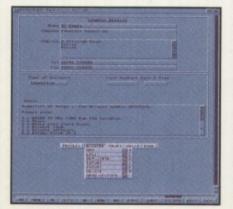

▲ Using the same bizarre GUI interface as InfoNexus, the bundled DataNexus could be useful.

limited selections anyway.

Info Nexus does not compare favourably to DOpus 4. There's a ridiculous lack of configuration options. The buttons are fixed and it's not even possible to create a drive button. Instead you have to click on a 'Drives' icon and then choose from a non resizable requester containing your entire selection of drives and assigns. Another another minus point is the fact that none of the file requesters are resizable - a nasty side effect of reinventing the GUI wheel.

# Limitations

File types are severely limited. The defaults are mostly based on matching post fixes of the filenames (.IFF, .TXT etc) rather than the binary data. There is, however, a couple of potentially innovative features, such as a preview thumbnail display of a directory full of images. This presents a screen full of boxes with tiny representations of all your pictures in it. Nice idea but it didn't work on anything but IFF files for me. When I tried it with JPEGs all I got was a load of garbage even with a working Datatype installed. Everything but IFF is handled by Datatypes which is a little pointless for a package professing to work under the Datatypeless OS 1.3. You'll only be able to view IFF pictures those machines.

There are a few positive points to InfoNexus 2. In 'Dynamic Typing' mode, small icons representing every defined file type are displayed to the left of the filenames. InfoNexus also has some neat functions for performing batch renames with specified pre/post-fixes. Most of the unique functions of InfoNexus 2 could be replicated

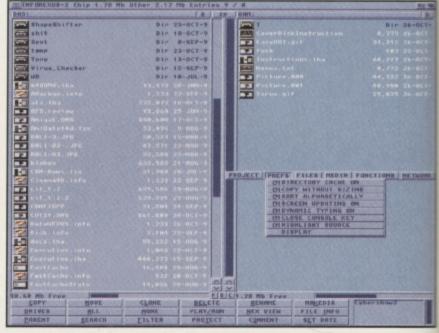

At first look, InfoNexus looks like any other file manager. However, it soon soon becomes apparent how different it is; The 'pop and roll' menu can be seen here and the lack of user defined drive butto

with DOpus 4 and ARexx, but the inadequate ARexx port on InfoNexus 2 means that you couldn't replicate all of the unique features of DOpus 4. Some example ARexx scripts would have helped but there are none.

# Odd approach

Optonica's entire approach to implementing a file manager seems odd to me given a quote from their InfoNexus 2 addendum to the previous manual; "What about multiple windows and multiple threads? Whilst other file manager producers may feel that allowing the user to do many things at once with files is a good thing, in reality this is a prime example of superfluous glitz winning over intuitive program design." Do Optonica really hope to convince us that we don't need multitasking? If this is intuitive program design, I'll have a double helping of superfluous glitz please.

# Sweetner

As an extra, Optonica have included DataNexus with the package. This is a simple but functional 'flat file' database. If the bizarre GUI

isn't too much of a problem then it could be useful. Its ability to handle images, sounds and even CDXL animation is a definite plus but again Optonica state, " ... you will not find the usual superfluous bells and whistles ..." They seem to be under the impression that the numerous things they haven't implemented (that are commonplace in other packages) are simply not needed. I strongly disagree. Steer clear and buy some shareware instead. **Mat Bettinson** 

# **INFO NEXUS 2**

| A500+ | system requirements:<br>1Mb, Memory, Workbench 1.3 or higher.<br>OS 2.1 and hard drive recommended. |
|-------|----------------------------------------------------------------------------------------------------|
| 4600  | ease of use                                                                                         |
| A1200 | performance                                                                                         |
| A1500 | value for money                                                                                     |
| 42000 |                                                                                                    |
| 43000 | overall<br>Some PD file<br>managers have                                                            |
| 14000 | more on offer. U                                                                                    |
|       |                                                                                                    |

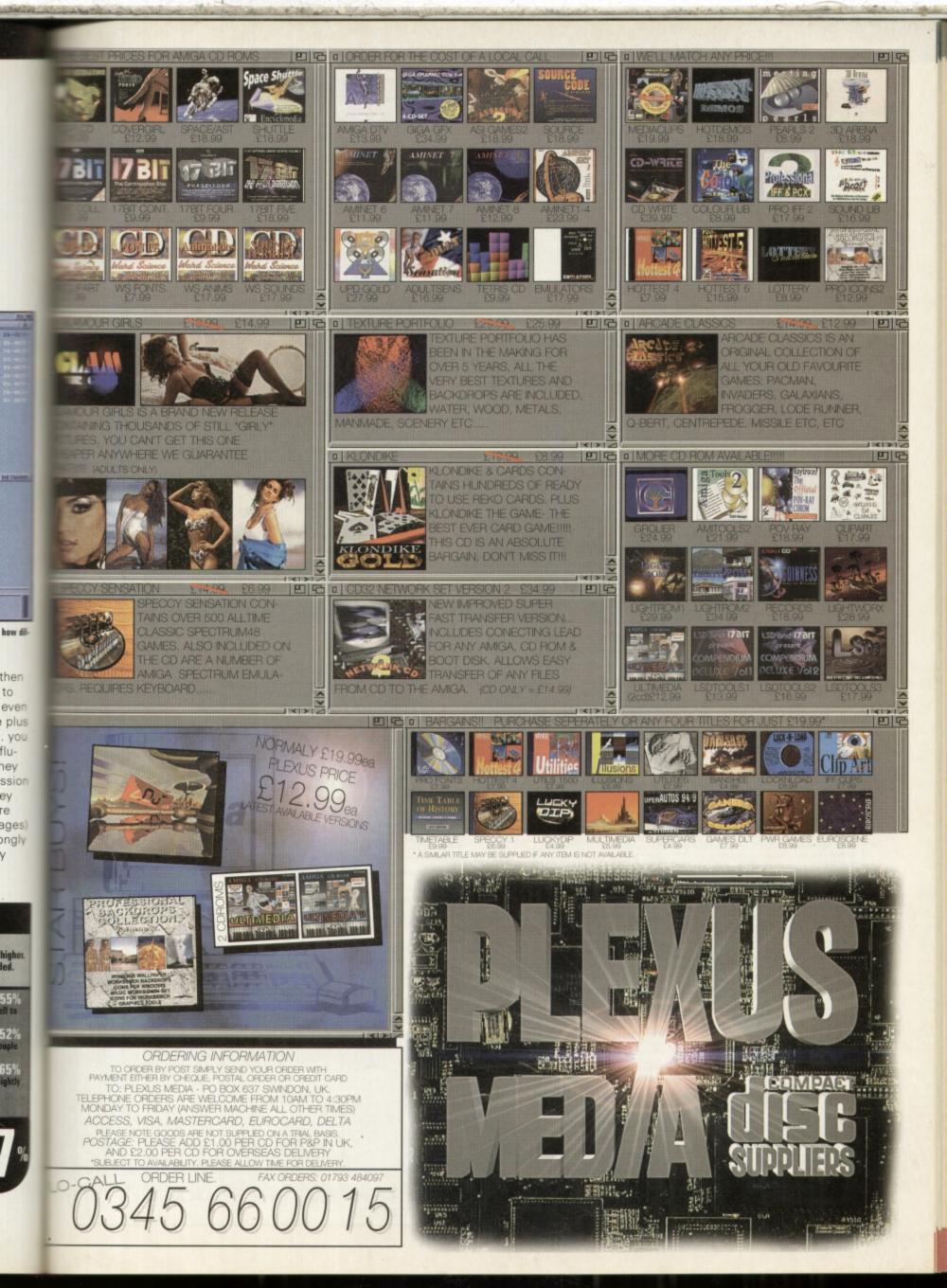

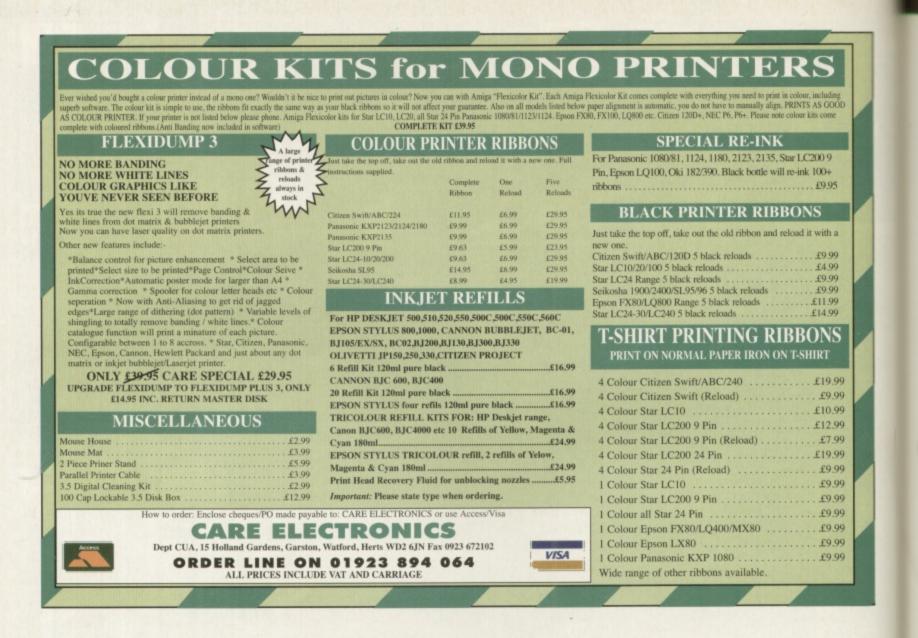

# EVERGLADE 10 High Street, Nairn IV12 4BJ TEL/FAX: 01667 454933

# AMIGA DISCOUNT SOFTWARE

Access

VISA

| AMIGA                                    |        | Cannon Fodder 2                                | £17.99 | Total Football                     | £19.99 | Ryder Cup Golf                                    | £12.9     |
|------------------------------------------|--------|------------------------------------------------|--------|------------------------------------|--------|---------------------------------------------------|-----------|
| Sooty & Sweep                            | £4.99  | Championship Manager 2                         | £18.99 | Tracksuit Manager 94/95            | £17.99 | Secret of Monkey Island 2 - Le Chuck's Revenge    | £12.9     |
| Heavy Metal                              | £4.99  | Chaos Engine 2                                 | £19.99 | Treble Champions 2                 | £12.99 | Sensible Golf                                     | £18.9     |
| S.T.U.N Runner                           |        | Colossus Chess X                               | £6.95  | Turbo Trax                         |        | Sensible World of Soccer                          |           |
| Postman Pat I                            | £4.99  | Corporation                                    | £8.99  | Wing Commander                     | £12.99 | Sim Life                                          |           |
| Matrix Marauders                         |        | Curse of Enchantia                             | £12.99 | Wolf Child                         | £8.99  | Sim City                                          | £12.9     |
| Knight Force                             |        | Dune I                                         | £12.95 | Worms                              | £17.99 | Simon the Sorcerer 2                              |           |
| Nevermind                                |        | Dune 2                                         |        | AMIGA 1200                         |        | Star Crusader                                     | £19.9     |
| License to Kill - 007                    | (4.99  | Desert Strike                                  |        | Adventures of Robin Hood           | £10.99 | Striker                                           | £6.9      |
| Galaxy Force                             |        | Embryo                                         | (9.99  | Alien Breed 3D                     | £19.99 | Superloopz                                        |           |
| Dogs of War                              |        | Evasive Action                                 | €18.99 | Another World                      |        | Supremacy                                         | £10.9     |
| Screaming Wings                          | (499   | F-15 Strike Eagle II (1 Mb)                    |        | Andre Agassi Tennis                | £19.99 | SWIV                                              |           |
| Count Ducula 2/Asteroids                 | 14 99  | F29 Retaliator                                 | 10.99  | Arcade Pool                        |        | Turbo Trax                                        |           |
| Mayday Squad Heroes                      | 14 00  | Flight of the Amazon Queen                     | 419.99 | Archer Mclean Pool                 | (10.95 | Wolf Child                                        |           |
| Captain Fizz meets the Blasterons        | 00 41  | Final Over                                     |        | Cadaver - The Pay Off              | (12.99 | CD32                                              |           |
| Radio Controlled Racer                   | 14 99  | Hoyles Book of Games Vol. I                    | 111.99 | Campaign.                          | 19.95  | Alien Breed 3D                                    | (18.9     |
| Skychase                                 | £4.00  | Hoyles Book of Games Vol. 2                    | £11.00 | Cannon Fodder 2                    | (17.99 | Andre Agassi Tennis                               | £10.0     |
| Titanic Blinky                           | L4.77  | Hoyles Book of Games Vol. 2                    | £11.99 | Chess                              |        | Andre Agassi Iennis                               | £18.9     |
| Ghost Chaser                             | L4.77  | Hook                                           | (7 00  | Corportation                       |        | Fears                                             | £18.9     |
| Ninja Rabbits                            | L9.77  | Jungle Strike                                  | C12.05 | Curse of Enchantia                 |        | First Encounter / Elite 3                         | £18.4     |
| Gemini Wing                              | L9.79  |                                                |        | Desert Strike                      | LI2.99 | Simon the Sorcerer 2                              | £24.9     |
| Scramble Spirits                         | L9.99  | King Quest II - Romancing The Stone            | £10.99 | Dune I                             | £10.95 | Super Streetfighter 2                             | £21.9     |
| scramble spirits                         |        |                                                |        | Dune 1                             | £12.95 | Worms                                             | £18.4     |
| A.P.B                                    | £4.99  | Links - Challenge of Golf (IMB) HD             | £12.99 | Dune 2                             | £12.95 | AMIGA ACCESSORIES                                 |           |
| Dragon Spirit                            | £4.99  | Secret of Monkey Island 2 - Le Chuck's Revenge | £12.99 | Dungeon Master 2                   | £24.99 | Mock-E-Mouse / Cybershot Twin Pack                | £147      |
| Strike Force Harrier                     | £4.99  | N.B.A. JAM T.E                                 | £19.99 | Elite 2- Frontier                  | £10.99 | Mock-E-Mouse gives joystick control to all m      |           |
| Gazza's Super Soccer                     | £5.99  | Obsession                                      |        | Embryo                             |        | tions, Cybershot converts any standard Amig       |           |
| Blazing Thunder                          | £4.99  | PGA Tour Golf                                  |        | Exile                              | £19.99 | into a 'Deadly Autofire Stick', Fully Amiga Co    |           |
| Baal                                     | £4.99  | Player Manager 2                               | £13.99 | F-15 Strike Eagle II               | £12.95 |                                                   | ompatiole |
| Orbit 2000                               | £4.99  | Populous - Promised Land                       | £10.99 | Fears                              |        | DUST COVERS                                       |           |
| Populous 2                               | £12.99 | Populous II                                    |        | First Encounters-Elite 3           |        | A1200                                             | £3.9      |
| Postman Pat 3                            | £4.99  | Realms                                         | £10.99 | Hoyles Book of Games Vol. I        | £11.99 | CD32                                              | £3.9      |
| International Truck Racing               | £4.99  | Robinson's Requim                              |        | Hoyles Book of Games Vol. 2        | £11.99 | DISKS                                             |           |
| Graeme Souness Vector Soccer             |        | Road Rash                                      |        | Hoyles Book of Games Vol. 3        |        | 10                                                | £3.5      |
| Buffalo Bill's Rodeo Games               |        | Rugby League Boss                              | £10.99 | Kings Quest II-Romancing the Stone | £10.99 | CABLES                                            |           |
| Knife Throwing/Trick Shooting/Bronco Rid |        | Sensible Golf                                  | £18.95 | Leading Lap                        | £19.99 | Replacement TV cable (All Amigas inc. CD32        | 1 629     |
| Coach / Rescue / Calf Roping /Steer Wres |        | Sensible World of Soccer                       |        | Links - The Challenge of Golf      | £14.99 |                                                   |           |
| Mercenary                                | £6.99  | Sim Life                                       | £11.99 | Loom                               | £12.99 | JOYSTICKS<br>Cheetah 125+                         | 179       |
| Championship Run                         | £4.99  | Sim City                                       | £12.99 | Monkey Island 2-Le Chuck's Revenge | £12.99 | Amiga Joypad                                      | /0 C      |
| Andre Agassi Tennis                      | £18.99 | Simon the Sorceror 2                           | £20.99 | Hook                               | £7.99  | Amiga Joypad                                      | L7.7      |
| Another World                            | £12.79 | StarmCrusader                                  | £19.99 | Obsession (A1200)                  | £24.95 |                                                   |           |
| Archer Mclean's Pool                     | £10.99 | Striker                                        | £6.99  | Pole Position                      | £19.99 | Alfa-Data 400Dpi Mouse                            | £12.9     |
| Bubble & Squeak                          | £12.99 | Supremacy<br>Temptris                          | £10.95 | Populous II                        | £12.99 | Amiga / ST Switchable Mouse                       | £12.9     |
| Bubble & Squeak<br>Breach 3              | 625.99 | Temptris                                       | £8.99  | Primal Rage                        | £19.99 | AMIGA COMPUTERS                                   |           |
| Cadaver / Payoff                         | £12.99 | The Adventures of Robin Hood                   | £10.99 | Realms                             | £10.99 | A1200 (c/w Pinball Mania, Whizz, Personal Paint ) |           |
| Campaign                                 | 20.03  | Tiny Troops                                    | £19.99 | Road Rash                          | £10.99 | A1200 with 170 Mb Hard Drive                      | £499.9    |

ACCESS and VISA NOW ACCEPTED.

# PRODUCT TEST

Dice 3

# Price: £99 Supplier: Fourth Level Developments © 0117 985 4455

A shareware C compiler turns commercial. Is it setting a new standard for the Amiga or should Fourth Level throw again?

t's always good to see a shareware program evolve into a commercial product. Although an one hand it can hurt the pocket, it does mean that there is usually plenty of user support and printed manuals. It also means that there has been a long period of real-world testing. Couple these points with the fact that SAS/Lattice C compiler is no longer being developed and DICE boks set to become the new Amiga standard.

As with any C compiler, you can't expect to take it out of the box and start writing astounding programs, straight away. If you have never used C before you will need to read the manual from cover to cover before you start. The DICE manual won't teach C from beginner to advanced level, but it will help you a great deal by explaining the basics and recommending further reading. There is no doubt that you will need a good reference book and you will also need to obtain the official Amiga documentation (the 'RKMs').

However the effort is well worth it as *C* is an amazing language. It manages to provide near Assembler-level control over hardware, whilst at the same time providing a modular approach which can be used for anything from arcade games to professional databases. If you want to learn how to really program then *C* is the way to go.

# **Roll the DICE**

From the outset *DICE* looks promising. The manual is thick, all the files you need to start up are included on the five floppy disks provided and it claims to work on an A500 with two floppy drives right up to an A4000 with hard disks. Sadly this turns out to be false, as the floppy only installation routine is broken in this release, so you will need a hard drive to use DICE.

Rather than containing only a compiler, *DICE* is a complete suite of programs. As your programming projects grow it becomes harder and harder to keep track of your code, and that's where the Vmake utility and Resource Control System (RCS) come in. Vmake provides a graphical 'front end' for the compiler: it's possible to compile and run without having to visit the Shell CLI at all, which is good news for those who are allergic to remembering long strings of options.

The RSC system keeps track of all the different files which make up your program and ensures that different versions don't get mixed up or lost. When you consider that

| C 2/39 1 led.c                                                                                                    |   |
|----------------------------------------------------------------------------------------------------|---|
| Simple program to flash the LED                                                                                                    |   |
| Include (exec/types.h)<br>Include (exec/tasks.h)<br>Include (dos/dos.h)<br>Include (ollb/dose_protos.h)<br>Include (ollb/dose_protos.h) |   |
| main(ao, av)<br>Int ac;<br>Jear MavII;                                                                                                  |   |
| <pre>struct Task *task = FindTask(NALL); short n = 500;</pre>                                                                           |   |
| 18                                                                                                    | 0 |

A Whoops: and for once it isn't my program that is at fault, the DICE debugger bites the dust.

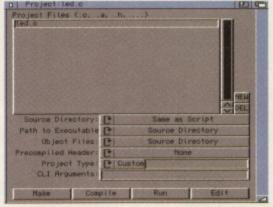

▲ The Vmake graphical front end makes managing larger projects a lot more fun. Even small projects (like this) are quickly manipulated.

| 0 2/39 1 led.c                                                                                                    |  |
|----------------------------------------------------------------------------------------------------|--|
| Shaple program to flash the LED                                                                                                    |  |
| Linclude Kerne/Types.ht<br>Finclude Georg/Alasks.ht<br>Finclude Gog/Ada / Alasks.ht<br>Finclude Scils/Acaee_protax/ht<br>Finclude Scils/Acaee_protax.ht |  |
| nsin(ao, av)<br>(nt au)<br>(nar #aul):                                                                                                    |  |
| struct Tasi Atask = FindTask(NULL);<br>short n = 500;                                                                                                   |  |
| 1                                                                                                    |  |

▲ With a choice of editor, from the simple DME shown here, to the MicroEmacs based AME, entering your source code is relatively straightforward. Other editors are supported by means of ARexx and function key macros.

a large program can have twenty or thirty associated source code files, you can see why it is such a good idea.

As well as the requisite Linker and Assembler which all compilers need, other utilities are provided for searching through files, removing comments, updating time stamps and handling other mundane tasks. You even get a choice of editors: the simple DME or the MEmacs derivative AME.

# **ARexx** friendly

ARexx is fully supported by Vmake, which means you can customise your programming environment for any particularly tricky jobs you have. In fact, as the source code is provided for many of the utilities, you can actually re-write the entire system if you need to.

The manual gives some very useful example code for integrating an *ARexx* port into your own programs. In fact this is made a lot easier because one of the Amiga-specific features built into DICE is automatic *ARexx* support: a startlingly good idea.

Unfortunately all is not double sixes with *DICE*. I must have been spoilt by using *SAS/C* for so long,

but *DICE* has a less than professional feel about it. There are little irritations (the documentation for some features, such as the Debugger, is on disk rather than printed in the manual) and there are larger ones (the code profiler doesn't seem to work, the automatic installation didn't work, the promised integration of *DICE* with existing text editors such as *Cygnus Ed* is ropey).

From a beginner's point of view the compiler spits back particularly unfriendly errors, even if you do something simple like leave '.c' off the source code file (SAS/C automatically knows what you meant). Problems like these should definitely have been ironed out well before version three: and a total lack of response from the supplied UK E-Mail support address doesn't help either.

Overall I was impressed by the Amiga specific features, but feel that more work has to be done before *DICE* reaches its true potential. You can work around the short-comings if you have too, there is nothing truly major at fault, but you can't help feel that adequate time in the testing department is not in evidence.

# DICE 3

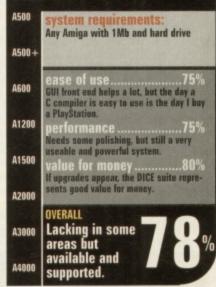

79

V12-PD

Dept CU1 PO Box 14 Lincolnshire LN11 8LF United Kingdom 01507 450114

AA

# 10 PD DISKS FOR A FIVER FROM OVER 9000 DISKS, BLANK DISKS £2.50 FOR 10, FROM 17P IN BULK. WE ARE THE CHEAPEST PD LIBRARY IN THIS MAGAZINE!!

OUR CATDISKS CAN BE DOWNLOADED FROM THE UK'S COOLEST BBS, MIDNIGHT EXPRESS, ON 01384 865626!

# V12-PD NOT ONLY SELL PD, BUT ALSO OFFER SOUND SAMPLING, DIGITIZING, MEMBERSHIP, COMMERCIAL GAMES TRAD'IN AND SALES, BLANK DISKS, PD SWAPS, AND EVEN, BY THE TIME YOU READ THIS, COLOUR SCANNING UPTO 24 BIT IN ANY RESOLUTION! WE ARE THE NUMBER ONE PD LIBRARY, CHECK THIS LIST OF SERVICES AGAINST ANY OTHER LIBRARY, WE WIPE THE FLOOR WITH 'EM!

### Howdy to all Amiga users!!!!!

Well, everyone told us we should advertise in the big mag, CU Amiga, and here we are, my, the water's lovely! What a big page ad we have started with aren't we brave! Youll notice that our ads aren't the intensly and mind numbingly boring lists of PD titles, which in our minds, mean nothing anyway. Lets start off with a few simple facts shall we, V12-PD is run by Amiga freaks, I am not just saying that, it's true! Want proof? OK, we have 19 Amigas, yes, 19! All of which are used each and every day in the running V12-PD. Now who else can boast such a broadside of the world's best computers? No one else, even the largest companies dont have as many as us. Need more proof? What about our prices? We sell disks cheaper than any other library in this or any other magazine, just check any of the other libraries, none of them comes within a mile of our prices, which are:

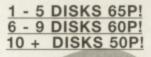

### P & P is 50p on any size order! We have declared war on rip off PD prices, so be warned, competition!

It's all very well having cheapo PD, what else would make you shift to us from your usual supplier, after all, your regular PD library has loads of titles that we don't, right? **Wrong!** We have more titles than any other PD library, not only do we have 9,000 in the catalgue, but we can get just about any other PD you want too. Just an example of what we have, 1-3860 of 17 bit's library, 95% of active software's, 90% of ground zero's, 95% of PD soft's, 99% of software 2000's and masses more. not only this, but we have 500+ that none of the above have, we import titles from europe and the united states that are exclusively made for us, and our library is growing faster than any of the mentioned competition, the last 2 catdisks have had 1000+ titles added each month, that's at least 5 times more than most others! We're so perfect using us feels better than wiggling your toes on your cat, and that's a promise!

But the main thing we have over the competition is our approach to pd. We are friendly, funny, and there's no chance you'll be baffled by business types because we don't work that way (we don't work at all, erm, carry on!). our CatDisk is humorous, it's not the boring rubbish you see from everyone else, the sort of thing you read and then go around talking like nigel mansell for weeks, oh no, our CatDisk is so cool. We are true amiga freaks, we know what people look for in software because we are looking for it too. Check out the new commercial game we stock, Sword Of Honour, it is a brilliant ninja beat em up arcade adventure, released only a few months ago and received many good reviews. This is being retailed by us at the ourageous price of 14.99, yes, practically budget price for a brand new game! we have a pd demo disk of the game, so you can try before you buy!

We have every pd title you'll ever need, and then some! We stock all the latest demos, slides, animations, collections, games etc. Serious users get a truckload of utilities, huge quantities of clipart, tutorials on everything from DPaint, Imagine, WorkBench and loads more. We have loads of educational titles for the little kids (and the rather big ones too!), music fans have a huge section dedicated to them, thousands of modules including a massive collection of modules disks compiled by us, samples, music composing software and more. artistic amiga users get a huge range of art, loads of paint packages, graphics converters, the list is endless (well, nearly!).

Because we have more titles than all the other competition there is a much better freedom of choice for everyone, we have more of everything than anyone else, and all of the titles the competition stock too, so why ain't you at our party? Our service range is also totally out of the league of all other suppliers, we have equipment that they can only dream about, sampling at up to and beyond cd quality, digitizing in true 24-bit, and now scanning too in 24 bit in any resolution you want (do you know how much scanning hardware costs that allows this level of resolution? If you have a weak heart, i won't tell you!). Jjust ring and ask about anything we offer, we won't lie to you, honest, we can answer the phone when it rings from 10am until 7pm 6 days a week (we spend all sunday praying, oh what little cherubs we are!). We aren't part time jockeys, full time professionals, with the full time service you can expect.

Still not convinced? Right, we'll have to resort to torture then, pass the ear waggler someone! Naah, only kidding (or was I?) our CatDisk is the coup de grace, as we said earlier (about a year ago in reading time!) it is humorous, well presented and very easy to use. It auto detects WorkBench versions and advusts itself accordingly so there's no compatibility worries, you can install all files to RAM for a super speedy catdisk (100k crunched files in under a second!), or install utils for about 20% increase in speed. there's always free pd on it, it's two disks of yoy and happiness! music, animation, art, commercial games list at ridiculous prices (no need for piracy anymore!), like 3 quid for boxed originals of this year! We challenge any other pd library to put their catdisk up against ours and not be embarrassed.

So what have you got to lose? Our disks are all guaranteed, all we ask is you trust us. How do you get our two mystical lurve machine CatDisks? It's dead easy, just send 3 first class stamps or 75p to our address above with your name, address, national insurance number, prison number, finger prints, at least 86 forms of identification, 14 photos, and a british rail sandwich (we prefer cheese). OK, just kidding, send your name and address with 3 first class stams and we'll send you our 2 disk catalogue with free pd and details of all our services, membership schemes, all in a lurvely little jiffy that you can give grandad to keep his 'baccy in afterwards! what more can we say? Look at it this way, would you rather spend 5 quid on PD and get 10 disks or 5? It's up to you but i know what I'd do (go down the pub with it!).

A special hello to all our friend-i-poops in the amiga industry, including rob daviau and family in canada (hi Rob!), Stefan Mansier in holland, Freak of NFA, Aid Birch, Neil Painter (talk to me man!) and everyone else. Also hi to Tony Hickman at Amiga Format, please ring us more often, 3 times a day just isn't enough! hi mum!

We stock all the collections including Assassin's 1-250, Fred Fish 1-1000, Scope 1-220, Amigan, Arug, New Zealand, Imagine Object collection, Clipart collection, Barbie, Amos, Legal Tools 1-149 and thousands more. we now also sell CD's cheaper than everyone else, every Amiga CD available is, erm, available from us!

9000+ titles, that's more than a library with less than that!

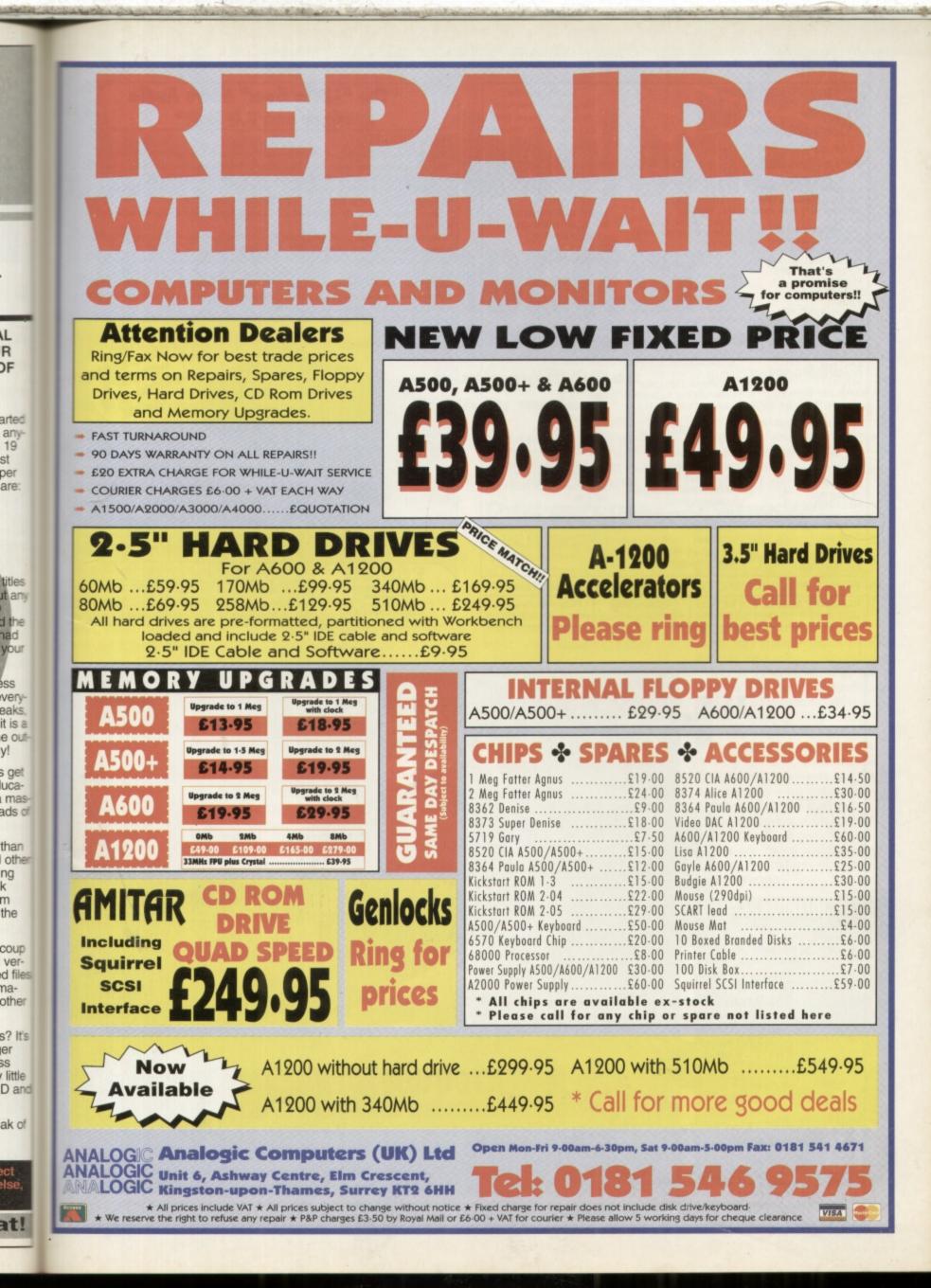

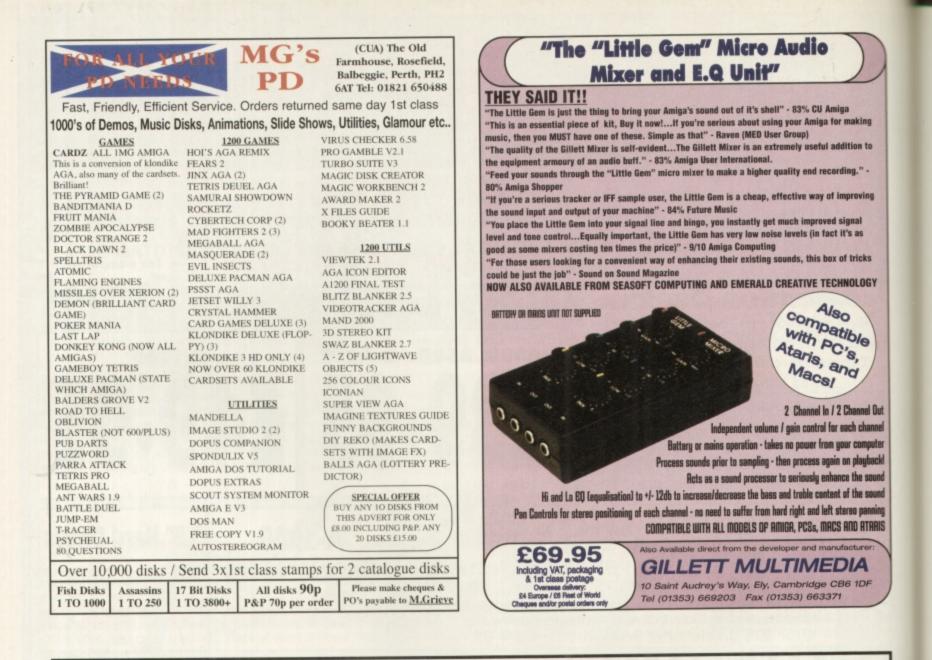

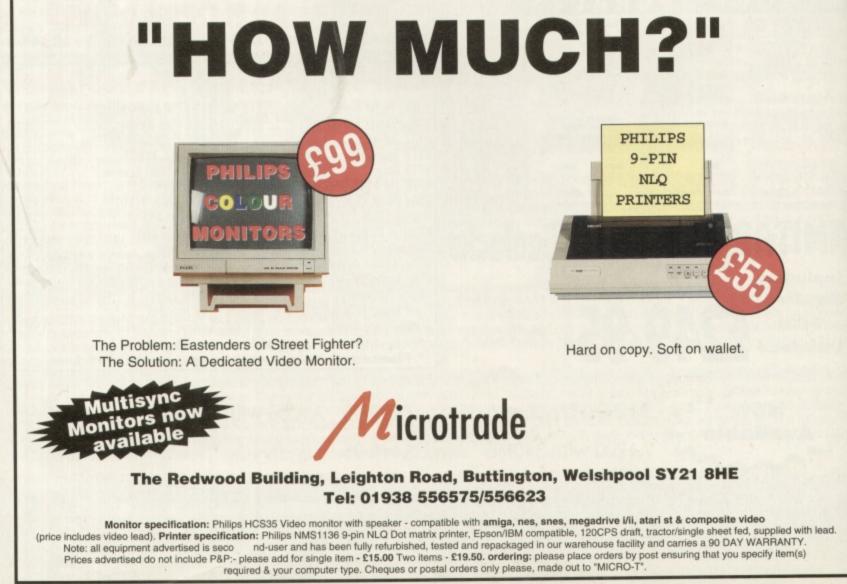

# Amiga Technologies Aniga Technologies M1438S monitor

# At last the Amiga has an official multisync monitor. So just how good is it with productivity modes?

miga Technologies make no secret of the fact that their 1438S monitor is essentially the Microvitec 1438. This monitor that has already proved itself a popular and cost-effective monitor for the Amiga market and has been on sale through outlets such as Silica for some time now.

The M1438S is a multisync, so it can synchronise itself to display a variety of screen modes that use different scan rates. This means it can display PAL (15KHz) screen modes as well as Double PAL/Productivity (31KHz) screen modes. Hence this one monitor is theoretically suitable for games and serious applications alike.

Normal PAL modes, which are used with the majority of games, can be used for serious applications but DBLPal/ Productivity is required for a high resolution picture if you want to avoid those dreaded flickery Interlace modes. In fact HiRES productivity modes in the 31KHz band can be used with the original Microvitec 1438 or many other VGA monitors too, using an Amiga 23 pin to PC 15 pin adapter.

# **Dual-purpose**

Since the M1438S displays both modes for only 50% more than the cost of a PAL only monitor (such as the Commodore 1084), it seems to represent good value for money. The only really new feature in the Amiga Technologies version, apart from a proper 23 pin RGB input, is the addition of stereo speakers. Unfortunately, the sound quality from these speakers left a lot to be desired, especially where bass response is concerned. They were fine for some games and for the occasional warning beep but pretty useless for serious audio applications.

# PC modes?

The other area where the M1438S falls down is in the picture displayed in the 31KHz modes. Large borders are present on either side of the active screen and with the omission of a horizontal size control, it's not possible to reduce them. The brightness and contrast is also too low for a good quality picture.

On the other hand the M1438S displays VGA modes perfectly well from add-on graphics boards like my GVP Spectrum.This would seem to indicate that the monitor was designed for screen modes coming from a PC rather than an Amiga. If this weakness and the sound quality were addressed then the M1438S would be absolutely perfect. As it is, it's still good value, but if multiscan modes and sound quality are a priority, you should look elsewhere.

# M1438S MONITOR

| )0<br>)0+ | system requirements:<br>4Mb, Workbeach 2 or higher, HD<br>installable (5Mb). |
|-----------|------------------------------------------------------------------------------|
| 00        | ease of use                                                                  |
| 200       | performance                                                                  |
| 500       | value for money                                                              |
| 000       |                                                                              |
| 000       | OVERALL<br>Good value but<br>sound and hi-res                                |
| 000       | screen modes<br>could be better.                                             |

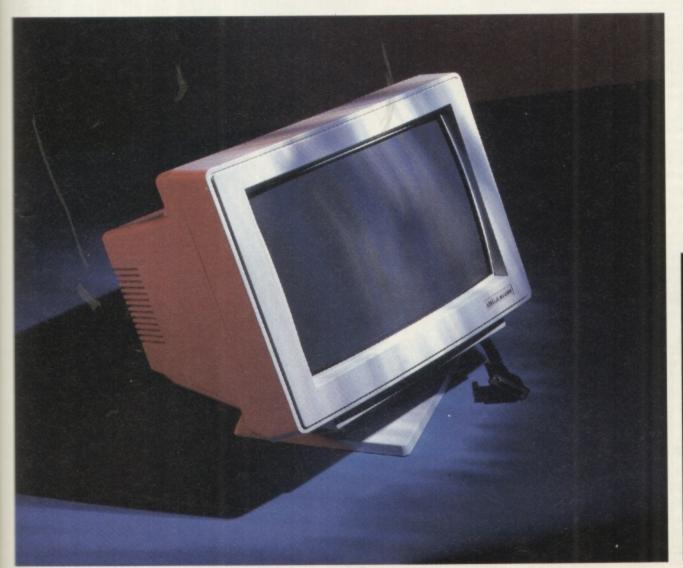

83

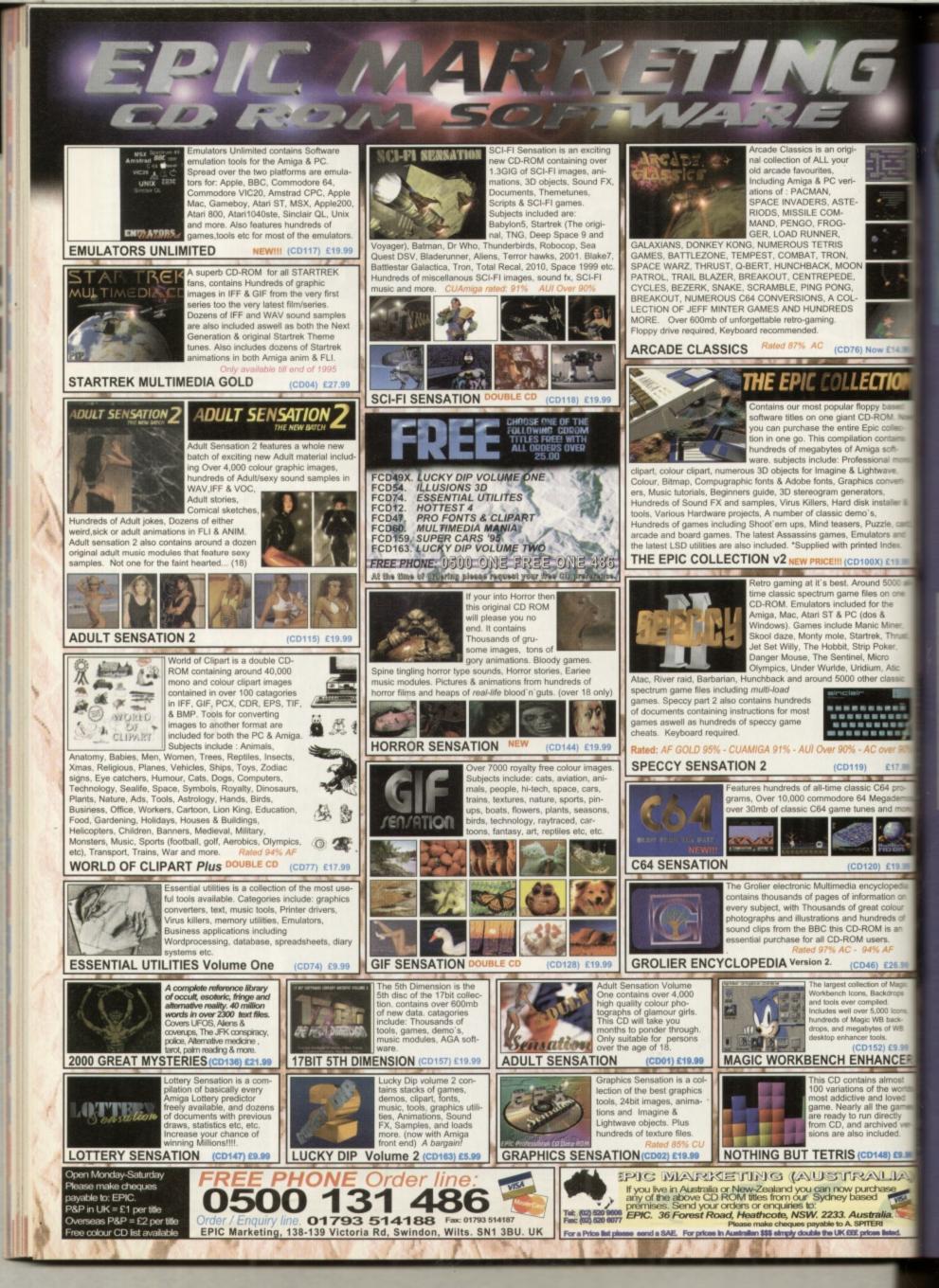

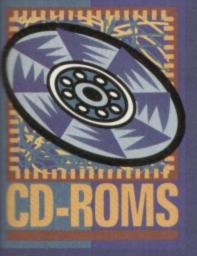

Check out the latest Amiga CD-ROMs in our new expanded reviews section. Tony Horgan spins the discs.

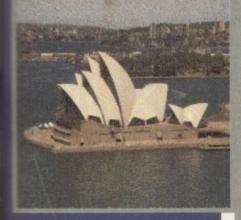

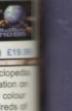

Indreds of OM is an Users. 4% AF 46) £25.30 500 of Mage

onal m

CONVE

uzzle, c

d Index

s on or

The

58

npied. 5,000 kcms. c WB backbytes of WB tools. 152) £5.00 HANCER

ins almost of the work and loved all the game in directly archived included.

ALL

# CD-ROM Round up

# The Colour Library Vol 1

If your appetite for all things pictorial is still unsatisfied, maybe The Colour Library is the disc for you. A rather nice picture viewer is included on the CD which lets you view all of the images without having to use something like *ViewTek*, which could have you sitting around waiting for directory lists on slower Amigas. This way there's no waiting – just click on the picture and up it comes. *Image Desk, Image Studio* and *Fast View* are also included.

The images themselves vary greatly in terms of content and quality. It seems that a simple trawling technique was used to round up as many pictures as possible from the public domain. Quality control was apparently not a high priority. That's not to say that all of the images are ropey. There are lots of good images here but there's also a large contingent of fuzzy low resolution digitised stills. If you require a wide variety of illustrations for use in DTP applications then The Colour Library should serve you well, so long as you don't expect stacks of high quality high resolution scans.

Available from: PD Soft, 1 Bryant Avenue, Southend-on-Sea, Essex SS1 2YD. Tel: 01702 466933. Price: £9.99 plus 75p P+P.

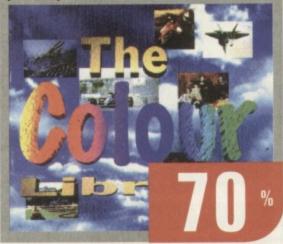

# C64 Sensations

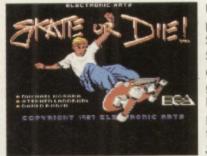

Unlike the highly popular Speccy Sensations CDs, C64 Sensations is not a collection of old C64 games. I was so looking forward to playing some of those old classics: *Summer Games 2, Racing Destruction* 

Set, International Soccer and hundreds of others, but I should have read the back of the CD first.

What we have is a compilation of music, demos and pictures from the C64. Some of the music is stored as SID files, and comes with the SIDPlayer utility to play them back on your Amiga. Due to an all too familiar mix-up, the installer is directed to non-existent directories, and so it doesn't work. However, much hunting around will reveal the required library sitting in a deeprooted directory somewhere on the CD. Copying this to the Libs partition on your hard drive gets it all up and running. Another selection of tunes are stored ready to play from the CD.

Depending on your outlook, C64 music is either a: classic, b: an acquired taste or c: rubbish. If you're not sure what to expect, imagine the sound of a bee trapped inside a Bontempi organ.

Then there are the pictures. These are generally chunky loading screens taken from C64 games and do a good job of reminding us how nice high resolution Amiga graphics look. I'm not quite sure what the attraction is here because let's face it, they are stunningly unimpressive by today's standards.

Finally there are demos. These are included as a rather unfriendly batch of LHA archives. These need to be extracted and then loaded into the C64 emulator Frodo. Anyone expecting a C64 equivalent of the Speccy Sensations disc will be very disappointed.

Available from: Epic Marketing, Victoria Centre, 138 Victoria Road, Swindon, Wilts SN1 3BU. Price: £19.99 plus £1 P+P.

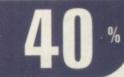

# CD-ROMS

# Aminet 8

If by any travesty of justice you missed out on our CD issue last month, you will also have missed our free cover mounted version of an Aminet 7 CD. Those who didn't miss out will now be familiar with what has become the world's most comprehensive collection of Amiga PD

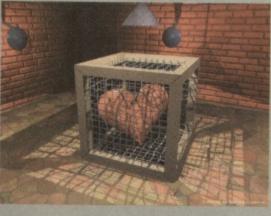

and shareware. Most of the data is archived, generally with LHA but occasionally with DMS where appropriate. With virtually nothing immediately accessible from the CD this can be a little tiresome, but it does mean you get over a gigabyte of data in total. The AmigaGuide indexes all have automated unarchiving, so that's no problem.

As well as the usual categories of business, development, games, music, comms, utilities, disk tools, graphics, pictures, music, demos, text and hardware projects, Aminet 8 focuses on music modules with a massive 2,000 of them included. Aminet 8 contains over 600Mb of new software along with the best and most useful stuff from previous releases. This cannot be beaten. Definitely an essential purchase.

Available from: PD Soft, 1 Bryant Avenue, Southend-on-Sea, Essex SS1 2YD. Tel: 01702 466933. Price: £12.99 plus 75p P+P.

# Fresh Fish X

Fred Fish (real name) is the original Amiga PD compiler. He released his first 'Fish Disk' in 1985 and was one of the catalysts in the growth of the Amiga PD scene. Fresh Fish X

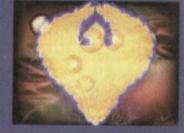

is the tenth edition of the CD series, and contains disk numbers 1000 to 1100 in LHA archive form. All new additions to the Fish library since volume 9 are also included ready to run from the CD, plus a selection of other ready to run software filed in a drawer called 'useful'.

You won't find any Euro demos here - the emphasis is on the more serious side of things, although there are a few games. Like the Aminet CDs, most of the new files are split into categories such as business, comms, music, pictures, graphics, utilities and so on. While it doesn't seem to be quite as comprehensive a collection as the Aminet discs, it's still packed with lots of useful tools and data.

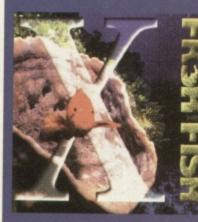

Available from: PD Soft, 1 Bryant Avenue, Southend on-Sea, Essex SS1 2YD. Tel: 01702 466933. Price: £9.99 plus 75p P+P.

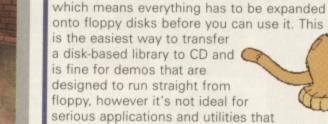

would be better unpacked straight to a hard drive.

The Fifth Dimension

The Fifth Dimension is the fifth CD compilation

All of the software is archived in DMS form,

from 17 Bit Software's extensive library of PD.

The selection of software on this disc is excellent, taking in the full range of Amiga PD, from games and demos to utilities and applications, along with all the other oddities that find their way into the public domain. Every disk is included from number 3352 (which just happens to be my own Some Justice 94 demo) to 3870.

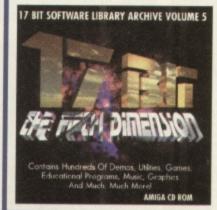

Most of this is top grade stuff. Highly recommended.

Available from: 17 Bit Software, **1st Floor Offices.** 2/8 Market Street, Wakefield, West Yorks. Tel:01924 366 982.

Price: £19.99 plus 75p P+P.

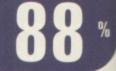

# The Global Amiga Experience

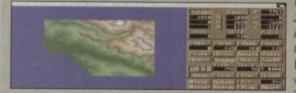

Featuring full versions of Image 2.0, Scala 1.13, Vista Pro 1.0, Distant Suns 4.0, X-Copy and Clarissa 1.1, The Global Amiga Experience offers pretty good value for money. The main aim of the disc is to give

you the chance to try out commercial applications in PD demo form, so even if none of the above programs tickle your fancy there are stacks of demos of others to mess around with. The categories include business software, comms, graphics, music, development, learning science, text/DTP, utilities, tools, games and miscellaneous. Although you'll encounter quite a bit of German in some of the programs, most of them are in English. Well worth having.

Available from: PD Soft, 1 Bryant Avenue, Southend-on-Sea, Essex SS1 2YD. Tel: 01702 466933. Price: £24.99 plus 75p P+P.

# Super Autos 94/95

Super Autos 94/95 contains 112 images, all of which are digitised photos taken from a car show. Each image is supplied as a GIF, HAM8 IFF, PICT and TIFF file. There's also a directory that contains files purporting to be IFFs but refused to load on any of our graphics software or viewer utilities. The pictures have been digitised at high

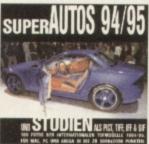

res interlaced resolution and are very clean. If your 'PicturesOfCars' directory on your hard drive needs topping up, here's the solution.

Available from: PD Soft, 1 Bryant Avenue, Southend-on-Sea, Essex, SS1 2YD. Tel: 01702 466933. Price: £4.99 plus 75p P+P.

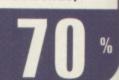

# **CD-ROMS**

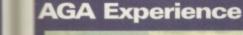

he

870.

eld,

%

e

give

ella-

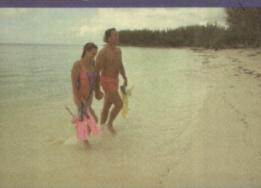

With AGA Experience, SadENESS PD have put together a very accessible compilation of fun PD. Although there are some utilities and tools, the emphasis is on demos, slideshows and games. Quite a few of the items can be run straight from the CD, although as is

usually the case, this does cause occasional crashes when assigns haven't been set properly and so on. It's geared towards AGA Amigas and although you can access the files from any CD-equipped Amiga, most of the data is AGA-only.

The most impressive element of the disc is the vast number of top new demos, many of which can be run from the CD, although unfortunately they won't all quit back to your Workbench when they've finished. Games are also here in abundance and there's a selection of very high quality digitised images.

selection of very high quality digitised images. Far from a cheap shovelware compilation, The AGA Experience is one of the best ways of catching up on all the latest not so serious Amiga PD. This is well worth taking a look at if you want a good cross section of PD.

### Available from: SadENESS, 13 Russel Terrace, Mundesley, Norfolk NR11 8LJ. Tel: 01263 722169. Price: £17.99 incl P+P.

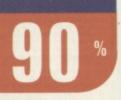

# Phase 1

Nothing to do with the 17 Bit Phase X series of CD-ROMs, this Phase 1 is filled mainly with clip art, image and font files for use in DTP, graphics and video work. The graphics are split into descriptive directories (cars,

animals, fantasy etc.). Each category has its pictures compressed

onto one or two screens of thumbnail previews, together with filenames for all the images, so locating the right picture is no trouble.

While some of the colour clip art is very familiar and has previously appeared on similar CDs, the general standard is very high. The clip art is divided into colour, mono and EPS formats, while the images are all

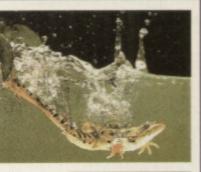

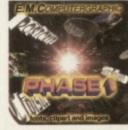

present in 16, 256 and 4096 HAM colours. DTP artists will enjoy the large number of fonts available in *Compugraphic, ProDraw,* Type 1 and IFF formats.

A lucky bag of utilities are on hand to help you out of miscellaneous tight spots. Demo versions of *Typesmith 2.5* and *PageStream 2* are in attendance, along with update patches for *PageStream 2 & 3, OpalVision* and *Typesmith 2.5a*. In all, a very competent clip art and font collection.

Available from: EM Computergraphic, 8 Edith Road, Clacton, Essex CO15 1JU. Tel: 01255 431 389 Price: £24.99 plus £1 P+P.

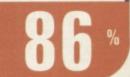

# **Zero G Datafile 1**

0 - G

Zero G Datafile 1 is the CD-ROM version of the audio sample CD of the same name. You may remember it was this CD that had a big hand in starting the whole dance sample CD market a few years ago. We reviewed the original audio disc and rated it highly. This has all the samples from that disc in 16 bit WAV format, sampled at 44.1kHz.

Strictly speaking this isn't an Amiga CD-ROM, but it can be used easily enough directly with *OctaMED* 6, or if you use another sequencer, the samples can be converted using one of a number of PD utilities.

While the audio sample CD market has exploded, slow progress is being made when it comes to CD-ROM equivalents which is surprising, considering the advances in desktop music in recent years. So rather than getting the latest releases on CD-ROM, we have Datafile 1. While this was a great CD when it was released, it has since been sampled to death, and what were once fresh sounds are now old hat (a testament to its success at least!).

If you are converting these samples to 8 bit IFFs, it's worth boosting the volume 50% or so before downgrading, as many of them are fairly quiet (which partly defeats the advantage of taking the samples from 16 bit originals). Even so,

DATAFILE

it still beats most other music CD-ROMs by a mile.

While this disc isn't such an attractive proposition, it's worth looking out for other CD-ROM (and audio) releases from Time and Space. Give them a call and they'll send you a free catalogue.

Available from: Time and Space, PO Box 306, Berkhamsted, Herts HP4 3EP. Tel: 01442 870681. Price: £19.95 plus 75p P+P.

# LSD 3

While some CDs are full of shaky files with bugged or non-existent installer utilities, LSD 3 is simultaneously one of the most useful and user-friendly discs around. It's been put together by the Amiga group LSD, the product of much data swopping and net surfing. The

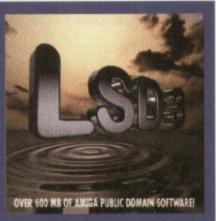

emphasis is on the demo scene, although there are also a few utilities, clip art files and sound samples. LSD have taken the trouble to make as many of the

LSD have taken the trouble to make as many of the demos run straight from the CD wherever possible (rather than storing everything as an LHA archive which needs to be unpacked and then run). Considering the 650Mb capacity of CD-ROM, this is something I'd like to see more of. There's also a good selection of animations and pictures which can be viewed straight from the AmigaGuide index. Music fans are well catered for too, with lots of *Protracker* and *Screamtracker* modules.

Not everything can be run straight from the CD, so in the Archived Files section you'll find another load of demos, animations, pictures, animations and samples. Games get a look in too with Assassins disks 211 to 250 along with a few others for good measure. If you like the fun side of Amiga PD, LSD 3 is definitely the one for you.

Available from: 17 Bit Software, 1st Floor Offices, 2/8 Market Street, Wakefield. Tel: 01924 366982. Price: £19.99 plus 75p P+P.

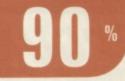

87

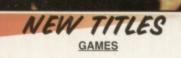

AMAZON CARDS Body building babes. For K.Dekxe III. 673 (3 disks) HELSINKI FORCE 1 2 Player beat-em-up. AGA. STRIKE COMMANDER Jol Infond og fighting game. TRAIN DRIVER V1.3 3D train driving game. More interesting he name suggests. Not WB 1.3.

In the anne suggests. Not WB 1.3.
DELUXE GALAGA v2.6c New version of the most fantastic varia shock-im-up on the Arniga. AGA only.
-676 (2 disks) MOVIE MAKER 2 Amiga Format AMOS game on runner up. You are the head honcho of a fim company. Lig anas and action. For broad minded players only. Not WB 1.3.
WHEEL OF FORTUNE V2 Shareware version of the TV sho DELORITCH Dungeon action role playing game. AGA only.
GREYHAWK CARDS Fantasy Klondike Deluxe the TV sho ELORITCH Dungeon action role playing game. AGA only.
GREYHAWK CARDS Fantasy Klondike Deluxe ill card set.
SORAYAMA HAJIME CARDS Fantasy nude K.Doluxe III card REBELLION Multi-directional space shool em-up.
MACHO KILLERS First person perspective machine gun ng spree. Lights

IMODOR DUEL Fast paced 3D filed vector based car killing . 2 Player computer-computer link up too. Formerly Licenseware PAMELA ANDERSON CARDS Cardset for Klondike Deluxe. IREN & STIMPI CARDS Cardset for Klondike Deluxe. STREET FIGHTER III ARCADE CARDS Cardset for K.Deluxe. STAR GATE CARDS The film. Cardset for Klondike Deluxe III. SUPER SKIDDY THINGS 3 Fantastic ice skatting racing game players. Very original and playable. IN STAR GALE EXIDIT THINGS 3 Fantasse to 11 SUPER SKIDDY THINGS 3 Fantasse to 2 players. Very original and playable. 22 TRAP 'EM Shareware demo version of a very entertaining form game. Well worth gatting hold of. AGA only. 33 CHECKERS CONQUEST 2 Very challenging 1 or 2 player uights game. Looks cool too. Not WB 1.3. 94 MANGLED FENDERS - COMBAT EDITION Brilliant 6 tank 1 out smash em up event. Not WB 1.3.

# UTILTIES

# ZXAM SPECTRUM EMULATOR 2.06 AGA only. STAR WARS & STAR TREK REAL 3D OJBECTS Some

s to get your started. HOUSE HOLD REAL 3D OBJECTS Furniture and other bits

pieces found around the homestead of a unique and other bits 9 ULTRA ACCOUNTS 2.0 Excellent accounts package for your estic home accounts. Shareware. 0 MEGA CHOICE 1 Useful utility compilation. 1 MEGA CHOICE 1 Useful utilis compilation. 1 MEGA CHOICE 1 More utils compiled by Tsam 19. 2 COP THE LOT PRO Very well programmed lottery software. 3 LOTTERY PRO Yes, another one of you know what. Good. 4 FUBAR UTILITY DISK 1 Utilities plus Batman clipart and is Warkiewerk home.

gic Workbench isons. 35 SPLATTER PAINT Interesting paint programme, ideal fo strat artists. Not WB 1.3. 87 FINANCIAL ACCOUNTS v1.2 Shareware small busines.

DEMOS

ks) CONTROL Superb demo showing the graphics A machine. Textured map heaven. AGA only. ks) ABSTRACT heavy duty demo. 6 Meg required. (2 disks) e AGA r 94 (2 dis drive required. AGA only. JULIET AND CASE This is one amazing piece of work. Don't

t. AGA only. BAYGON By Melon Dezign. Weled and wonderful. AGA only. PLANET M Imaginative Melon Dezign mish mash. AGA only. ALIEN - SCOOPEX Plenty of different routines. AGA only.

### MISCELLANEOUS

ETI2 GREAT BRITAIN ALMANAC An interesting rough quide to all the counties and regions in England, Wales and Scotland. Not WB1.2 ETI3 WORLD ALMANAC A to Z of countries of the World. Net W01. ETI4 FRENCH TUTOR Multimedia based tutor created in HyerBock. ETI5 BASIC ELECTRONICS v1.1 & beginners guide. ETI6-117 (2 disks) BASIC ELECTRONICS v1.5 A beginners guide. ETI6-117 (2 disks) BASIC ELECTRONICS v1.5 A beginners guide. ETI6-117 (2 disks) BASIC ELECTRONICS v1.5 A beginners guide. TOP ZX FILES ISSUE Disk mag for Spectry emulator and Spectrum computer enthusiasts. Not W0 1.3. T98 WHITBY AMOS CLUB DISK MAGAZINE Special edition of this ine AMOS cooled disk magazine for Amos programmers. AGA only. T99-100 (2 disks) CHEAT - CHECKER Huge database of game

disk magazine for Amount approximates. AGA only CHEAT - CHECKER Huge database of game Hand drive required. Not WB 1.3. GUIDE A comprehensive insight into the Simps urea and lext.

Inder trial. Pictures and text. 12:103 (2 disks) WORD 7 Latest issue of NFA's popular disk mag. 4:1105 (2 disks) OJ STUFF More OJ Simpson trial text and tures than you can shake a blood soaked glove at. 86 DOOM MORF Characters from the game morph from one to ther. Af3A gub.

### **SLIDESHOWS**

2 (3 disks) MADONNA SEX The pictures from her r 273 ART OF ILLUSION Collection of clever opticial illusion

# GAMES

330 CODE NAME NANO DEMO Thrust sytle arc

cety: NIMBLE Original shareware puzzle game. SUPER DRIVE Overhead racing game. Plus other game 1-634 (2 disks) BLACK DAWN 5 - A NEW BEGINNING Ne sorias of Durgaon Missier style adventure games. Sharev EXCELLENT CARD GAMES III Compilation of five share games. AGA only.

335 EXCELLENT CARD GAMES III Compliation of five sharew of games. Add only.
336 GRIBBLE Not exactly a game but a stress relief programm owing you to eliminate a carbon version of someone you hata.
337 APATHY v1.9 Executive toy programe with over 50 function statistical additional additionad

e wartare. SKID RACER Smooth scrolling overhead micro

acing game. 646 (2 disks) DATA STORM Well throughtout and pro

opeon master style game. Shareware, 8 (2 disks) COURSE ANGLER Shareware game for fishing All the fun of the sport without the hassles.

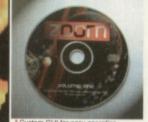

for only £6.99 + P&P. Just return the CD with for only £6.99 + P&P. Just return the CD with payment. PHONE FOR AVAILABILITY ZOOM CDv1.5 ROM COSTS

**REVISED EDITION V1.5** 

ONLY £19.99 + P&P.

All in all, so have combined to make Zoom the best CD release of the month." STAR BUY - 92%. AMIGA SHOPPER sept 199

For Amiga, PC and MAC 24 Bit Jpeg`s, TIFF'S & TARGA. HOW TO ORDER PD

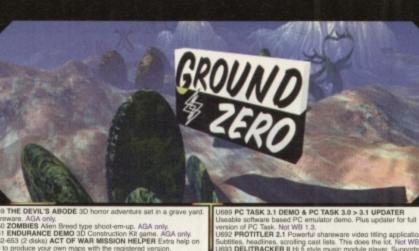

p produce your own maps with the registered version. WIRED CHAOS v1.45 Light cycles game for 1 to 4 players. FEARS JUNE PREVIEW Another playable demo of this door more weapons and more fun. AGA only. 657 (2 class) SEVERED HEADS Text graphics adventure with a hotory theme. Yerv and

a horror theme. Very good. GAME PROCESSOR At last a full featured wargame in

Life domain. Includes mission editor. Hurd drive required. PANIC SOCIETY Humourous point and click graphic adventure a Big Brother future led by Hilary Clinton. Hard Drive needed. BLACK KINGHT Fruit machine game. Shareware. 864 (4 dissis). INNER DEMONS Spocohy horror adventure game

466 (4 disks) INNER DEMARKS Specify Hardine Deluxe III. He the author Child Murderer. KYLIE MINOGUE CARDS Cardset for Klondike Deluxe III. KATHY IRELAND CARDS Cardset for Klondike Deluxe III. Over 18's DREAM CARDS Cardset for Klondike Deluxe III. Over 18's. DREAM CARDS Cardset for Klondike Deluxe III. Over 18's. G444 (2 DISKS) CHANEQUE Brilliant Lemmings style platform

I too I to be Poker and Black Jack. 3 Meg required AGA only. 8 CARNAGE Superb 2 player blaster. Play spit screen, nul rem link batween two computers or via modem. Not WB 1.3.

La (\* protects) consult works and the adventure and a strate monor lic adventure set in victorian times. AGA only. 25 (3 DISKS) CHILD MURDERER ECS The above adven-ta for non-AGA Amiga's. Avoid is easily scared. Not WB 1.3. HEEL CHAIR GLADATORS Up to 4 player beat-em-up with wearons. Net WB 1.3.

of weapons. Not WB 1.3. INDYCAR CHALENGE Racing team management game. G573 (10 DISKS) CLASSIC C64 GAMES Full to the brim with G573 (10 DISKS) CLASSIC C64 GAMES Full to the brim with

G573 (10 DISKS) GLASSN USA Values, Requires C84 Emutator is Commone 64 games of yestayear. Requires C84 Emutator SPRING TIME Ingenious 3D arcade puzzle game. DIAMOND CAYES 10 Neat Boulder Dash game. AGA only, MASTER BLASTER 101 2 Player Dphiloster clone. PLAYBOY CARDS For Klondike Deluxe. TANKS 3D vector graphics 2 player split screen combat gams in objectives for each level and loads of weapons. AGA only. G616 SUPER COMBAT 3 2 player split screen combat gams in objectives for each level and loads of weapons. AGA only. G625 (6 DISKS) KLONDIKE DELUXE 3 DISK VERSION variaon no longer requires a hard drive, but coes need 4 meg.

nory, AGA only. 18-G629 (2 DISKS) SKIDMARKS 2 CARS new cars for Super marks. Toyots Supra, Land Rover, Truck, Wheel Chair, AGA only 16 GLOOM DEMO Playable Doom clone game. AGA only.

UTILITIES

753 BOOKIE BEATER Betting tool to help maximise your nnings. Can be used with just about every betting sport. 754 AUTO STEREOGRAM v4b The best version around? Der 755 WORKBENCH 2 HD INSTALLER The easy way to install Shorth on user, hard drive, Kickstart 2 only.

Store of the second status and store of the second store of the second store of t

SPONDULIX v5 Shareware personal accounts programme. MAP DESIGNER v2A Shareware. EDWORD PRO 5 Powerful shareware text editor. Not WB 1.3 WORD 2.3 Spell checker add-on for GOLD ED. HD nguized. VMM 4 VMEM Virtual memory software for Amiga's with and

It MMU's, 68020 or 68030 processo or blanker. Not WB 1.3. SUPER DARK v2.1A Modular screen blanker. Not WB 1.3. 774 (2 disks) THE COMPLETE VIDEO TEST SYSTEM 20

1-774 (2 disks) THE COMPLETE VIDEO TEST SYSTEM 20 test rens to evaluate, troubleshot or compare video equipment. 5 LOTTERY NUMBERS v1,1 Another one of those predictors. 5 FORMULA ONE INFORMATION SERVICE v2.2 Shareware base for storing in FS assion results. VARK'S CLI UTILITIES no.8 The latest mass collection of utils. 0 ORGINISER BIT'S Extra supplements for Digita Organiser. 9 MOSAIC v1.2 World Wide Web client. MUI required. 0 GRAPEVINE Internet Relay Chat client. 1 SUPER DMS v2 Interface for DMS. DMS included. Not WB 1.3, LOTTO LURACY v5.1 The best freeware Lottery programme. DISK CATALOGUER Scans your DOS clicks and kaeps the mation in a database. Shareware. 2 XAM 2.06 New version of the Spectrum emulator. AGA only. 0 DIRECTORY OPUS 5.0, 5.01 > 5.11 UPDATER Updater disk. 5 SHAPE SHIFTER The software Macintosh Emulator. Mac S and OS required. Not WB 1.3.

TEXTU

PORTFOLIO

.

m link between standards for Kondike Lenu VENUS CARDS Glamour cards for Kondike Deluxe 2 or bet MARILYN 2 CARDS For Klondike Deluxe 2 or bet MARILYN 2 CARDS For Klondike Deluxe 2 of A MARILYN 2 CARDS A deluxe 2 of bet Marine Card a standard between a standard between a standard AGA only.

wed last month Very addictive. KS) CARD GAMES DELUXE Uses the Klondike later and Black Jack 3 Meg required AGA only.

on of PC Task. Not WB 1.3 PROTITLER 2.1 Powerful shareware video titing application. ise, headines, scrolling cast lists. This does the lot. Not WB 1.3. DELITRACKER II hin style music module player. Supports over literant iterate. Not WB 1.3. DELITRACKER II H is style music module player. Supports ov ifterent formats. Not WB 13. PARNET HARD DRIVE 1.4 Amiga to Amiga/Amiga to CDTV/ a to CD32 (SX1) parnet software. Easy to use. Not WB 1.3. -U897 (3 DISKS) ARCHIVING KIT Lha, Lzx, Tar, Zlo, Zoo, Dms

Usincode. MAGIC DIRECTORY OPUS COMPANION Adds extra featu METEAFORM TUTORIAL For Lightwave. MAIN ACTOR v1.55 Module animation system. Need Hard Not WB 1.3. VIC 20 EMULATOR Plus 20 games to try out. U/203 (2 DISKS) D PAINT 4.1 BUDDY SYSTEM On line U/203 (2 DISKS) D PAINT 4.1 BUDDY SYSTEM On line

I-U703 (2 DISKS) D PAINT 4.5 BUDDY SYSTEM On line al / reference manual for this art package. AGA only. LIBRARYS AND DATATYPES 47 of them. AGA only. I AMIGA TO PSION Connect your Arriga to Your Paion Palmtop. NATIONAL LOTTERY WINNER 2.0 Not WB 1.3. MORE HARD DRIVE GAME INSTALLERS Alien Breed II ECS, he, Apocalyse, Arcade Pool. Assasin, Bil's Tomato game, Blows 2.AGA, Crash Test Dummiss, Cyberpunks, Elmania, asido Dizzy, Kick Off 2.AGA, Lotus 3, Man United Premiere ue Champions, Muzzy, Naughty Ones AGA, Pierre Le Chef, AGA, Utimate Pinball, Zool AGA. DISK STIK V1.1 Handy program for printing 3.5' disk labels. PRO PAGE V2.1 HELP DISK Tuition. PRO PAGE TEMPLATES Templates for cassette sleeves, disk bridders, video spines etc. Plus a load of genies. . APLAYER 1.21 Britlant, conversient multi-tasking module .\* Not WB 1.3.

5 APLAYER 1.21 Dimiant, convenent mute-basing module ex. Not WB 1.21 Dimiant, convenent mute-basing module 4 COLOUR WB Change the look of your workbench icons with better looking replacements. AGA only, Hard One Only, 5-U717 (3 disks) WORKBENCH BACKDROPS Selection of thench background pictures and patterns. AGA only, 5 ART PRO conversion and processing package. Supports popular formats plus datatypes. Not WB 1.3. TEXTURE STUDIO (1.01 Texture editor for Imagine 3. Many r mapping features. Shareware. Require FPU. Not WB 1.3. 0 AMIGADOS GUIDE 11.5 Learn about the Amiga DOS com-ds, the Amiga Dos applications and what those errors mean. I PROTECTOR File encovering noncamme. s, the Amiga Dos applications and PROTECTOR File encryption progr BALLS Super lottery numbers progr

Winning numbers. AGA only. HARD DRIVE GAME INSTALLERS 3 Uridium 2, Trolls ECS, r Stardust, Shadow of the Beast 3, Skidmarks 2, Skeleton Kre

HARD DRIVE GAME INSTALLENS 3 Unstaint 2: Interaction Standuat, Shadow of the Beast 3, Skidmarka 2, Skeleton K, 2, ATR, Benesth a Steel Sky, Bump & Burn, Paskback, King 16, Lion King AGA, Mortal Kombat 2, Naughty Ones ECS, of Stars, Rise of the Robots, Rock & Rott, Bestible World of x, Shadow Fighers ECS. Not WB 1.3. U725 12 disks) MAGIC WB ICONS 7 More Icon replacemen U727 12 disks) MAGIC WB ICONS 7 More Icon replacemen U728 12 disks) MAGIC WB ICONS 9 More Icon replacemen U728 12 disks) MAGIC WB ICONS 9 More Icon replacemen U728 12 disks) MAGIC WB ICONS 9 More Icon replacemen U731 12 disks) MAGIC WB ICONS 9 More Icon replacemen U733 12 disks) MAGIC WB ICONS 10 More Icon replacemen SET-UP PROCEDUHES How to set up self booting dos Several useful utilities included to aid the task. GFX LAB 24 Image processing programme catering for 24

ring for 24

Several useful utilities included to aid the task. GFX LAB 24 Image processing programme caterin sges. Jpeg. Gif, Targa, Ham 8, IFF, etc. AGA only VIRUS WORKSHOP v5.1 Latest version of this ex

VINUS WURKARD VI. 1 ed vinis killer. Not WB 1.3. A1200 TOWER FIT Fit the guts of your A1200 into a PC cas VIRUS CHECKER 6.52 New version of this well known virus VIRUS Uname. tion programme. HEDDLEY v1.1 Write Amiga guide HEDDLEY v1.1 Write Amiga guide 1.3

3 CD ROM DRIVERS Dri a. re for SCSI mounted CD Ro

ses. Not WB 1.3. **TEXT MASTER 1.0a** Full featured shareware word processo 36.000 word spell checker. Not WB 1.3. **FRDDD 1.5** A great Commodore 64 emulator. Not WB 1.3. 5-U747 (2 DISKS) **STAR TREK WB PATTERNS** The Next Ge and Voyager Workbench backdrops. AGA only. SOUND BOX v1.98 16 sound sample converte IFF, VOC, WAVE, AIFF, MAUD and Maestro forma ADDRESS PRINT V4.4 Utility for address label F1 EDITOR Allows you to edit various cosmetic er supporting; ats. Not WB1.3 and physical ormula One Grand Prix game. ALITY ANALYSIS A rather neat progra

# SLIDESHOWS AGA ONLY

SHERILYN FENN SLIDES DANNII MINOGUE SLIDES KATHY IRELAND SLIDES KATHY IRELAND SLIDES KYLIE MINOGUE SLIDES KYLIE MINOGUE SLIDES NIKKI TAYLOR SLIDES PAMELA ANDERSON SLIDES. Over 18'S D SLIDES

ORD SLIDES ROZXOKA SLIDES RXS) FEMALE BODY BUILDERS SLIDES RXS) CHRISTINA APPLEGATE SLIDES (S) ORIENTAL LADIES SLIDES Over 18's ORIENTAL LADIES SLIDES 2 Over 18's (S) BLOND BOMBSHELLS SLIDES Over 18's

Hundreds of megabytes of royalty free specially elected photographic textures and backgrounds or raytracing, colour DTP and video. \*Completely original images compiled over a 5 year period.

Categorised and supplied with indexed colour texture booklet showing all images as thumbnails. Includes special tutorials for raytracing to show you how to get the best results from the textures Similar other professional texture CD Roms can cost over £100.

TEXTURE PORTFOLIO PRICE £29.99 + P&P. Formally listed as Phantasmagoria

PUBLIC DOMAIN PRICE LIST PRICE PER PD DISK . ..... £0.99 CATALOGUE DISK VOL.1 ... £0.50 CATALOGUE DISK VOL.2 ... £0.50 POSTAGE & PACKING ...... £0.75 verseas orders. Use the above prices, then add 20% of that toto

**GROUND ZERO SOFTWARE** 

ENGLAND. TELEPHONE / FAX: 0117 9741462 (9am-6.00pm MON TO FRI)

(DEPT CU 6)

POST YOUR ORDERS TO:

GROUND ZERO SOFTWARE

4 CHANDOS ROAD,

REDLAND, BRISTOL. BS6 6PE.

# "All F1 and CLR available"

S210 (3 DISKS) BLOND BOMSHELLS SLIDES 2 S213 ANNA NICOLE SMITH SLIDES Over 18% of VANNA SLIDES Over 16% only. DOOM 2 SLIDES From the PC game. NOSTALGIA. Slideshow of classic C64 games, p or of the oth twee. ge of the old tunes. S219 (2 DISKS) STAR TREK GENERATIONS SI

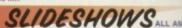

DANNII MINOGUE SLIDES KATHY IRELAND SLIDES KATHY IRELAND SLIDES 2 KYLIE MINOGUE SLIDES LIDE 2

VE SLIDE 2 NIKKI TAYLOR SLIDES PAMELA ANDERSON SLIDE 10 SLIDES

241 PAT

FEMALE BODY CHRISTINA AP

CHRISTINA APPLICATE SLIDE ORIENTAL LADIES SLIDES OVER ORIENTAL LADIES SLIDES OVER BLOND BOMBSHELLS SLIDES O BLOND BOMSHELLS SLIDES O ANNA NICOLE SMITH SLIDES OVER S OVER 18's only.

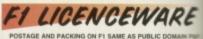

41 GRAND PRIX MANAGER Run your own Grand h. Highly acclaimed. 1994 Season. PRICE C3.99. 44 BLACKBOARD v3 Professional image processor uires 2 fotopy drives. PRICE S5.99. 50 ABSOLUTE BEGINNERS GUIDE TO AMOS V2 Amos exenomenes. PRICE C4.99.

ABSOLUTE BEGINNERS GUIDE TO AMOS V2 Gui mos peogrammers. PRICE 64 99. 2 OPERATION FIRE STORM Green Bernt. PRICE 53. POWERBASE V3.30 Professional database. PRICE VORD POWER V3 Solve crosswords and anagrams + word dictonary. PRICE 53.99. 5 G.R.A.A.C Make your own graphic point and click adde the Resics of Deditonorye. Not WB 1.3. PRICE 54.98 3 AQUANAUT Underwater shoot-em-up. From the auto 1.4 II and Operation Fire Storm. Incredible. PRICE 51.95 THE EIRE RAISING ADVENTURES OF SEAMUS O rely hanny boint and click carbot advention. If 0.91 A particular Storms graphic powers of SEAMUS O rely hanny boint and click carbot advention. If 0.91

THE EIRE RAISING ADVENTIONES OF ely turny point and click graphic adventur AMGA ASSIST To show beginners how n-depth easy to read topics. PRICE 23.99 OBSTICKLE Multi-level bouncy platform SUNNY SPELLS Fun with spalling for ki MAL'S MAP EDITOR For Amos and Am

9 81 AQUAKON Doom on water. 3D shoot-em-up. By the alics and Fortness. AGA only, PRICE 55.99. 3 IMAGE COMPRESSOR For Amos programmers. Rep FF compactor. PRICE 53.99. 4 WORD PLUS+ PRO Lised to sold for £14.95. Aid for s words, angarems, etc....75,000+ distonary. PRICE 54.3

DUCING WORKBENCH 2 An ideal way to sur Amiga. Rated 90% AUI, 92% Amiga Sho alting for. Not WB 1.3, £6.99

BLACK BOARD 4 Powerful image processing package comp with manuel.Not WB 1.3. Amiga Shopper 90% - Star Buy. E8

MAGIC PAINT BOX Full featured childrens art package manual, Not WB 1.3, 26.99.

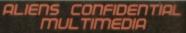

A comprehensive compilation of facinating UFO, extra elated text and picture files for the Amiga. Information sbductions, Roswell, Area 51, Cattle mutiliations, crop tover ups and much more including several digitised of UFO's. PRICE: £9.00 + P&P. 9 DISKS

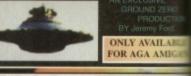

G.R.A.Cv1.1

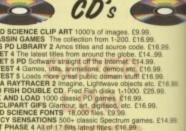

ces. etc. £37.99

NET BOX SET QU 1 to 4. £2 PENDIUM ETING PEARLS 2 BIT 5TH DIMENSIO

SENSATION 2 More Postage and Packing on CD ROMS

Add 75p to cover carriage and packing co

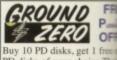

Buy 10 PD disks, get 1 in PD disks of your choice.Th right 11 disks for the price

Offer only applies to software at £1.00 per

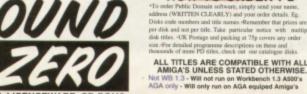

Firm layers of beefy code, sprinkled with sound and music, graphics with a cheesy tang and games with a definitely fruity tomato flavour. This is the public domain.

RE

ROMS

00 per

# **Scene**

# Coin Mania game

It's leaping action ahoy in this game where you've got to jump around the tiled area to collect coins within a set time limit. It's not all that simple though, as some of the tiles have a nasty habit of disappearing. You've got to be careful not to fall through gaps in the floor and plan your route carefully to avoid the obstacles and nasties which delay and try to kill you.

An enjoyable little game to play, but the difficulty level is set quite low so it doesn't really get the adrenaline going, mainly because it seems so slow. The two biggest criticisms I have are that there's

# High Anxiety AGA demo

If you're anxious to see lots of fancy graphics routines then look no further! A texture-mapped spinning landscape greets you, plus a head object and this quickly cuts into a tunnel which zooms up the screen at speed. Morphing Gouraud vector objects then appear, some of which are extremely complex (and hence slow), followed by enlarging, rotating and wibbling graphics. This is just a taster of what goes on as the music picks up, slows down and generally fits the action well. Abyss have always been handy with their graphics (see their slideshow elsewhere in this review) but

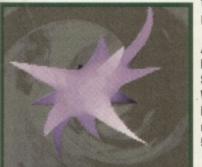

this time they've made them just plain sexy.

Available from: Freestyle PD, 108 Woodside Way, Short Heath, Willenhall, West Midlands, WV12 5NH. Phone: 01922 710985. HD required. Price: £2.00 plus 50p P&P.

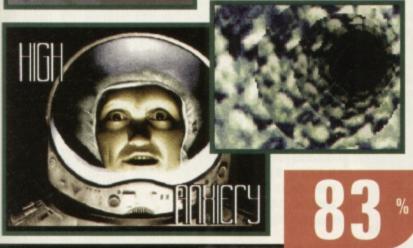

hardly any sound to spice things up and the graphics aren't as polished as they might be. Not top of the range but good for a few hours of fun.

Available from: AXLE Productions, 2 Stile Road, Headington, Oxford, OX3 8AQ. Price: £5.00 (UK), £6.00 (Rest of the World) including P&P.

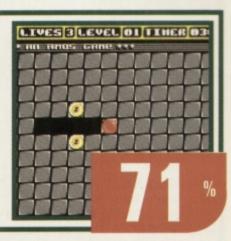

# 10 Amiga Doom Clones AGA pack

It's no great secret that the one thing PCs can do which Amigas have trouble with is *Doom*. So for months now we've had attempts to replicate that game on our fave machine. This pack contains 10 disks, each of which houses a *Doom* clone or variant.

The first is *Fears*. There are three versions of this alone, all of which pretty much resemble each other, with improvements being made through the series. You can move freely around one or two levels, shooting oncoming foes and solving little puzzles.

A more gory version is the *Gloom* preview; the whole thing is unnervingly bloody, with the sound effects to match. The last in this type of vein, pardon the pun, is Team 17's *Alien Breed 3D* demo which is absolutely superb.

On a different tack is *Speed* in which the object is to race around the *Doom*-like maze, crouching and jumping through and over obstacles to complete a race course in the least time possible. This isn't all that easy to play as you bounce off objects and you seem to wobble about a lot. But it's exhilarating fun! To pad out the pack are four disks showing how good certain *Doom* clone routines are. Interesting as they may be, they're not particularly entertaining.

This is a fair pack to obtain if you're into this kind of game, or you want to shut up some idiot who believes Microsoft can save the world. Others should look elsewhere.

Available from: SAdENESS PD, 13 Russell Terrace, Mundesley, Norfolk, NR11 8LJ. Tel: 01263 722169. Price: £7.00 including P&P.

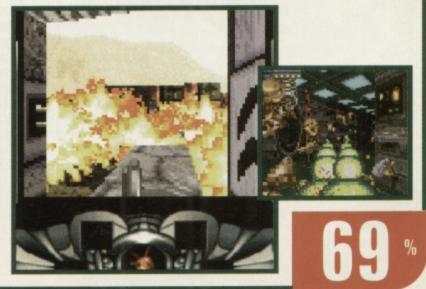

# Wooglies game

The objective here is to trap the wooglies in the squares which you can move around the screen. However, they move fairly quickly and can squeeze out of pretty tight spots, so you've got to box them in. The concept is simple enough, as all good games are, but in practice it's totally frustrating. You think you've one of the things trapped and it squeezes out! It's a really well put together production though, with some good music and graphics, and the gameplay is set at about the right level. Anyone can play this game and enjoy it or, indeed, get angry at it.

Available from: Freestyle PD, 108 Woodside Way, Short Heath, Willenhall, West Midlands WV12 5NH. Phone: 01922 710985. Price: £1.00 plus 50p P&P.

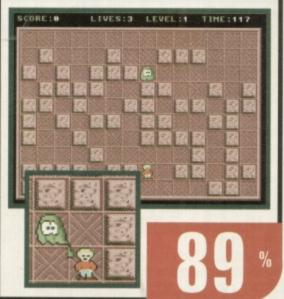

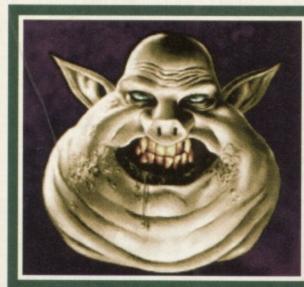

include such things as Michael Jackson, fantasy pig-humans, lizards, women and, most impressively, Al Bundy! Every single picture is simply brilliant and you'd be doing yourself a huge disservice if you miss this one out. Rush off your postal orders now to grab yourself a copy of this now.

Available from: Freestyle PD, 108 Woodside Way, Short Heath, Willenhall, West Midlands, WV12 5NH. Phone: 01922 710985. Price: 1.00 plus 50p P&P.

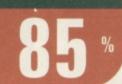

# Funhouse 3

games

Buying the average PD disk which is usually only 20% full is a complete annoyance, which is why this disk is such good value because it's packed. There are three games on here, the first of which is *Vectortraps*. You must guide your bugbuster around a maze of circuits to set traps which kill off the virii that have infected your system. You can transport to other parts of the maze and the action gets really frantic at times, especially on AGA machines as AMOS speeds up! It's immense fun! The second game is *Greeniz* and here you have to shoot the bogeylike critters before they reach the left hand side of the screen. It's unplayable on AGA machines because it's way too fast but any ECS system should be fine.

Next up is *Boing*, in which you play the part of a bouncy thing which, you have to keep powering up otherwise it will lose its bounce! So, being careful not to lose your spring, you've got to collect the stars that litter each playing area and then make your escape.

Finally, as a bonus, you get *Cos*, a funky little utility which makes pictures into strange and wonderful patterns; worth a look, if only for a bit of a giggle. A good disk; highly recommended.

Available Cover to Cover to Co

Available from: Saddletramps PD, 1 Lower Mill Close, Goldthorpe,

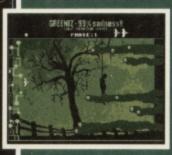

Rotherham, South Yorkshire, S63 9BY. Tel: 01709 888127. Disk No: G528. Price: 95p including P&P.

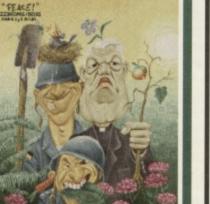

# Pixel Storm AGA slideshow

Well-produced computer stills are pretty rare things. So, to find a collection such as this is a pleasant surprise. Everything on this disk is good. Most of the pictures seem to come from old Abyss demos and

# Skid Racer game

There are certain games which some people love and other people either despise or have trouble fathoming their appeal.

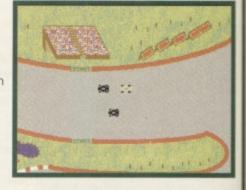

*Skid Racer* is one such game. Tony Horgan absolutely adores this. Personally, however, I think it's about as sexy as Ernie Wise's underpants.

Unsurprisingly, the idea is to race against two computer-controlled opponents around various circuits. It's as easy as that. The game simply isn't polished enough to be all that playable though.

For example, part of the second course is lined with old cars (some of which are more appealing than the one you're forced to control, but enough of my bitchiness) and, if you hit them slightly wrong, you get stuck in between and that's the rest of the game up the spout.

I'm not going to rubbish *Skid Racers* any more, because it is enjoyable, in a crap kind of way, but do be warned: unlike good PD, with *Skid Racer* you definitely get what you pay for.

Available from: Software 2000, 9 Wills Street, Lozells, Birmingham, B19 1PP. Tel: 0374 678068. Price: 99p plus 70p P&P.

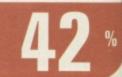

PD SCENE

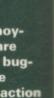

action o! It's logeyle on

. I have to lose then

s into good

1

South 63 9BY.

k No: : 95p #P.

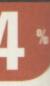

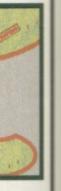

olutely ut as

o comlits. It's

ed g than my you get

re, ut do u defi-

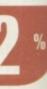

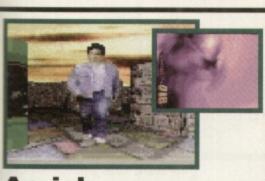

# Aerial AGA demo

A strange affair, this demo. It includes a *Doom* section, with a man/alien bounding around in a strange, psychedelic effect with the room spinning and blurring. More madness follows with 'bio plasma', where shapes appear suddenly and then disappear through clouds of colour. The nuttiness continues as a creature (?) holding a violin becomes covered with strange images whilst twisting and spinning in the air. The soundtrack is also bizarre and alternates between being awful and quite good.

### Available from: Freestyle PD, 108 Woodside Way, Short Heath, Willenhall, West Midlands WV12 5NH.

Tel: 01922 710985. Price: £1.00 plus 50p P&P.

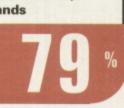

# Hilt game

All the usual RPG stuff is here including spells, weapons, monster slaying. Most of the game takes place inside a dungeon that contains 50 levels, so it's up to you, with your team of four characters, to explore all these levels, find treasure and slay any baddies that you come across. Sadly, Hilt doesn't quite reach the standards of other RPG PD games around. A poor effort.

Available from: Saddletramps PD, 1 Lower Mill Close, Goldthorpe, Rotherham, South Yorkshire, S63 9BY. Tel: 01709 888127. Disk No: FDG-005. Price: £2.95 including P&P.

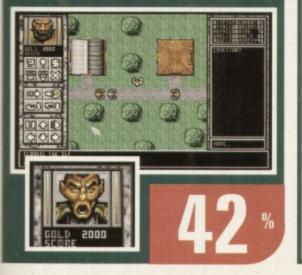

# Disk Magazines

Sauce 'N' Code #2

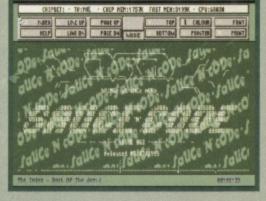

This disk contains anything any AMOS coder would want, including source, explanations and executables. Topics covered include sound (VU bars, specifically), word wrap routines, a font bank maker, ways to do rotating circles, fading pictures, plasma, and intuition and system operations. There are also a few AMOS extensions.

It's all presented in a disk magazine format, so you can view all the text required, read the accompanying instructions, then extract the actual code for implementation into your own AMOS productions. Very well done.

### Available from: Freestyle PD, 108 Woodside Way, Short Heath, Willenhall, West Midlands

WV12 5NH. Tel: 01922 710985. Price: £1.00 plus 50p P&P.

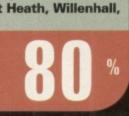

# The Ultimate Manager game

If you don't already have a shelf full of football management games, you may like to try your hand at this. The PD version reviewed here allows you to play through two full seasons of Premier League and European action. The excitement of the matchday is represented by a list of fixtures and a speeded up clock, with the scores for teams updating as goals are scored. The game is text based with a few small graphic touches here and there to brighten things up. The registered version offers unlimited game time. One for management fanatics.

Available from: Network PD, 22 Walden Road, Sheffield S2 3PJ. Tel: 0114 281

9103. Disk no. G499. Price: 75p plus 50p P+P.

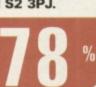

Out of Space #1

NFA production, this is the first in a series of compilations of articles all concerned with the supernatural, aliens and all

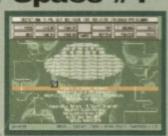

that kind of spooky stuff. There's a huge range of material, including some fascinating writing about alleged US government cover-ups of UFO sightings, landings and investigations, not to mention the inevitable conspiracy theories which surround this subject. If you're in any way inclined to find out more about what may be going on 'out there' then this is a great place to start.

Available from: Saddletramps PD, 1 Lower Mill Close, Goldthorpe, Rotherham, South Yorkshire S63 9BY. Tel: 01709

888127. Disk No: MC172. Price: 95p including P&P.

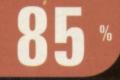

# Movie Zone #2

Philip Swales isn't happy with us. He was upset with our review of *Movie Zone #1* and so has challenged us to criticise this,

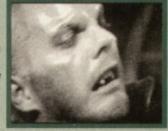

the next issue. All right then you're on ... It's a damn fine read actually. If you're a

bit of a movie buff there's plenty to get your teeth into here including a profile Quentin Tarantinos' films, pictures from various productions (including a bunch from the ubiquitous Reservoir Dogs), movie news, quizzes, and opinion on the state of the business. There are also reviews of lots of flicks too. Unfortunately, some of these are a little dated now but that's the nature of these semi-periodic productions. The digitised pictures are also of fairly low quality, which is a shame, but understandable.

If issue two is anything to judge by I hope to see more. There needs to be more substance put into it, but that will doubtless arrive as Phil receives more third party contributions – so get to it, people!

### Available from: Philip C Swales, 28 Campbell

Road, Hartlepool, Cleveland TS25 3BB. Price: £2.20 including P&P.

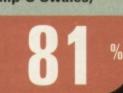

|                                                                                                    |                                                                                                    | НО                                                                                                    | W TO ORDER                                                                                                    | -              |
|----------------------------------------------------------------------------------------------------|----------------------------------------------------------------------------------------------------|----------------------------------------------------------------------------------------------------|----------------------------------------------------------------------------------------------------|----------------|
|                                                                                                    |                                                                                                    | Public Domain F                                                                                                    |                                                                                                    |                |
|                                                                                                    |                                                                                                    | Each Public Domain Dis                                                                                                    |                                                                                                    |                |
|                                                                                                    |                                                                                                    |                                                                                                    | [WB3+] Workbench 3+ One                                                                                                    |                |
| SOF                                                                                                    | TWA                                                                                                    | Postage On All Orders<br>Residents outside UK but in EU. a                                                                                                    | 10% to TOTAL [1MB] Minimum Memory                                                                                                    | 10.2           |
|                                                                                                    |                                                                                                    |                                                                                                    |                                                                                                    |                |
| Dept CU10, P.O. Box 151                                                                                                    | , Darlington, County Durha                                                                                                    | Im, DL3 8Y I Contains ful listing. F1 Licencewar                                                                                                    | re, CD's etc [HD] Hard Drive Needled                                                                                                    | <b>A</b>       |
|                                                                                                    | 01325 352260                                                                                                    | BUY 10 F                                                                                                    | PD DISKS GET 1 FREE!!                                                                                                    |                |
|                                                                                                    | 01325 352260<br>sales@active2.dem                                                                                                    | non.co.uk                                                                                                    | Cheques and Postal Orders Payable to<br>ACTIVE SOFTWARE                                                                                                    |                |
| NEW TITLES                                                                                                    | Latest demos continued                                                                                                    | More utilities continued                                                                                                    | We stock 1000's of other disks same                                                                                                    | 18             |
| NEW IIILES                                                                                                    | D223 MPACT DK "MELCHOR" (HC) (MG+)<br>D226 SUPPENE "CHACS" (HC)                                                                                                    | U543 TOOLS MANAGER Allows you to have a "dock" of icons on<br>Weench. [2 Development]                                                                                                    | as Fred Fish, Assassins etc. Call a                                                                                                    |                |
| LATEST UTILITIES                                                                                                    | D227 SCOOPEX *ALEN* Scoopex are BACK in the 190s with a good<br>demo released I/GAN                                                                                                    | US53 GFX CONVERTOR v1.7 Decent graphics convertor. Loads about<br>10 different file formats and saves GF, LBM, PCX, POSTSCRIPT, JPES, [MB2+]                                                        | for titles you don't see listed!                                                                                                    | des.           |
| U672 ORGANISER BITS a colection of supplements for Digita's Organiser.                                                                                                    | D228 STELLAR "HUMAN" Stellar release "Human excrement in", lets<br>say no more!                                                                                                    | US54 SOUND BOX v1.97 Coverts sound samples from FF, RAW, WAV,<br>MAESTED, VDC, AFF and MALD to any of the supported formats, is, load in as                                                         | We welcome submissions from #                                                                                                    |                |
| U674 ZXAM SPECTRUM EMULATOR v2B NEW Spectrum Emulator.<br>You need an AGA Arriga or COV+ processor.<br>U677 EASY CALC v2B superb spreadsheet program [MB2+]                                                                                                    | D230 MELON "PLANET M" another classic release from the guys at<br>match. Released at a party in the Netherlands recently.                                                                    | FF save as WAV or load as WAV and save as FF. [MB2+]<br>US60 DELITRACKER II v2.1 A great module player. [M62+] (2.0)                                                                                | coders from all over the globe - units                                                                                                    |                |
| U679 AFEXX GUDE V2A want to learn Areas? (M52+)<br>U680 MOSAIC v2B latest version of the Wilds browser, (M52+) [TCP 4]                                                                                                    | D231 AXIS "PICTURE BOOK" must be one of the best demo releases for<br>many months, competitionalise, (AGA) (4 Dates)                                                                         | US64 EXOTIC REPER v3.1 module and sample ripper. [MB2+]<br>US68 LOTTERY WINNER V2.0 good latery predictor. [WB2+]                                                                                   | tools, games, Magic WB stuff etc.                                                                                                    | 1.3            |
| U682 VARK'S CLI TOOLS VOL 8 50 test of tools - get the<br>U683 MAGE STUDIO V2.2 tatest version (W82+) [20] HDI [020+]                                                                                                    | D234 INTERACTIVE "ABSTRACT" another release from the party in the<br>Netherlands. Excellent routines. (HD) (4 MB)                                                                            | U576 BUTZ BLANKER V2.5 Bitz Banker is another tool that requires the<br>services of MUI (U498). Modulersed screen blanker. [M92+]                                                                   | LATEST CARDS                                                                                                    | and the second |
| U684 ESSENTIAL AMNET 8 new and decent upleats here (M92+)<br>U686 VIRUS WORKSHOP v5.5 tatest virus killer (M92+)                                                                                                    | D235 MELON DESIGN "BAYGON" superb carboney style demot<br>D236 EMBASSY "THRILLED" Assembly '96 release (HD)(2 Dista)                                                                         | U588 PC-TASK V3.10 All new PC Task v3. Demo version.<br>U589 MP LOTTERY V2 Another good lottery program.                                                                                            | KL099 Premier Lague '95 Cards KL135 Modern Life Cards                                                                                                    | 100            |
| U687 VIPUS CHECKER V7.18 another was killer W82+1<br>U688 BASIC ELECTRONICS v1.5 want to learn the basics of electronics?                                                                                                    | D237 SILENTS "FRUIT MACHINE" superb Assembly '95 demot<br>D238 VANITY "AMAZED" sturning new demo from Vanity, all the usual                                                                  | U594 AMIGA FAX V1.42 Sendhecelve taxes on your Amiga. [M82+]<br>U606 ESSENTIAL AMINET 5 recent Aminet uploads. [M82+]                                                                               | KI, 100 Females Cards KL.137 Time Cop Cards<br>KL.103 Dreams Cards KL.138 Speccy 1 Cards                                                                                                    | 84             |
| Here is a disk to show you how. [2 Delet]<br>U689 TURBO CAT PRO V1.1F much updated version of the disk cata-                                                                                                    | effects (but more of them). Get that (MGA) [3 Dielo]<br>D239 OXYGENE "CONTROL" from the G.A.S.P. party '96, [2 D]                                                                            | U607 ESSENTIAL AMINET 4 more recent Aminet uploads. [MB2+]<br>U617 HD GAMES INSTALL 3 Over 20 games such as Super Skidmarks,                                                                        | RL.104 Dreams II Carda KL.139 Speccy 2 Cards<br>RL.105 VT Chicks Cards 18+ RL.140 Jap Anim Cards<br>RL.106 Erka Eleniak Cards RL.141 Toones Cards                                                                                                    | 100            |
| US91 VMM v3.2 you can now use virtual memory[020+] [VB2+] [HD]                                                                                                    | D240 PARALLEX "ZIF" G.A.S.P. winner. Good. [2.0] (AGA [HO]<br>D241 ASSEMBLY '96 INTROS collection of intros                                                                                  | Sensible World of Soccer to be installed. [MB2+]<br>U618 TEXTURE STUDIO v1.02 For imagine users - adapt those textures.                                                                             | HI, 107 Wild Life Cards HI, 142 Bikini Babes 1 Cards<br>HL 108 Album Covers Cards HI, 143 Manga Maniax 2 Cards                                                                                                    |                |
| U892 F1-GP EDITOR v3.01 updated '96 version/M82+)<br>U893 A SPELL v5.8 adds a spel chacker to most tast editors (V82+)                                                                                                    | D241 AXIS "TIME & EMOTION" music disk from Avis (MB2+)<br>D242 HOODLUM "WATER WHISPER" decent effects (AGA)                                                                                  | W82+]<br>U619 BALLS! Superti and powerlul Lottery program (AGA)                                                                                                    | IQ.109 Wild Life II Cards IU.144 Imagine Cards<br>IQ.110 Landscapes Cards IQ.145 Ell Grshem Cards<br>IQ.112 Pressure Cards IB+ IQ.146 Work Atlas Cards                                                                                                    | 100            |
| U695 NAVIGATOR v2 This is SUPEREI Alones you to fly around, in reatime,<br>a 3D area, From architechtural to musical instruments. NTIFEr is a reatime 3D                                                                                                    | D243 MYSTIC "FEAR" Intel Outside demo. Good. (4G4) (2 Disks)<br>D246 TBL "QUE?" new - from Remedy '96 (2 Disks) (4G4 (HO) (4A6)                                                              | U823 AMIGA CD-ROM GUIDE Guide to loads of Amiga CDs -<br>Amigaguide doc. (W824)                                                                                                    | KL.113 Starkers Cards KL.147 Aviation Cards<br>KL.114 Eventon Winners Cards KL.148 Sciencic Cards                                                                                                    | SIC1           |
| titing system - allows virtual reality modes. 30 text and model effects could be<br>used to overlay onto video or for presentation work. NWiper is a presentation                                                                                                    | D247 RAZOR 1911 "FALKORV" wow! (4 Disks) (464, (40)<br>D248 SCOOPEX "ISO" they're back! Get it now! (2 Disks) (464)                                                                          | U628 ICONIAN v2.91 Supets AGA Icon editor. (#GA)<br>U634 FRODO v1.5 The very bast 064 emulator for the Amiga. Relive the old                                                                        | KL115 NFA Mask Cards KL149 Lon King 2 Cards<br>40,116 Marine Fish Cards KL176 Wildlike 2 Cards<br>KL177 Brids 1 Cards KL151 X Files Cards                                                                                                    | Sec.           |
| system that allows uses texture mapping to make 3 Dimensional FF picture<br>wipes. Get this now![VIB2+] [320+] [+C] [2 Daka]                                                                                                    | MISCELLANEOUS                                                                                                    | games with this. (WB2+) (020+)<br>UB35 DOPUS UTILS 2 Loads of utils for Directory Opus 4/5. More scripts.                                                                                           | KL.118 Birds 2 Cards KL.152 X-Res 2 Cards KL.119 Pinnocio Cards KL.153 Guardian Cards                                                                                                    | 100            |
| U699 MESSY SID V3 allows you to read and write to PC 720K disks without<br>CrossDOS or WB3t Also transfer files each way. [MB2+]                                                                                                    | GRAPEVINE 21 superbiclek magazine from LSD (2 Disks)<br>GRAPEVINE 22 call for date (ever going to be released???)                                                                            | Areas incutines wit: etc (MR24) [Doput]<br>U636 TYPING DEMON Learn how to type very guickly !                                                                                                    | IRL.120 True Ues Cards IRL.154 Lion King II Cards<br>IRL.121 Alzhush Cards IRL.155 M.G. Card Cards<br>IRL.122 Harley Davidson Cards IRL.155 Salen Cards                                                                                                    | 100            |
| U700 TEXT ENGINE v5 latest version of the superb text editor (M62+)<br>U701 DATATYPES DISK need the PNG, Fort, REKO datatyper? These are                                                                                                    | DEADLOCK 9 superb disk magazine by Anathema/Naccosis<br>NFA WORD 5 click magazine from NFA(MGA)                                                                                              | U638 ESSENTIAL AMINET 7 Animet utilities (MB2+)<br>U648 HD GAMES INSTALLER 4 loads more installars for your favourite                                                                               | KI, 123 Boris Hajime 2 Cards KL, 156 Buildings Cards<br>KI, 124 Star Wars Galaxy Cards KI, 157 Big Cats Cards                                                                                                    | 100            |
| just three out of many WB3+ datatypes for Workbench.<br>U702 SHAPE SHIFTER V3.2 is the much-raved latest version of the superb                                                                                                    | NFA WORD 6 disk magazine from NFA(HGM)<br>NFA WORD 7 OUT NOW1! New disk magazine from NFA(2 Disks)                                                                                           | games. Obessesion Priball, Powerdrive etc [WB2+]<br>UB49 etril, DCK Lock program for a hard drive [WB2+]                                                                                            | KL.125 Planders Cards KL.168 Killer Instinct Cards KL.126 Plasen Cards 18+ KL.126 Wesen Cards 18+ KL.126 The Sky Cards KL.127 Anna Nicole Emith Cards KL.120 Cogs Cards                                                                                                    |                |
| Apple Mac emulator: You need MAC ROM's and System 7.5 to use this program.<br>IO20+(IME 2.1+)(I MID+(I)+C Recommended)<br>U703 PLAYER V2.1 pay CD-Rem audio and standard sounds from DOpus                                                                                                    | NFA BODYSHOP 8 (AGA) (2 Date)<br>SHERILYN FENN SUDESHOW (AGA)                                                                                                    | UBS0 BOCKE BEATER Beat the booke at his own game! (WE2+)<br>UBS3 SKIDMARKS 2 CARS 4 cars for the AGA Skidmarks [20]                                                                                 | IQ.128 Pulp Floton Cards IQ.161 Places Cards<br>IQ.129 Body Plercing Cards 18+ IQ.162 Danii & Kylle Cards                                                                                                    | the other      |
| UT04 MAGIC PAINT BOX DEMO of the F1 the (M82+)                                                                                                    | PHEOBE CATES SLIDESHOW (AGA)<br>ERIKA ELENAK SLIDESHOW (AGA)                                                                                                    | U656 SUPER DMS v2 A powerful interface for DMS (MB2+)                                                                                                    | RL.130 Real Beauties Cards RL.163 Deep Space 9 Cards<br>RL.131 Raytscing Cards RL.164 Misc Art Cards<br>RL.132 Finitscines the Movie Cards RL.165 Teduce Cards                                                                                                    | 100            |
| U705 CHEATS v2.1 000's of cheats have 2 Disket (WB2+)<br>U706 VARK CLI TOOLS 9 Loads of great CU tools.                                                                                                    | NKI TAYLOR SUDESHOW (2 D) (AGA)<br>TINY TOONS CUPART superb hand drawn clipart                                                                                                    | U658 DOPUS v6>>>>v5.11 UPGRADE Upgrade Dopus (M62+)<br>U670 TERM v4.5 00 Term is the mast comprehensive communications                                                                              | KL.133 Gremlins Cards KL.166 Fish Cards<br>KL.134 Stargate Cards KL.167 Batman 3 Cards                                                                                                    | 16             |
| U708 POWER TITLER DEMO superb video titler - rivalis Scala<br>U709 DVE DEMO render and play animations at 50(pet (464)                                                                                                    | NFA BIG GIFLS II (AGA (2 Dake)<br>X-FLES GUIDE guide to the TV Brow                                                                                                    | package in PD, rivels any commercial releases. [30]<br>UB71 TEPIM v4.5 030 version for 030 processors [30]                                                                                          | KQ_135 Arrie Cards KQ_168 Voyager Cards                                                                                                    | 100            |
| U710 SONIC DRUM KIT v2.1 FULL version of the drum sequencer<br>U711 GUI AMOS v1.9 create GUI's for AMOS Pro(ME2+)                                                                                                    | GCSE MATH'S EXAM PAPERS GCSE help<br>TRAVEL GUIDE guide for and world travelares [2 Daka]                                                                                                    | MORE GAMES                                                                                                    | F1 LICENCEWARE<br>F1-14 TOTS TIME £3.99 Ideal for younger users                                                                                                    | -              |
| U712 PROTECTOR v1.1 protect your hard drive (MB2+)<br>U713 NUCLEUS PRO DEMO wow! A demo of a forthcoming menu/front-                                                                                                    | UFO : FINDING THE TRUTH (2 Diske)<br>UFO : FINDING THE TRUTH 3 paranomal and UFO stuff                                                                                                    | GM58 BLACK DAWN I a popular 3D adventure                                                                                                    | F1-31 POWERBASE v3.3 £3.99 database                                                                                                    | 100            |
| end and interface oreator. The best ever. Get this! (AGA)<br>U714 FINANCIAL ACCOUNTS v1.2 accounts program(MB2+)                                                                                                    | ALIENS CONFIDENTIAL 2 UPC and paranomal guide<br>WEATHER GUIDE (3 Dieta)<br>LUCIFERS "UNHOLY INNOCENCE" (2 Dieta)                                                                            | GM67 SCRABBLE the classic board game<br>GM78 STAFWOIDS thrust and olds mixed [1M8] (2 DISKS)                                                                                                    | F1-33 POWER PLANNER £3.99 personal organisar<br>F1-41 GRAND PRIX MANAGER £3.99 run your own grand prinsien                                                                                                    |                |
| LATEST GAMES                                                                                                    | LUCIERS WORD GRIMORE' tram out stuff                                                                                                    | GM93 KLONDIKE III for hard drive users (HC) (#46+) (M82+)<br>GM97 TOP HAT WILLY an Amige "Jet Set Will/ rb-off. Addictive!                                                                          | team, 1994 season, Recommended.<br>F1-50 GUIDE TO AMOS v2_£4.99 accolute beginners guide to Amo<br>Superb guide to help you understand!                                                                                                    | 1              |
| GM245 THE PYRAMID GAME A puzzle platform game. (2 Dake)                                                                                                    | WHITBY AMOS CLUB DISK MAG - SPECIAL EDITION                                                                                                    | GM105 DYNAMITE WARRIORS 2 another bomb clone<br>GM118 CHANEQUES yes, two please!! A Lammings type game. Direct                                                                                      | F1-56 GIDDY 2 E3-99 Securitio Giddy.<br>F1-56 GIDDY 2 E3-99 Securit to Giddy.                                                                                                    |                |
| GM/247 KLONDKE III This is a special version of Kiondike for disk users only<br>10 Dated (3M24) SEE CM/83 for Hard Drive Version()<br>GM/248 DELLIXE PACMANN AGA Way a pacman game by the author of                                                                                                    | ED060 KIDS DISK 7 anothar undar 5's program<br>SCOOPEX "ARTCORE" Doom-like gallery sickeshowl (AGA)<br>NFA SOURCE 'N CODE 2 MACS source 'disk' magazine                                      | your little men (with different skills) to the end. [2 Daka]<br>GM123 MEGABLOCK V2 the best Teths games on the Amiga.                                                                               | F1-67 BUBBLE TRUBBLE £4.99                                                                                                    | FR             |
| Cancero Discusse Proceedings of the activity of the activity o | TITANCE In reactive doubtase on the Tanic dataset [2 Oth]<br>HISTORY OF THE WORLD CUP at explained [3 Data]                                                                                  | GM125 KELLOGS LAND WOW The best PC platformer event (AGA)<br>GM126 SUPPER MEGA FFLUTS a good Fruit Machine game,                                                                                    | F1-68 AQUANAUTA £3.99 superbigane. Get that<br>F1-74 AMIGA ASSIST £3.99 beginners guide                                                                                                    |                |
| GM263 CODENAME NANO superb thrust game. Get it:<br>GM264 SCOFTICHED TANKS v1.85 multi-player tank game                                                                                                    |                                                                                                    | GM127 ZAXXON superbit The C84 classic now comes to the Amgati<br>GM132 SAMUFAI SHOWDOWN this is an amusing Street Fighter clone.<br>Good (AGA)                                                      | F1-76 OBSTICKLE £3.99 superbiplations romp:<br>F1-81 AQUAKON AGA £5.99 A title like Doom on water.                                                                                                    |                |
| GM266 BLTZ BOMBERS demo of the multi-player bombers game<br>GM268 EXCELL, CARD GAMES III A few card games here. (AGA)                                                                                                    | MAIN LIBRARY                                                                                                    | GM136 CYBERIMAN wowi A 30 secman done. Very decent indeed.<br>GM138 INTERNAL COMBUSTION great skidmetra-reque multi-player                                                                          | F1-83 IMAGE COMPRESSOR_E3.99 for AMOS coders<br>F1-84 WORD PLUS+ PRO v1.3_E4.99 Want to know a word-generation                                                                                                    | 1              |
| GM269 MASTER BLASTER II decent combigaine<br>GM271.SUPER COMBAT 3 this is a two player version of cannon fooder.                                                                                                    | MORE UTILITIES                                                                                                    | GM141 MADHOUSE a graphical adventure game [2 08945]                                                                                                    | Lited to set for £14.99<br>F1-86 LEGRONS OF DAWN: £4.99 So # Dungson Master type pre-<br>Chrice of awaral characters and loads of weapons.                                                                                                    | ALL C          |
| Superbigraphics - Object to kill other player. [2 Devia]<br>GM273 REBELLION an asteroids clone with a difference                                                                                                    | U076 WB3 HD INSTALL DISK Prep, format and install WB to your Hard<br>Drive, [VIB3]                                                                                                    | GM147 DELURE GALAGA v2:51 must be the best PD shoot-am-up ever<br>made!                                                                                                    | F1-87 LEGIONS OF DAWN \$4.99 had drive venion<br>F1-87 LEGIONS OF DAWN \$4.99 had drive venion<br>F1-102 AURIGA \$4.99 very decent Strider clone                                                                                                    | 100            |
| GM275 MARATHON 2 player action game<br>GM276 THE DEVLS ABODE written by the author of War of the Worlds.                                                                                                    | U230 TOOLS DAEMON V2.1 Adds taols to your WB Minu: (MR2+)<br>U239 RE-ORG v3.11 Re-organise your dake/hard claix: (MR2+)                                                                      | GM150 ROCKETZ V2.25 superb AGA only 2-player thrust/shoot-em-up<br>game. One of the most addictive multi-player games ever! (AGA)<br>CM164 - CMCETCA AGE                                            |                                                                                                    | 1              |
| This is a 3D honor adventure. Decent.<br>GM277 SPEED - DOOMER 2 version 2 of the Doom done. More graph                                                                                                    | U302 VEWTEK v2.01 Vewtex can show many picture formats including<br>JPEG and the AGA screen modes (VER)+)<br>Ver34 Company (VER)+)                                                           | GM164 CYBERGAVES excellent A streat-fighter clone with gotel. This is<br>probably the best-em-up games in the Public Domain. [20]<br>GM169 MASH Similar to Team 17s new Womz game. A subte cross    | GRAC v1.10 Fac at                                                                                                    | -              |
| Ics, finer detail (walls etc) and much faster scroling. [4GA]<br>GM278 DNX erm, bistert Super Starbust tunnel garnel [4GA[[2:0]                                                                                                    | U317 ACTION REPLAY PRO Action Replay for the A1200 (AGA)<br>U318 VIDEOTRACKER DATA Loads of data files for use within                                                                        | GM1165 MARCH1 similar to fearn 11's new Wom2 game, A suble closs<br>between Lammings and Cannon Fodder.<br>GM174 TANKSE excellent tank war sim                                                      | Do you admine the commercial and<br>cush as Morkey Island and other and<br>ture games and wish you could present                                                                                                    | Party L        |
| GM279 ALIEN BASH II very similar to Chaos Enginevery good.<br>GM280 SKID RACER car racing game, not bad. [M82+]                                                                                                    | Videotracker. (4 D)<br>U349 LIBRARIES + DATATYPES Do you ever need a library? Here's a                                                                                                    | GM176 ALEN GENOCIDE err. A Operation Wolf clone? (2 08KS)<br>GM178 DOOMER a good Doom clone for the Amiga (AGA) (HD)                                                                                | your own version? With the Game                                                                                                    | 100            |
| GM281 DUCK DODGERS great platform game with ducks[ME2+]<br>GM282 TRAP 1EM good platform [trap alena] game [M82+]                                                                                                    | collection!<br>U352 MAGIC WB v1.2P The lastest version of the 8-colour icon replacer.                                                                                                    | GM180 CAPINAGE block, guts and gore and more!<br>GM183 PSSST AGA remember Past on the Speccy? Well this is the Arriga                                                                               | make a point and click advenue and like Relics of Dektroneye. This was burget for all and the relice of the second second |                |
| GM283 20MBIES Alen Breed style shoot-em-up (AGA)<br>GM284 DARK ANGEL Rashback style, platform in a power complex                                                                                                    | Use this with our Extras disks for auperts results! MB2r1<br>USS9 TELETEXT v1.20 Oreane a taletext receiver (MB2+)                                                                           | version!<br>GM184 SCREECH another car rschig game                                                                                                    | extensive menual for your seference                                                                                                    | 100            |
| GM285 BLACK DAWIN V another version of the advanture [MB2+]<br>GM286 GALLEONS 2 player 30 shoot-em-up [MB2+]                                                                                                    | U376 POWERCACHE v37.115 Speed up your Hard Drive access with<br>this cache program. Versions for 00, 020, 030 and 040, (WE24)                                                                | GM185 BOARD GAMES Quedo is the main game here<br>GM187 FEARS 2 AGA wow! Much better. This is a demo of the finished                                                                                 | £6.99 this now!                                                                                                    |                |
| GM287 ENGINES 2 player thrust game (M62+)<br>GM288 HELSINKI FORCE 2 player good karate game (3 Dates)                                                                                                    | U379 DESKTOP MAGIC v2.0 This program allows you to assign sounds<br>to Workbanch functions like mouse clicking etc. [MB2+]                                                                   | commercial version! More allens.<br>GM188 CARD GAMES DELUXE A program that allows you load and use                                                                                                  | BLACKBOARD 4                                                                                                    |                |
| GM289 CAFDZ load and use AGA Rondike cards on ECS Amigat<br>GM282 POWERODS good, rendered asteroids clone (920+)                                                                                                    | U408 DISK SALV v2.31 This is the best disk/file repairer in the Public<br>Domain. Underker lagge files and repair disks.<br>U416 AMGA DOS CILIDE v1 area provide DOS with this revenue.      | your Namblex carebit Backgack and another on here [3 Direct] [240];<br>GM191 CHILD ADVENTURE AGA not as bad as it sounds! A graphical<br>adventure is oake the mystery to clear your name[4 Direct] | Part of the new F1 GOLD this excellent image procession and the new F1 GOLD this excellent image procession and the new F1 GOLD the new F1 GOLD the new F1 GOL | 12             |
| GM296 INNER DEMONS spoolly adventure (4 Deka)<br>GM299 SUPER SKIDDY THINGS 3 superbracing program for one or two                                                                                                    | U416 AMIGA DOS GUIDE V1 Leen Arriga DOS with this program.<br>U426 EPU STAKKER V1.70 double your hard offwe space! [V482+]<br>U434 EDWORD PRO V5 Edword Rois the most compeniensive and easy | advanture to solve the mystary to cearryour name is Dava<br>GM194 BATTLE DUEL AGA battle duel is a SUPERB multi-player antilery<br>type game. (HGM)                                                 | new comes with an extense<br>featured ring bound manual<br>new version contains an                                                                                                    | -              |
| players. Direct your rubber suited penguins around the ice!<br>GM300 GRAWITY FORCE II EDITOR edit gravity lorce 2(MBP+)                                                                                                    | LA34 EDWORD PHO VS Edward Hols the most companentive and easy<br>to use word processor on the PD market.[W824]<br>U440 SNOOPDOS V3 Use Enceptors to monitor program activity. An ideal       | GM196 BATTLE DUEL ECS ECS version of the above (MB2+)<br>GM226 GLOOM A demo version of the forthcoming Doom clane. (AGA)                                                                            | edit facilities, rotate pictures to any angle in 3D, new buffer routine, and                                                                                                    |                |
| GM301 DELUXE GALAGA V2.6C A super shoot-em-up with the usual<br>additions such as the power-ups, weapons etc. AGA version, [AGA]                                                                                                    | tool to find out what libraries are needed (MSP+)<br>U453 MAIN ACTOR V1.55 An excellent module aritmetion player. Buy it                                                                     | GM227 WAR OF THE WORLDS 4. A visual reality program (HGA)<br>GM238 LAST LAP v1 Excellent racing game for one or two players.                                                                        | upto 99 pictures in RVM, new extensive preference links, humans                                                                                                    | Phile a        |
| GM302 AUTOMOBILES V1.5 supersisting game for the Amiga. Loads of<br>different tracks with the ability to have upto 4 players. [2 0466]<br>GM303 EMOTION4L CONFLICT 30 adventure                                                                                                    | UK8-1<br>U464 VIDEOTRACKER 2 AGA The AGA demonster.                                                                                                    | GM239 ULTIMATE STAR TREK great strategy gime [2 Date]<br>GM242 PSYCHUEL Alan Bread style shoot en up[MB2+]                                                                                          | £8.99                                                                                                    |                |
| GM303 EMOTIONAL CONFLICT Science(MSA)<br>GM304 JIGSAW V2.2 (gaswitetategy game)/634(<br>GM305 PR0 F00TBALL v1.1 toote predictor(ME2+()2 Detect)                                                                                                    | U467 T. U.D. E. V1.0D The Ultimate Degrader and Enchancer can be used<br>to degrade A12004000's to use WE1.3, sense fast mem atc.                                                            | MAGIC WE EXTRAS                                                                                                    | INTRO TO DOS 2                                                                                                    | 100            |
| GM305 PHO FOUTSALL V1.1 tode prediction (MS2+g2 Deeg<br>GM306 BOOMIN EOK dynabiaster done<br>GM309 PED DWARF Relics adventure done                                                                                                    | U475 RELOKOK v1.4A FINAL Reckick is the most popular degrader<br>around. Forget the fake v1.41, this is the real thing.                                                                      | These contain icons, backdrops, drawers, tools manager brush-                                                                                                    | WOWI Version 2 of the superb guide and introduction to Worksman<br>and Arriga DOS. Version one obtained superb grades in a number                                                                                                    | ANDASS         |
| GM310 PIED DWART Relics advanture done<br>GM310 COALA DEMO damo of the new Coala helicopter game                                                                                                    | U479 MSDOS FOR AMGADOS Alows you to use the MS DOS com-<br>mands on your Arriga. Also use the MSDOS star * = [VAE2+]                                                                         | es and docks and much much more!<br>Magic WB Extras volume 1 [2 Disks]                                                                                                    | magazines - eg 90% in AUI and 92% in Amiga Shopper. Do you wer<br>learn how to use your Amiga? This has twice as much information a                                                                                                    | 1000           |
| HOT NEW DEMOS                                                                                                    | U480 HD GAMES INSTALLER lineate Jungle Strike, Aaddin, Mortal<br>Kombat I, Ruff in Tumble and shout 12 more!                                                                                 | Magic WB Extras volume 2 [2 Disks]<br>Magic WB Extras volume 3 [2 Disks]                                                                                                    | first version, with examples pictures. The easiest way to learn about 2000<br>commands, the CU or about Workbench.                                                                                                    | -              |
| D203 MYSTIC "MPOSSIBLE IMPOSSIBILITY" Winner of the Primavera                                                                                                    | U487 BIFTHDATE HISTORY v2.21 Check events that happened on your                                                                                                    | Magic WB Extras volume 4 [2 Disks]<br>Magic WB Extras volume 5 [2 Disks]                                                                                                    | £6.99                                                                                                    |                |

D203 MYSTIC "IMPOSSIBLE IMPOSSIBILITY" Winner of the Primavera

arty 95. Get this [2 Disks] [446+] [4GA] D213 PARALLEX/OON "DEEP" Wriner of the Gathering 95 [2 Disks] (+D). 216 FACULTY "MAN ON MOON" Very good demo from Faculty -

eeds loads of Mem/ /4 Daka) (HCI (9/8-4) (ACA) (217 ABYSS "DRUGSTORE" (2 Daka) (219 SANITY "ROOTS II" wow! A very decent demo valease (020+)

1219 SANITY THUCKS IN WALKER' (2 Dava) D220 FREEZERS "DREAM WALKER' (2 Dava) D221 FREEZERS "LECH" AGA won the Ram Jam charts "best demo in 1955". Loads of the same routings - tunnels etc. D222 ARTWORK "GREENDAY" Won a secent party in Germany - wey

day/ 39 M.U.I. V2.3 Create GUInterfaces. Needed for Mosaic. [WB2+] 02 GBLANKER V3.6 020 An optimised version for 020/30/40/60

SPUS. [MISTe] UE14 DISK STICK V1.1 A disk labeling program. UE21 ADDRESS PRINT v4 Store addresses and print them to labels. UE23 DOPUS MAGIC COMPANIAN Loads of buttons. APEX scripts for Dopus. [MB2+] US32 ALL NEW FINAL WRAPPER v3 Final Wrapper was the utility that

t Final Writer users last year. This is the very latest version. IS33 CAR DATA ANALYST Monitor and test your car's performance. First

£6.99 MAGIC PAINT BOX FAC

[2 Disks] [2 Disks] [2 Disks] [2 Disks] [2 Disks] [2 Disks] [2 Disks] [2 Disks] [2 Disks] [2 Disks] [2 Disks] [2 Disks] [2 Disks] [2 Disks]

Magic WB Extras volume 4 [2 Disks] Magic WB Extras volume 6 [2 Disks] Magic WB Extras volume 6 [2 Disks] Magic WB Extras volume 7 [2 Disks] Magic WB Extras volume 7 [2 Disks] Magic WB Extras volume 9 [2 Disks] Magic WB Extras volume 10 [2 Disks] Magic WB Extras volume 11 [2 Disks] Magic WB Extras volume 12 [2 Disks] Magic WB Extras volume 13 [2 Disks] Magic WB Extras volume 13 [2 Disks] Magic WB Extras volume 13 [2 Disks] Magic WB Extras volume 13 [2 Disks]

agic Paint Box is a superb new paint program for all ages med at children under Byaars of age this is suitable for parents demonstrate to their children its simplicity yet powerful te cellent front end, 84 different painting tools and the ability to sour pictures direct from the program to any colour printer. Over rant paint functions! Comes with full reference manual.

234

26.99

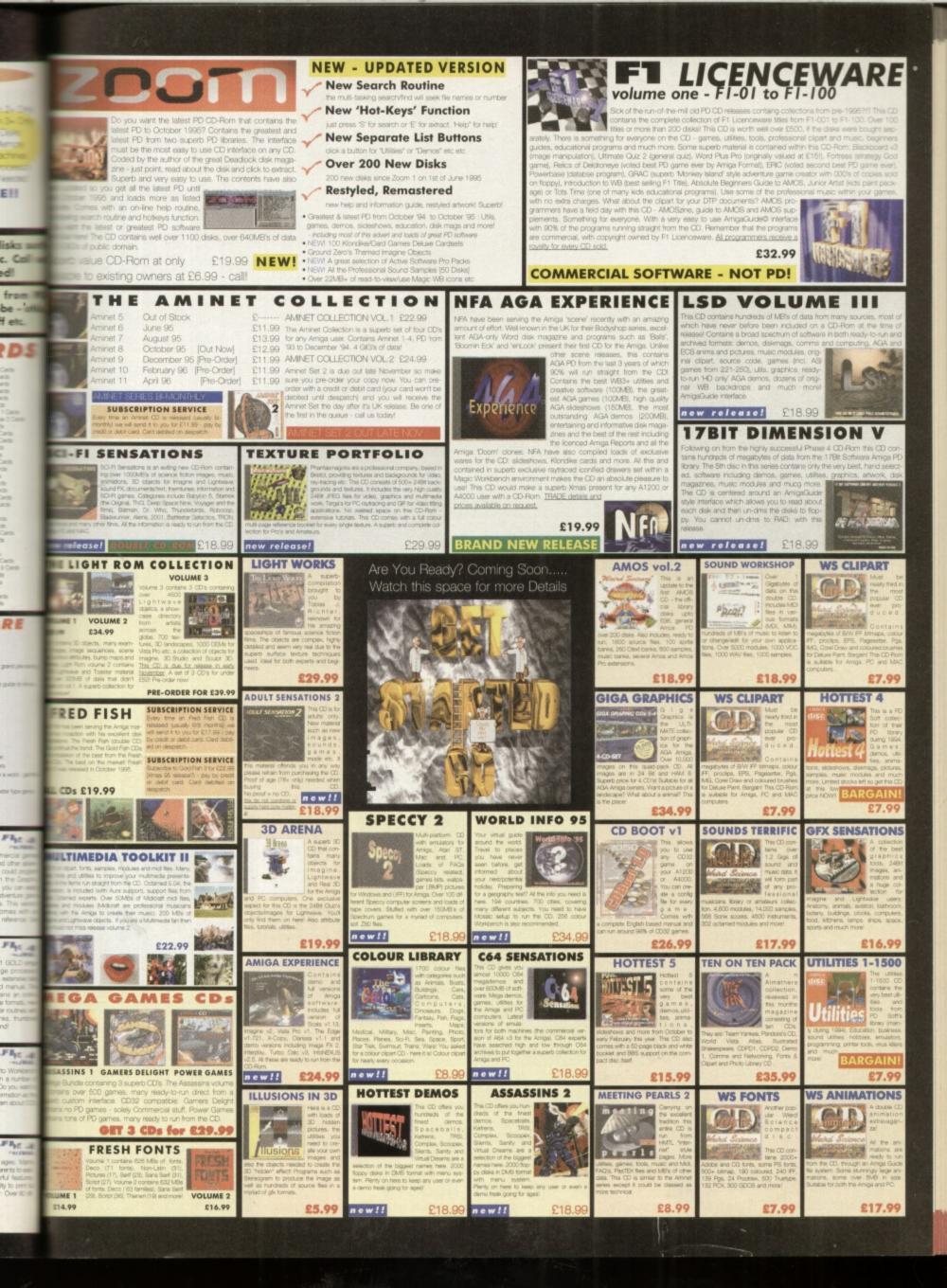

# (01903) 850378 SEASOFT VISA

# VERY LATEST & BEST PD ONLY 80P PER DISK FOR 10+ DISKS

# OctaMED V6 £35.00

255.00 95% – Amiga Shopper 94% – CU Amiga 91% – Amiga User 9/10 – Amiga Computing 9/10 – Amiga Computing lew font-sensitive GUI layout, .oads & saves Std MIDI files, Supports RAW, IFF, AIFF, WAVE, MAUD samples (mono & stereo) ave mods as executable files Supports Aura sampler and Toccata sound board. Requires Kickstart 2 or greate and 1.5 Meg Ram)

# T.I.12 - £2.50

Latest issue of the MED Users Group Disk mag. Essential reading for all OctaMED users

(Iss 6 to 11 also available) LOOM - £10.00

LOOM – £10.00 LOOM is an exciting departure rom the normal methods of Amig music production. It is a hybrid between a simple, yet powerful visual programming language any a composition system. Simple music OBJECTS (notes, chords, phrases or songs) are assembled together and modifier with various tools & mathematica functions including data from Chaos Theory & Fractals, Non Linear Systems etc. (Needs 4 Meg of RAM)

# KIDS ONLY - £10.00

Originally due for commercial release this brilliant collection of eductional activities is now only available from Seasoft.

COLOURING PAD, I-SPY, DOT 2 DOT, PICTURE SLIDE MUSIC MAKER, WORD SEARCH, PAIRS

Each colourful activity has various skill levels making this title for kids of all ages. (demo version PD disk 2282)

> TECHNOSOUND TURBO 2 - Pro £29.99

PACK 1 (a & b)

IMAGINE OBJECTS

ill of quality Imagin jects covering man

2 packs available (1a & 1b)

PACK 9 (a & b)

CG FONTS

Loads of quality Compugraphic fonts for WB 2 &3, Wordworth 2+,

Page setter 3 etc. 2 2 packs available (9a & 9b)

966 SID 2 (1) Director Utility 1200 KICK V1.3# (1) Get those old A500 progs working! 1261 NCOMM V3 (1) 1318 PRINTER DRIVERS (1) Canon BJ; HP Deskjet; Ricoh etc. 1344 MAGICWORKBENCH #^ (1) 1462 MIDI TUTORIAL # (1) 1526 WORD FACTORY (1) Quality spelling prog for young kids 1989 MIDI UTILS 1 (1) 1990 MIDI UTILS 2 (1) 1991 MUSIC X UTILS 1 (2) 1993 MUSIC X UTILS 1 (2) 1993 MUSIC X UTILS 2 (3) 1997 FINAL WRITER PATCH (1) Speed up 60/20 humo 40/20 young kids Speed up FW3 by up to 400% 2009 HARD DRIVE UTILS # (2) Aback Up; Fix Disk; VC; Click Dos 2; ReOrg; Tools Daemor; Mr Back Up etc. 2082 DOPUS COMANION (1) 2121 A-Z PAINT PAD (1) Excellent cain packmap for kide Excellent pain package for kids 2209 PERSONAL ANALYSER # (1) Do you know yourself? 2268 BIG GIRLS 2 #^ (3) Well presented 20 "Page 3" pics 2295 PC TASK V3.1 # (1) Latest PC emulator 2332 TEMPLE OF DECREASE #^ (1)

2334 NIBBLE # (1) Colourful Boulderdash clone 2335 EXCELLENT CARD GAMES III #^ (1) 2336 COARSE ANGLER # (2) Excellent coarse fishing gi 2338 MANDALA (1) Exacted Concerning Fractal Generator 2340 DOPUS UTILS VOL 2 (1) Verious utilities for use with D'Opus

Various utilities for use what D = 2341 CHANEQUES # (2) Excellent game – watch our terminate 2443 MUI DEVELOPERS KIT (1) 2344 PAGESTREAM 3H UPDATE (2) 2360 IMAGINE OBJECTS # (1) Dinosaurs objects for use with imagine 2 2374 - MAGIC WB EXTRAS 11 #^ (2) 2376 - MAGIC WB EXTRAS 12 #^ (2) 2378 - STEREOPTICON (1)

2379 - NOTEBOOK (1) Flexible all purpose organiser 2380 - DOWNLOADER (1) 26 new fonts for use with 24 pin dot matrix printers or compatible printers. 2381 - BALLS (1) Well presented Shareware Lottery predictor based on previous numbers The best I have seen to date. 2382 - SEVERED HEADS #^ (X) (2) previous numbers Graphic adventure game, adult or 2384 - AMIGA DOS GUIDE # (1) Comprehensive Amiga Dos guide 2385 - DEVILS ABODE (X) # (1) 3d Graphic Adventure game 2386 - TINY TOONS CLIPART (1) Alono clipart of your favourite characters 2387 - WORDS V2.3 # (1) 2387 - WORDS V2.3 # (1) Spell checker for ISpell & G 2388 - MR GREEDY (1) Excellent Story book for young kids 2389 - CMS TRAX 6 #^ (1) 5 excellent Octamed Modules 2390 - ALIENS CONFIDENTIAL MULTIMEDIA #^ (9)

PACK 3 (a & b

**ASSASSINS GAMES** 

3a - No. 220-209 3b - No. 210-219 3c - No. 220-229

PACK 11

CARTOON CLIPART

Mono & Colour IFF clipart of your favourit characters from

Porky Pig to the Lion King.

PACK 14 - £4.5

OFFICE PACK

The latest games fro the Assassins grou

PACK 2 (a & b)

Packed full of

backgrounds, Icons etc for Magic WB

2 packs available (1a & 1b)

PACK 10 (a & c)

**BITS & PIECES** 

in Music-X (a), Amiga MIDI (b) & Atari/PC

MAGIC WB EXTRAS

This is only a very small selection of PD titles in our collection. If you cannot see what you are looking for then PLEASE ASK.

sting facts 2399 - BATTLESHIPS (1) 2401 - NO SAMPLER UTILS 4 # (1) Various convertors, rippers elc. 2402 - BANK MANAGER \*^ (1) 2403 - WAC AMOS SPECIAL \*^ (1) Amos disk mag – a must for amos use 2404 -ZONE READER #^ (1) A utility for Amos programmers 2405 - EMOTIONAL CONFLICT #^ (1) Impressive Graphic Adventure game 2406 - HP LASER JET 4 DRIVER (1) LJ4 Boost, Miniprint, HP4L, Control

2412 - DISK HELPER 10 # (1) OSK; MFT; XPK; Knight; Disk Saver; WBX; Virus List Find Crunch; Aga Utils; ResRom; SerMouse 2413 - AUDIO MAGIC 14 # (1) Commer Mod to smp; MiniPlay Interplay2, CDTV Player. 2414 - AUDIO MAGIC 15 # (1) Hippo Player, CD player, Sid2Midi; Symphony Pro; Play16; Player6.1a; XPlay; 60APlayer

2415 - OFFICE HELPER 4 # (1) Amiga Diary, Quick File, FHS Spread,

# PD/SHAREWARE PRICES

1 disk – £1.50, 2 to 4 disks – £1.25, 5 to 9 disks – £1.00, 10 to 19 disks – 80p, 20+ disks – 75p Prices per disk – Number of disks shown in brackets Titles marked # will not work on A500 (V1.2V1.3); ^ will not work on A500+/A600; (X) are suitable for over 16s only

2407 - CMS TRAX 7 # (1) 5 Excelent OctaMED Modules 2408 - MULTIVISION 9 # (1) ArtPro, DPix, ChipRip, GtuCon, Giffolff 2409 - MULTIVISION 10 # (1) AGracOan; Iff FX Aga; Fick 1.4; JIV. 2410 - MULTIPRINT 5 # (1) Mirspint; Neat; MiserPrint; TapeCover; Primara Printers; Epson FX & LX; EBC/Centre LM Boot 2411 - DISK HELPER 9 # (1) conimage; EasyWB; FullBench; Wasted Time; Tool/Alias; ClearRam; HD Sleep; MakeFast; CatClock; SmartCopy; Chunkit; Afill; Cybernetic Attomey; Drop'nt2

2416 - PAMELA ANDERSON (X) #^ (2) 2418 - CLAUDIA SCHIFFER (X) #^ (3) Stunning pics of this bea 2522 - TERM V4.4 # (3) 2522 - TERM V4.4 # (3) 2525 - TERM V4.4 # (3) 2428 - HD GAMES INSTALLER 4 (1) 2429 - ABYSS DRUGSTORE #^ (2) 2431 - FREEZER LECH #^ (1) 2432 - BOSNISK METALL #^ (1) Three of the very latest AGA De 2433 - KIDS 7 # (1) Excellent programs for young kids 2437 - INTERNET UTILS 2 # (1)

LATEST CD-ROM's

free postage & packing (UK only) 17-BIT FIFTH DIMENSION A DROP IN THE OCEAN (Audio CD) AGA EXPERIENCE £17.50 £9.00 £20.00 £17.50 AGA EXPERIENCE ADULT SENSATIONS ADULT SENSATIONS 2 (over 18s only) £17.50 AMINET 8 AMINET SET 1 (quad) £13.50 AMINET SET 1 (quad) AMOS PD Version 2 ARCADE CLASSICS ASSASSINS COLLECTION 1 ASSASSINS COLLECTION 2 C64 SENSATIONS COLOUR LIBRARY GRAPHICS SENSATIONS GROLIERS 2 ENCYCLOPEDIA HOTTEST AMIGA MEGA DEMOS HOTTEST 5 £25.00 £17.50 £13.50 29.00 £9.00
 £17.50
 £17.50
 £9.00
 £17.50
 £25.00
 £17.50
 £17.50
 £17.50
 £17.50
 £9.00
 £22.50 HOTTEST 5 MEETING PEARLS 2 MULTIMEDIA TOOLKIT 2 £22.50 MULTIMEDIA TOOLKIT 2 NETWORK Volume 2 PROFESSIONAL IFF/PCX 2 SCI-FI SENSATIONS SOUNDS TERRIFIC SOUND & GFX WORKSHOP (double) SPECTRUM SENSATIONS 2 UPD GOLD (quad) WS ANIMATIONS (double) ZOOM £13.50 £17.50 £17.50 £17.50 £17.50 £17.50 £17.50 £25.00 £17.50 £17.50

SPECIAL VALUE PD PACKS ONLY £7.50 PER 10 DISK PACK

PACK 15

**PAGESTREAM FONTS** 

PACK

EDUCATION

The best Public Domain

Educational programs around for young children

PACK

Amiri ak; AmirCDHelper; AmiWatch; Control Panel; GUIF; Online O Meter. 2438 - ESSENTIAL AMINET 7 # (1) Image FX & Image Studio data/patches; LHAControl; LJ4Boost; MasterISO; MReko; Photogenices: Project Mid; UND 64; XDM. 2439 - FRODO V1.5 # (1) Commodore 64 amiliator. AmiTalk; AmiTCDHelper; AmiW Commodore 64 emulator 2440 - ROM 4 DISK MAG # (2) All you need to know about the Demi 2452 - STAR TREK GUIDE # (6) rTrek All you wanted to know about StarTre 2458 - DR WHO ANNIVERSARY # (5) 2466 - FINDING THE TRUTH 2 # (2) 2466 - FINDING THE TRUTH 2 # (2) 2468 - FINDING THE TRUTH 3 # (1) 2469 - DOS MAN (1) Ref book for beginners and experts 2470 - IMAGE STUDIO 2.1 (2) nt program 2472 - THE WORD 6 #^ (1) NFA Disk "scene" magazine 2473 - AMIGA E V3.2A # (2) Latest E Compiler (Ina format) 2475 - PICTURE BOOK #^ (4) Stunning AGA Demo 2480 - SCOUT # (1) - worth a look m Monitor 2481 - TRANSITION # (1) 2482 - SUN #^ (2) 2484 - MASTER BLASTER # (1) Excellent Dynablaster clone 2485 - SKIDMARKS 2 CARS (2) More cars for Skidmarks 2 game 2487 - DELUXE PACMAN V1.6 #^ (1) Super Pacman game 2488 - JAPANESE VOCABULARY (1) 2490 - CMS TRAX 8 # (1) More excellent OctaMED 6 mods 2491 - MESSYSID 3 (1) 2492 - DUCK DODGERS # (1) 2493 - SHAPESHFITER V3.1 # (1) 2494 - CHEATS V2.1 (1) 2496 - THREE DIMENSIONS 17 (1) A must for 3D Con Kit users 2497 - ALTERNATIVELY MUSICKED # (1) Out of this world - OctaMED Mods 2498 - MUSIC FIRST # (1) OctaMED mods of Eric Clapte 2499 - TEXT ENGINE 5 # (1) P/text editor The very latest and best W 2500 - AEVOLUTION # (3) 2503 - TARGET # (1) e targets! Great game - shoot the t 2504 - UFO ANIM #^ (1) 2505 - THE WORD 7 (2) NFA disk mag of the Demo Scene 2507 - SURFING THE JAZZ WAVES # (1) Excellent Jazz Music Demo 2508 - VIRUS CHECKER 7.17 # (1) Latest and best virus checker a 2509 - C64 EMULATOR V3 (3)

- NEW -AURAL SYNTHETIC £30.00 DIGITAL MODULAF SAMPLE SYNTHESIS From the author of Aural Modular synthesiser des provides the most versatiles appearing provides more and provides the most versatile and generation program on a platform. Samples saved as AIFF, WAV or SAFF format (needs Kickstart 2 or greater 2Meg of RAM). DUE FOR RELEASE NOVEMBER 95 CALL FOR FURTHER DETAIL MIDICRAFT MAGAZIN

> Following on from where the m successful AM/FM left off, this disk based mag from the C Brothers is a must for all Amig

£2.50 per issue (Issue 7 now ava

AURAL ILLUSION 2 £20.00

8/16 BIT SAMPLE PROCESSOR 32 bit processing 55 manipulations 30 Effects including Time Stretch, Graphic Eq. Mixer Resonant Filter Compatible with most popul 8/16 bit file formats includin IFF, AIFF, WAV, VOC etc Improved Synthesised Sca Editor

eds Kickstart 2 or gre Meg of RAM)

# MIDI MODULES

High quality Music-X and Amiga/PC MIDI files (state format required) produced an arranged by Kevan & Garett Craft

Volume 1 - £15.00 Volume 1 - £15.00 Vol 2 for Keys - £10.00 Volume 3 - £20.00 Dynamite Drums 1 - £10.00 Dynamite Drums 2 - £15.00 Call for further details

MIDI INTERFAC 1 IN, 1 THRU & 3 OUT with pair of leads £22.50 PACK 8 (a to j)

### PACK 13 - £11.50 **GLAMOUR PACK**

15 disks packed with AGA beauties from the famous Body Shop collection. (A1200 only – not suitable for anyone under 16).

# HORIZON

A NEW NAME IN LICENCEWARE DISTRIBUTION

Quality - all titles are of a professional standard Value - from only £3.50 Choice - over 25 Titles

CALL FOR COMPLETE LISTING

# Il office. Word Please remember to add the following Postage & Packing charges: 50p to orders for P.D./Licenceware only (£1.50 Europe, £3.00 R.O.W.)

or £1.00 if your order includes other items (Europe & R.O.W. at cost). Please make cheques/postal orders payable to SEASOFT COMPUTING and send to: Seasoft Computing, (Dept CU), Unit 3, Martello Enterprise Centre, Courtwick Lane, Littlehampton, West Sussex BN17 7PA

or telephone

(01903) 850378

10.00am to 7.00pm Mon-Fri (to 5pm Sat). Callers by appointment only please

PACK 6 OctaMED Modules SAMPLES KLONDIKE, BLACKJACK **ZX SPECTRUM** The latest Speccy nulator and masses games – Take a tri down memory lane Packed with a wid range of quality samples for you ourite music pack Hundreds of mods f & VIDEO POKER the Med Users Grou collection. Excellent AGA card wn memory lane (A1200 only). 10 packs available s & extra card sets vourite music packag lease state RAW or IF for your A1200HD (8a to 8j) PACK 16 PACK 17 PACK 18 M.U.G. SET LOTTERY FEVER U.F.O. Full of interesting in from around the wor text files & pics or sightings, encounter abductions etc. ent Drums, B odwind & Strin A collection of some of e latest and best lotter **OTHER SPECIAL VALUE PACKS** programs around. IT COULD BE YOU! (A1200 only) (Prices as marked) PACK 19 - 25.00 SAMPLE ILLUSIONS PACK 12 - £5.00 OctaMED 4 6 disks with the full version of this A500 compatible music program, disk based manual and a selection of mods & samples to get you started. ollection of unique sounds created will on sample processing package and si as 8-bit IFF samples. F1 GOLD all with printed manuals GRAC V1.1 - £6.99 BLACKBOARD V4 - £8.99

Latest emulator and games 2512 - FRUIT KITCHEN - SILENTS #^ (2) 2514 - HATE 2 - FRANTIC #^ (2) 2516 - THRILLED - EMBASSY #^ (2) 2518 - ZIF #^ (2) The latest ACA demonstrations HD

atest AGA demos, all req HD NEW TITLES ARRIVE DAILY

MAGIC PAINT BOX – £6.99 Paint package especially for kids

WE STOCK THE ENTIRE F1 RANGE

# KS etic

LAR SISE al Illusi design tile stru-ormatis preater SE IN 5 DETAIL

AZIN the high , this new he Craft II Arniga ue

ION 2

PLE R ng ns Time Mixer ar t popul ncludir DC etc d Sou

ULES -X and s (state uced an & Garett 5.00 210.00 0.00 - £10.00 - £15.00

Ram DTak

Kaspar

-

The

kben

Store

Shell

etails

FACE 3 OUT ads

a to j Modules rs Gr

8j)

18 O. esting in he wor pics or counter hs etc.

s eato .99 sor .99 ids

Е

Make your Amiga sound like Darth Vader, read up on the latest arms news or

generally make your Amiga more efficient with this month's selection of chosen utilities from the **Public Domain** 

# Vark CLI Utilities #9 Utility compilation

The latest edition of Vark is a good utility collection. First of all there's AlgoMusic, which creates amazing random music, an interesting sample compressor that sounds like Darth Vader, a brilliant Commodore Installer script generator and a neat public screen grabber. There's also some rubbish, like MemSucker, which is designed to temporarily disable a specified amount of RAM. It asks if you want to reset, but if you type No it resets anyway! Vark 9 is definitely worth tracking down for the better stuff, though.

Utilities

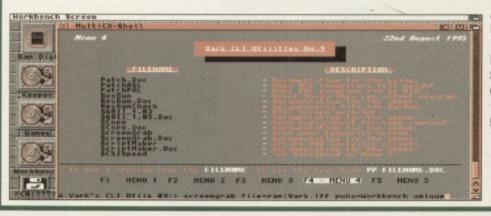

Available from; **Roberta Smith DTP** 190 Falloden Way, Hampstead Garden Suburb, London NW1 6JE. Tel: 0181 455-1626 Price: 90p + 50p P&P.

# Hultiles 1 CON TO BURT 835- BART 81Dr BART 806r aner BEDr aver BB 7r aver 181- aver 110 mert 18 -HUITTON

,762,976 graphics men 2,955,512 ather men

# Multi Icons 2 Replacement icon pack

Initially put off by the German installer and documents, I soon realised that Multi Icons isn't just another boring icon package. It has much the same sort of installer as Magic Workbench so it's easy enough to use though unfortunately it doesn't have a de-installer in case the icons aren't to your taste. This is not a real problem though, since it didn't install the icons over my old ones automatically.

After installation, the end result is something that looked impressive and quite different from your average Workbench or Magic Workbench set-up. If you're one of those people who likes strange icon packs for your Workbench or want your machine to look original, then I highly recommend this effort. There's no shortage of icons to pick from and they're both colourful and clear.

A full set of different picture drawers are provided so your hard drive's root directories can be picturesque as well as your applications drawers. There's replacement icons for all the standard Workbench programs including preferences etc. Oh yes, they seem to be designed for non interlaced screens too, which is good news for many. Maybe Amiga Technologies could include one of these packs with new Amigas in the future.

Available from: Pixel Digital PD, Unit 6, Laurel Business Centre, 15 Laurel Road, Liverpool. Tel: 0151 259 4017 Price: £1.00 + 50p P&P.

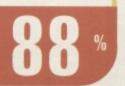

# AmmoGuide Ammunition database

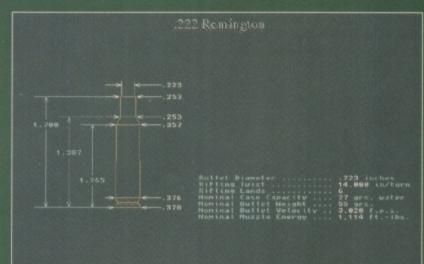

I just love Roberta Smith's disks with their nicely printed labels. Since I just happened to need to know the vital statistics of a German .30 Luger bullet, AmmoGuide seemed set to make my life complete. Not. AmmoGuide will even do a surface 3D render of the desired small arms ammunition just so you know exactly what one looks like. Technical information is also available including the cartridge dimensions, grains of primer and muzzle velocity etc.

A fair range of guns is covered insuring that it makes a good ammunition reference. There's just one burning question that needs asking: what's the point in it all? It's not exactly essential bed-time reading now, is it.

Available from; Roberta Smith DTP, 190 Falloden Way, Hampstead Garde Suburb, London NW1 6JE. Tel: 0181 4551626 Price: 90p + 50p P&P.

# **Digital Utils** Utility compilation

Digital Utils is a collection of four utilities one of which, Magic Clock, is the mother of all clock utilities. It's totally configurable down to each hand and time format, and I like its standard analogue view. Disk Squeeze is a DMS clone that really uses a host of other utilities to generate a file image of a disk. It uses LZX for the compression which means it gets pretty good results but is a little complex for common use. *Big Brother* is a 'non-system' monitor (basically a hacker's monitor). It just crashed whenever I tried it. Lastly, Associate makes icons for any files. You just drop them on its dock icon and tell it whether the file is a sample, picture document or whatever and it'll fetch an icon and plug in the viewer/player into the tooltypes – potential-ly very useful. Overall a 50% hit rate on this pack but the good stuff is worth it.

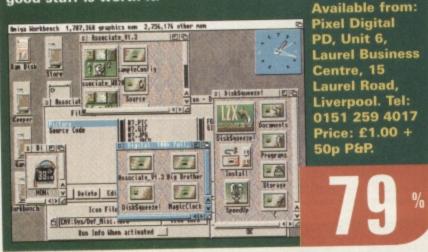

# GFXLab-24 Image processor

This French image processor certainly isn't lacking in features. However what is missing includes an on screen preview and a resizable GUI. GFXLab-24's GUI is NTSC size and it won't change for anything. Not that it matters since the main view window is only a text log of each operation performed. On the right is a list view with a selection of processes. As usual it has a convolve function which thoughtfully comes with loads of matrixes but they must each be loaded by hand. Overall, the approach is like a hacker's image processor, with operations that are slower than Image Studio (ridiculously so at times). Its internal picture viewer is liable to crash but thankfully you can drop in a third party viewer. Image Studio is still a far better option, but this could be useful if you only occasionally use image processing tools

# Available from: Pixel Digital PD, Unit 6 Laurel Business Centre, 15 Laurel Road, Liverpool. Tel: 0151 2594017 Price: £1.00 + 50p P&P.

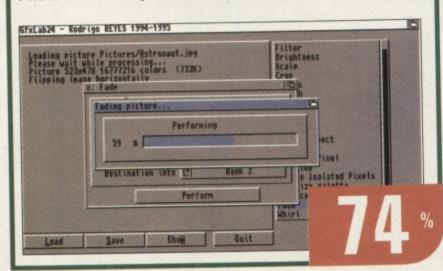

# LazyBench 1.2 **Application launcher**

Lazybench is a simple launcher commodity. Once run, a user definable hot-key brings up a list of your favourite applications. A further click will run the selected application, upon which LazyBench automatically vanishes. All it needs is the paths saved to a configuration file which is edited with your choice of text editor. Small, simple and unobtrusive, it's definitely worthwhile if you have no applications launcher at all. This kind of utility is very useful for hard drive owners since actually finding the program you want to run, can take a while.

Here at CU Amiga, we use ToolsDaemon but that's a fair bit more complex and you may not like your Workbench menus cluttered with oodles of programs. Just dragging LazyBench into your WBStartup drawer is all that's required and it consumes practically no memory. You will need to know how to use a text editor though since it's a shame that new applications can't be added by dragging and dropping as with ToolsDaemon. If you've nothing like it, get it now.

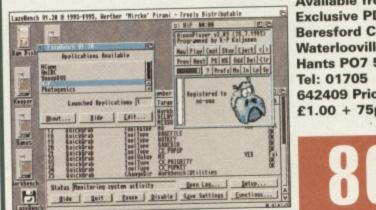

Available from: Exclusive PD, 7 **Beresford Close**, Waterlooville, Hants PO7 5UN. 642409 Price: £1.00 + 75p P&P.

# **RAF Fast Jets** Aircraft database

Taking a departure from utilities, RAF Fastjets is an encyclopaedia of various aircraft the RAF has used at some time. Much more than a simple collection of images, there's diagrams, technical specifications and the history of each particular machine. I found the disk quite informative and entertaining having a passing interest in the subject myself. All the files are Powerpacked but luckily the tooltypes of the icons do point to the correct viewers/readers on the disk that understand the format. The collection conveys the author's enthusiasm for the topic and it's easy to access it all from floppy. HD installation however, would be a pain due to the icon tooltypes etc. You could, of course, use your own tools to view the information on the disk. Previously from the CLR licenseware range, this disk and a collection of other aircraft database disks are now available as shareware from SeaSoft. Definitely worth a look if the topic is of interest.

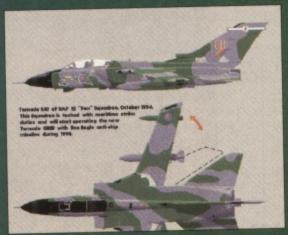

Available from: SeaSoft Computing Unit 3, Martello Enterprise Centre, Courtwick Lane, Littlehampton, West Sussex BN17 7PA. Tel: 01903-850378 Price: £1.00 + 50p P&P.

96

# =xcqusive 20

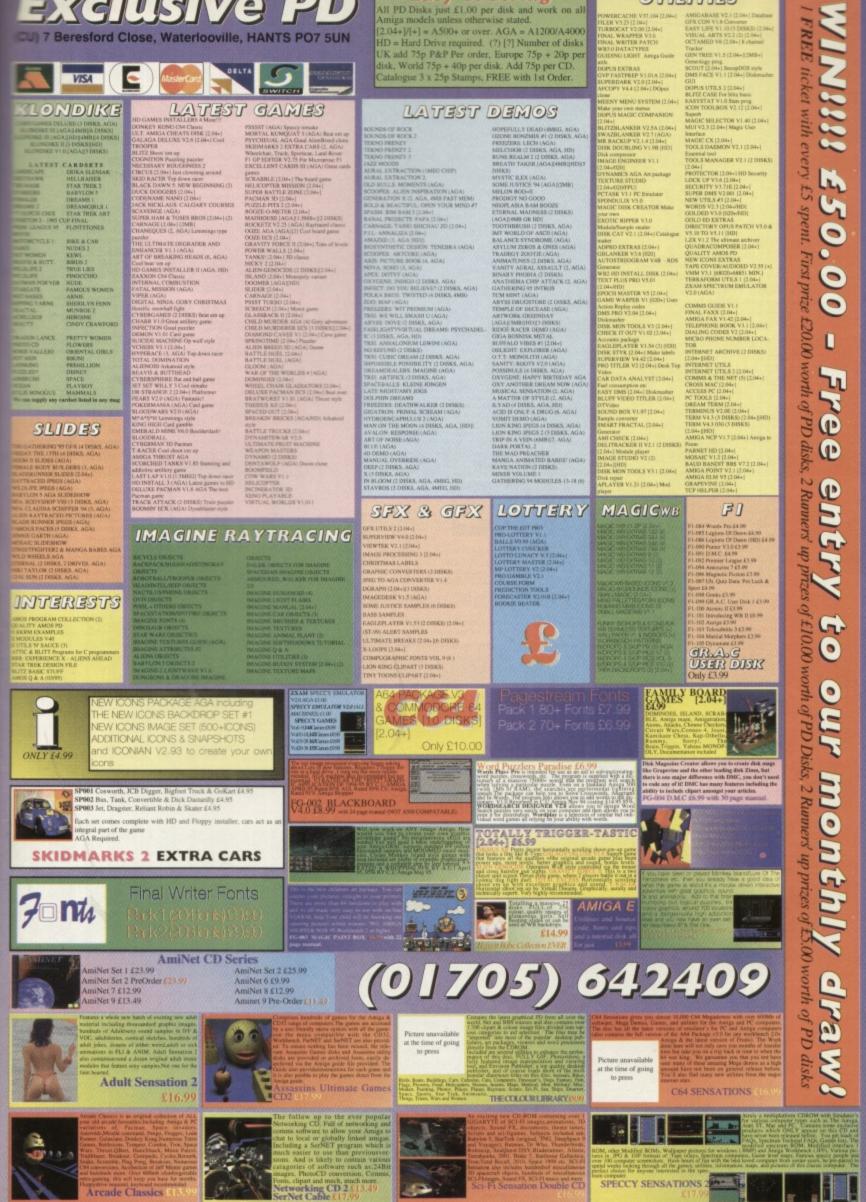

Easy Ordering

UTILITIES

ci-Fi Sensation Double CD

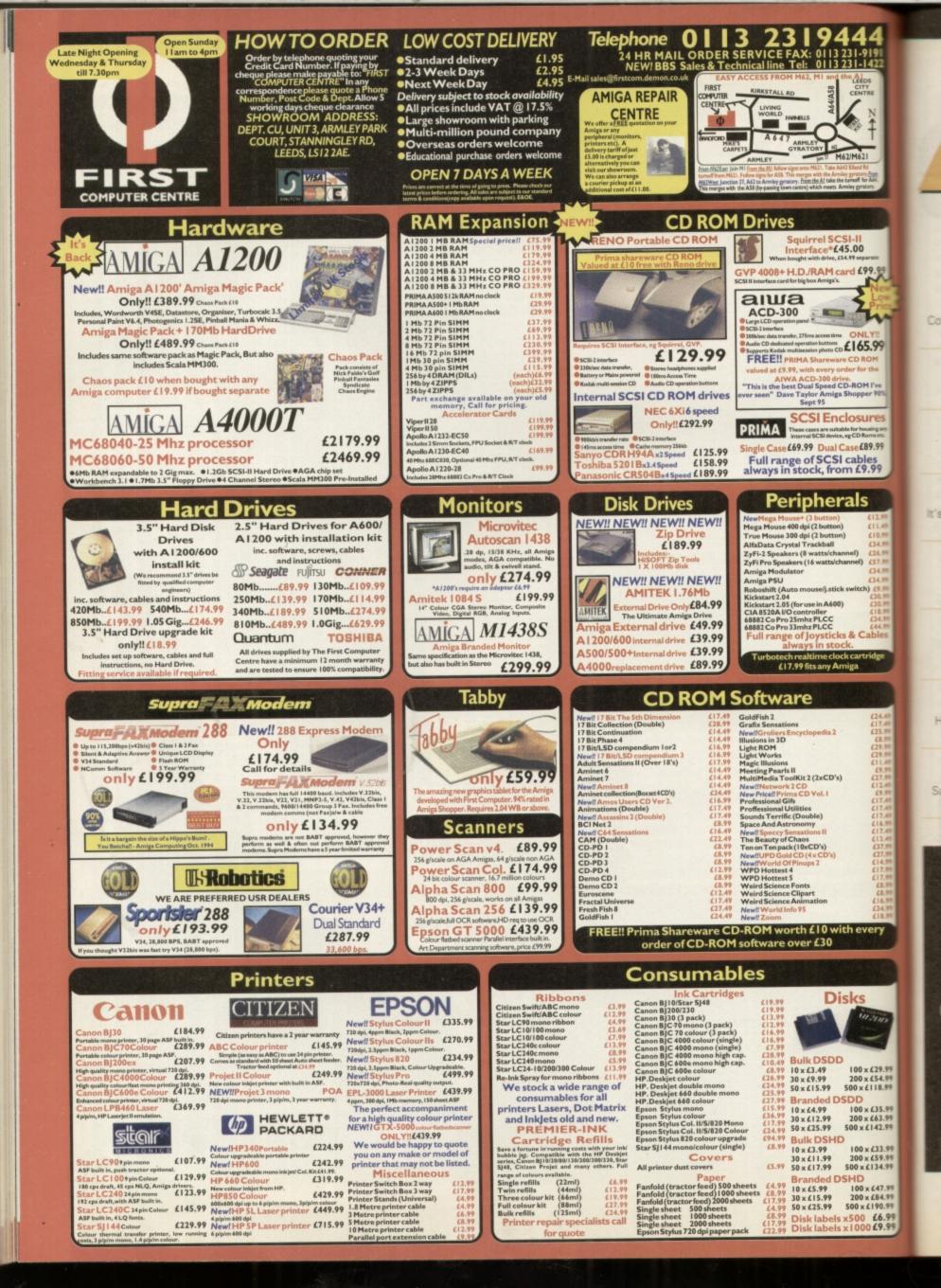

WORKSHOP

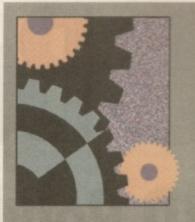

Bathroom tiles and Christmas cards star in our final Image FX tutorial. And as we say goodbye to Image FX we say hello to the first tutorial on AudioMaster IV, our November cover disk. Then it's on to embroidery and compliment slips with PageStream and DPaintV. Finally as well as the usual helping of questions and readers letters there's the revelation that Windows '95 is good for the Amiga. Well, Andy Leaning thinks so ...

BUYERS GUIDE 100 Competition in the world of Amiga 3D ray tracing is really hotting up. Find out which is the best 3D graphics system for you in our no-nonsense buyers guide.

orksho

OCTAMED 5.04 102 • Sample waveforms are pulled and poked at to create some cracking

5.00 d £99.

165.9

osure

se£89.00

ables £9.99

ls

itch)

£29.99 £54.99 £118.99

£35.99 £63.99 £142.99

£33.99

£59.99 £47.99 £84.99 £6.99 £9.99 good sounds with OctaMED

IMAGE FX 104 In our final Image FX tutorial, Tony Horgan gets into the festive spirit and reveals a host of new tricks and effects.

PAGE STREAM 2.2 106 • t's time for compliments. Compliment slips that is, as we continue to build up our PageStream stationery set .

**DPAINT V 108** Peter Lee tries his hand at some nifty needlework in DPaint V as he shows us how to recreate the effect of the ancient craft of embroidery.

WIRED WORLD 110 🔴 More of the mystery concerning the wonderful world of the Internet is kindly dispelled for us by our resident Comms expert.

AUDIOMASTER IV 114 Having already detailed November's cover disk AudioMaster's basic set-up we now

take a look at the effects that make it so special.

SUBSCRIPTIONS 128 Save £17, take out a subscription, then you're guaranteed to get a copy of the best Amiga Magazine around every month.

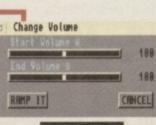

AudioMaster IV p114

FAQ 121

Creating animations and the problems you encounter are covered for you in this month's common question and answer session.

Q&A MASTERCLASS 122

What are datatypes? They appear every now and then on cover disks and BBSs. What can you use them for? Find out in Masterclass.

**Q+A 124** 

Tony and Mat sit down, once again, to put their thinking caps on as they peruse this month's selection of reader's questions.

# E n BACKCHAT 126

Heated debate and differing opinions are bandied about in the pages which are dedicated to your points of view.

# POINTS OF VIEW 130

Windows '95: good for the Amiga? We jest? No. Andy Leaning technical editor of PC Review explains why he thinks the Amiga will benefit from the hype around Windows '95.

# **Buyers Guide** 3D Rendering software

Amiga 3D rendering software can produce incredibly lifelike images and animations. Which package is right for you? Take your pick from the main contenders.

D graphics is one area of the Amiga scene that's really kicking off at the moment. All of the major 3D rendering packages are constantly being upgraded in the race to become the Amiga's top 3D graphics system. While this fierce competition means plenty of hard work for the software developers, it's good news for the rest of us who reap the benefits of the ever more powerful software.

Why would you want to use a 3D rendering package? Apart from the obvious fun element, there are plenty of useful and lucrative uses for the software on these pages. At the lucrative end, there's pots of cash to be made from creating animations and sequences for TV programmes and adverts. All the big action movies make extensive use of *LightWave* and similar systems. CD-ROM games are also plastered with 3D animations and you can always generate sequences and images to spruce up your own computer and video productions. If you want a job in movie special effects, you could do a lot worse than send Steven Spielberg a video CV. Get the idea?

# The basics

All of these packages work along similar lines. Objects are created in a 3D environment or with a combination of side, plan and front views and initially viewed as wire frame constructions. At this stage the objects have no surface colour information, so they need to be coloured, or for maximum realism, covered with 'texture maps' which are image files that are wrapped onto the surface of the objects. Once a few light sources have been placed around the scene it's ready to render into full colour 3D. This is sometimes called ray tracing, as rays from the light sources are bounced off the surfaces of the objects and traced around the entire scene to produce realistic highlights, shading and reflections.

Animations are created in the same fashion, but movement paths are defined before the rendering begins. Rendering even the simplest scenes can take a while, so small test renders are commonly used to check that everything is in place before the real rendering begins. Su Te Pr

A

Im as in m re its do

H

to fa

b

h ti

ir h f

# Requirements

A hard drive is essential, along with plenty of RAM. 'Plenty' can be anything from 2Mb to 100Mb or more, depending on the scale of your projects and the software you use. An AGA Amiga is preferable for decent results. Perhaps surprisingly, 256 colour AGA screens are often sharper and more defined than 4096 colour HAM-6 screens (the best output offered by non-AGA Amigas). AGA's HAM-8 mode is the best of the lot and can be indistinguishable from full 24-bit colour.

We've compiled this guide to the prominent Amiga 3D rendering packages to help you decide which is best for you. Take your pick ...

# Cinema 4D 2.1

# Supplier: HiSoft

# Tel: 01525 718 181

# Price: £199.95

*Cinema 4D* is causing quite a buzz at the moment. Reviewed in the November 1995 issue of CU Amiga Magazine, this German developed ray tracer has just received its first translation to English, giving the rest of the world the chance to enjoy the Amiga's most intuitive 3D graphics system.

*Cinema 4D* manages to offer a wide range of advanced modelling and rendering features without demanding too much from your Amiga. It's possible to use the system in as little as 2Mb of RAM, although serious projects will require more memory. This is partly due to its modular approach and the way it uses separate interlocking programs for various different tasks. Many of its competitors call for four or five times the amount of RAM just to get started! Everything about the system has been designed for quick and easy use, to the degree that simple scenes can be created before you've even looked at the manual. Although it may not have all the advanced features of some of its rivals, *Cinema 4D* is still powerful enough to create some excellent scenes and animations. For anyone new to the world of 3D rendering, *Cinema 4D* is an ideal entry point and should also be considered by more seasoned artists.

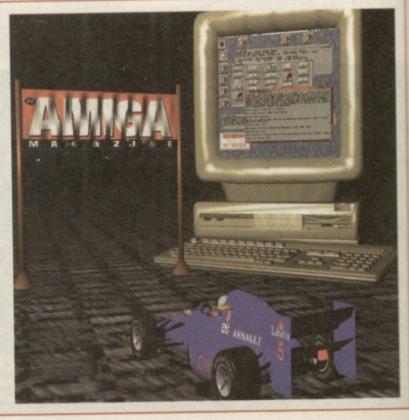

# **Imagine 3**

# Supplier: Emerald Creative

# Price: £99.95

Tel: 0181 715 8866

A firm favourite among many ong-serving Amiga users, magine is regarded by many as the best all-rounder, taking nto account system requirements, features, speed and results. Its main failing is in ts user-friendliness, which doesn't score too highly. However, once you get used to its workings, it can be the

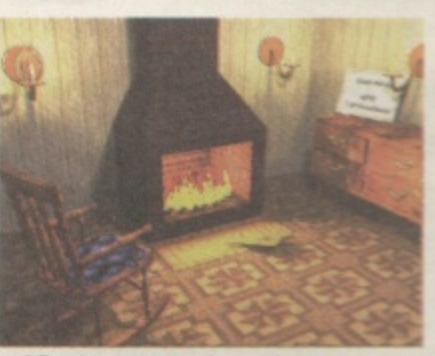

fastest way to generate stunning 3D pictures and movies.

Animation is one area in which *Imagine* shines particularly brightly. Features such as morphing and tweening take a lot of the hard work out of setting up movement paths, while the Bones feature allows objects to be joined together and moved as they would in real life. If value for money is a priority, *Imagine* should rank highly on your shopping list, as it offers a heck of a lot for just £99.95 which is a bit of a bargain in the 3D rendering market.

# LightWave 4

Supplier: Premier Vision

Tel: 0171 721 7050

Price: £816.13

1b

le

are

of

The cinematographer's choice: *LightWave* could be held responsible for getting Amigas installed in countless TV, video and film production studios, particularly in the USA. Its creators NewTek, who should be thanked for turning the world onto the Amiga 1000 its early days, used to sell *LightWave* with their Amiga-based VideoToaster (an NTSC-only video effects system). *LightWave* was later released as standalone software for all Amigas and has now just reached version 3.5.

While it requires a big Amiga to run (stacks of memory and hard drive space) it really does the business. No doubt you've heard of the many big-buck productions that have used *LightWave*: Babylon 5, SeaQuest DSV, Michael Jackson's videos and more. Its animation and modelling features are second to none, and if you have an Amiga that's big enough and fast enough to do it justice, you won't want to use anything else.

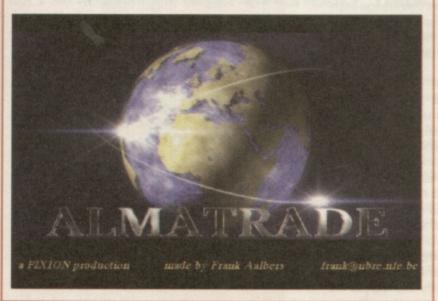

# **Real 3D 3.0**

Supplier: Activa International

Tel: 0181 402 5770

Price: £399.95

As the name suggests, realism is the key point here. Although it's not immediately obvious, *Real 3D* works in a slightly different way to most 3D rendering software. *Real 3D* objects are 'solid' models, rather than empty shells made from lots of flat surfaces. *Real 3D* can also render objects with curved edges (referred to as 'B-splines'). Rival systems would have to use many smaller surfaces in conjunction with smoothing algorithms in order to simulate curves.

Bags of other tricks are employed to make *Real 3D* scenes and animations more realistic than the rest. For example, simulations of glass and other see-through materials are accurately created, while there's lots of help in generating living objects including a skeleton 'kinematics' system and shrink-wrap texturing for clothes and skin effects. Hardcore power users can even make use of the in-built programming language. Mainly due to the solid modelling techniques, rendering times can be long and for the same reason general operation speed is low. Wireframe screens can take quite a while to draw when working with complex objects. To use *Real 3D* practically you will need a fast Amiga. We recommend a 68040based Amiga or better. However, the resulting images and animations are often streets ahead of those of its rivals.

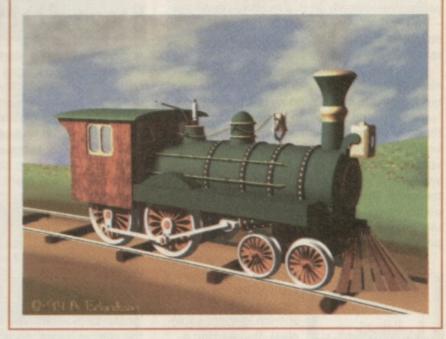

# Caligari 24/Broadcast

Supplier: Emerald Creative Tel: 0181 715 8866 Price: £89.95/£249.99

*Caligari* is available in two editions: 24 and *Broadcast*. Neither version offers full ray traced rendering, opting instead for 'scanline' rendering. The advantage of this is that rendering times are much shorter than with the other packages covered here. The other main selling point of *Caligari* is its user-friendly interface and fast 3D wire-frame scene previews. Unfortunately the rest of the Amiga's system is temporarily disabled while running *Caligari* so you can't multi-task it with other programs.

*Caligari Broadcast* is the big brother of the pair, and offers extra animation tools and 24-bit output (unlike *Caligari 24* strangely). If rendering speed is your top priority, then *Caligari* is well worth a look.

Innocent sample waveforms are totally destructed in

the name of creative expressionism.

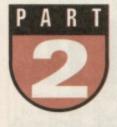

B end it, stretch it. shape it. There's no end to the

amount of fiddling about you can do with a waveform in Octa-

MED. To let you try it out for yourself there's yet another sample on this month's cover disk – TimeForBed in directory CU\_121:Samples – so load it in. Even better, add it to your sample list first (see last month).

Click Edit Sample (top-right) to open this month's focus window, the sample editor. The black squiggle in the window is TimeForBed's 'waveform', the sample in picture form. The thrust of the sample editor is manipulating this waveform: move this bit to there, change the volume of that bit and so on. By the time you've finished the sample can be completely mangled! The white line along the waveform's centre marks zero volume; the further a particular point is from this line, the louder the point's volume.

The speech sample we'll be studying is a

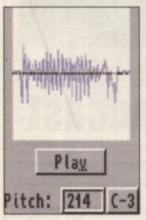

good example because you can see seven separate bits of speech (distinct squiggles). Try 'marking a range' over each of the bits, see box-out (marking ranges) for a guide, and play them by clicking play (bottom-left). Notice the marker moving across the range as it's played. See the pitch box near the bottom-

right? This is why the ranges sound a bit low: the playing pitch is set to C-2. Set the correct pitch (C-3) by holding the left mouse button on the box containing C-2 and pressing I (the C-3 key). Should be better now. Try setting other pitches too, I recommend G#3 but put it back to C-3 when you're done.

Now it's time to thoroughly mess up the sample: we'll rearrange and remove waveform bits until we have 'goats for bed' instead. Firstly we'll take out the first waveform bit, 'time'. Its exact positions are 0 to 4829, so type these

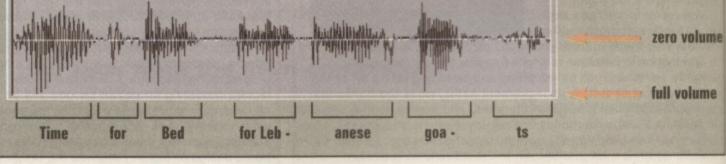

# Range Start: 0

numbers into range start and end (see the marking ranges boxout out). Play the range (play button) – is it time? – then click erase (bottom-middle). Play the newly-edited sample using the keyboard. Next we'll remove 'for Lebanese', the middle two waveform bits. Roughly mark a range over them (by dragging), then referring to the same box-out, adjust the left side (range start) to 6751 and the right side to

18908. It'll take practice but you can always type in the positions if your mouse hand's a bit shaky! Once marked, play the range, click erase and play the new sample.

Now all you need to do is cut and paste 'goats' to the start. The range start is already at the start of 'goats', so adjust the right side of the range to the far right of the sample (range end should be 15109) and play the range as a check. Click cut (next to erase) to cut 'goats' to the copy buffer. Finally, set both range start and end to 0 using the box-out's ctrl-x technique and click on paste (bottom-right). Play the whole sample; hopefully it's turned into 'goats for bed'.

# **Zooming in**

The more-than-slightly astute among you may have noticed that, as a result of the last pasting, the waveform has been magnified. See the black scroll bar just below the waveform? That shows you which bit of the waveform is being displayed, roughly the left half. Drag the scroll bar (to the right initially) to move around the waveform, or use the left/right arrow keys. On the top row, the buffsize box shows the length (in bytes) of the entire sample, the display box the length of the bit currently displayed.

But how do you magnify and reduce the

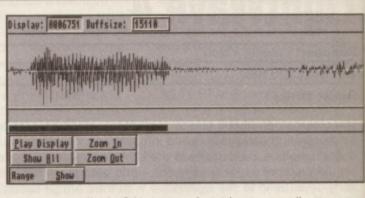

Range End: |4829

display? Use zoom in and zoom out (bottom left). Notice the display box value halving with zoom in and doubling with zoom out. Another way of zooming in is by marking a range, then magnifying this range to fill the display by Do N

ne E Pe do jet Al de

with lat

th R

10

sti

wi

re

an Th

Yoalt

rai ec of

tin

pl

in

ad

SP SP

an

of

full volume

# **Marking Ranges**

A range is an area of sample waveform highlighted in white. Only one range may be marked at once.

Mark a range by dragging the mouse over the waveform while holding the left mouse button.
To adjust the left side of the range (range start), hold the shift key while holding the left mouse button on anywhere to the left of the range. Then move the mouse. Similarly for the right side (range end).

• To mark more precisely, zoom in before marking. Alternatively, type exact positions into the range start/end boxes (top-right) – click inside the appropriate box, type a number, press Return. To quickly set a box to zero, press Ctrl-X instead of typing a number. sicking show (bottom-left). Click play display beside zoom in) to play the current display. Then you've finished, click Show All (underteath play display) to show the entire sample.

# Echoes of my mind

Perhaps at this point you'd like to save the foctored sample. Use any save item in the proect menu, although raw's the most compact. FF and MAUD are really for Aura 16-bit sambes, and 'save sample as' saves as IFF 8SVX which also stores sample loop information (see eter) but we haven't set a loop, so ...

Special effects time! We'll make the 'bed' at the end of the sample echo away to nothing. First we have to add extra space after the 'bed' to accommodate the echoes. So extend the sample to, say, 40000 bytes by typing 40000 nto buffsize (just like typing into Range start/end – remember to press Return). Clear will wipe the sample out, so click retain in the requester that appears. See the extra space?

Next we mark a range over both the 'bed' and the space by typing in 11044 to 39999. Then open the echo window (effects menu). fou'll see there are three settings to Set, although we'll ignore volume decrease. Echo rate is the distance in bytes between each echo; change it from 400 to 4500. Set number of echoes to 5 and finally click Do Echo. Some time later if you have a slow Amiga like mine, *OctaMED*'s number crunching will be complete and you're free to play the newly-echoing instrument after closing the echo window.

Now, you'll notice that there's a bit of unused extra space at the end. Usually I'd advise selecting Edit Menu -> Remove Unused space, but this removes a little too much "extra Space" this time (i.e. the final echo!). So mark and erase the range 37605 to 39999.

Working with special effects involves a lot of trial-and-error and luckily *OctaMED* provides a 'snapshot' feature to save you grief if those

Retain existing sample?

Clear

OctaMED Request

Retain

Effects

MIX

Lch0...

Change Volume...

Change Pitch...

Filter/Boost...

Create Noise...

Create Chord...

om with other then

anyth at

olume

volume

olume

/eine

nge

ton nge. for

in De

set d of settings you thought were perfect turn out to ruin your creation. So before our next effect (change volume), click >buffer (bottom-middle). This copies the whole sample to the copy buffer for later retrieval.

Most effects, including change volume, affect the marked range rather than the whole sample. So to affect the entire sample, you have to mark a range over the entire sample (if you get me). There's a quick way to do this -

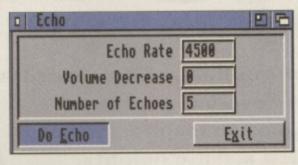

click range display (above >buffer) now. Next, open the Change Volume window (effects menu) and gaze at its myriad of features. The start and end sliders are the range start and end's percentage volume changes; for example, 50% and 200% would slide the range's volume up from half-volume to double-volume. However, we'll stick to the four easy presets underneath the Change Volume button.

Click the halve preset and play the newlyhalf-volumed sample. Click double to reverse the change, then click double again. Notice the

ugly distortion? You can only change the volume so far before the maximum limits are exceed-

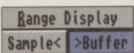

ed (although Don't Clip prevents this). Close the Change Volume window and recall the copy buffer by clicking sample<.

### **Ed Wiles**

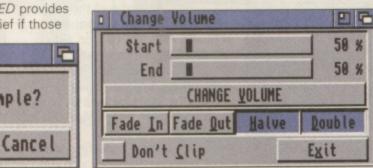

# **Do Anything Just For Effect? Take Your Pick** • CHANGE PITCH retures the sample. For example, to play note G-2 when you press

the C-2 key, set the source and destination notes to C-2 and G-2 respectively, then click Change Pitch. Raising the pitch shortens the sam-

AK

AK

A

ple and vice-versa.
 MIX mixes the current sample (source) with the copy buffer (destination). The sliders adjust the

relative volumes. • FILTER/BOOST reduces noise or brightens the range. Averaging controls the strength, Distance controls the number of bytes that will be averaged. Averaging controls the severity of the averaging.

• CREATE NOISE adds hiss to the range, seemingly useless but use your imagination!

• CREATE CHORD creates two to four-note chords out of the sample; just enter the notes and click Create Chord. Saves tracks when you're composing.

# Sample Some Of These Editing Tips

• Use monitor and digitize together with a sound sampler to do your sampling. Type the required sample size into buffsize first (maximum 131072 bytes), then click monitor to open a window that shows what's coming through your sampler. Adjust the input signal's volume level until there's no distortion, then close the window and click digitize to start sampling (interrupt with the right mouse button). The sampling rate is controlled by the pitch boxes. • A 'sample loop' sustains instruments by

• A 'sample loop' sustains instruments by constantly repeating a certain part of the sample. To set it, switch loop on (bottomleft); two 'loop pointers' appear at either end of the waveform, marking the repeated sample part. Adjust these pointers by dragging their small black triangles across the display, or by using the loop point gadgets. The < > gadgets move one of the pointers left or right (select which one

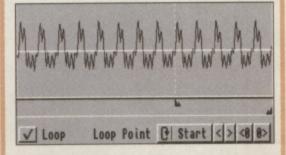

with the Start/End cycle gadget); <0 and 0> search for zero values which can be good loop points.

Alternatively, open the instrument parameters window (see last month) and type exact positions into the repeat and RepLen boxes. Repeat is the loop start position, RepLen the loop length (not the loop end!). Back in the sample editor, remember that zooming in allows really accurate pointer positioning. Any constantly repeating waveform shape in the sample is often a prime target for a loop – the AcGuitar sample on last month's cover disk is a good example.

Switch FREEHAND on (bottom-left) then draw on the waveform with the mouse, just like *DPaint*. It's very exact, though, so you have to be highly zoomed in; the maximum display size is 628 bytes!
 Other range-affecting gadgets should be self-explaining. REVERSE is a great one for speech samples and uncovering dodgy hidden messages!
 And in the Edit menu:

and in the Edit menu:

• **INVERT** turns the range upside-down. Find a use for it and I'll be gobsmacked. **CHOP** erases the whole sample except the ranged part (like Audiomaster's Keep).

• COPY TO SYNTH EDITOR copies the first 128 ranged bytes to the synthetic sound editor, our tutorial subject in a few months' time.

• PLAY BUFFER CONTENTS and DISCARD COPY BUFFER act as a memory jogger and a memory saver (clever eh?). In this, the last of our Image FX cover disk tutorials, we'll be covering a range of

ideas and techniques to inspire you to

previously unscaled artistic heights.

Some people have mirrors on their bedroom ceilings, others have their portraits printed onto their athroom tiles. On second thoughts, maybe I'll just stick to those tessellating flower patterns.

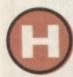

ave you ever wondered what your bathroom would look like with a picture printed on the wall tiles? No,

neither had I until I came up with this effect. It's quite simple to create and the theory can be used to add other textures to any pictures you may have. It works along the lines of the Break the Sound Barrier picture we created

last month, using a grey pattern as an alpha channel.

The alpha channel is just a normal picture, created with DPaint. It could have been created with Image FX but DPaint is quicker for simple images like this. To keep things simple, you should set up a palette ranging from black through grey to white. The black parts will make the main image darker, the white

parts will make the main image lighter and the middle grey tones will leave the picture as it was. Bearing this in mind you can set about creating your alpha channel picture. For the tile effect used here, set up a grid of around 16 x 16 pixel squares. With grid mode

switched on, draw the top and left sides of one square in black with a fairly thick pen size. Now draw the right and bottom sides in white, then fill the middle of the square

with grey. Pick up the square as a brush, click the fill icon with the right button to enter the options and select Fill From Brush. Now you can click anywhere on the screen to fill it with tiles. Save this screen out to disk and guit DPaint.

From within Image FX, load your main picture into both the main and swop buffers and load

the alpha channel using the Alpha button from the main control panel. Select a filled rectangle from the drawing tools, and double click it to access the options. Switch the Mode button to Rub Through, Blend to 50% and Alpha to Use as Texture. Now drag a rectangle from the top left of the screen to the bottom right. The alpha channel will affect the main picture and turn it into a set of bathroom tiles.

# More than your bikini

Why not use Image FX to further your enviro-political cause? This picture started life as a postcard from the tropics. It was then put through a solarise effect to give the sky and sea an unreal quality. Image FX offers a few colour changing options, all available from the Colour button. If none of them seem to fit the bill, try using the Custom selection for interesting results.

D

b ar

S B

w te

C

p

t

The shadow of the radiation symbol was initially drawn in DPaint (for the sake of speed as with the tiles in the previous example). This was then loaded

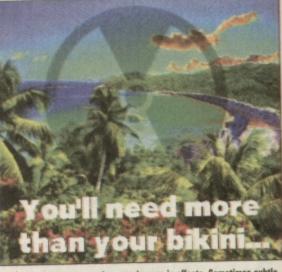

A You don't have to smother your images in effects. Sometimes subtle treatment is all that's needed to get the message across.

A This haunting image was very simple to create. The original image was a close up of an eye taken with a camcorder and ProGrab 24RT. This was then flipped horizontally and pasted back beside the original.

into Image FX along with the postcard picture in the swop buffer. The symbol was cut out and pasted down onto the solarised postcard using a 40% Blend setting. Finally the text was added using the standard text tool.

# Merry christmas

her

nis

ard

put

ve

ality

ne

ν

)r

n

as

ed

How about sending some personalised Christmas cards this year? If you've got a camcorder and a video digitiser, or alternatively a scanner, you can take pride of place on all your friends' mantelpieces over the festive season by slapping your mugshot on all your cards!

The background was made with a combination of effects. First of all a small portion of a picture was cut out, then expanded far beyond its original size using the Smooth scaling mode. This avoids jagged pixelated edges by blurring the edges. Parts of it were then warped with the Wave tool and various other tweaks were made. Finally it was twisted with the Twirl function.

Next up was the foreground mugshot. This was scanned from a colour transparency, cut out from the background and pasted onto the swirly red backdrop, with anti-alias turned on to smooth out the edges.

The wave effect was simply applied using the Wave option from the Effect menu. The text had to be legible, so this was put on after the wave affect using the text tool.

# Experiment

To finish off with the greatest tutorial cliché of them all, experimentation is the key with Image FX. Some of the best results are often created by accident and curiosity. Use your imagination and dig deep into the menus, combine multiple effects and generally mess around. It's also fun to take inspiration from the media The chances are, anything you see on a poster, on TV or in a magazine can be recreated with Image FX and your Amiga. Send us your best work for inclusion in our Art Gallery section. **Tony Horgan** 

Merry Christmas and a trippy new year!

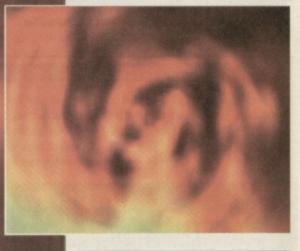

### That's your lot! And so we find ourselves at the end of the Image FX tutorial series. I hope you've enjoyed our monthly jaunts into visual trickery as much as I have. See you around.

105

# TUTORIAL

# Pagestream 2.2

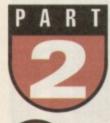

# With compliments ... This month we expand your Pagestream stationery set with some compliment slips.

ver the last few months I have had many people writing to me and asking how they can add new fonts to use with *PageStream 2*.

Their question and many more will be answered in this month's tutorial showing you how to make a stationery set without really trying.

Last month we looked at several subjects, including creating pages for our stationery set as well as adding guides, those ever so useful non-printing lines which make the placing of elements on a page such a breeze.

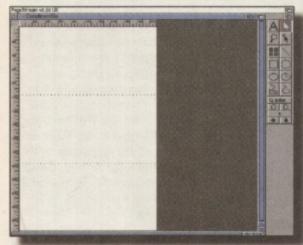

Divide an A4 page into three by making use of the Guides function in PageStream.

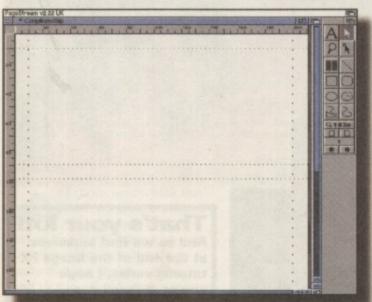

A With the use of guides you can map out the area of the compliment slip you are going to use for your elements.

We are now going to take the publishing process a stage further by creating some of the textual elements for your compliment slips. The design of these should be very similar to the one used for the letterhead last month, with only slight changes being necessary so all the elements can fit onto a different shape page.

Most compliments slips are made by splitting an A4 sheet of paper into three horizontal strips

(one for each slip). Before you go ahead and create the first compliment slip, you will need to make a note of the margin required at the bottom of the page. This margin is the one dictated to you by the printer (or printer driver) and the area on the page it can print to.

This amount will vary depending on what printer and printer driver you are using. If you can only print to within an inch of the bottom of your page, then the bottom margin on all the compliment slips should be at least one inch while if it is only half an inch, you can use this amount as your minimum bottom margin.

To begin the tutorial, start by loading or creating an A4 page. As with last month and in common with the government's wishes, I am going to continue to work in a metric unit called millimetres. For three compliment

slips, the page has to be divided into three horizontal sections. This can be achieved by placing a guide 99mm down the page and another at 198mm. This gives you a visual idea of how the page is to be divided. Zoom into the top half of the page by choosing 'Show Full Width' from the View menu. We can now work on the first compliment slip.

Transfer that bottom margin to your first compliment slip by adding a guide above the first dividing line (one of two that divides the page into three). It's also a good idea to use more guides to mark out your top, left and right margins as well. For continuity with last month's letterhead, import the same picture for your compliment slip.

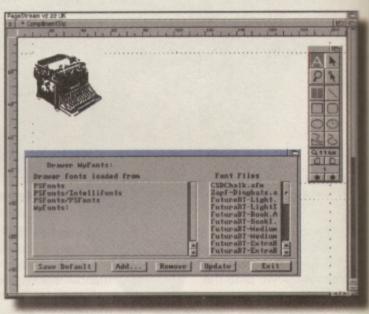

Choose the text tool and proceed to add some new fonts using the Font Manager.

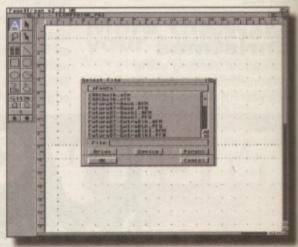

▲ This is the PageStream requester for choosing the location of the fonts you want to add. Keep clicking on Drive until the disk containing your fonts appears in the listview. If you are working from a hard drive, the requester you get will probably be different.

# **Managing fonts**

Now we can add some fonts. Place a disk containing your fonts in any disk drive. If you are working on a floppy disk based system, this would probably be an external disk drive so you can leave your program disk in DF0. However, the best place for these fonts is in a drawer on your hard drive if you have one. The name of the disk I'm using for this tutorial is a highly original: 'MyFonts'.

Click on the text tool and choose Fonts/Points from the Style menu. A panel will appear, at the bottom of which is a button called Font Manager. Click on it using the left mouse button. A new panel appears. Click on Add and a requester actually will show itself.

The type of requester will depend on your system. Running PageStream from the floppy

TUTORIAL

# **Jargon Points**

**POINTS:** Text and other publishing attributes are measured in a unit called points. These are very small (there are around 72 of them to an inch). **TEXT OBJECT:** A piece of text that can be stretched both horizontally and vertically.

and vertically. TEXT COLUMN: Text that is placed in a frame. Frames can be linked and resized without distorting the text within them.

disks you'll probably get the *PageStream* requester. If an ASL.library is present in your Workbench Libs drawer (like it would be if you are using a hard drive), a normal Workbench requester will be used.

Concentrating on those with floppy disk drives, I will presume your *PageStream* disks are the same as mine. If so, the requester will have a button on it called Drive. Click on it and keep on clicking on it until you see the name of the disk containing your fonts in the Text gadget at the top of the panel. Your fonts should also appear in the listview under the disk name. You don't need to choose a file or a specific font to add – just tell *PageStream* the disk name or drawer (plus path) of where the fonts are and it will add

Terrational and the second and the second and the s

▲ Stamp the text tool down on the page and type out some text. This creates a text object. Select the teac by pressing Right Amiga-A and then choose Fonts/Points from the Style menu. You are now free to set the attributes for your text.

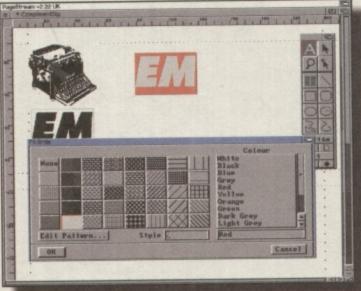

To create a custom drop shadow, duplicate the text object by pressing Shift Right Amiga-A and then give that text a different colour by selecting both a colour and style from the Object/Fill Style panel.

the fonts automatically. Providing that is, the fonts are the correct type like PostScript Type 1 for example. If you only want a single font to be added, you would need to place it in a drawer of its own and then choose that drawer.

Those looking at normal Amiga requesters should have no trouble finding their way to where they have stored their fonts they want to add. Click on OK when you have found your new fonts and then to save this configuration for ever and a day, click on the Save Default button on Font Manager's panel. Your fonts should now be ready to use.

# Text crazy

With your fonts in place, the next step is to cook up some text. To do this, click on the Text tool and then press Ctl-F or choose Fonts/Points from the Style menu. Choose the Font required, the Style and the point size and click OK. Stamp the Text tool down on the page and type out your text. For this exercise, the text should be limited to a few letters or at most a small number of words.

Once the text has been finished, choose the Pointer tool and then grab one of the handles on the text object. If you hold the left mouse button down and drag the pointer (using the mouse of course), you will notice that you can make the text bigger or smaller. Now size the text to suit your compliment slip.

# Playing in the shadows

In the example here, where I am placing the text over an image, a custom drop shadow is needed to separate the text from the picture. To do this, make sure the text object is still selected (a clue to this is that its handles will be visible) and choose the Object /Duplicate menu item or press Right Amiga-D. Click OK for one duplicate. Drag the duplicate away from the other text, choose the Text tool and click on the text. Press Right Amiga-A or

choose Edit/Select All.

With the text selected, choose Object/Fill Style and click on a colour for your text. This text should now be a different colour to the other text and can be placed over the top or behind the old text to create a shadow. Just make sure the picture is behind both pieces of text.

The last bit of text we are going to create is a text column. This is text that is contained in a frame or box. These boxes are called Text Columns in PageStream and are different to Text Objects which we have just flirted with a minute or so ago.

To make a text column, choose the Text Column tool and draw a box underneath the main text heading. Click on the text tool and stamp it down inside the text

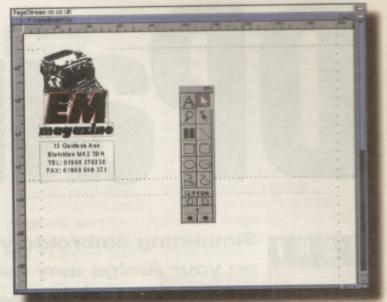

▲ Use the Text Column tool to draw a box for some text and then type in an address and phone number. The text here is Centre Justified which is set by selecting the Format/Centre menu item while the text is selected.

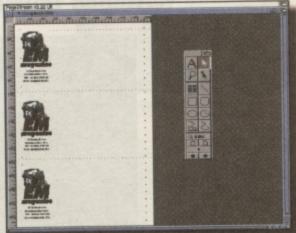

Drag a net around all the objects to group them and use the Object Duplicate menu item to create two copies. These can then be moved into position on the other compliment slips.

box. Type out some text such as a name and address for your compliment slip. If the text is in the wrong font and/or the wrong size, select the text by pressing Right Amiga-A (the equivalent of choosing Edit/Select All) and then choose Fonts/ Points from the Style menu. You can now choose some new attributes for your text.

All that's needed now to finish the job is to group the objects, duplicate them twice and place one duplicate on each of the other two compliment slips.

As usual, there is never enough space to cover everything, but you can be sure we'll be back next month with part three and some more hints and tips on working with PageStream 2.

Larry Hickmott.

# Mail Bag

Since the release of *PageStream 2.2* on the October issue of CU Amiga, I have had quite a number of people writing to me asking for advice. Due to the fact I have so little time these days, I apologise for not having written back with detailed answers to these people but you can be sure that the subjects brought up in these letters will be addressed in CU Amiga's tutorials over the coming months.

is in one. utori-

el outg the .

f the

d drive

sk

you

drive

em.

F0.

your oppy

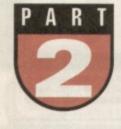

Simulating embroidery and stone carving on your Amiga may seem far-fetched, but you can bring these ancient skills up to date with hardly a pricked finger or flattened thumb in sight ...

he much anticipated awaited additions to Deluxe

Paint5 aren't as comprehensive as many people were expecting, however, they do expand the program's useful life and offer some nice neat touches to help improve any Amiga artist's techniques.

Over the next few issues we'll be brushing up on any new features which should speed up your

artistic endeavours.

We'll kick off this series with a simple project which produces great results without having to expend too much effort.

# **New textures**

Texture, one of version five's new features, allows you to paint onto a screen which already has a pattern imposed on it. You can't see the pattern until you either paste down a brush, or apply colour with any of the painting tools but it affects everything you do. There are plenty of textures to load in and you can save ones you have created yourself.

The fabrics and canvas effects are the most useful for general purpose work, as they simulate real-life media.

The golden rule is to experiment with them all, judging for yourself which work for you. It was during just such a session that I found a neat way to mimic embroidery stitchwork. Follow this tutorial and you'll soon be a

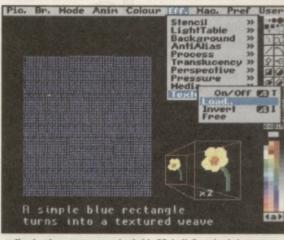

▲ Here's where textures are loaded in DPaintV. Once loaded a texture remains active unless turned off, from the same menu. The blue rectangle on the left shows clearly the pattern underlying it. The expanded view of the flower shows how simple an object can be if it's going to be painted down onto a texture. The effect, though clever, tends to rob an item of much of its detail — so why draw it anyway?

dab hand with a needle and thread, on computer anyway.

# Embroidery

Here's how it is done ... Use lo-res, 256 colour mode, and from the effects menu, select texture/load and load in canvassmall. Use the filled rectangle tool with a mid-range blue and draw out a rectangle. You will see the texture applied to the colour – a kind of rough weave. Switch to the spare page (key j), and select a large font (anything

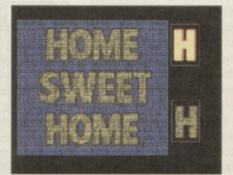

Simple yellow text, edged with a red outline gives all the appearance of hand-embroidered stitching when placed on the textured back ground

around 60 or 70 point) from the font

requester. Type in your text in a bright colour. Now clip out the text as a brush and outline it in red. To do this,

select red as the drawing colour once you have the text as a brush and press the 'o' key twice. This will produce a nice edging effect on the letter 's' and will make it look as if the words have been carefully hand-stitched. Cut out the text as a brush.

Go back to the main drawing screen (j again) and paint down your brush. The bright colour you chose will dim as it is painted, one of the effect's the minor drawbacks, but you should see it texturise and it will appear as if it has been sewn onto the blue

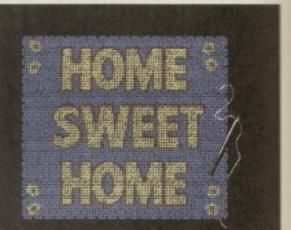

▲ The flower has been added eight times; it's the same brush, but flipped and rotated to make it appear different every time. The needle is a simple grey line and the thread a freehand yellow swirl.

backing. Note how the red edges give a nice finish to the effect.

Often you find this kind of embroidered 'primer', as it was called, would also have delicate ornamentation; that's a doddle in *DPaint*. Move back to the spare page, clear it and draw a rough outline of a flower, five round yellow blobs for the petals, an orange blob for the centre and a thin green stem will do.

The reason for this carelessness is because once the flower has been cut as a brush and painted onto the fabric, the

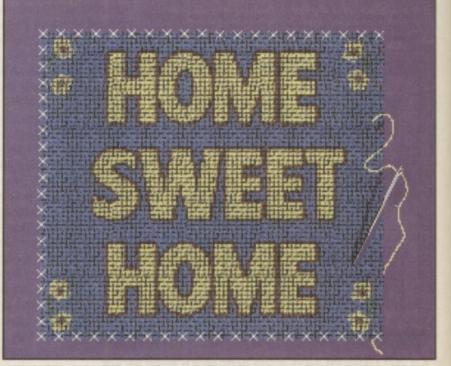

▲ For the final touch we'll do a spot of cross-stitching, which is simple to thanks to the power of DPaint's line function. One brush, such as this 'x' c an be drawn automatically along a straight line as many times as you like.

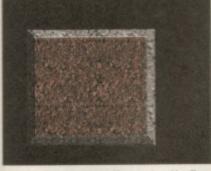

Believe it or not, this terrific carved marble effect was created using a paper texture and a variety of colours for the marble.

texture degrades it and makes a nonsense of any fancy detail you might have used under normal circumstances. Once you have your flower, paste it down as many times as you like on the embroidery. Flip it occasionally with the x and y keys to give different looks to the same object.

The final touch roughens up the edges of the blue material, giving it a frayed and realistic look. You could achieve this effect manually with a freehand brush, but try the automatic way first if you want to save time and hassle: call up the line spacing requester (right click on the line tool), and click on N total, and type 20 in the total box. Using

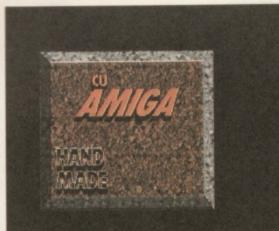

Here's two example of what you can do with text: drop shadow for the red text and a simple outline for the white.

the second smallest brush with the background colour chosen as paint colour, draw out a line along each edge. The brush will be painted just 20 times throughout the length of the line, giving the blue fabric a ragged appearance.

Finally, the white cross-stitching was added by drawing one xshaped brush, and using the same line drawing technique, with N total equalling 20.

The sewing needle and thread is an optional extra, made up of a grey line for the steel and a freehand line for the thread.

#### The Ins And Outs of Effects

The basis of any texture is a brush. You can load any item from the textures directory as a brush and examine it to see how it was constructed, and which colours were used to add light and dark areas to the image overlaid on it. If you're not happy with a particular texture, or want something more personalised you can create your own, save it as a brush and load it in via the normal texture/load option.

Another useful tip is to check out the inverse texture effect; this switches the image and background of a texture and in our example you can see how different your artwork can look. The textures with plenty of black in them are particularly striking, in effect doubling the number of 'looks' you can give an image.

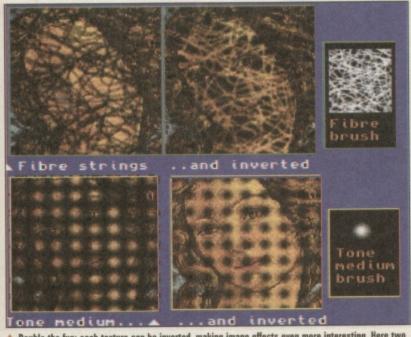

▲ Double the fun: each texture can be inverted, making image effects even more interesting. Here two textures are inverted, showing the difference imposed on the same image.

## Global

Our second tutorial takes us further into the workings of *DPaint5*, again using texture in a novel way and incorporating a really great piece of miniature animation. If you want, just follow the steps for the static image and leave the animation for another day; the picture itself is striking, though y to do and can work

pretty easy to do and can work alone without the movement. The effect resembles a marble

plaque, lit from above. In the past, creating a surface such as stone required a lot of patience and some skill.

However, *DPaint* simplifies this a great deal. To create the marble effect, load in paperrough as the texture, and with brown as the painting colour draw a rectangle on screen.

Watch in amazement as the underlying texture creates a realistic marble effect. Forget rough paper – this is realistic stone work.

The highlighted bevelled edges, which give the block substance, are done in the same way, but using light and dark greys and the freehand filled polygon tool. Use light greys for the top and right edges, darker ones for the bottom and left. The text has been anti-aliased (select High from the effects/anti-alias menu before typing) to smooth the jagged edges in this low resolution mode, and a drop shadow effect added by initially painting the red text down as black (Press F2 with black as the drawing colour) then painting down as its original colour (key F1), offsetting the two images slightly. That's all there is to it for

That's all there is to it for the main image. But if you feel confident enough, we can go much further ...

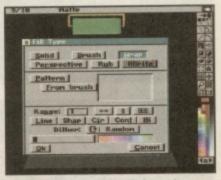

To get our animated globe spinning, we have to use the wrap fill option, shown here, in the fill requester.

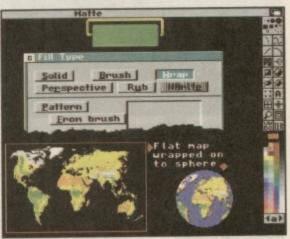

A Here you can see how a flat image, a frame from the moving world animation, wraps itself around a circle to give a truly realistic 3D spherical effect.

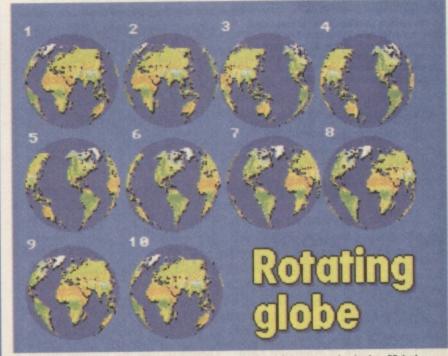

Just for interest, here are the 10 cells from the globe animbrush in sequence, showing how DPaint has mapped each one in turn on successive circles in a new animation.

aint's imes as

t dle is

ges

as

te

re

jh

d a

S-

ver

le in

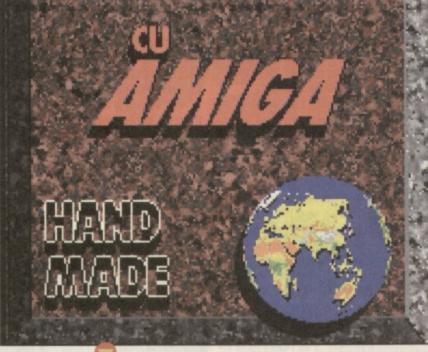

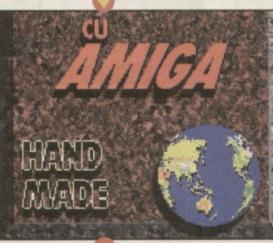

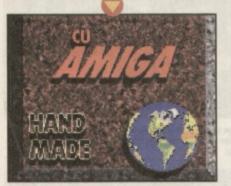

▲ The spinning globe animation has been pasted down and these three frames show how the world revolves in the marble setting. Note the black drop shadow under the globe, added to the original marble image, then copied to the 10 frames using the animation/copy/all frames command.

The globe at bottom right of the picture in the bottom righthand corner actually revolves, showing the continents spinning realistically. Here's how to achieve this superb effect which can be used in many ways to suit your needs.

#### All the world

The map image was really handy, it's one supplied with *DPaint*! Having saved your plaque, load in the map from the *DPaintV*/ Pictures directory. It fills almost the whole of a PAL screen, but don't worry, size is irrelevant here (ho, ho). We need to animate the image now, but not in the normal, boring way; we're going to use *DPaintV*'s special camera move option. This is a useful addition to the normal animation techniques, but doesn't replace them. Go to the spare page (key j) and make sure it's clear. Call up the camera move option

from the animation menu. We intend making the flat map scroll horizontally across screen and this is simply achieved. In the X distance box, type in 320 (the width in pixels of the screen mode, incidentally). Click the wrap box to activate it with a tick - this will render the image as a continuous stream, joining the leading edge to the trailing edge as it's drawn. Select 10 as the number of frames, and click on new, and off DPaint goes, creating a 10 frame sequence of the scrolling map from the alternate page.

Cut out the sequence as a 15cell animbrush (animation/animbrush/pickup) and save it. Clear the animation sequence (right click on the clear tool, and select all frames).

Using the filled circle tool, draw a blue circle in the middle of the frame 1 of the blank animation, around 4cm in diameter. From the animation/frames menu, copy this frame to all frames.

Call up the fill requester (right click on the fill tool) and select wrap as the fill type. This tells DPaint to use the current brush as the fill object and to constrain the image to fit the shape being filled; in our case this is the circle, and by contorting the flat map image projection in this way it will be re-instated to look like a 3D sphere.

#### **Anim painting**

With the animbrush of the scrolling map active, click on the fill tool and, holding the Alt key down, click inside the filled circle on frame 1; this will do two vital things: fill the circle with cell 1 of the animbrush, then move on to the next frames in turn and use subsequent cells to fill the circles on each frame throughout the animation. This is called anim painting, and saves a lot of time and effort.

Playing back the animation now reveals a fine spinning globe. Cut this out as an animbrush, save it, and re-load your original plaque image. You will have to adapt the globe palette to that of the plaque, so from the colour/brush menu select remap.

Create the core of the animation by creating a 10 frame ' sequence based on this single image.

To have *DPaint* automatically place the whirling globe on screen, position the animbrush globe where you want and right click the mouse button, then immediately click on undo.

Call up the animation/move requester and clear all values we want the globe to stay exactly where we placed it. Ensure the

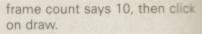

The program cleverly paints down each animbrush cell of the spinning globe in sequence throughout the animation, so that when you play it back is revolves as before, only this time it's part of a much more sophisticated image.

The finishing touch, an illuminated section, is done with a light-beam shaped filled white polygon painted on each frame with translucency set to 60%. The lamp holder I leave to your own design, mine's simply a green rectangular reading room light held by brass brackets.

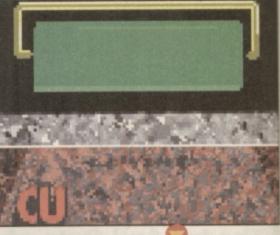

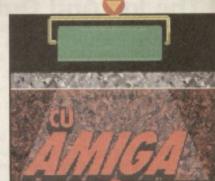

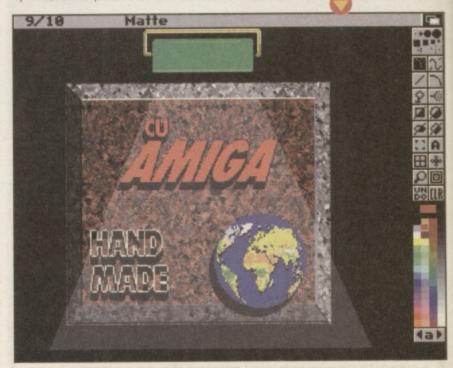

▲ Throwing a little light on the subject ... the image has not been darkened; the light is created by pasting a white beam-shaped polygon onto each frame of the animation, with translucency set at 60%.

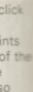

is S re lumi a ite ame. %. our

а

лос

30

1a)

Amiga E cover disk and that would solve all our worries.

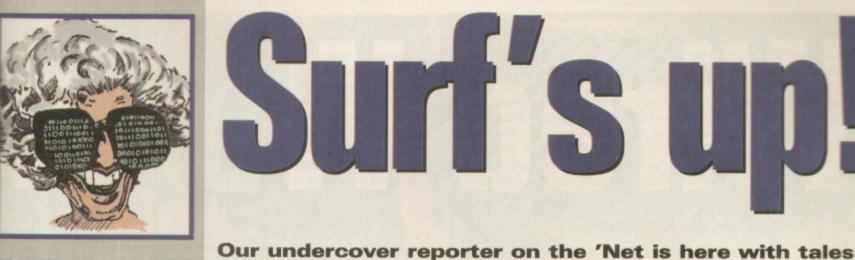

**Net God speaks** 

of a new comms book, Term update, BeBox's latest Amiga 1200s have been on sale for a developments and ARexx stirrings in the Spot Fidonet. little while now, however, Amiga News **Technologies haven't Connecting your Amiga book** seen fit to supply Connect your Amiga!' is an excelthem with any form of lent comms book written by Dale comms software, not Larson of former Commodore even Term. This makes fame and the author of the Envoy me worry that a new networking software. Having been wave of Amiga owners edited for UK relevant material, are starting to trickle it's been released in the UK by in who won't see the Fourth Level Development for value of having a £11.99. Subjects covered included local networking to full Internet modem. What with monitors, extra RAM software usage and technicalities. Contact Fourth Level on 0117 984 and hard drives to 04455 for more information. consider, the modem won't seem like an **CU Amiga file echos** essential purchase at After being bombarded by all. So it's up to us to requests for more information make sure that they from Amiga BBS SysOps around know just how groovy the UK, we've decided to implethat little box of flashment two PD 'file-echos'. All the ing lights really is. PD, except Licenseware, reviewed in CU Amiga Magazine will be We've got to stress 'hatched' into two Fidonet domain how can they can surf file-echos called 'CU-PD\_UTILS' the world's Amiga and 'CU-PD SCENE'. These will resources at will on then be passed to London BBSes the Internet and pick who are free to pass them on up lots of invaluable further afield. Most of the PD software for next to reviewed can then be obtained nothing. They need a from special file areas set-up on friendly helping hand participating BBSes. We'll list into the wired world. So when you meet a new Amiga owner, let your first statement be: "Have you got a modem yet?" Let's hope AT address this major shortcoming in

the A1200 pack soon.

Then again, you never

know, maybe someone

could program their

from this month's

own comms software

them each month if we can. Watch out for the Fidonet AMIGA MAGS echo for details of the current BBSes involved. **BeBox Invasion** Anyone browsing the

comp.sys.amiga.misc newsgroup or hanging out in the #Amiga IRC channel, couldn't fail to notice talk of a new computer platform. The strangely named BeBox machine sports an amazing hardware specification at a low price which prompted many Amiga users to ask why Amiga Technologies couldn't emulate the formula. This speculation was later followed by rumours that Amiga Technologies

were 'talking' to Be Inc. about running AmigaOS on the hardware. Since the Amiga has the software base but the BeBox has the hardware we've been screaming for, it has inspired great hope that something will become of it. Interestingly, the boss of Be Inc. was heard to shout in a PowerPC newsgroup that the BeBox wasn't a Macintosh clone but rather an Amiga '96.

ITS

#### Aminet flooded with 'Spot' scripts

One long time Fidonetter and Backyard BBS Sysop, Anthony Brice, has finally got himself Internet access. Discovering the #Amiga channel 'Bot, Mama, he's seen fit to upload his entire collection of ARexx scripts for the 'Spot' Fidonet technology mail browser via Mama's helpful Aminet upload function. These scripts range in quality from

excellent to bizarre and can all be found in the Aminet comm/fido directory.

#### Term 4.5 released

The famous long standing and much updated PD terminal software Term, has been updated again by the German author, Olaf Barthel. Featuring oodles of bugfixes and minor enhancements, some other areas have had a serious revamp such as the phonebook section of the package. Term 4.5 comes in several archives that reside in the comm/term directory of the Aminet including one optimised for the 68030 CPU. Term is a large package and really needs an A1200 minimum to run happily. All the file names start simply with 'term'. Internet users can also obtain Term 4.5 from the Darkside BBS on 0181 7719100 and Backyard on 0181 4242065.

#### Mailing list mix-up

In the October Surf's Up page, we printed details of the CU Amiga mailing lists. Response has been positive with many readers subscribing, however, we printed the wrong name for one of the lists ('cu-list' instead of 'cu-amiga'). So here are the entire details again. To join the CU Amiga Magazine mailing lists, send an E-mail to emailurl@cu-amiga.demon.co.uk.

In the body of the message include either of the following lines;

SUBSCRIBE cu-announce <E-Mail address> or SUBSCRIBE cu-amiga <E-Mail address>

Note that the '<' and the '>' are not to be typed in. They are included to indicate that the E-Mail address is optional. If it is not included, the address of your current mail will be used to subscribe to the list. Again the first list, cu-announce, is a low noise one-way list which has such things as our new contents page periodically posted to it. The second list is a discussion list where readers can get involved directly and talk to the staff at CU Amiga Magazine. E-mails to go onto the 'cu-amiga' list should be send to cu-list@cu-amiga.demon.co.uk.

111

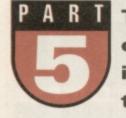

#### There's lots of interesting oddities to be had from the internet. Here's a selection to choose from ...

#### Alynx text only web browser

In Wired World part III, we looked at setting up the AMosaic graphical World Wide Web browser. One of the criticisms laid at the feet of the WWW is that downloading all the pictures can be a slow process. There is, however, a little known browser that solves this problem by ignoring the graphics altogether. Known as *ALynx*, the Amiga version is a Unix port and runs entirely from the CLI with a text only output.

To get a copy of *Alynx*, drop into your local Aminet FTP mirror site like, 'sunsite.doc.ic.ac.uk' for example and once in the Aminet route directory, FTP 'comm/net/

ALynx.lha'. Unfortunately there isn't a custom installer but thankfully it's

relatively easy to set up and comes with comprehensive documentation. Extract the archive to somewhere on your hard drive. A small DOS script to launch *ALynx* is now needed. Type the following into your text editor:

#### SetENV CURSESTYPE SCREEN SetENV HOME USR:Mat CD {Path to ALynx} Run <>NIL: ALynx

The first line tells *ALynx* that we want it to run on its own screen rather than in a Shell window. The second will need the 'Mat' replaced by your user name. Eg: If you are fred@bloggs.demon.co.uk then put USR:fred. The next line will need {Path the ALynx} replaced with the full path of where you extracted *ALynx* to on your hard drive. Eg:

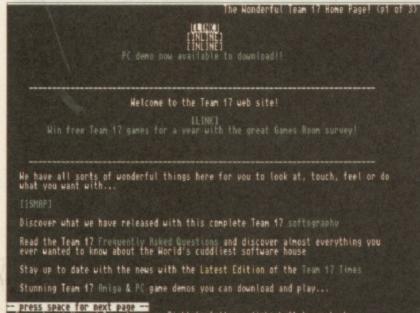

Arrow keys: Up and Down to move. Right to follow a link; Left to go back. H)elp O)ptions P)rint G)o M)ain screen Q)uit /=search [delete]=history list

Not as pretty as AMosaic, ALynx is, however, very fast indeed and may be just the shot for browsing the WWW while keeping the phone bill down to a minimum.

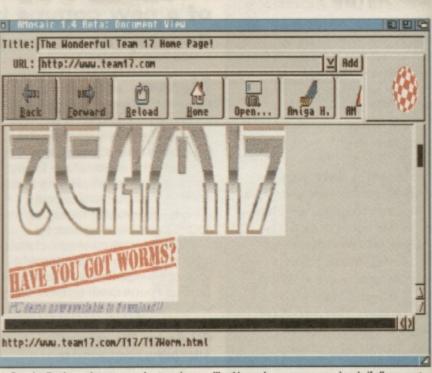

Downloading large pictures tagged onto web pages like this can be an unnecessary hassle if all you want is some simple information.

#### HD1:Comms/ALynx. Save this script as AmiTCP:bin/ALynx and then enter 'Protect AmiTCP:Bin /ALynx flags rweds'.

The next order of business is the ALynx.cfg file. To set it up correctly, load ALynx.cfg into your text editor and read through the comprehensive commenting present in the file. Two lines need to be present (overwriting the examples);

#### MAILCOMMAND:SendMail -f \$USER < DOWNLOADDIR:{Path to ALynx}

Again {Path to ALynx}needs to be the full path to the location of ALynx on your hard drive.

Note that there is no space between the ':' and the path. Also ':' or '/' must be present as the last character. Eg: 'DOWNLOADDIR: HD1:Comms/ALynx/'

With luck, you should just need to link up and enter 'ALynx' in the shell. ALynx should arrive on its own screen with green text on a black background. Type 'G' for go to page and enter a WWW address. ALynx should oblige. If not, read the AmigaGuide documentation that comes with the package. ALynx handles the more complex functions such as Forms with relative ease and isn't prone to crashing in the same way as AMosaic. Its non-reliance on MUI is also regarded as a positive point by many users. Lastly, the in-line data such as pictures and sound can be sent to applications to view and listen to the data. Given a bit of work with the ALynx.cfg file,

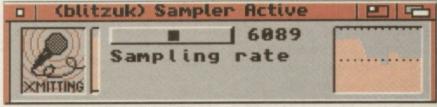

AmiPhone's discrete GUI doesn't show off its impressive ability to function as an Internet telephone.

COMMS

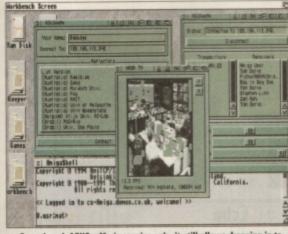

▲ Even though ACUSeeMe is receive only, it still allows dropping in to such interesting places such as this NASA computer room to see how untidy they are in the American space institution.

viewers could be made to open on the *ALynx* screen to provide pretty much the ideal turbo WWW browser.

#### AmiPhone internet telephone

Also residing in the comm/net directory of the Aminet is a brand new program called *AmiPhone*. The full path is

#### 'comm/net/AmiPhone

0

want

::

need

the

S

na

go

If

u-

е

ore

rms

one

JUI

ne

nd

point

view

bit

**0.5B.1ha'** and first of all you'll need to FTP this to get started.

AmiPhone is a program that simulates a telephone conversation over an Internet connection. The main advantage to this is that you can talk to any other AmiPhone user on the Internet for the cost of a local call to your Internet service provider. The disadvantage is that audio requires a constant relatively fast rate and that's difficult to achieve across the Internet. However, if you have some friends on the same provider, it may just be practical and if not, it's entertaining at any rate. You need a standard parallel port sound sampler to be able to send but anyone can receive.

The archive contains an installer, so it's best to extract the archive to a temporary location, run the installer and then delete the installer data. The Installer does all the work for you by inserting lines

in a few of your *AmiTCP* config files. When it's finished, you'll need to re-start *AmiTCP* to get it working. You'll need the address of another *AmiPhone* user before starting.

Link up and enter 'AmiPhone' in the Shell. Select TCP/Connect from the menu and enter the address of the other AmiPhone user. All being well, super compressed ADPCM audio should be transferred via the net and you should hear each other if you both have sound samplers. Because of the high CPU load needed for both the sound sampling and the extensive audio compression routines, *AmiPhone* works best on

machines with faster CPUs. An A1200 with fast RAM is about the minimum system requirement. Lowering the sample rate and using the 'push to talk' function will help lower its CPU needs and bandwidth usage. If someone calls your system, a requester will appears asking you if you want to connect etc. Wonderful stuff, have a go with a friend today.

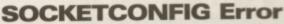

Last month's tutorial on the Internet Relay Chat or IRC helped many users get onto the #Amiga channel. Most of which used the AmIRC client mainly due to one point unfortunately omitted from last months Wired World. The socket.library, required to enable the GrapeVine IRC client to function with AmiTCP, needs a tiny one line config file. This resides in ENV: and an example of which is: UID=200 GID=200 USER=mat DOMAIN=cu-Amiga.demon.co.uk UMASK=0

Enter this line in your text editor making sure to change the user and domain values to your own. Then save as SOCKETCONFIG in the ENV: and ENVARC: assigns. Your socket.library should now function correctly and Grapevine should work as stated. Apologies for the oversight.

#### ACUSeeMe internet videophone

Fancy a video phone on your Amiga? How about ACUSeeMe? Once again on the Aminet, its full path is comm/tcp/ acuseeme2 \_02.1ha. It has a basic installer which just copies the relevant CPU version to its final resting place complete with a phone book of CUSeeMe sites known as reflectors. No extra configuration is required. CUSeeMe can receive video as well as audio but unfortunately this Amiga version doesn't support sending as yet.

However there are plenty of interesting sites in the phone book to look up. Everything from universities around the world to the control room at NASA. You can drop in and get an animation in a window complete with sound. The frames per second value is displayed as the video phone functions. It's very heavy on bandwidth so if your link is slow, it won't work well. It also needs to run on a Workbench with 256 colours. It also requires MUI to be installed before you can run it.

#### AmiSlate remote paint package

Written by the same author as the new AmiPhone, AmiSlate is an absolutely wonderful concept. It allows collective co-operation in a simple paint package via two clients running on machines connected over the Internet. Once again on the Aminet, it can be found using the path:'comm/tcp/ AmiSlate1.3.lha'.

Like AmiPhone, it has an excellent installer that not only copies the files to the final resting place but also does the hard work of making some changes in a few of

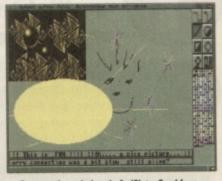

▲ Co-operative painting via AmiSlate. Good for a fool around but you can also use if for serious applications as well.

AmiTCP's config files.

It's possible to use AmiSlate without connecting to another AmiSlate over the Internet so you can try this first. Open it as a window on the Workbench or a fresh screen, to get the available pallete and some painting tools. If you want to connect to another machine select the tcp/connect menu and enter the address of another machine with AmiSlate installed. That other machine will have a requester appear, announcing the AmiSlate call in much the same was as AmiPhone. Once connected, both users can paint on the same picture and type in small chat boxes at the bottom of the screen.

AmiSlate's comprehensive Arexx port is definitely its best feature. With this it's possible to design a multitude of toys, games and applications that two connected AmiSlates can engage in over the Internet.

A variety of example Arexx scripts are provided including *Chess* and *TicTacToe*. Armed with some knowledge of Arexx and a print out of the AmiSlate documentation, it would be possible to create your own scripts that could be run on both connected AmiSlates. Definitely worth having a look at. The uses need not only be novelty based but also serious applications. Here's hoping that plenty of excellent AmiSlate scripts appear on the Aminet before too long. **Mat Bettinson** 

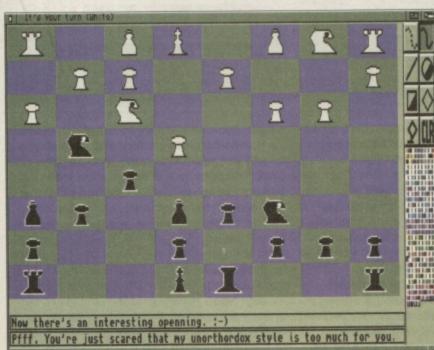

Chess via AmiSlate can be played by any two people connected to the Internet in the world. It doesn't improve Black's game though.

Chess via AmiSlate can be playe improve Black's game though. AudioMaster IV's excellent effects and editing features come under the spotlight this month, along with a look at the sequencer mode.

ast month we looked at the basic operating functions of *AudioMaster IV* our cover disk from the November issue. However, over the

coming tutorials we'll be concentrating its more specialist editing options that make it stand out from the crowd. This month we'll concentrate on the the effects menu. To begin, load *AudioMaster* and then load in a sample. If you bought the CD edition of CU

Amiga last month you'll find plenty to choose from in the samples directory.

Many of the following effects will be most evident when used on longer samples that contain a range of different frequencies, such as drum and rhythm loops.

#### **Tune waveform**

Tune Waveform alters the default playback speed and pitch of the sample. When you save the sound as an IFF 8SVX sample (the Amiga's standard sample format) these settings are embedded into the file. The pitch can be defined in one of three ways: sample rate, period or note. The upsample button

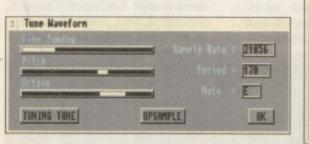

compresses the sample so that it plays twice as fast and uses half the original amount of memory.

#### **Duration/pitch**

This is the timestretch and pitch shift section which lets you change the pitch without altering the length of the sample or the length without the pitch. This is thanks to some clever maths that inserts or removes lots of tiny portions of the sample. It's especially useful if you have a melodic sample loop that needs to fit into a song that's tuned differently to the loop. You could first get the tuning to match with the previous menu option and then alter its length by entering its duration in seconds right down to seven

| a  Alter | Duration, | Pitch 8 | a SampleRate | (811)        |
|----------|-----------|---------|--------------|--------------|
| Buratia  | -         |         | Duratio      | 2.2886588    |
| Pitch    | 4 - 2     | _       | Pitcha       | HOD E        |
| SampleR  | ate       |         | Sample       | Rate = 21855 |
| RESET    |           | RESAM   | PLE DATA     | OK           |

decimal places. Now that's precise! Taken to extremes it can also be used for special effects. Sample rate, pitch and duration can all be set independently, either from the sliders or the value boxes. Click the resample data button to go ahead with the change.

#### **Change volume**

You can change the volume of either the whole sample or just a part of it. Select the required area as a range, and then adjust the start volume and end volume sliders. For a blanket volume change across the whole range, make sure that both sliders are set

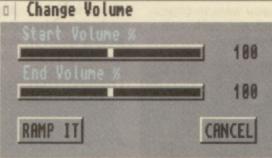

identically. For a smooth fade set them at different levels. Click the 'ramp it' button when you're happy with the settings.

#### **Backwards**

Either the range or the copy buffer can be reversed with the backwards option. Select either range or copy buffer to decide which.

#### Echo

Echoes can be added to the ranged area with this option. There are three parameters that can be set: echo rate, decay rate and number of echoes. Echo rate governs the time delay between each echo – smaller values lead to more closely packed echoes. Decay rate refers to the speed at which the

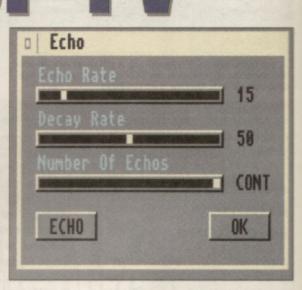

echoes fade away, with lower values leading to longer decay times. Number of echoes lets you specify a maximum number of echoes. This is initially set to an infinite amount, although this is limited by the amount of 'workspace' you currently have.

#### **Mix/flange**

The contents of the copy buffer can be mixed with the currently edited sample using this option. This is useful for combining instrument samples to make richer sounds. For example, a piano note could be mixed with a synthesiser sound and saved out as a

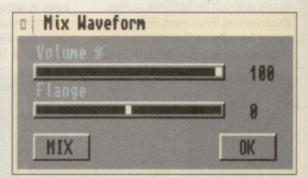

single instrument. Rhythm loops can also be combined to save memory and to free up one of the audio channels. Try using the alter pitch functions to get two rhythm loops to exactly the same length and then combine the using the mix option.

The second part of this feature is the flange setting. This offsets the copy buffer from the sample being edited by the amount controlled by the slider. In other words, one sample is stretched or compressed as it is mixed. When the copy buffer and the sample in the edit window are identical, adjusting the flange setting and mixing the two leads to a phasing effect that's most notable on sounds with a lot of high frequency content. If you want the phase to move 'up' rather than 'down', first reverse the sample, copy it, flange it and then reverse it back again.

#### **Digital filter**

One of AudioMaster's most powerful features is its filtering section. It looks a bit confusing at first but it's quite simple to use once you understand the principals behind it. The top 2 sliders are used to set a range of frequencies, specified in KHz. Logically enough the upper frequency cannot be set to a lesser value than the lower frequency.

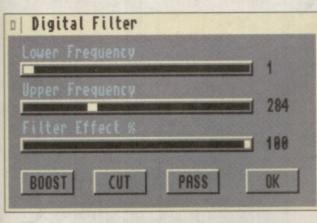

Now onto those buttons.

Boost will boost the frequencies between the sliders. Cut will remove the frequencies between the sliders. Pass will allow only the frequencies between the sliders to pass through the filter, removing everything above and below the selected frequency range. The Filter Effect slider controls the amount of cut or boost applied by the filter. If for example you wanted to remove all of the

bass frequencies from a sample, you would set the Lower Frequency to one and the upper frequency to 184 or thereabouts and then click on Cut. Experiment with some samples that contain a range of frequencies and you'll soon get the hang of it. Once you do you'll find it an incredibly useful tool for cleaning up and enhancing your samples.

#### Realtime effects

AudioMaster can also be used as a realtime effects processor. You'll need a sampler cartridge to use these features,

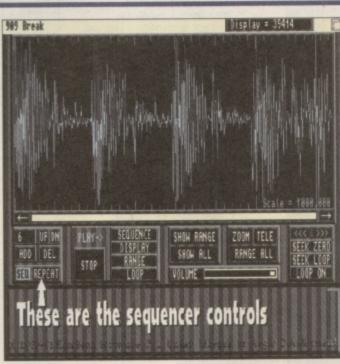

the Examples drawer. This one plays back at 10KHz, so the sound quality isn't that hot but

To make your own, load in a fairly long sample (a rhythm loop or something similar will do) and click on the SEQ button. Move the loop markers by dragging their handles with the mouse. Drop them to form a loop somewhere between the peaks in the sample wave. Click on the Add button to add another loop. If you want this section to be played again straight away, leave the loop markers where they are and click the Add button once more. Continue this process until you want to add a different loop. You'll notice the number changing in the box on the far left. This is the number of the current loop, and can be changed by clicking the Up and Dn buttons. To hear the sequence at any time click the Sequence button.

Sections of the sequence can be deleted with the DEL button. There's also a feature that automatically fades out the last part of the sequence. Select Set Fade Start from the Seq menu and enter the number of the sequence position from which you want the fade out to start. When you play the sequence you'll notice the volume fades smoothly from this section to the end. The repeat button makes the sequence loop over until you press stop. Sequences can be saved out using the Save > Waveform option from the Project menu. If you are still in sequence mode, the sample and sequence data will be saved out as one file.

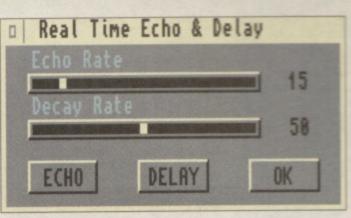

as they work by altering the sound coming in through the cartridge then playing the results out through the audio ports. Try plugging in a microphone (via the microphone socket of a hi-fi and then into your sampler if necessary)

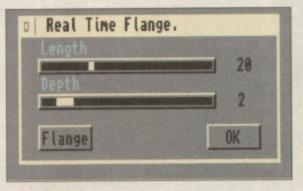

or just use a normal cassette or CD sound source.

The echo is self explanatory. There are two sliders that can be used to change the effect. Echo rate sets the time delay between each echo, while Decay rate defines

| Real Time Pi | itch Bend |
|--------------|-----------|
| PitchBend %  | 109       |
| BEND         | OK (      |

the speed at which the echoes fade away. The two buttons lead to slightly different results. Echo will generate an almost endless string of echoes with the right settings, while Delay simple adds a single echo.

Flange puts a phasing effect on the incoming sound. Try playing percussion or drum tracks through it for interesting results. By altering the length and depth settings to maximum you can create a long smooth phase slide

Finally there's pitchbend, which changes the pitch up or down according to the slider setting. Set this to minimum for deep booming sounds, or maximum for squeaky results. **Tony Horgan** 

#### Did You Miss Out?

AudioMaster IV was given away free with the November 199 issue of CU Amiga Magazine. If you missed out you may still be able to get hold of it from our back issues department. Call them on 01858 468 888 now, as stocks are limited.

#### oop Sequencer

T

ding

s

e.

ising

ds.

d

0

be

alter

to

ne

er

ount

ne

is

g

des

n

ent

mple

as a

The best way to make music with your AudioMaster samples is to load them into tracker or dedicated sequencing software, but AudioMaster also comes with its own sequencing functions which can be handy at times.

The sequencer controls are arranged in a cluster on the left of the control panel. You can also create sequences using the SEQ menu options. The SEQ button switches sequence mode on and off. Sequences are created by setting up a series of loops within a single sample. These loops are then played back to form a longer piece of music. There's an example sequence file on the AudioMaster disk called

BackToBasics, which you'll find in

it's a good demonstration of the sequence functions.

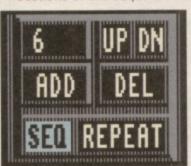

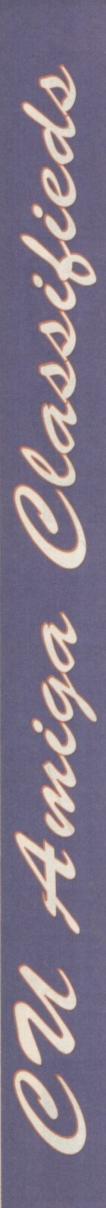

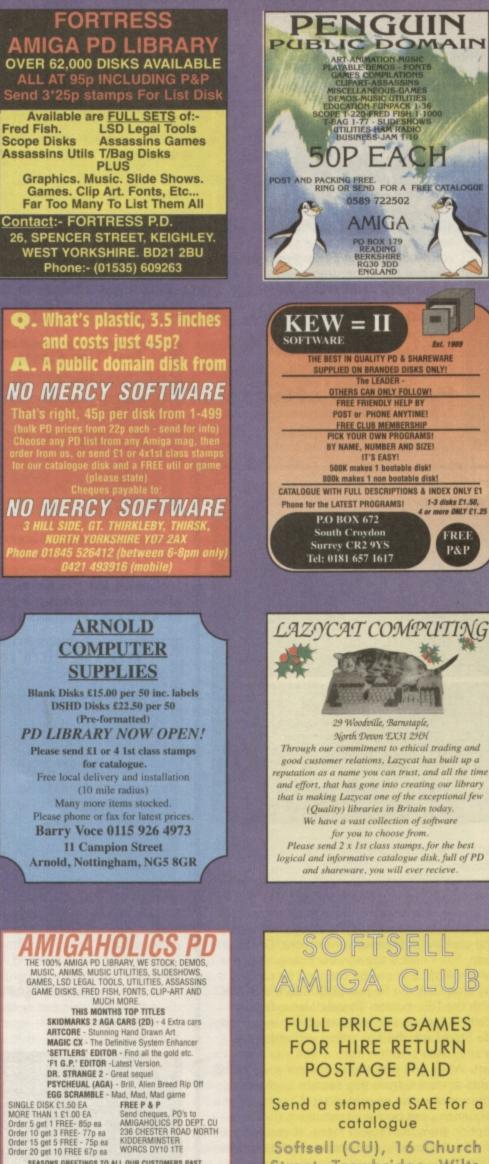

SEASONS GREETINGS TO ALL OUR CUSTOMERS PAST.

PRESENT & FUTURE SEND 2 X 1ST CLASS STAMPS OR SAE FOR CAT DISK. CAT DISK INCLUDES GAMES AND MUSIC Softsell (CU), 16 Church Street, Trowbridge, Wilts, BA14 8DW

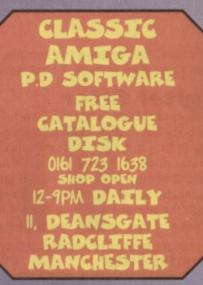

#### STORK PD

fast, friendly and reliable service. We are here for you, and what we haven't got we will soon get for you

With disks from as little as 50p why pay more? Just send 2 first class stamps for our catalogue disk.

STORK PD, 15 Rands Lane, Armthorpe, Doncaster, South Yorkshire, DN3 3DZ. Tel: 01302 830 720

## DELTRAX PD

REELFREELFREELFREELFREE OUR LATEST PUBLIC DOMAIN PRINTED CATALOGUE FULL OF **TITLES & DESCRIPTIONS - ALL IN** STOCK AND READY FOR DESPATCH. ESTABLISHED SINCE 1991 WE ARE ONE OF THE BIGGEST LIBRARIES AROUND - DON'T DELAY - SEND TODAY - WE DELIVER THE GOODS

PHONE/FAX 01492 515981

36 BODELWYDDAN AVE, OLD COLWYN, COLWYN BAY, **CLWYD LL29 9NP** 

#### NEW SHOP OPEN IN SHEFFIELD

Chesterfield Road, Sheffield S8 ORY

elephone 0114 2 58585

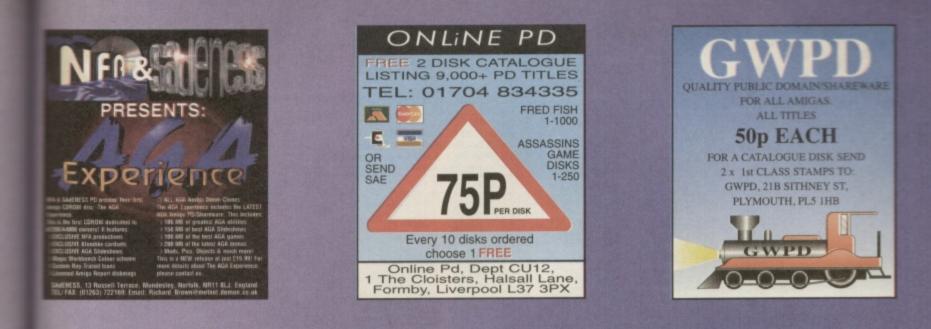

#### **KOBRAHSOFT QUALITY PD**

Bun't get bitten by buying cheap, poor quality P.D. we sell the best. If we haven't got what you want, please tell and we will get it. we have over8000 titles available, so we should have something to interest YOU! We pride meselves on our speed of delivery - we try and send out every order on the same day it is received - no waiting far DAYS. We accept payment by cheque, P.O. and Access and Visa. To give you an idea of what we stock:-

UTILITIES UTILITTIES MIDIPLAY - plays music modules MOST V1.56 - Text Viewer NPUT LOCK V1.1 - Security Lock CHARACTER GENERATOR DMS, V203 - Data cruncher MDSPOOLER V1.2 - DIR Utility CD PLAYER V1.1 - Plays your CD's A BACK UP V4.03 - Back up utility ADAM V3.0 - Calcalator VILUS CHECKER - Detects viruses CALENDAR - Super Calendar Prog POWERCALC V1.5 - Durays graphs TURN V4.0 - Latest Comms program POWERCLAYER V4.0 - Music Util RECALL V2.3 - Diary program SCHEDULER V1.2 - Organiser

н

GAMES MISSILES OVER XERION NIBBY 2 MUTANT PENGUIN MULIT TETRIS TIME RUNNERS 17 RUNNERMINE 6 MORTON STRIKES BACK SPIDERMAN 2 DEADLOCK 8 SPACEBALLS DONKEY KONG FLIGHT OF THE INTRUDER MEGABALL STEWARDS ENQUIRY GALAGA 92 DEFENDER GAMES

We have hundreds more games and utilities and also:-DATABASES, GRAPHICS, ANIMATIONS, SLIDES, MUSIC AND SOUND DEMOS, EDUCATIONAL PROGRAMS, PONTS, CLIPART, BUSINESS PROGS. We also stock a wide range of Spectrum and Sam Utilities. Prices:- Desksfl. each, or send £1 for CAT disk or order to:-KOBRAHSOFT, Pleasant View, Hulme, Lane, Hulme, Longton, Socke-on-Trent. ST3 5BH; or phone 0178 230 5244. We also take Access and Visa. P+P U.K. 25p, others 50p

Arcent VISA

| BELOW                                                                                                    | IGM                                                                                                    | Y CRI                                                                                                    | JSH                                                                                                    | P.D.                                                                                                    |
|----------------------------------------------------------------------------------------------------|----------------------------------------------------------------------------------------------------|----------------------------------------------------------------------------------------------------|----------------------------------------------------------------------------------------------------|----------------------------------------------------------------------------------------------------|
| GAMES<br>MORTAL KOMBAT 3<br>LACK DANN 5 (2)<br>AND DANES 3<br>MINO DANES 3<br>MINOGTIME<br>MINOGTIME<br>MINOGTIME<br>MINOGTIME<br>MINOGTIME<br>MINOGTIME<br>MINOGTIME<br>ALSBE FUCHANA<br>MINOGTIME<br>ALSBE FUCHANA | UTILITIES<br>IMAGESTODIO V2 PO<br>VECTNACKER V2<br>TEXMACKER V2<br>TEXMA VA2 8/01<br>VIRUS WORKENDO V61<br>VIRUS WORKENDO V61<br>VIRUS WORKENDO V61<br>VIRUS MORE V12<br>OFFICE UTLS<br>AMOSSIUE<br>MAIN ACTOR V125 PO<br>FREEFORM 30 V13<br>UNIVECONS V130<br>OHFORM V138 | SPECIAL PACKS<br>DuFLEATORS PACK 8 DISKS<br>D-OFF VIS. CRACK 8 DISKS<br>D-OFF VIS. CRACK 8 DISKS<br>B-OFF VIS. CRACK 8 DISKS<br>BC-TAREO VIS.<br>BC-TAREO VIS.<br>BC-TARE | 1200 САМСКУ<br>КОЛОВО КОЛО<br>ОСКЛОВ РАСТАНИ УТА АДА<br>КОЛОВО<br>КАКО В РАСТАНИ УТА АДА<br>КОЛОВО КОЛОВО<br>КАКО В РАКА<br>АЛО БАКАК СА И ГОТО<br>КОЛОВО СТАНИКА<br>ОТО СТАНИКАТИКА<br>И ВЛОЧИКА СОСТИКА СТАТ<br>И ВЛОЧИКА СОСТИКА СТАТ<br>И ВЛОЧИКА СОСТИКА СТАТ<br>И ВЛОЧИКА СТАТИКАТИКА<br>И ВЛОЧИКА СТАТИКАТИКА<br>И ВЛОЧИКА СТАТИКАТИКА<br>И ВЛОЧИКА СТАТИКАТИКА<br>И ВЛОЧИКА СТАТИКАТИКА<br>И ВЛОЧИКА СТАТИКАТИКА<br>И ВЛОЧИКА СТАТИКАТИКА<br>И ВЛОЧИКА СТАТИКАТИКА<br>И ВЛОЧИКА СТАТИКАТИКА<br>И ВЛОЧИКА СТАТИКАТИКА<br>И ВЛОЧИКАТИКАТИКА<br>И ВЛОЧИКАТИКАТИКАТИКА<br>И ВЛОЧИКАТИКАТИКАТИКАТИКА<br>И ВЛОЧИКАТИКАТИКАТИКАТИКАТИКАТИКАТИКАТИКАТИКАТ | 1200 UTILS<br>DIV REND V1.1<br>ZXAM (200-V1.8<br>BUTZDLANKER V2.2A (RUO)<br>BUTZDLANKER V2.3<br>AD FOC DIKS V2.6<br>BUTZDLANKER V3.3<br>AD FOC DIKS V2.6<br>BUTZDLANKER V3.3<br>AD FOC DIKS V2.6<br>BUTZDLANKER V3.3<br>AD FOC DIKS V2.6<br>AD FOC DIKS V2.6 |
| NOH DETAINE V2<br>AAKOON<br>LAMING ENGINES<br>PELLTRB<br>HALLY WORLS (2)<br>IREEN 5<br>UDGEMENT DAY<br>AUCOR MACHINE<br>TREINGAMES (2)<br>LASS E: LUNAR MODULE<br>AST LAP V1.0<br>ARK ANGEL                          | D-COPY VS.1<br>PRIAL WARPER VS.0<br>PROTILER VS.1<br>SUPER DES VS.0<br>SPORTULER VS.1<br>SUPER DES VS.0<br>SOURCOLLX MICS<br>RAADE CARDINER VS.3<br>DOSMANN<br>EASTOLIC VS.58<br>HOOMTOCIBOR<br>NETA-MARTER 3<br>EXMEDIATION VA                                            | Strangedes same<br>Termenologic Grattie ELAD<br>Termenologic Grattie ELAD<br>Termenologic Grattie ELAD<br>Termenologic Grattie ELAD<br>Termenologic Grattie ELAD<br>Termenologic State<br>Mittigenel Invandens 3 termenologic<br>SPECCY PACKS<br>Ni te Desks of Games +<br>EMULATOR OF YOUR CHOICE<br>21 all Besks of Games +<br>ENULATOR OF YOUR CHOICE<br>EDAD                                                                                                    | AXIS: PICTURE BOOK (4)<br>NEXUS 7<br>CLD DULLS: MOMENTS<br>TWISTED MINDS<br>SWITCHBACK DEMO<br>SOUL KITCHEN (2)<br>PIOPTS 404                                                                                                    | ERIKA ELENTAK<br>SIMPSONS<br>CLAUDA SCHIPTER<br>ASTERIX<br>GREY HAWK<br>STRAGE<br>THE MASK<br>PAMELA ANDERSON<br>HELLPAISER<br>WALLACE & CROMIT<br>& A HELL OF A LOT NOR                                                                                                    |

| SADDLETRAMPS PD<br>AMIGA PD &<br>SHAREWARE LIBRARY<br>Tel/Fax 01709 888127                                                                                                    |                                                                                                    |  |  |  |  |  |  |
|----------------------------------------------------------------------------------------------------|----------------------------------------------------------------------------------------------------|--|--|--|--|--|--|
| F1 LICENCEWARE                                                                                                    | UTILITIES                                                                                                    |  |  |  |  |  |  |
| Amiga Assist         £3.99           Punter v3.1         £3.99           Dynamate         £3.99           AMOSzine 8         £5.99           Greenies         £3.99           Push and Pull         £3.99 | Virus Checker v7.17 KS2.+<br>AMOScedures<br>Super Crunchers KS2.+<br>Virus Workshop v5.4 KS2.+<br>Col-A-Morph demo<br>AnimPro (2 disks)                        |  |  |  |  |  |  |
| A. Beginners Guide v3                                                                                                    | • TEXT ONE •<br>1 to 4 PD disks 95p each<br>5 to 9 PD disks 85p each<br>10+ PD disks 80p each<br>Great Titles                                                  |  |  |  |  |  |  |
| Scm4 Mapper         £2.95           Disk-System         £2.95           Jump Em         £2.95           Bouncer         £2.95                                                                             | You can now download full product details and latest<br>catalogue from MIDNIGHT EXPRESS BBS<br>on (+44) 01384 865526<br>NO POSTAGE CHARGES ON PD & LICENCEWARI |  |  |  |  |  |  |
| HILT         £2.95           Paradox 2         £2.95           Black Dawn II         £2.95           OG! The Caveman AGA         £2.95                                                                    | 1 Lower Mill Close<br>Goldthorpe, Rotherham<br>South Yorkshire, S63 9BY<br>PLEASE MAKE CHEQUES/P.0's PAYABLE TO<br>SADDLETRAMPS PD                             |  |  |  |  |  |  |

#### WE STOCK - FRED FISH 1 - 1000 - SCOPE - T.BAG - ASSASSINS 1 TO 250+ & MUCH MORE PD POWER ALL TITLES ARE 1 DISK UNLESS OTHERWISE STATED IN BRACKETS VISE STATED IN SCOT FOOTBALL MGR GRAND PRIX MANABER SUPER PRIX PUNTER A DAY AT THE RACES TOP OF THE LEAGUE PACKS 100 GAMES (7) 100 DEMOS (6) CARDGAMES (5) UFD UMEXPLAINED (6) ALIENS MULTIMEDIA (9) BOARD GAMES (5) XMAS CLIPART (4) XMAS MUSIC (4) A1200 ONLY MEGABALL III ZOMBIE APOC II KLONDIKE AGA (3) KLONDIKE III (3) HD RELOKICK 1,4 DEGRADER PENGO PINGWYNNE PACMAN DELUXE PACMAN 3D PUCMAN WORLDS PLATFORMS TETRIS DR. MARIO LEGO TETRIS MEGABLOCK SANDMAN ELLE MACPHEARSON STARTREK STARTREK DR WHO STARTREK T.N.G D + D X-MEN MONROE RET OF JEDI EMPIRE STR BACK STARWARS REN + STIMPY VENUS LION KING SHERILYN FENN & LOADS MORE UNLIMITED OWER TETRIS PLOCHARI WURL DO PLATFORMS WIBBLE WORLD GIDOY XMAS TIME SANTA AND RUDOLPH FRUIT SALAD KELLOGS LAND 2meg reg HARRY THE HADDOCK SMIDGE JET SET BILLY (2) OG THE CAVEMAN JET SET WILLY (3) WALLY WORLD (2) NICKY II THE SIMPSONS GREEN S BEAVIS & BUTHEAD WE RELORICK 1.4 DEGRADER JIKK (2) SUIDER MOTOROLA INWADERS(2) ROCKETZ V2 SPORTS CDARSE ANGLER (2) GOME FISHING TENNIS PUB DARTS INT DARTS MR MEN DLYMPICS (2) TE HOLE GOLF (2) FRIDAY NIGHT POOL ALL ROUNDER CRUCKET POWER TETRIS TETROID KLAKTRIS AMIGA COLUMNS SPELITRIS DIGITAL TETRIS DIGITAL TETRIS DIZYY DIAMONDS NUMTRIS HOTBLOX TETRON CLASSICS DONKEY KONG MEGABALL MEGABALL II ZOMBIE APOC ANT WARS (2) KLONDIKE CARDS

CINDY CRAWFORD FACES ANIME HAJIME IRON MAIDEN COL-A-MORPH DEMO A1200 ONLY GREAT MORPHING UTILITY WE STOCK OVER 10,000 DISKS WE ALSO HAVE A LARGE SELECTION OF THE FOLLOWING UTILITIES, DEMOS, CLIPART, SLIDESHOWS AND MUCH MORE

E1 per DISK 1 FREE with every 3. ALL PRICES INCLUDE POSTAGE and PACKING. Please make cheques/P.O's payable to R.LLOYD. FREE CATALOGUE DISK WITH ALL ORDERS OR SEND S.A.E to PD POWER (DEPT.CU) 15 LOVETOT AVE, ASTON, SHEFFIELD, S31 OBO.SORRY NO CALLERS

| DEPT (CU) 23 STAI<br>SHEFFIELD S9 1P2<br>TEL/FAX: (0114) 29                                                                                                    | 6-7825 MON-SAT 9.3                                                                                                    | COBANK, 6 - 9 6<br>10+ 5<br>0am - 7pm CHEQUES                                                                                                    | 5p UK<br>Op Europe<br>Op R.O.W<br>DESPATCH ON ALL ORDE<br>/ POSTAL ORDERS PAYAB                                                                                                    | 40p per disk<br>RS: 1ST CLASS POST.                                                                                                    |
|----------------------------------------------------------------------------------------------------|----------------------------------------------------------------------------------------------------|----------------------------------------------------------------------------------------------------|----------------------------------------------------------------------------------------------------|----------------------------------------------------------------------------------------------------|
| K                                                                                                    | EY: (+)=A1200 ONLY (2                                                                                                    | 2)=NO OF DISKS (HD)                                                                                                    | HARDRIVE REQUIRED                                                                                                    |                                                                                                    |
| GAMES<br>Klondike 3 (6)(+)(4 Meg)<br>Alien Bash 2<br>Dark Angel<br>Nsquick<br>Galleons<br>Super Skiddy Things 3<br>Super Elt Squad<br>Bitris (+)<br>Mortal Kumquat 3<br>Block Down 5 (2)<br>Beavis 6 Butthead Tetris<br>R3<br>Course Angler (2)<br>Friday Night Pool<br>10 Games (7)<br>18th Hole Golf (2)<br>Dic Strange 2<br>Fears 2 (+)<br>Tanks<br>Doomer (+) (HD) | UTILS<br>Hippoplayer V2.08<br>Essential Aminat 8<br>Variss Ubis 8<br>Octamed V6 Demo<br>Bitz Blanker V2. (+)<br>Lotto Lanacy<br>Super DMS 2<br>Lottory Pro & UBis<br>Easy Calc V2.08<br>Virus Checker V7.17<br>Christmas Clipart (5)<br>Virus Checker V7.17<br>Christmas Clipart (5)<br>Virus Checker V7.17<br>Christmas Clipart (5)<br>Virus Checker V7.17<br>Christmas Clipart (5)<br>Virus Checker V7.17<br>Christmas Clipart (5)<br>Virus Checker V7.17<br>Christmas Clipart (5)<br>Ho Games Installer 3<br>HD Games Installer 3<br>BD Games Installer 3<br>HD Games Lectronics V1.1<br>Icon Archive (3) (HD)<br>PU Hastine Sader 170 (HD) | DEMOS<br>Batman (2)<br>Vivat Slovakia (2) (+)<br>Stilleto<br>Polka Bro's Ulven (+)<br>Baygon (+)<br>Fruit Kinchen (+)(HD)(2)<br>Zif Demo (2) (+) (HD)<br>Fanatic Hate 2 (+)(2)(HD)<br>C42 Demo (+)<br>Best of Lesing '95 Intros (+)<br>Capricome One (+)<br>Interactive (2)<br>Tenebra Demo (+)<br><u>ANIMATIONS</u><br>Wile-Coyoce<br>Garfield<br>Diet or Die<br>The Tramp (3)<br>Babylon 5 Anim (HD)(3<br>Meg) | SLIDESHOWS<br>Sharon Stone (2)(+)<br>Borgman (3) (+)<br>Kylie Minogue 2(3) (+)<br>A Few Good Men (+)<br>Dream Babes 4 (2) (+)<br>Calander Girls (3) (+)<br>Doom II Slidds (+)<br>Friday 13th (4) (+)<br>Kathy Ireland (3) (+)<br>Female Body/Buller (3)(+)<br>Dani Behr (+)<br>Kathy Ireland 2 (+) (3)<br>DISK MAGS<br>NFA "Word 7" (2) (+)<br>Grapevine 21 (2) (-)<br>NFA "Out of Space"<br>ZX Spec Files<br>WAC Special<br>Cool as Ice 2 (2) | XIMAXXX         SUMAXXX         SUMAXXX           SIMPS MULL         SUMAXXX         SUMAXXX         SUMAXXX           SIMPS MULL         SUZ         1.30005         SUZ         SUZ           SIMPS MULL         SUZ         1.30005         SUZ         SUZ         SUZ           SUMAXXX         OUCL-1         SUZ         1.30005         SUZ         SUZ |

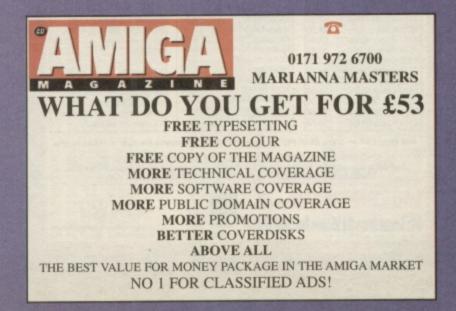

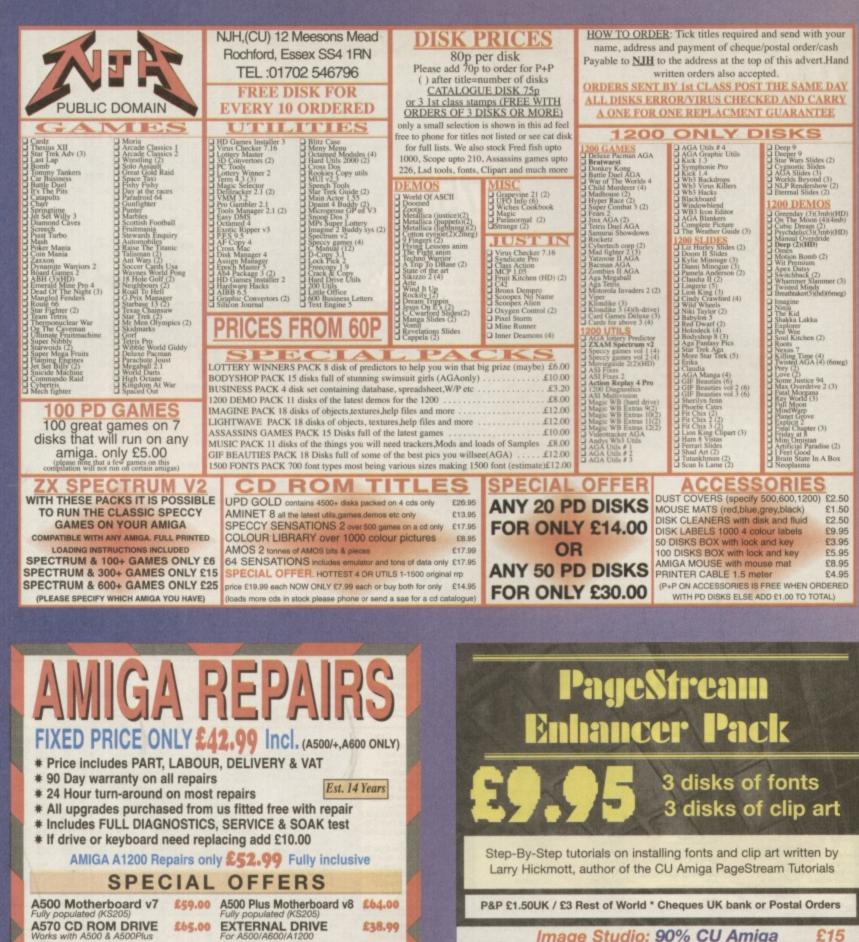

A500 Internal Drive £29.95 A600/1200 Internal Drive £35.95

CHIPS CHIPS CHIPS 68000 CPU 8.50 Video DAC (A1200) 19.50 Kickstart 1.2 4.20 Kickstart 1.3 16.80 Kickstart 2.04 22.40 Quality 2.5 Inch Int.HD Suited for A600 & A1200 40 Mbyte 59.9 80 Mbyte 72.9 8371 Agnus (A500) 8372A 1Meg Agnus 8375 2Meg Agnus 8374 Alice (A1200) 24.30 24.30 32.70 9.60 59.95 72.90 8362 Denise (A500) 120 Mbyte 109.50 
 Kickstart 2.05
 29.90

 Kickstart 3.1 (A500)
 58.00

 Rom Sharer
 15.00

 NEW Modulators
 29.50
 8373 Super Denise 5719 Gary 8520 CIA (A500/+) 18.40 7.60 170 Mbyte 340 Mbyte 138.20 All drives complete with cable, fitting instructions Installation software and 8520 CIA (A600/1200) 15.00 8364 Paula (A500/+) 12.34 8364 Paula (PLCC) 16.70 40 Spares are factory NEW and panulne commodore parts. All come with 12 nonths warranty(Except Chips) 12 months warranty Add £1.00 P&P on chips, £2.50 P&P on drives & PSUs We reserve the right to refuse repairs ANAAAA ATTENTION ALL DEALERS AAAAAAA Our Company offer the most competitive design repair service on all home computers, Credit facility evaluable. SEND FOR FREE INFORMATION PACK TODAY. Service HOTLINE (0116) 2470059 (0116) 2000000 -DART

Image Studio: 90% CU Amiga ProDraw Upgrade Pack £16

Includes 1200 Upgrade, HD Install & manual

Professional Page 4.1 £49.95 2 manuals, 3 issues of Em, 3 disks of fonts, 87% Amiga Shopper

Em Magazine (Amiga DTP) 6 issues £12.96 Published by CU Amiga's & Amiga Shopper's DTP expert, Larry Hickmott.

Subscribe now and get 3 disks of fonts for PageStreamFREE! Step-by-Step with ProPage £19.99 200 page tutorial book by Larry Hickmott

emc.INFO £9.99 Font reference for EMC CDs

lh

Computer Services A Division of D.A. Computers Ltd.

Postage& Packing: UK £2.00 P&P, Europe £4, Rest of the World £5

Tel:01908 370 230 publishing. Fax:01908 640371 13 Gairloch Ave, Bletchley MK2 3DH

| The second second             |                                                                                                    |                             |
|-------------------------------|----------------------------------------------------------------------------------------------------|-----------------------------|
| CAT DISK £1                   | Contraction of the second second second                                                                                                    | YLE PD                      |
| R FREE WITH                   | TEL: 0192                                                                                                    | 22 710985                   |
| VERY ORDER                    | and the second second se |                             |
| VENT UNDEN                    | <b>TWO FREE DISKS WIT</b>                                                                                                    | M EVERY 10 UNDER            |
| AGA GLAMOUR                   | GAMES                                                                                                    | KLONDIKE CARD SETS          |
| laudia Schiffer               | Q Card Games Deluxe (2MB) (3)                                                                                                    | Q Klondike (3)              |
| laudia Schiffer The Works(3)  | DMASH                                                                                                    | C Kiondika 3 (HD+4MB(4)     |
| indy Crawford The Works(3)    | C Scavenge (WB3+)                                                                                                    | A Madonna Sex Book 18+      |
| each Babes (5)                | O PSST AGA                                                                                                    | D Pacific Coast Glamour 18+ |
| ingene Babes (5)              | D Money Bang (2008) (2)                                                                                                    | C Marityn Monroe II         |
| arty Ireland (3)              | Hyper Race (2MB) (2)<br>Cyberman                                                                                                    | Cindy Crawford              |
| athy Ireland 2 (3)            | CI Step 5 AGA                                                                                                    | Cincly Crawford II          |
| yie Minogue (3)               | Dr Strange 2                                                                                                    | C Fireman Sam               |
| ylie Minogue 2 (3)            | Q Ace the Space Case                                                                                                    | C Elle McPherson II         |
| likki Taylor (new) (3)        | D Jet Set Willy 3                                                                                                    | G Bebylon 5                 |
| emale Bodybuilders (3)        | D Poker Menia                                                                                                    | Q Asterix                   |
| thristina Applegate (3)       | Cyber Games (2)                                                                                                    | C Hell Raiser               |
| Audonna Sex (3)               | Camage                                                                                                    | C Beevis & Buthead          |
| Naymates (5)                  | D Puc Man                                                                                                    | D Playboy 18+               |
| terkers 11                    | Ultimate Fruit Machine                                                                                                    | D Playboy II 18+            |
| Janni Minogue (3)             | C Hi-Lo Card Game                                                                                                    | C Lion King                 |
| Zarkers 10                    | G Super Mega Fruits                                                                                                    | C Pretty Women              |
| tarkers 9 Famous Babes        | D Donkey Kong                                                                                                    | G Hired Girls 18+           |
| Latender Girts (2)            | Q Top of the League                                                                                                    | Pleasure 18+                |
| Barkers 8 Pamela Anderson (3) | C Monopoly                                                                                                    | Generations                 |
| Barkers 7                     | D Scrabbie                                                                                                    | Q Patricia Ford             |
| Wiki Taylor (2)               | C Top Hat Willy                                                                                                    | C Parrice Ford              |
| Statiers 4                    | Battie Duel                                                                                                    |                             |
| Markers 5                     | G Master Blaster                                                                                                    | C Kathy Ireland             |
| Starkers 6                    | C Friday Night Pool                                                                                                    | D Pamela Anderson           |
| Indexe 3 Micat                | Carried and a constant                                                                                                    | Claudia Schiller            |

|     | T-ZU IT CHON                                                                                                    |
|-----|----------------------------------------------------------------------------------------------------|
|     | 21+ 75p EACH                                                                                                    |
| ED  | P&P 50p PER OR                                                                                                    |
|     |                                                                                                    |
| 1.2 | AGA GAMES                                                                                                    |
|     | Motorolla Invaders (2)     Megaball V3                                                                                                    |
|     | Cybertech Crop (2)                                                                                                    |
|     | D To the Death                                                                                                    |
|     | Q Hoi                                                                                                    |
|     | Q Baza n Runt                                                                                                    |
|     | U Masquerade                                                                                                    |
|     | D Rocketz                                                                                                    |
|     | C Tetris Duel                                                                                                    |
|     | Ca Jima (2)                                                                                                    |
|     | Child Murdener (4)                                                                                                    |
|     | Deluxe Pacman AGA                                                                                                    |
|     | G Breakin Bricks (HD)                                                                                                    |
|     | C Kellogs Land                                                                                                    |
|     | D Fears Preview II                                                                                                    |
|     | C Gloom Preview                                                                                                    |
|     | C) Bratwurst                                                                                                    |
|     | D Wheelberrow Sim                                                                                                    |
|     | Malediction (2)     Skidmarks 2 Cars (2)                                                                                                    |
|     | BEST AGA DEMO                                                                                                    |
|     |                                                                                                    |
|     | C Origin (2)<br>C Ray World (3)                                                                                                    |
|     | C Full Moon                                                                                                    |
|     | G Bigtime Sensuality (2)                                                                                                    |
|     | D Real                                                                                                    |
|     | C Mina Omistan                                                                                                    |
|     | Q Soho (3)                                                                                                    |
|     | Q Numb                                                                                                    |
|     | C Friday al Eight                                                                                                    |
|     | Q Gevelia                                                                                                    |
|     | C Love (2)                                                                                                    |
|     | C Some Justice 94                                                                                                    |
|     | G Switchback (2)                                                                                                    |
|     | C Animatunes (2)                                                                                                    |
|     | Q Wit Premium                                                                                                    |
|     | D Nexus 7                                                                                                    |
|     | D Psychedelic (3)                                                                                                    |
|     | Cubic Dream (2)                                                                                                    |
|     | C) The Prey (2)                                                                                                    |
|     | Q Motion (2)                                                                                                    |
|     | C Dove (2)                                                                                                    |
|     | C Roots II                                                                                                    |
|     | LATEST AGA DE                                                                                                    |
|     | C Brain Deed                                                                                                    |
|     | U Baygon                                                                                                    |
|     | Q Planet M                                                                                                    |
|     | D Picture Book (4)                                                                                                    |
|     | G 21 (2) (HD)                                                                                                    |
|     | Fruit Kitchen (2) (HD)                                                                                                    |
|     | D C42                                                                                                    |
|     | C Blowing Brain                                                                                                    |
|     | Control (2)                                                                                                    |
|     | Water Whisper                                                                                                    |
|     | and the second second se |
|     |                                                                                                    |
|     |                                                                                                    |

**DISK PRICES** 

1-20 £1 EACH

ER

ENTERPR 

Pathways (CU), 1-2 John Street, Unit 17, Sunderland, Tyne/Wear, SR1 1DX TEL: (0191) 5109191 FAX: (0191) 510 2203

e Postage & Packing) engine 4.1, 600 Business letters, label s United, Virus Z 2, Epoch 3, A2 spell, D unts. ers, Messy Sic y 3.1 and Lone CTRUM 38 disi you own A120

Sacer I Duel ECS (2) Mirderer (3) (WB2+) er Pacman 1-6 (WB2+) a Dawn 5 (2) re Galaga 2-6 (WB2+)

or supply

only 75p per disk

#### Centurion P.D **QUALITY PD & SHAREWARE** A NOW AVAILADIE

| CD ROMS NOW AVAILABLE                                                                                                    |                                                                                                    |                                                                                                    |  |  |  |  |  |
|----------------------------------------------------------------------------------------------------|----------------------------------------------------------------------------------------------------|----------------------------------------------------------------------------------------------------|--|--|--|--|--|
| CPPD III - Han 761-300 Address & Ready<br>DEMO CD - Modules, Anims, Fonts & Cli<br>ILLUSIONS CD - Full of Stereogram Pics<br>BC CLIPART & FONTS - Very large collec<br>W/S FONTS - Adobe, CG, Bitmap, IFF, PS<br>W/S CLIPART - EPS, IMG, COloured, IFF,<br>EUROSCENE - 1000's of demos from aro                                                                                                    | mples and FX<br>er Misc Data<br>20 Archives<br>y to run<br>part<br>& Utils<br>tion<br>, PCX & More<br>Bitmapped Etc<br>pund Europe<br>FREE P+P ON ALL CD ROMS                                                                                                    | 9 99<br>.999<br>.999<br>.999<br>.999<br>.999<br>.14.99                                                                                                    |  |  |  |  |  |
| KEY: () DENOTES NUMBER O                                                                                                    | R, OTHERS 1.50 PER ORDER 2 DISK CATAL<br>OU SUPPLY THE DISKS THEN PAY DALLY 44<br>IF DISKS, ALL DISKS WORK ON ALL AMIGA                                                                                                    | AS UNLESS OTHERWISE STATED.                                                                                                    |  |  |  |  |  |
| CENTURION P.D (DEPT CU).<br>AND MAKE YOUR                                                                                                    | ND YOUR NAME AND ADDRESS, ALONG W<br>24 WASTWATER DRIVE, WOODCREST, BRJ<br>CHEDUES AND POSTAL ORDERS PAYABLI                                                                                                    | E TO B.G REED (MRS)                                                                                                    |  |  |  |  |  |
| ORDER HOTLINE tel. (01274) 677673 24 hrs                                                                                                    |                                                                                                    |                                                                                                    |  |  |  |  |  |
| GAVES SHERHERD, BUILD AND AND AND                                                                                                    | G125 XENEX - Superb II anteroids game                                                                                                    | ESS SPICE WWTER (13) - During mater     ESS SPICE WWTER (13) - During mater     ESS SPICE WWTER (13) - During mater     ESS SPICE WWTER (13) - During mater     ESS SPICE WWTER (13) - During mater     ESS SPICE WWTER (13) - During mater     ESS SPICE WWERS - SPICE WWERS - SPICE     ESS SPICE WWERS - SPICE WWERS - SPICE     ESS SPICE WWERS - SPICE WWERS - SPICE     ESS SPICE WWERS - SPICE WWERS - SPICE     ESS SPICE WWERS - SPICE WWERS - SPICE     ESS SPICE WWERS - SPICE WWERS - SPICE     ESS SPICE WWERS - SPICE WWERS - SPICE     ESS SPICE WWERS - SPICE WWERS - SPICE     ESS SPICE WWERS - SPICE WWIRS     SPICE SPICE WWERS - SPICE WWIRS     SPICE SPICE WWERS - SPICE WWIRS     SPICE SPICE WWERS - SPICE WWIRS     SPICE SPICE WWERS - SPICE WWIRS     SPICE SPICE WWIRS     SPICE SPICE WWERS - SPICE WWIRS     SPICE SPICE WWIRS     SPICE SPICE WWIRS     SPICE SPICE WWIRS     SPICE SPICE WWIRS     SPICE SPICE WWIRS     SPICE SPICE WWIRS     SPICE SPICE WWIRS     SPICE SPICE WWIRS     SPICE SPICE WWIRS     SPICE SPICE SPICE WWIRS     SPICE SPICE SPICE SPICE WWIRS     SPICE SPICE SPICE SPICE SPICE SPICE SPICE SPICE     SPICE SPICE                                         |  |  |  |  |  |
| 6046 18 HOLE GOLF (2) - Very good golf sim                                                                                                    | G127 PROPERTY MARKET - Make Millions<br>G129 MANGLED FENDERS - Bash the other cars                                                                                                    | U67 HD CUCK - Hard drive metru maker                                                                                                    |  |  |  |  |  |
| 6054 OVENLANDER - Supero graphics<br>6071 GAMEBOY TETRIS - Just like Sameboy                                                                                                    | G130 F1 RACING SIM (5/600) Gogal racing sim                                                                                                    | UTD MAINACTOR 1.55 - Asimatin editor<br>UT1 COP THE LOT PRO - Lattery predictor                                                                                                    |  |  |  |  |  |
| G085 100 PD EAMES (7) - Superti collection                                                                                                    | G140 SPRING TIME (MISE) - addictive                                                                                                    | UT2 ACTION REPLAY PRO W - Superb utility                                                                                                    |  |  |  |  |  |
| G096. HUGD (21 - Recommend III'l Troll Same                                                                                                    | ET48 A DAY AT THE RACES - Horse race sim                                                                                                    | UV3 1290 HD SET UP DISK (WB2v) - v. good<br>UV7 MEGGA ED - Superb text addor                                                                                                    |  |  |  |  |  |
| GOOT STAR BASE 13 (2) - RPG parts                                                                                                    | DAME SPECIFICUS WEITER - Brilderen                                                                                                    | UB6 VIFILISZ II (WB2+) - Excellent virus program                                                                                                    |  |  |  |  |  |
| GTOD TAKE EN OUT - Arcade should hap<br>GTOD DONKEY KONG - Arcade version                                                                                                    | DM12 SILENCE OF THE LAMBS - Demo                                                                                                    | UB7 A&A PACALAGE - Britlant C64 emulator<br>UB8 SYSNED 3.74 - Asstence your system                                                                                                    |  |  |  |  |  |
| G107 MARIO IN WONDERLAND - Superb graphics                                                                                                    | CIMALE SPACEBALLS \$ 0.1.4 - Superb demo                                                                                                    | UB9 MINI MURPH - 50 time faster than other PO progs                                                                                                    |  |  |  |  |  |
| G119 UN SENSI SOCCER - Just like Sensi.                                                                                                    | DM54 JESUS DN E'S (2) - Superb dema                                                                                                    | US2 BELAWKER 3.5 (WR3+) - Superb streen blanker                                                                                                    |  |  |  |  |  |
| 6123 GREEN 5 - Superbill? Rashback clane                                                                                                    | DM55 SONUS RACK (AGA) - 9 Techne tracks<br>DM56 RBY WORLD (3) (AGA) - Sumon demo                                                                                                    | USS PROGAMBLE 2.1 - Gambling predictor tool                                                                                                    |  |  |  |  |  |
| G128 POPER MANUA - Bandti Poker Sim                                                                                                    | DM59 ROOTS II (020 processor)                                                                                                    | USV STUDLEYS HO INSTALLERS 3 - Install games to HD                                                                                                    |  |  |  |  |  |
| G146 BATTLE DUEL - 2 player tank game<br>G144 SUPERCOMPAT 3 12 - Canoon Fodder clane                                                                                                    | DAMED TEMPLE OF DECEASE (AUX) - Ereat demo<br>DAMES DEUGSTORE (2) - Fairbastic demo by Abuse                                                                                                    | U100 MAGIC WIEENCH 1.2 (WE2+) - Very powerful                                                                                                    |  |  |  |  |  |
| G141 DR STRAMEE 2 - Mega1E Top PD Platformer                                                                                                    | Date2 VDMIT - from Duplo                                                                                                    | USB MAGIC WIGENCH EXTRAS (WED'+) - Use with UT0<br>US9 MAGIC WIGENCH EXTRAS 2 (WED'+) - Use with UT0                                                                                                    |  |  |  |  |  |
| G142 M.A.S.H - Lemmings clone<br>G135 CHANEQUES (2) - Dont miss this                                                                                                    | DNED LECH (AGA) - New release<br>DNEA 2007,E (NOT 5/600) - Beavis & Butthead                                                                                                    | UTION WORKDEINCH 1.3 (WB2+) - Degrade 600/1200 ML.<br>UTIOT GOLD ED 3.0 (020 PROCESSOR) - Brill TIT Text edito                                                                                                    |  |  |  |  |  |
| G143 JUMP EM - Packe game                                                                                                    | DIMAGE GREEN DAY (2) (AGA) - New nelease                                                                                                    | USE VARIAC WERKHET ETTARS 5 (WRCh) - Law WRD UTD<br>UTDA WOTGENENT 1, SWELL - Baynet WRCh) - Law WRD UTD<br>DUD BE 30 (902) PROCESSION - BWILL - BWILL<br>UTDB WARDELLA - Anautelly mosts generativ<br>UTDB WRDELLA - Anautelly mosts generativ<br>UTDB WRDELLA - Anautelly mosts generativ<br>UTDB WRDELLA - Anautelly - Anautelly - Market<br>UTDB WRDELLA - Anautelly - Anautelly - Market<br>UTDB WRDELLA - Anautelly - Anautelly - Market<br>UTDB WRDELLA - Anautelly - Anautelly - Market<br>UTDB WRDELLA - Anautelly - Anautelly - Market<br>UTDB WRDELLA - Anautelly - Anautelly - Market<br>UTDB WRDE GRANGER - Walt - Market - Market<br>UTDB WRDE GRANGER - Walt - Market - Market<br>UTDB WRDE WRDER - Walt - Market - Market - Market<br>CAN'S CANTON BUDGER - Walt - Market - Market - Market<br>CAN'S CANTON BUDGER - Walt - Market - Market - Market<br>CAN'S CANTON BUDGER - Walt - Market - Market - Market - Market -<br>BUDG WRDER - Market - Market - |  |  |  |  |  |
| G158 CODE NAME NANO - Great thrust clone<br>G151 ALIEN BASH 2 - Alice Breed Clone                                                                                                    | DM66 NUT THE 9 POLLOCK NEWS (2) - Very family<br>DM77 ITCHY & SCRATCHY No. 4 - Very family                                                                                                    | U126 MENU MAKER (NUT WB3+) - Create menus with eas<br>U131 MODEM UTLS - A supert pollection                                                                                                    |  |  |  |  |  |
| 6152 DELLIKE PACMAN - Great Pacman clone                                                                                                    | DMSS ITCHY & SCRATCHY No 2 - Very future                                                                                                    | U152 PRINTER DRIVERS 2 - Yours might be in here                                                                                                    |  |  |  |  |  |
| GT53 DUCK DODGERS - Brill pattorner<br>G154 INNER DEMONS - Text adventure                                                                                                    | DM/76 BIG TIME SENSUALITY (2) (AGA)<br>DM/75 ALIEN INSPERATION (AGA) - Lanet                                                                                                    | UT53 PHENTEH DHINEHS - Another large collection<br>UT58 POWER LOGO - Excellent word processing seck                                                                                                    |  |  |  |  |  |
| G155 BRATWURST (AGA) - 1, 2 player shoetemup                                                                                                    | DMITA GEM X (2) (ASA) (488) - Fantastic                                                                                                    | U165 RIM GATABASE - The best available in the PD                                                                                                    |  |  |  |  |  |
| G139 DIPLOMACY - Risk type game<br>G134 MR MEN OLYMPICS (2) - Summer sports                                                                                                    | DM/73 MUMENTS (ASA) - Laber Headse<br>DM/72 ANIMATUNES (2) (AGA) - Ereat Demo                                                                                                    | U201 ULTMATE DISK CREATOR - Read we say more?                                                                                                    |  |  |  |  |  |
| G115 INTERNATIONAL CRICKET - Near cricket sim                                                                                                    | DMIT1 HOLLIDEB JAMIN - New release                                                                                                    | U216 VIDED TRACKER - Wow!!! A superb video package                                                                                                    |  |  |  |  |  |
| G116 WIPE OUT - Space shoet en up<br>G110 ALL ROUNDER CRICKET - Good cricket ein                                                                                                    | DM/TO LANS OMEN (AGA) - LINEST VERSION<br>DMG8 (GRAPEVINE 21 (2) - The wait is over                                                                                                    | CAD19 ESSENTIN, CLIPS - Over 130 clip art imager                                                                                                    |  |  |  |  |  |
| G112 FRGHTING WARFOORS - Street lighter clone<br>G115 HIGH OCTANE - Mutor racing skin                                                                                                    | UTILITIES                                                                                                    | CAULE CARTOCAL BRUSHES - Ready to use with D Paint etc.                                                                                                    |  |  |  |  |  |
|                                                                                                    |                                                                                                    | MUSIC<br>MUTE ENHANCED SOUND TRACKERS - A good collection                                                                                                    |  |  |  |  |  |
| GODE WORLD DARTS - 1 or 2 players<br>GOTE USA 194 - Soccer cards                                                                                                    | UD4 PC TASK - Run PC progs on your Amiga<br>U09 GARDEN DESIGNER - Design your own plot                                                                                                    | MU21 OCTAMED V4 - A superb 8 track music package                                                                                                    |  |  |  |  |  |
| GTT2 reparties reproducts and part over<br>GTS wilds COTABLE - Moor carding sim<br>GTS - High COTABLE - Moor carding sim<br>Google - WORLD DARTS - 1 or 2 playing<br>GTV - GLA - 9 - Soccer cards<br>GTV - STRAE EALL - Basefull sim<br>Corror - Stall Dark - Clar cards - Moor Baseful - Societ<br>Corror - Stall Dark - Clar cards - Societ<br>Corror - Stall Dark - Clar cards - Moor Baseful - Societ<br>Corror - Stall Dark - Clar cards - Societ<br>Corror - Stall Dark - Clar cards - Societ<br>Corror - Stall Dark - Clar cards - Societ<br>Corror - Stall Dark - Clar cards - Societ<br>Corror - Stall Dark - Societ Corror Baseful - Societ<br>Corror - Stall Dark - Societ Corror Baseful - Societ<br>Corror - Stall Dark - Societ Corror Baseful - Societ<br>Corror - Stall Dark - Societ Corror Baseful - Societ<br>Corror - Stall Dark - Societ Corror Baseful - Societ<br>Corror - Stall Dark - Societ Corror - Societ<br>Corror - Stall Dark - Societ Corror - Societ<br>Corror - Societ Corror - Societ Corror - Societ Corror - Societ<br>Corror - Societ Corror - Societ Corror - Societ<br>Corror - Societ Corror - Societ Corror - Societ Corror - Societ Corror - Societ Corror - Societ Corror - Societ Corror - Societ Corror - Societ Corror - Societ Corror - Societ Corror - S | UT1 LAST WILL, AND TESTAMENT - Just sign it                                                                                                    | MU22 MED 3.21 - As above but with 4 tracks                                                                                                    |  |  |  |  |  |
| 6070 STAR TREK (3) - Control the enterprise<br>6062 METRO - Build your own rail link                                                                                                    | U19 ASI CRUMCHERS - Lots of them                                                                                                    | MU35 DRAM STUDIO (1.3) - Fantastic drum machine<br>MU85 JUXEBOX - Play CD's while you work                                                                                                    |  |  |  |  |  |
| GOTT AMOS CON DROP - Full machine sim                                                                                                    | U29 AM0CHECK V2.0 (W82+) - Cheque book prog<br>U38 SPECCY (MULATOR + GAMES (21 - Secreto                                                                                                    | EDUCATION                                                                                                    |  |  |  |  |  |
| G012 KISS THE CANVASS - Buxing sim<br>G041 BATTLE FORCE (WR2+) - Savingy game                                                                                                    | U42 AMIGA PUNT - Betting productor                                                                                                    | EOU7 C ENCYCLOPEDIA (12) - Comprehensive guide                                                                                                    |  |  |  |  |  |
| G068 SLAM BALL - Speed ball type parm<br>G073 MENTAL MACE 2 - Commercial quality                                                                                                    | U47 DISK SPRIKE - Expand your dask capacity<br>U48 JR COMMS - Modern package                                                                                                    | E011 D PAINT BI TUTOR - Essential for D Paint work<br>E014 EASY SPELL II - Kids spelling package                                                                                                    |  |  |  |  |  |
| G099 NEIGHBOURS (Z) - Ramsey street og                                                                                                    | US2 WB 3 BACKEROUND (WB3) - Lots of them                                                                                                    | E018 G.C.S.E MATHS - FantasticITT Eain top marks                                                                                                    |  |  |  |  |  |
| G103 DR MARIO - Tetris clone<br>G122 WET BEAVERS - Well put together                                                                                                    | Or Inch same rounds any service management     Or Inch same rounds any service management     Or Inch Second - Second - Seco | E963 KEYDLIICK - Typing talter                                                                                                    |  |  |  |  |  |
| But he built a his party of                                                                                                    |                                                                                                    | The second second second second second second second second second second second second second second second s                                                                                                    |  |  |  |  |  |

FOR A RAPID RETURN PLEASE MAKE CHEQUES/POSTAL ORDERS PAYABLE TO: FREESTYLE PD, DEPT CU, 108 WOODSIDE WAY, SHORTH HEATH, WILLENHALL, WEST MIDLANDS WV12 5NH

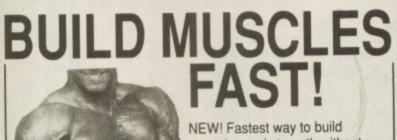

muscles and strength without weights - EVER! Just 35 minutes daily in the privacy of your home will develop an amazing physique.

**MUSCLE DYNAMICS** is a new body building system based on principles developed after years of exhaustive research. It is a total exercise programme involving the very latest scientific breakthroughs in the field of muscular development. It is the fastest,

most effective way to build muscles in existence. Noticeable results in 28 days guaranteed.

Send for FREE Information Pack. MUSCLE DYNAMICS, P.O. BOX 70, DOUGLAS, IM99 1EH. Tel: 0624 801023 (24 hrs) --->6-MUSCLE DYNAMICS, P.O. BOX 70, DOUGLAS, IM99 1EH Yes! I want to build muscles fast. Please rush me a FREE information pack! BLOCK Name .... .CAPITALS Address. PLEASE

(A stamp for reply appreciated)

UEO Ing The Truth

5

oper

1 £5

30

71

6

# what's coming your way in the world of PC hardware?...

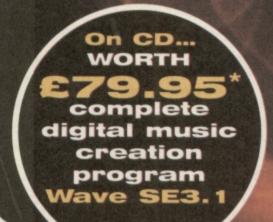

...the visionaries and the doomsters have their say in the next issue of PC Review, the best home PC magazine.

### On sale 15 November.

ON CD: 31 programs including playable demos of AIV Network\$, Hexen, Wing Commander IV, Alien Odyssey, Baryion, and Threat. PLUS Apollo 13 — what really happened on the ill-fated mission? PLUS four fantastic utility demos, including Picture Publisher 5.0.

\*RRP as of 23/10/95. Source Et Cetera

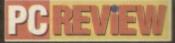

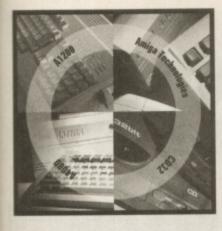

# Frequently asked questions

Lights, camera, action! Everything you needed to know about animation on the Amiga is here, frame by frame.

**Q.** How do I prevent running out of memory when creating animations on my Amiga with Deluxe Paint?

■ A. First of all, keep the total number of colours in your animation to a minimum. If you can, keep to 16 or less. If you are dealing with images with lots of colours, ie ray traced or digitised, use HAM mode as dithering (using special pixel patterns to give the illusion of more colours) uses up memory.

Secondly, use the lowest resolution screen mode you can get away with. With HAM mode it is surprising how good low resolution PAL appears. If you are going to record your animation, use a video overscan mode. Interlaced modes record well to tape but doubles the amount of memory actually required.

Secondly, buy more memory. If you have an A1200, you should fill your trapdoor with as much RAM as possible: a total of 6Mb is a minimum useful amount. Also, keep movement to a minimum. Remember that it is the difference between successive frames that will be stored: two identical frames one after the other will only need enough memory for the first frame, the second will be 'free'.

Finally, if using a paint program for creating your animation, remember that the Amiga will also need to keep the paint program itself in memory

#### **Q.** Can I render animations with Imagine or Real3D?

grams and all other 3D rendering

packages allow animations to be made automatically. Once you build your objects you can control their movements in the 3D 'space' and decide how an imaginary camera can track their movements.

The rendering software will then either generate a series of still frames or create a single Anim file. Some software, like *Read3D v3*, will allow objects to 'collide' and can alter movements according to the laws of physics.

#### **Q.** How can I make an animation of digitised images?

A. Animations of 'real' video (people or television for example) is difficult, as a single frame of colour TV can consume about 1Mb of memory. Only storing the differences between successive frames doesn't work very well with video either but that's not to say it isn't possible.

You will need extra hardware and the cheapest is probably the VideoMaster from HiSoft, (tel: 01525 718 181, price: £69.95) which will grab low resolution monochrome video and sound simultaneously. The quality makes it strictly for fun but it's very impressive.

The ProGrab digitiser can grab frames quite quickly (especially the PCMCIA version) and like the VLAB Y/C system it will take several runs through a video tape to make sure all pictures have been digitised.

The best solution is undoubtedly the VLAB Motion card, which captures video and compresses it with JPEG compression in real time to store it on disk and play it back. This card costs £1,000 and requires a very fast hard drive.

The MPEG format is designed for video playback and Amiga systems do exists. However, they are rare and encoding is expensive and slow.

#### **Q.** I want to play back and record a long animation onto video tape, how do I do it?

A. Physically connecting the Amiga to the video recorder depends on your hardware and the quality you require. An A1200 has a colour composite output which can be connected to the AUX Video In connector on a video recorder, or via a suitable lead, through the Scart input socket. Remember to switch your video to AUX IN rather than a TV station.

Some graphics cards (such as the Picasso fitted with Pablo card or the Power Computing Flicker Fixer) will also provide a high quality video signal.

Other models of Amiga may require an external modulator (the A500 or A2000 for example) or a genlock (which although primarily designed to mix Amiga graphics and 'live' video also provides a good video signal from the standard RGB monitor port). Recording lengthy animations

can be done in three ways:

1. Buy about 32Mb of RAM and store the entire animation in memory (not always feasible, unfortunately given the price of memory).

2. Play back the animation in sections, pausing the video recorder between each. This technique will take practice and good timing.

3. Store the animation on hard drive and use a program like *Viewtek* to play it back in one go. For this to work, you may need to take all the individual frames which make up your animation and turn them into one big Anim file. The best software for this is The Art Department Professional, which uses a utility called FRED to combine and edit all the frames. In this way you can easily create an animation many megabytes in size, even if you only have a little RAM.

Viewtek comes with a utility called MakeAnim7 which converts a standard Anim file (such as that created with AdPro/FRED) into a new Anim7 format. (Personal Paint also supports Anim7). Files stored in Anim7 mode play back a lot more smoothly from disk.

**Q.** I have lots of different animations and titles which I would like to combine with Amiga sound effects and music files. What software do I need?

A. You can make simple animations and sound productions using little more than ARexx (see last month's Amiga Masterclass for details) but dedicated software is required for the desired effects.

Software like *MainActor* is designed to playback animations and synchronise sound effects, but you can also achieve a lot with Multimedia Software such as *CanDo* or *Scala*. These systems require a little more work, but will definitely provide the best results

# **Q.** Will an FPU make any difference to animation speeds?

A. No, a Floating Point Unit will make no difference to animation playback rates or even to a paint program like *Deluxe Paint* or *Personal Paint*. An FPU will, however, speed up any image rendering or image processing jobs by a considerable amount and unless you know for certain you won't need these applications you should buy an FPU at the same time you get an accelerator card.

# Masterclass

A new datatype pops up on a cover disk or BBS every few weeks. What the heck they are and what could mean for you? We reveal all.

ver wondered what happens when an Amiga application doesn't know what to do? It doesn't just give up: it asks a datatype for help. Datatypes were one of the few obvious improvements which came along with Workbench 3: you won't be able to use them on Workbench 2.04 or older systems and therefore you'll need to buy a Workbench 3.1 upgrade kit (try Blittersoft 01908 261477 or Brian Fowler Computers 01392 499 755) which consists of new Kickstart ROMS and system software.

#### What are they?

The idea behind datatypes is to divorce application programs from data formats. Rather than have an application, a paint program for example, worry about all the different file formats let it know about datatypes instead. The specific datatype knows how to decode an image in IFF, GIF or JPEG format – the application program only needs to know that it can ask the datatype to do the conversion on its behalf.

This technique works very well, especially as when a new file format comes along it is only a matter of writing a new datatype. If we happened to invented a new file format with built-in compression called PlopCrunch, then all we need to do is create a PlopCrunch datatype for all the existing programs which support datatypes so it can read the files.

Normally what happens is that the application program will first of all try to use the loading routines which have been programmed into it: these will usually be faster and more flexible. If the application can't load the file in this way, it asks the system if a datatype is available. If so, the datatype loads the file and passes the data

| Process sale                                                         | Func Fillense                                                                                                    | Rode Res. |
|----------------------------------------------------------------------|----------------------------------------------------------------------------------------------------|-----------|
| Shell, Provess<br>st<br>st<br>st<br>st<br>st<br>st<br>st<br>st<br>st | or vi<br>Gen +<br>Gen Bill, brauts<br>Di ka Disc<br>Gen speres si<br>Gen speres si<br>Gen speres si<br>Gen speres si |           |

A Figure 1: VT tries to load but can't.

| ut     Open #     OLD 01       ut     Open ENV:VI.defaults     OLD       ut     CD Ram Disk:     OLD       ut     Open spheres.bnp     OLD 01       ut     Open spheres.bnp     OLD 01       ut     Open spheres.bnp     OLD 01       ut     Open spheres.bnp     OLD 01       ut     Open Ram Disk:spheres.bnp     OLD 01 |              | to an other the second second se |                                                    | Func                 | Process name              |
|----------------------------------------------------------------------------------------------------|--------------|----------------------------------------------------------------------------------------------------|----------------------------------------------------|----------------------|---------------------------|
| Ut Open spheres.bnp OLD 01<br>Ut Open spheres.bnp OLD 01<br>Ut Open Ram Disk:spheres.bnp OLD 01<br>Ut Open Ram Disk:spheres.bnp OLD 01                                                                                                    |              | OLD Okay<br>OLD Okay<br>OLD                                                                                                    | #<br>ENV:VT.defaults                               | Open<br>Open         | Shell Process<br>ut<br>ut |
|                                                                                                    | ikay<br>ikay | OLD Okay                                                                                                    | spheres.bmp<br>spheres.bmp<br>Ram Disk:spheres.bmp | Open<br>Open<br>Open | it<br>it<br>it            |
| ut Open spheres.bnp OLD Oi<br>ut CD Ran Disk:                                                                                                    |              |                                                                                                    | spheres.bop                                        | Load<br>Open<br>CD   | ramlib<br>vt<br>vt        |

A Figure 2: VT cannot load because it cannot read BMP files. This is easily corrected by adding a BMP datatype.

Here's what some readers did with their WB

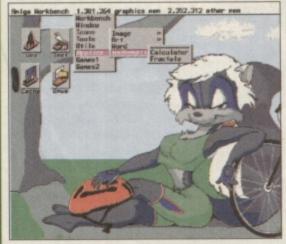

Since the last plea, several generous readers have sent their Workbench backdrop into the office. Examining other people's screen shots is a great way to get ideas to smarten up your own system: remember even with no additional software you can still use the Preferences tools to give your system a totally unique Workbench display.

The images this month are provided by Mick Pilgrim from Worksop (see left) and Wayne Oldham (see bottom right) from the Tony Hancock Appreciation Society (details of which can be obtained from 426 Romford Road, Forest Gate, London E7 8DF).

Mick's display uses a coloured backdrop picture (rather than a tiled pattern) in bold colours. He has used a very 1960's OCR-style font for the Icon names and a Menu utility for a 3D

appearance.

Wayne has also used a single image for the backdrop (this time in more subtle colours) and pretty obviously he is a bit of a fan of *Scala*. Notice also the various utilities scattered around the display: a clock, calender, trashcan program and very sensibly a virus checker.

If you want the world to see what your Workbench looks like, send a grab on disk to Workbench pieces of creativity c/o John Kennedy, CU Amiga Magazine, Priory Court, 30-32 Farringdon Lane, London EC1R 3AU. Remember to include details of any special utilities you have running, as well as how many colours your display takes up.

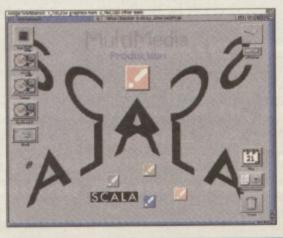

to the application program.

You can see this happening below in a grab of the *Viewtek* (VT) image viewing program in action. I have used the excellent *SnoopDos* utility to see what is going on behind the scenes.

In figure 1 you can see the VT program load, look for some defaults (unsuccessfully) and then load the image file spheres.gif. The VT program already 'knows' how to load GIF files and doesn't need to use a Datatype.

In figure 2, the image is stored in BMP format – the BitMaP format which Windows uses. BMP is pretty sloppy in that it doesn't compress data, but if you deal with PCs you may come across it. VT loads the file a few times but clearly doesn't have a clue how to deal with a BMP file, so it uses the BMP datatype. The datatype opens and then it loads the BMP file on VT's behalf.

Another program which makes extensive use of datatypes is Multiview: the viewing program which comes as standard with the system standard. *Multiview* doesn't know anything but

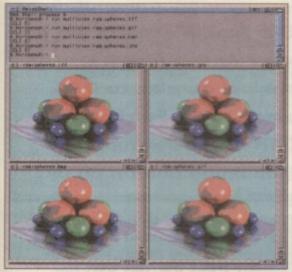

Multiview lives on datatypes enabling it to load most image formats.

datatypes, which makes it extremely flexible. Not only will Multiview load and display any image you have a datatype for, but it will also load and play animations, sounds, text files and even AmigaGuide documents. Multiview is a well kept secret and it pays to experiment with it, as it

is a very powerful tool. Besides simple viewing programs likes Viewtek, some art programs such as Personal Paint also support datatypes. Hopefully, with the Amiga's future looking bright thanks to Escom's marketing and pricing policies, more applications will be updated to make use of datatypes and other OS3 specific features. If you feel like complaining that it is unfair of

datatypes not to work on OS2 or 1.3 then I'm afraid you won't get much sympathy. If you had a PC you would be falling over yourself to cough up the money for Windows 95, so do yourself a favour and get OS3.1 as soon as you can.

#### Installing datatypes

An 'out of the box' system includes only a few datatypes: text,

AmigaGuide, sound and some image formats are provided in order to give Multiview something to play with.

Adding some new datatypes is therefore a good idea and only needs a few seconds work. There is no configuration to do: it's only a matter of copying some files.

Each datatype consists of two parts. The first with have a name ending in .datatype, for example. JPEG.datatype. This file must be copied into the Sys:classes/ datatypes/directory.

The second file will be the one with an icon and it will be simply called JPEG or GIF or BMP or whatever. This file must be copied to the devs:datatypes directory.

The screenshot of Directory Opus at work, top right, lists the

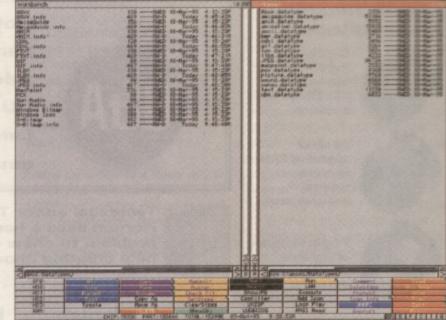

Here Directory Opus lists all the datatypes which I have on my system, my favourite one being the CDXL datatype which I use to play bits from CDTV CD-ROMS. Check out below for an example of this.

There is a great spirit of healthy competition to create the fastest

and best quality datatypes, especially for image formats and espe-

cially for JPEG and GIF types, so it pays to keep a lookout for more

well as magazine cover disks. At least now you know what they are

You'll also be able to find datatypes on many Bulletin Boards, as

datatypes which have been installed on my system. One of my favourites is the CDXL datatype, which I can use to play snippits of video from old CDTV CD-ROMs. Now there was a file format which we should all have heard more about. John Kennedy

up-to-date versions.

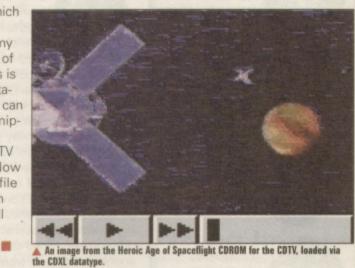

Where can I get datatypes?

Where do all the datatypes come from? Most of them are written by Amiga users because they need them for a particular project: and then decide to make them public domain.

The best place to find them is on the Aminet, either a CD-ROM or the Internet site. Look in the Aminet/util/dtype directory for the latest list. Here is the current contents of the Aminet archive at the time of writing.

actually for . aiff\_dtc.lha AIFF/AIFC datatype, v1.11 MacSND-dtc-107.lha Datatype subclass for Mac sound resource Sun audio (.au) and X-Bitmap datatypes. mandt\_v39.4.1ha Unix manual page datatype v39.4 Sound datatype: MAUD IFF Format 32Bit/OS3 AOM\_Raw\_dt40.2.1ha Loads pics on American/World Vista Atlas **Datatypes for KlondikeAGA cardsets** binarydt\_39.11.1ha **Displays any binary file** MREKO-1.0.lha Datatype based printer driver V39.0beta BMPdt404.1ha Bmp picture datatype v40.4 for >= OS 3.0 MultiPrint.lha Highlights c/c++ keywords PCX datatype V39.2 for Amiga OS 3.0 and PCX.datatype.lha C= Datatypes for Windows Icons, .BMP, Mac V39.1 displays standard out of a cli-command picdt\_42\_1.1ha DeBox\_DT40.2.1ha Loads debox images from CDTV/CD32 titles png\_dt.lha PNG Datatype v1.0 PostScript Datatype V39.0 dfadt-391.1ha **Datatype for DFA** PostScriptDT.lha Executable datatype v39.4 for >= OS3.0 Datatype for PovRay dump format (QRT) exeDT394.1ha QRT\_DT.lha FontDT-1.0.1ha Datatype for REKO cardsets, needs WB 3.0 **Datatype for Amiga fonts** REKOdt392.1ha Sound datatype: Samplevision 32Bit/OS3.0 FontDT-1.1.1ha **Datatype for Amiga fonts** smpDTr1.lha fpHSN\_dt40.1.lha A datatype for MaxonMagic's .HSN samples V 39.6 of datatype for Sun Raster images SUNdt396.lha Datatype for Targa or TGA images, V 39.2 Simply the best VOC datatype around! fpVOC\_dt40.2.1ha TargaDType.lha fpWAV\_dt40.2.1ha Simply the best WAV datatype around! Patches datatype to support searching textdtpatch.lha GIF datatype for OS 3.0 and up tiff.dtype.lha TIFF datatype. Convert 24-bit images GIFdatatype-39.1ha icon\_394.1ha Icon datatype v39.4 for >= OS3.0 TIFFDT.lha V40.3 to read TIFF files infoDT39.1.1ha DataType for Amiga .info files Tron's PCX DataType 39.7 Sound datatype: Yamaha TX16W 32Bit/OS3.0 jfif\_dtc.lha New JFIF/JPEG datatype (OS 3.0+) tx16wDTr2.lha Datatype for wpg images, V 39.0 jfif\_FIX.lha Bugfix for JFIF/JPEG datatype (AGA) WPGdtype.lha The fastest gif.datatype there is A JPEG datatype, 3.0+ and '020+ required ZGIFDT39.16.lha JpegDataType.lha

e nd then .gif. iows' oesn't stored for-

ams.lha

cdt.lha

clidt.lha

88

CCC State

30

datatype.

ction. I

opDos

he VT

ng ek (VT)

n

**BMP** is n't eal ross it. s but now to ses the BMP

makes is gram with the

#### Logos, meanings and mysteries:

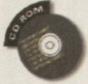

CD32 queries, ParNET and various other **CD ROM-related** problems.

All about upgrading RAM, operating systems and processors.

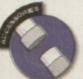

Plug-in hardwar of any kind: scanners, disk

drives etc.

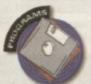

Answers to queries on particular pieces of software.

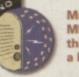

Music, sampling, MIDI and anything that makes a loud noise.

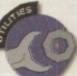

your Amiga running smoothly. Form-feeds,

Miscellaneous

tools to keep

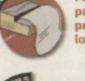

page-breaks, preferences and lots, lots more!

Monitors, TVs, modulators, screen-modes and all that stuff.

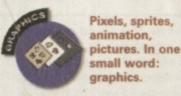

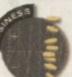

Spreadsheets, databases, organisers, accounts .

small word:

Everything you need answering about the internet

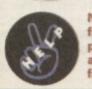

Not everything fits into a pigeonhole, but anything you like fits in here.

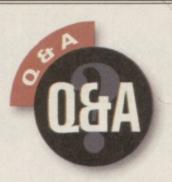

Got a problem? Our Amiga experts are on hand to resolve your Amiga queries. Address your technical queries to Q+A, CU Amiga Magazine, 30-32 Farringdon Lane, London, EC1R 3AU. Alternatively email us at Q+A@cuamiga.demon.co.uk.

**Technical editor Tony** Horgan likes a hardware problem to chew on while he's creating choons.

#### **Thrash about**

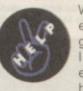

When I get a guru error due to program crashing and I reset the computer (soft boot) the hard drive starts

going absolutely nuts trying to boot up. While this is going on messages appear saying 'disk not validated' and 'ram:t not found', or it boots all the way through to Workbench and still continues to access. Even when I cold boot after switching off for 30 seconds the hard drive still constantly accesses. Sometimes the accessing stops of its own accord, and other times I need to prompt some disk access from the Workbench which then stops it.

#### Ben Perry via E-Mail sbv4@aberystwyth.ac.uk

There's nothing wrong with your drive. This process is quite normal. If your machine was writing to the hard drive and an errant program caused your machine to crash, the disk structure is corrupted. The Amiga's filing system knows about this and will scan through the entire drive and should correct the corrupt structure. This is the constant disk activity you witnessed. Because your Amiga is multitasking, it will still try to boot which causes the drive to thrash rather noisily.

The solution is to reboot with both mouse buttons held down. Select 'Boot with no startupsequence' in the early startup sequence screen. Then simply wait for the drive activity to finish (don't run any programs) and then reboot again. Fourth Level Developments' (tel: 0117 985 4455) Ami-FileSafe file system doesn't suffer from this problem, so it may be a good idea to get hold of it if this is happening regularly. AFS will also speed up your drives.

## **Music bugs?**

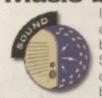

I've just turned 18 and my friends bought me the September issue of CU Amiga as a birthday present.

As I am a computer musician, I was delighted to notice that disk 115 included with the issue contained OctaMED 5.04.

I started to make a song with it. However, after using it for some hours I found many major bugs in it. The speed commands (Fxx) aren't working and the speed sliders don't have any effect (well, sometimes they do). Also the 9xx command (sample offset) makes the block scroll slower (it's like the Fxx command). The program has also gurued three times for no reason. And when I enter the 8ch mode, samples won't play any more, they just say tick, tick, tick (snap, crackle, pop).

Also the guide which was on the disk doesn't work. Some sections of it work perfectly but most of them don't. The article in the magazine didn't tell much either. Where can I get full documents from? And... where could I get a working copy of OctaMED 5.04 from? I am disappointed. The program has great potential. Is the CU Amiga version the only one with those serious bugs? I really wish you were able to help me.

#### Mikko Tuomela via E-Mail ravel@sci.fi

It's important to remember that all of OctaMED's commands are made up of two hexadecimal digits, although the first digit of most of them is zero. The sample offset command is 19 rather than 9.9 on its own will change the tempo in OctaMED but is used to change the sample offset in ProTracker. The OF command is used to change the tempo in

Mat also likes to get stuck into your Amiga-related problems, when we can finally tear him away from the 'net that its.

> OctaMED and also to perform a few miscellaneous tricks, such as triggering notes a number of times on a single line or delaying notes slightly. It's also worth remembering that if you load a Soundtracker module into OctaMED, some of OctaMED's commands are temporarily changed for compatibility with Soundtracker commands.

> As for the messed up 8 channel sound, we couldn't get our copy to do it, so we're stumped on that one. Our guess is that you are setting some of the options in the wrong order. OctaMED 6 is highly recommended, as it comes with a printed manual and loads of new features. It's available for £36 in the UK, £39 in the rest of the EC, and £41 in the rest of the world. Payment from overseas should be in the form of a banker's draught or Eurocheque, payable to 'RBF Software'.

> Send your order to RBF Software, 169 Dale Valley Road, Southampton, SO1 6QX.

If you're still lost for a solution, you can email your problem to RBF software at rbfsoft@cix.compulink. co.uk.

#### **Bigger A500 HD**

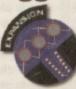

I have an ancient Amiga set-up that is great for my needs but needs a slight tuning for perfection. Any

help with the following questions would be most useful;

1. I have an A500+ with an A590 20Mb hard drive. I desperately need a larger hard drive. Is the best solution an external SCSI drive linked to the A590 or to dump the 20Mb XT drive and fit a larger drive in the A590 case? 2. The existing drive in the A590 is very slow (230K/s). Is this the drive itself or the controller? If I add a 1Gb drive, will I get 2Mb/s transfer and 9ms seek?

3. I find ImageFX (off your cover disk) a fantastic time saver when compiling Imagine renders into animations using the IMP processor. Unfortunately you have not done a tutorial on this powerful tool. Is there any way to find out the commands?

4. If you send me the ImageFX manual, I will write a tutorial for publication in your excellent magazine. How about it?

5. I am about to upgrade my processor to the MC68010. Will I have problems with software compatibility? Surely if programs work on the 68020 based Amigas the will work on a 68010? 6. I want to split the output from the RGB port between the modulator (for a composite out to a video deck) and an RGB monitor. If I split the output will I introduce noise to the final output? If so what would be the best way to reduce this noise?

#### Simon Hortop, County Durham.

ly.

's

ur

f

d,

1-

of

re,

n.

F

D

at

sa

ns

90

it a

0 is

/s

1. Both these options are viable and we know both to have been successfully performed in the past. Which one is best depends on the size of the new drive. If you've bought a cheap 540Mb SCSI drive, there would be little point in the expense of housing it externally just to keep the (slow) 20Mb unit.

2. Unfortunately the A590 SCSI controller isn't very fast either. However with a proper drive mechanism you should get about double that transfer rate. Seek rates will be identical.

Another factor is that the 68000 isn't capable of shifting the data at the highest rate modern drives can handle.

3. Check out this month's ImageFX tutorial which this month covers the IMP batch processor.

#### 4. Nice try.

5. You'll have no problems. Any A1200 compatible material will run on the 68010 (so long as it doesn't need the AGA chipset). This will reduce your rendering times slightly, but perhaps one of the 68020 boards for the A500 might be a worthwhile investment, such as that offered by Power Computing (see their advert in this issue).

6. This isn't really possible on the A500. The problem is not noise but rather that video signals can't simply be 'split' into multiple outputs. They need to be 'buffered' with special circuitry, otherwise the brightness level will drop as it's shared between both devices. This is not acceptable for driving either an RGB monitor or a video recorder. You could connect

your monitor to the video output of the video recorder for one possible solution. Since you've shown a keen interest in expanding your A500 based system, we won't recommend outright that you upgrade to an A1200 (considering the spec of your A500 already) but unfortunately the A1200 and A600 are the only Amigas having both buffered RGB and composite outputs.

#### Dodgy supply

fitted with an 80Mb hard drive that keeps resetting itself periodically for no

annoying, particularly if it happens to do it whilst writing something onto the hard drive. What do you think is wrong with it? Does it sound expensive?

#### Mr I Williams, Nottinghamshire.

This could be one of several faults but it's probably down to your power supply. Commodore provided a measly 25 watt unit in the last Amiga batch and these couldn't power their way out of a soggy paper bag. The solution is to purchase a more capable unit from one of our advertisers. Datel's Goliath at £44.99 is a healthy option. You can reach Datel on 01782 744707. However, to find out if this is the problem, you might like to try and swop your power supply with that of an old A500 or even remove the hard drive for a time to see if that helps. If it does, the power supply is almost certainly to blame.

#### A1200 Tower

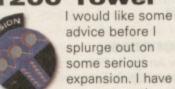

expansion. I have spent more than a reasonable amount of time drooling over the Ramiga Z5

Tower for the A1200, with a view to pur-

chasing a Picasso II board amongst other bits. 1. If I was to install a secondhand motherboard from a CD32 instead of my 1200s, would I

gain/lose anything other than the AKIKO chip? 2. Could I Install a SCSI2 hard

drive and a Blizzard 1260 accelerator with SCSI controller? 3. Does PageStream 3.1 have EPS support? If not it's emulator time! 4. ShapeShifter and Emplant: can they be used together to capitalise on ShapeShifter's ability to read recent Mac ROM chips & Emplant's ports for AppleTalk? 5. If used with a Picasso II board, would these emulators run the Mac version of Dark Forces?

#### Unknown,

#### West Sussex

Fitting the Amiga in a Tower case is an excellent idea. A machine of A4000 spec could be created at much lower cost. However Ramiga have gone bust so their Z5 Tower is no longer an option. There are other developers reportedly working on their own and we at CU Amiga know there's a massive market so it's just a question of who comes out with the goods first.

1. Well, you could put a CD32 in a tower but you still wouldn't be able to connect a keyboard or any A1200 trapdoor expansion devices. The CD32 doesn't have those facilities. 2. If you fitted an A1200 motherboard to a tower, yes indeed you could. However, you would have to plug the Zorro slot break-out board into the trapdoor expansion slot in which case your trapdoor is used making it full so you couldn't use an accelerator.

Hopefully, some enterprising developer will create an A1200 Zorro break-out board with a passthrough for accelerators. If you mean with the CD32 motherboard, the answer is definitely no. 3. Yes it does.

4. You could use Emplant to capture the ROM images but the AppleTalk ports won't work with ShapeShifter. Of course if you had an Emplant board you have no need of ShapeShifter at all and can use its Mac emulation which supports AppleTalk. ShapeShifter does, however, support AppleTalk via any SANA-II driver which comes with any Ethernet Zorro card. Perhaps it'll work via the PLIP parallel SANA driver to another Macintosh emulator on another Amiga. Any readers who have tried this, please let us know.

5. Yes indeed you can. In fact we played this and other doom-a-like games on our A4000 running ShapeShifter - and they said the Amiga couldn't do such things!

#### A right mix up l use an A1200

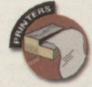

with an 80Mb HD and 6Mb of RAM. When I saw your October cover disk for desktop

publishing I thought 'that is for me'. Desktop Dreams eh? Dream on, your cover disks as a rule are very good but I think that this one got away. Having worked out a fly poster for an imaginary club, I went to print it.

Now correct me if I'm wrong but I thought that publishing programs were for printing. Not so this one. All I got from the printer was a load of garbage. No nice little sketches I had made, nor was there any of the headlines or text. NOTHING OF THE SORT. 'My God the printers given up on me' I thought. Out with Protext again. Everything worked A O.K. Conclusion, the fault must lie with Desktop Dreams.

#### Unknown.

Oh dear. We think you might have a slight observational problem. The fact that you missed that the package is called PageStream 2.2 (written in a 97 point font at the top of the cover disk instructions) indicates you might also have missed the fact that you have to set up your printer in PageStream as indeed you have to do in any other DTP package on the planet. Protext has either got your printer driver set-up correctly or is using your Workbench preferences. We recommend that you purchase the manual from Soft-Logik or follow the tutorial closely.

#### Wrong images

Using your excellent Image FX cover disk (CU Amiga June '95), when I go to save out a picture, I am offered a number of file formats. If I choose ILBM I usually end up with very large files. However, if I select JPEG the files are drastically reduced in size. If JPEG files are so much smaller, surely the other formats are useless? Help?

#### **Nick Speaker** Oxford.

The reason that the JPEG files are smaller is because the use a 'lossy' compression technique, so called because some of the definition is lost in the process, defined by the quality setting. ILBM files include all the original data for each pixel.

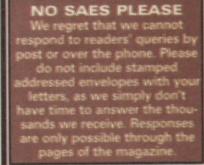

I have an A1200

apparent reason. This is very

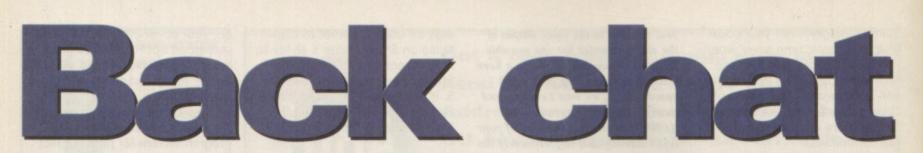

Welcome to the pages of the magazine that are dedicated solely to your views and thoughts on all things Amiga. Want to join the party? Write to: Backchat, CU Amiga Magazine, Priory Court, 30-32 Farringdon Lane,

London EC1R 3AU.

#### Letter of the month

More power to Escom, they have an impossible job ahead of them. They have to create an Amiga that will keep its head above water against increasingly powerful PCs.

However, the average Amiga user is part of the problem. Joe Amiga seems to be convinced that that it is possible to create an Amiga that blows away PCs, MACs and consoles, has endless memory and hard drive space, for about \$500. Please try to understand that 'killer' technology costs and having a top of the line computer means laying down some dinero.

When the Amiga 1000 was born, it was miles ahead of the competition, with its graphics, sound and price. Your A500 has been around for a decade now and it might be time to upgrade. Don't get me wrong my souped up A1200 will still do things my Pentium won't and I'll take Workbench over Windows anyday but in many respects PCs have passed over the Amiga. What would you rather write a cool new game on? An Amiga, where the standard is still 1-2Mb of memory and no hard drive, or a PC, where the standard is at least 486/33 with 4-8Mb of memory and at least a 300Mb HD! Iwould be more than happy to spend \$1500-\$2000+ on a good, powered up Amiga but the existing market won't support it. If you love the Amiga, spend some money, for heaven's sake.

I'm not saying we should go overboard, but we're going to have to try harder if we expect the Amiga to, once again, surpass the clones. Either that, or it is time for the Amiga to redefine itself as a low-cost alternative to power computing - ie. the 'almost as good' computer.

You can't expect the current crowd of A500, A600 and A1200s to push those pixels fast enough. I really don't like to sound this bitter, I love the Amiga but it is quickly losing ground and we Amigans are to blame. Stop treating the Amiga like a toy and then whining when it doesn't put the other computers to shame.

Norman MacDonald, Spokane, Washington USA

#### Not just a games machine

I feel that people are unduly distressed about the contents and price of the new A1200 pack. Those who only want an Amiga to play games on are probably right in saying it is overpriced, but they must understand that the Amiga is a computer not just a games machine.

With the inclusion of programs such as Wordworth4 and Photogenics, the £400 price tag is justified when you consider that you're getting hundreds of pounds worth of software as well as a top machine.

However, the general rule seems to be to compare the price of the Amiga with the price of the Saturn or the Playstation. This is completely absurd to compare games consoles with computers. I mean, when will you ever see . *LightWave* or *Image FX* or the many other excellent programs on any of these 'next generation consoles'?!

Another bone of contention is the lack of games such as *Ridge Racer* on the Amiga but we already have *Pole Position* and *Virtual Karting*. When *Doom* came out nobody thought it could be done on the Amiga but look at *Fears, Alien Breed* and *Gloom*. Someone like Team 17 will bring out games like *Ridge Racer* and *Virtua Fighting* eventually. So what are you all moaning about?

#### Name and address witheld

#### Beginner's dilemma

In order to survive, the new Amiga A1200 must have top of the range software like *Scala* and *Wordworth* to help sell it. But what about new users? I remember when I first got my Amiga I didn't have a clue how to use it and, in all fairness, not even your magazine could help me. It's all very well having modern, complicated software but for the Amiga to succeed they need to put in some simple-to-use stuff too, to make new and unfamiliar users feel comfortable. No computer is very easy to use from scratch but the Amiga has this potential. Who really wants to wade through those manuals?

#### Eamon Mac Anna, Belfast.

There is a certain element of truth in what you say, but there is also a limited amount that Amiga Technologies can supply with the Amiga. Simple software would quickly become useless because, as you said, the Amiga is easier to use than most so you will soon get up to speed with something like Wordworth or Photogenics. As mentioned in the news pages of this magazine we've included a starters guide to the Amiga, which should help new users, but the best way to learn a system is to use it regularly and, boring though it may seem, read the manuals.

#### **Poor man's Doom**

Thankfully, after the previous months of uncertainty the Amiga is still here ready and waiting to receive the supposed influx of 'great' titles queuing up to get a look in.

These titles include *Gloom, Fears* and *Alien Breed 3D* and have been heralded as ground breaking *Doom* beaters. Well ground breaking they might be, *Doom* beaters they certainly are not. I may just be nit picking but in these types of games a rocket should explode on impact, and the bad guys should have more life. Instead they hover about aimlessly until they are eliminated in a blaze of anticlimax in an unimpressive two frame animation, as is the case in *Fears*.

Alien Breed 3D, however, is a lot better than Fears, though. It has well animated and varying enemies, unfortunately the graphics are too blocky and the gameplay view is confined to that small window. I haven't played Gloom so I can't comment on that although it was reported to have no save option, forcing the player to finish the game in on session or start from scratch. This is ridiculous. I've played the Doom series and Dark Forces on the PC. They are something to behold and sadly the Amiga's batch barely scratch the surface.

It's not just Doom clones that have wound me up, I've been waiting for TFX for two years now and have just read that Frontier II is to be put on hold. It's sickening, Amiga owners have to put up with a lot of rubbish from these people and it's becoming very boring. Fade to Black, the 3D sequel to Flashback is now available for the PC and it looks stunning. Will it be available for the Amiga? Fat chance, Why? If decent software is there then people will pay for it, even upgrade their machine in order to play it. I whole heartedly agree with Mat Bettinson who wrote an article (welcome to tomorrow, CU Amiga Oct 95 pg 130) stating people will upgrade if they're given a incentive and its true. It doesn't cost that much to improve an A1200 considerably, if I can afford to do it anvone can.

I hope that Amiga technologies get their act together and really try to make the Amiga work, restoring the faith of the consumer and publisher in a machine which is being left at the back of the class due to ignorance and laziness.

The quality of software has to improve and potential buyers have to know of the Amiga's existence through advertising and shop demos.

We've been saying this for years. It would be a crying shame if the Amiga finally fails after all its been through, after so many have worked hard, only for it to be superseded by the current toy consoles.

Jon Mills, Manchester.

#### Er what???

ew

er-

Ig

n

ł

g

are

ies

han

ing

)

01

rted

fin-

om

d

IS

be

ave

30-

ail-

be

IV

0

ive

rd

act

vork,

lish-

ick

nd

ís

nos.

it

My company is currently developing a networked marine training simulator based on an Amiga. Could you please advise on possible contacts for companies or individuals, preferably in this area, who could manufacture custom input devices such as azimuth controls for ships' headings etc.

Michael Maccy, Nutec, Unit 3 Southern Deemouth Centre, South Esplanade East, Torry, Aberdeen AB1 3PB. Tel: 01224 248 481.

Eh? Azimuth controls? Ships' headings? Maybe our readers could help? Contact the above address if vou can.

#### **Crossed wires?**

Surely Escom have got their wires crossed somewhere? As a business user, I use my Amiga for a variety of uses, including video and multimedia work and during last year, it seems that every time I walked into a shop or telephoned a computer company, I was told that the Amiga was dead and that I was throwing my money 'down the drain'. I decided to ignore the comments and put my faith back into the only machine capable of performing miracles on a small budget.

Since the Amiga has been out of the picture, the competition have been working on their own 'multimedia systems', effectively moving in on one of the Amiga's strongest markets. Sure, the Amiga still has a few aces up its sleeve but even these are looking shaky. There was a time, not so long ago when the Amiga was the only small budget computer capable of handling multitasking and multimedia marvels. Light Wave showed the industry just how serious a machine it was. Today, there are Multimedia

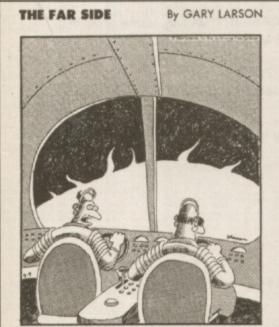

'It's no good, Dawson! We're being sucked in by the sun's gravitational field and there's nothin we can do! ... And let me add those are my sunglasses you're wearing!"

machines everywhere, running their own hastily written, Scala-type programs and their own versions of LightWave.

The Amiga's strongest asset was its ability to perform miracles at a fraction of the cost of similar systems. However, at over £2000 for an A4000T and no low-cost A4000 desktops, the Amiga is being priced at at a rate that makes it out of the reach for most individuals and a cost that might steer business users to the competition. Come on Escom, don't let us down, on the one thing that may destroy the Amiga's long term future.

#### David McLaughlin, Scotland.

#### Attention Matt, Loughton

Desperately seeking Matt from Loughton. Yes you, Matt Barlow from Loughton, A chap called Neil Adams form Norfolk has kindly sent in a copy of the BBC emulator that you were asking about in Backchat October 95.

Please send in your full address or contact us here at the office, so we can send it out to you.

#### Upgrade, why don't you

I totally agree with Mat Bettinson's 'Welcome to tomorrow' points of view in the October issue. The reason the PC is so successful at the moment is that PC owners are willing to buy the latest upgrades in order to play Doom, Doom II, Bioforge, Dark Forces etc. When Quake, which is Doom III, appears it looks like nothing short of a Pentium will do. I have a PC 486 DX2 80MHz 12Mb RAM CD Rom at the moment and that is quite adequate to play 99% of PC games.

In total it has cost me £500 to upgrade from a 286 to present. I got the 286 for free. It really upset me when Amiga owners moan about paying for more RAMetc just to be able to play moderately enhanced games. PC hardware costs a lot more than Amiga stuff and does just the same job, yet PC owners buy extra hardware in their droves!

Here's a small tip, 72 pin Simms advertised for the PC also work 100% okay with Amiga RAM expansions, yet are much cheaper. You can pick up a 4Mb SIMM for only £85 pounds inc VAT and P&P, yet some Amiga suppliers charge £139!

#### Julian.smith@drugnet.co.uk>

Here's another small tip. Make sure you know whether your expansion board takes single or double sided SIMMS. If you buy the wrong type it simply won't fit, regardless of how cheap it is.

Fears cover disk Unfortunately there seem to have been some difficulties with last month's Fears cover disk. If you've had problems loading the full three level demo return your disk to: Disk Express 7 Willow Court, Bourton Industrial Park, Bourton on the Water, Gloucester GL54 2HO. WARNING: please make sure to create your Citadel disk first and keep it before you send this disk back as you will only receive a three level demo of Fears in return for your disk.

## TEAM TALK

November 5th, the annual celebration of Guy Fawkes' hot demise, saw the team abandoning their Amigas and heading down to a local hostelry for some liquid sustenance and stories ...

#### ALAN DYKES

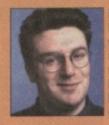

I once knew a bloke called Guy Fawkes! He was small, had mousy blond hair and walked with a limp. He said he was related to the original Guy Fawkes but we didn't believe him until he tried to blow our school up and the cops caught him and burned him at the stake. This is genuine. True. Honest.

#### **LISA COLLINS**

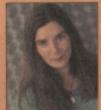

I hate Guy Fawkes night actually. It's the fireworks that annoy me most. In fact I hate planes, trains, tubes, ships, cars, crowded pubs, open spaces, closed spaces, people coughing, silence, scary stories, moonlight, empty telephone boxes, but most of all fireworks that go whoosh-bang and make me jump.

#### TONY HORGAN

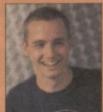

When I was a kid we used to create what were known as smellyworks. This involved finding a large dog turd, sticking a firework in it and setting it off. It created an awful mess and our mums used to kill us but it was great fun. But don't try this at home folks and always wear rubber gloves and goggles.

#### MAT BETTINSON

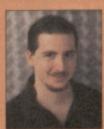

'What's Guy Fawkes night?" asked our Antipodean staff writer. After the niceties of the execution of a 17th century terrorist and the subsequent celebrations were explained Mat exclaimed: "do you really need such a lousy excuse to drink beer and set things on fire?" In Australia they do this all the time. It's called 'a barbie'.

#### HELEN DANBY

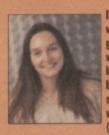

I went to a fortune teller when I was very young who predicted that, when I grew up, I would go to Art school and work with the letter A. I didn't believe her because, at the time, I wanted to be a nurse and work with children. I suppose in way I did end up working with children but that's another story. (Watch it-Ed).

#### JOHN KENNEDY

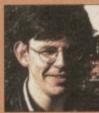

Whilst sitting in my local pub one night I could have sworn that my pint of guinness was talking to me. It said: "John go be a man, get yourself a wife, start your own business and buy a house". Not being one to ignore anything supernatural I went straight out and did what it told me to do.

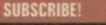

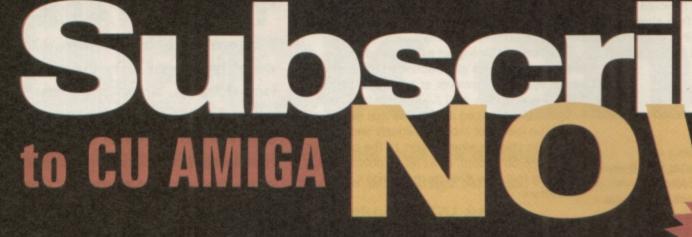

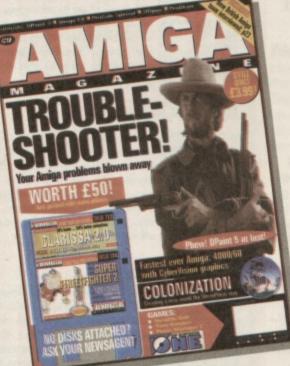

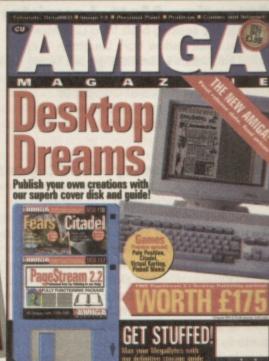

# CU AMIGA SUBSCRIPTION ORDER FORM

Art or pornography?

XCLU HE

OctaMED 5.04

Please enter my subscription to CU Amiga Magazine. Please tick/delete as required.

#### RATES - 12 issues including postage

- £34.00 UK 12 ISSUES FOR PRICE OF EIGHT (\*UK only, source code: IA1i) L £55 REST OF WORLD SURFACE MAIL E60 EUROPE/EIRE AIR MAIL
- L £90 REST OF WORLD AIR MAIL ZONE 1
- □ £96 REST OF WORLD AIR MAIL ZONE 2

**METHOD OF PAYMENT** Cheque/Postal Order/International Money Order payable to EMAP Images Ltd. Access/Visa number ....../ .... .....Date .....

Signature:....

Name:..

Address: ..

.....Postcode: IMPORTANT: 12 issues for the price of 8 offer available to UK residents only. Please allow 28 days for fulfilment from receipt of order.

Tick this box if you do not wish to receive any direct mail that EMAP Images Ltd feels may be of interest to you.

Offer closes 19th December 1995 Offer source code:IA1i

Note: Zone 1: Middle East, Africa, USA, South America, Hong Kong, Singapore, Pakistan, Indonesia; Zone 2: Australia, China, Japan, Pacific.

## OW TO ORD

Simply tick which offer applies to you, fill in the form and send it along with payment to CU Amiga Magazine subscriptions department, EMAP Consumer Magazines, FREEPOST (LE5981) Leicester LE87 4AB. (Free postage within the UK only)

Or call the subscriptions

(9.00am to 5.30pm)

Please Send Cheques/PO's (made out to Premier Mail Order) or Access/Visa/(Switch + Issue No) & Expiry Date to Dept: CU12 9-10 THE CAPRICORN CENTRE, CRANES FARM ROAD, BASILDON, ESSEX SS14 333 Telephone orders: 01268-271172 Fax your order on: 01268-271173 Mon-Fri 9am-7pm Sat&Sun 10am-4pm. We are open 364 days a year P&P and VAT included for all UK orders. Please add per item £2 P&P for Europe and £3.50 for the rest of the world. Next day service available UK only At E4 DD per Please note: Some titles may not be released at the time of going to press. Most titles are despatched same day, but can take up to 28 days. E&OE

| Day Cricket                                                                                                    |                                          | iness Disc of Records                                                                                                    | 1 1200 CD                              | ainbow Islands                                                                        | 6.99                             | (240                                                                                                    | E010 The Highway Code<br>E011 Junior Maths                                      | 12                                                                                           |
|----------------------------------------------------------------------------------------------------|------------------------------------------|----------------------------------------------------------------------------------------------------|----------------------------------------|---------------------------------------------------------------------------------------|----------------------------------|----------------------------------------------------------------------------------------------------|---------------------------------------------------------------------------------|----------------------------------------------------------------------------------------------|
| 8 Sub Attack 10                                                                                                    | 199 Gi<br>199 Gi                         | Inboat 10.99<br>Inship 10.99<br>INSHIP 2000 12.99                                                                                              | 24.99 22.99 R                          | ambo 3<br>Bl Baseball 2                                                               | 6.99 ·····                       | C240         7.99         9.99           Last Ninja 3         7.99         9.99           Legacy of Sorasil         7.99         12.99           MicAOPROSE GOLF         12.99         12.99           Wrth         12.99         12.99                                                                                                    | E012 Electronic train Set (TMEG)<br>E013 Learn & PLay 1<br>E014 Learn & Play 2  | 1.25<br>1.25<br>1.25<br>1.25<br>1.25<br>1.25<br>1.25                                         |
| 320 Approach Trainer                                                                                                    | .99 Hi<br>.99 Hi                         | anna Barbera Animation                                                                                                    | Ri                                     |                                                                                       | 0.99                             | MICROPROSE GOLF                                                                                                    | E015 Treasure Hunt<br>E016 Wraithed One                                         | 1.25                                                                                         |
| ddams Family                                                                                                    | 1.99 Hi<br>1.99 Hi                       | rd Drivin II                                                                                                    | Pi                                     | se Of The Robots                                                                      | 9.99 27.99 22.99<br>0.99         | Out To Lunch                                                                                                    | E017 Story Land 2<br>E018 Wotitsname CREATIVE                                   | 1.25                                                                                         |
| kir Bucks 1.2                                                                                                    | 10.00 Ho 00 H                            | ast of China 12.99                                                                                                    | R                                      | oadkill                                                                               | 0.99 9.99 9.99                   | Sabre Team                                                                                                    | C002 Label Designer                                                             | 1.25                                                                                         |
| laddin                                                                                                    | 199 He<br>19.99 He<br>19.99 19.99 Hi     | simdall 8.99<br>simdall 2.22.99<br>gh Seas Trader 22.99<br>story Line 1914-18 22.99                                                            | 22.99 22.99 R                          | obocop 2                                                                              | 0.99                             | Sensible Soccer International 12.99<br>Shadowfighter 9.99 9.99 9.99<br>SIMON THE SORCEROR 1 12.99 12.99 12.99                                                                                                    |                                                                                 | 1.25                                                                                         |
| lien Olympics                                                                                                    | 9.99 19.99 H<br>7.99 19.99 19.99 H       | story Line 1914-18                                                                                                    | R                                      | obinson's Requiem(A500+) 2<br>ome AD92                                                | 2.99 22.99 22.99                 | Sundicate 12.99 22.99                                                                                                    | C007 Clip Art.<br>C009 Lilinois Labels                                          | 1.25<br>1.25<br>1.25<br>1.25<br>1.25<br>1.25<br>1.25<br>1.25                                 |
| MAZON QUEEN                                                                                                    | 5.99 F<br>9.99 G                         | story Line 1914-18                                                                                                    | R                                      | ules Of Engagement 2 2<br>uff a Tumble                                                | 2.99                             | Tornado 9.99 9.99 12.99<br>Total Carnage 12.99<br>Vikings 9.99 7.99 7.99                                                                                                    | C011 Word Power                                                                 | 1.25                                                                                         |
| Another World 12                                                                                                    | 9.99 19.99 19.99 H<br>2.99 8<br>3.99 H   | lues Brothers + Hammer Boy + Eye of<br>sous - Highway Patrol 2 + Hatshot 9,99                                                                  | A A                                    | uffian 1<br>un the Gauntlet                                                           | 3.99                             | Wembley Rugby Leegue                                                                                                    | C016 Garden Designer                                                            | ,1.25                                                                                        |
| Arabian Knights                                                                                                    | 8.99 9.99 12.99 H                        | the for Six - Vol 3 - Crazy Cars 3 +<br>unship + Mega Phoenix + Airball<br>Archpelegos + Star Ray 9.99<br>                                     | S                                      | CI (Chase HQ 2)                                                                       | 6.99<br>6.99                     | 2001                                                                                                    | C017 X Beat                                                                     | .1.25                                                                                        |
| Archer Macleans Pool                                                                                                    |                                          |                                                                                                    |                                        | ENSIBLE GOLF<br>ENSIBLE WORLD OF SOCCER 1<br>ensible Soccer International             | 9.99                             | EDUCATIONAL                                                                                                    | U003 The Workshop<br>U006 Address Book<br>U008 Astaroid                         | 1.25                                                                                         |
| a 17 Flying Fortress                                                                                                    | 2,99                                     | Courses Courses Courses 0.90                                                                                                    | S                                      | ettlers 1                                                                             | 6.99                             |                                                                                                    | U010 Autograph<br>U013 The Bight Way                                            | 1.25<br>1.25<br>1.25<br>1.25<br>1.25<br>1.25                                                 |
| Base Jumpers 17                                                                                                    | 9.99 19.99 H<br>7.99 13.99 3<br>19.99 V  | Sourness Social + Stormont                                                                                                    | · ···· ··· · ··· · · ··· · · · · · · · | hadowlands                                                                            | 7.99                             | 10/10 Driving Test (Learners) 18.99                                                                                                    | U013 The Right Way                                                              | 1.25                                                                                         |
| Sattle Isle '93                                                                                                    | 7.99 H<br>2.99 h                         | its for Six - Vol 8 - Railroad Tycoon +<br>1 Tennis + WC Football Manager +<br>letherworld + Big Game Fishing. 9.99                            | 500                                    |                                                                                       | 16.99                            | 10/10 English (6-16)                                                                                                    | U016 Seikosha Printer Driver<br>U017 Cannon & Citizen Printer Driver            | 1.25<br>1.25<br>1.25<br>1.25<br>1.25<br>1.25<br>1.25<br>1.25                                 |
| Seneath A Steel Sky 20                                                                                                    | 0.99 19.99 H                             | 00k                                                                                                    | 9 5                                    | im Classics (Ant/Life/City)                                                           | 26.99                            | 10/10 German (8-16)                                                                                                    | U020 Bad Format<br>U021 Amiga Beginers Guilde<br>U022 Better Bench V1.2         | 1.25                                                                                         |
| Hin Sea                                                                                                    | 9.99 ····· H                             | udson Hawk                                                                                                    | 19.99 5                                | IN LINE CORCEROR 2                                                                    | 22.99 26.99 26.99                | 10/10 Maths Algebra (6-16)                                                                                                    | U023 De-grader 500 600 1200<br>U024 Extermin-8 Virus Killer                     | 1.25                                                                                         |
| Black Crypt 10                                                                                                    | 0.99 lit<br>7.99 lit                     | nmortal                                                                                                    | g annets stores 3                      | impaons                                                                               | 8.99<br>8.99 8.99<br>22.99 22.99 | 10/10 Maths Statistics (6-16)                                                                                                    | U027 Fake Memory for a 1200                                                     | 1.25                                                                                         |
| Boodnet                                                                                                    | 9.99 It                                  | ndy Jones - Atlantis Adv                                                                                                    | 9 14.99                                | ink or Swim                                                                           | 12.99 19.99                      | 10/10 Structured Spelling (-9)                                                                                                    | U030 A.C.E.S Database                                                           | .1.25                                                                                        |
| Bitzlight                                                                                                    | 8.99                                     | tos -AMOS 16.95                                                                                                    |                                        | the second base                                                                       | 8 99 8 99 19.99                  | ADI Junior Reading (4-5) of (6-7) . 13.99                                                                                                    | U037 Ultimate Cheats And Solutions                                              | .1.25<br>.1.25<br>.1.25<br>.1.25<br>.1.25<br>.1.25<br>.1.25<br>.1.25<br>.1.25                |
| Bravo Romeo Delta                                                                                                    |                                          | shar 3                                                                                                    | 9 26.99                                | sly Spy                                                                               | 0 00 0 00 10 00                  | Cave Maze (8-12)                                                                                                    | LIGHT Rece Bantor                                                               | .1.25                                                                                        |
| Brutel Paws of Fury                                                                                                    | 9.99 17.99 17.99 I<br>9.99 19.99 19.99 I | Intar 3 16.97<br>Inter Trilogy 18.97<br>IS Cricket 6.97<br>ames Pond 3 6.97<br>Nicklaus Greatest 18 6.97<br>aguar XJ220 8.97<br>estsrike 17.00 | 9 8.99                                 | Space Academy                                                                         | 19.99 17.99                      | Fraction Goblins (8-13) 10.99                                                                                                    | U041 Race Raptor<br>U042 Pools Pools V2<br>U043 Training Log                    | .1.25<br>.1.25<br>.1.25<br>.1.25<br>.1.25                                                    |
| Subba n Stix & Premier                                                                                                    | 13.99 19.99 J<br>13.99 J<br>6.99 J       | Nicklaus Greatest 18                                                                                                    | 9                                      | Speedball 2                                                                           | 8.99 12.99<br>19.99 19.99        | F School Paint & Create (5+) 17.99                                                                                                    | U044 Mastie Niblick                                                             | .1.26                                                                                        |
|                                                                                                    | 17.99 19.99 19.99 J                      | etstrike 17.9<br>Immy White's Snooker 12.9                                                                                                    | 9 19.99 19.99                          | Standust Special Edition                                                              | 9.99                             | Groliers Encyclopedia 22.99<br>Hutchinson Encyclopedia 12.99                                                                                                    | U046 Lockpic v2.0                                                               | 1.25<br>1.25<br>1.25                                                                         |
| Bubble & Squeak                                                                                                    | 19.99<br>16.99 17.99                     | Iohn Madden Football                                                                                                    | 9 17.99 17.99                          | Star Crusader                                                                         | 19.99 19.99                      | INSIGHT DINOSAURS                                                                                                    | U049 Proced Electroid<br>U049 Dividends Winner<br>U052 Essential Virus Killer   | 1.25                                                                                         |
| Campaign 2                                                                                                    | 2.99                                     | Cick Off 3 European Challenge 16.9<br>Cid Chaos                                                                                                |                                        | Starlord                                                                              | 12.00                            | Kid Pix                                                                                                    | DEMOS & RAVE                                                                    | 1.25                                                                                         |
| Cadaven/Pay Off                                                                                                    | 12.99 1                                  |                                                                                                    | 9 12.99 12.99                          | STRIP POT<br>Stun Runner<br>Sturt Car Racer                                           | 6.99 19.99                       | Maths Dragons (0-13)                                                                                                    | D001 Night Breed<br>D002 Iron Maiden Slideshow                                  | 1.25<br>1.25<br>1.25<br>1.25                                                                 |
| Lannon Podder                                                                                                    | 8.00                                     | (nights Of The Sky                                                                                                    | 9                                      | Stun Runner                                                                           | 12.99 22.99                      | Noddy's P/Time or Big Adv (3+) 16.99                                                                                                    | D003 Good Morning Veltnam<br>D004 Creep Show<br>D005 Fracion Horror Show        | 1.25                                                                                         |
| Carrier Command                                                                                                    | 6.99                                     | eading Lep 19.9<br>against of Sorrasil 7.9                                                                                                    | 9 19.99 !                              | Super Hang On                                                                         | 6.99                             | Tidy The House (6-10) 10.99                                                                                                    | D007 Evil Dead (1 meg)                                                          | 1.25                                                                                         |
| Champions of Sport                                                                                                    | 13.99                                    | egends of Valour                                                                                                    |                                        | Super League Manager                                                                  | 19.99 19.99 19.99                | JUNIOR ADVENTURES                                                                                                    | D008 Batman Cartoon<br>D009 Robocop                                             | 1.25<br>1.25<br>1.25<br>1.25<br>1.25<br>1.25<br>1.25<br>1.25<br>1.25<br>1.25<br>1.25<br>1.25 |
| Champ Manager End Of Season 1                                                                                                    | 11.99                                    | EMMININGS 1                                                                                                    | 9 19.99                                | Super Stardust                                                                        |                                  | Scrooge - Xmas Carol (8+) 13.99                                                                                                    | D010 Viz Slideshow<br>D011 Not The 9 Oclock News<br>D012 Raider Of The Lost Ark | 1.25                                                                                         |
| Champ Manager Compendium 1                                                                                                    | 17.99                                    | links The Challenge 12.9                                                                                                    | 99<br>99<br>                           | Superskidmarks                                                                        | 19.99 19.99                      | Spellbound (7-16)                                                                                                    | DO13 Predator Demo                                                              | .1.25                                                                                        |
| Classic Board Games                                                                                                    | 8.99                                     | Lombard RAC Rally 6.9                                                                                                    | 49                                     | Supremacy                                                                             | 12.99 22.99                      | Wind in The Willows (6+)                                                                                                    | D015 Stealthy 2 (1 meg).<br>D016 Jimi Hendrix Slideshow                         | 1.25                                                                                         |
|                                                                                                    |                                          |                                                                                                    |                                        | Testical Manager - English or Scots                                                   | 19.99                            | JOYSTICKS &                                                                                                    |                                                                                 | 1.25<br>1.25<br>1.25<br>1.25                                                                 |
| COALA<br>Cohort 2                                                                                                    | 19.99                                    | Lotus Trilogy                                                                                                    | 99 9.99                                | Test Drive 2<br>Test Match Cricket                                                    | 6.99                             | ACCESSORIES<br>AAR = ANALOG ADAPTER REQUIRED                                                                                                    | D021 Moonwalker Demo<br>D022 Mike Tyson (1 meg)                                 | 1.25                                                                                         |
| Colonels Bequest                                                                                                    | 10.99                                    | M1 Tank Platoon                                                                                                    | 99                                     | Terminator 2                                                                          | 6.99                             | Alite Appleto Abio Part Heading                                                                                                    | D024 Terminator<br>D026 Life Of Brain<br>D027 The Garfield Slideshow            | 1.25                                                                                         |
| Combat Classics 1                                                                                                    | 19.99                                    | Man Utd - The Double                                                                                                    | 99                                     | T.F.X.<br>The Big 6 - Dizzy                                                           | 26.99 12.99                      | 10 Capacity 3.5" Disk Box                                                                                                    | 9 D028 Teenage Turtles Slideshow<br>9 D029 WWF Slideshow                        | 1.25                                                                                         |
| Complete Chess                                                                                                    | 22.99                                    | Master Axe                                                                                                    | 99 19.99 19.99                         | The Blue & The Grey<br>The Clue                                                       | 10.99 19.99 19.99                | 4 Player Joystick Adapter                                                                                                    | 9 D030 The Gathering GFX<br>9 D041 Enterprise leaving Dock                      | 1.25                                                                                         |
| Sanshee, Heimdall 2<br>Core CD32 Bundle 1 - Banshee,Hei                                                                                                    | imdall 2,                                | Mean 18 8.1<br>Megarace                                                                                                    | 99 22.99                               | The Greatest - Compilation<br>The Publisher                                           | 21.99                            | Automatic Joystick/Mouse Splitter                                                                                                    | 9 D042 Girls of Sport                                                           | 1.25                                                                                         |
| Core CD32 Bundle 2 - Bubba n Stin                                                                                                    | X, 16.00                                 | Messengers Of Doom                                                                                                    | 99                                     | Their Finest Hour<br>Their Finest Missions                                            | 9.99                             | Cheetah 125+                                                                                                    | 9 D045 Jesus On E's<br>9 D046 How To Skin A Cat                                 | 1.25                                                                                         |
| Cosmic Spacehead                                                                                                    | 17.99                                    | Micro Machines                                                                                                    | 99                                     | THEME PARK                                                                            | 22.99 22.99 22.99                | Freewhoel Steering Wheel                                                                                                    | 9 D047 Calendar Girls<br>9 D048 Rave Vision                                     | 1.25                                                                                         |
| Craft for AMOS                                                                                                    | 17.99                                    | Midwinter 2                                                                                                    | 99                                     | Toki<br>Top Gear 2                                                                    | 17.99 17.99 19.99                | GRAVIS ANALOG PRO JOYSTICK                                                                                                    | 9 D049 Techno Warnor                                                            | 1.25                                                                                         |
| Cruise For A Corpse                                                                                                    | 12.99                                    | Mighty Max                                                                                                    | 99                                     | Total Recall                                                                          | 6.99                             | Gravis Gamepad 10.3<br>Mouse 10.9                                                                                                    | 9 D052 Rave Length MUSIC                                                        | 1.25                                                                                         |
| Cyberspace                                                                                                    | 10.99                                    | MONKEY ISLAND 1 OR 2                                                                                                    | 99                                     | Tower Assault                                                                         | 13.99 13.99 19.99                | Mousenouse 1.9<br>Mousemat                                                                                                    | 9 M028 Pink Floyd The Wall Remix<br>9 M029 No Limits                            | 1.25                                                                                         |
| Constant Constant Con | 12.99 17.99                              | Morph                                                                                                    | 99 19.99 8.99                          | Triple Action - Vol 6 - Super Tetri                                                   | is +<br>9.99                     | Joystick Y Splitter                                                                                                    | 99 M030 Cybernex<br>99 M031 Motiv-8<br>99 M031 Motiv-8                          | .1.25                                                                                        |
| Dark Seed                                                                                                    | 12.99 19.99 22.99                        | Mr. Blobby                                                                                                    | 99 13.99                               | Trivial Pursuit                                                                       | 6.99 19.99                       | Logic 3 Quatro GT Autofire JT155                                                                                                    | 9 GAMES<br>9 GAMES                                                              |                                                                                              |
| Deluxe Paint V<br>Detroit                                                                                                    | 59.99<br>22.99 22.99                     | Napoleonics                                                                                                    | .99                                    | Turbo Trax                                                                            | . 19.99                          | Quickloy Hyperpad                                                                                                    | 9 G015 Earth Invaders                                                           | 1.25                                                                                         |
| Desert Strike                                                                                                    | 12.99 12.99                              | New Zealand Story                                                                                                    | .99 19.99                              | U.F.O.<br>Ultimate Body Blows                                                         | . 12.99 12.99 22.99              | Quickloy Topstar                                                                                                    | 9 G018 The Fun House                                                            | 1.25                                                                                         |
| Dizzy the Big 6                                                                                                    | 12.99 12.99                              | Nightbreed                                                                                                    | .99                                    | Ultimate Soccer Manager                                                               | . 19.99 19.99                    | Saitek Megagrip 2 Autofire MX220                                                                                                    | 99 G020 Games Galore                                                            | 1.25                                                                                         |
| Dragon Ninja<br>Dragonstone                                                                                                    | 6.99<br>19.99 19.99 22.99                | One Day Cricket                                                                                                    | 99 9 99                                | Universe<br>Untouchables                                                              | . 22.99 22.99                    | Screenbeat 3 Speakers 5B203                                                                                                    | 99 G023 Break Out                                                               | 1.25                                                                                         |
| DUNE 1 OR 2                                                                                                    | 12.99 22.99                              | On The Ball-League Edition                                                                                                    | .99 22.99                              | Valhalla - Before the War                                                             | 22.99                            | Screenbeat Pro 50 Speakers SB250                                                                                                    | 99 G025 Lady Bug (not 600 or 1200)<br>99 G026 Depth Charge                      | 1.25                                                                                         |
| Elfmania                                                                                                    | 17.99                                    | Operation Stealth                                                                                                    | .99                                    | VIRTUAL KARTING                                                                       | 19.99 19.99                      | Screenbeat Power Supply                                                                                                    | 99 G029 Duat.<br>99 G030 Spitfire Assault                                       | 1.25                                                                                         |
| ELITE 3 - 1ST ENCOUNTERS                                                                                                    | 19.99 19.99                              | Overdrive                                                                                                    | .99                                    | Wheel Spin                                                                            | 17.99 17.99 8.95                 | Suncom Flight Max (Analog)                                                                                                    | 99 G032 Relayer                                                                 |                                                                                              |
| merald Mines                                                                                                    | 19.99 12.99                              | Pang                                                                                                    | .99                                    | Wing Commander<br>Winter Gold                                                         |                                  | Suncom Tac 2                                                                                                    | 99 G034 Top Secret                                                              |                                                                                              |
| pic                                                                                                    | 12.99                                    | Parasol Stars                                                                                                    |                                        | World Class Leaderboard                                                               | 10.99                            | Wico Q Stick                                                                                                    | 99 G036 Wizwar<br>G038 Calculus Combat                                          | 1.25                                                                                         |
| Evasive Action                                                                                                    | . 19.99 19.99                            | PGA European Tour                                                                                                    | 2.99                                   | World Cup USA '94<br>WORLD CUP YEAR '94                                               | 19.99                            | 3.5" Blank Discs                                                                                                    | G040 Sector                                                                     | 1.25                                                                                         |
| Exterminator                                                                                                    | . 17.99 19.99                            | Pinball Dreams & Fantasies                                                                                                    | 19.99 24.99                            | World of Football                                                                     |                                  | Low High Low High Low High                                                                                                    | gh G042 Smurf Hunt.<br>G043 Super League Manager                                | 1.25                                                                                         |
| FORMULA ONE GRAND PRIX                                                                                                    | . 12.99                                  | Pinball Illusions                                                                                                    | 19.99 19.99                            | Worlds at War                                                                         |                                  | 10 5.99 6.99 3.99 5.99 3.50 4.99<br>20 11.50 13.50 7.50 11.50 6.50 9.50                                                                                                    | G044 Quiz Master & Editor<br>G045 Revenge Of The Mutant Camels                  | 1.25                                                                                         |
| 15 Strike Eagle 2                                                                                                    | . 12.99                                  | Pinball Magic                                                                                                    | .99                                    | Worms                                                                                 | 17.99 19.9                       | 9 50 27.50 32.50 17.50 27.50 16.25 22.50<br>100 52.50 62.50 32.50 52.50 29.99 42.50                                                                                                    | G046 Tank Attack<br>G047 White Knight                                           | 1.25                                                                                         |
| F19 Stealth Fighter                                                                                                    | . 12.99                                  | Pinkie                                                                                                    | 7.99 17.99 19.99                       | WWF 1 or 2<br>X-IT - Zonked                                                           | 16.99                            | RECYCLED DS/DD Low Density                                                                                                    | G051 Atiantis<br>G052 Adventure Soultions (not 1200)                            | 1.25                                                                                         |
| Fantasy Manager                                                                                                    | 8.99                                     | Player Manager 2                                                                                                    | 3.99                                   | Z-Out                                                                                 | 6.99                             | PD & Shareware                                                                                                    | G053 Legend Of Lothian<br>G054 Iron Clads (not 1200)                            | 2.50                                                                                         |
| Felds Of Glory                                                                                                    | . 12.99 12.99 22.99                      | Police Quest 1 or 2 or 3                                                                                                    | 2.99                                   | ZEE WOLF 2 - WILD FIRE                                                                | 25.99                            | BUSINESS                                                                                                    | G055 Wizars Wars<br>G056 Fortress (demo)                                        | 1.25                                                                                         |
| Final Over                                                                                                    | . 10.99 12.99                            | Populous 2                                                                                                    | 4.99                                   | SPECIAL OFF                                                                           | FERS                             | B001 A-Gene (1 meg)                                                                                                    | 25 G058 Space Rescue                                                            |                                                                                              |
| Sim 2 Japan Scenery                                                                                                    |                                          | Powerhouse                                                                                                    | 2.99 22.99                             | Alfred Chicken                                                                        | 12.9                             | 9 B004 Ami Cash                                                                                                    | 25 SP001 Top Of The League                                                      | 1.25                                                                                         |
| Fink Sothall Glory                                                                                                    | 8.99 17.99                               | Predator                                                                                                    | 6.99 12.99                             | Battle Toads<br>Beavers                                                               | 12.99.12.99                      | 9 B006 600 Business Letters1<br>B007 Text Engine1                                                                                                    | 25 SP004 Mr.Men Olympics                                                        |                                                                                              |
| Cotball Glory Indoors                                                                                                    | 17.99 17.99                              | PREMIER MANAGER 3                                                                                                    | 2.99 17.99<br>0.99                     | ClockWiser                                                                            | 9.99 12.9                        | 9 B008 PC Task                                                                                                    | .25 SP006 Strikeball.<br>.26 SP007 Amos Cricket                                 | 1.25                                                                                         |
| Samer Gold Collection                                                                                                    |                                          | PRIMAL RAGE                                                                                                    | 9.99                                   | Cool World                                                                            |                                  | B013 Analytic ALC                                                                                                    | 25 SM001 5 Simulation Games (not 1200)                                          |                                                                                              |
| LOOM                                                                                                    | 11.99                                    | Project X                                                                                                    | 6.99                                   | Disposable Hero<br>Fly Harder                                                         | 7.99 12.9                        | B017 Budgets V1.34                                                                                                    | 25 SM002 Return To Earth                                                        | 1.25                                                                                         |
| Gooch-Test Match Special                                                                                                    | . 9.99                                   | Pushover                                                                                                    | 8.99 16.99 16.99                       | Garden Fax - Fruits + Veg<br>Garden Fax - Garden Plants<br>Garden Fax - Indoor Plants |                                  | 9 E002 The Bible (4 Disks)                                                                                                    | 1.99 SM004 Wheel of Fortune (not 1200)                                          | 1.26                                                                                         |
| Gooch - 94/95 Data Disk                                                                                                    | 4.99                                     | Putty Squad                                                                                                    | 6.99 19.99 19.99                       | Garden Fax - Trees + Shrubs<br>Humans 1+2                                             | 12.9                             | 9 E004 GCSE Maths<br>9 E006 Total Concepts                                                                                                    | 1.25 SM007 Roulette                                                             | 1.25                                                                                         |
| ROLIERS ENCYCLOPEDIA                                                                                                    | 8.99 22.99                               | Qwak<br>Quest For Glory 1 or 2                                                                                                    | 9.99                                   | Jack Nicklaus Unlimited<br>J Nicklaus Designer Clip Art                               | 7.99                             | JOYSTICKS &<br>ACCESSORIES         ARL ANALOG ADAPTIER REQUIRED         ALL ANALOG ADAPTIER REQUIRED         ALL ADAPTIER REQUIRED         So Capacity 3.5" Disk Box       1.9         DO Capacity 3.5" Disk Box       1.9         DO Capacity 3.5" Disk Box       1.9         Antomatic Joystick Adaptor       1.9         Antomatic Joystick Adaptor       1.9         Chestal Bug       1.9         Chestal Bug       1.9         Gravis Analog Joystick Adaptor       1.9         Gravis Analog Or Pro Joystick (AAR) 5.9       1.9         Gravis Analog Unitia       1.0         Gravis Analog Unitia       1.0         Gravis Analog Unitia       1.0         Moussenas       1.9         Joystick Mousse Extension Cable       0.9         Joystick Mousse Extension Cable       0.9         Joystick Mousse Extension Cable       0.9         Joystick Mousse Extension Cable       0.9         Joystick Mousse Extension Cable       0.9         Joystick Mousse Extension Cable       0.9         Joystick Mousse Extension Cable       0.9         Joystick Mousse Extension Cable       0.9         Joystick Mousse Extension Cable       0.9         Joystick Mousse State | 1.25 SM009 Micro Market                                                         | 1.25                                                                                         |
| Suardian                                                                                                    | 9.99 9.99                                | Railroad Tycoon 1                                                                                                    | 2.99                                   | James Pond z RoboCod                                                                  | 12.1                             |                                                                                                    |                                                                                 |                                                                                              |
|                                                                                                    |                                          |                                                                                                    |                                        |                                                                                       |                                  |                                                                                                    |                                                                                 |                                                                                              |

Ltd.

w 28

/ be

# Windows 95 Good for the Amiga?

Andy Leaning, ex-technical editor of CU Amiga Magazine and current technical editor of our sister PC magazine PC Magazine PC Review argues that Windows '95 is good for the Amiga.

The opinions expressed in this article are not necessarily those held by CU Amiga Magazine. If you hold an opinion on this or any other related subject then email us at: CUAMIGA@cu-Amiga.demon.co.uk here can be few people in the world who missed the launch of the latest operating system for PCs, Windows '95. Microsoft are spending a reported \$700million on the launch and subsequent marketing. Every major country was subjected to a barrage of marketing stunts such as painting fields around airports with the Windows '95 logo.

What has this got to do with you? Surely such an onslaught will attract more users to the PC market, away from Amiga technologies' home computer. Well yes and no. Yes, the mass advertising behind Windows '95 will help the PC cause but I also believe it will considerably help the Amiga.

#### A better option

There are two main reasons why I think Windows will help the Amiga. First, Windows '95 will initially drive up prices of hard drives and RAM, making the Amiga look an even more attractive cost option. How? As Windows needs more RAM, 8Mb at least, and swallows drive space millions of Windows '95 users around the world will be upgrading.

However, for the immediate future at least, there aren't enough Simms and hard drives to meet demand thus forcing the price up. It's expected that single Simms will raise in price by almost 30% in the next six months, making new PCs and PC upgrades more expensive.

The Amiga, however, with its low overheads, doesn't need huge hard drives and memory and will be cheaper by comparison. People wandering into dealers showrooms looking for PCs will be faced with having to pay more than they expected for a PC and then see a cheaper Amiga doing pretty similar stuff for much less. 'Pretty similar stuff': there lies

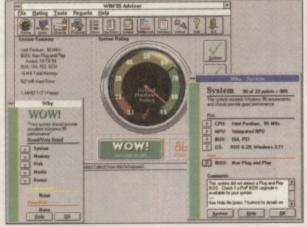

Windows '95: not really offering anything new that the Amiga hasn't already been doing for ten years.

the second reason why I suspect Windows '95 will help the Amiga. Take a look at the features list of Windows '95: multitasking, plug 'n' play, easier configuration for games, no more MS-DOS (cough!), icons that can dragged around the desktop.

Heard this before? Of course you have, approximately ten years ago to be precise, just about the same time the Amiga was launched, the reason - because these are just some of the technical advantages that the original Amiga had and it had them ten years ago! But in the last ten years the Amiga operating system hasn't stood still, it's undergone numerous improvements. Today's models are fine tuned. Their multitasking is highly efficient, the plug-and-play equivalent in AmigaDos near perfect (compared to the first PC version in Windows 95) and works on every Amiga - rather than just the more recent models, games almost always work first time and, well you get the idea.

The end result is that the Amiga operating system and hardware will appear to do a much better job of these 'new' features than the PC and anyone (even those without computing experience) will recognise this. Now think of all that expensive marketing Microsoft is pumping out - the result will naturally be thousands and thousands of eager people flooding through the doors of dealers, like Escom and Silica. Invariably such people will have a play with the PC first dragging icons around, clicking on the infamous Start button and pressing keys. The two repre-

sentative stores I named earlier were chosen because they are two of the larger retailers, with stores in most towns. But these two chains also happen to carry both the Amiga and PC, as do many other dealers, so there's more than a good chance that new users going into such stores will see the Amiga, sitting there strutting it's stuff, doing it better, and doing it for hundreds of pounds less.

#### Easily swayed

Of course millions of people around the world will still go for the PC, there are plenty of reasons to do so. I'm not for one minute suggesting that the Amiga is a better computer, or worse for that matter. However there will be many people who will be swayed, by the cheaper Amiga option.

These new users will want the same kind of software that they could get for the PC and will bring valuable extra spending power to the Amiga market, encouraging software houses like Softwood, Softlogik, Digita etc to spend more on R&D and produce better titles.

Of course this could all be a pipe dream, but I for one don't think so, and neither do several of the larger dealers now stocking the Amiga again after its recent sabbatical. See you in the stores.

# 680488060

Superior performance. Full on speed. Yours when you add the new Falcon 68040/060 accelerator to your Amiga 1200. It's like never hitting the brakes. Stateof-the-art-technology for the ultimate rush. Seriously faster than a 4000/040 at a fraction of the cost. Fit the Falcon, feel the speed. If you dare.

1.5 Times more powerful than the Amiga 4000/040\*

RAM Access 3.5 times quicker than the Amiga 4000/040\*

Easily upgradable to the 68060 Processor\*\*

of

e

WO s

ï

nan

he

t

r

niga for be red.

he

ing to 1

nore es.

а ťt

ral ck68060 Processor socket built-in

Can host up to 128MB of Local Burst RAM

Fast SCSI-II/III SMA Hard Disk Controller (10MB/Sec)

> PCMCIA Compatible and fully auto-configuring

\*Speed based on the 68040 25MHz CPU \*\* Upgrade 68060 price programme available soor Amiga case needs to be opened and trapdoor modified

POWER

68040LC 25MHz starting from £429.95

it is it mu

SCSI-Chip

SCSI-Connector

68040 or 68060 CPU

| 10      |         |       |                      |
|---------|---------|-------|----------------------|
| FALCON  | 68040LC | 25MHZ | .£429.95             |
| FALCON  | 68040RC | 25MHZ | £499.95              |
| FALCON  | 68040RC | 33MHZ | .£549.95<br>.£649.95 |
| 4MB SI  | MM      |       | £139.95              |
| 8MB SI  | MM      |       | £279.95              |
| SCSI AD |         |       | £29.95               |

nn 68040/60

ΑΚΕ

AMIGA

All Falcon's come complete with a cool

The Viper 28 can have up to 128MB RAM installed, full Kickstart remapping, optional SCSI-II adaptor, on-board battery backed clock, 68882 coprocessor, instruction and data burst modes.

SIMM-Connector

| VIPER | 28 | MKII | BARE  |  |  | £119.95 |
|-------|----|------|-------|--|--|---------|
| VIPER | 28 | MKII | 2MB . |  |  | £199.95 |
| VIPER | 28 | MKII | 4MB . |  |  | £259.95 |
| VIPER | 28 | MKII | 8MB . |  |  | £399.95 |
| VIPER | 28 | MKII | 16MB  |  |  | £569.95 |

| viper                                                      | 50mhz                    | OL               |
|------------------------------------------------------------|--------------------------|------------------|
| The Viper 50 can<br>RAM installed, and<br>as the Viper 28. | have up to<br>the same f | 128MB<br>eatures |

| VIPER 50 | BARE  |   |  |  |  |  | £199.95 |
|----------|-------|---|--|--|--|--|---------|
| VIPER 50 | 2MB   |   |  |  |  |  | £279.95 |
| VIPER 50 | ) 4MB |   |  |  |  |  | £349.95 |
| VIPER 50 | 8MB   |   |  |  |  |  | £479.95 |
| VIPER 50 | 16MB  | 3 |  |  |  |  | £649.95 |

| 1100 | p ( ( |  | 0 3 65 |
|------|-------|--|--------|
|      |       |  |        |
|      |       |  |        |

FPU's complete with crystal. Please state for Blizzard compatibility.

| 20MHZ FPU PLCC £20.95                    |
|------------------------------------------|
| 33MHZ FPU PLCC                           |
| 40MHZ FPU PLCC                           |
| 50MHZ FPU PGA                            |
| SCSI-II INTERFACE (VIPER II ONLY) £69.95 |
| 4MB SIMM£139.95                          |
| 8MB SIMM£279.95                          |
|                                          |

|  | $\mathbf{n}$ | $\mathbf{c}$ |  |
|--|--------------|--------------|--|
|  |              | x            |  |
|  |              | <b>U</b>     |  |

A1200 8MB RAM card which uses 1 x 32 SIMMs and is PCMCIA friendly.

| PC1208 | BARE |  |  |  |  |  | , | .£59.95 |
|--------|------|--|--|--|--|--|---|---------|
| PC1208 | 1MB  |  |  |  |  |  |   | £89.95  |
| PC1208 | 2MB  |  |  |  |  |  |   | £129.95 |
| PC1208 | 4MB  |  |  |  |  |  |   | £189.95 |
| PC1208 | 8MB  |  |  |  |  |  |   | £329.95 |
|        |      |  |  |  |  |  |   |         |

| warp         | engines (OL) |  |
|--------------|--------------|--|
| WARP ENGINES | £POA         |  |

TELEPHONE 01234 273000 FACSIMILE 01234 352207

starting from

£119.95

POWER COMPUTING LTD 44A/B STANLEY STREET BEDFORD MK41 7RW

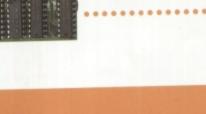

AND PRICES ARE SUBJECT TO

IPER

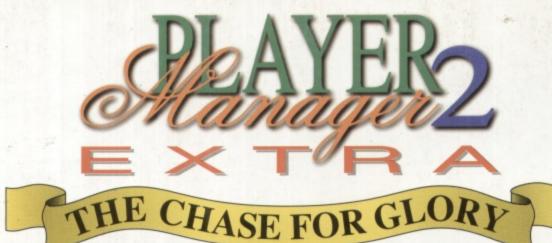

ENHANCED VERSION FOR AMIGA 1200

# At last a game that unleashes the power of the Amiga 1200!

Release date: 18th October

Player Manager 2 Extra - The Chase for Glory is the Amiga 1200 version of the chart topping Player Manager 2.

Graphically enhanced throughout, *Player Manager* 2 Extra boasts a multitude of thrilling new features, exciting options and great sound effects.

**Player Manager 2 Extra** remains the only game that allows you to play for the team you manage giving action on and off the pitch.

#### A choice of four playing views

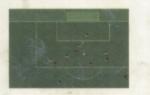

# **Winning Features**

- Tactics Designer with powerful ray trace facility
- Active transfer and loan markets
- Train players from schoolboys to multi million pound stars
- All the domestic and European cup competitions
- A choice of four playing views. Play as a team or in position
- 1-4 Players
- Thrilling match reports
- Alan Hansen predicts
- Greatest games, greatest goals, champions, disasters and scandals READ ALL ABOUT IT.

Registered users buy this great new version for only £10.00 (includes P&P). Contact Anco for details.

#### **Detailed Management Tools**

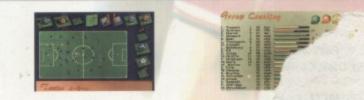

# Extra Gameplay

### New for the Amiga 1 JO

- Real Teams Real Players Real Stats
- Unique skill, coach and management assessment tools to pick your best team
- Three skill levels
- Animated scoreboard style predict and after match highlights
- Challenge round. Use bonus points won to secure a management position with a big name club
- Manager and player awards. Will you be named Manager of the Month?
- Enlarged coaching section
- Endure the dreaded press conference after the big games.
- Comprehensive manager assessment throughout the year.
- Player Manager World Up to '8 players compete to see who really has created the ultimate team.

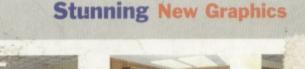

1

Published by Anco Software Ltd, Unit 7 Millside Industrial Estate, Lawson Road, Dartford, Kent DA1 5BH Tel: 01322 292513 Fax: 01322 293422. Screenshots are illustrative of gameplay only and may vary from format to format. Requires a joystick.